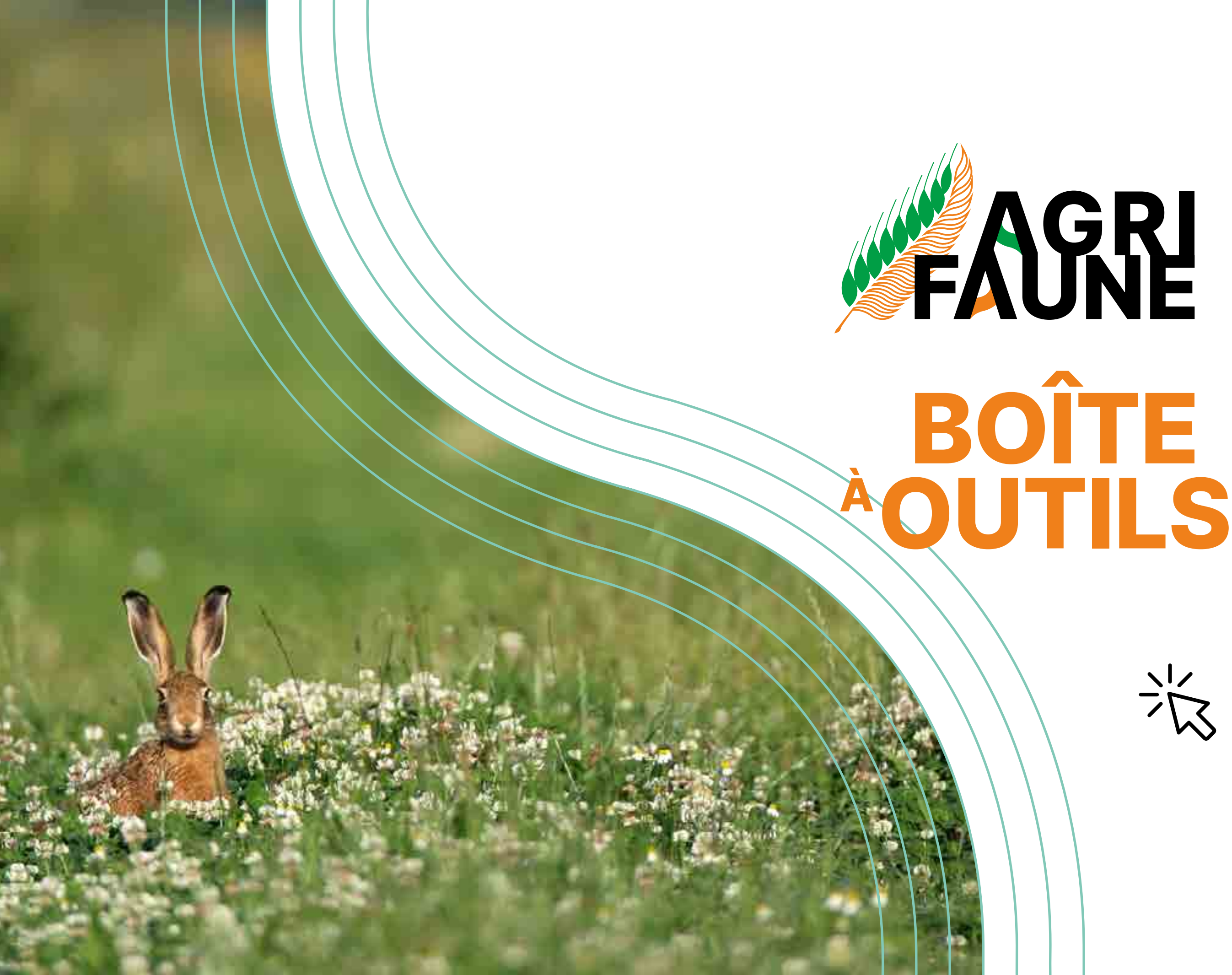

GO

**\|/** 

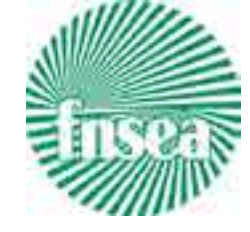

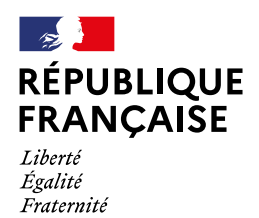

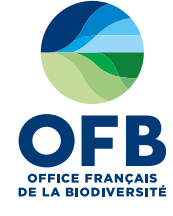

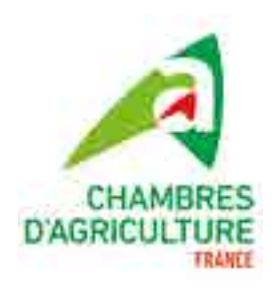

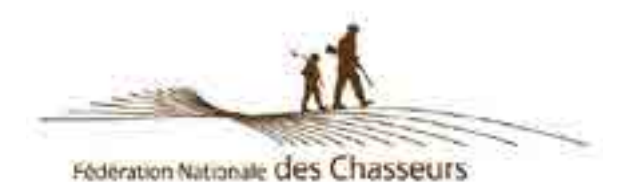

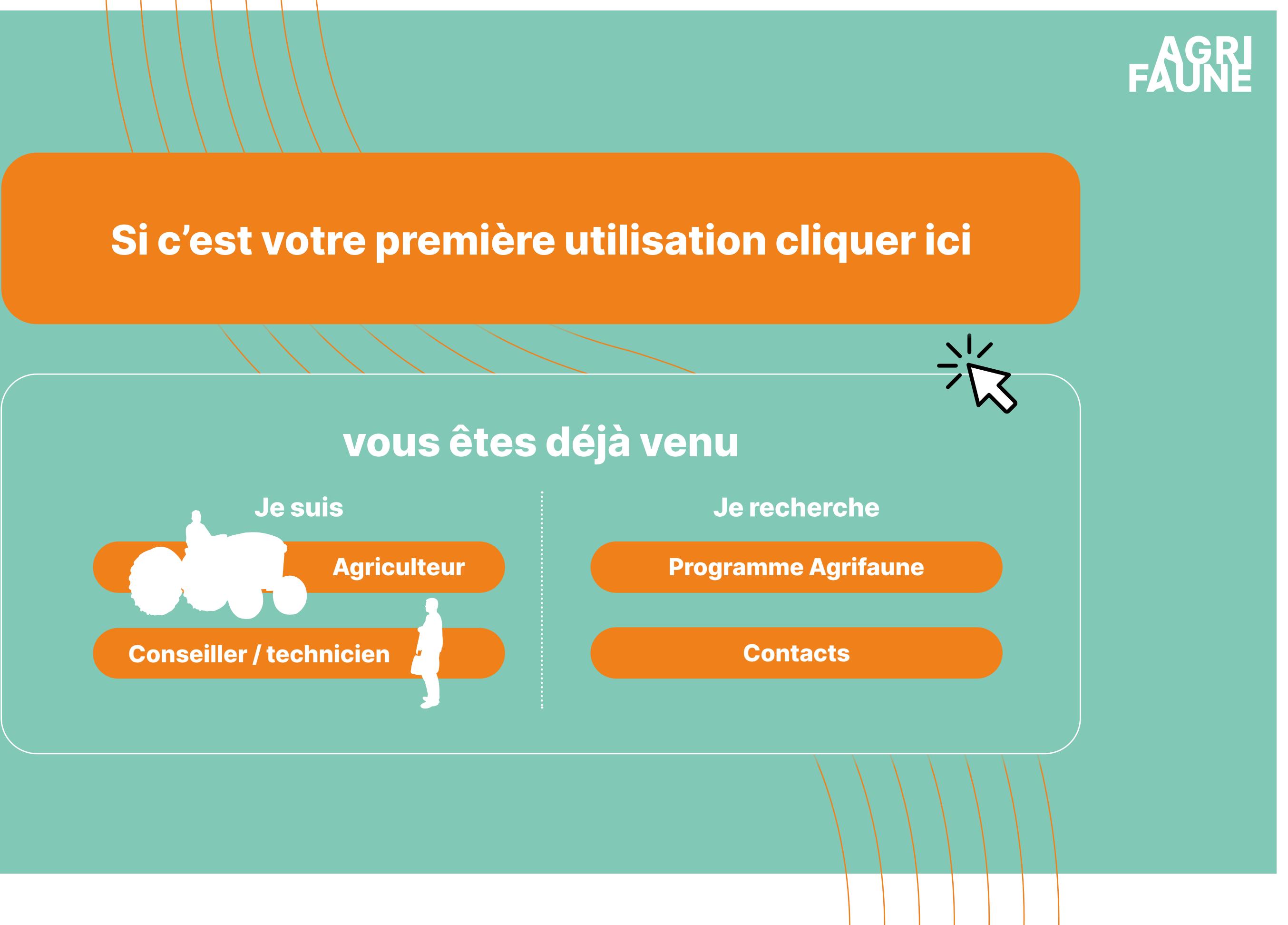

# Bienvenue !

**Ce guide a été élaboré par les partenaires nationaux du programme Agrifaune.**

**Une première partie présente le programme Agrifaune pour les personnes qui souhaiteraient se familiariser avec ce programme. L'objectif du guide est de faciliter la diffusion et la prise en main de l'ensemble des outils développés dans le cadre du programme Agrifaune par les agriculteurs, les conseillers et techniciens, les collectivités, etc.**

**Le guide présente plusieurs entrées permettant d'accéder aux outils :**

- **• Une entrée par public cible agriculteurs ou conseillers/techniciens**
- **• Une entrée thématique correspondant aux thématiques portées par les groupes techniques nationaux du programme Agrifaune**
- **• Une entrée géographique où les outils sont mobilisables, utilisables voire disponibles**

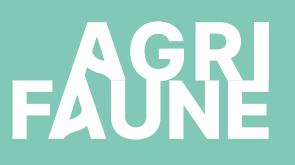

1 re étape

#### **Cliquez sur l'icône qui vous intéresse**

2e étape **après l'entrée utilisateur : choix de la thématique souhaitée**

**Pour naviguer entre les différentes pages d'une même fiche (ici pour naviguer dans le tutoriel)**

**Pour retourner à la page d'accueil, cliquez sur cette icône**

- **• Bordures de Champs**
- **• Gestion de l'entre-culture**
- **• Biodiversité en viticulture**
- **• Travaux agricoles et faune sauvage**
- 

# **Comment utiliser le guide Agrifaune ?** TUTO

## **• Pratiques pastorales et petite faune de montagne**

**Pour chaque thématique :** 

présentation des enjeux et des outils développés pour prendre en compte ces enjeux au sein des exploitations agricoles

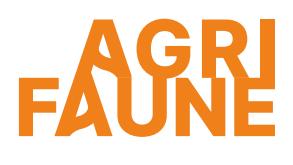

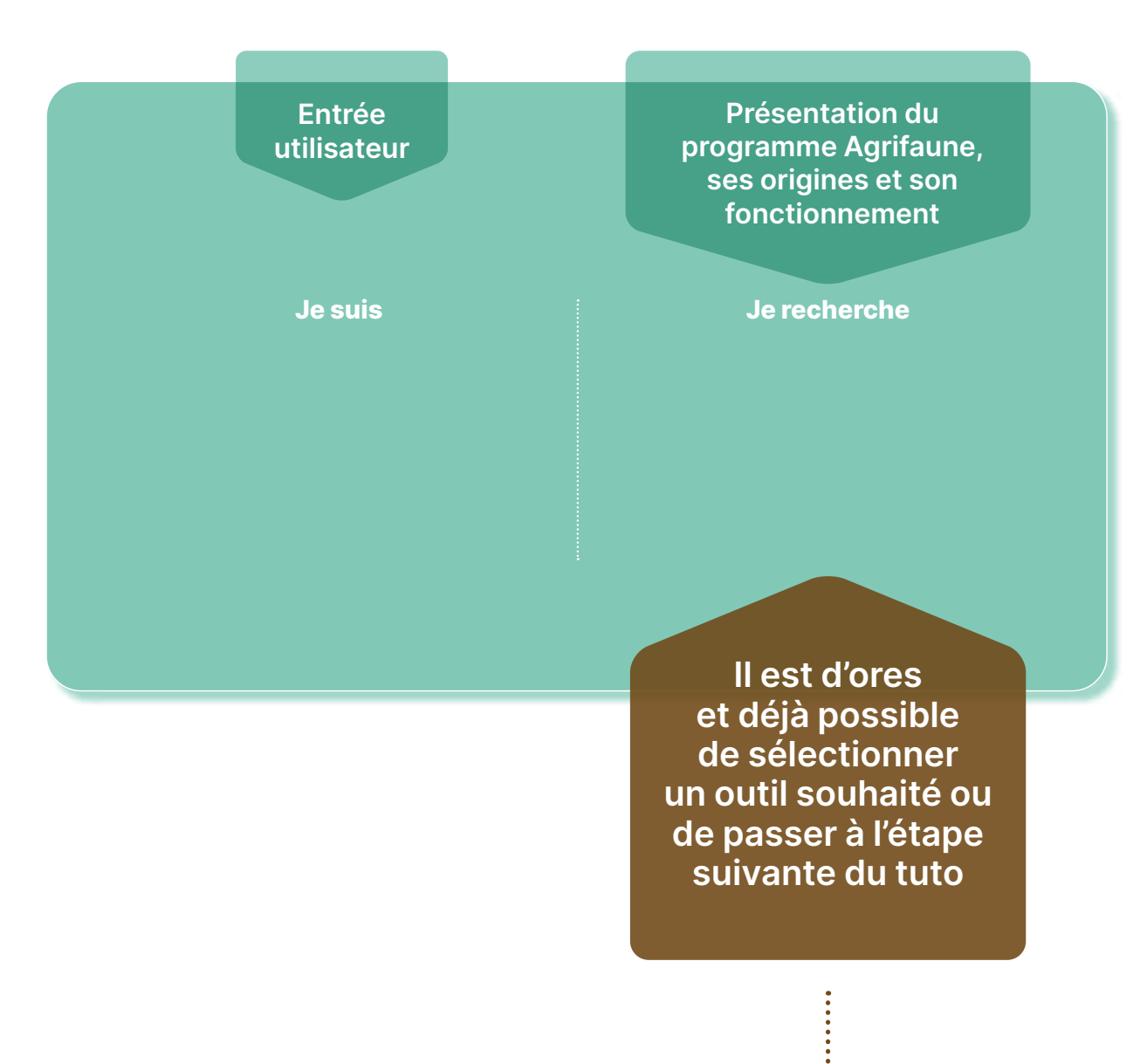

**Nombre de pages de la fiche**

## **Comment utiliser le guide Agrifaune ?** TUTO

#### **Pour les conseillers/ techniciens :**

**présentation détaillée des outils** 

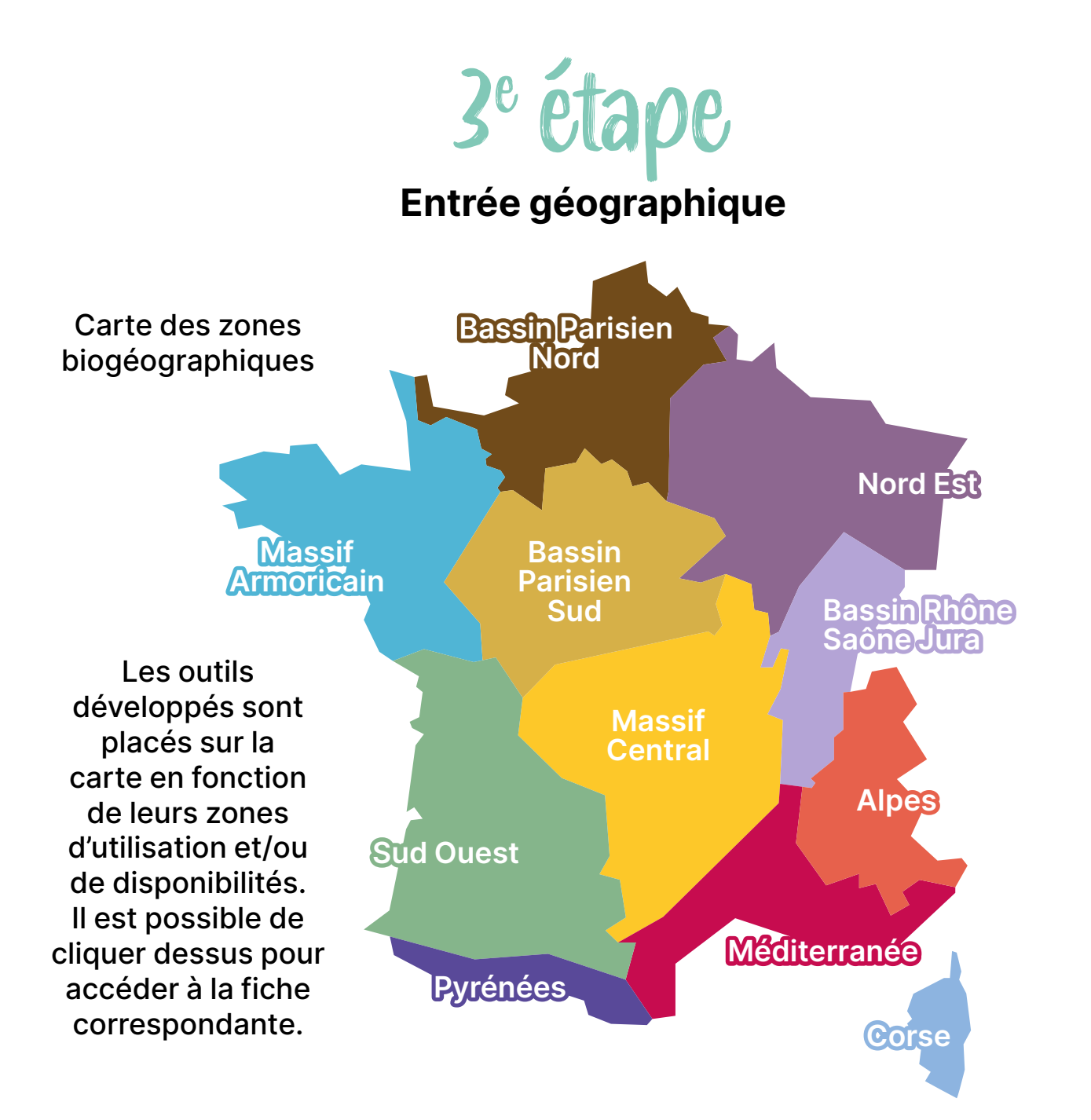

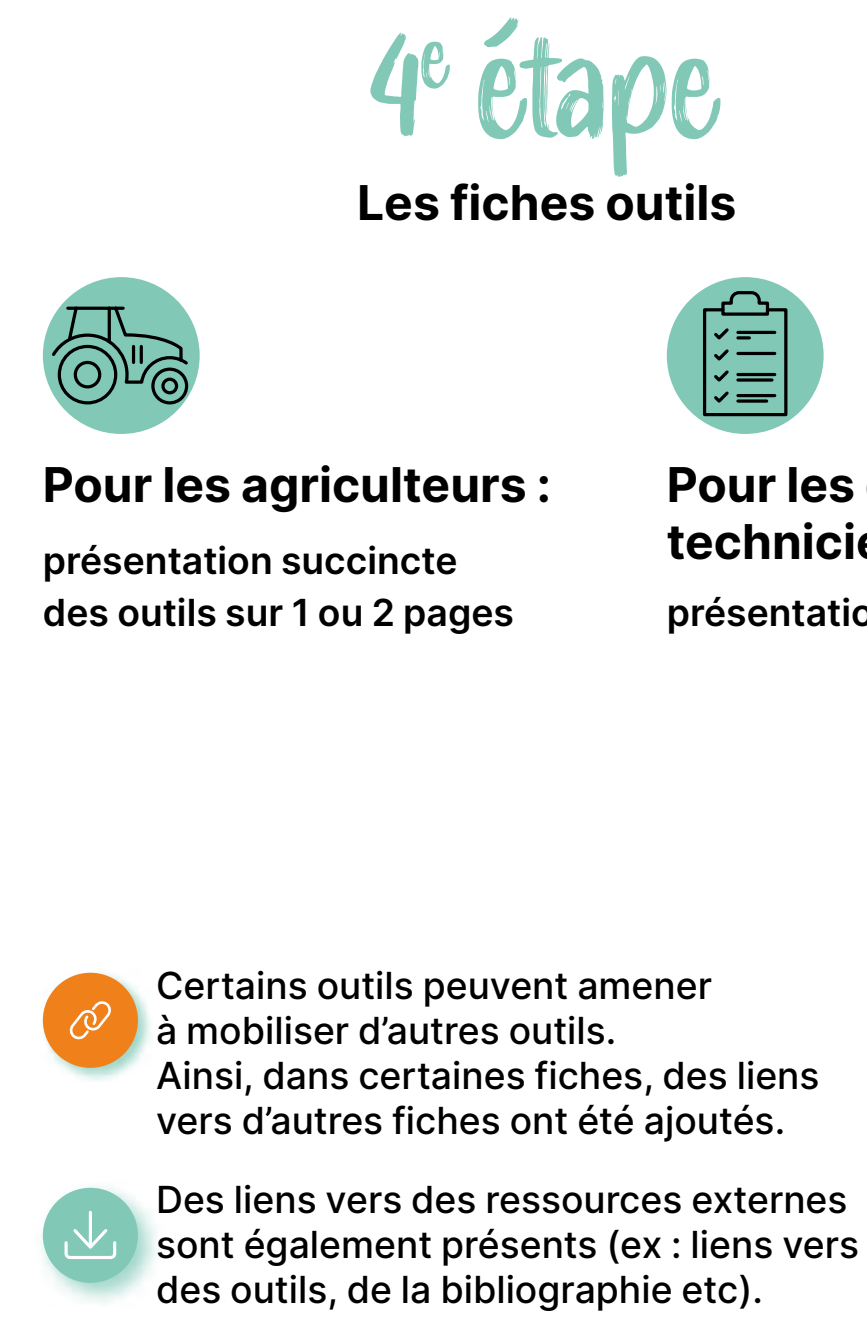

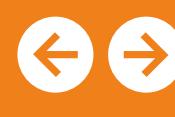

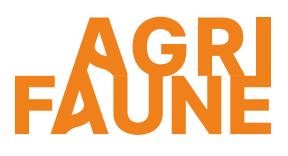

**Icône permettant de retourner à l'entrée thématique du public sélectionné** 

**RETOUR THÉMATIQUES**

**Structure des fiches conseillers/techniciens en cliquant ici ou page suivante**

# **Comment utiliser** TUTO **le guide Agrifaune ?**

#### **Outils opérationnels mobilisables**

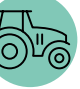

Outils pouvant être utilisés de manière autonome par les agriculteurs

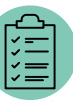

Outils utilisés par les conseillers et techniciens

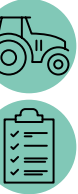

Outils utilisés conjointement par les agriculteurs et les conseillers/techniciens

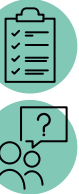

Outils utilisés les conseillers/techniciens mais pouvant nécessiter l'aide d'une personne extérieure (ex. spécialitiste en identification d'espèces)

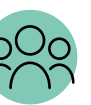

Outils pouvant être mobilisés par les collectivités

#### **Outils de développement**

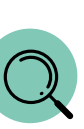

Outils nécessitant l'accompagnement du GTNA dans leur mise en œuvre : dispositifs de test et de suivis permettant l'acquisition de références capitalisées par le GTNA

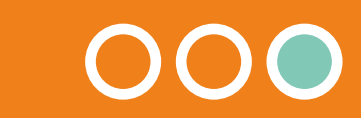

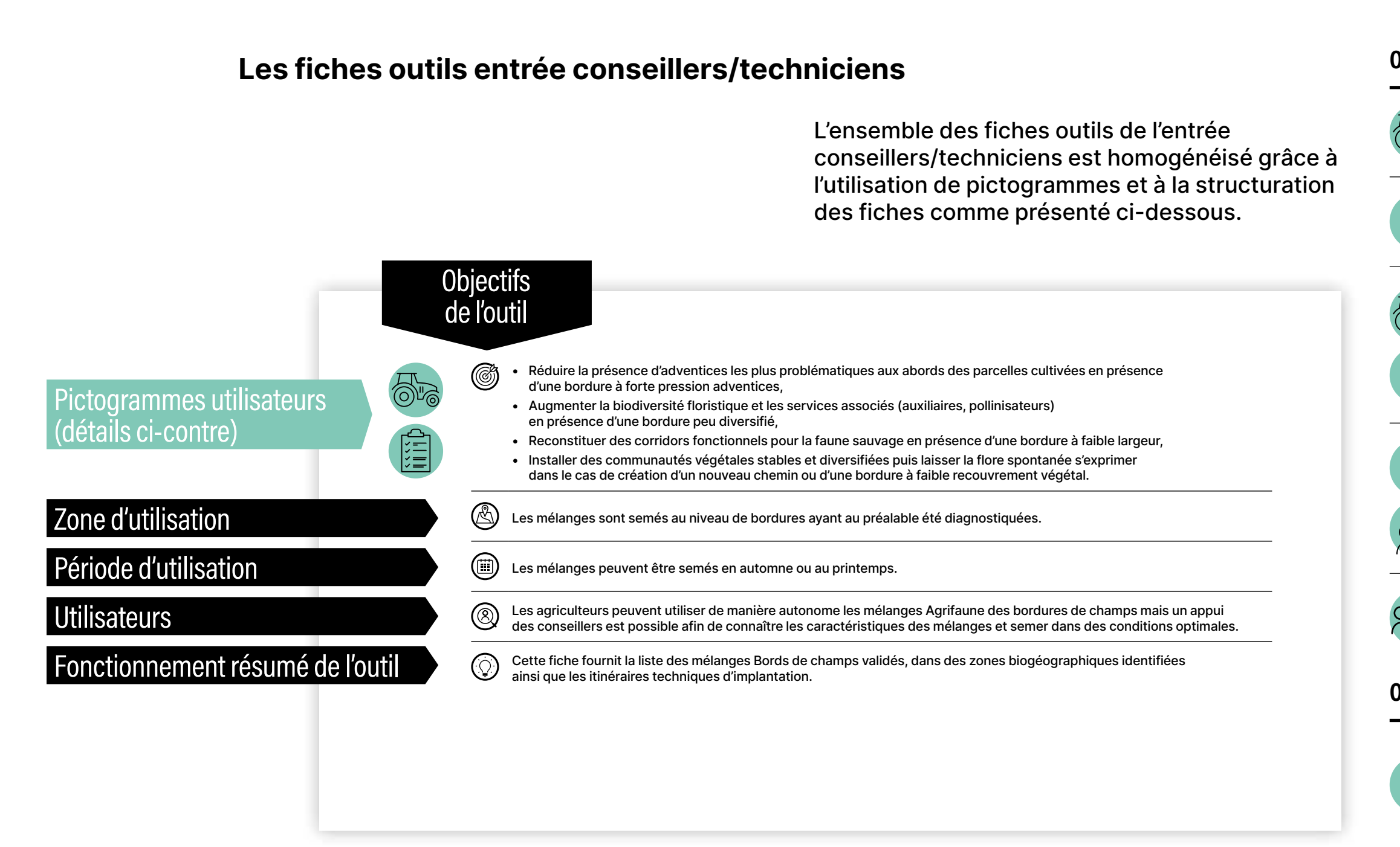

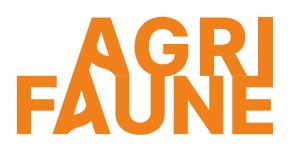

Le déclin de la biodiversité dans les espaces agricoles s'observe depuis les années 1970. Les causes sont multifactorielles et incluent la diminution des infrastructures agroécologiques (destruction de haies par exemple), l'intensification et la spécialisation des systèmes et pratiques agricoles.

A partir du constat du déclin de la petite faune dans les agrosystèmes, le partenariat historique entre chasseurs et agriculteurs a connu un regain grâce au programme Agrifaune visant à adapter les pratiques agronomiques aux enjeux de préservation de la petite faune sauvage

Le 30 mai 2006, 4 structures nationales signaient la convention « agriculture – faune sauvage – chasse » : Chambres d'agriculture France (ex APCA), l'Office Français de la Biodiversité (OFB - ex ONCFS), la Fédération Nationale des Chasseurs (FNC) et la Fédération Nationale des Syndicats d'Exploitants Agricoles (FNSEA). Depuis ils poursuivent leurs efforts main dans la main.

# **Les origines du programme Agrifaune**

*\*Evolution de l'avifaune de 1989 à 2019 au niveau national*

Dans les milieux agricoles, une perte de biodiversité de 29,5% est observée

*Données issues du programme STOC (Suivi Temporel des Oiseaux Communs) du Museum national d'Histoire naturelle*

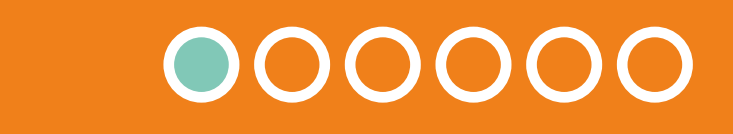

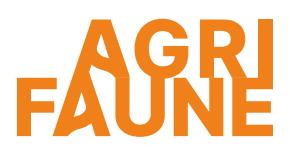

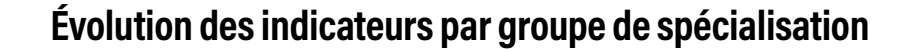

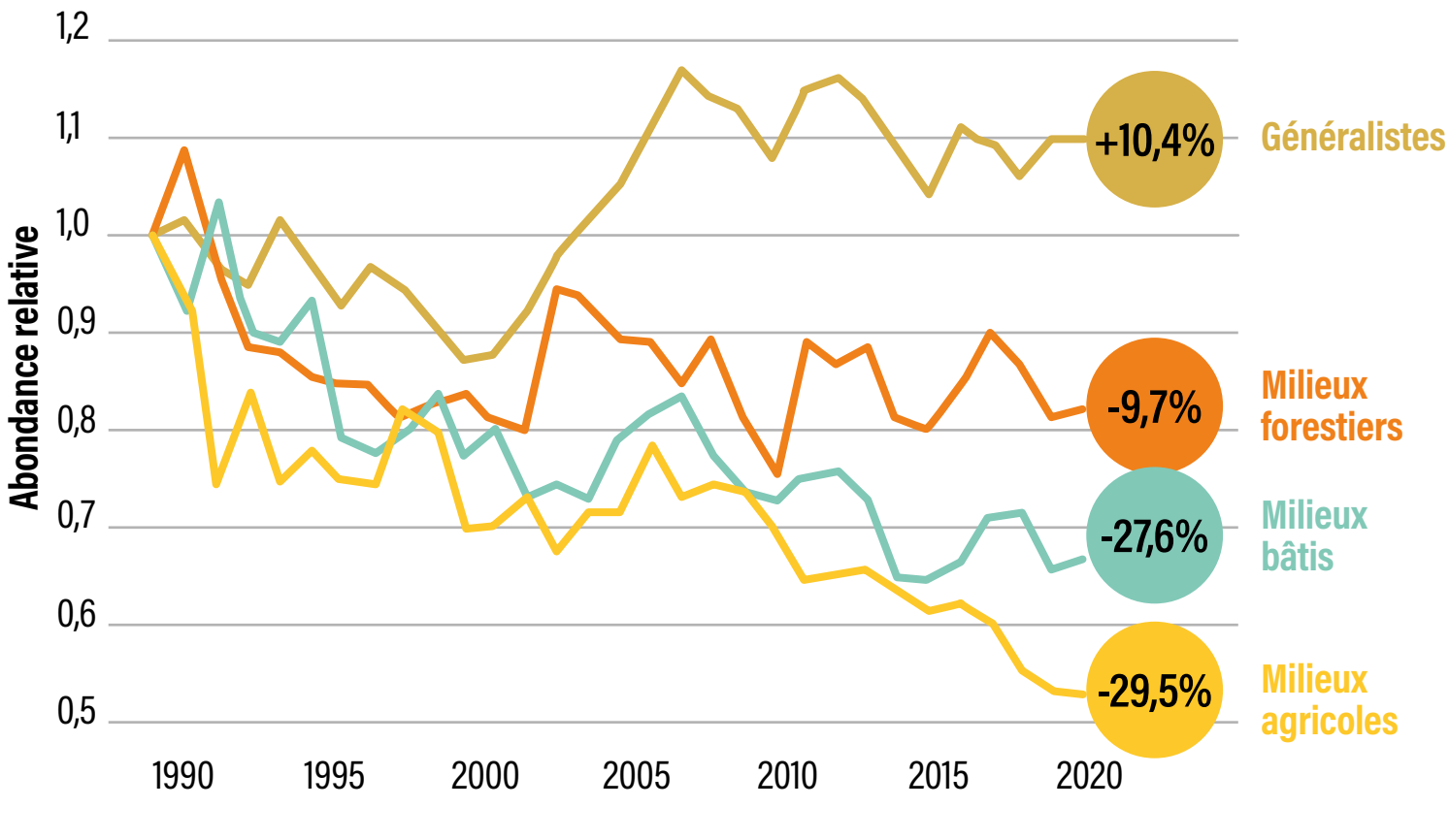

**75 espèces sont utilisées pour construire les indicateurs en fonction de leur milieu de spécialisation et permettent d'informer\* sur l'état de la nature pour guider les politiques publiques**

Les objectifs du programme visent à développer et valoriser des pratiques agricoles qui concilient agronomie, économie, environnement et faune sauvage. Depuis 2006, les objectifs nationaux sont inchangés. Il s'agit de :

- Favoriser la prise en compte de la faune sauvage, et plus largement de la biodiversité, au sein d'une agriculture productive et économiquement viable,
- Produire, promouvoir et valoriser des références technico-économiques sur les thématiques identifiées comme prioritaires par les partenaires, qui permettent de concilier agronomie, économie, environnement et faune sauvage,
- Contribuer au développement durable des territoires ruraux et à la reconnaissance des actions positives de ses acteurs pour la préservation de la biodiversité, et notamment par le déploiement des démarches de reconnaissance dans les politiques publiques,
- Réaliser des opérations de porter à connaissance, à destination des professionnels, des filières, mais également du grand public.

De manière générale, il s'agit de mobiliser les agriculteurs et les gestionnaires d'espaces afin de développer et mettre en place des pratiques agricoles en faveur de la biodiversité.

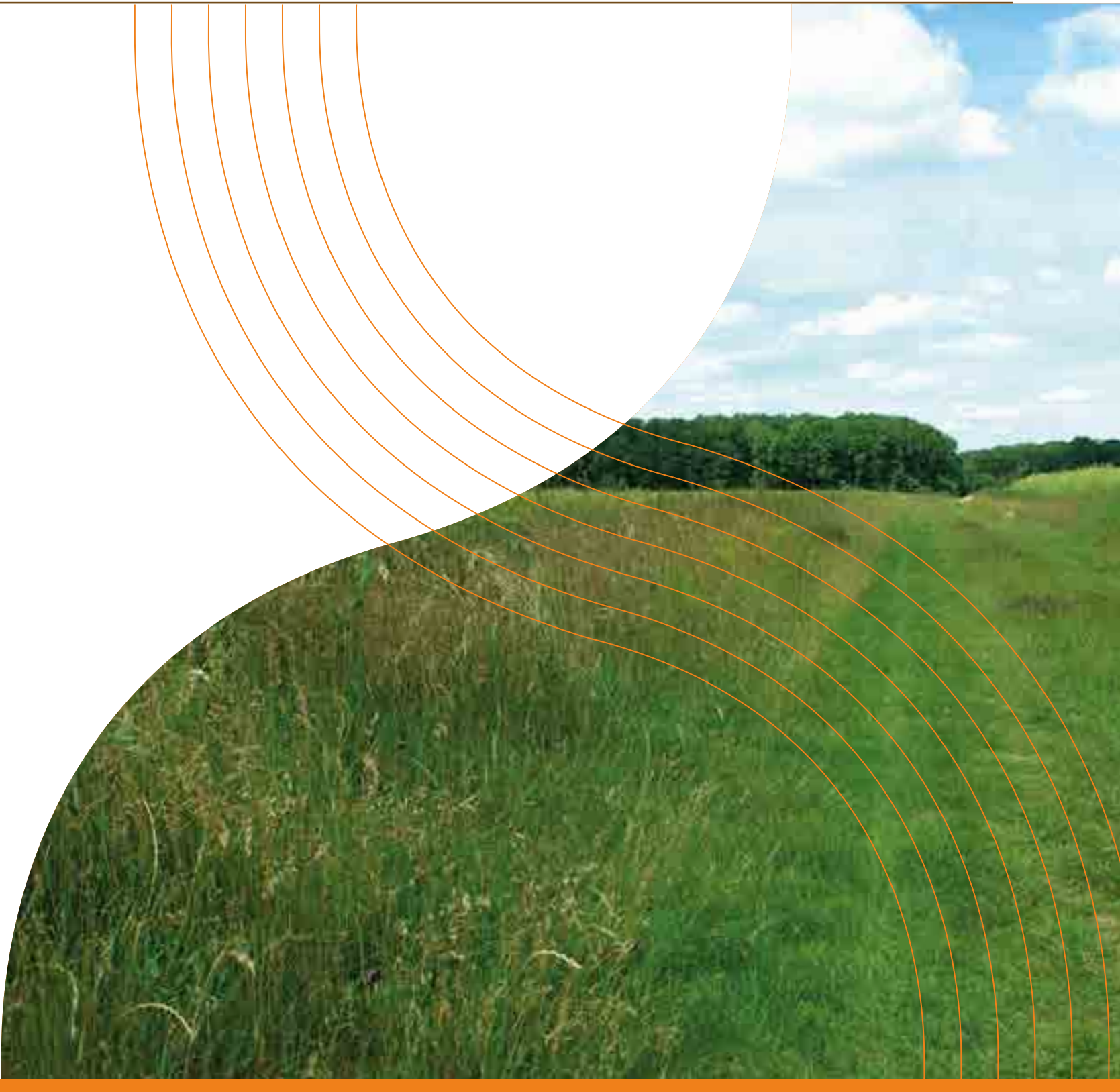

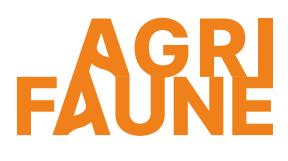

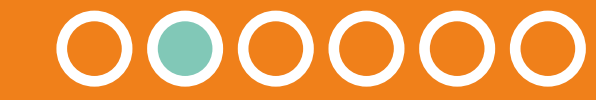

 $\Theta$ 

# **Quels sont les objectifs du programme Agrifaune ?**

**ACCUEIL**

La convention nationale Agrifaune fixe, via une contractualisation entre les 4 partenaires nationaux, les objectifs globaux du programme. Pour la période 2022-2024, cinq thématiques prioritaires ont été identifiées : les bordures extérieures de champs, la gestion de l'entreculture et les pratiques innovantes associées, le machinisme et la faune sauvage, la biodiversité des territoires viticoles et les pratiques pastorales et la petite faune de montagne. Elles sont toutes animées par des Groupes Techniques Nationaux Agrifaune (GTNA).

Le programme Agrifaune mobilise de nombreux acteurs et structures à différentes échelles territoriales.

# **Comment fonctionne le programme Agrifaune**

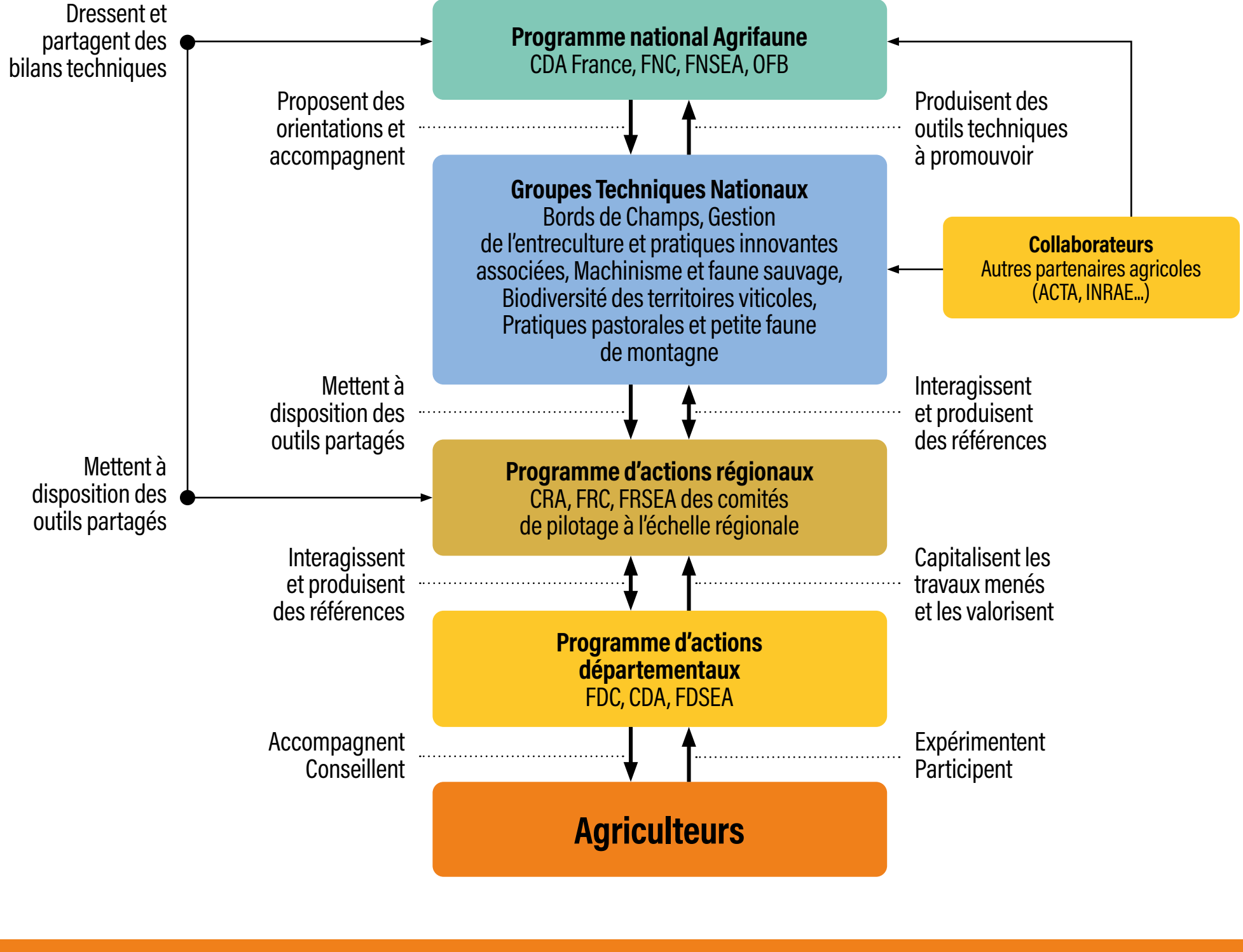

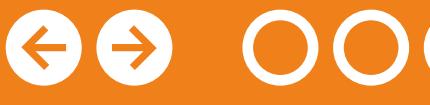

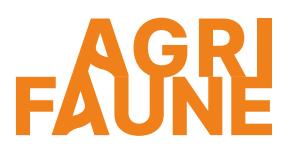

**ACCUEIL**

### **L'équipe nationale Agrifaune**

Elle est composée d'**un coordinateur technique par partenaire national** qui assure la coordination et le suivi du programme et de ses instances :

- Le comité de pilotage politique, composé d'élus représentants des quatre partenaires, définit les grandes orientations du programme,
- Le comité de pilotage technique, composé des animateurs des GTNA et des animateurs des conventions régionales, décline les grandes orientations du programme en programme technique opérationnel et établit et partage la synthèse des principales actions réalisées sur le terrain,
- Les GTNA et les animateurs des conventions régionales.

# **Le rôle des différents acteurs du programme Agrifaune**

#### **Les GTNA**

Ils ont pour rôle de **piloter et animer les projets** de développement agricole et les actions d'Agrifaune sur le terrain en fonction de leurs thématiques. Ils ont été créés afin que les acteurs travaillant sur les mêmes problématiques **puissent mettre en commun leurs expériences et coordonner leurs efforts de recherche et de développement**. Chaque GTNA rassemble tous les partenaires Agrifaune concernés par une thématique identifiée ainsi que des experts extérieurs au programme, comme par exemple les instituts de recherche agricole, institutionnels ou professionnels. Les **5 thématiques** dont il est questions sont : les bordures extérieures de champs, la gestion de l'entre-culture et les pratiques innovantes associées, le machinisme et la faune sauvage, la biodiversité des territoires viticoles et les pratiques pastorales et la petite faune de montagne.

Dans un premier temps, les GTNA **sensibilisent et communiquent** auprès du monde agricole sur l'intérêt de travailler sur les différentes thématiques. Ils se mobilisent aussi sur le volet de **l'expérimentation**.

Des protocoles sont définis puis mis en œuvre au sein des exploitations (exemple des expérimentations de semis de bordures de champs). Les GTNA capitalisent les résultats de ces essais et les valorisent. Enfin, ils interviennent dans la définition des thématiques prioritaires, ils ciblent les partenaires et valorisent les projets.

Pour plus d'informations sur les actions de chaque GTNA, cliquez sur les boutons ci-dessous.

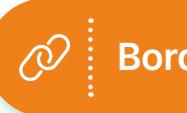

**Bords de Champs**  $\begin{bmatrix} \varpi \\ \varpi \end{bmatrix}$  **C**  $\begin{bmatrix} \text{Gestion de} \\ \text{I'entre-culture} \end{bmatrix}$ 

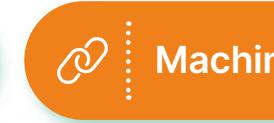

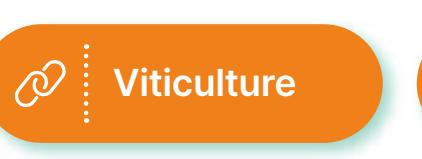

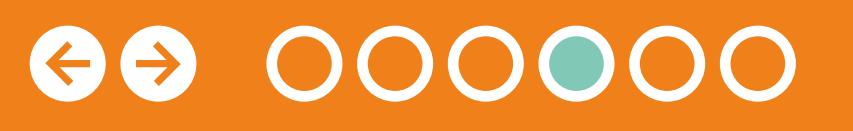

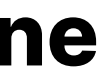

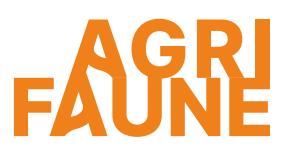

#### **Plusieurs niveaux dans le rôle des GTNA :**

- Recenser, synthétiser et porter à connaissance
- Expérimenter, réaliser, multiplier
- Concevoir et réaliser

 $\bullet$  **l'entre-culture**  $\bullet$  $\oslash$  $\oslash$  **\os** 

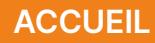

# **Le rôle des différents acteurs du programme Agrifaune**

#### **Acteurs régionaux**

Ils sont engagés dans le programme Agrifaune et ont pour rôle de :

- Coordonner les départements engagés,
- Présenter le programme et ses enjeux aux départements,
- Réunir les partenaires locaux et définir les priorités régionales et le plan d'action,
- Capitaliser les actions et résultats des départements.

#### **Acteurs départementaux**

A l'échelle des départements, des partenariats sont mis en place entre les structures départementales (Chambres d'agriculture, Fédérations départementales des chasseurs notamment) afin de mettre en place des projets conciliant économie, agronomie, environnement et faune sauvage.

#### **Les agriculteurs**

Les agriculteurs peuvent s'impliquer de différentes manières dans le programme Agrifaune. Ils peuvent solliciter ou être sollicités par les conseilleurs, techniciens des différentes structures partenaires afin de mettre en application sur leurs exploitations des outils développés dans le cadre du programme. Par exemple, dans le cadre d'un diagnostic territorial des bordures de champs afin de mettre en place un plan de gestion adapté, ils peuvent être amenés à contribuer à l'utilisation des outils de diagnostic et mettre du temps à disposition pour diagnostiquer l'état de leurs bordures de champs.

Ils peuvent aussi participer à la mise en place d'essais sur leurs exploitations, de manière volontaire. Par exemple, des semis et les suivis qui en découlent peuvent être réalisés au niveau des bordures de champs.

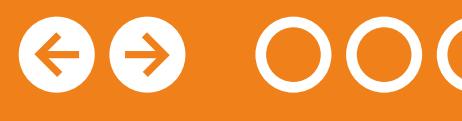

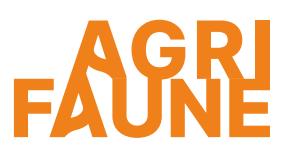

#### **L'implication des agriculteurs dans le programme Agrifaune :**

- Participer à la mise en application des outils déjà développés
- Contribuer à l'acquisition de références et à la construction d'outils via des essais menés sur les exploitations

Des données relatives à l'implantation et au suivi de couverts d'interculture implantés selon des itinéraires techniques peuvent être récoltées au sein des exploitations. Ces essais sont à la fois bénéfiques pour les agriculteurs car ils contribuent à mettre en place des pratiques favorables à la biodiversité au sein de leurs exploitations mais également pour le programme Agrifaune puisque cela contribue à l'acquisition de références et la construction d'outils.

**RETOUR LISTE GTNA**

# **Le rôle des différents acteurs du programme Agrifaune**

Il faut noter que les agriculteurs s'engagent volontairement en mettant à disposition leur temps et des parcelles et ne bénéficient pas directement d'aides allouées par le programme Agrifaune. Cependant, dans le cadre d'essais menés pour l'acquisition de références pour la construction d'outils, le matériel nécessaire est financé par Agrifaune (mélanges de semences par exemple).

De manière globale, le partenariat entre agriculteurs volontaires et structures partenaires Agrifaune est un partenariat gagnant-gagnant. Les actions mises en place dans les exploitations agricoles permettent aux agriculteurs de retirer un bénéfice, non monétaire, et cela contribue à l'acquisition de références et la création d'outils par les structures partenaires impliquées dans le programme Agrifaune.

## **L'engagement des territoires dans Agrifaune en 2021**

**8 régions et 55 départements**  engagées sur les 96 départements de la France métropolitaine

**141 structures partenaires**

**27 conventions de subventions** en cours

**Subvention OFB de 835 K€**  pour un budget global d'environ 1 M€

 $\bigoplus$ 

**Pour plus d'informations sur Agrifaune <http://www.agrifaune.fr>** 

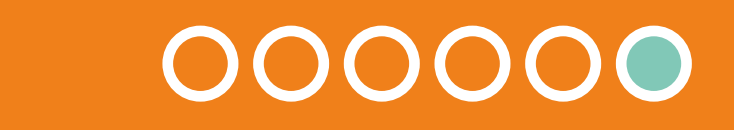

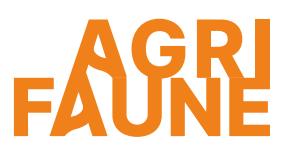

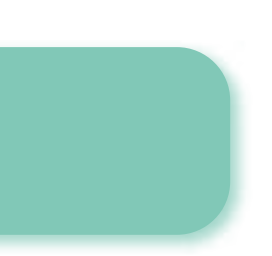

Un partenariat gagnant-gagnant entre les agriculteurs et les structures engagées dans Agrifaune pour la construction d'outils et de référentiels

**RETOUR LISTE GTNA**

Depuis 2012, les différents acteurs réunis dans l'animation du Groupe Technique National Agrifaune sur les bords de champs s'intéressent donc à ces zones capitales afin d'étudier la qualité écologique des bordures de champs, les facteurs qui les influencent et fournir des outils de diagnostic aux acteurs de terrain.

Le GTNA fournit aussi un support pour tester et identifier les leviers et les pratiques pour améliorer la biodiversité et la faune sauvage sur ces espaces, en faire des atouts agronomiques et économiques. L'objectif des travaux du GTNA réside aussi dans la sensibilisation et la valorisation de ces zones à enjeux et l'accompagnement au déploiement des outils et des actions favorables dans les territoires.

#### **Quelles sont les actions menées par le GTNA ?**

Les actions du GTNA se déclinent autour de 5 axes :

- Créer et diffuser des outils de diagnostic et de gestion,
- Réaliser et accompagner les partenaires dans des expérimentations à vocation démonstratives,
- Accompagner les territoires dans la mobilisation des outils,
- Faire le lien entre les actions bords de champs et les dispositifs réglementaires,
- Animer le GTNA bords de champs : animation, communication, diffusion et sensibilisation à l'importance des bordures de champs.

Le GTNA bords de champs travaille également en collaboration avec le GTNA machinisme afin de développer des outils facilitant le semis des mélanges de bords de champs.

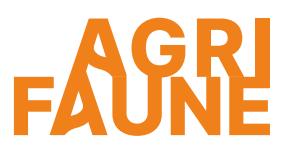

Les outils développés par le GTNA Bords de Champs sont présentés dans la thématique « bordures de champs ». Pour y accéder, choisissez l'entrée souhaitée.

> **Pour tout questionnement, vous pouvez contacter l'animatrice principale du GTNA :**

**Chloé Swiderski Association Hommes et Territoires [c.swiderski@hommes-et-territoires.asso.fr](mailto:c.swiderski@hommes-et-territoires.asso.fr)**

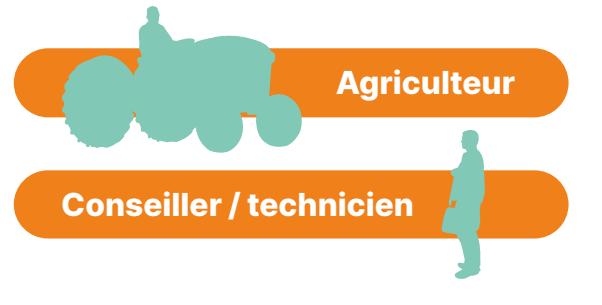

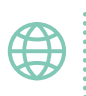

Afin de répondre aux nombreux enjeux associés à la période d'interculture, le GTNA gestion de l'entre-culture a été créé en 2009.

#### **Quelles sont les actions menées par le GTNA ?**

Le GTNA travaille sur l'élaboration de couverts d'interculture offrant des bénéfices agronomiques, environnementaux et faunistiques ainsi que sur des itinéraires techniques d'implantation précoce des couverts (avec maintien des chaumes). Il permet ainsi de veiller à la cohérence entre les politiques environnementales et les travaux mis en œuvre dans les exploitations agricoles et de conseiller et accompagner les agriculteurs vis-à-vis de la gestion de leur interculture.

Les outils développés par le GTNA gestion de l'entre-culture sont présentés dans la thématique « gestion de l'interculture». Pour y accéder, choisissez l'entrée souhaitée.

**Pour tout questionnement, vous pouvez contacter les animatrices principales du GTNA :**

**Solène Allart Fédération Départementale des Chasseurs de la Marne [s.allart@fdc51.com](mailto:s.allart@fdc51.com)**

4

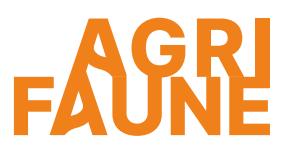

**Aude Géraud Fédération Régionale des Chasseurs Occitanie [a.geraud@chasseurdefrance.com](mailto:a.geraud@chasseurdefrance.com)**

**RETOUR LISTE GTNA**

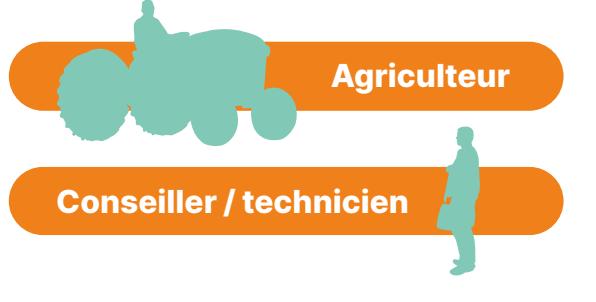

# **GTNA Machinisme**

De longue date, l'OFB et les Fédérations des chasseurs travaillent sur l'impact du machinisme sur la faune sauvage. Depuis le lancement du programme Agrifaune en 2006, de nombreux projets portant sur le machinisme se sont développés, notamment en Ille-et-Vilaine, dans la Manche ou dans le Grand Est. Afin de mutualiser et coordonner l'ensemble des travaux, le GTNA machinisme a été créé en 2013.

#### **Quelles sont les actions menées par le GTNA ?**

Les objectifs du GTNA sont d'évaluer les effets des pratiques de récolte (d'herbe, de fourrage, de cultures à vocation énergétique, etc.) sur la faune sauvage et d'évaluer la pertinence des solutions permettant de limiter les effets négatifs de ces pratiques ainsi que leurs conséquences technico-économiques. Les barres d'effarouchement, les outils de détection, des pratiques comme la fauche centrifuge, etc, sont notamment testés. Le GTNA coordonne les actions et met en place les protocoles pour déterminer l'efficacité des outils.

Le GTNA travaille aussi en collaboration avec les autres GTNA, comme le GTNA Bords de Champs et le GTNA Gestion de l'entre-culture. Cela concerne entre autres le développement, le test et la promotion de matériels de semis de bordures (petite largeur) et de semis avant moisson.

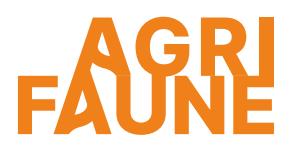

Les outils développés par le GTNA Machinisme sont présentés à la fois dans la thématique « travaux agricoles et faune sauvage » (outils de détection de la faune sauvage) et « bordures de champs » (outils de semis). Pour y accéder, choisissez l'entrée souhaitée.

> **Pour tout questionnement, vous pouvez contacter les l'animateurs principaux du GTNA :**

**Jean-Michel Vincent Fédération Départementale des Chasseurs du Loir-et-Cher [jmvincent@fdc41.com](mailto:jmvincent@fdc41.com)**

**Bruno Heckenbenner Fédération Régionale des Chasseurs Grand Est [bheckenbenner@chasseurdefrance.com](mailto:bheckenbenner%40chasseurdefrance.com?subject=)**

**RETOUR LISTE GTNA**

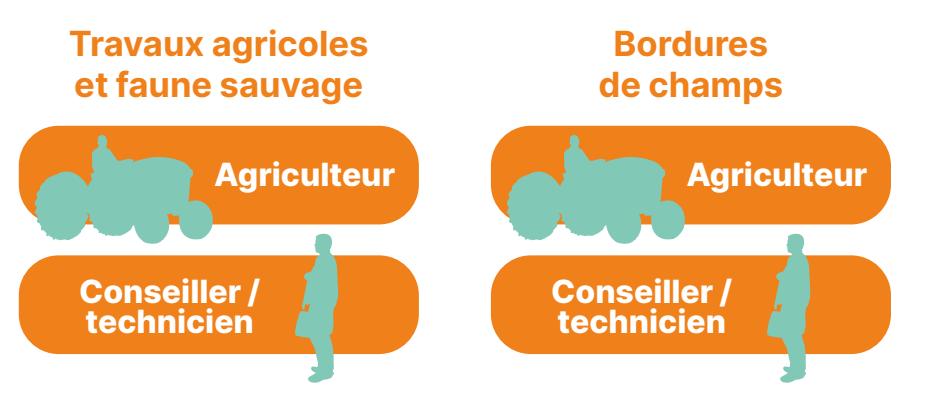

4

# **GTNA Viticulture**

Depuis 2007, des projets Agrifaune portant sur le milieu viticole se sont développés. Les problématiques sont diverses :

- Lutte contre l'érosion,
- Développement des auxiliaires de cultures,
- Lutte contre les dégâts occasionnés par les Lagomorphes (lièvres, lapins, …),
- Recherche de cultures alternatives à la vigne dans un contexte d'arrachage et d'interculture avant replantation,
- Réduction de l'utilisation des produits phytopharmaceutiques dont l'utilisation de la confusion sexuelle.

En 2010, le GTNA viticulture a été créé avec pour objectif d'identifier et de favoriser la mise en œuvre de **pratiques favorables à la petite faune**, chassable ou non chassable, en viticulture et d'assurer les partages de connaissances entre les différentes régions viticoles.

#### **Quelles sont les actions menées par le GTNA ?**

La majorité des actions menées par le GTNA concernent :

- Le recensement des initiatives favorables à la faune sauvage et à la biodiversité en milieu viticole,
- La promotion et le transfert de ces pratiques aux viticulteurs.

Le GTNA travaille sur le porter à connaissance de projets liant biodiversité et viticulture ainsi que sur la sensibilisation, vulgarisation et communication sur l'importance de la prise en compte de la biodiversité en milieu viticole via notamment la mise en place d'infrastructures agroécologiques intra et extra-parcellaires.

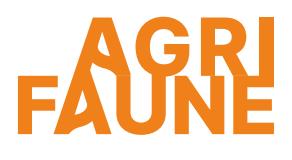

Les outils développés par le GTNA Viticulture sont présentés dans la thématique « biodiversité dans les systèmes viticoles ». Pour y accéder, choisissez l'entrée souhaitée.

> **Pour tout questionnement, vous pouvez contacter l'animatrice principal du GTNA :**

**Pauline Batilliot Fédération Régionale des Chasseurs du Grand-Est [pbatilliot@chasseurdefrance.com](mailto:pbatilliot%40chasseurdefrance.com?subject=)**

**RETOUR LISTE GTNA**

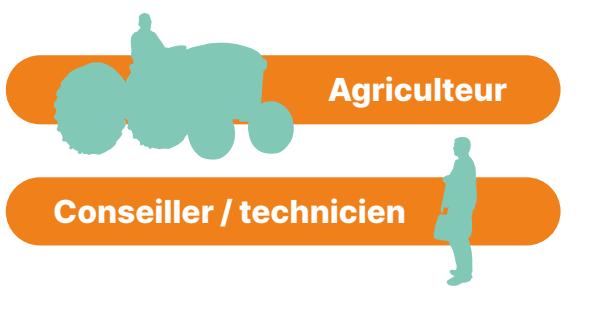

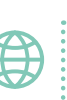

# **GTNA Pratiques pastorales et petite faune de montagne**

Afin de répondre aux enjeux de préservation de la petite faune de montagne dont les galliformes en milieu pastoral, des projets Agrifaune se sont développés dans plusieurs départements et régions des Alpes et Pyrénées depuis 2009. Les problématiques des différents projets étaient diverses :

- Construction d'une boîte à outils de diagnostics des habitats de reproduction des galliformes de montagne (Tétras-lyre, Grand tétras, Lagopède alpin, Perdrix grise,…),
- Développement d'un réseau d'alpages et expérimentations de pratiques pastorales et de techniques de réouverture de milieux,
- Construction de protocoles d'évaluation de l'impact des travaux de réouverture sur la biodiversité dont les galliformes,
- Inventaire d'équipements pastoraux dangereux pour la petite faune de montagne.

Les objectifs du GTNA sont de favoriser la mise en œuvre et la valorisation de pratiques pastorales favorables à la petite faune de montagne aux différentes échelles territoriales. Il développe des méthodes d'expertise et d'évaluation des habitats de la faune qui sont ensuite partagées entre les acteurs des deux massifs montagneux.

Localement, les actions étaient réalisées conjointement par les services pastoraux et les fédérations départementales de chasseurs, alpins et pyrénéens.

Afin d'assurer le partage de connaissances et la diffusion des outils développés entre les deux massifs (alpin et pyrénéen), **le GTNA Pratiques pastorales et Petite Faune de Montagne a été créé en 2017**.

Le GTNA accompagne également les politiques publiques notamment par la rédaction d'une note d'intention pour la prise en compte de la petite faune de montagne dans les futures Mesures Agro-Environnementales et Climatiques (MAEC).

L'Observatoire des Galliformes de Montagne, association Loi 1901 regroupant 50 membres actifs dont l'OFB, fait partie du GTNA. Il apporte notamment les connaissances scientifiques et techniques relatives aux galliformes de montagne et à leurs habitats.

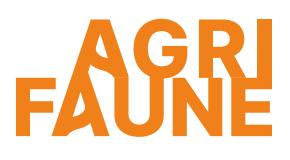

Les outils développés par le GTNA Pratiques pastorales et petite faune de montagne sont présentés dans la thématique « Pratiques pastorales et petite faune de montagne ». Pour y accéder, choisissez l'entrée souhaitée.

> **Pour tout questionnement, vous pouvez contacter les animatrices principales du GTNA :**

**Estelle LAUER Fédération Départementale des Chasseurs de l'Isère [estelle.lauer@chasse38.com](mailto:estelle.lauer%40chasse38.com?subject=)**

**Margot PETIT DIT DARIEL Fédération des alpages de l'Isère [margot.petitditdariel@alpages38.org](mailto:?subject=)**

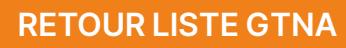

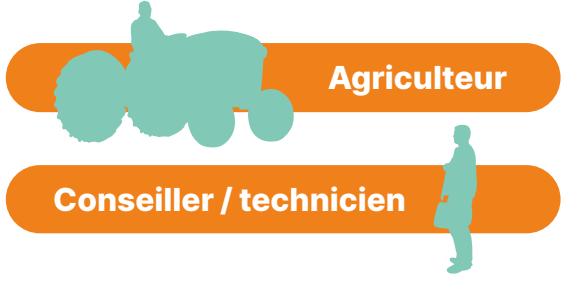

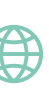

# **Contacts**

#### **Les animateurs nationaux du programme Agrifaune**

**MARIE-CATHERINE SCHULZ-VANNAXAY** OFB

[marie-catherine.schulz-vannaxay@ofb.gouv.fr](mailto:marie-catherine.schulz-vannaxay%40ofb.gouv.fr?subject=)

—

**ALEXIS SOIRON** Chambres d'agriculture France [alexis.soiron@apca.chambagri.fr](mailto:alexis.soiron%40apca.chambagri.fr?subject=)

—

**CHRISTOPHE URBANIAK** FNC

[curbaniak@chasseurdefrance.com](mailto:curbaniak%40chasseurdefrance.com?subject=)

—

**BAPTISTE BRIAND**  FNSEA

[baptiste.briand@reseaufnsea.fr](mailto:baptiste.briand%40reseaufnsea.fr?subject=)

#### **Les animateurs des Groupes Techniques Nationaux Agrifaune**

**GTNA bords de champs CHLOÉ SWIDERSKI** Association Hommes et Territoires [c.swiderski@hommes-et-territoires.asso.fr](mailto:c.swiderski%40hommes-et-territoires.asso.fr?subject=)

**GTNA gestion de l'entre-culture SOLÈNE ALLART** Fédération Départementale

des Chasseurs de la Marne

[s.allart@fdc51.com](mailto:s.allart@fdc51.com)

—

**AUDE GÉRAUD** Fédération Régionale des Chasseurs Occitanie [a.geraud@chasseurdefrance.com](mailto:a.geraud@chasseurdefrance.com)

#### **GTNA viticulture**

**PAULINE BATILLIOT** Fédération Régionale des Chasseurs du Grand-Est

[pbatilliot@chasseurdefrance.com](mailto:pbatilliot%40chasseurdefrance.com?subject=)

**GTNA machinisme**

#### **JEAN-MICHEL VINCENT**

Fédération Départementale des Chasseurs du Loir-et-Cher

[jmvincent@fdc41.com](mailto:jmvincent%40fdc41.com?subject=)

#### **BRUNO HECKENBENNER**

Fédération Régionale des Chasseurs Grand Est

[bheckenbenner@chasseurdefrance.com](mailto:bheckenbenner%40chasseurdefrance.com?subject=)

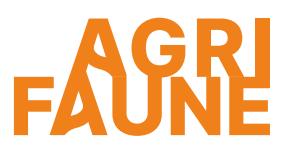

#### **GTNA pratiques pastorales et petite faune de montagne**

#### **ESTELLE LAUER**

Fédération Départementale des Chasseurs de l'Isère

[estelle.lauer@chasse38.com](mailto:estelle.lauer%40chasse38.com?subject=)

#### **MARGOT PETIT DIT DARIEL**

Fédération des alpages de l'Isère

[margot.petitditdariel@alpages38.org](mailto:margot.petitditdariel%40alpages38.org?subject=)

Les contacts des animateurs/conseillers/techniciens  $\bigoplus$ Agrifaune locaux (en régions et départements) sont accessibles sur le site Agrifaune dans l'Annuaire des conseillers. CLIQUEZ-ICI.

# Agriculteur

**Je souhaite travailler sur :**

**la bonne gestion de mes bordures de champs**

**la réduction de la mortalité de la faune sauvage lors des travaux agricoles** 

**l'intégration des enjeux galliformes de montagne dans les pratiques pastorales** 

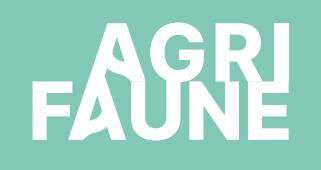

**la gestion de mes intercultures pour favoriser la biodiversité** 

> **la biodiversité dans les systèmes viticoles**

#### **Qu'est-ce qu'une bordure de champs ?**

Une bordure extérieure de champs correspond à la zone herbacée, non productive spontanée ou implantée, présente entre la parcelle (cultivée ou pâturée) et tout autre milieu adjacent : haie, chemin, fossé, bosquet ou cours d'eau.

# **Les bords de champs**

### **Pourquoi s'intéresser aux bordures de champs présentes sur mon exploitation ?**

- Des bénéfices organisationnels (temps et coût d'entretien)
- De nombreux bénéfices agronomiques, écologiques et cynégétiques

Définition du bord extérieur de champs *Schéma issu de la Typologie des bords extérieurs de champs*

**dans la parcelle**

**d'entretien**

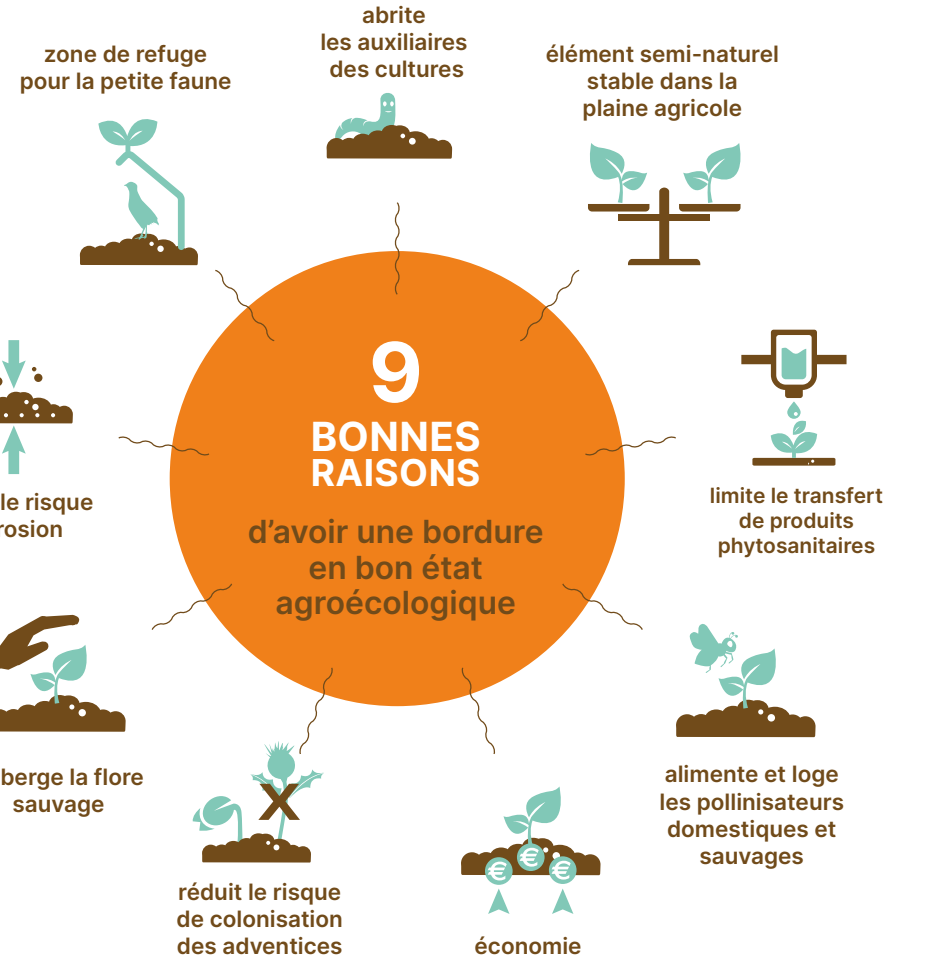

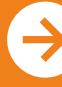

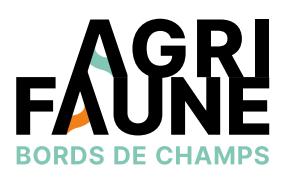

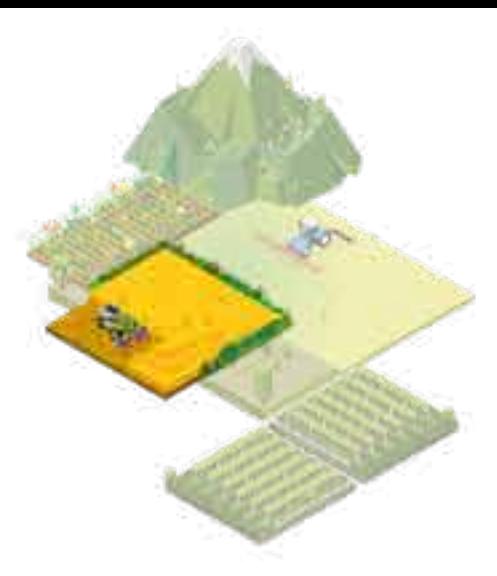

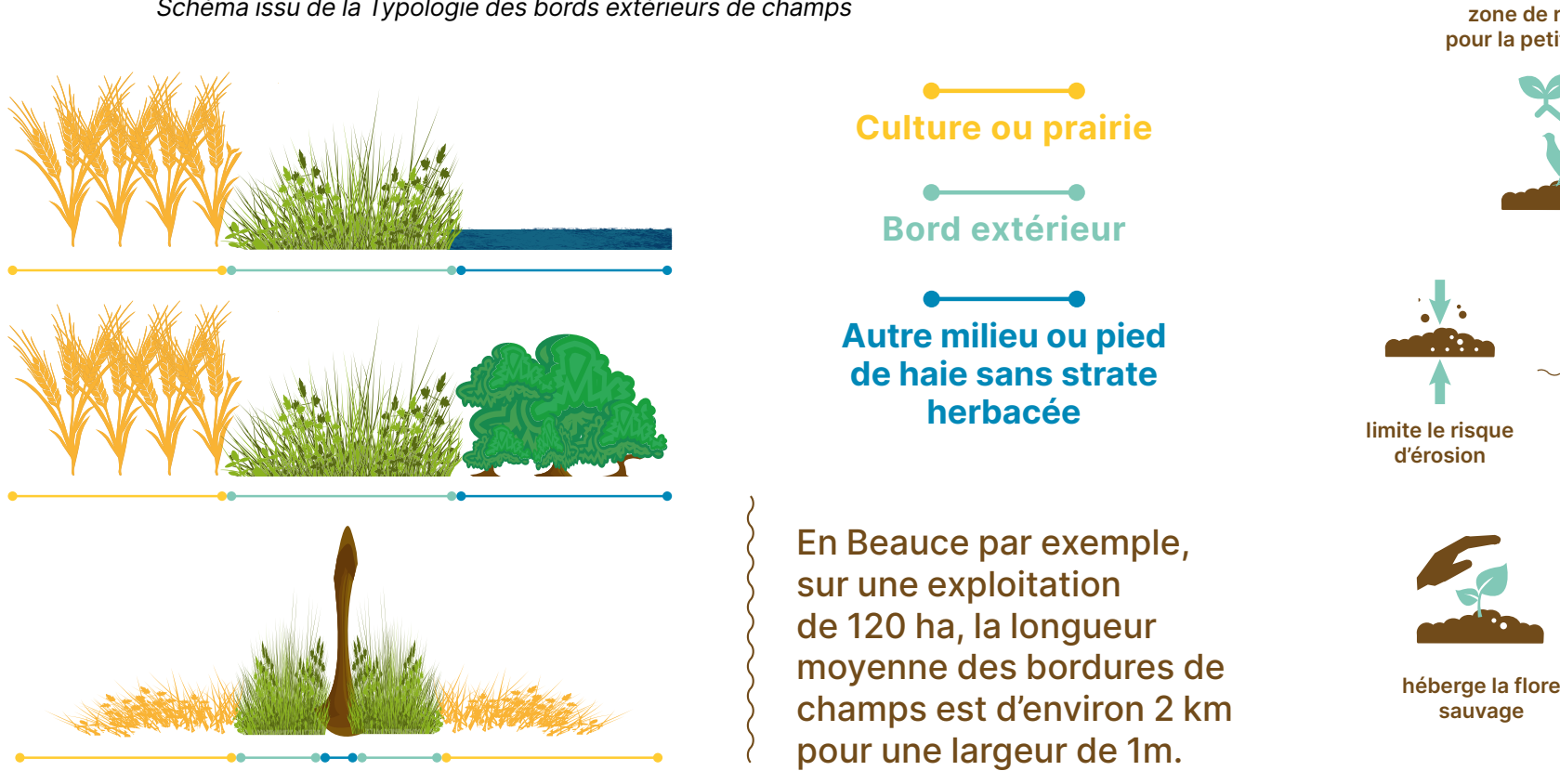

80% des espèces végétales ou floristiques en bordures de champs ne sont jamais observées dans les parcelles cultivées adjacentes (chiffre Agrifaune issu de suivis réalisés en Beauce).

#### **Quels bénéfices organisationnels ?**

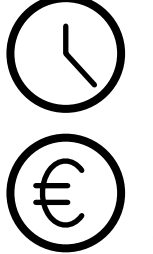

Une bordure fonctionnelle ne nécessite pas d'entretien pendant la période estivale. En diminuant le nombre de passages, voire en ne passant pas s'il n'y a pas de réelle problématique adventice, on peut diminuer le coût de broyage des bordures de 20€/km (coûts de mécanisation et de main d'œuvre) ainsi que le temps de travail.

#### **Qu'est-ce qu'une bordure extérieure de champs fonctionnelle ?**

- Elle est composée d'espèces pérennes, diversifiées et fleuries tout en étant exemptes d'adventices,
- Elle doit mesurer au minimum 1 m de large.

# **Les bords de champs**

### **Les outils à ma disposition pour une meilleure gestion des bords de champs**

**Pour tout questionnement sur la thématique des bordures de champs, vous pouvez contacter** 

**Chloé Swiderski Association Hommes et Territoires [c.swiderski@hommes-et-territoires.asso.fr](mailto:c.swiderski@hommes-et-territoires.asso.fr)**

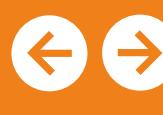

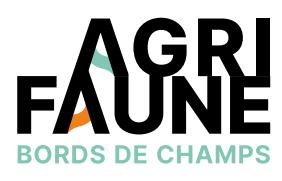

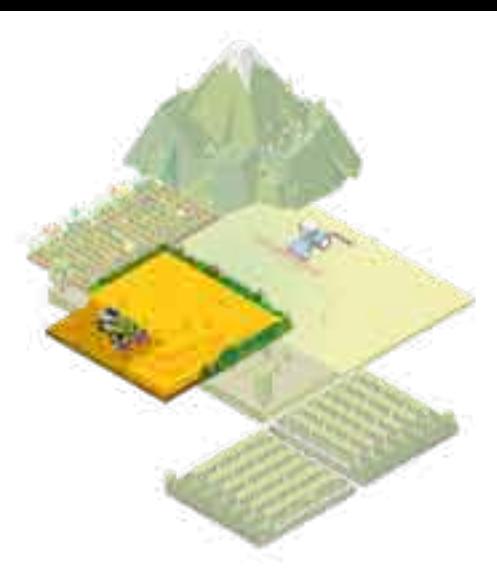

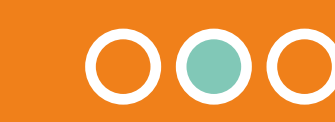

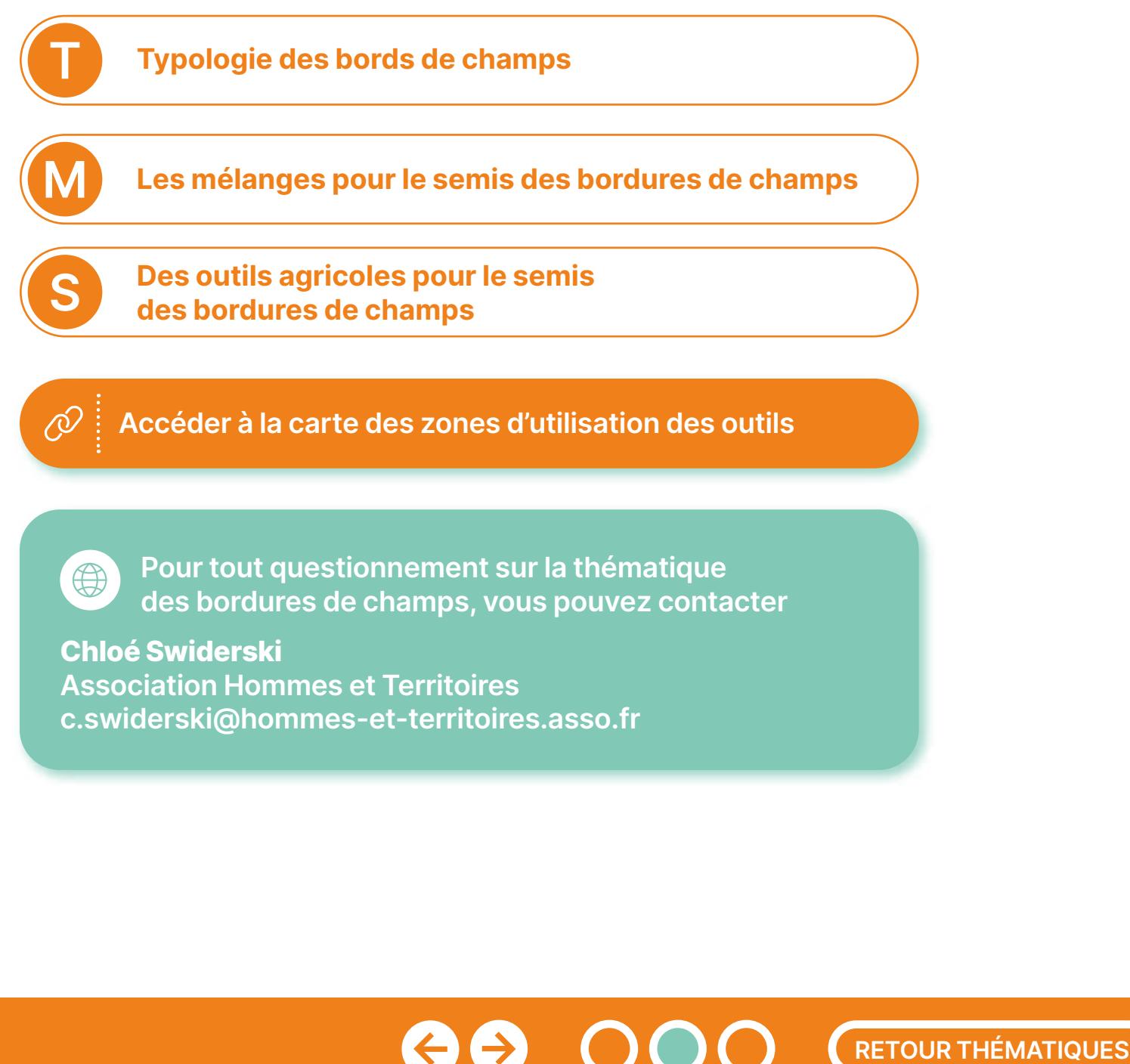

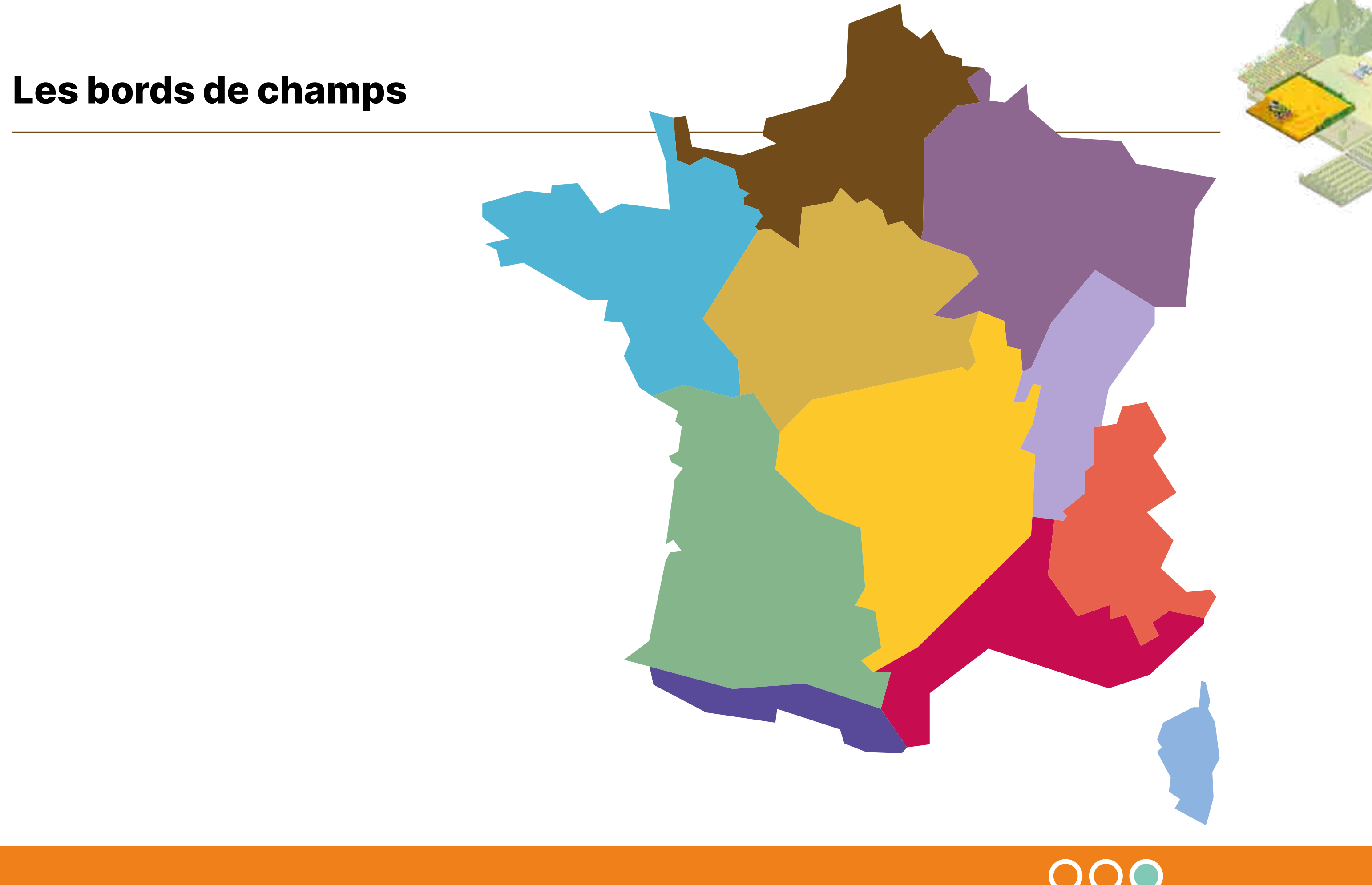

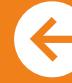

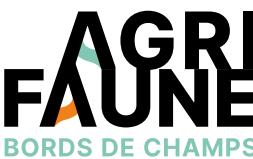

 $\rightarrow$ 

Rev.

 $\bigoplus$ 

 $\bigcirc$ 

第

 $\left( \mathbf{\hat{G}}\right)$ 

### **La typologie des bords extérieurs de champs**

#### **Pourquoi est-il important de diagnostiquer les bordures extérieures de champs ?**

Diagnostiquer les bordures extérieures de champs va permettre de déterminer leur état agroécologique afin d'adapter au mieux leur gestion.

Une meilleure gestion des bordures de champs s'accompagne :

- D'une diminution du temps d'entretien des bordures,
- D'une diminution du coût d'entretien des bordures : on considère qu'une gestion adaptée peut diminuer le coût de broyage des bordures de 20€/km (coûts de mécanisation et de main d'œuvre) (étude de 2016, Chambre d'Agriculture des Deux-Sèvres),
- D'une amélioration de l'état de la flore sauvage : augmentation de la richesse spécifique,
- D'une augmentation de la présence des auxiliaires de culture, des pollinisateurs qui fournissent des services écosystémiques (exemple : le retard du broyage peut multiplier par 8 le nombre de pollinisateurs – source : Collectifs Agrifaune Loiret et Agrifaune Eure-et-Loir),
- D'une préservation de l'habitat de la faune sauvage.

### **Pourquoi mettre en œuvre l'outil Typologie sur mon exploitation ?**

Faire un état des lieux des bordures présentes sur mon exploitation afin de mettre en œuvre des mesures complémentaires permettant de retirer les bénéfices mentionnés ci-dessus.

Notamment, au niveau de bordures inexistantes (largeur restreinte, mise à nu du sol systématique, nouveau chemin, …) ou à flore « dégradée » (majoritairement adventice), des mélanges de fleurs pérennes ont été mis au point et peuvent être semés afin de valoriser les bordures de champs.

#### **Où mettre en œuvre le diagnostic des bords de champs ?**

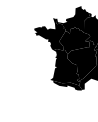

Au niveau des plaines céréalières et des paysages de bocages (prise en compte de la strate herbacée en pied de haie) et de polyculture-élevage à l'échelle du territoire métropolitain.

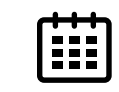

Le diagnostic est réalisé entre mai et juin lorsque la végétation est en place (voire juillet si la végétation n'est pas trop sèche).

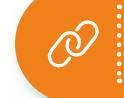

**RETOUR THÉMATIQUES**

**Accéder aux mélanges à semer pour valoriser les bordures de champs**

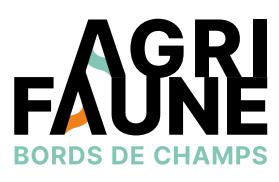

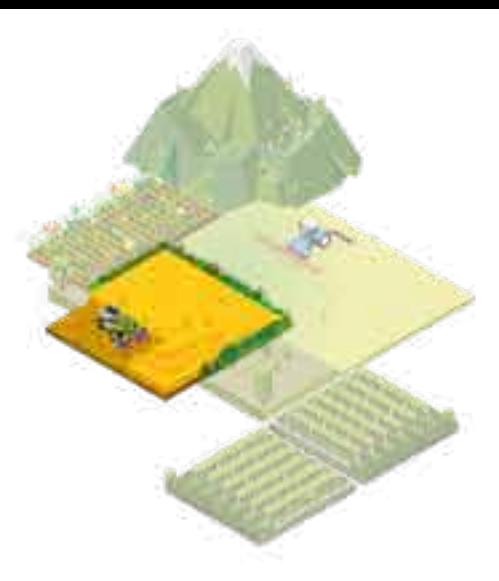

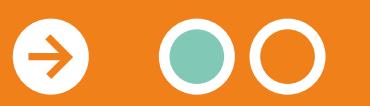

## **La typologie des bords extérieurs de champs**

#### **En quoi consiste le diagnostic des bords de champs avec l'outil Typologie ?**

- Identification du type de la bordure (caractéristiques structurelles : présence/absence de haie, taux de couverture de la végétation, largeur de la strate herbacée)
- Identification du faciès de la bordure (observation de cortèges végétaux et de leur recouvrement).

Le diagnostic permet de mettre en évidence les avantages et les inconvénients de chaque bordure et de fournir des conseils de gestion adaptés à l'état agroécologique de chacune de ces bordures.

Pour mettre en œuvre la typologie des bords de champs  $\bigoplus$ sur mon exploitation, je peux faire appel aux conseillers et techniciens locaux > **Annuaire des conseillers.**

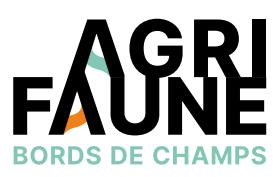

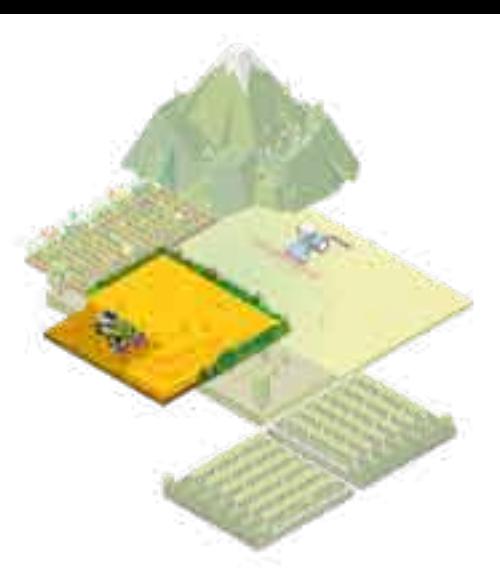

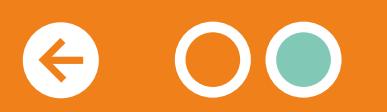

### **Les mélanges Agrifaune de semis des bords de champs**

#### **Pourquoi semer un mélange de fleurs pérennes au niveau de mes bordures de champs ?**

- Réduire la présence d'adventices les plus problématiques aux abords des parcelles cultivées en présence d'une bordure à forte pression adventices,
- Augmenter la biodiversité floristique et les services associés (auxiliaires, pollinisateurs) en présence d'une bordure peu diversifiée,
- Reconstituer des corridors fonctionnels pour la faune sauvage en présence d'une bordure à faible largeur,
- Installer des communautés végétales stables et diversifiées puis laisser la flore spontanée s'exprimer dans le cas de la création d'un nouveau chemin ou d'une bordure à faible recouvrement végétal.

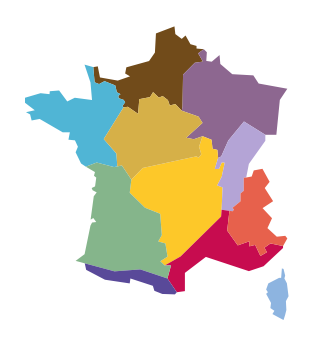

Deux mélanges sont disponibles :

Les mélanges peuvent être semés en automne (entre le 1er septembre et le 15 octobre) ou au printemps (entre le 15 avril et le 15 mai).

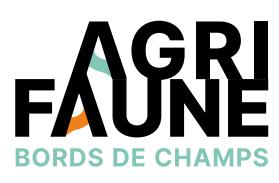

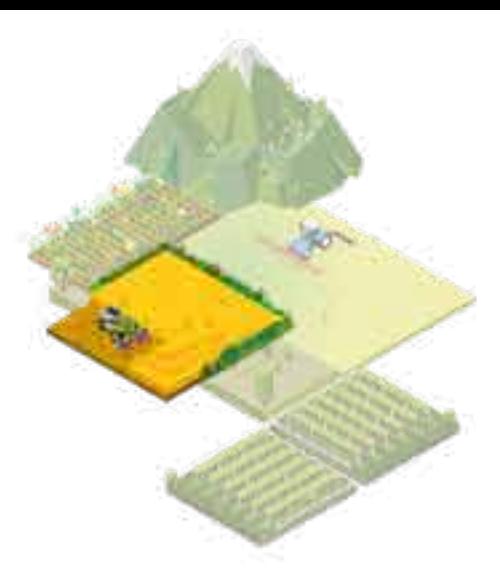

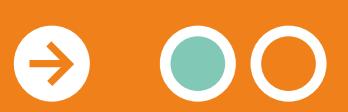

- Beauce/Bassin Parisien Sud
- Champagne Crayeuse/Grand Est

Les mélanges sont semés au niveau de bordures au préalable diagnostiquées comme étant à valoriser : bordures inexistantes ou avec une problématique adventice élevée.

Au niveau des zones biogéographiques où des mélanges n'existent pas encore, des essais de mélanges peuvent être réalisés via la mise en place de dispositifs de test et la réalisation de suivis botaniques. Les partenaires Agrifaune mettent en place ces essais chez des agriculteurs volontaires et les résultats des suivis sont capitalisés au niveau du Groupe Technique National Agrifaune (GTNA) bords de champs.

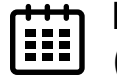

**Accéder aux outils agricoles pour le semis des bords de champs**

### **Les mélanges Agrifaune de semis des bords de champs**

#### **Comment sont composés les mélanges Agrifaune Bords de Champs ?**

- **• Entre 10 à 20 espèces** issues de communautés prairiales calcicoles,
- Majoritairement des **poacées, fabacées et astéracées**,
- **• 80% de plantes vivaces** pour la pérennité du couvert,
- **• Des espèces non compétitrices des cultures** mises en place sur le territoire (carottes porte-graines, …),
- **• Des espèces sources d'habitat ou de nourriture** pour la faune sauvage,
- **• Des espèces favorables aux pollinisateurs.**

#### **Où se procurer les mélanges ?**

Les mélanges sont mis au point en partenariat avec les semenciers. Une fois testés et validés, il est possible de les obtenir en contactant les semenciers ayant passé un contrat avec le réseau Agrifaune. Ce contrat garantit la composition des mélanges et l'origine des semences.

**Compter** entre 14 et 20€ de semences pour 100 mètres linéaires de semis.

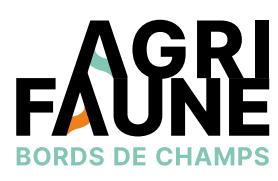

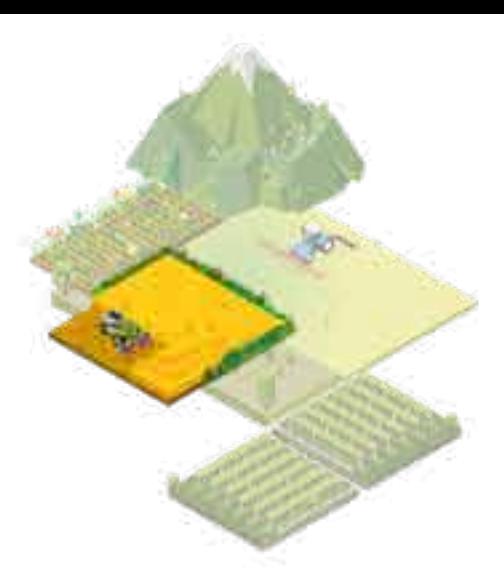

Pour s'approvisionner en mélanges, vous pouvez contacter les semenciers suivants :

- **• Nungesser** :<https://nungesser-semences.fr> contact : 03 88 22 10 74
- **• Semences Nature** :<https://www.semence-nature.fr> contact : 09 72 10 66 00 / 06 10 45 55 64

Pour plus d'informations sur les mélanges, les conditions de semis et l'itinéraire technique d'implantation, vous pouvez contacter :

- vos conseillers locaux > **[Annuaire des conseillers](https://www.agrifaune.fr/rejoindrelereseau/annuaire/)**
- ou l'animatrice principale du GTNA, **Chloé Swiderski,** Association Hommes et Territoires [c.swiderski@hommes-et-territoires.asso.fr](mailto:c.swiderski@hommes-et-territoires.asso.fr).

La plaquette **Bordures extérieures de champs : semer pour valoriser les espaces non fonctionnels** présente la composition du mélange Agrifaune bordures de champs Beauce/BPS ainsi que l'itinéraire technique de semis du mélange.

Le GTNA travaille à l'élaboration d'un document similaire pour le mélange Agrifaune bordures de champs Champagne Crayeuse/Grand Est.

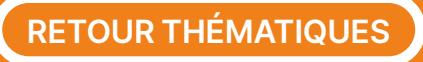

## **Les outils de semis des bords de champs**

Avant de semer les bordures de champs, il est nécessaire de diagnostiquer leur état agroécologique. Cela peut être réalisé avec l'outil Typologie. Pour certaines zones, il existe des mélanges pouvant être semés pour valoriser les bords extérieurs des champs grâce au semis de fleurs pérennes.

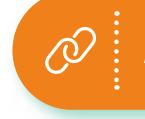

 $\mathcal{O}$ 

Cette fiche présente **3 outils de semis** pouvant être mobilisés pour valoriser les bords de champs grâce aux mélanges de fleurs pérennes :

- **• Le Sem'Obord :**  outil de semis des bords de champs
- **• Les outils Rotadairon :**  couplage entre un enfouisseur et un semoir
- **• Le Disk'Obord :**  outil de préparation du sol en complément du Sem'Obord

Les outils de semis sont utilisables sur l'ensemble du territoire métropolitain. Cependant, ils ne sont disponibles qu'au niveau de certaines zones géographiques

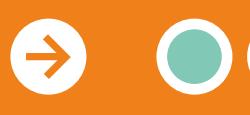

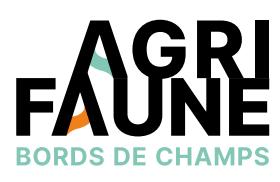

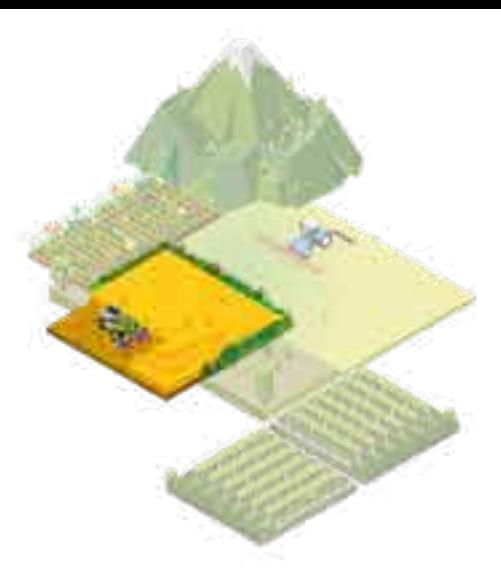

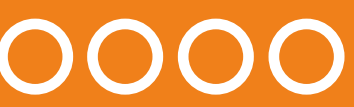

**RETOUR THÉMATIQUES**

**Accéder à l'outil Typologie**

**Accéder aux mélanges pour le semis des bords de champs**

#### **Les outils de semis des bords de champs**

### **Comment utiliser l'outil ?**

Le Sem'Obord est employé pour la valorisation des bordures de champs. Son utilisation peut s'effectuer en deux étapes :

- 1<sup>er</sup> jour : préparation du sol et du lit de semences par un passage à vide du semoir
- 2<sup>e</sup> jour : affinage du sol puis semis des graines. Le rouleau permet d'appuyer le sol pour favoriser le contact sol-graine et donc la germination et la levée.

#### **Le Sem'Obord**

#### **Qu'est-ce que le Sem'Obord ?**

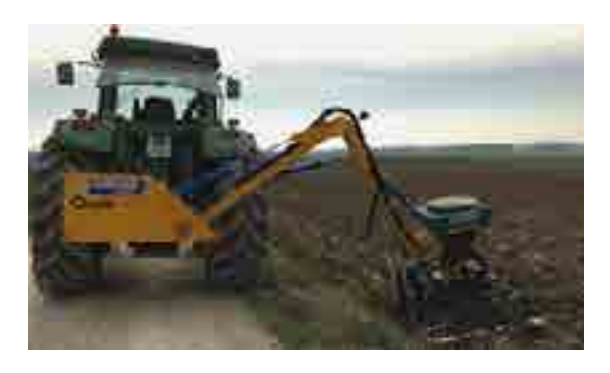

Les bordures sont semées au printemps (entre le 15 avril et le 15 mai) ou en automne (entre le 1<sup>er</sup> septembre et le 15 octobre).

Un rotovator et un semoir à petites graines avec une régulation à débit proportionnel à l'avancement. Le tout est placé au bout d'un bras d'élagage qui permet d'accéder facilement à la bordure, d'un côté ou de

l'autre du chemin d'accès. Cela donne également la possibilité d'ensemencer différents types d'habitats, notamment d'accès difficile comme les talus.

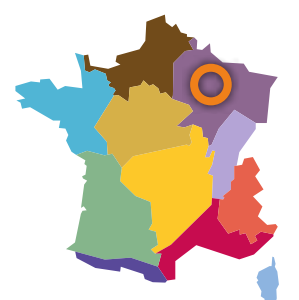

#### **Où est disponible le Sem'Obord ?**

Au Lycée de la Nature et du Vivant de Somme-Vesles dans la Marne.

Il peut être mobilisé par les partenaires Agrifaune locaux pour accompagner des agriculteurs souhaitant semer leurs bordures de champs.

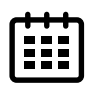

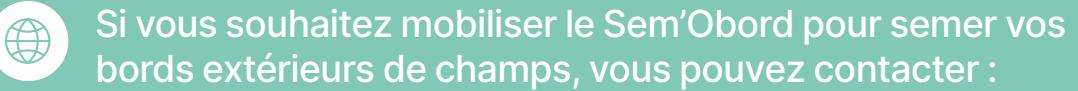

- Lycée de la Nature et du Vivant de Somme Vesle : 03 26 68 66 00
- Fédération Régionale des Chasseurs du Grand Est : 03 26 68 34 69 / [frcgrandest@chasseurdefrance.com](mailto:frcgrandest@chasseurdefrance.com)
- **• Jean-Michel Vincent,** Fédération Départementale des Chasseurs du Loir-et-Cher, [jmvincent@fdc41.com](mailto:jmvincent@fdc41.com)

 $\leftrightarrow$ 

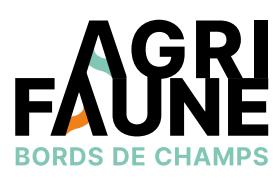

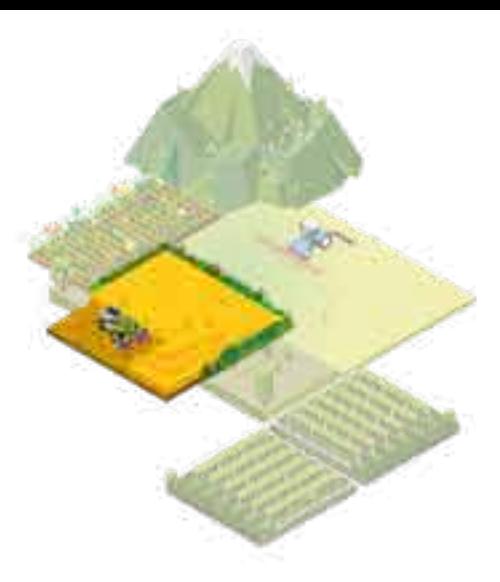

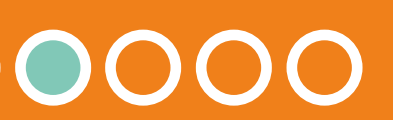

#### **Les outils de semis des bords de champs**

## **Où sont disponibles les outils Rotadairon® ?**

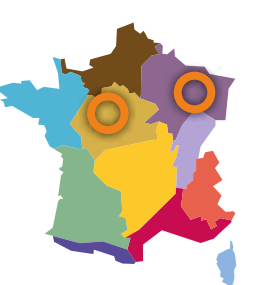

#### • La **Fédération Régionale des Chasseurs Centre**

**Val de Loire** (FRC CVL) et Hommes&Territoires ont acquis les outils Rotadairon et les mettent à disposition de leurs adhérents et partenaires.

- 
- **La Fédération Régionale des Chasseurs**  puis de les atteler à un tracteur.

**du Grand Est** (FRC GE) a acquis les outils Rotadairon qui sont disponibles sous la forme d'une prestation. En même temps que l'achat de l'enfouisseur et du semoir, elle a investi dans un tracteur afin de faciliter la prise en main de l'ensemble puisqu'il n'est pas nécessaire de décharger les outils via un outil de levage

Les outils Rotadairon® sont cependant **utilisables sur l'ensemble du territoire.** 

#### **Les outils de la marque Rotadairon®**

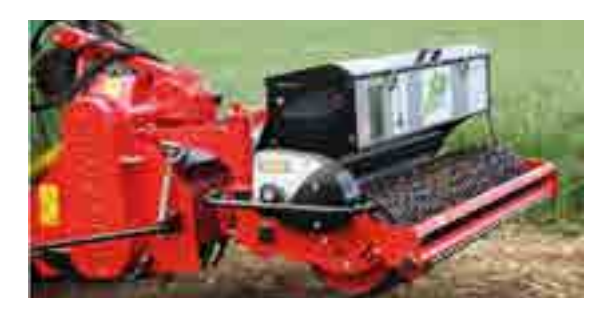

Les constructeurs ne s'étant pas appropriés le Sem'Obord pour un déploiement de l'outil à plus grande échelle, les partenaires Agrifaune se sont tournés vers les outils de préparation du sol et de semis

de la marque Rotadairon®(<https://www.rotadairon.fr/>).

# **FRC GE** Enfouisseur pour micro-tracteur RD130 **Puissance de tracteur requise** 45-60 CV 25-45 CV

**Simple grillagé** 

Cette version du Sem'Obord résulte de la **combinaison d'un enfouisseur et d'un semoir**. Les enfouisseurs vont permettre la préparation du lit de semences avant le semis. Il s'agit de machines multi-usages : fraiser, enfouir (pierres, détritus, herbes, …), niveler, malaxer et rouler. Leur utilisation peut se faire en direct ou sur un terrain préalablement décompacté en profondeur et débarrassé des plus grosses pierres. Ils sont combinés aux semoirs inox à cannelures.

Ceux-ci sont particulièrement conçus pour les petites graines. Les rouleaux associés vont permettre d'appuyer les graines semées pour un meilleur contact sol-graine et favoriser la germination.

Au contraire de la version du Sem'Obord avec le bras d'élagage (cf page précédente), les outils Rotadairon ne permettent pas d'accéder à des bordures en pente ou au niveau de talus.

**fiii** 

Les bordures sont semées au printemps (entre le 15 avril et le 15 mai) ou en automne (entre le 1er septembre et le 15 octobre).

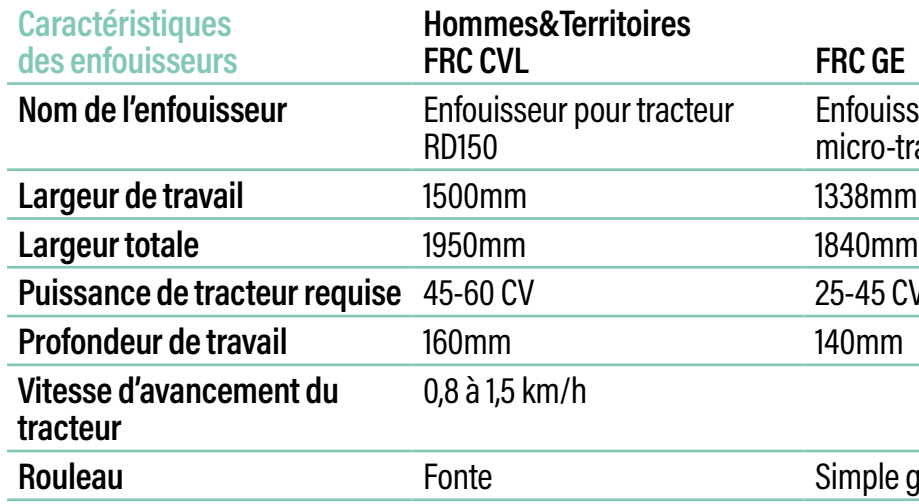

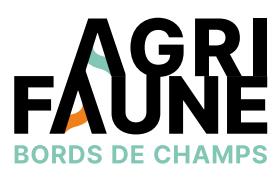

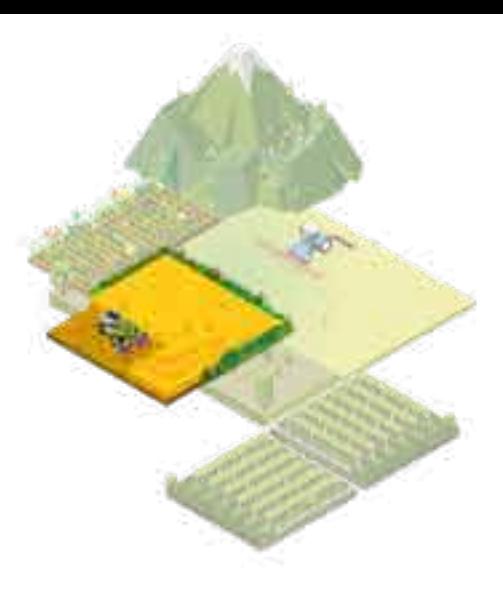

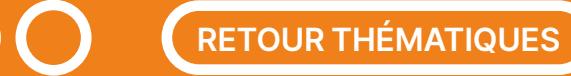

## **Les outils de semis des bords de champs**

Pour plus d'informations sur les outils Rotadairon® :

- Hommes&Territoires : 02 38 71 90 03 [contact@hommes-et-territoires.asso.fr](mailto:contact@hommes-et-territoires.asso.fr)
- FRC GE : 03 26 68 34 69 [frcgrandest@chasseurdefrance.com](mailto:frcgrandest@chasseurdefrance.com)
- FRC CVL : 02 38 63 17 96 [frc.centre-valdeloire@orange.fr](mailto:frc.centre-valdeloire@orange.fr)

 $\leftrightarrow$ 

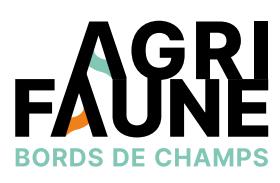

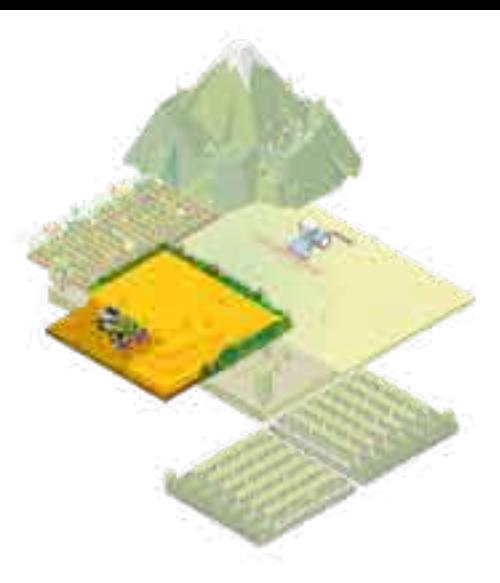

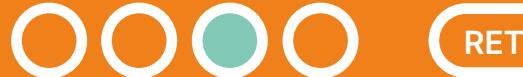

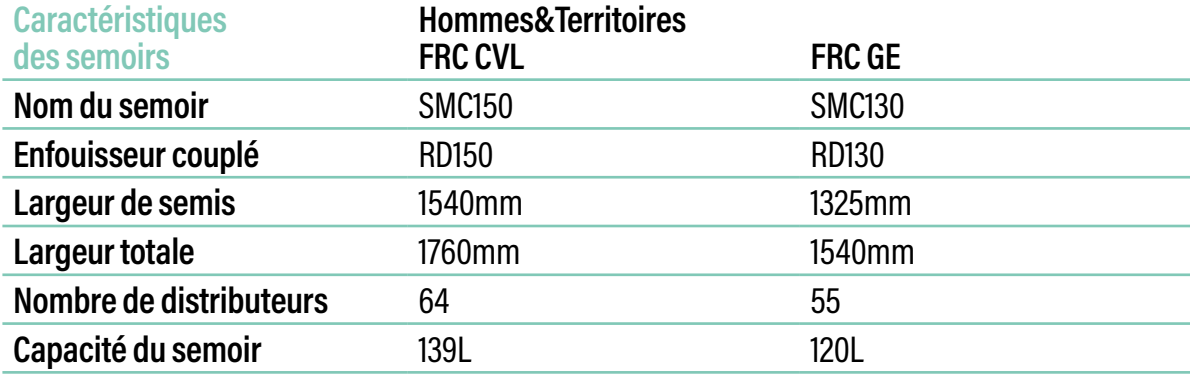

- 1<sup>er</sup> jour : préparation du sol et du lit de semences par un passage à vide du semoir.
- 2<sup>e</sup> jour : affinage du sol puis semis des graines. Le rouleau permet d'appuyer le sol pour favoriser le contact sol-graine

 $\bigoplus$ 

#### **Comment utiliser l'outil ?**

Les outils Rotadairon® sont employés pour la valorisation des bordures de champs. Leur utilisation peut s'effectuer en deux étapes :

La FRC GE, au contraire de la FRC CVL et de l'association et donc la germination et la levée. Hommes&Territoires, a, en même temps que l'achat de l'enfouisseur et du semoir, investi dans un tracteur grâce à des financements Ecocontribution (FNC/OFB). Cela facilite la prise en main de l'ensemble puisqu'il n'est pas nécessaire de décharger les outils via un outil de levage puis de les atteler à un tracteur.

**Les outils de semis des bords de champs**

#### **Où est disponible le Disk'Obord ?**

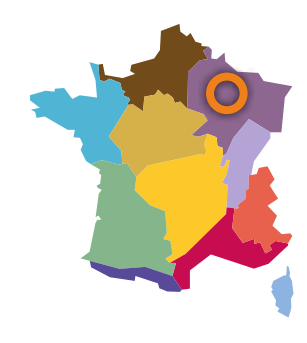

Au lycée de la Nature et du Vivant de Somme-Vesles dans la Marne.

Il peut être mobilisé par les partenaires Agrifaune locaux pour accompagner des agriculteurs chez lesquels un travail du sol supplémentaire peut être nécessaire avant le semis des bords de champs.

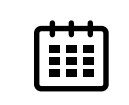

Le travail du sol est réalisé avant les semis qui ont lieu au printemps (entre le 15 avril et le 15 mai) ou en automne (du 1er septembre au 15 octobre).

#### **Le Disk'Obord**

#### **Qu'est-ce que le Disk'Obord ?**

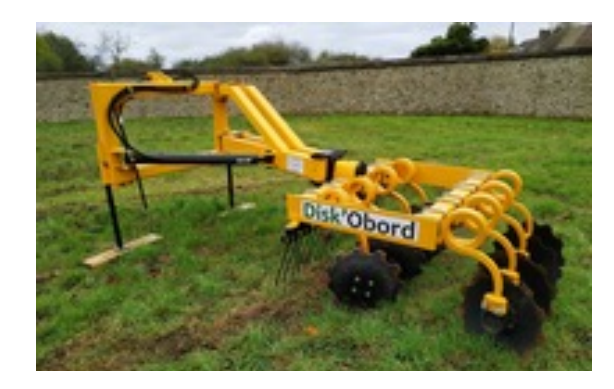

Lors du développement de l'outil Sem'Obord, une limite a été identifiée pour semer des bordures de champs trop dégradées et présentant un tassement du sol.

Les partenaires Agrifaune se sont inspirés de viticulteurs

ayant installé des disques sur un automoteur pour travailler l'inter-rang des vignes afin de construire un outil de préparation du sol appelé par la suite Disk'Obord.

Il reprend le principe d'une déchaumeuse à disques d'une largeur d'1m20.

Cet outil est employé pour effectuer un décompactage superficiel du sol avant le semis des bordures de champs.

Il est à destination d'agriculteurs n'ayant pas la possibilité d'étendre le travail du sol effectué en intra-parcellaire aux bordures de champs.

#### **Perspectives d'évolution :**

Le Disk'Obord et le Sem'Obord (avec bras d'élagage) ont été développés dans le cadre de projet étudiants. Il appartient désormais aux constructeurs agricoles de s'approprier le sujet et le matériel pour développer leur commercialisation.

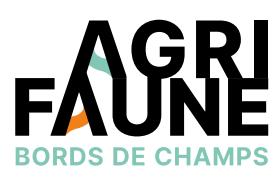

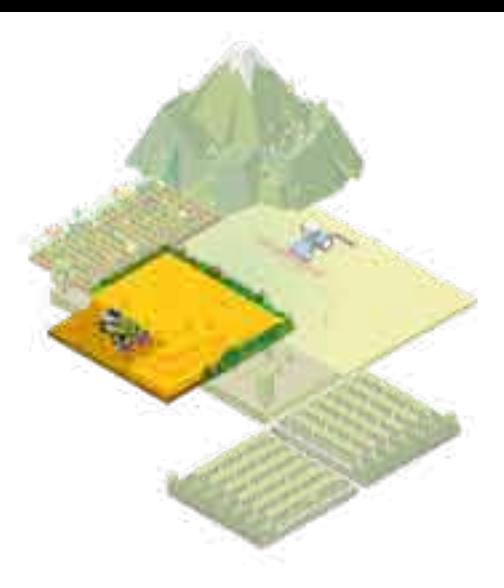

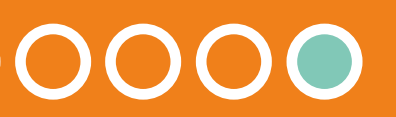

#### **Qu'est-ce que l'entre-culture ?**

L'entre-culture (ou interculture) correspond à la période entre la récolte de la culture principale et le semis de la culture suivante. Elle peut s'étendre sur une période plus ou moins longue. Une interculture courte est comprise entre une culture récoltée en été et la culture suivante semée à l'automne de la même année. Une interculture longue s'étend entre une culture principale récoltée en été ou en automne et une culture semée à compter du début de l'hiver ou au printemps.

### **Qu'est-ce qu'un couvert d'entre-culture ?**

Les couverts d'entre-culture, aussi appelés cultures intermédiaires, sont des plantes cultivées entre deux cultures principales. En fonction de la durée de l'entre-culture on peut distinguer 2 types de couverts. Les couverts d'été sont implantés avant la récolte ou le plus tôt possible après la récolte et sont détruits avant l'hiver. Les couverts d'hiver sont mis en place à la fin de l'été ou en automne, conservés pendant l'hiver et détruits à la fin de l'hiver.

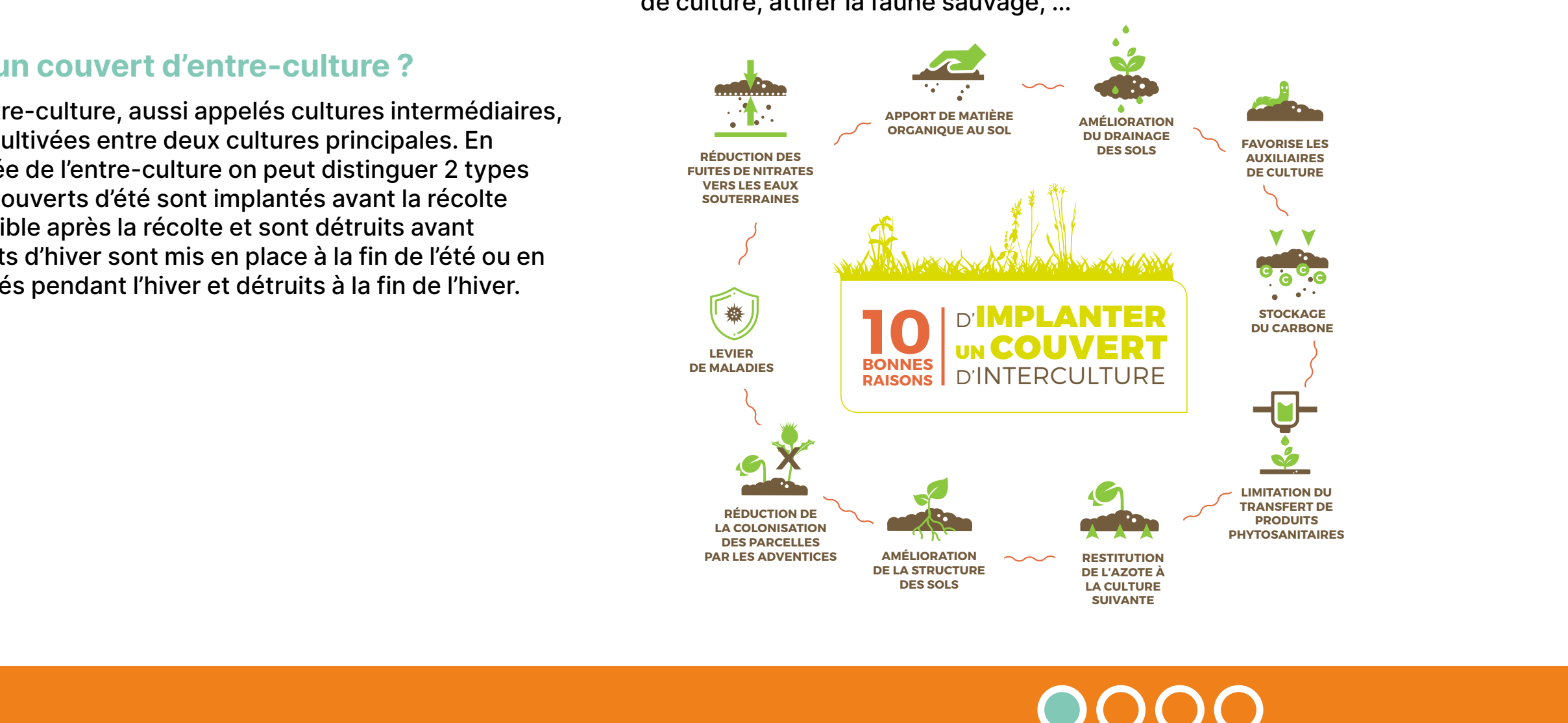

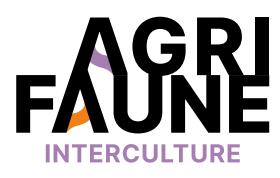

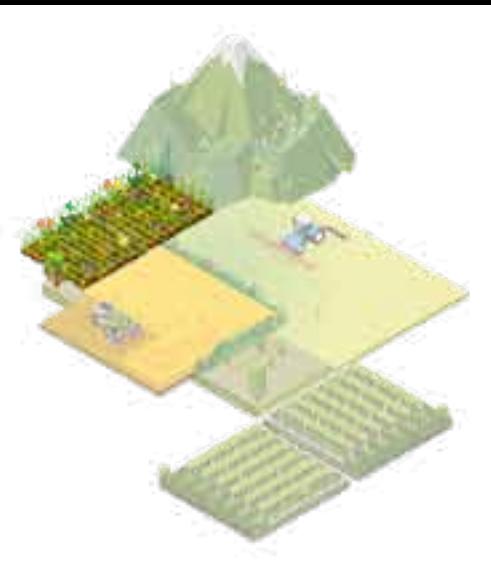

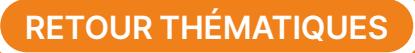

## **Pourquoi implanter un couvert d'entre-culture ?**

- Pour respecter la réglementation liée aux zones vulnérables aux nitrates : maintien d'une couverture végétale du sol au cours des périodes pluvieuses, coïncidant avec la période de l'interculture afin de limiter les fuites d'azote présent dans la parcelle.
- Pour les avantages agronomiques : apport de matière organique au sol, restitution de l'azote à la culture suivante, …
- Pour les avantages écologiques : favoriser les auxiliaires de culture, attirer la faune sauvage, …

# **La gestion de mes intercultures**

#### **Qu'est-ce qu'un bon couvert d'interculture pour la faune ?**

En plus d'être des outils réglementaires, les couverts d'interculture présentent un grand nombre d'avantages agronomiques et écologiques. Ils permettent d'améliorer la structure des sols, d'apporter de la matière organique, de préserver la qualité de l'eau mais permettent aussi d'améliorer les habitats agricoles pour la biodiversité (insectes pollinisateurs, avifaune, etc).

## **Associer couverts d'interculture et chaumes**

Après une céréale à paille, afin que la période d'entre-culture soit davantage favorable à la faune, il est possible d'associer la mise en place d'un couvert d'interculture avec la préservation des chaumes.

Les chaumes de céréales à paille sont des zones de refuge et d'alimentation privilégiées pour la petite faune de plaine et notamment pour la caille des blés qui s'y reproduit et y élève ses jeunes mais également pour l'alouette des champs ou les perdrix (grise ou rouge).

Ainsi, conserver les chaumes pendant la période estivale coïncide avec la période de reproduction et d'élevage des jeunes pour l'avifaune de plaine. La conservation de ces milieux en été est également nécessaire pour des espèces de plantes messicoles à floraison tardives, telle que la Nigelle de France.

\* 60 % des éclosions d'œufs de Cailles des blés ont lieu au mois de juillet, avec un pic en fin de mois

- **\* Nos recommandations**
- Maintenir les chaumes jusqu'au 15 septembre
- Laisser une hauteur de coupe de 20 cm minimum lors des récoltes

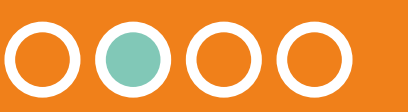

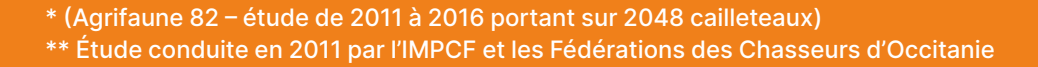

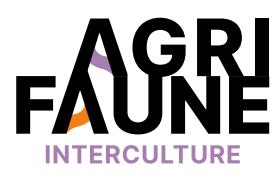

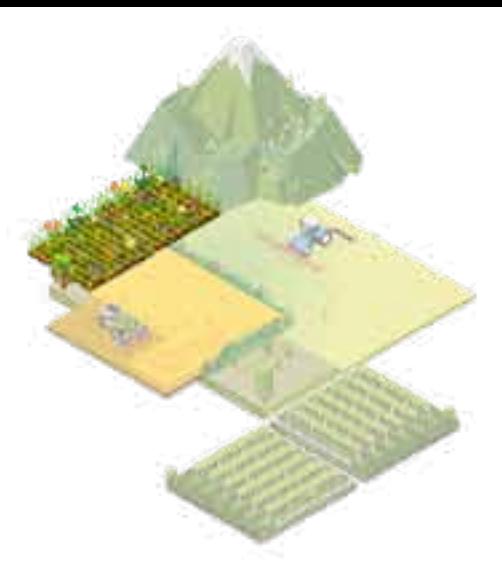

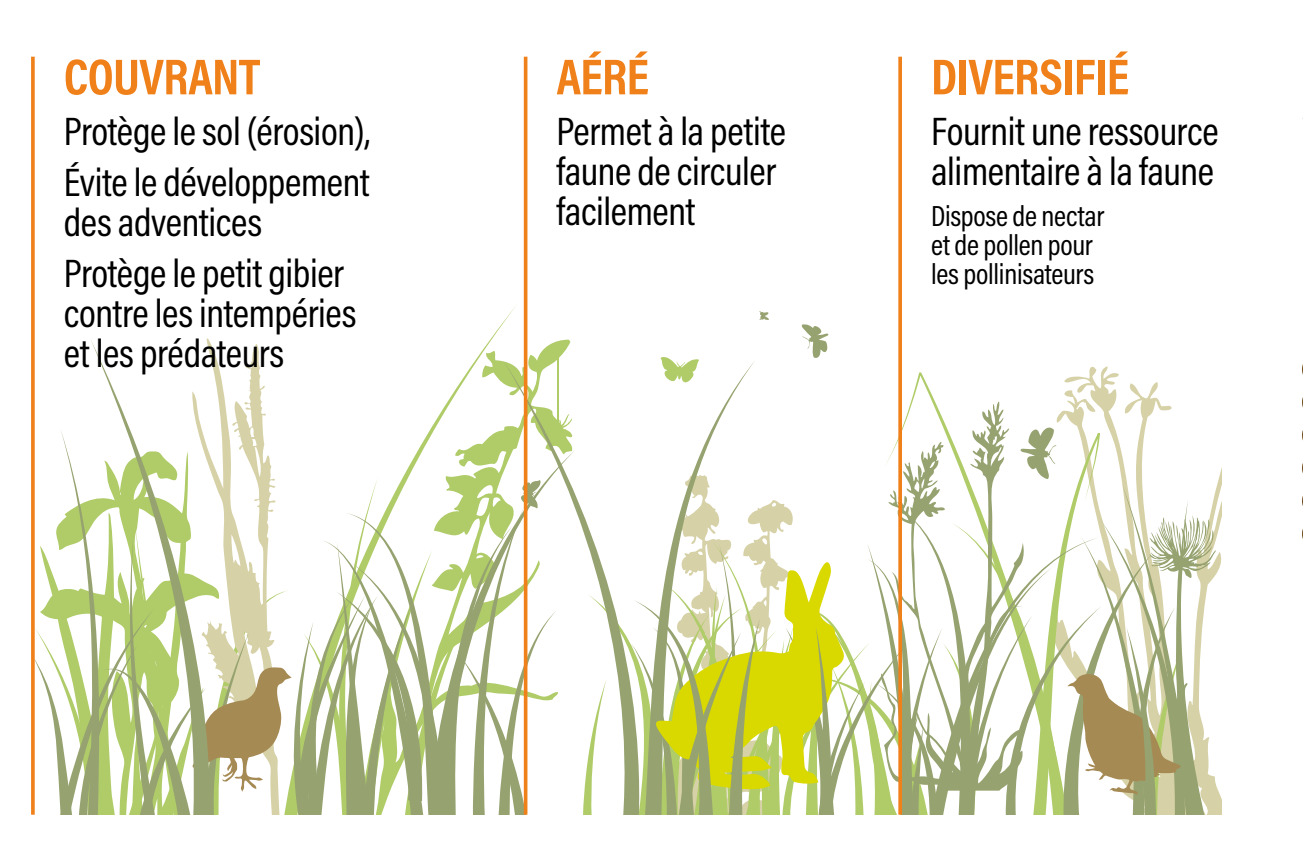

**RETOUR THÉMATIQUES**

Pour plus d'information sur l'importance  $\overline{\mathcal{Y}}_1$ de la préservation des chaumes de blé : **Brochure Gestion de l'Interculture** (page 2)

# **La gestion de mes intercultures**

#### **Les outils à ma disposition :**

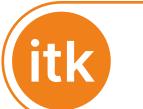

 $\bigoplus$ 

Pour tout questionnement sur la thématique de la gestion de l'entre-culture, vous pouvez contacter

- **• Solène Allart,** Fédération Départementale des Chasseurs de la Marne, [s.allart@fdc51.com](mailto:s.allart@fdc51.com)
- **• Aude Géraud,** Fédération Régionale des Chasseurs d'Occitanie, [a.geraud@chasseurdefrance.com.](mailto:a.geraud@chasseurdefrance.com)

**Accéder à la carte des zones d'implantation<br>
Accéder à la carte des zones d'utilisation des outils<br>
Principale des zones d'utilisation des outils<br>
Principale des cones d'utilisation des outils de couverts précoces (avant la récolte)**

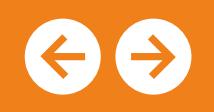

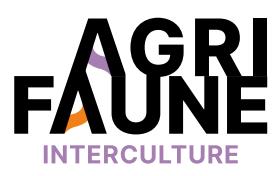

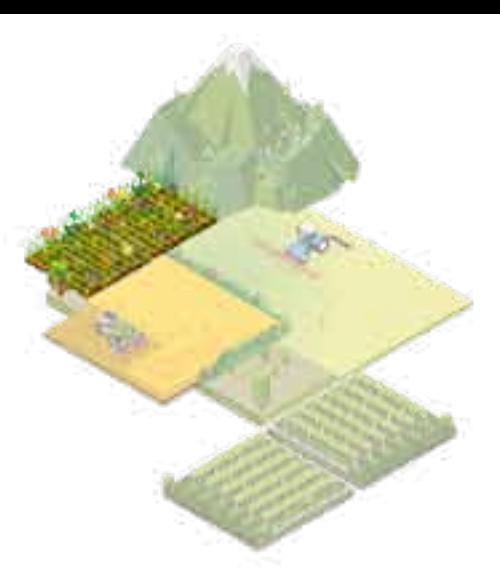

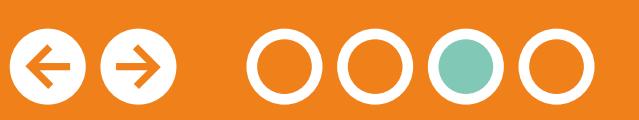

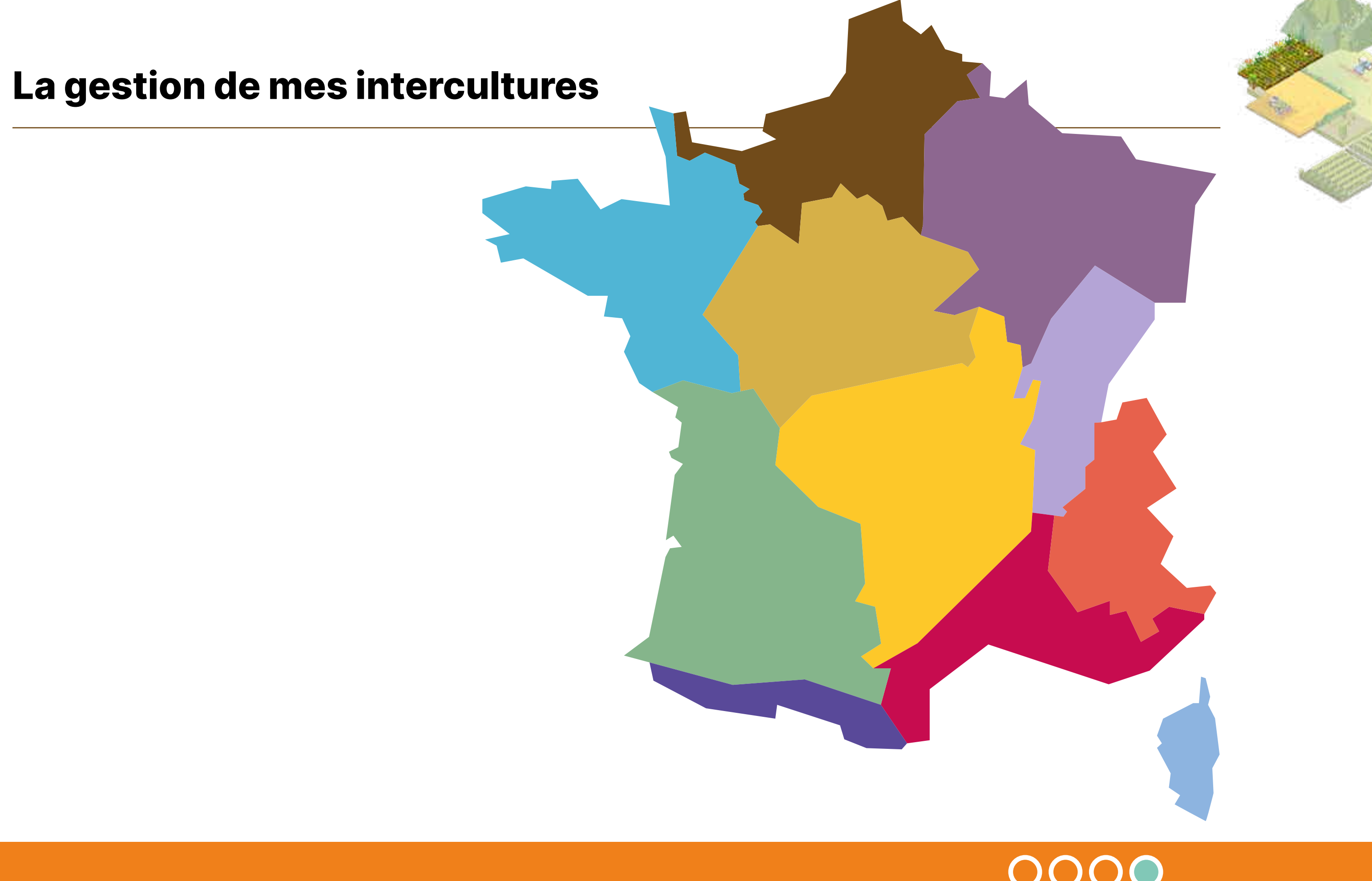

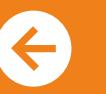

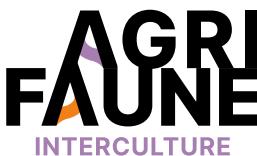

 $-50$ 

# **OUTIL 1 La gestion de mes intercultures**

**Itinéraires techniques d'implantation précoce de couverts d'interculture favorables à la faune sauvage**

## **Pourquoi mettre en place ces itinéraires techniques d'implantation précoce des couverts sur mon exploitation ?**

- Conserver une continuité d'habitat, de ressources alimentaires et de nidification pour la faune sauvage en période estivale
- Préserver des plantes messicoles à cycle tardif (Nigelle de France, Pied d'Alouette de Bresse)

Dans le cas d'un semis tardif après plusieurs déchaumages, on observe une rupture de l'habitat.

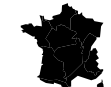

 $\mathfrak{P}$ 

Les itinéraires techniques d'implantation précoce peuvent être mis en place sur l'ensemble du territoire.

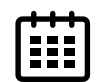

**Semis du couvert** : du semis de la céréale à paille jusqu'aux jours suivant sa récolte en fonction des itinéraires techniques

 **Semis de la culture suivante** : à partir de février (orge de printemps) ou mars (betteraves et pommes de terre) et jusqu'à mai (tournesol, maïs, …)

Les 4 itinéraires techniques présentés correspondent à une implantation précoce des couverts d'interculture avec conservation des chaumes afin de couvrir les sols entre 2 cultures :

- Sursemis/semis sous couvert de la céréale,
- Semis à la volée avant la récolte,
- Semis sous mulch lors de la récolte,
- Semis consécutif à la récolte.

Le Groupe Technique National Agrifaune (GTNA) gestion de l'entreculture accompagne les agriculteurs volontaires dans la mise en place d'essais d'implantation précoce de couverts. Il assure ensuite le suivi agronomique et faunistique. L'objectif est de mettre en évidence les conditions de réussite ou d'échec liées à l'implantation des couverts. Actuellement, ces essais ont lieu dans 13 départements de 6 régions françaises (Occitanie, Centre Val de Loire, Grand Est, Bourgogne Franche Comté, Nouvelle-Aquitaine et Ile-de-France).

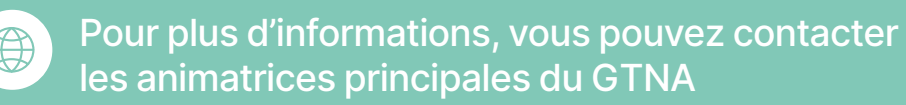

- **• Solène Allart,** Fédération Départementale des Chasseurs de la Marne : [s.allart@fdc51.com](mailto:s.allart@fdc51.com)
- **• Aude Géraud,** Fédération Régionale des Chasseurs d'Occitanie : [a.geraud@chasseurdefrance.com](mailto:a.geraud@chasseurdefrance.com)

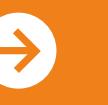

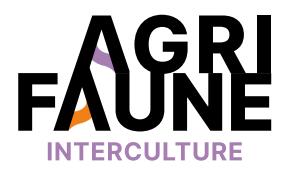

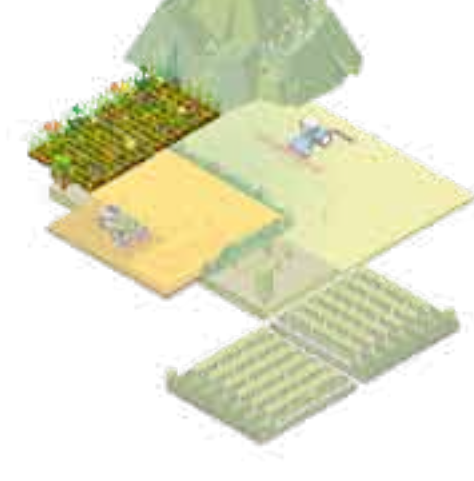

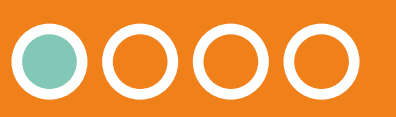
## **OUTIL 1 La gestion de mes intercultures**

**Itinéraires techniques d'implantation précoce de couverts d'interculture favorables à la faune sauvage**

#### **Quels mélanges sont implantés ?**

Des couverts sont testés localement par les partenaires. Cela pourrait aboutir à la labellisation de mélanges par la suite. Les critères pris en compte pour le choix des couverts implantés sont :

- Espèces adaptées au semis en condition sèche,
- Diversité des familles d'espèces composant le couvert,
- Mélange adapté aux conditions de semis (taille de graines, densité de semis, distance de dispersion à la volée, …).

#### **Description des 4 itinéraires techniques**

Pour l'ensemble des itinéraires techniques, il est obligatoire de conserver les chaumes après la récolte pour leurs nombreux avantages agronomiques et faunistiques.

Les couverts peuvent être suivis d'un second couvert (couvert relai) implanté en fin d'été et conservé durant l'hiver.

#### **Pourquoi associer couverts et chaumes ?**

- Maintenir un habitat de reproduction pour la faune et notamment la caille des blés tout en répondant aux exigences réglementaires de la Directive nitrates
- Cumuler les intérêts de conservation des chaumes et ceux du couvert d'interculture
- Diversifier les pratiques de gestion de l'entre-culture en plaine céréalière

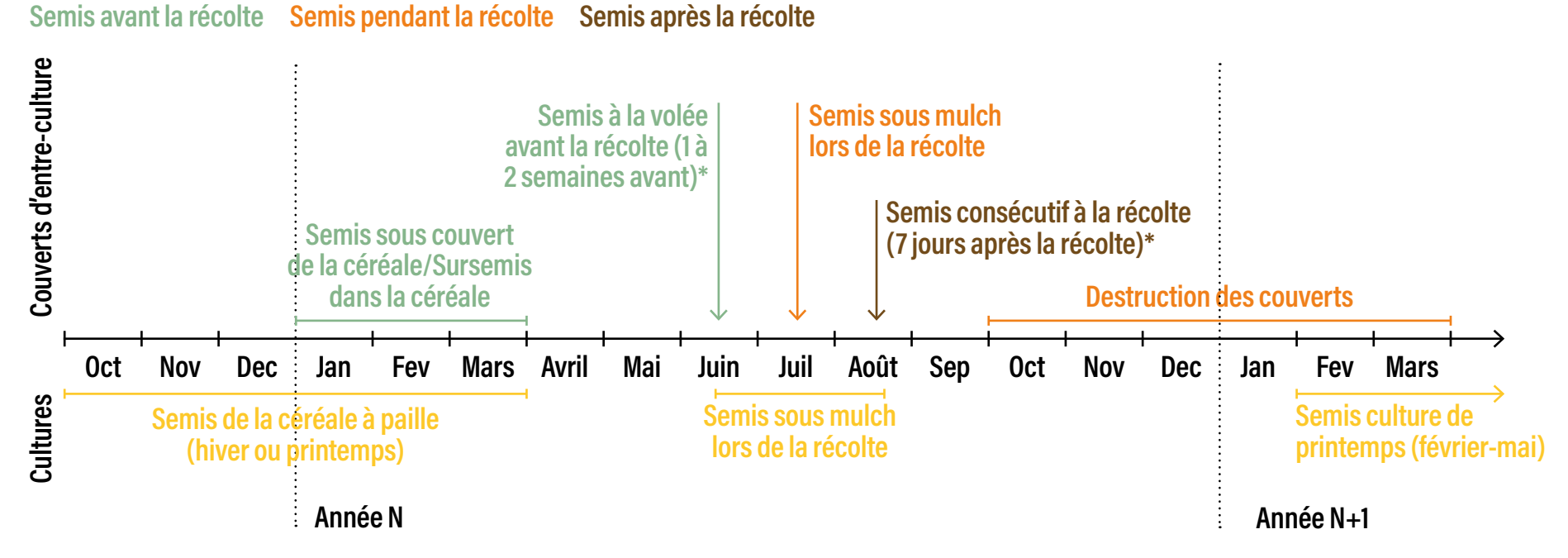

#### **Dates de semis des couverts d'entre-culture**

*\* dates de semis adapter en fonction de la période de récolte de la céréale à paille*

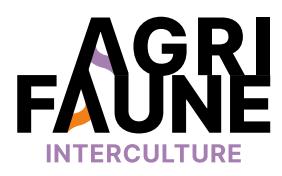

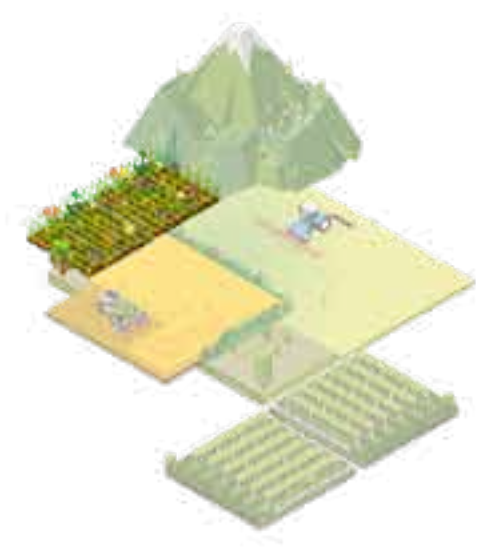

## **OUTIL 1 La gestion de mes intercultures**

## **Itinéraires techniques d'implantation précoce de couverts d'interculture favorables à la faune sauvage**

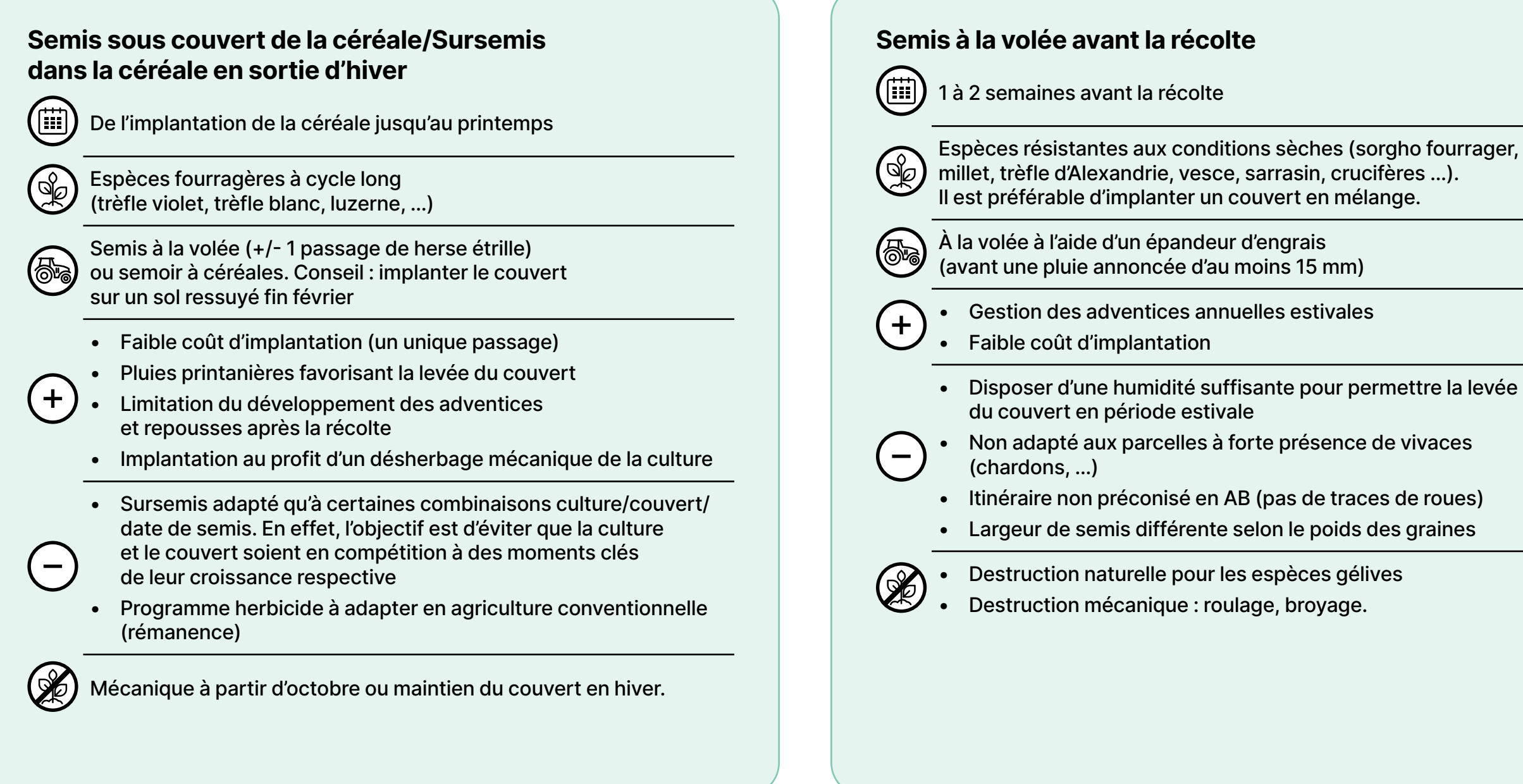

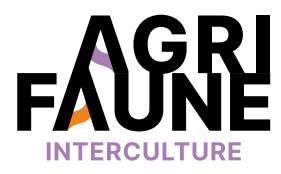

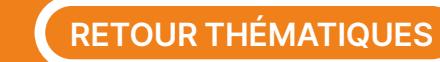

## **OUTIL 1 La gestion de mes intercultures**

## **Itinéraires techniques d'implantation précoce de couverts d'interculture favorables à la faune sauvage**

#### **Semis sous mulch lors de la récolte**

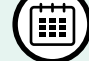

Au moment de la récolte (juillet)

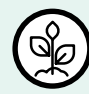

Espèces résistantes aux conditions sèches (sorgho fourrager, millet, vesce, sarrasin, crucifères…). Il est préférable d'implanter un couvert en mélange.

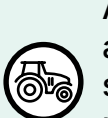

 $\pm$ 

À la volée sous la coupe de la moissonneuse batteuse, après installation d'un dispositif spécifique (distributeur d'engrais sur la moissonneuse batteuse). Les semences sont recouvertes par la paille éparpillée à la récolte afin de profiter de l'humidité résiduelle du sol et de l'effet mulch.

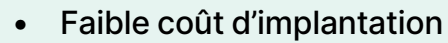

- Gestion des adventices annuelles estivales
- Disposer d'une humidité suffisante pour permettre la levée du couvert en période estivale

• Complexe à mettre en œuvre car il est nécessaire de fixer le distributeur d'engrais sur la moissonneuse batteuse

• Non adapté aux parcelles à forte présence de vivaces (chardons, …)

• Destruction naturelle pour les espèces gélives

• Destruction mécanique : roulage, broyage.

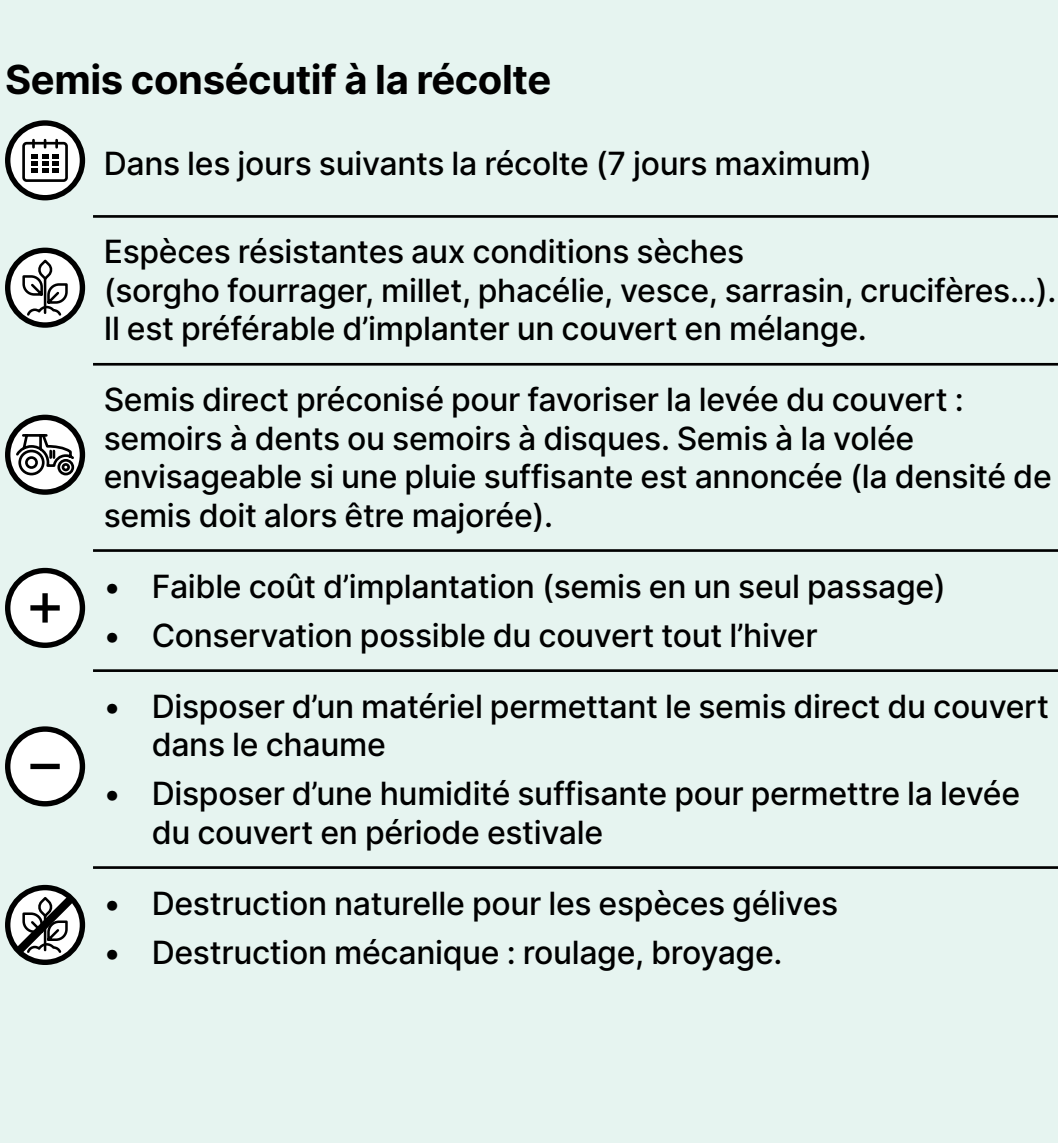

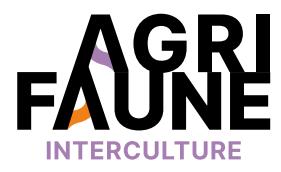

- 
- 
- 
- 
- 
- 
- 
- 
- 

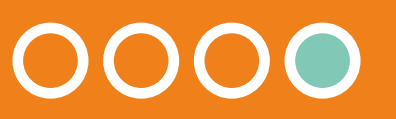

#### **Quel est l'impact des travaux agricoles sur la faune sauvage ?**

La période des couvaisons et des mises bas d'un grand nombre d'espèces s'étale d'avril à août coïncidant malheureusement avec les premiers travaux agricoles de récolte, notamment du fourrage. A cette période, les juvéniles d'un grand nombre d'espèces sont peu mobiles et les machines agricoles vont générer une forte mortalité.

Au-delà de la mortalité intrinsèque des individus et l'impact sur le développement des populations concernées, la présence de résidus carnés dans le fourrage peut entrainer des intoxications sévères voire mortelles des ruminants.

> Des études menées successivement entre 2009 et 2015 ont montré l'impact des travaux de fauches sur les populations de lièvres et de faisans :

- Entre 2009 et 2010, des suivis de travaux de fauche de luzerne en Ille-et-Vilaine ont mis en évidence la mort de **7 lièvres par 100 ha**.
- Dans l'Indre et dans des parcelles de luzerne, des mortalités pouvant atteindre **40 faisans communs pour 100 hectares** ont été constatées.
- D'autres études réalisées en plus dans la Vienne et la Marne ont abouti à des chiffres de **mortalité de lièvres entre 3% et 17%**.

## **Limiter la mortalité de la faune sauvage lors des travaux agricoles**

Aujourd'hui, au vu de l'augmentation du travail mécanique des sols mais aussi du développement des cultures à vocation énergétique, l'adaptation des pratiques agricoles au bénéfice de la biodiversité est un sujet à forts enjeux.

#### **Les outils à ma disposition :**

Pour tout questionnement sur la thématique du machinisme, vous pouvez contacter

**Jean-Michel Vincent,** Fédération Départementale des Chasseurs du Loir-et-Cher [jmvincent@fdc41.com](mailto:jmvincent@fdc41.com)

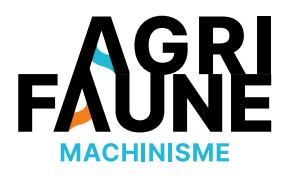

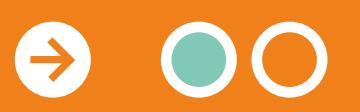

#### **Concilier machinisme agricole et faune sauvage, en bref :**

- Diminuer la mortalité de la faune sauvage lors des périodes de travaux agricoles
- Préserver la santé des ruminants (les résidus carnés peuvent causer des intoxications sévères voire mortelles : botulisme par exemple)

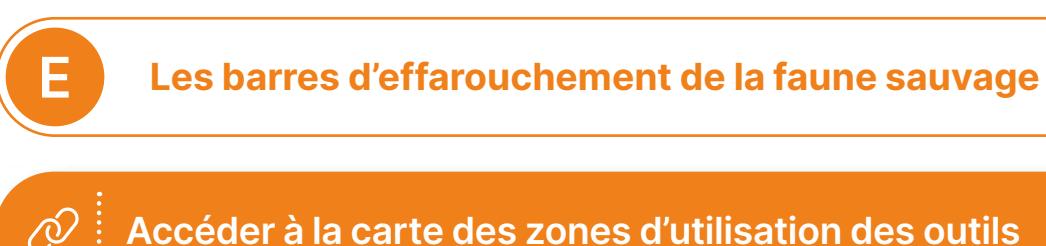

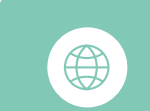

**E**

**E**

**E**

**E**

**E**

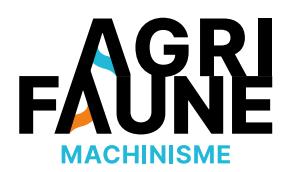

**E**

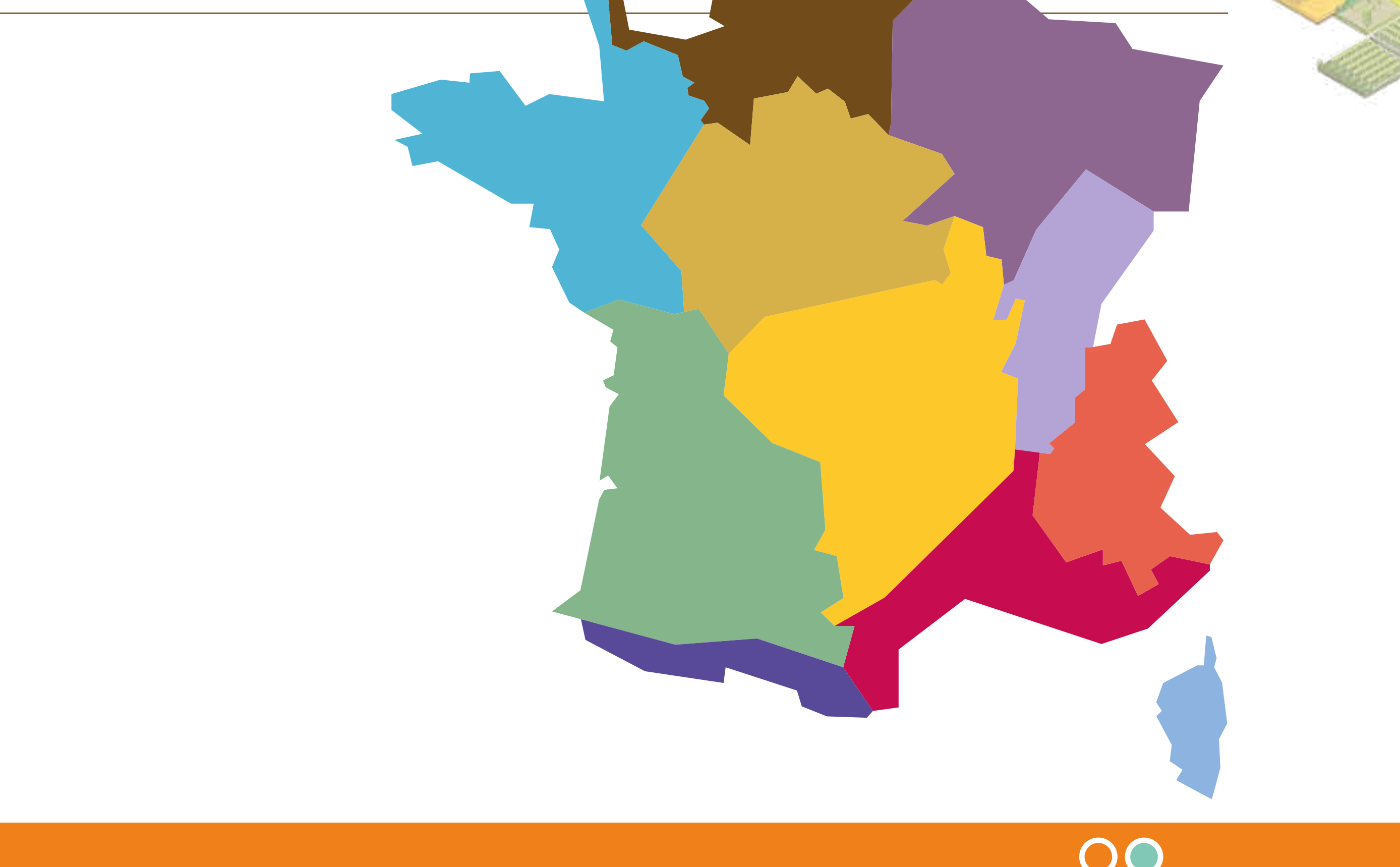

**Les barres d'effarouchement** 

#### **Pourquoi utiliser une barre d'effarouchement à l'avant de son tracteur :**

- Diminuer la mortalité de la faune sauvage pendant la période de récolte du fourrage. Par exemple : Dans l'Indre, une étude a mis en évidence un taux de mortalité de 41 faisans adultes pour 100 ha pour des parcelles récoltées sans barre d'effarouchement. Sur les parcelles récoltées avec une barre, la mortalité était nulle.
- Simple d'utilisation et peu de temps d'attelage et de prise en main (10 min)

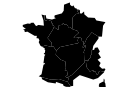

Les barres peuvent être employées sur tout le territoire où des cultures sont broyées ou fauchées.

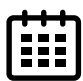

Tout au long de l'année. Prioriser les périodes dites « sensibles » pour la faune sauvage au moment de la fauche ou du broyage des cultures, des jachères, des bandes enherbées ou de la destruction des couverts d'interculture.

Les barres d'effarouchement sont des outils agricoles fixés généralement à l'avant du tracteur (sur le relevage avant ou sur le chargeur frontal) munis d'un ou de deux bras repliables. Elles ont pour but de faire fuir les animaux avant le passage de l'outil de fauche ou de broyage. En fonction des types de travaux agricoles, les barres peuvent différer.

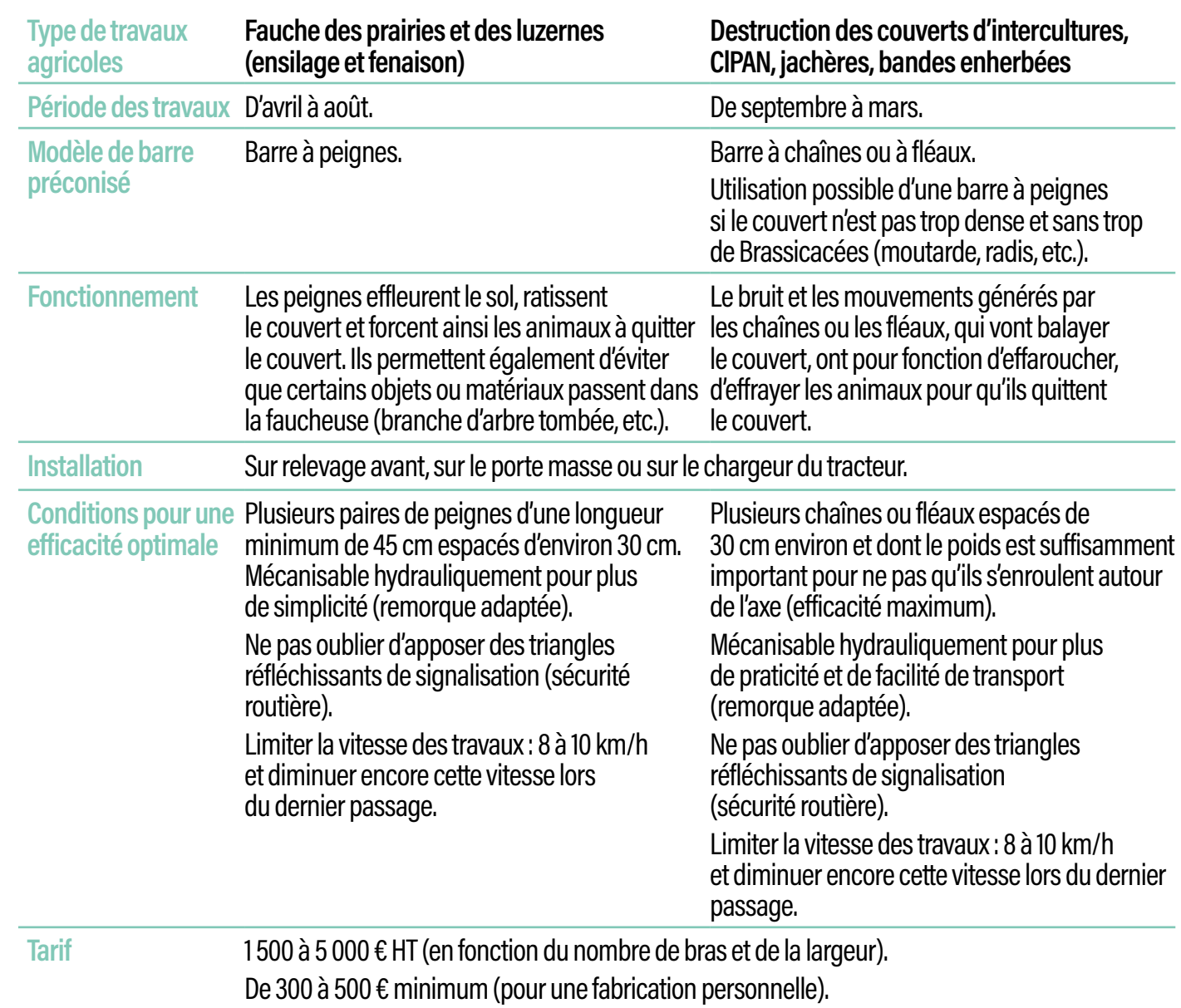

**RETOUR THÉMATIQUES** *Tableau issu de la plaquette La barre d'effarouchement*

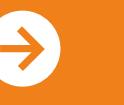

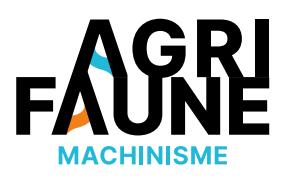

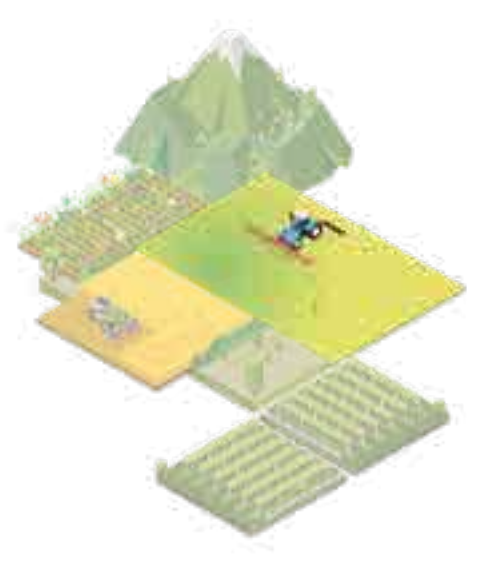

#### **Les barres d'effarouchement**

Pour que les barres soient efficaces et effarouchent la faune, la vitesse du tracteur ne doit pas dépasser les 10 km/h.

Il est également recommandé d'utiliser une barre (à chaine ou à fléau) lors d'autres travaux comme : travail du sol (déchaumage, préparation du sol au printemps, pressage…).

#### **Où se procurer l'outil :**

Pour les plus bricoleurs, il est possible de **fabriquer sa propre barre d'effarouchement :**

- Disposer d'une base de châssis d'attelage 3 points
- Ajouter un ou deux bras (mécanisables par vérin hydraulique) munis soit de peignes soit de grosses chaines lourdes ou fléaux

Se procurer une barre d'effarouchement auprès d'un **fabricant.** 

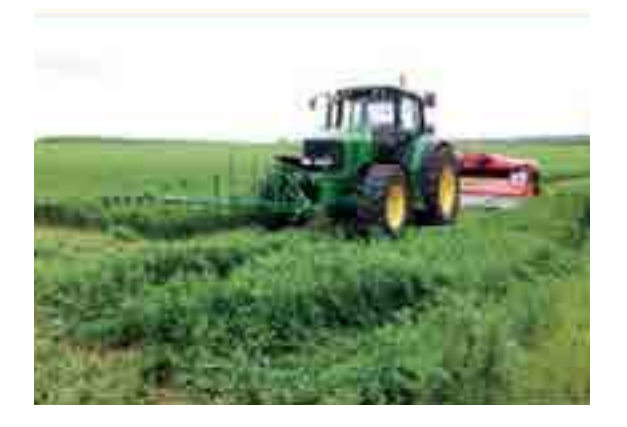

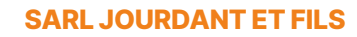

Zone d'activités des Grands Champs 36210 DUN-LE-POËLIER

> **Tarif :** 2 500 € HT sans option, jusqu'à 5 000  $\epsilon$  HT

• Rallonge de 1,2 m (4 griffes) : 250  $\epsilon$  HT

Tél. : 02 54 40 63 26 Fax : 02 54 40 70 33 E-mail : [contact@jourdant.fr](mailto:contact@jourdant.fr)

**Descriptif :** barre à dents équipée de 11 paires de peignes écartées de 28 cm pour celle de 3,30 m ou de 15 dents pour celle de 4,50 m (la barre existe aussi en 4,30 m – 14 dents). Vérin double effet avec limiteur de débit. Hauteur repliée de 2,35 m pour les déplacements sur les routes.

**Tarif :** Barre en 3,30 m : 2 170 € HT/Barre en 4,50 m : 2 500 € HT/ Dent supplémentaire : 18,90 € HT

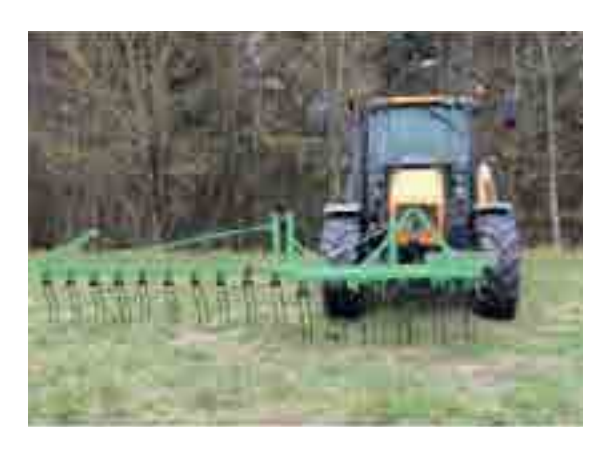

#### **ASP TECHNOLOGIES**

12 rue Alexandre de la Bouillerie 37370 SAINT-PATERNE-RACAN

Tél. : 02 47 49 51 51 Fax : 02 47 49 51 61 E-mail : [infos@asptechnologies.fr](mailto:infos@asptechnologies.fr)

**Descriptif :** châssis à fixer sur attelage avant ou sur le chargeur. Équipé d'un ou deux bras repliables (déport de 4,32 m depuis l'axe du tracteur), avec vérin hydraulique double effet et 17 peignes. Ajout possible d'une rallonge de 1,2 m.

•Plaque d'attelage universelle pour tracteurs : 125 € HT

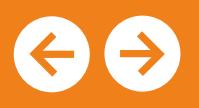

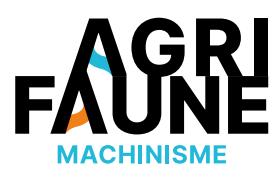

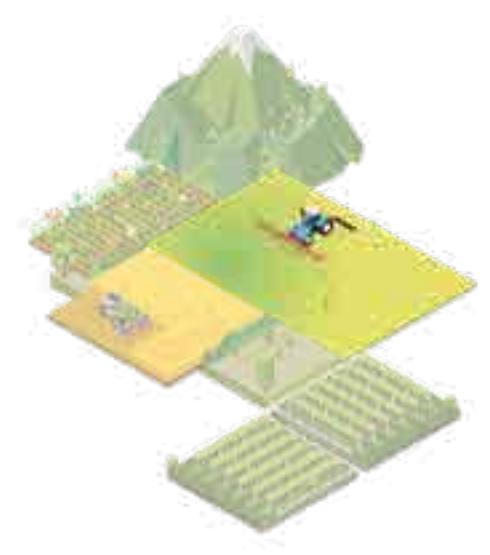

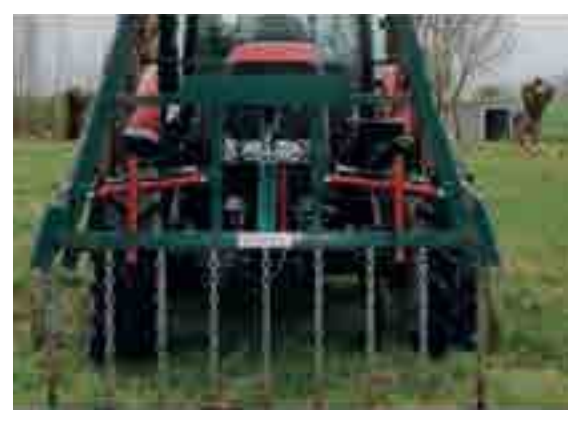

#### **BRARD ET SARRAN**

ZAE du Cèdre Briard 77320 BETON-BAZOCHES

Tél. : (+33) 01 64 01 07 56 Fax : 01 64 01 0 617 E-mail : [courrier@brard-et-sarran.com](mailto:courrier@brard-et-sarran.com)

**Descriptif :** barre à chaînes avec soit une largeur fixe de 1,50 m faite spécialement pour les andains de paille, foin, luzerne..., soit une largeur de 6 m avec repliage hydraulique droite et gauche indépendant.

**Tarif :** 3 300 € HT

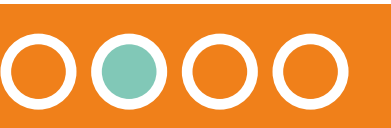

#### **A noter**

- Certaines Fédérations Départementales des Chasseurs mettent à disposition gratuitement des barres d'effarouchement.
- Il est possible de contacter les membres du GTNA machinisme ou les fédérations de chasse de votre département pour savoir comment installer une barre d'effarouchement sur vos engins agricoles.

En plus de l'utilisation des barres d'effarouchement, des pratiques complémentaires peuvent favoriser la réduction de la mortalité de la faune sauvage en période de fauche :

- Retarder au maximum la fauche des cultures fourragères telles que prairie naturelle, luzerne, trèfle, …
- Décaler le broyages des jachères/bande enherbé en dehors des périodes sensibles
- Régler la hauteur de la barre de fauchage/de coupe des cultures fourragères à minimum 8 cm au-dessus du sol
- Travailler de jour et non de nuit
- Réduire la vitesse de travail pour ne pas dépasser les 10 km/h
- Faucher en commençant par le centre de la parcelle et réaliser un travail centrifuge pour permettre aux animaux de fuir vers l'extérieur.

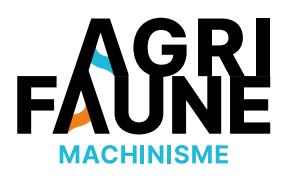

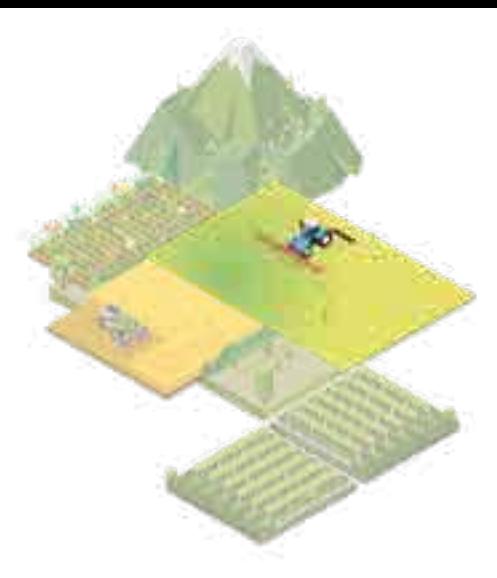

#### **Les barres d'effarouchement**

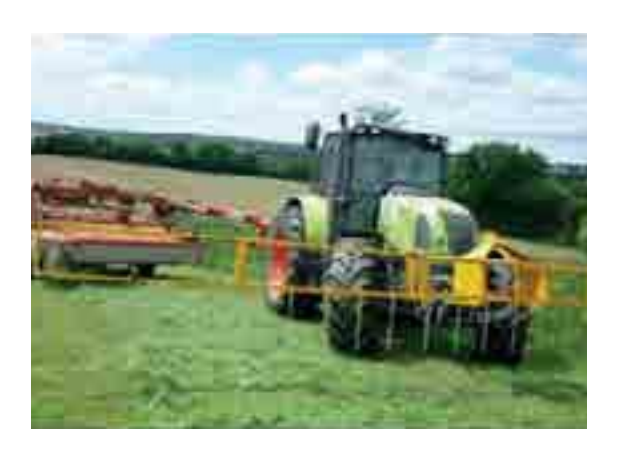

#### **Si vous trouvez un nid !**

En cas de découverte d'un nid avec ses œufs lors des travaux agricoles, contactez votre fédération départementale des chasseurs qui pourra vous mettre en contact avec un centre de sauvetage destiné à recueillir les œufs de gibier découverts, de les mettre en couveuse, d'élever les oiseaux et les remettre en liberté.

#### **CONSTRUCTEUR LENORMAND**

68 route de Saint-Lô 50190 PÉRIERS

**Descriptif :** barre à repliage hydraulique avec option tube, chaîne, ou peigne.

**Tarif :** 1 500 à 1 800 € HT

**Accéder aux contacts des FDC disposant de barres**

Pour plus d'informations,  $\mathcal{N}_1$ une plaquette sur les barres d'effarouchement a été réalisée.

**Les barres d'effarouchement**

De nouveaux outils de détection de la faune sauvage sont en cours de test par les membres du GTNA et les partenaires Agrifaune :

- Le Sensosafe : Est une barre de détection de la faune dotée de capteur optique, mise au point par le constructeur autrichien Pöttinger®. Les capteurs optiques possèdent un éclairage LED intégré qui émettent une lumière proche de l'infrarouge. Au contraire des plantes, le pelage marron des animaux va refléter une lumière d'une intensité différente détectée au niveau des capteurs. Un signal électrique est alors envoyé au boîtier de commande en cabine. En entendant le signal, l'agriculteur peut arrêter la faucheuse, ne pas faucher la zone ou déplacer l'animal.
- Les drones avec capteurs thermiques. Des tests sont menés par certaines FDC qui ont acquis ces drones. Ils permettent de détecter et localiser les animaux et mettre en évidence les endroits sensibles à éviter lors de la fauche.

E Les barres d'effarouchement de la faune sauvage<br>  $\circ$ <br>  $\circ$  Certaines fédération des barres d'effarouchement<br>
a disposition des barres d'effarouchement<br> **COOO Certaines fédération des chasseurs mettent à disposition des barres d'effarouchement**

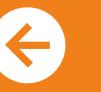

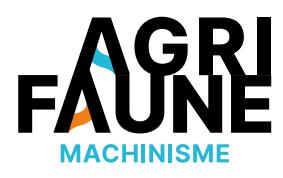

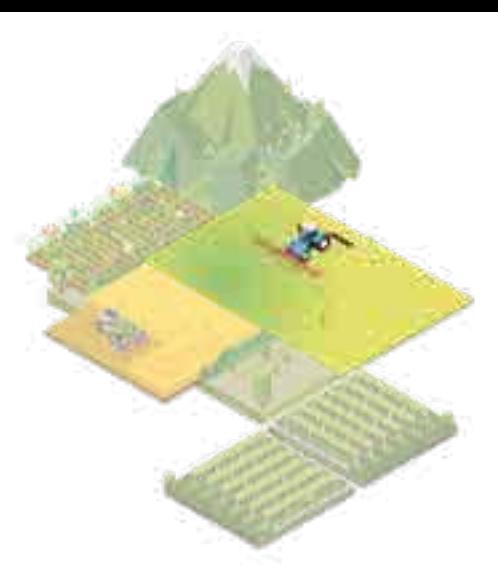

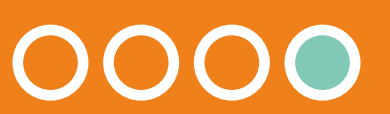

Si dans un premier temps vous souhaitez plus d'informations sur l'importance des barres d'effarouchement pour la préservation de la faune sauvage lors des travaux agricoles cliquez ici :

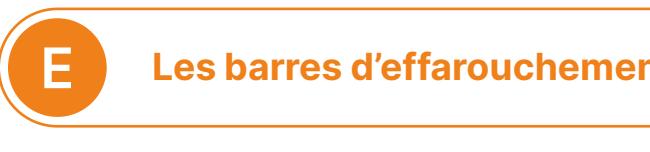

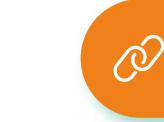

#### **Comment favoriser la biodiversité dans les systèmes viticoles ?**

Certains pratiques peuvent être réfléchies au sein des exploitations viticoles pour favoriser la biodiversité : utilisation raisonnée des produits phytosanitaires et enherbement des rangs de vigne. Des aménagements sont aussi envisageables : implantation de haies, bandes enherbées et fleuries dans les zones non productives extra-parcellaires. L'objectif général de ces pratiques et aménagements est d'offrir une diversité d'habitats pour la biodiversité dans les milieux agricoles afin de favoriser les déplacements et l'accomplissement des cycles de vie.

#### **Pourquoi prendre en compte la biodiversité dans les systèmes viticoles ?**

Mettre en place des infrastructures agroécologiques présente de nombreux avantages :

- Pour la biodiversité (augmentation de la faune sauvage, des pollinisateurs, …)
- Pour la culture de la vigne (augmentation des auxiliaires des cultures)
- Pour les sols viticoles (protection du sol contre le dessèchement, amélioration de la fertilité physique, biologique et chimique, …)

# **Favoriser la biodiversité en viticulture**

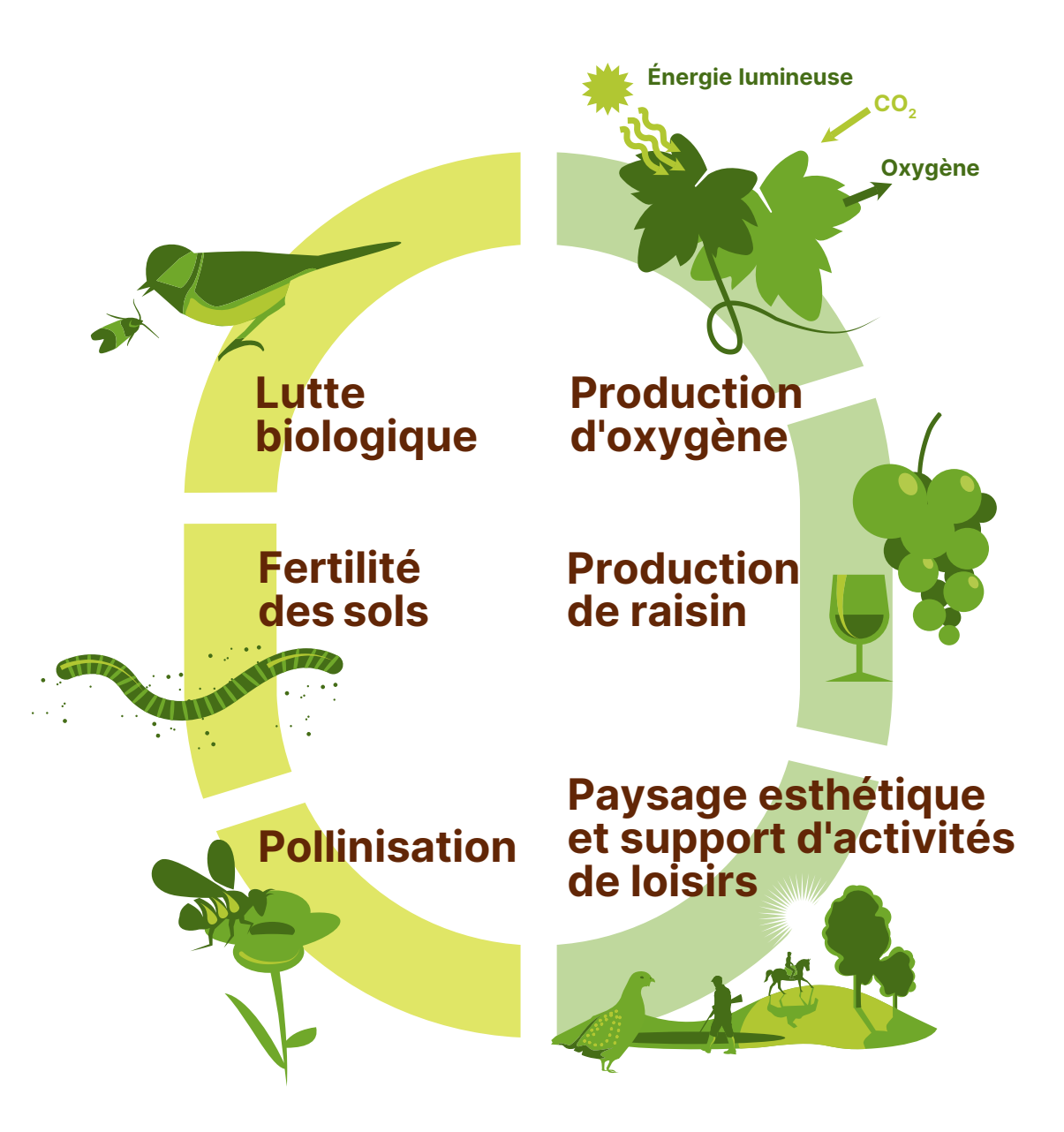

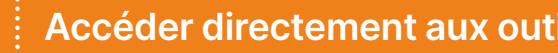

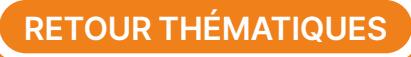

**Accéder directement aux outils disponibles** *Biens et services rendus par la biodiversité dans les systèmes viticoles. Figure issue d'un roll up réalisé par le Groupe Technique National Agrifaune viticulture, disponible ici*

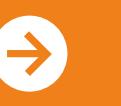

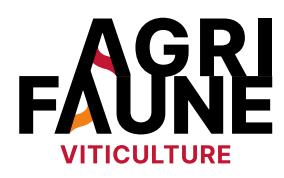

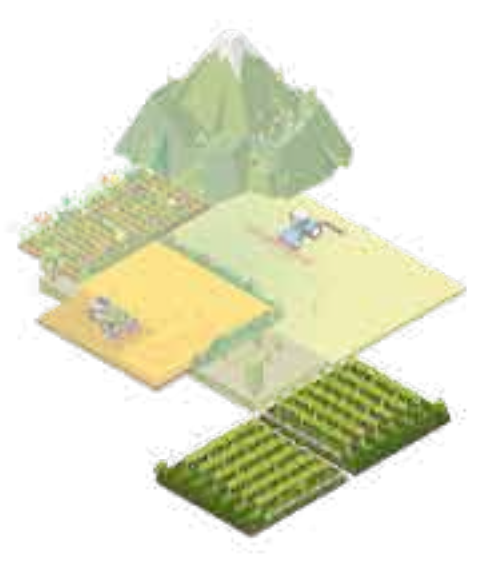

#### **Les infrastructures agroécologiques et leurs bénéfices**

#### **Les bandes enherbées (extra-parcellaire) :**

infrastructures agroécologiques formées d'un couvert végétal linéaire. Elles peuvent être semées ou spontanées et sont localisées sur la partie non productive de la parcelle (tournière, bords). Elles présentent plusieurs avantages :

- Limiter le transfert des polluants,
- Protéger le sol du dessèchement, érosion, battance,
- Favoriser la biodiversité (insectes pollinisateurs, oiseaux, gibiers, faune auxiliaire) en tant que lieu de refuge non perturbé par les activités agricoles,
- Limiter le développement et la dispersion des adventices.

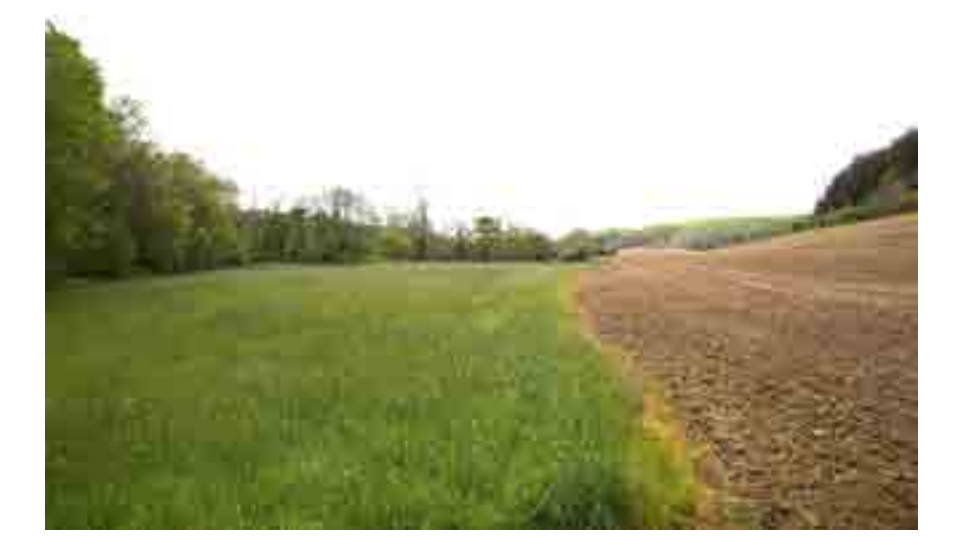

# **Favoriser la biodiversité en viticulture**

#### **Les aménagements agro-forestiers (haies) :**  structures linéaires composées de plusieurs strates de végétations (arbres, arbustes, taillis, buissons) associant une diversité d'espèces. Ils présentent plusieurs avantages :

- Diversification des paysages viticoles,
- Création de corridors écologiques pour le passage de la faune sauvage,
- Accueil d'espèces auxiliaires régulant naturellement les prédateurs de la vigne.

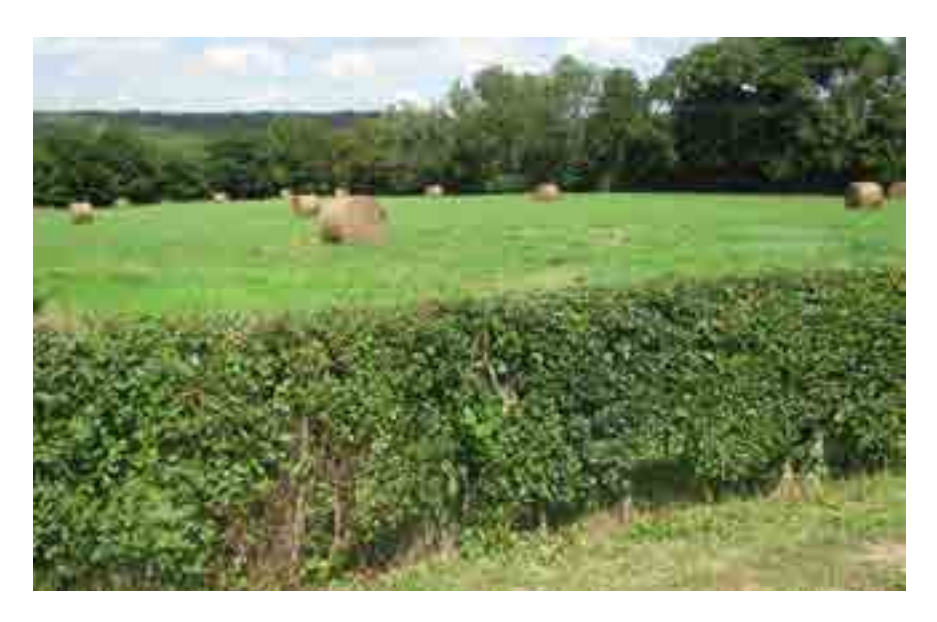

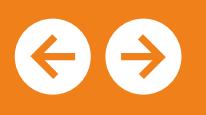

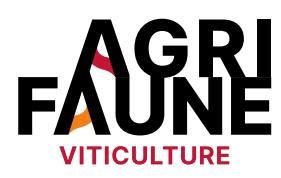

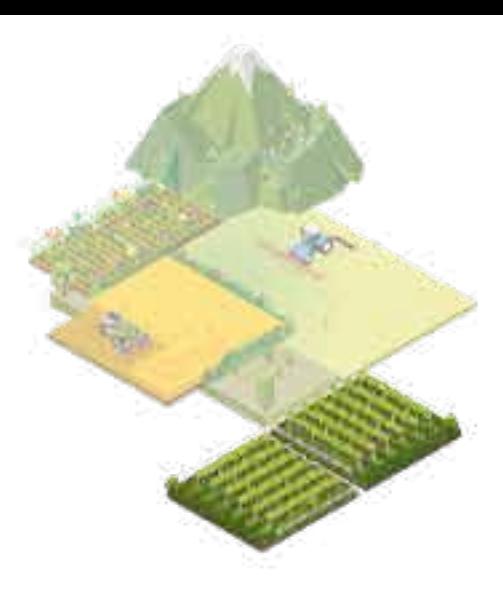

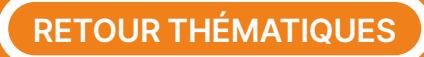

#### **Les couverts végétaux (enherbement de l'inter-rang en intra-parcellaire)**

maintien et entretien d'un couvert végétal, naturel et/ou semé entre les rangs de vigne. Ils présentent plusieurs avantages :

**Pauline Batilliot** Fédération Régionale des Chasseurs du Grand-Est pbatilliot@chasseurdefrance.com **C** Le guide Carabe : projets menés en lien avec la mise<br>
en place d'infrastructures agroécologiques<br>
<br>
Pour tout questionnement,<br>
Pour tout questionnement,<br>
Fédération Régionale des Chasseurs du Grand-Est<br>
phatilliot@chas

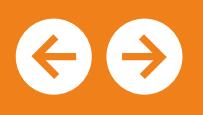

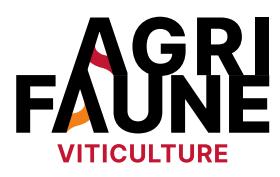

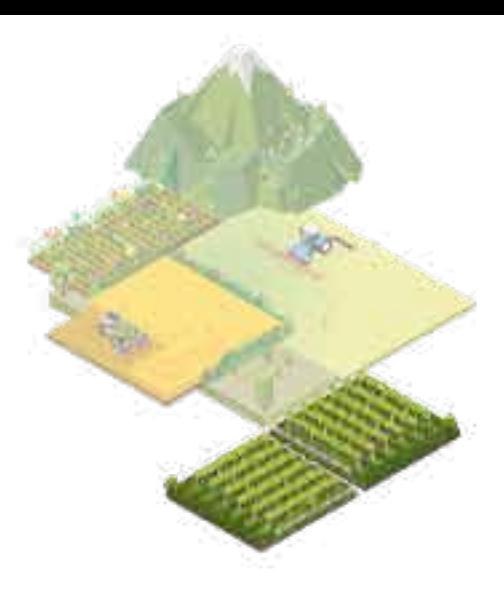

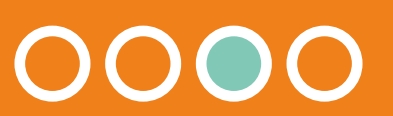

- Limitation du travail du sol
- Amélioration de la fertilité physique, biologique et chimique du sol,
- Maintien de l'activité biologique des sols par les apports en matière organique,
- Diversification de la flore spontanée,
- Limitation de l'érosion et du ruissellement,
- Diminution de l'emploi et du transfert des herbicides.

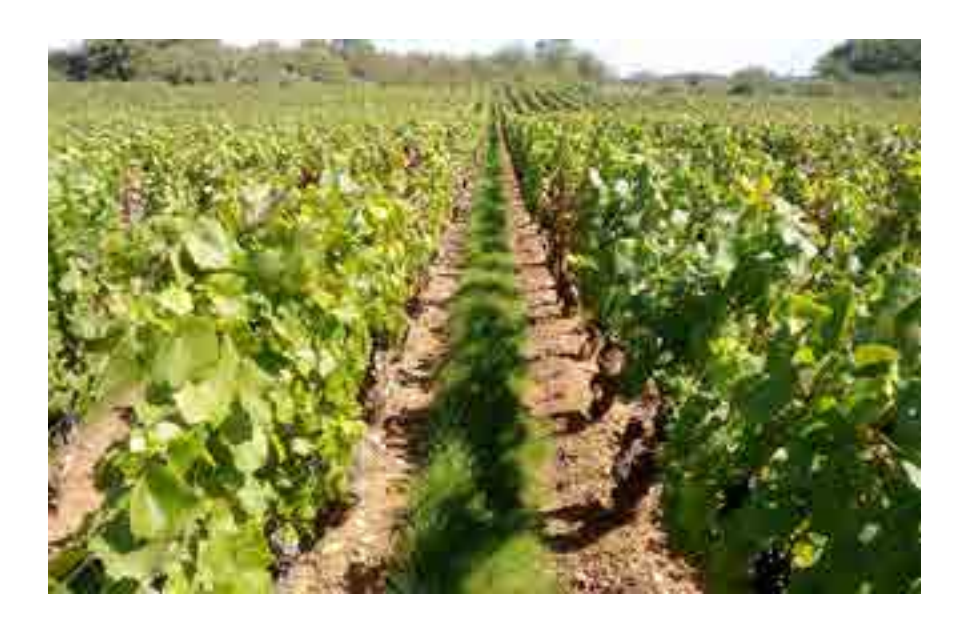

# **Favoriser la biodiversité en viticulture**

#### **Les outils disponibles**

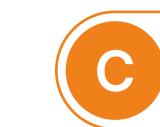

Pour tout questionnement, vous pouvez contacter

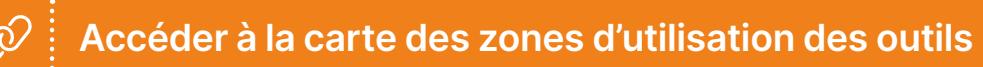

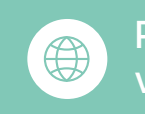

**en place d'infrastructures agroécologiques**

## **Favoriser la biodiversité en viticulture**

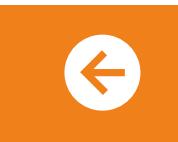

**C**

**C**

**C**

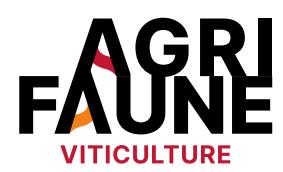

 $-30$ 

 $\epsilon_{\rm obs}$ 

**C**

**C**

**C**

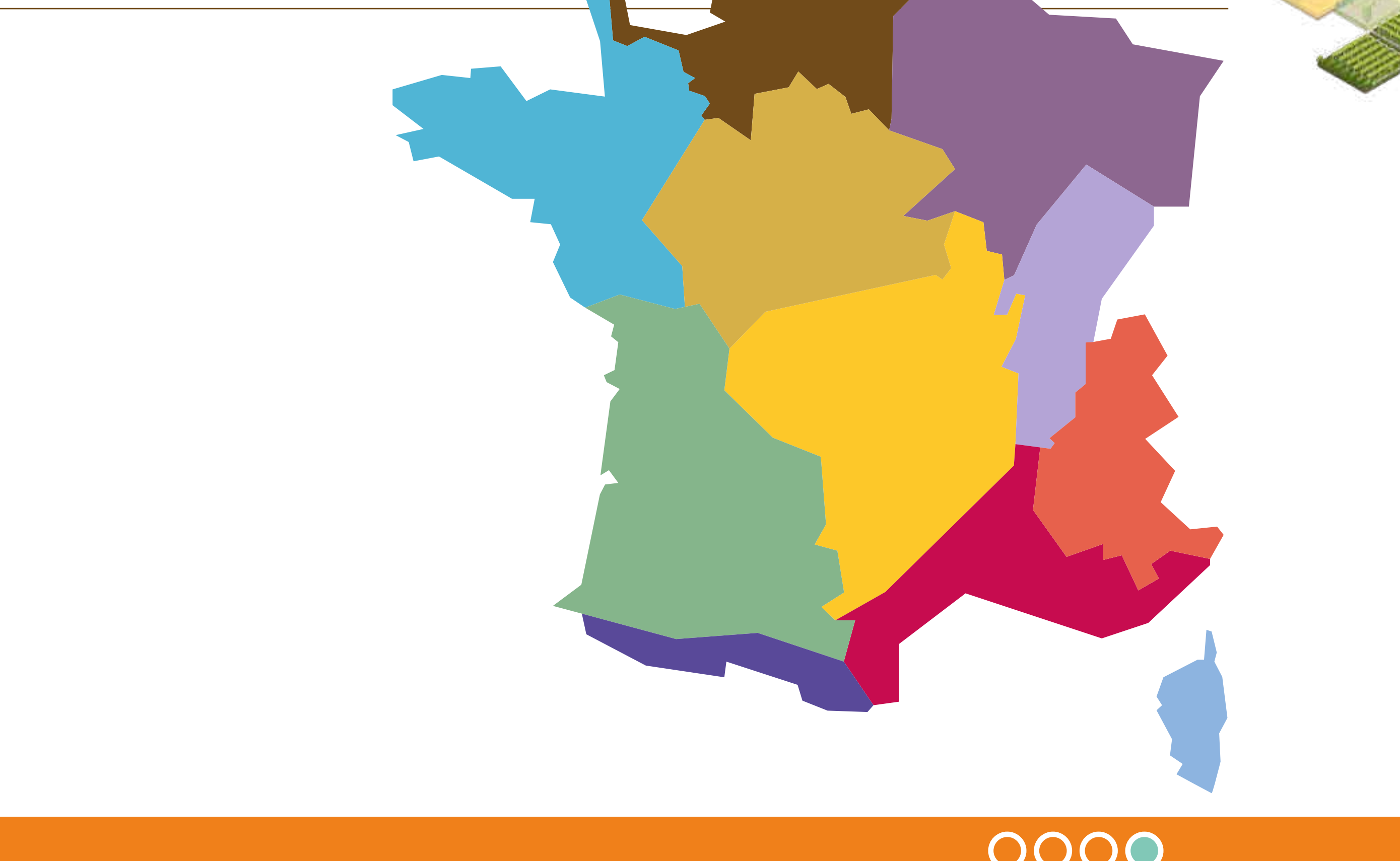

## **OUTIL 1 Favoriser la biodiversité en viticulture**

**Le guide Carabe : mesures agricoles en faveur de la biodiversité** 

#### **Pourquoi mobiliser le guide Carabe ?**

- Identifier des pratiques viticoles favorables à la biodiversité pouvant être mises en place dans mon exploitation
- Prendre connaissance des projets menés dans ma région/ département et identifier des personnes ressources pouvant m'accompagner dans la mise en place des infrastructures agroécologiques sur mon exploitation

#### **Où sont mis en place les projets ?**

Pour le moment, le guide regroupe des projets mis en place en Occitanie, Nouvelle Aquitaine, Bourgogne Franche-Comté, Provence-Alpes-Côte-d'Azur et Auvergne-Rhône-Alpes. Il est amené à évoluer afin d'inclure les projets menés prenant en compte

la biodiversité dans les parcelles viticoles. Les infrastructures agroécologiques mises en place peuvent cependant s'envisager dans toute zone viticole en France métropolitaine.

#### **Le guide Carabe en bref**

C'est un pdf interactif répertoriant les projets et expérimentations menées par les acteurs du monde viticole sur la thématique biodiversité en viticulture.

Sur la page d'accueil, on retrouve 3 liens cliquables :

- Première utilisation ? Cliquez-ici. : présentation des objectifs du guide et de son fonctionnement
- La biodiversité en viticulture. Les projets près de chez moi … : accès direct aux différents types d'infrastructures agroécologiques et aux projets développés
- Acteurs Mentions légales. : les coordonnées des partenaires Agrifaune travaillant sur le sujet de prise en compte de la biodiversité dans les systèmes viticoles

Pour accéder à un projet particulier il faut passer par deux étapes :

- Choix de l'infrastructure agroécologique : bandes enherbées, aménagements agro-forestiers ou couverts végétaux
- Choix de la région dans lequel on souhaite voir les projets qui sont développés

**RETOUR THÉMATIQUES**

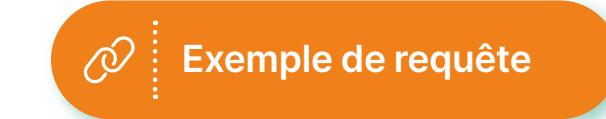

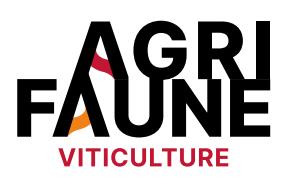

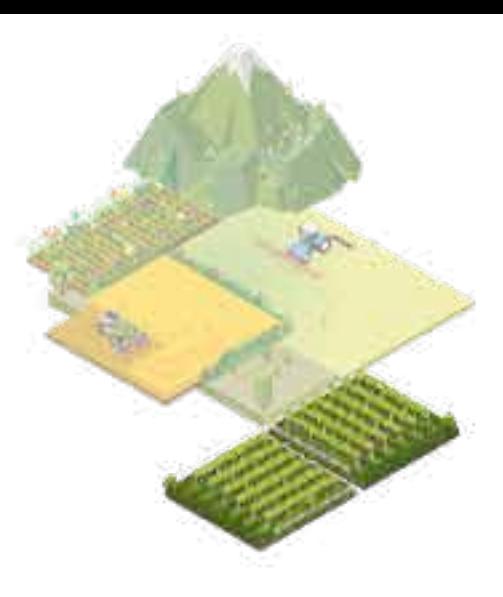

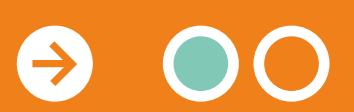

Le guide Carabe est accessible 飞 en cliquant ici.

## **OUTIL 1 Favoriser la biodiversité en viticulture**

#### **Le guide Carabe : mesures agricoles en faveur de la biodiversité**

- Pour chacun des projets répertoriés, sont mentionnés :
	-
- Le département et la structure porteuse du projet,
	-
	-
	-
- L'intitulé du projet,
- 
- Les objectifs du projet,
- Le type d'appui fourni,
- Les partenaires (techniques, financiers),
- La durée du projet,
- Les coordonnées du référent pour accéder à de plus amples informations,
- Des liens cliquables (vidéos, sites internet) pour plus de détails.

 $\bigoplus$ 

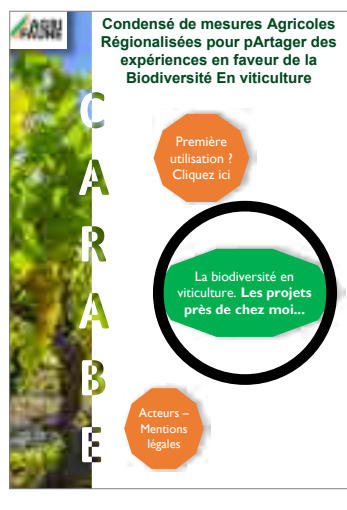

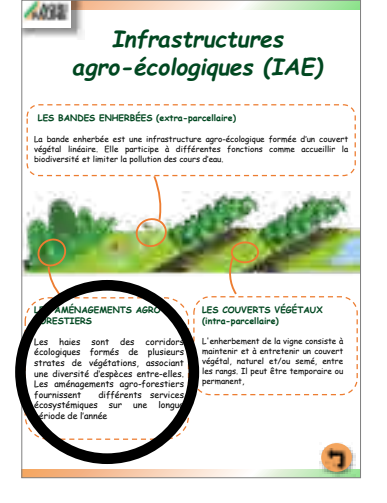

Carte de France des régions où des projets sont développés<br>(en couleur)

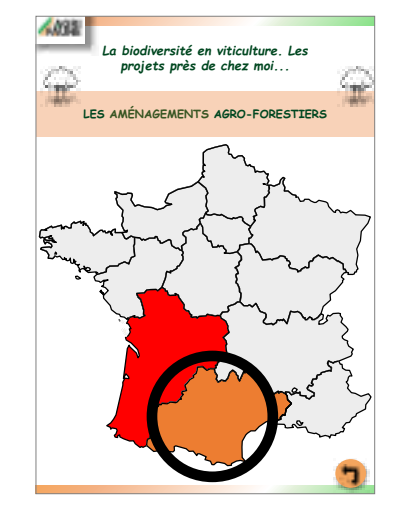

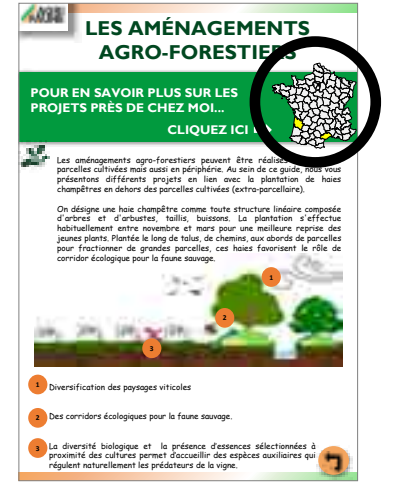

1 ère page de l'outil CARABE

Vue d'ensemble des infrastructures agroécologiques faisant expérimentations

l'objet de projets et (en couleur) Etape 1 : Définitions et intérêts de l'aménagement sélectionné (aménagement agro-forestiers)

pour accéder aux thématiques

#### Etape 2 :

pour accéder aux projets en lien avec les aménagements agro-forestiers

Etape 3 : pour accéder à la carte des projets

 $\overline{\mathcal{Y}}$ 

#### Etape 4 :

sélectionner la région souhaitée (Occitanie pour l'Hérault)

**Exemple de requête :** *Je souhaite connaître les projets sur les aménagements agroforestiers développés dans l'Hérault (Occitanie)*

> Le guide Carabe est accessible en cliquant ici.

**RETOUR THÉMATIQUES**

- L'ensemble des informations relatives à l'utilisation de l'outil sont rappelées dans le document.
- Un webinaire a également été organisé en octobre 2021 afin de mieux appréhender son fonctionnement.

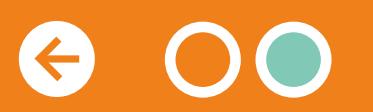

Il est disponible en cliquant ici.

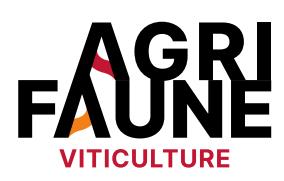

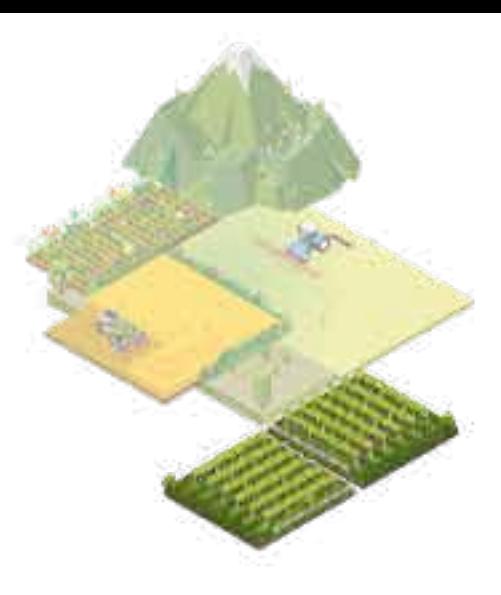

#### **Pourquoi s'intéresser au lien entre les pratiques pastorales et la petite faune de montagne ?**

La petite faune de montagne, et notamment les espèces de galliformes de montagne, est inféodée au pastoralisme dans les Alpes et les Pyrénées. Les galliformes de montagne fréquentent majoritairement des milieux semi-ouverts ou ouverts (perdrix grise et perdrix bartavelle, lagopède alpin) ou à l'interface entre forêts et pelouses notamment pendant la période d'élevage des jeunes (tétras-lyre et Grand tétras).

#### **Pratiques pastorales et conservation des habitats des galliformes**

Le déclin des pratiques pastorales à partir des années 50 a conduit à la **fermeture des milieux d'altitude** par la progression des ligneux et par voie de conséquence à des baisses de populations de galliformes de montagne voire des disparitions à des échelles locales. Ainsi, **maintenir le pastoralisme** constitue un enjeu pour garantir la présence à long terme de la petite faune de montagne.

Cependant, à noter qu'un pâturage localisé trop important peut être à l'origine d'une baisse de la qualité des habitats de reproduction des galliformes de montagne et d'une destruction de nids ou poussins.

Il s'agit ainsi de rechercher un **équilibre entre progression des ligneux, pratiques pastorales et conservation des habitats des galliformes.** 

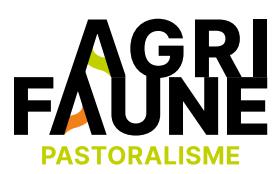

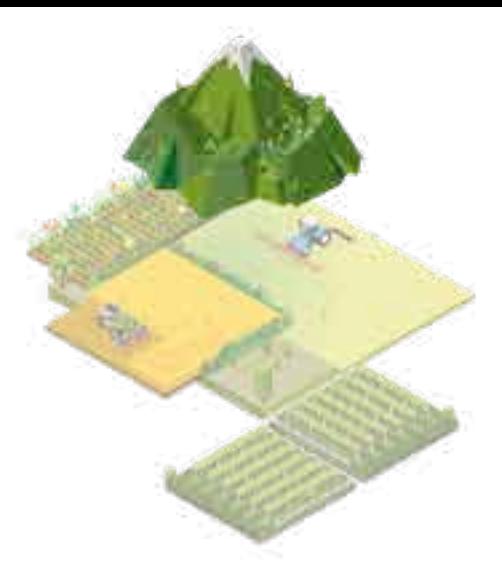

## **Pratiques pastorales et petite faune de montagne**

#### **Le pastoralisme**

Définition (Association Française de Pastoralisme) : « ensemble des activités d'élevage valorisant, par un pâturage extensif, les ressources fourragères spontanées des espaces naturels, pour assurer tout ou partie de l'alimentation des animaux »

En France, le pastoralisme est principalement réalisé en zone de montagne. Il couvre 25 % du territoire montagnard et représente 18 % des élevages.

**La progression des ligneux résultant de la déprise agricole altère les habitats de reproduction et la ressource fourragère.**

**Des conduites pastorales adaptées favorisent un couvert herbacé de qualité aux poussins et limitent le dérangement**

#### Pastoralisme et galliformes de montagne, une question d'équilibre :

#### **Quels sont les outils développés sur la thématique ?**

Les outils développés par le GTNA pratiques pastorales et petite faune de montagne sont majoritairement à destination des techniciens de services pastoraux ou de fédérations des chasseurs, des gestionnaires d'espaces naturels etc. Les éleveurs peuvent cependant être impliqués notamment dans la mise en place d'actions de réouverture des milieux embroussaillés grâce à l'intervention de leurs troupeaux.

## **Pratiques pastorales et petite faune de montagne**

Les principaux outils développés par le GTNA sont :

- Le diagnostic des habitats de reproduction du Tétras-Lyre,
- La méthode d'évaluation de la dynamique ligneuse dans les milieux fréquentés par les galliformes,
- Un référentiel pour la réouverture des milieux en mosaïque (travaux mécaniques ou adaptation des pratiques pastorales),
- Le protocole de suivi des orthoptères en tant que nourriture principale des juvéniles des espèces de galliformes,
- Des protocoles de suivi de la faune et de la flore (protocoles développés dans le cadre du programme Gallipyr).

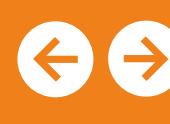

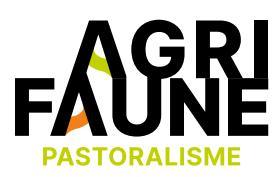

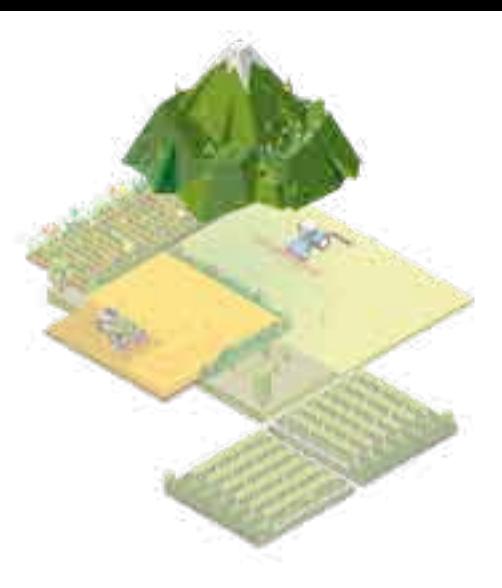

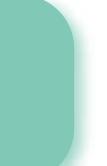

Les galliformes de montagne principalement rencontrés dans les zones d'estive sont le Tétras-Lyre, le Lagopède alpin, la Perdrix bartavelle, le Grand-Tétras et la Perdrix grise de montagne.

Quelques effectifs de population en France :

- 13 500 à 19 600 adultes Tétras-Lyre (Alpes),
- 3200 à 4700 adultes Grand-Tétras (Pyrénées)
- 10 000 à 26 000 adultes Lagopède alpin (Alpes et Pyrénées),
- 3 000 à 6 400 adultes Perdrix bartavelle (Alpes),
- 6500 adultes Perdrix grise (Pyrénées).

Chaque espèce fréquente des habitats de reproduction spécifiques.

*Données issues du bilan réalisé en 2018 par le GTNA sur les actions menées depuis 2009 Petite faune de montagne et pastoralisme : bilan des actions sur 10 années* 

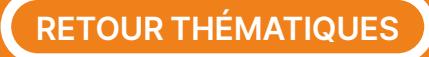

Pour consulter la plaquette Restauration des landes  $\mathcal{N}_1$ d'altitude cliquez-ici.

## **Pratiques pastorales et petite faune de montagne**

Pour tout questionnement sur la thématique vous pouvez contacter

**• Estelle Lauer**, Fédération Départementale [estelle.lauer@chasse38.com](mailto:estelle.lauer@chasse38.com)

Association Française de Pastoralisme [margot.petitditdariel@alpages38.org](mailto:margot.petitditdariel@alpages38.org)

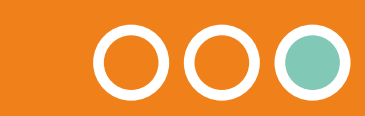

#### **Interconnexions entre les différents outils**

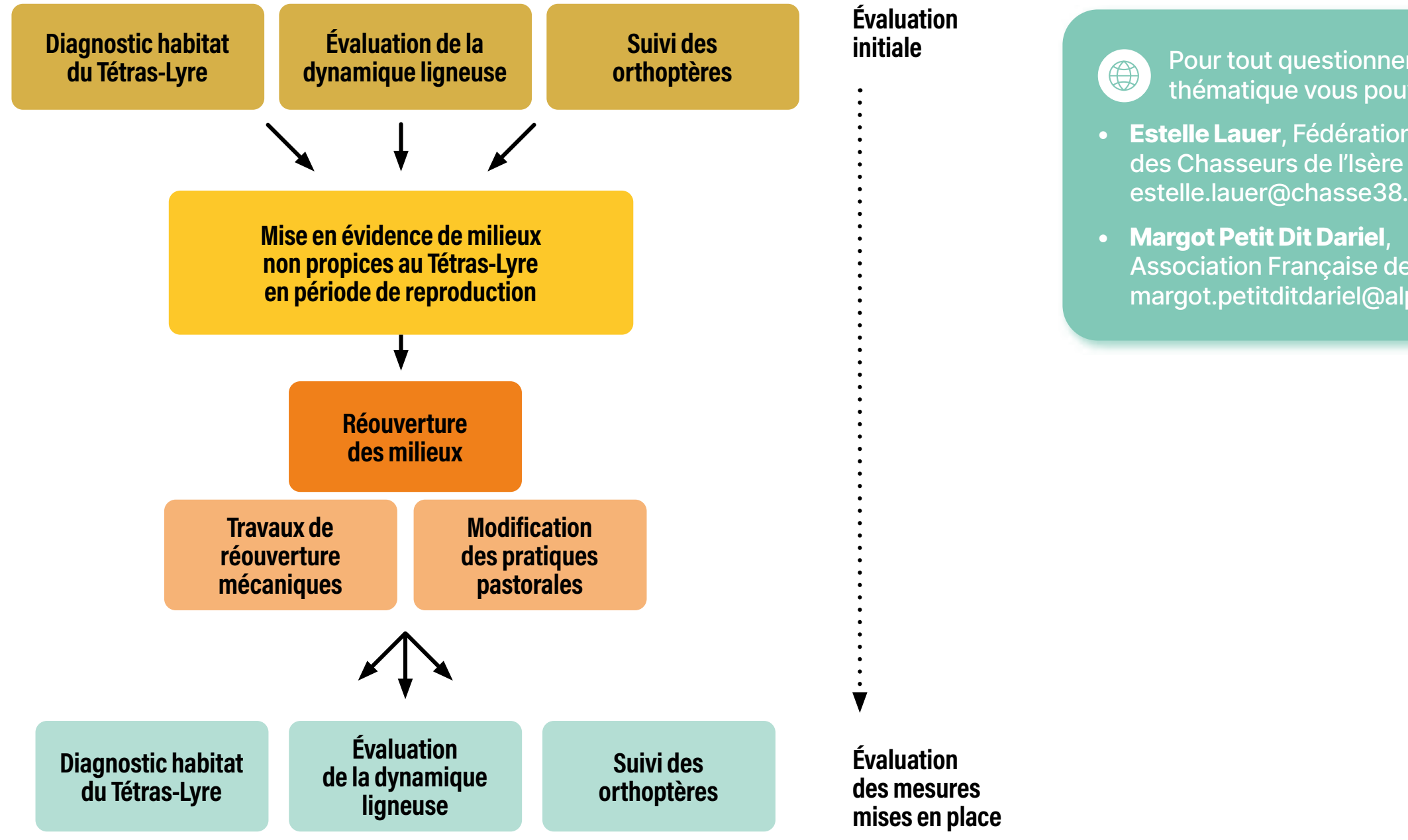

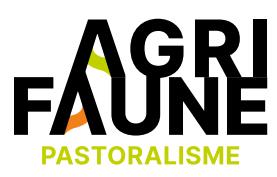

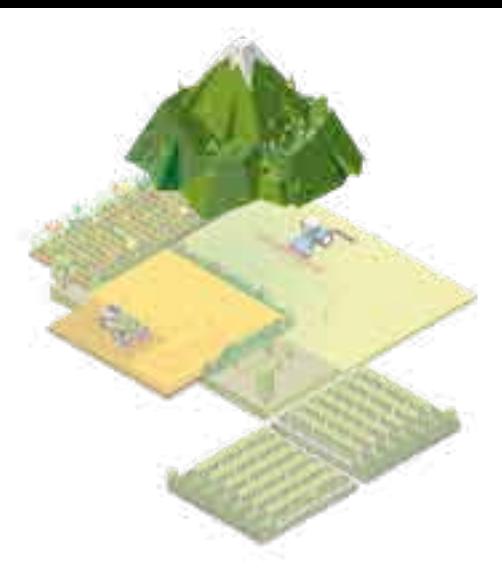

# Conseiller / technicien **Je souhaite travailler sur :**

**la bonne gestion de mes bordures de champs**

**la gestion de mes intercultures pour favoriser la biodiversité** 

**la réduction de la mortalité de la faune sauvage lors des travaux agricoles** 

**la biodiversité dans les systèmes viticoles** 

**l'intégration des enjeux galliformes de montagne dans les pratiques pastorales** 

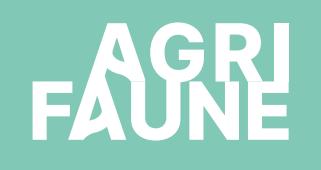

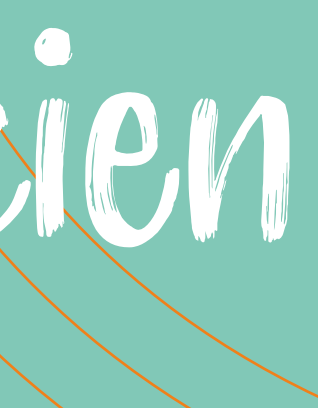

#### **Qu'est-ce qu'une bordure de champs ?**

Une bordure extérieure de champs correspond à la zone herbacée, non productive spontanée ou implantée, présente entre la parcelle (cultivée ou pâturée) et tout autre milieu adjacent : haie, chemin, fossé, bosquet ou cours d'eau.

# **Les bords de champs**

#### **Pourquoi s'intéresser aux bordures de champs présentes sur mon exploitation ?**

Les bordures de champs sont souvent considérées comme des réservoirs d'adventices et de ravageurs. Or, lorsqu'elles sont en bon état agroécologique, elles constituent un refuge pour la flore sauvage : il a été démontré que 80% de la flore en bordure de champs n'est jamais observée dans les parcelles cultivées adjacentes (source : Programmes Agrifaune Loiret et Eure-et-Loir).

Les bordures de champs représentent également des intérêts agronomiques, cynégétiques et écologiques en constituant des refuges pour les invertébrés comme les auxiliaires des cultures entomophages ou parasitoïdes et les pollinisateurs. Elles offrent des habitats propices à la nidification de l'avifaune et d'importantes ressources alimentaires

Toutefois, pour offrir ces bénéfices, la seule existence de la bordure n'est pas suffisante, car elle doit être fonctionnelle.

Définition du bord extérieure de champs *Schéma issu de la [Typologie des bords extérieurs de champs](https://www.agrifaune.fr/fileadmin/user_upload/National/004_eve-agrifaune/Publications_GTNA_BDC/Typologie_V2.pdf)*

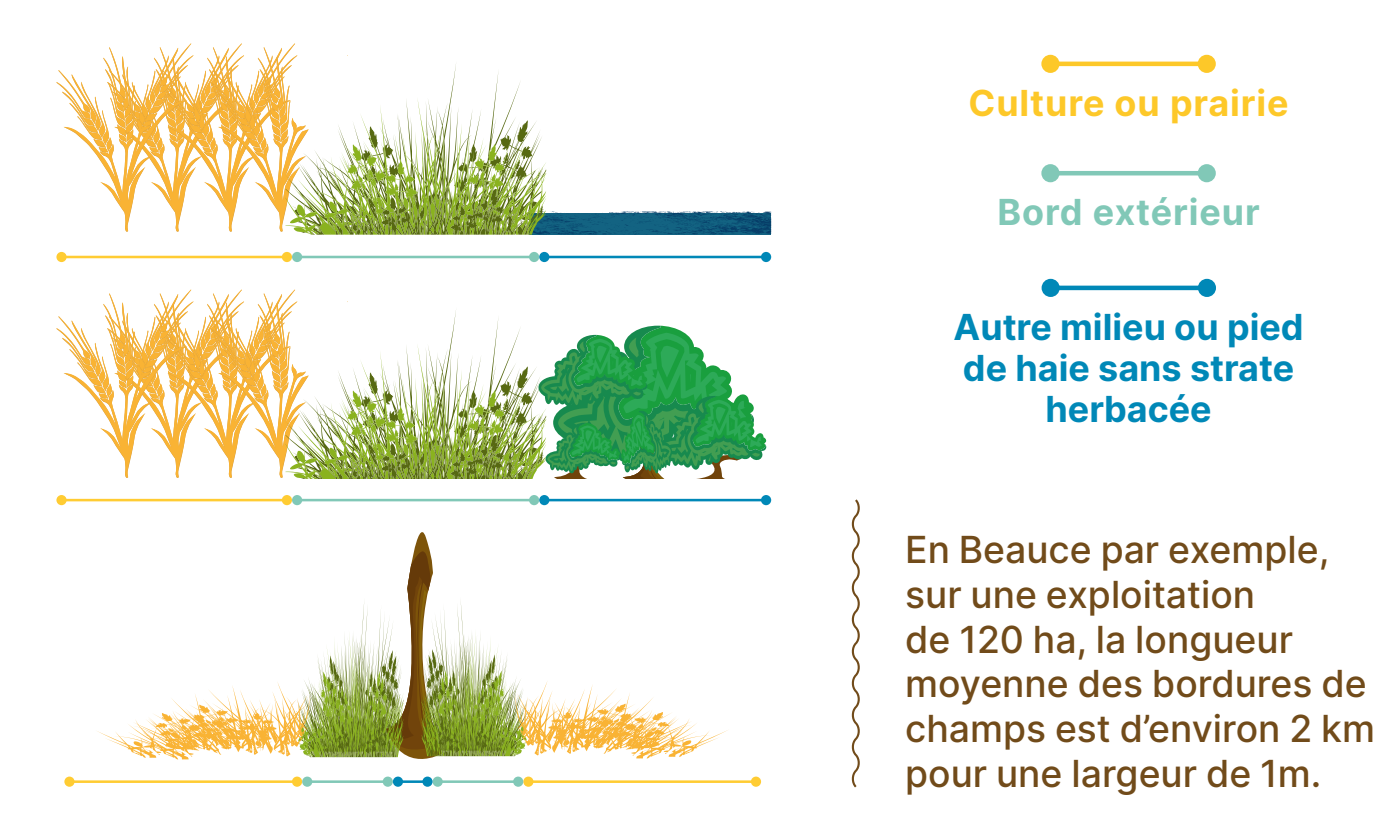

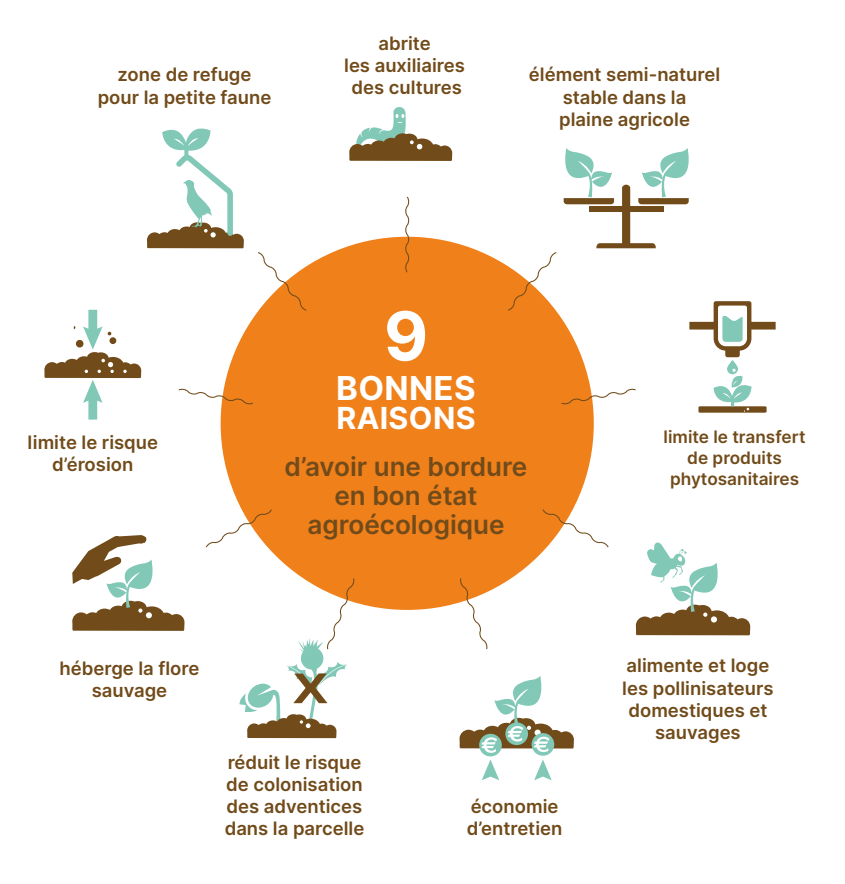

*Figure issue de la plaquette [Bordures extérieures de champs : semer pour valoriser les espaces non fonctionnels](https://www.agrifaune.fr/fileadmin/user_upload/National/004_eve-agrifaune/Publications_GTNA_BDC/plaquetteBORDUREweb.2019.pdf)* 

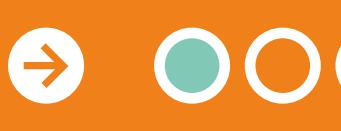

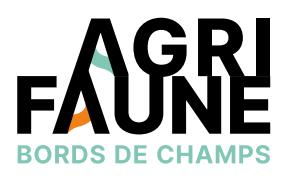

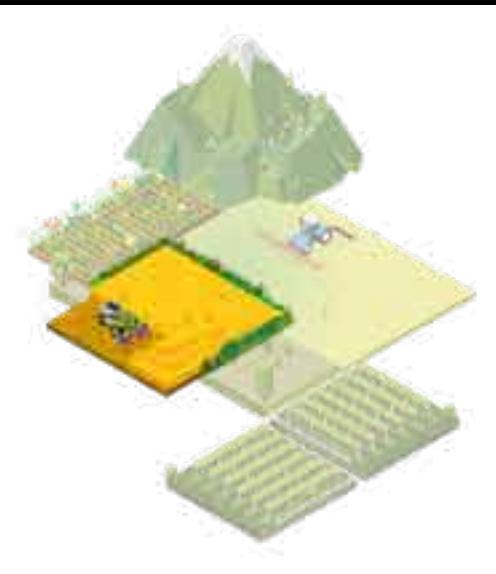

#### **Quels bénéfices organisationnels ?**

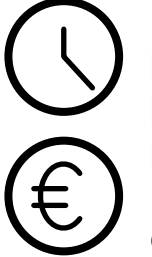

Une bordure fonctionnelle ne nécessite pas d'entretien pendant la période estivale. En diminuant le nombre de passages, voire en ne passant pas s'il n'y a pas de réelle problématique adventice, on peut diminuer le coût de broyage des bordures de 20€/km (coûts de mécanisation et de main d'œuvre) ainsi que le temps de travail.

#### **Qu'est-ce qu'une bordure extérieure de champs fonctionnelle ?**

- Elle est composée d'espèces pérennes, diversifiées et fleuries tout en étant exemptes d'adventices,
- Elle doit mesurer au minimum 1 m de large.

## **Les bords de champs**

#### **Quels sont les outils développés pour la gestion des bords de champs ?**

Pour répondre aux enjeux représentés par les bords de champs, le GTNA a travaillé à l'élaboration de différents outils de sensibilisation et d'aide à la décision pour favoriser la gestion des bordures de champs mais aussi proposer des solutions pour restaurer les linéaires peu fonctionnels :

- La typologie des bords extérieurs de champs : outil de diagnostic de l'état agroécologique des bordures permettant d'adapter leur gestion,
- Des mélanges pour restaurer les bordures non fonctionnelles à problématique adventices : mélanges d'espèces à semer, outil agricole pour le semis, etc.

Dans le détail, le GTNA développe des outils appartenant à deux catégories :

- Des outils opérationnels pouvant être employés en l'état par les acteurs : agriculteurs, conseillers, techniciens ;
- Des outils de développement nécessitant un accompagnement par le GTNA.

**Accès direct aux outils disponibles** 

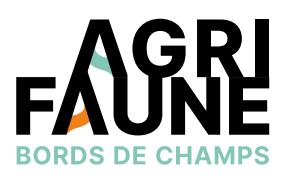

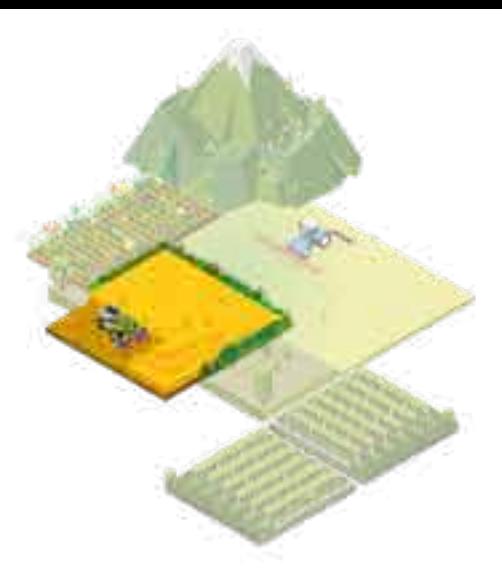

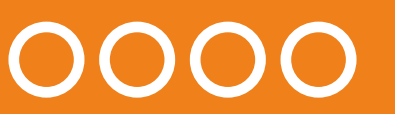

## **Les bords de champs**

Pour tout questionnement sur la thématique  $\bigoplus$ des bordures de champs, vous pouvez contacter

**Chloé Swiderski,** animatrice principale du GTNA Association Hommes et Territoires [c.swiderski@hommes-et-territoires.asso.fr](mailto:c.swiderski@hommes-et-territoires.asso.fr)

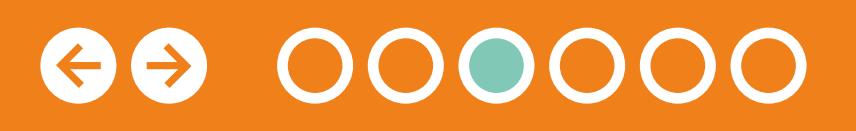

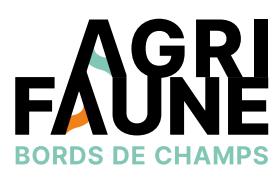

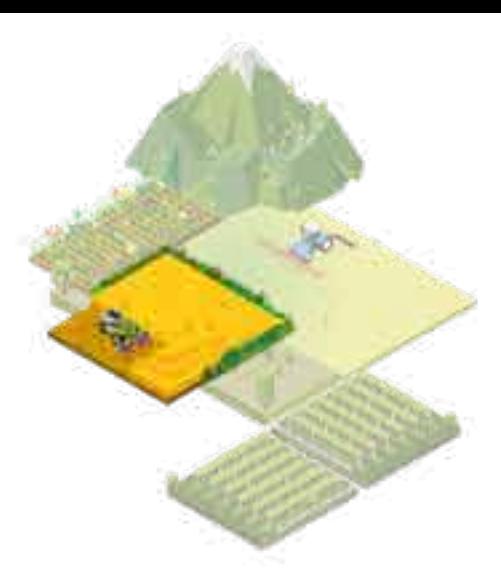

Les outils opérationnels sont mobilisables en l'état. Ils possèdent chacun des spécificités quant à leur mise en œuvre. Celles-ci sont détaillées par la suite dans les fiches correspondantes.

Le GTNA accompagne les partenaires locaux souhaitant mettre en œuvre les outils de développement et notamment participer à la validation de mélanges pour la restauration des bordures de champs. Les essais mis en place et les suivis réalisés permettent l'acquisition de références centralisées par le GTNA.

D'autres outils sont également en cours de réflexion :

- La création de la marque Agrifaune Bordures de Champs : liste détaillée des mélanges de restauration des bordures testés et validés,
- L'adaptation de l'outil Ecobordure® aux 9 autres régions biogéogaphiques (autres que le Massif Armoricain et la Beauce/Bassin Parisien Sud)
- Une formation à la thématique des bordures de champs pour des partenaires souhaitant monter un projet expérimental.

**Accès direct aux outils disponibles Accès au fonctionnement du programme Agrifaune** 

# **Les bords de champs**

#### **Les outils disponibles**

**Les outils de diagnostic des bordures de champs (typologie des bords extérieurs de champs et Ecobordure®)**

**Le protocole de test des mélanges existants ou des nouveaux mélanges**

**Des outils pour le semis des bordures de champs ont été mis au point conjointement entre le GTNA bords de champs et le GTNA machinisme.**

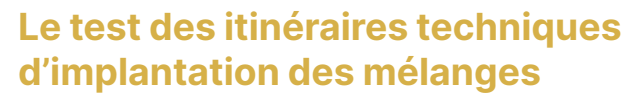

**Les protocoles de suivi de la biodiversité (botanique, pollinisateurs, auxiliaires, flore) pour montrer l'importance des bordures de champs** 

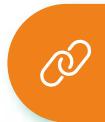

**Accès à la carte des zones d'utilisation des outils** 

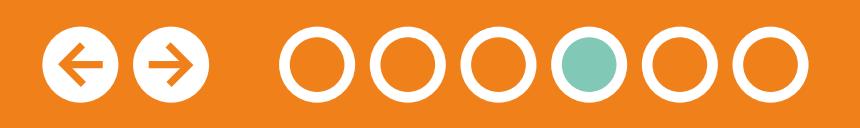

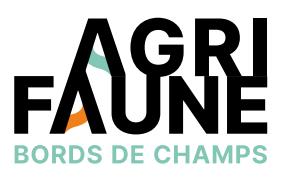

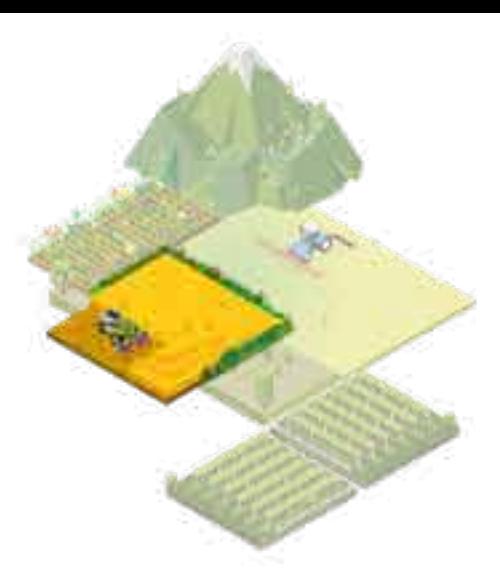

**ou suivre les essais de mélanges La liste de mélanges validés pour restaurer les bords de champs (Beauce/Bassin Parisien Sud et Champagne Crayeuse/Grand Est)**

**La méthodologie de diagnostic territorial des bordures de champs**

#### **Outils opérationnels mobilisables Outils de développement du GTNA**

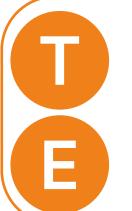

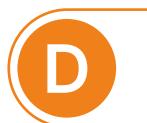

**M**

**S**

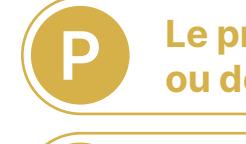

**I**

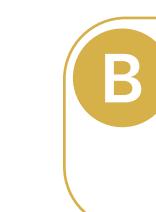

# **Les bords de champs**

#### **Les liens entre les différents outils**

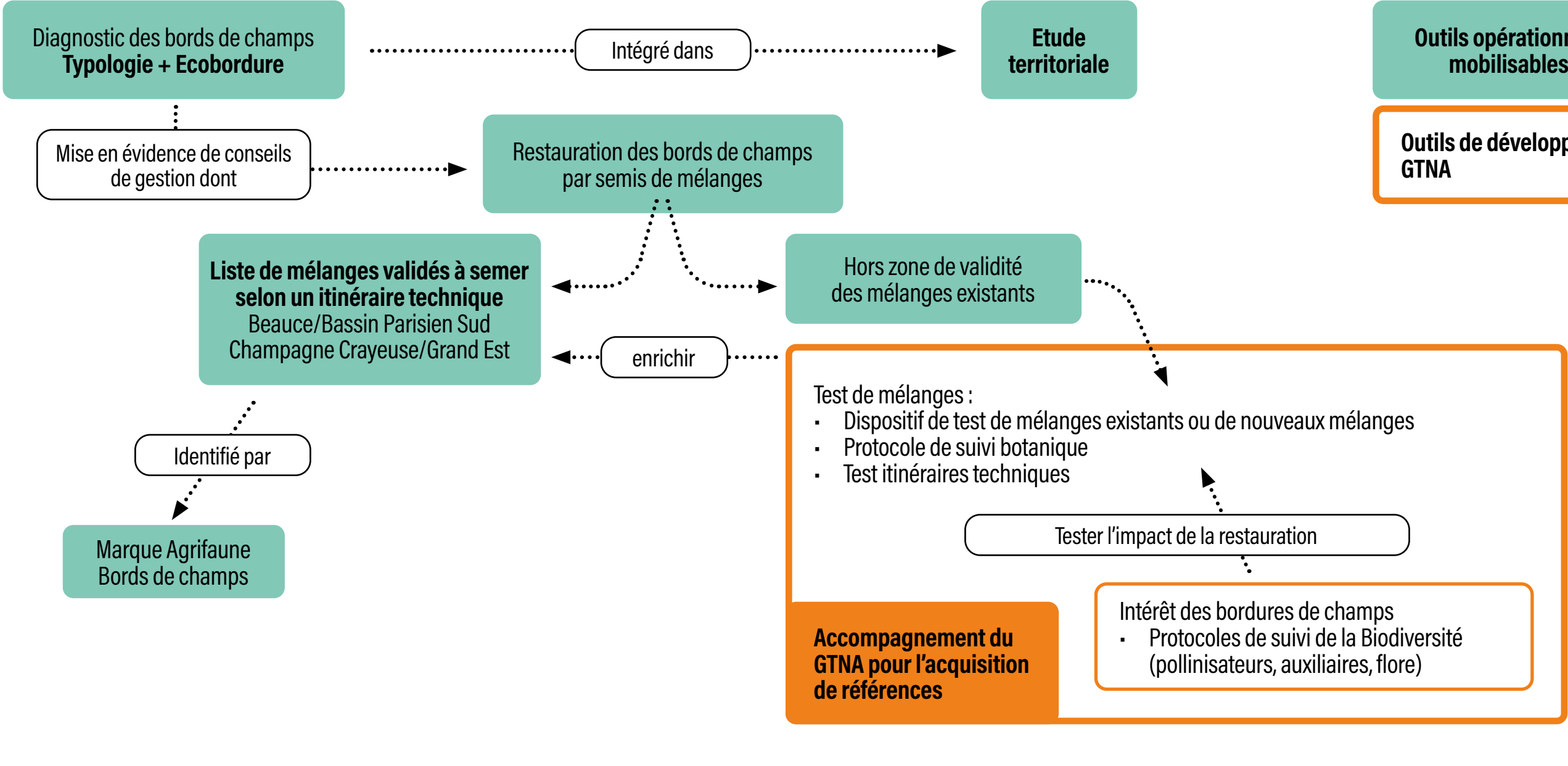

# **GO 000000**

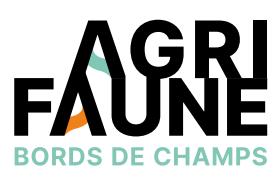

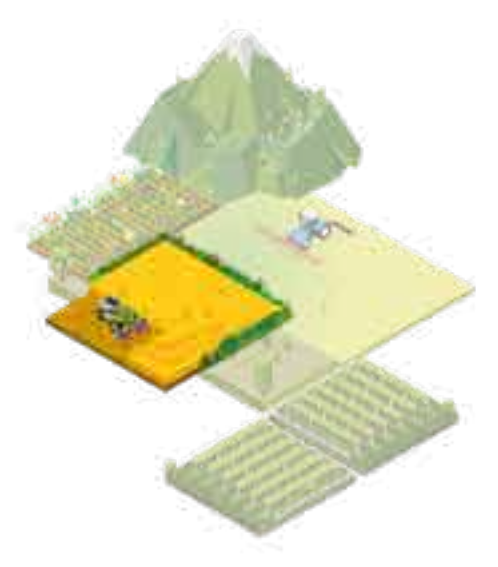

**Outils opérationnels mobilisables**

**Outils de développement** 

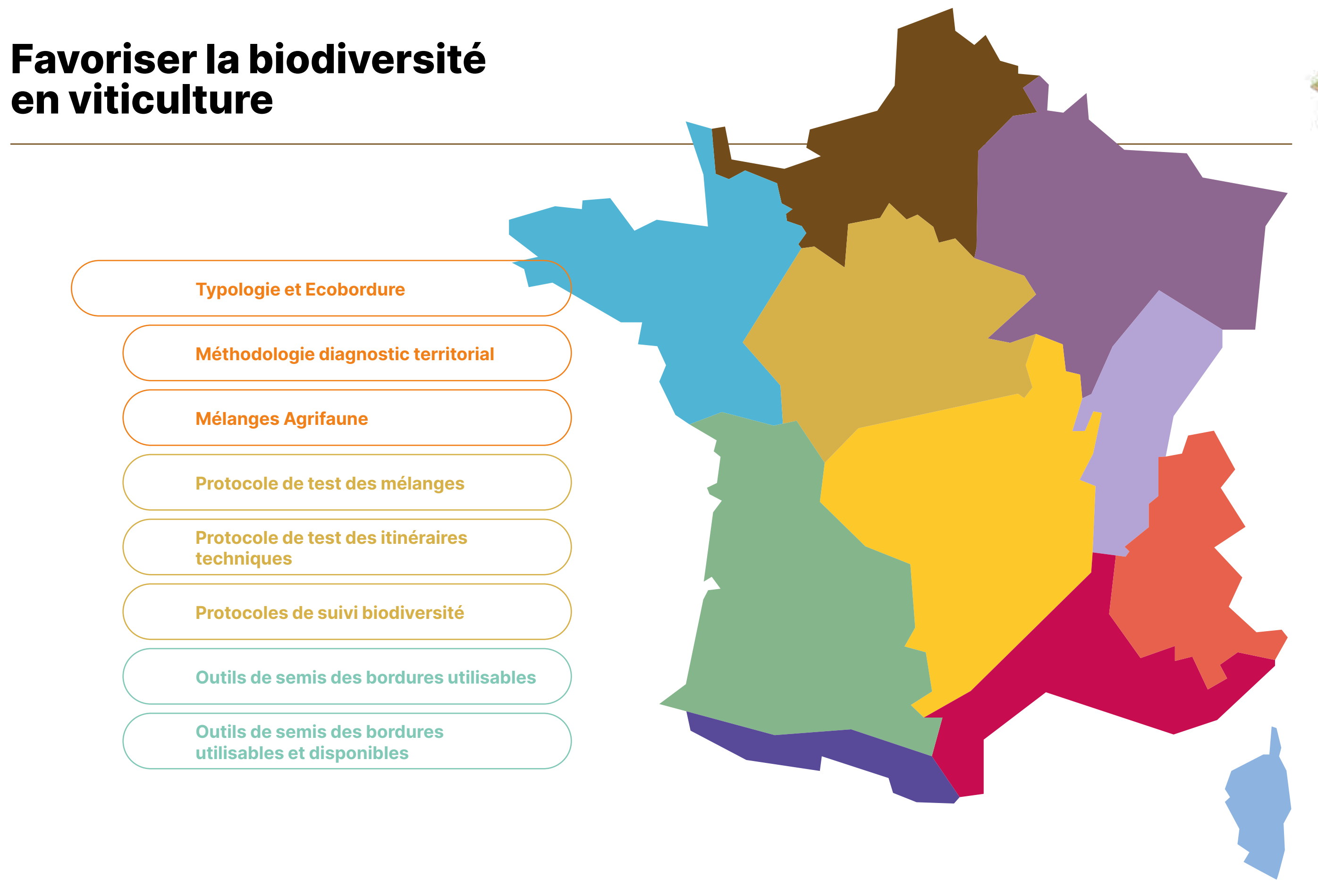

 $\bigodot$ 000000

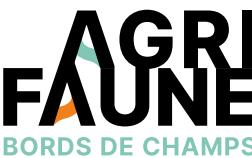

 $-50$ 

 $\mathbf{e}_{\mathbf{h}}$ 

### **La typologie des bords extérieurs de champs**

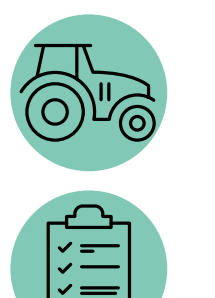

- Disposer d'un outil permettant de faire un état des lieux des bordures, de leurs intérêts et inconvénients pour la flore, la faune sauvage, les auxiliaires de cultures et les cultures,
- Servir de base à la discussion et sensibilisation des gestionnaires de bordures,
- Conduire à un plan de gestion territorial.

Plaines céréalières et paysages de bocages (prise en compte de la strate herbacée en pied de haie) et de polyculture-élevage à l'échelle du territoire métropolitain.

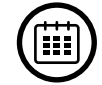

 $\bigcirc$ 

Le diagnostic se réalise entre mai et juin lorsque la végétation est en place (voire juillet si la végétation n'est pas trop sèche). Il faudra veiller à bien communiquer avec les agriculteurs avant d'aller sur le terrain pour que les bordures ne soient pas broyées (une bordure non broyée facilite le diagnostic).

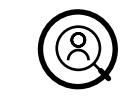

- Conseillers, techniciens ou engagement d'un stagiaire (Licence 3 à Master 2 selon les attentes en termes de rendus, communication), associations naturalistes, collectivités, …
- Agriculteurs au préalable formés aux outils de diagnostic.

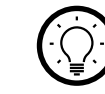

L'outil repose sur l'identification du type de la bordure (caractéristiques structurelles) et sur son faciès (observation de cortèges végétaux et leur recouvrement). Cela permet de mettre en évidence les avantages et les inconvénients de chaque bordure et de fournir des conseils de gestion adaptés à l'état agroécologique de chacune de ces bordures.

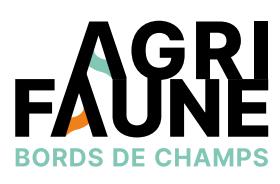

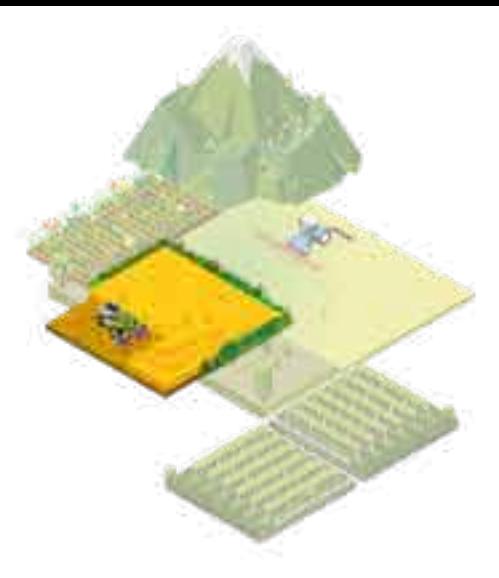

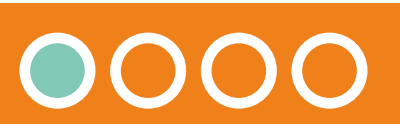

 $\bigoplus$ 

 $\bigcirc$ 

电

 $\mathfrak{P}$ 

#### **La typologie des bords extérieurs de champs**

#### **Pourquoi est-il important de diagnostiquer les bordures extérieures de champs ?**

Diagnostiquer les bordures extérieures de champs va permettre de déterminer leur état agroécologique afin d'adapter au mieux leur gestion.

Une meilleure gestion des bordures de champs s'accompagne :

- D'une diminution du temps d'entretien des bordures,
- D'une diminution du coût d'entretien des bordures : on considère qu'une gestion adaptée peut diminuer le coût de broyage des bordures de 20€/km (coûts de mécanisation et de main d'œuvre) (étude de 2016, Chambre d'Agriculture des Deux-Sèvres),
- D'une amélioration de l'état de la flore sauvage : augmentation de la richesse spécifique,
- D'une augmentation de la présence des auxiliaires de culture, des pollinisateurs qui fournissent des services écosystémiques (exemple : le retard du broyage peut multiplier par 8 le nombre de pollinisateurs – source : Collectifs Agrifaune Loiret et Agrifaune Eure-et-Loir),
- D'une préservation de l'habitat de la faune sauvage.

L'outil typologie des bords de champs est fondé sur l'observation de critères simples ce qui le rend facilement utilisable par un conseiller, un technicien ou un agriculteur. L'utilisation de l'outil se décline en deux étapes :

#### **1. Détermination des types**

Fondée sur des caractéristiques structurelles, cette clef permet de distinguer différents types de bordure, de mettre en avant leurs avantages et inconvénients écologiques/agronomiques ainsi que les premiers conseils de gestion notamment pour les bordures inexistantes ou présentant une végétation morte.

Les critères de structures touchent la présence ou absence de haie, le taux de couverture de la végétation ou la largeur de la strate herbacée. Les premiers conseils de gestion peuvent être affinés avec l'étape 2.

#### **2. Détermination des faciès**

Pour affiner le diagnostic et le conseil, l'outil propose une observation simplifiée de la flore sur certains types (déterminés en étape 1). L'outil se base sur l'observation de cortège végétaux et sur leur proportion ou recouvrement sur le linéaire concerné. Les critères d'observation concernent les espèces adventices, envahissantes, arbustives et une flore diversifiée (dicotylédones ou graminées).

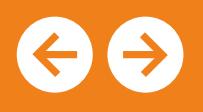

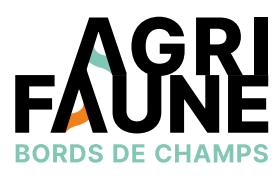

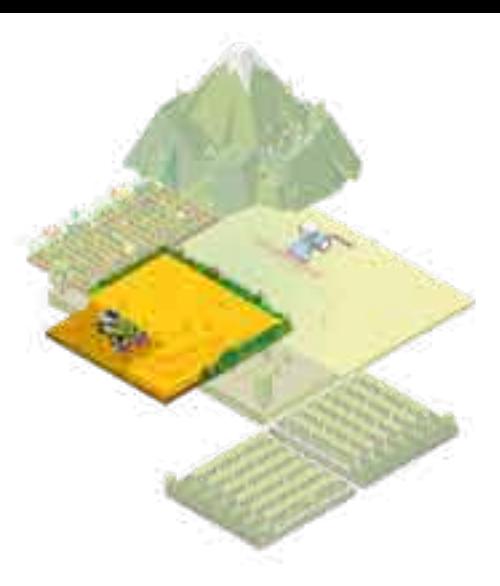

L'outil Typologie est accessible ici

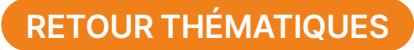

## **La typologie des bords extérieurs de champs**

A chaque étape, la typologie fournit des informations sur les avantages et inconvénients de la bordure. Des fiches spécifiques par type permettent de détailler les causes possibles qui ont conduit à l'observation d'un type de bordure et les différents leviers de gestion pour améliorer ou maintenir la fonctionnalité agroécologique de la bordure.

Un des leviers envisagés est le semis de fleurs pérennes pour restaurer les bordures. Pour plus d'informations, se référer à la fiche Les mélanges Agrifaune Bords de Champs.

## **Perspectives d'utilisation de l'outil Typologie des bords extérieurs de champs**

Le diagnostic peut concerner une ou quelques bordures mais l'utilisation de l'outil peut s'envisager dans un contexte plus global et en cohérence avec la construction d'un plan de gestion. L'objectif peut être d'effectuer un diagnostic d'exploitation ou de territoire (incluant plusieurs exploitations). Pour plus d'informations, se référer à la fiche Méthodologie de diagnostic territorial.

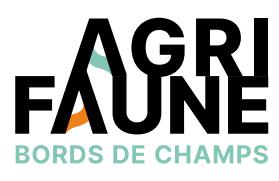

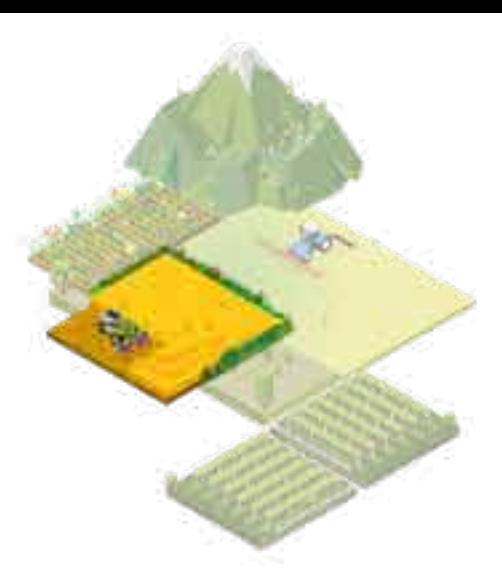

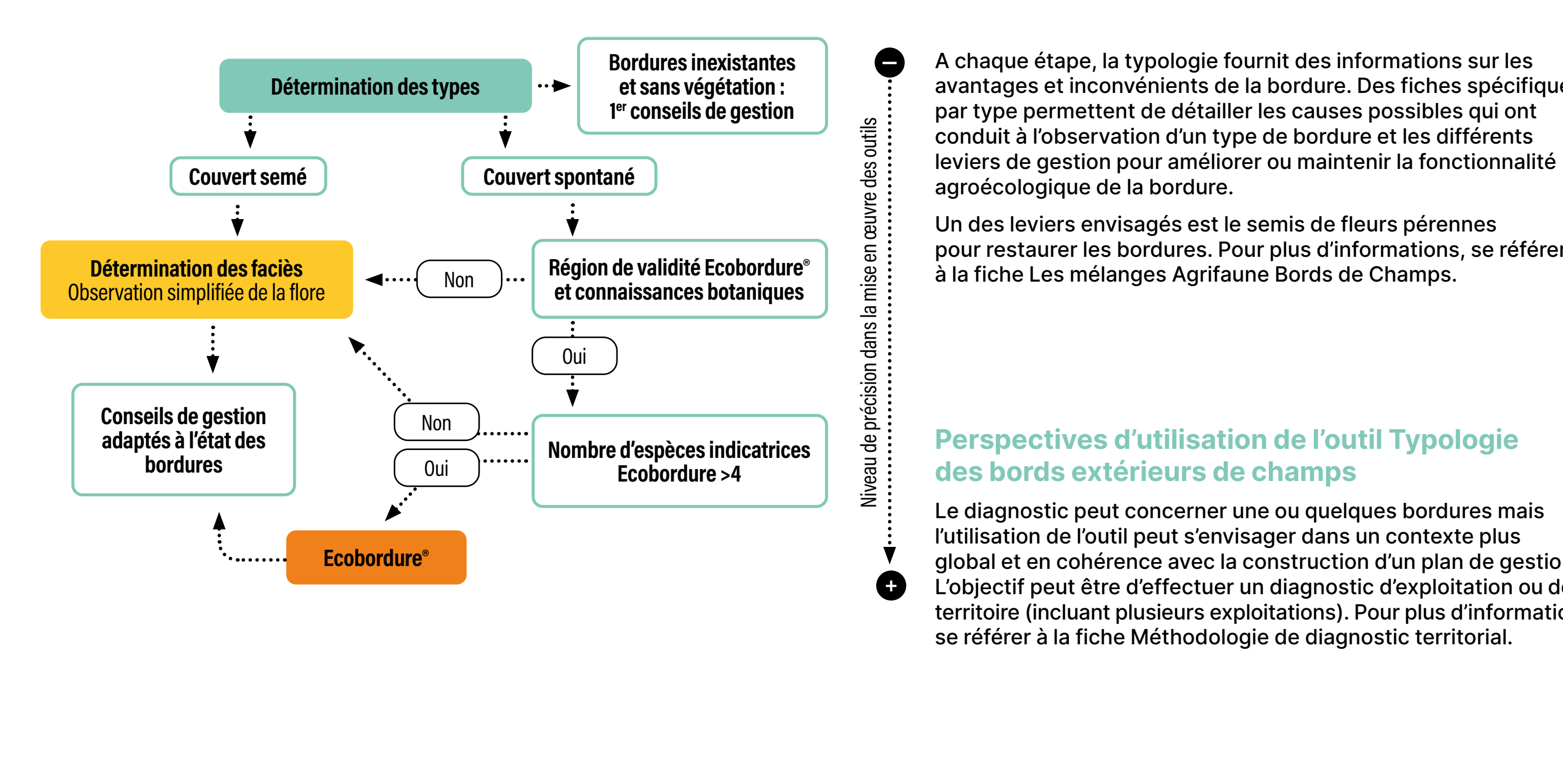

**Agrifaune Bords de Champs**

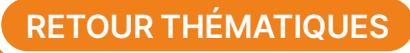

**La typologie des bords extérieurs de champs**

#### **Durée et investissements pour la réalisation du diagnostic d'une exploitation (par une personne)**

#### **L'outil de diagnostic Ecobordure®**

Ecobordure est un indicateur de l'état agroécologique des bordures de champs, fondé sur l'observation simplifiée de la flore.

L'unité de recherche BAGAP est à l'origine d'une version de l'outil adaptée au contexte de polyculture-élevage en paysage bocager du Massif Armoricain. Une version adaptée aux plaines céréalières de Beauce/Bassin Parisien Sud a ensuite été créée avec l'association Hommes&Territoires.

Ecobordure s'appuie sur la reconnaissance d'une trentaine d'espèces indicatrices de 3 groupes fonctionnels (adventice, prairiale, forestière/de lisière). La liste des espèces indicatrices est spécifique à chaque zone biogéographique.

Chaque année, l'Institut Agro Rennes Angers organise une formation multi-publics pour prendre en main le diagnostic des bordures en utilisation de l'indicateur Ecobordure.

#### **[Pour plus d'informations sur la formation, cliquez-ici.](https://formationcontinue.institut-agro-rennes-angers.fr/infoglueDeliverLive/programme?idModule=867&nomModule=Sensibiliser-et-former-a-l-agro-ecologie--initier-et-suivre-des-changements-de-pratiques-a-differentes-echelles-avec-l-outil-Ecobordure)**

Pour plus d'informations, vous pouvez contacter l'animatrice principale du GTNA

**Chloé Swiderski,** Association Hommes et Territoires [c.swiderski@hommes-et-territoires.asso.fr](mailto:c.swiderski@hommes-et-territoires.asso.fr)

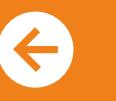

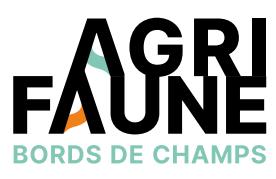

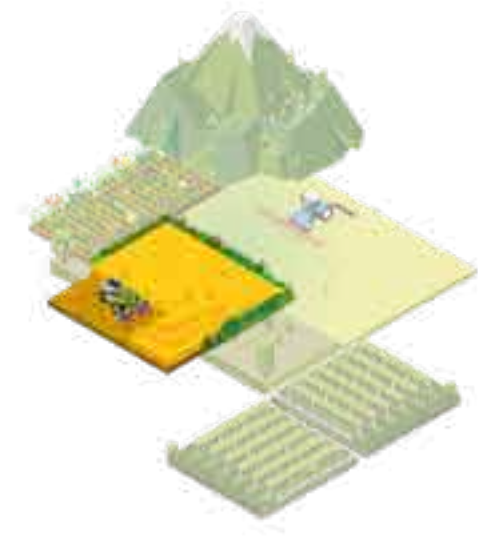

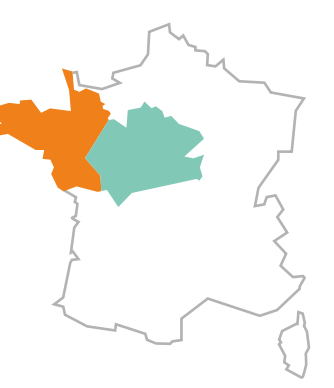

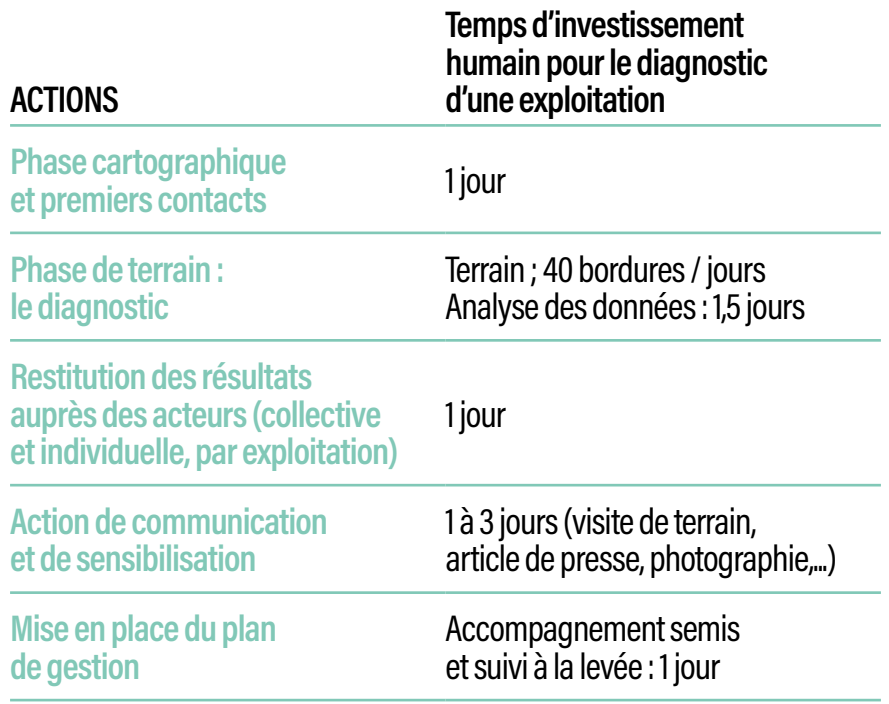

**2 versions existantes adaptées à une zone biogéographique et un contexte agricole**

L'outil Typologie est accessible ici

## **Méthodologie de diagnostic territorial des bordures de champs**

- Réaliser un état des lieux des bordures, de leurs intérêts et inconvénients pour la flore, la faune sauvage, les auxiliaires de culture et les cultures,
- Mobiliser l'ensemble des acteurs du territoire en lien avec la thématique « bordures de champs/routes » (partenaires Agrifaune, communes, associations, …),
- Servir de base à la discussion pour élaborer un plan de gestion territorial (définition des pratiques de gestion…) des bordures extérieures de champs (pouvant être mené en collectif de manière coordonnée et coopérative),
- Mener des actions de sensibilisation sur les bordures de champs et plus largement sur les actions du monde agricole en faveur de la biodiversité auprès du grand public.

La méthodologie peut être employée sur l'ensemble du territoire métropolitain, à l'échelle d'une exploitation, d'un groupe d'exploitations, d'un Groupement d'Intérêt Cynégétique (GIC) ou d'une commune.

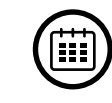

 $\circledS$ 

La démarche du diagnostic territorial se décline en plusieurs étapes réalisées à des moments clés. Notamment, le diagnostic des bordures de champs est effectué entre mai et juin. L'ensemble de ces étapes se réalise sur 2 ans minimum.

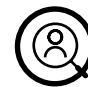

Le diagnostic territorial des bordures de champs fédère des acteurs variés : agriculteurs, élus, associations, conseillers agricoles, …

Les différentes étapes de l'étude territoriale mobilisent donc des acteurs différents. La phase de diagnostic des bordures de champs est notamment réalisée par les conseillers et techniciens (ou agriculteurs si formés au préalable). La phase de mise en place des conseils de gestion émanant du diagnostic des bordures est effectuée conjointement entre les conseillers/techniciens et agriculteurs.

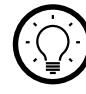

La démarche du diagnostic territorial consiste en différentes étapes ayant pour objectif de fédérer les acteurs d'un territoire autour de la mise en place d'un plan de gestion durable des bordures de champs afin de favoriser la biodiversité au sein du territoire.

Les étapes font intervenir d'autres outils développés ou adaptés dans le cadre d'Agrifaune : la typologie des bords de champs et les mélanges de fleurs pérennes pour la restauration des bordures.

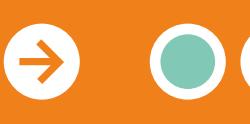

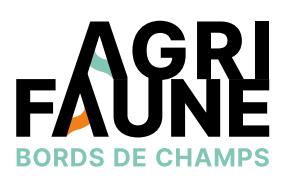

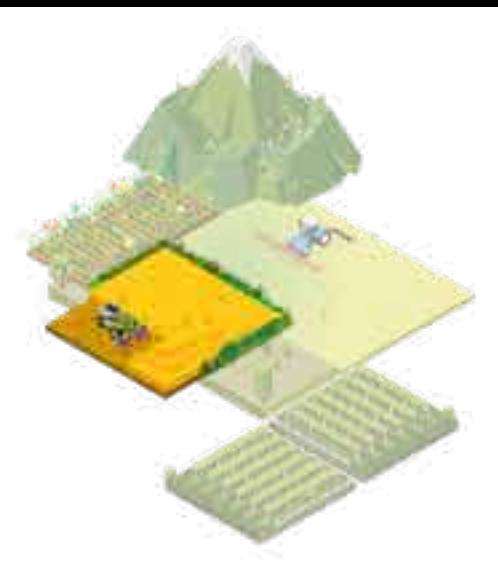

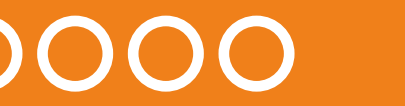

Différentes étapes constituent la mise en œuvre d'une étude de la gestion des bordures de champs à l'échelle territoriale. La phase de constitution du partenariat et la prise de contact avec les acteurs du territoire souhaitant participer au projet est suivie par le diagnostic des bordures de champs avec les outils de diagnostic mentionnés dans la fiche Typologie des bordures de champs. Cette étape doit s'effectuer sur le territoire pendant la période la plus favorable (mi-mai à mi-juillet) en fonction des pratiques d'entretien ou de gestion (broyage/fauche) de chaque agriculteur.

Suite à la phase de diagnostic, les résultats sont présentés aux acteurs et notamment aux agriculteurs. Il s'agit ensuite de passer à la phase opérationnelle de mise en place concrète des actions retenues sur le terrain : semis de bordures, expérimentations sur des pratiques de gestion des bordures ou autres aménagements évoqués lors du diagnostic (aménagements herbacés ou bosquets sous les pylônes, nichoirs, …)

#### **Méthodologie de diagnostic territorial des bordures de champs**

## **OUTIL 2 Les bords de champs**

飞

 $\mathcal{O}$ 

#### **Les différentes étapes du diagnostic territorial des bords de champs**

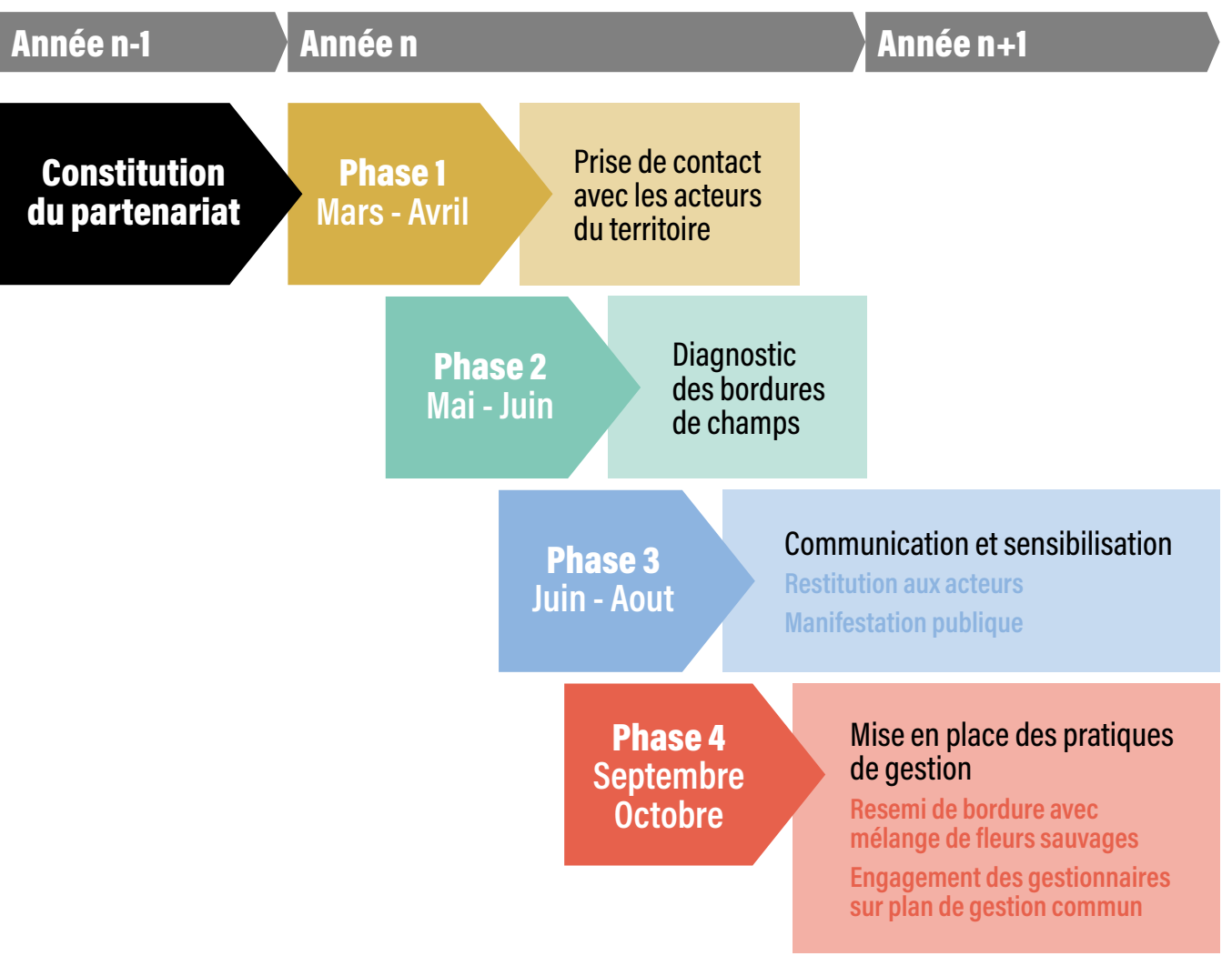

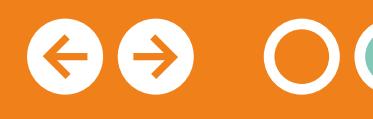

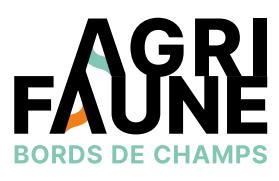

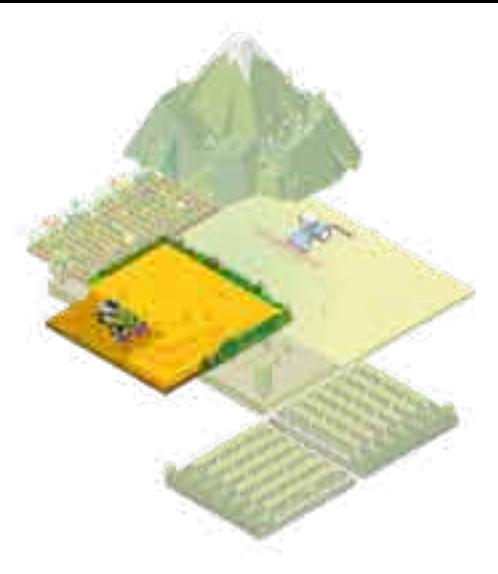

Le guide méthodologique diagnostic territorial est accessible ici.

**Accéder à la fiche Typologie des bords extérieurs de champs**

#### **Actions optionnelles**

Une **charte de bonnes pratiques de gestion des bordures** peut être signée par les agriculteurs. Il s'agit d'un document reprenant les actions discutées avec chaque exploitant. L'objectif est de valider des changements de pratiques sur la gestion des bords de champs par un engagement volontaire. Ce document permet ainsi dans un premier temps d'associer les exploitants agricoles au projet en les impliquant en tant que principaux acteurs. Dans un second temps, il permet de sensibiliser les habitants à la problématique de la biodiversité dans le monde agricole et de valoriser le travail des agriculteurs. Ainsi, cette charte reprend les origines du projet et l'intérêt des bords de champs pour l'agriculture et la biodiversité. Puis elle présente les actions à mettre en place de façon générale : maintenir une largeur des bordures suffisante, limiter les dérives de pesticides sur la bordure, etc.

Des **actions de communication auprès du grand public** peuvent également être envisagées : exposition photos, exposition des panneaux Agrifaune Bords de Champs, randonnée Nature sur le territoire pour présenter l'intérêt des bordures de champs et leur richesse, soirée débat, atelier au sein des centres de loisirs et/ou accueil périscolaire : reconnaissance des insectes/ création d'un herbier/pose d'un nichoir, etc

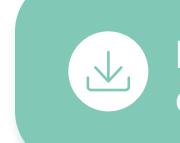

#### **Méthodologie de diagnostic territorial des bordures de champs**

## **OUTIL 2 Les bords de champs**

Le guide méthodologique diagnostic territorial est accessible ici.

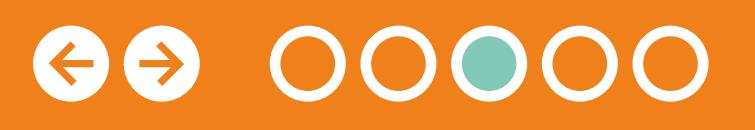

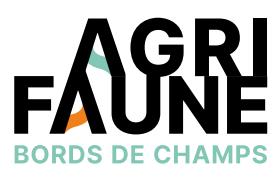

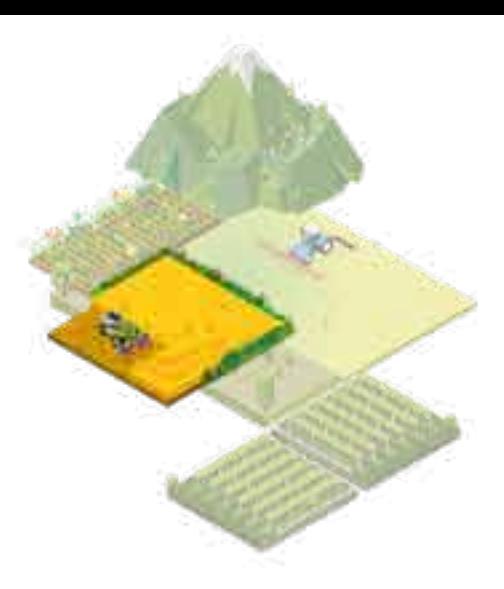

#### **Durée et investissements pour la réalisation d'une étude territoriale**

## **Méthodologie de diagnostic territorial des bordures de champs**

## **OUTIL 2 Les bords de champs**

Pour plus d'informations et pour accéder à l'outil complet, le guide méthodologique du diagnostic territorial des bordures de champs est accessible en cliquant sur le lien ci-dessous.

Sont détaillés :

- Les différentes étapes du diagnostic territorial,
- Les outils graphiques pour la restitution des résultats obtenus,
- Un exemple de compte-rendu de diagnostic d'une exploitation,
- Un exemple d'action de communication à destination du grand public et notamment d'enfants.

 $\leftrightarrow$ 

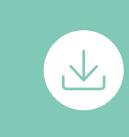

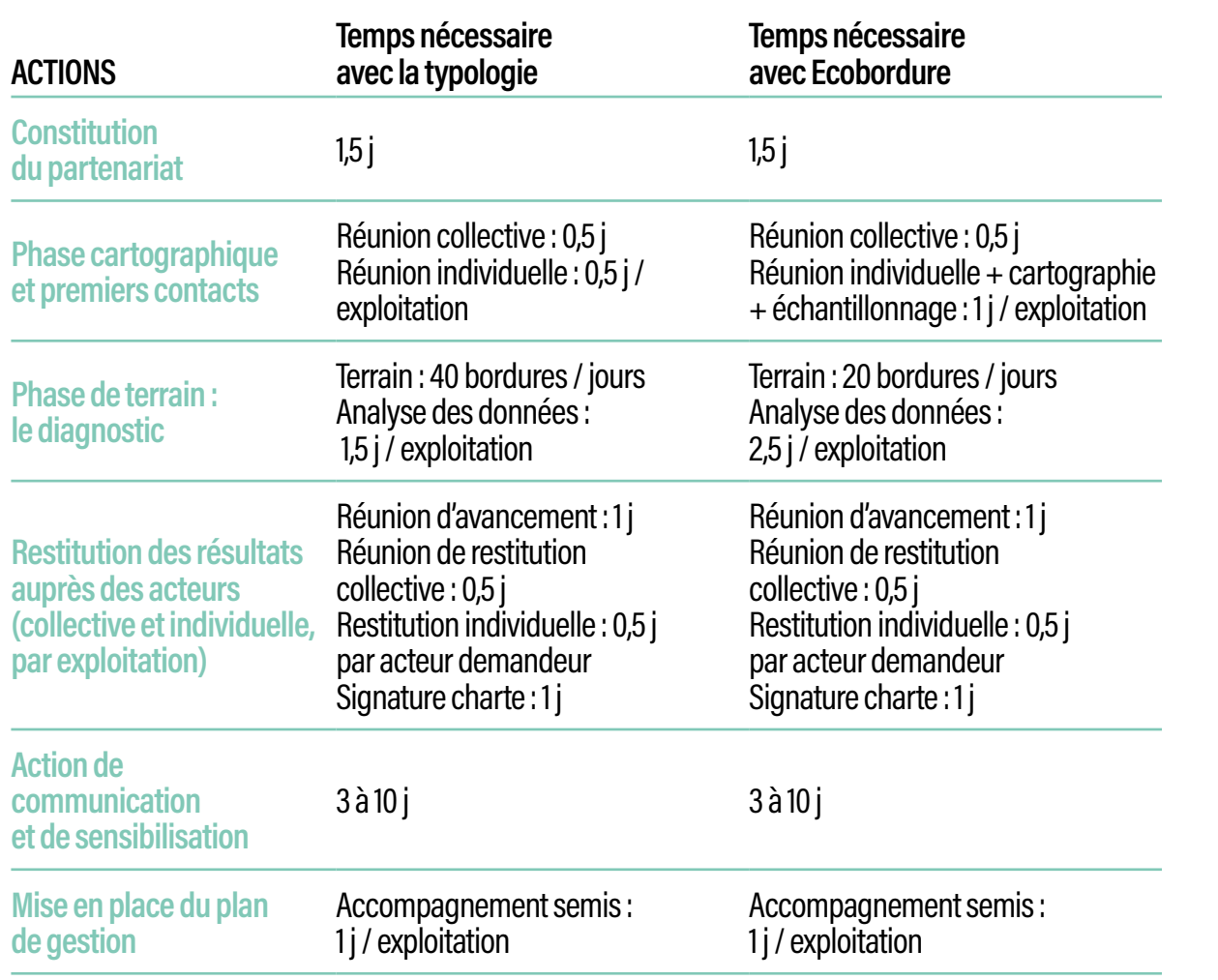

Le guide méthodologique diagnostic territorial est accessible ici.

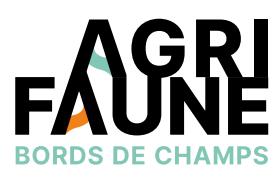

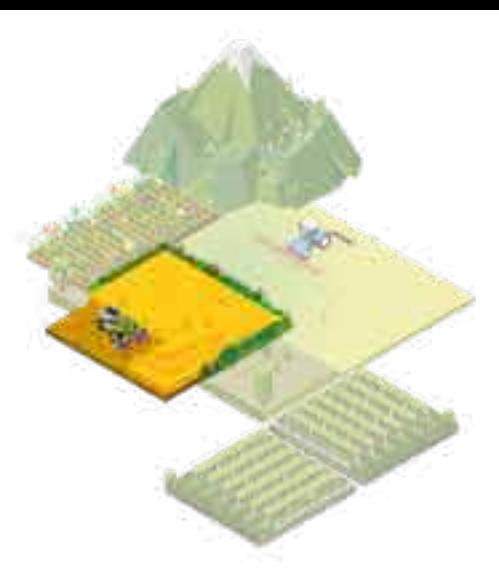

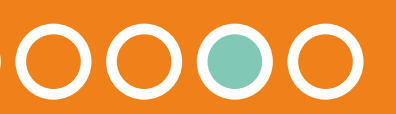

#### **Exemples de communes ayant conduit un diagnostic territorial**

Dans le cadre de la mise en application de l'Agenda 21 et soucieuse des enjeux environnementaux, la mairie d'Ingré, commune péri-urbaine en périphérie d'Orléans dans la région Centre Val de Loire, a souhaité réaliser un diagnostic territorial de l'état des bordures de champs afin de mettre en place un plan de gestion durable des bordures par l'ensemble des acteurs de la commune. L'étude territoriale a été effectuée en 2017 et a fédéré des agriculteurs de 9 exploitations différentes avec un linéaire de bordures total de 67 km environ. L'ensemble des étapes du diagnostic territorial a été déroulé et a abouti à une restitution et des conseils individualisés. Les agriculteurs ont ensuite mis en place certaines actions préconisées. Parmi celles-ci :

- Décalage des dates de broyage des bordures (avant mi-mai ou après mi-août),
- Suppression de l'utilisation de produits chimiques,
- Conservation d'une hauteur de couvert de 15 cm.

D'autres actions ont été mises en place : installation de nichoirs, semis sous pylônes ainsi que des actions de communication à destination du grand public.

D'autres communes (Pithiviers-le-Vieil, Tillay-le-Péneux, Tilloy-et-Bellay, Dœuil-sur-le-Mignon) ont également mis en œuvre le diagnostic territorial afin de restaurer les bordures de champs de leurs territoires.

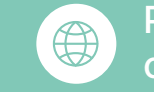

## **Méthodologie de diagnostic territorial des bordures de champs**

## **OUTIL 2 Les bords de champs**

Pour plus d'informations, vous pouvez contacter l'animatrice principale du GTNA

**Chloé Swiderski,** Association Hommes et Territoires [c.swiderski@hommes-et-territoires.asso.fr](mailto:c.swiderski@hommes-et-territoires.asso.fr)

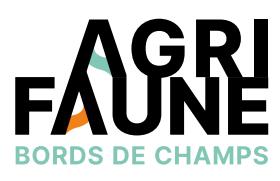

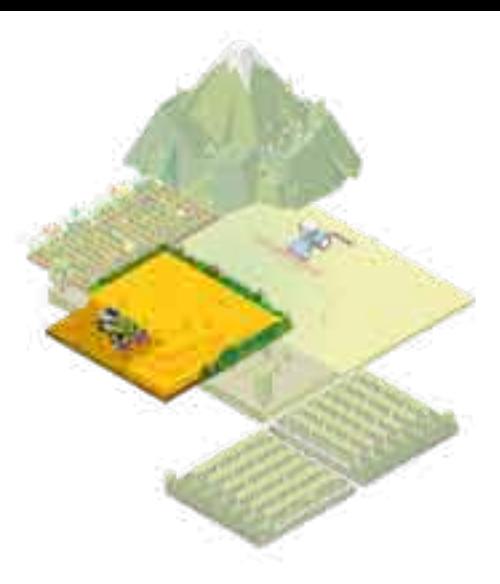

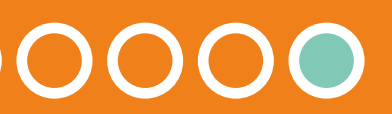

#### **Les mélanges Agrifaune Bords de Champs**

- Réduire la présence d'adventices les plus problématiques aux abords des parcelles cultivées en présence d'une bordure à forte pression adventices,
- Augmenter la biodiversité floristique et les services associés (auxiliaires, pollinisateurs) en présence d'une bordure peu diversifiée,
- Reconstituer des corridors fonctionnels pour la faune sauvage en présence d'une bordure à faible largeur,
- Installer des communautés végétales stables et diversifiées puis laisser la flore spontanée s'exprimer dans le cas de création d'un nouveau chemin ou d'une bordure à faible recouvrement végétal.

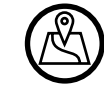

 $\circledS$ 

Les mélanges sont semés au niveau de bordures ayant au préalable été diagnostiquées.

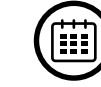

Les mélanges peuvent être semés en automne ou au printemps.

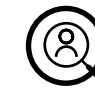

Les agriculteurs peuvent utiliser de manière autonome les mélanges Agrifaune des bordures de champs mais un appui des conseillers est possible afin de connaître les caractéristiques des mélanges et semer dans des conditions optimales.

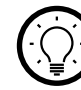

Cette fiche fournit la liste des mélanges Bords de champs validés dans des zones biogéographiques identifiées ainsi que les itinéraires techniques d'implantation.

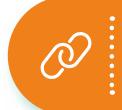

**Accéder à la fiche Typologie des bords extérieurs de champs**

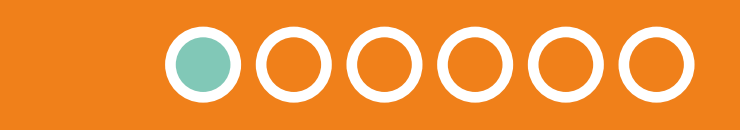

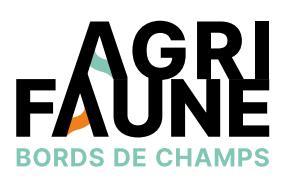

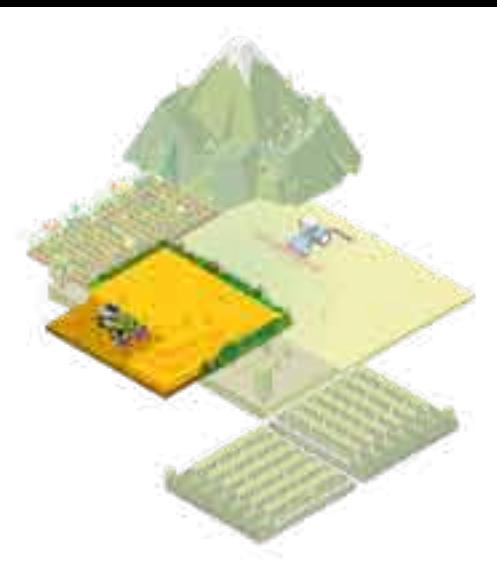

#### **Les mélanges Agrifaune Bords de Champs**

Les mélanges Agrifaune bordures de champs disponibles présentent les caractéristiques suivantes :

- Une **bonne expression des espèces semées** : couvrir le sol dès la première année, garantir la pérennité et la diversité des mélanges par la suite,
- Une bonne **limitation du développement des espèces adventices**,
- Une **bonne pérennité dans le temps de la végétation** : espèces semées associées à des espèces spontanées non adventices garantissant un couvert diversifié et favorable à la faune et aux insectes,
- Une **origine des semences convenable** : espèces sauvages sauf pour les graminées et fabacées fourragères, favoriser les espèces issues du label « végétal local » pour les espèces non fourragères, favoriser des semences issues de France ou de pays frontaliers pour un cycle végétatif adapté aux cycles des insectes et des pollinisateurs. Les espèces composant les mélanges sont des espèces indigènes (elles sont naturellement présentes dans le milieu). Il ne s'agit pas d'espèces horticoles ou exotiques.
- Une **floraison étalée et diversifiée** : satisfaire l'ensemble des pollinisateurs sur l'ensemble de la saison d'activité des insectes.

Ils sont composés de la manière suivante :

- Entre 10 à 20 espèces issues de communautés prairiales calcicoles,
- Majoritairement des poacées, fabacées et astéracées,
- 80% de plantes vivaces pour la pérennité du couvert,
- Des espèces non compétitrices des cultures mises en place sur le territoire (carottes porte-graines, …),
- Des espèces source d'habitat ou de nourriture pour la faune sauvage,
- Des espèces favorables aux pollinisateurs.

Deux mélanges ayant fait l'objet de tests et de suivis (voir la fiche Dispositifs de test et de suivi des mélanges de fleurs sauvages) sont actuellement disponibles pour restaurer les bordures de champs : le mélange Beauce/Bassin Parisien Sud (BPS) et le mélange Champagne Crayeuse/Grand Est.

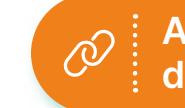

Compter entre 14 et 20€ de semences pour 100 mètres linéaires de semis.

> **Accéder à la fiche Dispositifs de test et de suivi**

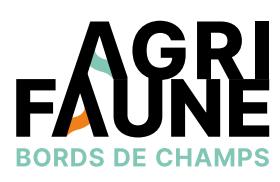

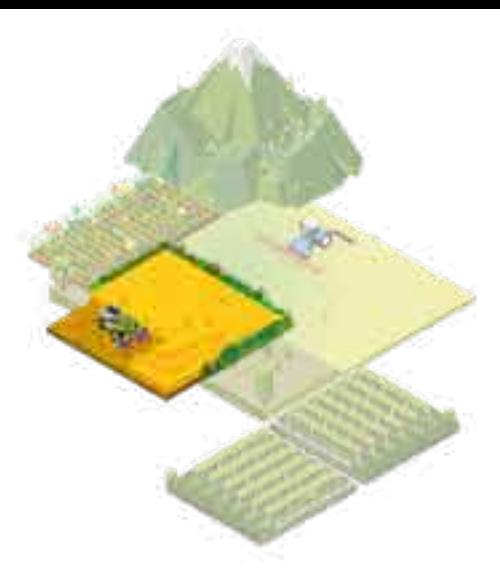

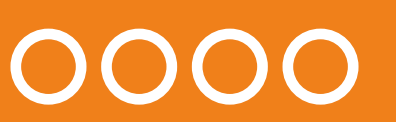
### **Les mélanges Agrifaune Bords de Champs**

### **Où se procurer les mélanges ?**

Les mélanges sont mis au point en partenariat avec les semenciers. Une fois testés et validés, il est possible de les obtenir en contactant les semenciers ayant passé un contrat avec le réseau Agrifaune. Ce contrat garantit la composition des mélanges et l'origine des semences.

 Avant de semer les mélanges, il est requis de réaliser un diagnostic des bordures afin d'identifier celles nécessitant d'être restaurées. Pour mettre en évidence ces bordures, l'outil Typologie des bordures de champs peut être employé.

Pour s'approvisionner en mélanges, vous pouvez contacter les semenciers suivants :

- **• Nungesser :** 03 88 22 10 74 <https://nungesser-semences.fr/>
- **• Semences Nature :** 09 72 10 66 00 / 06 10 45 55 64 <https://www.semence-nature.fr/>

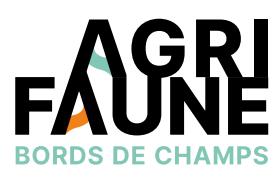

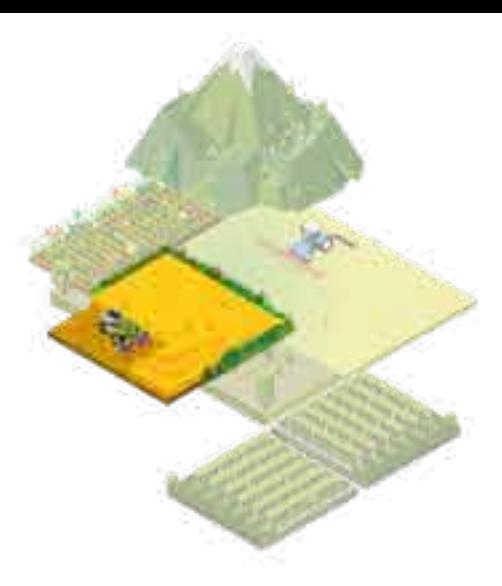

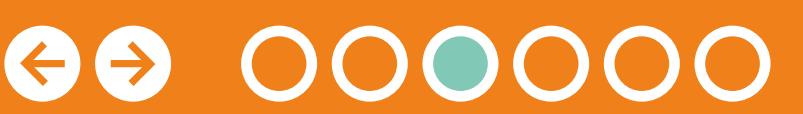

#### **Caractéristiques des mélanges validés**

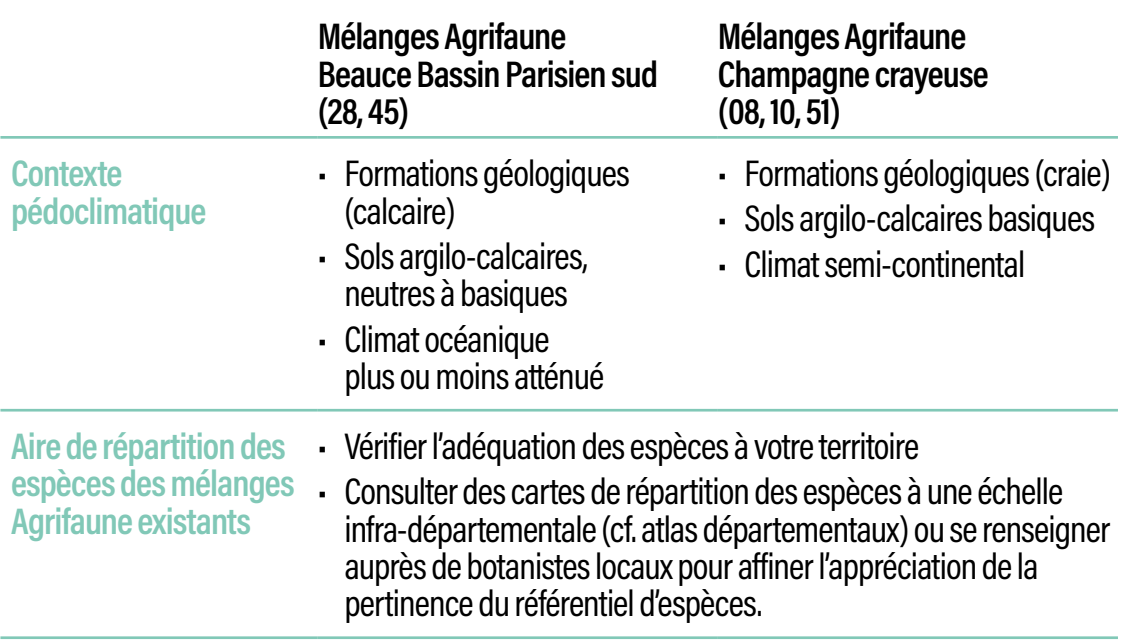

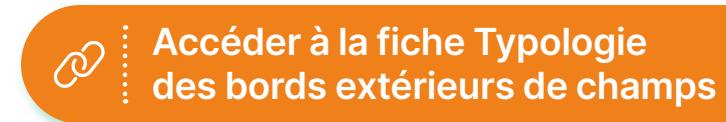

### **Les mélanges Agrifaune Bords de Champs**

#### **Perspective d'évolution**

L'objectif est d'inscrire les mélanges au sein d'une marque Agrifaune Bordures de Champs®. La marque permettra d'encourager cette pratique de semis de flore sauvage, de promouvoir les mélanges et favoriser leur approvisionnement pour les agriculteurs auprès des organismes semenciers. En fonction des essais menés et de la validation de nouveaux mélanges locaux, la liste des mélanges promus par la marque sera amenée à évoluer.

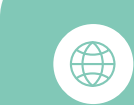

Pour plus d'informations, vous pouvez contacter l'animatrice principale du GTNA

#### **Chloé Swiderski**

Association Hommes et Territoires [c.swiderski@hommes-et-territoires.asso.fr](mailto:c.swiderski@hommes-et-territoires.asso.fr)

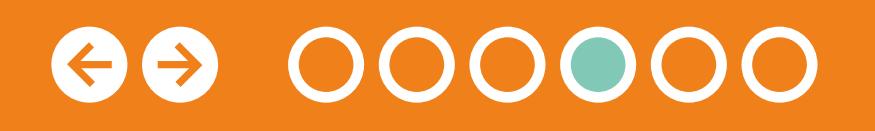

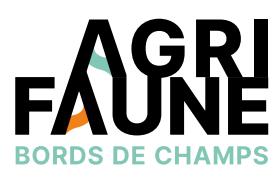

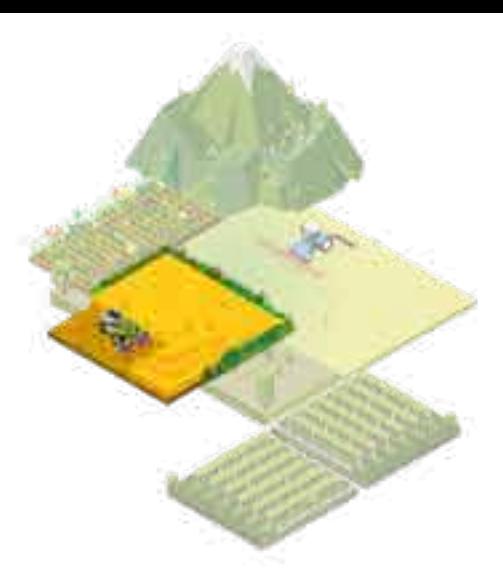

La liste des mélanges disponibles est amenée à évoluer afin d'inclure de nouveaux mélanges pouvant être semés pour restaurer les bordures sur d'autres zones biogéographiques. Dans le cas de ces zones, le GTNA accompagne les acteurs souhaitant travailler sur la mise au point et le suivi de mélanges adaptés localement.

L'ensemble des acteurs expérimentant sur les mélanges se réunissent dans le cadre d'un groupe de travail afin de discuter de leurs essais respectifs.

Pour plus d'informations sur la constitution, les dispositifs de test et de suivi des mélanges, vous pouvez consulter la fiche Dispositifs de test de mélanges de fleurs pérennes et/ou contacter Chloé Swiderski, animatrice principale du GTNA, [c.swiderski@hommes-et-territoires.asso.fr.](mailto:c.swiderski@hommes-et-territoires.asso.fr)

Pour accéder aux mélanges validés, cliquez sur la carte.

**Accéder à la fiche Dispositifs de test et de suivi**

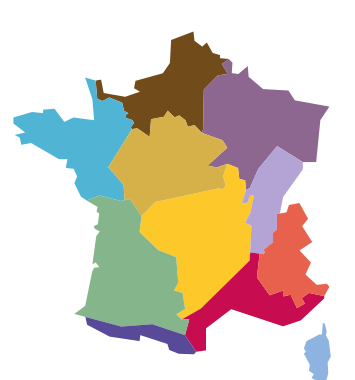

### **Les mélanges Agrifaune Bords de Champs**

### **Le mélange Beauce/ Bassin Parisien Sud**

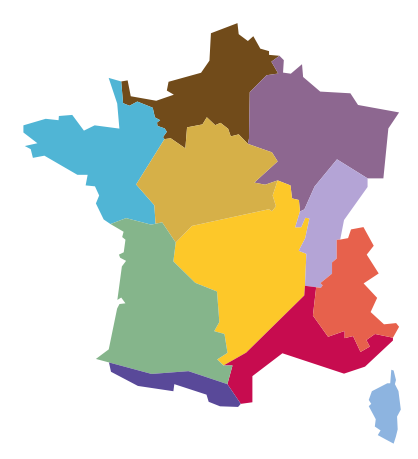

Le mélange Agrifaune Bordures de Champs Beauce/Bassin Parisien Sud est composé de 19 espèces issues de communautés prairiales calcicoles avec 50% de graminées et 50% de dicotylédones.

#### **Les espèces du mélange**

**CYCLE DE VIE**

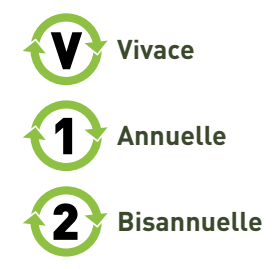

**Achillée millefeuille** *Achillea millefolium*

**Centaurée jacée** *Centaurea jacea*

**Centaurée scabieuse** *Centaurea scabiosa*

**Fétuque rouge** *Festuca rubra*

**Fromental élevé** *Arrhenatherum elatius* **Paturin des prés** *Poa pratensis*

**Paturin commun** *Poa trivialis* 

**Lotier corniculé** *Lotus corniculatus*

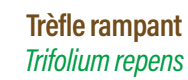

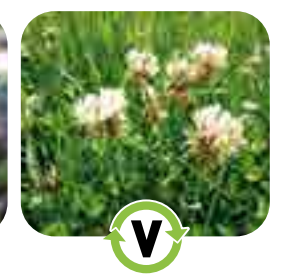

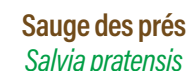

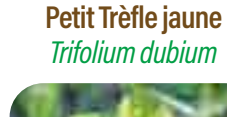

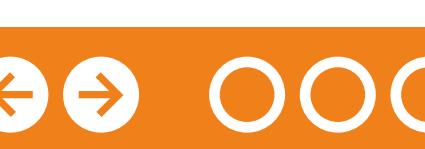

*Trifolium dubium*

**Luzerne lupuline** *Medicago lupulina*

**Petit boucage** *Pimpinella saxifraga*

**Knautie des champs** *Knautia arvensis*

**Grande marguerite** *Leucanthemum vulgare*

**Millepertuis perforé** *Hypericum perforatum*

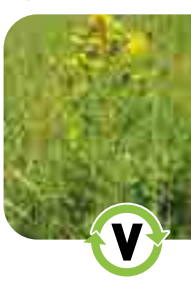

**Origan commun**

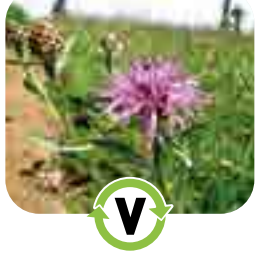

*Origanum vulgare*

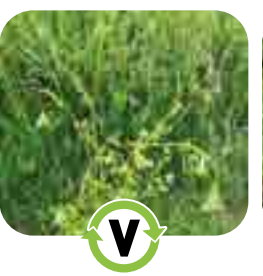

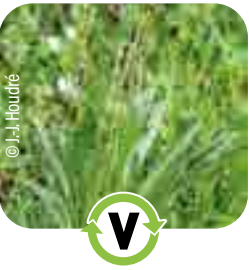

**Plantain lancéolé** *Plantago lanceolata*

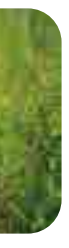

**Mauve sauvage** *Malva sylvestris*

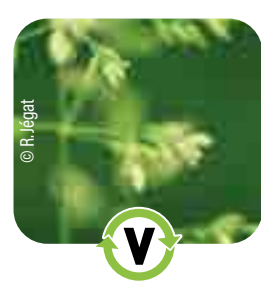

© V. Bruneau-Querey

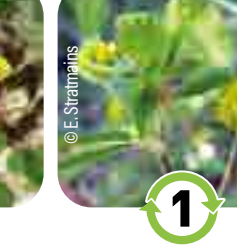

© Y. Martin

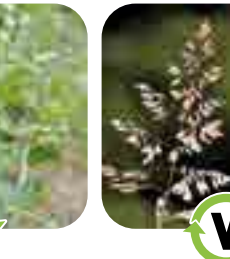

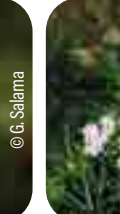

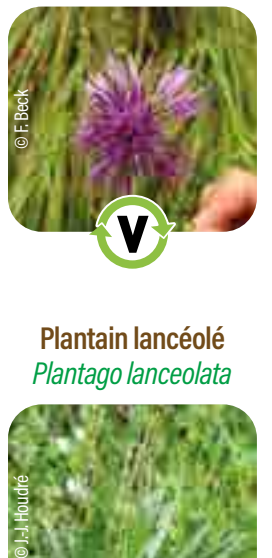

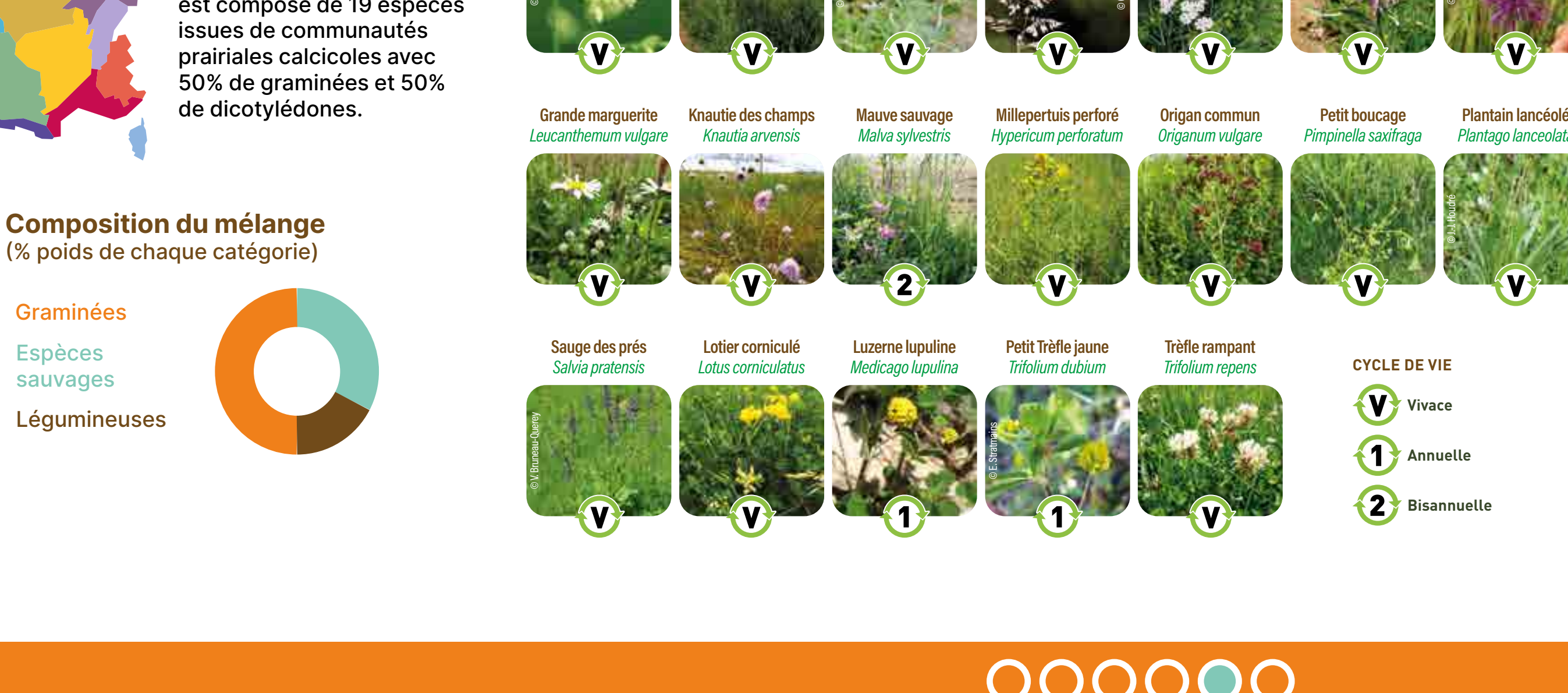

sauvages

Légumineuses

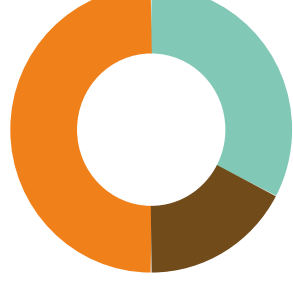

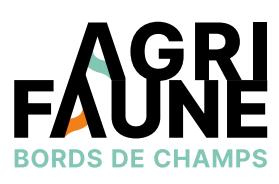

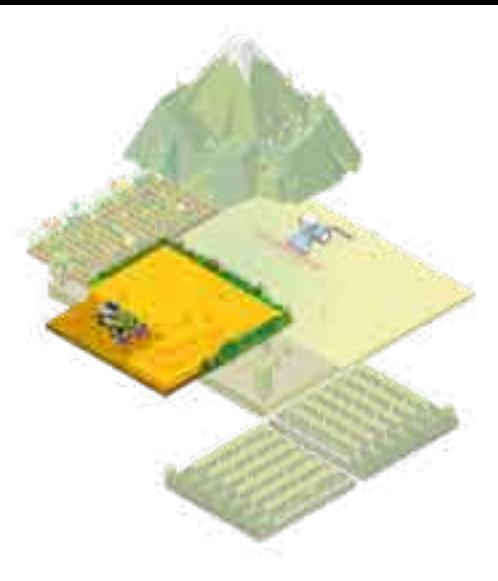

*Les informations présentées sont issues de la plaquette [Bordures extérieures champs :](http://www.agrifaune.fr/fileadmin/user_upload/National/004_eve-agrifaune/Publications_GTNA_BDC/plaquetteBORDUREweb.2019.pdf)  [semer pour valoriser les espaces non fonctionnels](http://www.agrifaune.fr/fileadmin/user_upload/National/004_eve-agrifaune/Publications_GTNA_BDC/plaquetteBORDUREweb.2019.pdf) réalisée par le GTNA Bords de Champs.* 

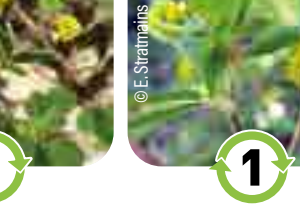

### **Les mélanges Agrifaune Bords de Champs**

### **Le mélange Champagne Crayeuse/Grand Est**

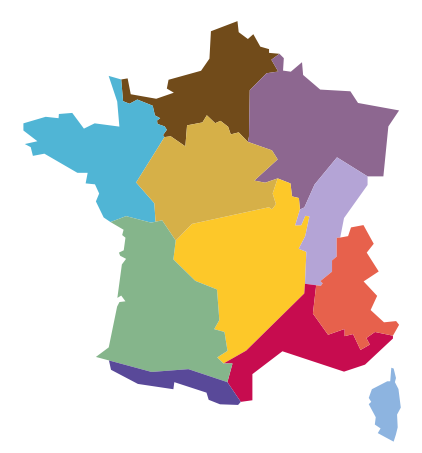

**Fleurs** sauvages Le mélange Agrifaune Bordures de Champs Champagne Crayeuse/ Grand Est est composé de 18 espèces issues de communautés prairiales calcicoles avec 50 % de graminées et 50 % de dicotylédones.

#### **Les espèces du mélange**

**Composition du mélange** (% poids de chaque catégorie)

#### Graminées

Légumineuses

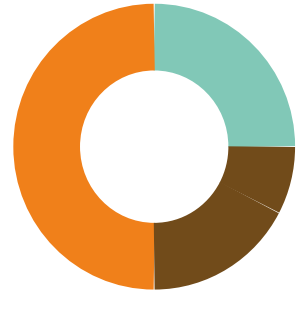

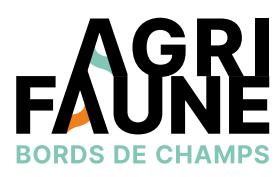

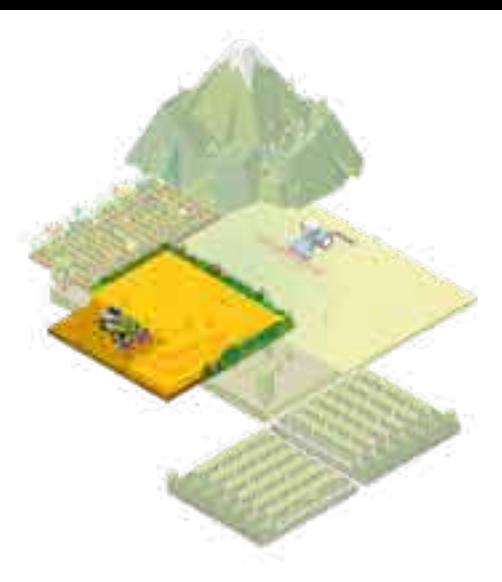

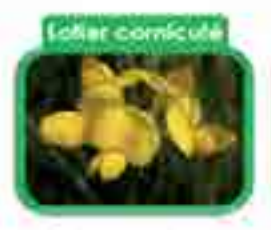

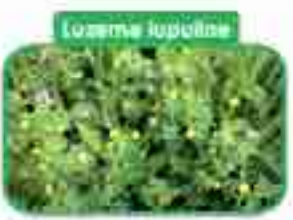

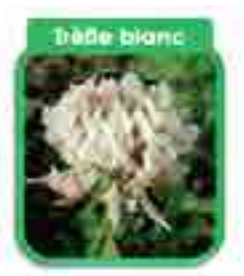

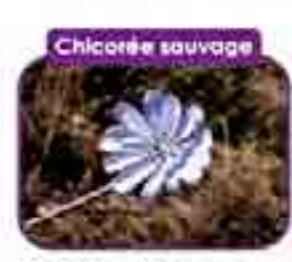

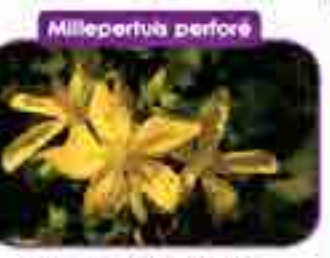

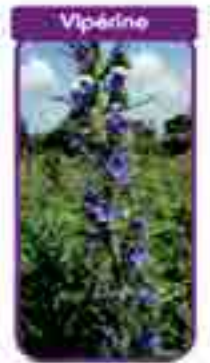

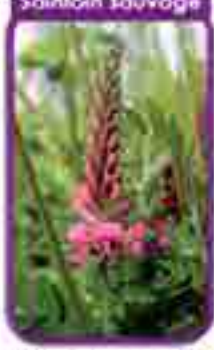

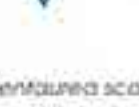

- 
- 
- 

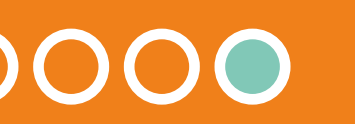

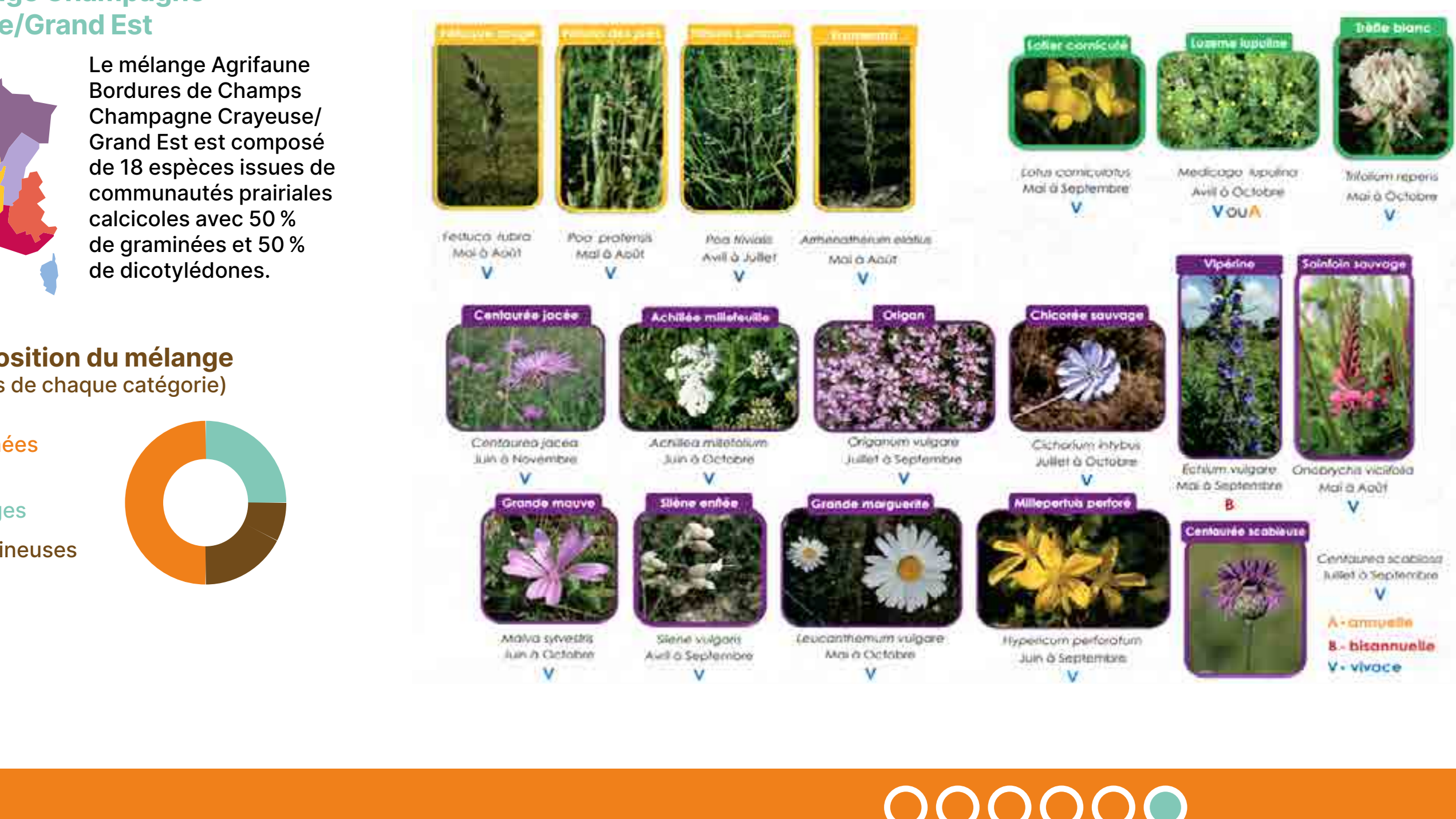

**Dispositifs de test et de suivi des mélanges de fleurs sauvages pour valoriser les bordures extérieures de champs**

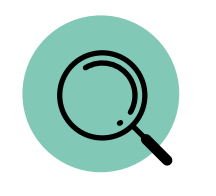

Mettre au point des mélanges de fleurs sauvages et définir leur itinéraire technique d'implantation et de gestion associé : tester leur composition et suivre leur implantation et leur développement au niveau de dispositifs d'essais.

Les essais peuvent être mis en place à l'échelle de la France métropolitaine, au niveau de bordures inexistantes ou présentant une problématique adventice importante.

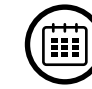

Différentes étapes interviennent dans la mise en place d'un dispositif de test. Un diagnostic des bordures est effectué en amont afin d'identifier les zones à enjeux (fiche Typologie des bords extérieurs de champs). Les mélanges sélectionnés sont ensuite implantés au printemps ou en automne selon les objectifs visés. Enfin, les suivis botaniques sont réalisés sur plusieurs années, à la même période (mai-juin).

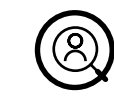

Partenaires locaux souhaitant tester des mélanges afin d'adapter la composition d'un couvert pour les bordures de champs dégradées. Le GTNA accompagne les partenaires dans la mise en place des dispositifs de test et de suivi.

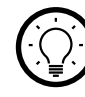

La mise au point et le test des mélanges de fleurs pérennes pour la restauration des bordures de champs s'effectue en plusieurs phases présentées dans cette fiche. Pour mettre en place un dispositif de test, il est requis de prendre contact avec le GTNA afin de connaitre en détail les éléments à prendre en compte.

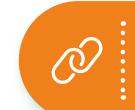

**Accéder à la fiche Typologie des bords extérieurs de champs**

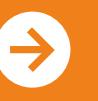

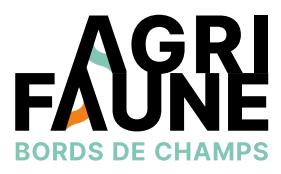

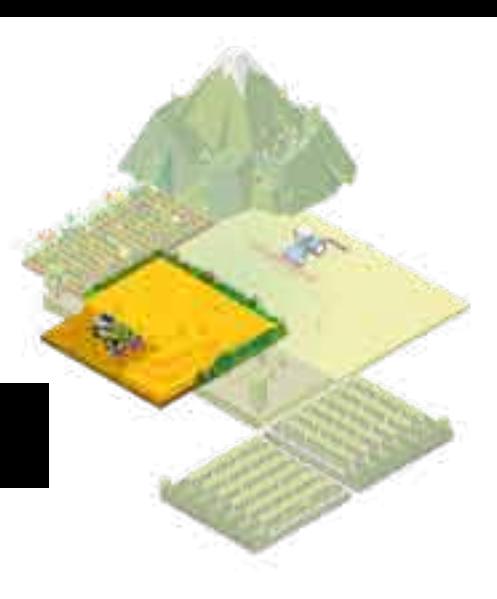

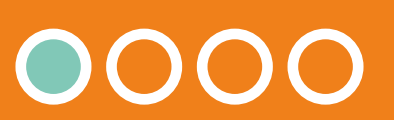

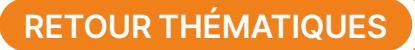

### **Dispositifs de test et de suivi des mélanges de fleurs sauvages pour valoriser les bordures extérieures de champs**

#### **Pour la phase 1**

deux options sont envisageables :

- Vérifier si les mélanges Agrifaune existants (cf. fiche Les mélanges Agrifaune) peuvent être utilisés dans d'autres zones biogéographiques. En effet, les espèces constitutives des mélanges étant ubiquistes, il est possible que les mélanges soient adaptés hors zones de validité.
- Mettre au point des mélanges adaptés aux contextes agricoles et pédo-climatiques locaux.

#### **Schéma explicatif des étapes de l'action de restauration de bordures de champs par semis de fleurs sauvages**

- Vérifier l'adéquation des mélanges agrifaune existants (affinités des espèces...)
- Définir un ou des mélanges adaptés aux contextes agricoles et pédoclimatiques locaux
- 
- 
- Faciliter la diffusion du mélange grâce aux références locales et à la marque Agrifaune

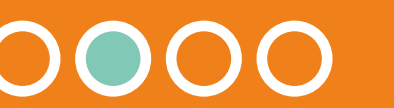

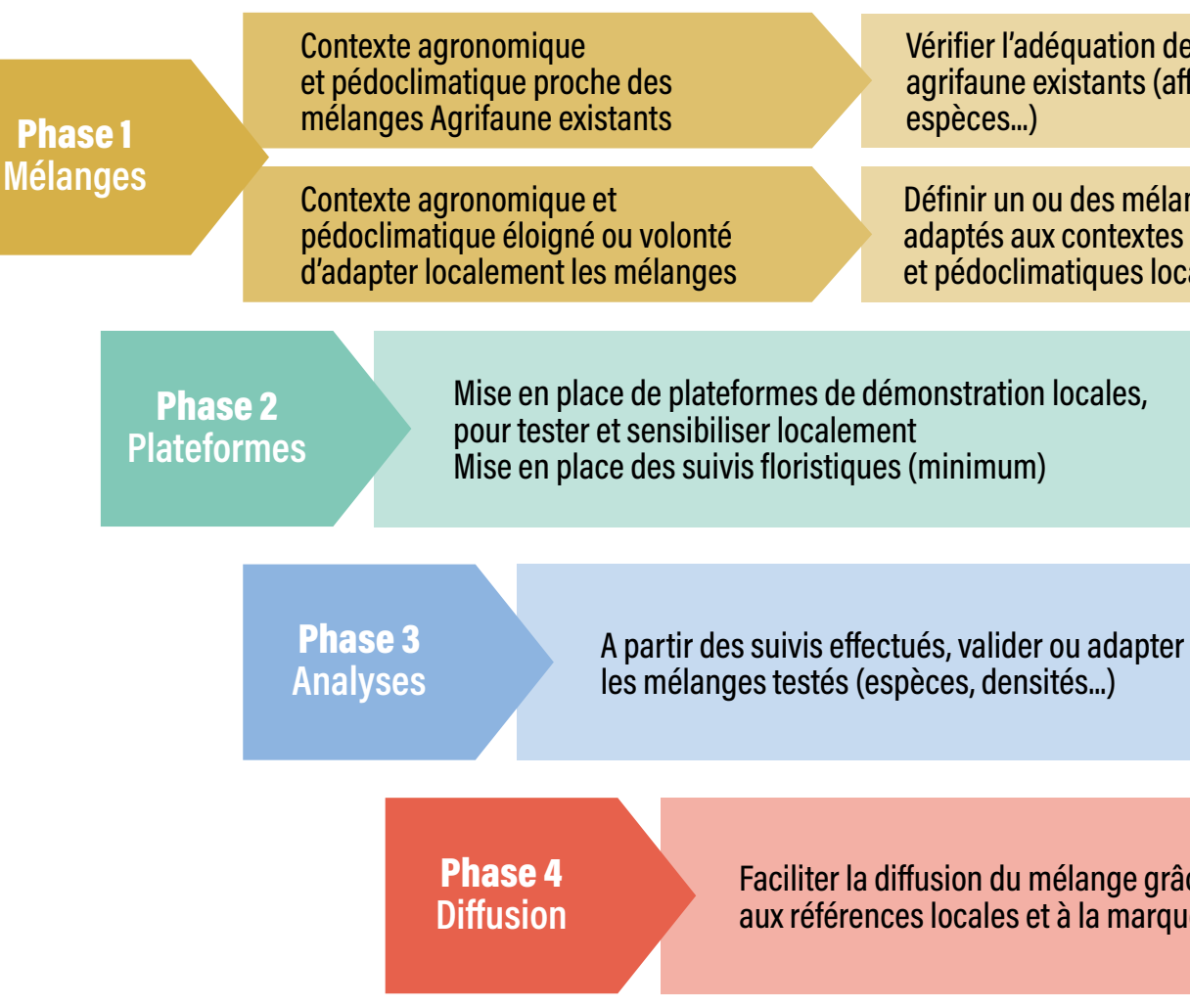

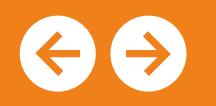

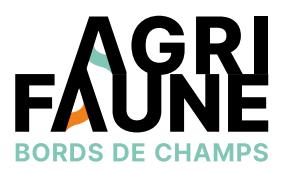

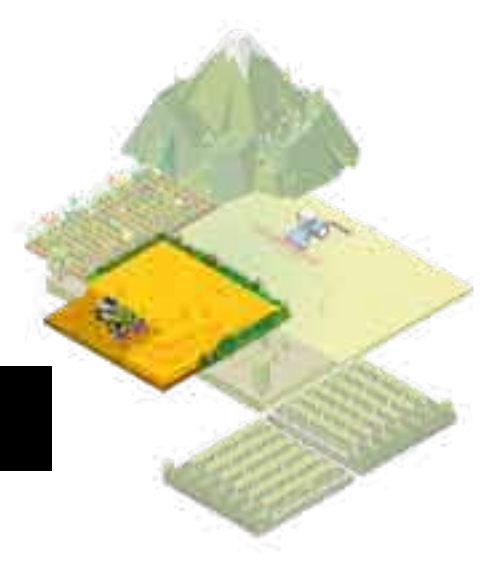

**Accéder à la fiche Les mélanges Agrifaune Bords de Champs**

**Dispositifs de test et de suivi des mélanges de fleurs sauvages pour valoriser les bordures extérieures de champs**

Une fois les mélanges implantés selon les modalités choisies, des suivis pour la validation des mélanges sont mis en œuvre. Les suivis indispensables sont : relevé botanique de la bordure extérieure et suivi des adventices dans la parcelle. D'autres suivis sont envisageables : piégeage des insectes rampants, insectes volants, pollinisateurs et auxiliaires prédateurs ou parasitoïdes, transects pollinisateurs, suivi faune, comptage d'inflorescences pour évaluer le potentiel nectarifère et pollinifère du mélange. Un suivi en première année puis un deuxième l'année suivante (espèces à développement lent) sont au minimum nécessaires. Il peut également être intéressant de réaliser un suivi à n+5 afin d'évaluer le développement des espèces sur un temps plus long.

**La phase 2** consiste en la mise en place du dispositif de test des mélanges. Pour cela, il s'agit dans un premier temps de choisir les sites expérimentaux (obligatoirement au niveau de bordures diagnostiquées comme nécessitant d'être semées). Ensuite, 3 modalités de test minimum sont mises en place : un témoin et deux modalités semées (test de mélanges existants ou de mélanges mis au point localement en fonction des objectifs des partenaires locaux). Si besoin, des mélanges supplémentaires peuvent être implantés. Un témoin de régénération spontanée peut aussi être envisagé. Il s'agit de voir comment s'exprime la banque de graines présente dans le sol et si elle est susceptible d'apporter une végétation stable non adventice et diversifiée et en combien de temps. Enfin, il est aussi possible de tester différents itinéraires techniques d'implantation (donc différentes modalités dans le dispositif d'expérimentation) des mélanges de fleurs pérennes afin de déterminer les conditions qui vont permettre un développement optimal des couverts. L'itinéraire technique peut faire intervenir le Sem'Obord, un outil de semis des bordures de champs.

**Accéder aux protocoles de suivi**

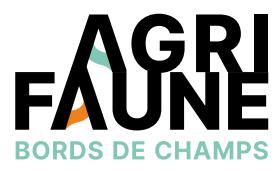

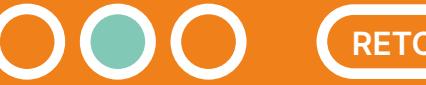

**Accéder à la fiche sur les outils de semis**

**Dispositifs de test et de suivi des mélanges de fleurs sauvages pour valoriser les bordures extérieures de champs**

Pour plus d'informations, vous pouvez contacter l'animatrice principale du GTNA

**Chloé Swiderski** Association Hommes et Territoires [c.swiderski@hommes-et-territoires.asso.fr](mailto:c.swiderski@hommes-et-territoires.asso.fr)

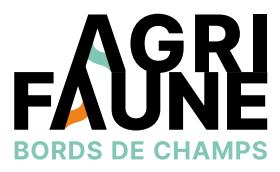

Le GTNA accompagne les partenaires locaux mettant en place des dispositifs de test et de suivis de mélanges. Il centralise les résultats des essais menés afin d'avoir une vue d'ensemble des travaux. Des groupes de travail sont également organisés afin de permettre aux différents partenaires de suivre les essais menés par les autres et de discuter sur les conditions de réussite, …

 $\bigoplus$ 

**La phase 3** est la phase d'analyse des résultats des suivis afin de valider ou adapter les mélanges testés.

Une fois les mélanges validés, ils sont répertoriés et portés à connaissance des acteurs locaux **(phase 4)**. L'objectif est de les référencer sous une marque Agrifaune Bordures de Champs afin de favoriser leur déploiement et leur approvisionnement pour les agriculteurs auprès des organismes semenciers. Ce référencement se fait à l'échelle nationale via un comité de gestion de la marque.

#### **Durée du programme**

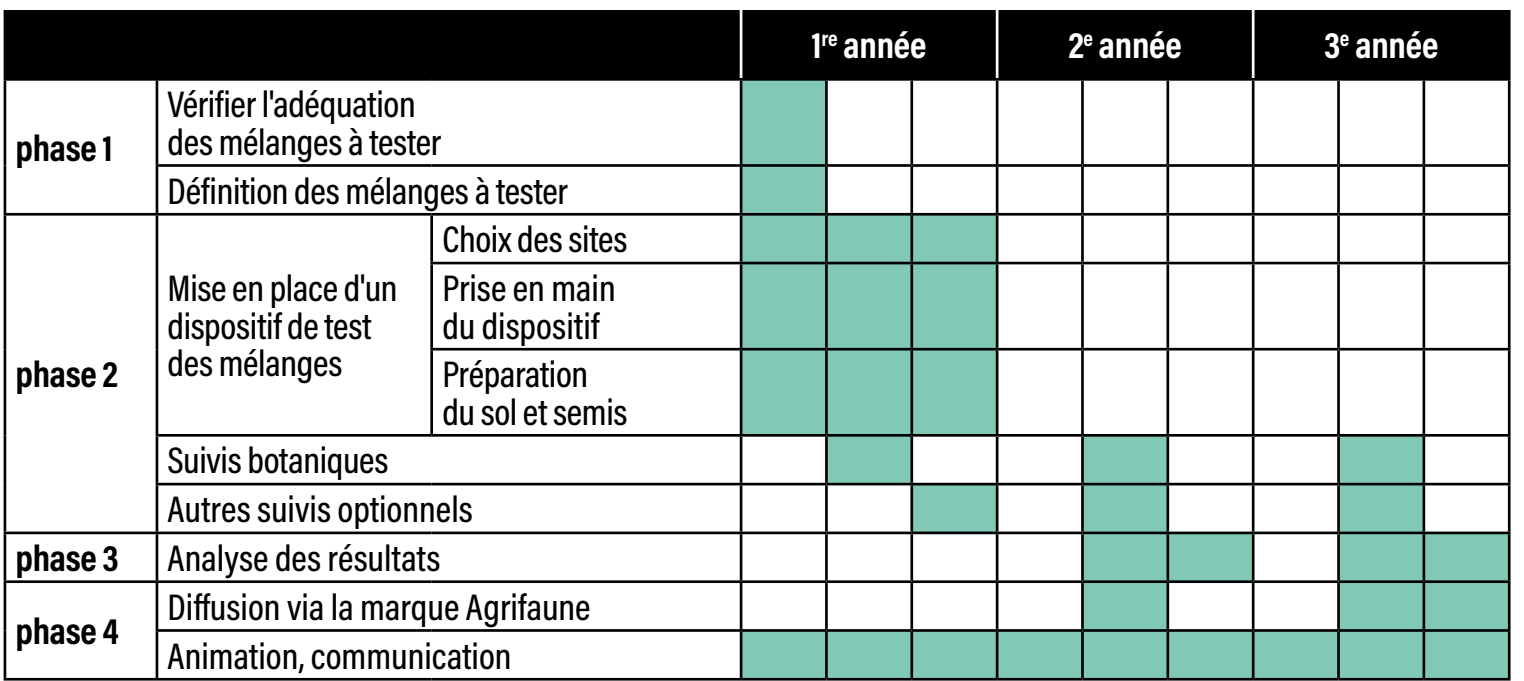

**Protocoles de suivis floristiques et faunistiques des bordures de champs**

- Suivre les mélanges implantés pour une validation locale (voir la fiche Dispositifs de test des mélanges  $\bigcirc$ de fleurs pérennes),
	- Montrer l'intérêt et l'importance des bordures de champs (démonstration et sensibilisation).

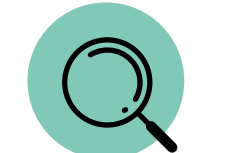

Les protocoles sont mis en œuvre au niveau de bordures semées dans le cadre d'essais de mélanges, de bordures semées dans un cadre opérationnel ou sur des bordures spontanées diversifiées dans un cadre de sensibilisation.

Les dates et fréquences de mise en œuvre varient en fonction des protocoles. Il s'agit donc de se référer spécifiquement  $(\Box)$ aux protocoles.

Les partenaires locaux (conseillers/techniciens) peuvent utiliser les protocoles selon 2 options :

- Mise en place d'actions de démonstration sur l'intérêt des bordures de champs,
- Suivi des tests de mélanges de fleurs pérennes. Dans ce cas, le GTNA accompagne les partenaires et capitalise les résultats.

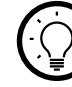

 $\bigcircled{\mathbb{R}}$ 

 $\circledR$ 

Un ensemble de 4 protocoles floristiques et faunistiques pouvant être employés pour suivre des bordures semées dans le cadre de tests de mélanges et/ou pour montrer l'importance et l'intérêt des bordures de champs au niveau des parcelles agricoles.

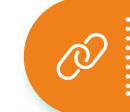

**Accéder à la fiche Dispositifs de test et de suivi**

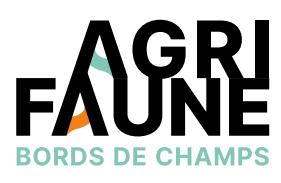

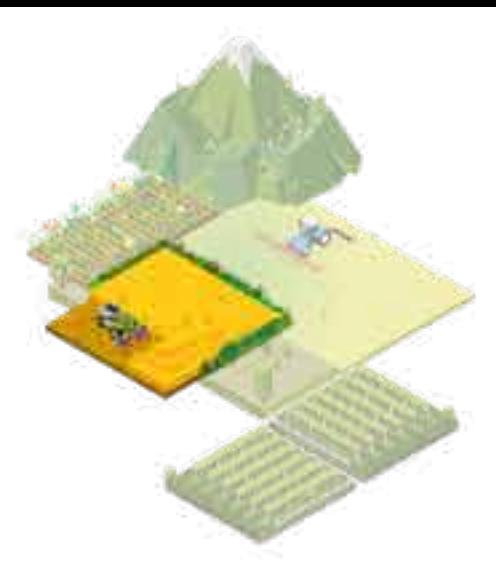

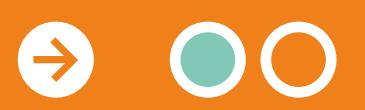

### **Protocoles de suivis floristiques et faunistiques des bordures de champs**

Les protocoles pouvant être mis en œuvre sont les suivants :

- Suivis botaniques des bordures de champs,
- Suivis floraison des bordures de champs,
- Suivis pollinisateurs,
- Suivis des arthropodes marcheurs.

Pour chaque protocole sont détaillés :

- Les objectifs,
- Le dispositif d'observation,
- La période et fréquence de passage,
- Les informations à noter,
- Des informations complémentaires facilitant la mise en œuvre du protocole.

Des feuilles de terrain sont également fournies.

Pour mettre en œuvre des suivis d'essais de mélanges, se référer à la fiche Dispositifs de test des mélanges de fleurs pérennes. Le protocole de suivi mis en œuvre est principalement le protocole de suivi botanique. Le GTNA accompagne les acteurs dans la réalisation des suivis et centralise les données recueillies.

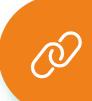

Pour plus d'informations, vous pouvez  $\bigoplus$ contacter l'animatrice principale du GTNA

### **Chloé Swiderski**

Association Hommes et Territoires [c.swiderski@hommes-et-territoires.asso.fr](mailto:c.swiderski@hommes-et-territoires.asso.fr)

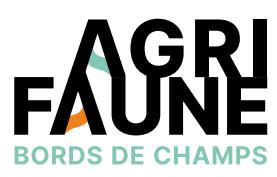

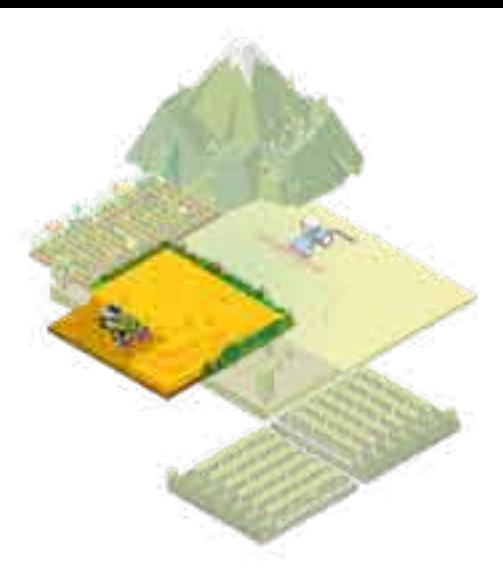

Pour accéder aux protocoles, cliquez sur les liens ci-dessous.

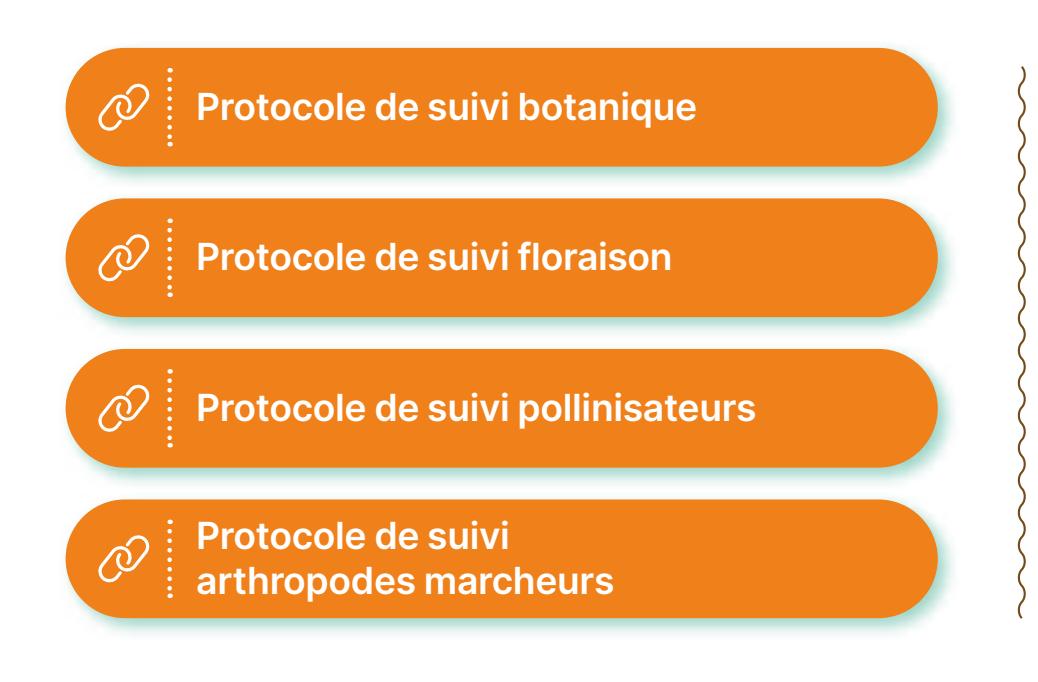

**Accéder à la fiche Dispositifs de test et de suivi**

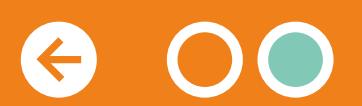

### **Protocoles de suivis floristiques et faunistiques des bordures de champs**

**Objectif :** Suivre la végétation semée et spontanée, l'abondance des espèces

**Dispositif d'observation :** Relevé sur 25 m² sur l'ensemble de la largeur de la bande et son hétérogénéité

#### **Période et fréquence de passage :**

• 1 passage/an par la suite fin mai/début juin sur l'ensemble des modalités (témoin(T), mélanges (M1, M2, M3), P (Parcelle))

#### **Notations :**

- Identifier la parcelle, la date, l'observateur et renseigner le numéro de la photographie de situation
- Descriptif global : % de sol nu
- Relevé de flore exhaustif (espèces semées et spontanées dont adventices) : pour chaque espèce on notera l'abondance / recouvrement en %

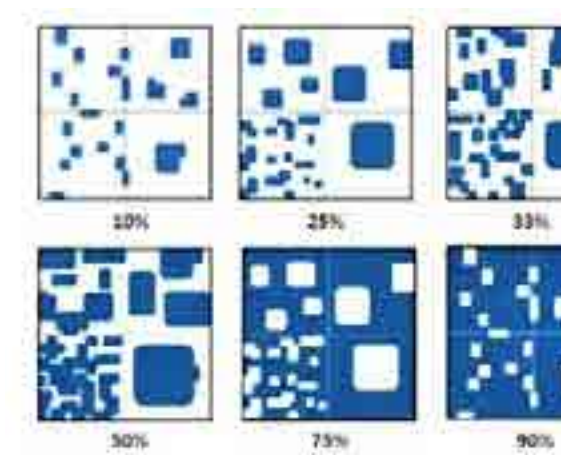

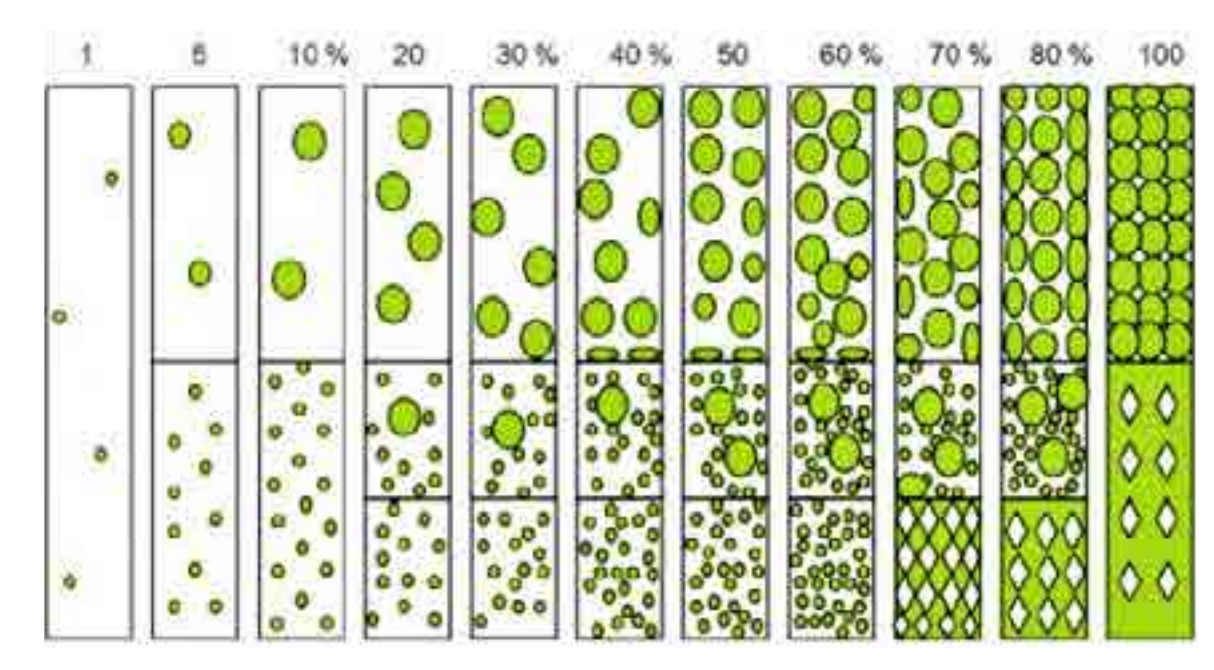

**Pourcentage de recouvrement selon le type de répartition des espèces Source : N. Fromont d'après PRODON**

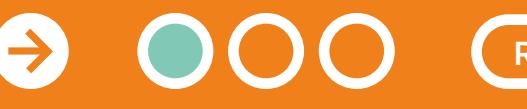

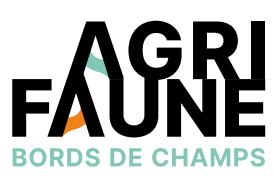

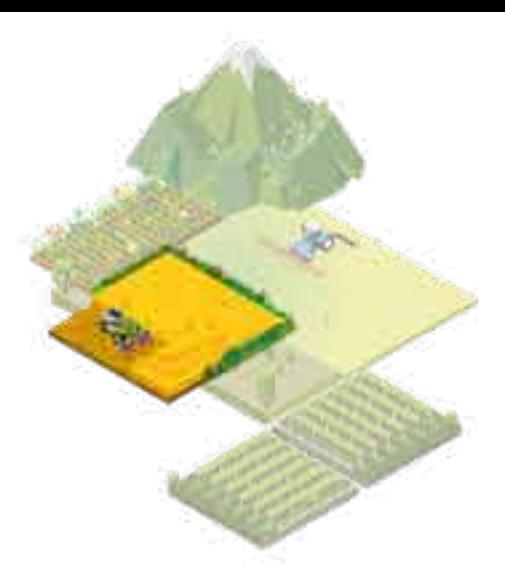

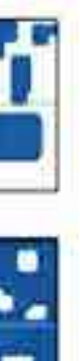

### **Protocoles de suivis floristiques et faunistiques des bordures de champs**

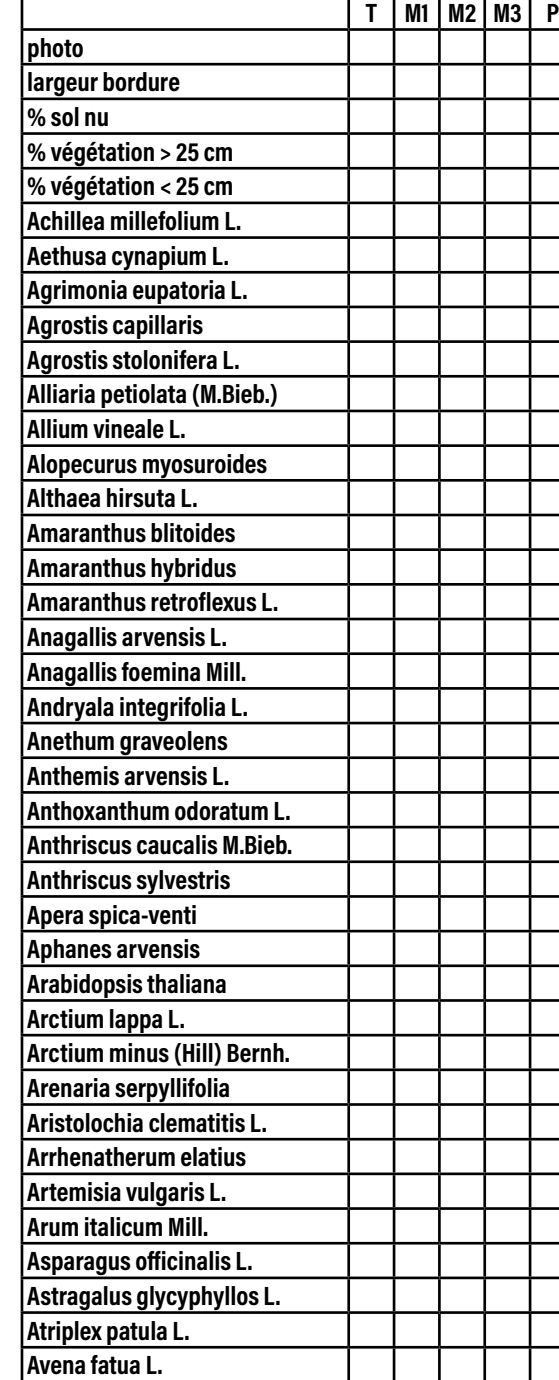

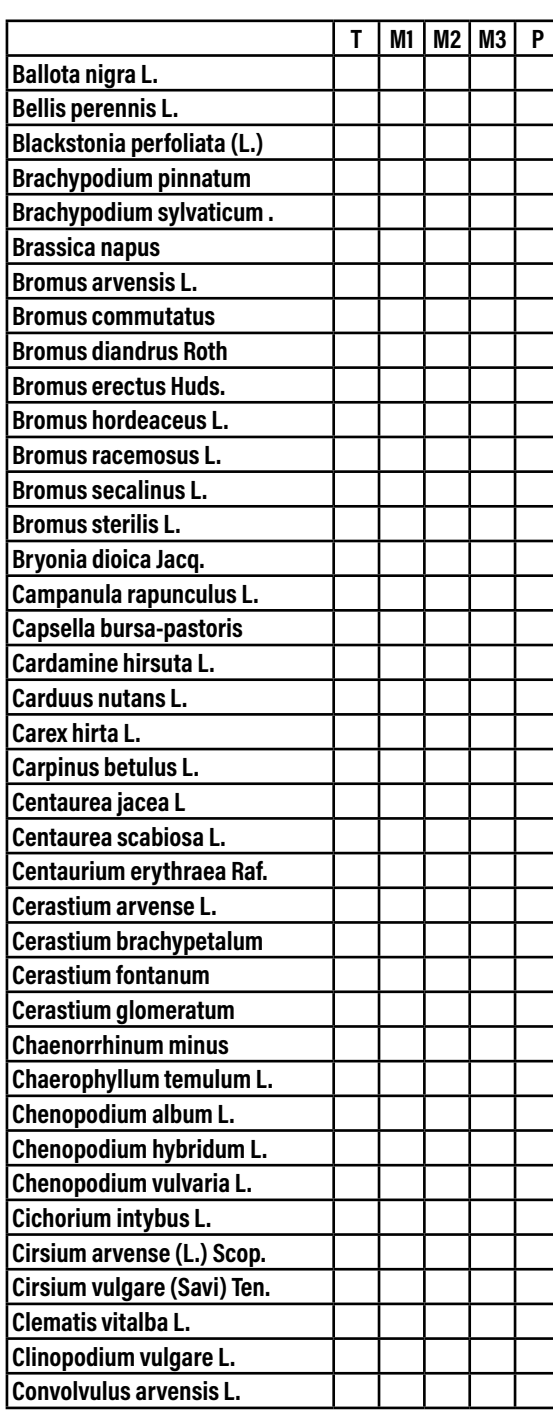

 $\Theta$ 

 $\overline{\text{O}}$ 

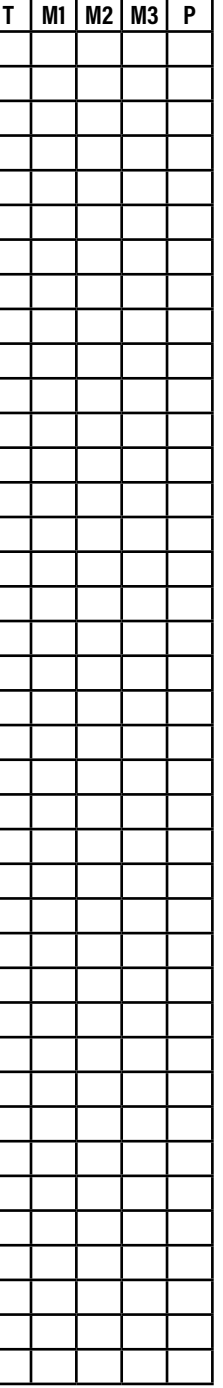

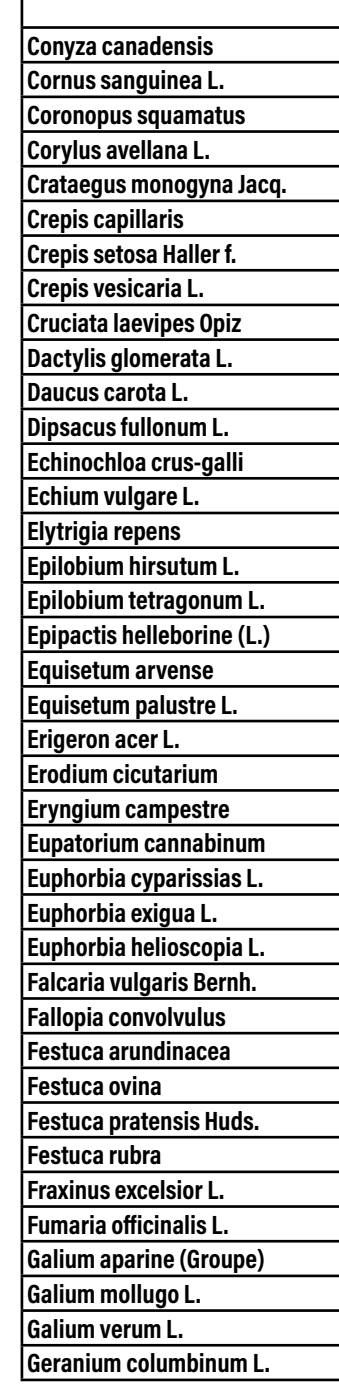

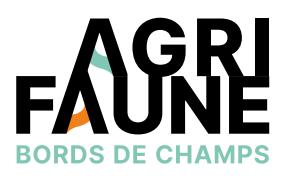

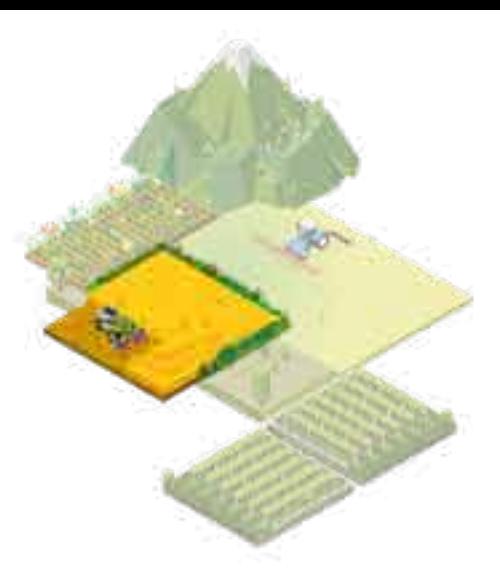

Bordure : ——————————

Date : ————————————

### **Protocoles de suivis floristiques et faunistiques des bordures de champs**

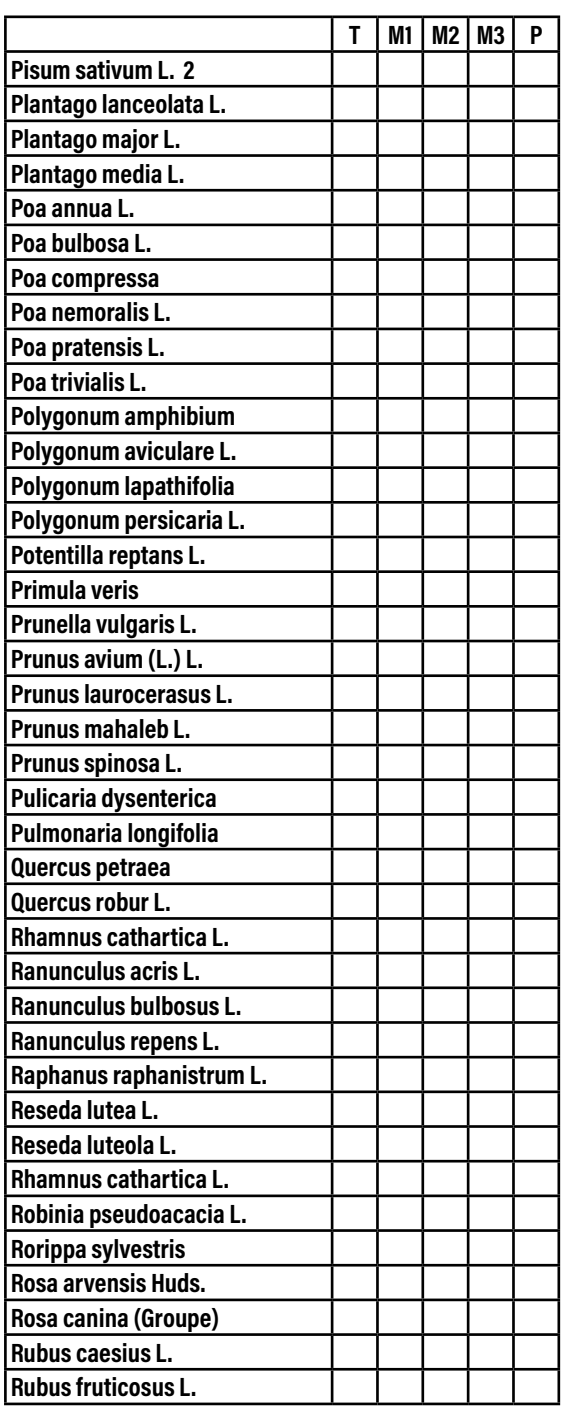

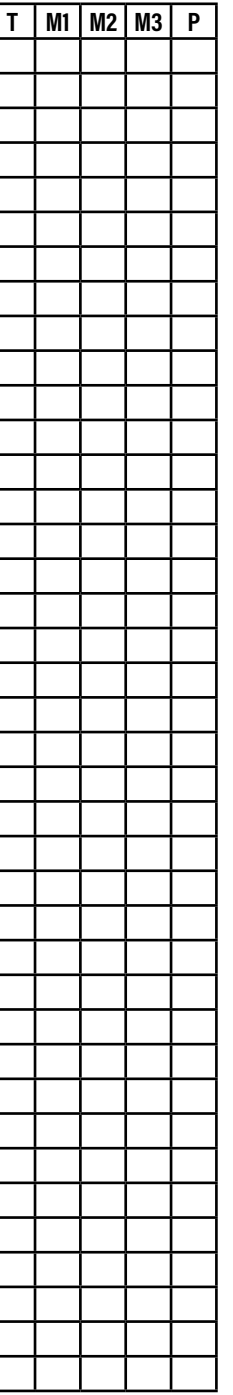

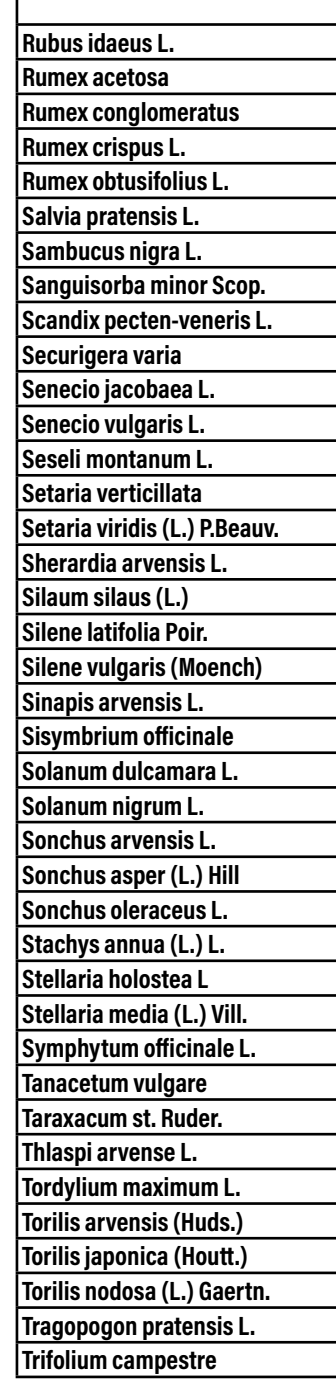

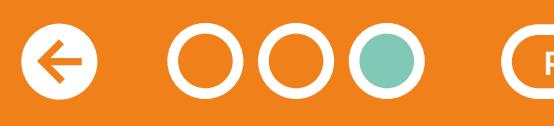

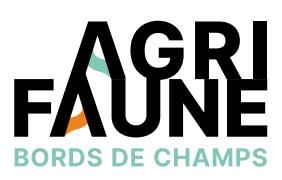

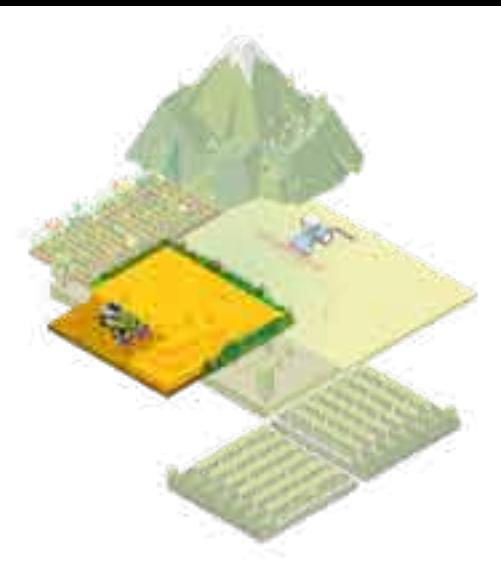

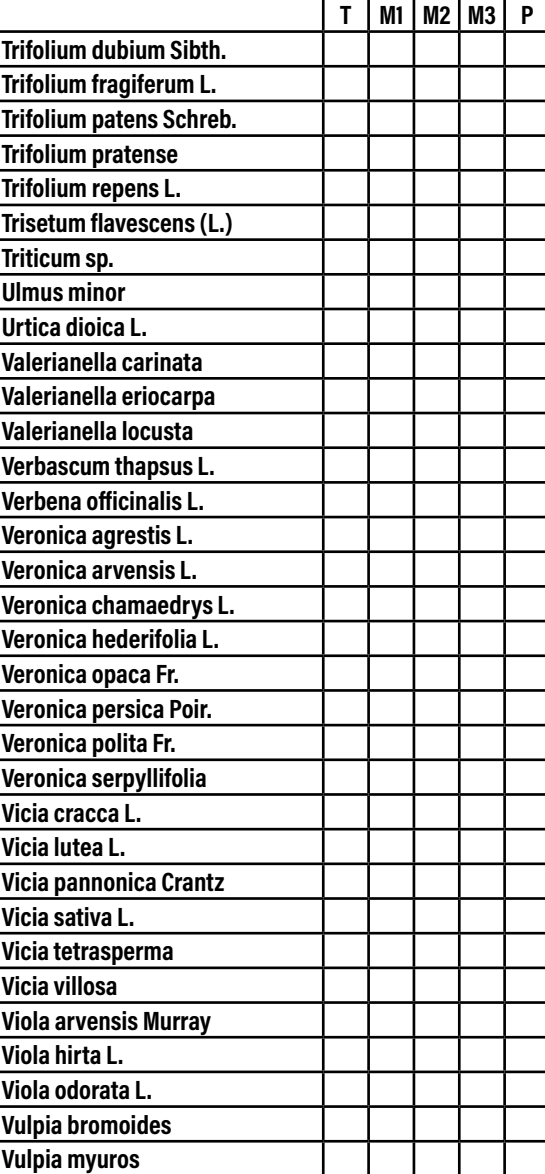

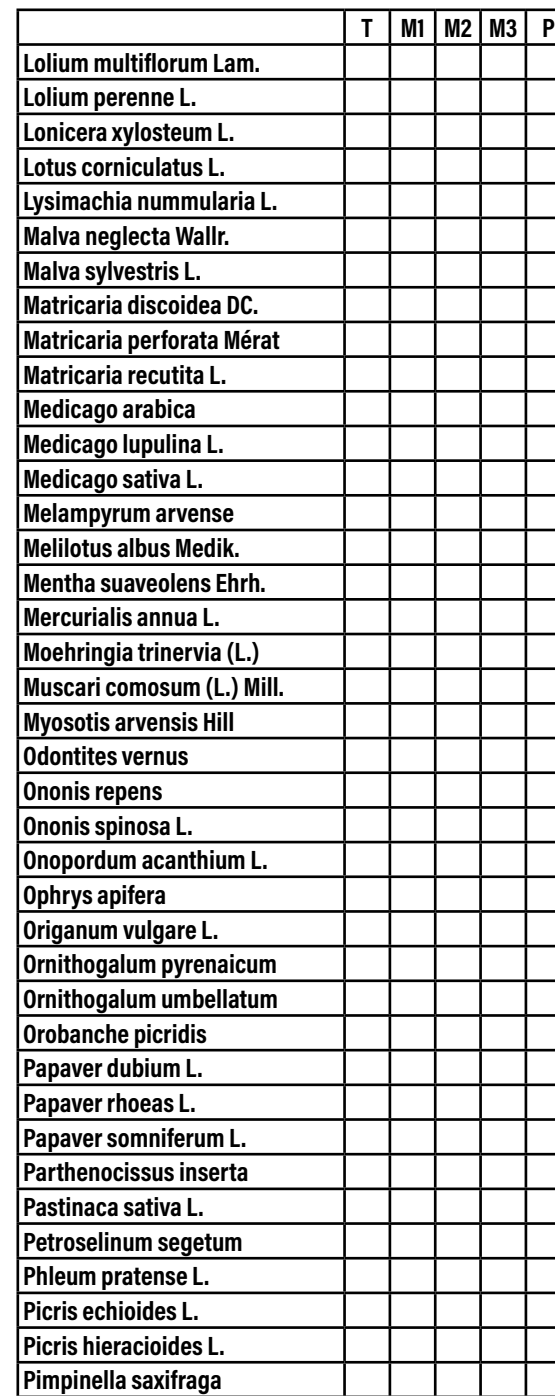

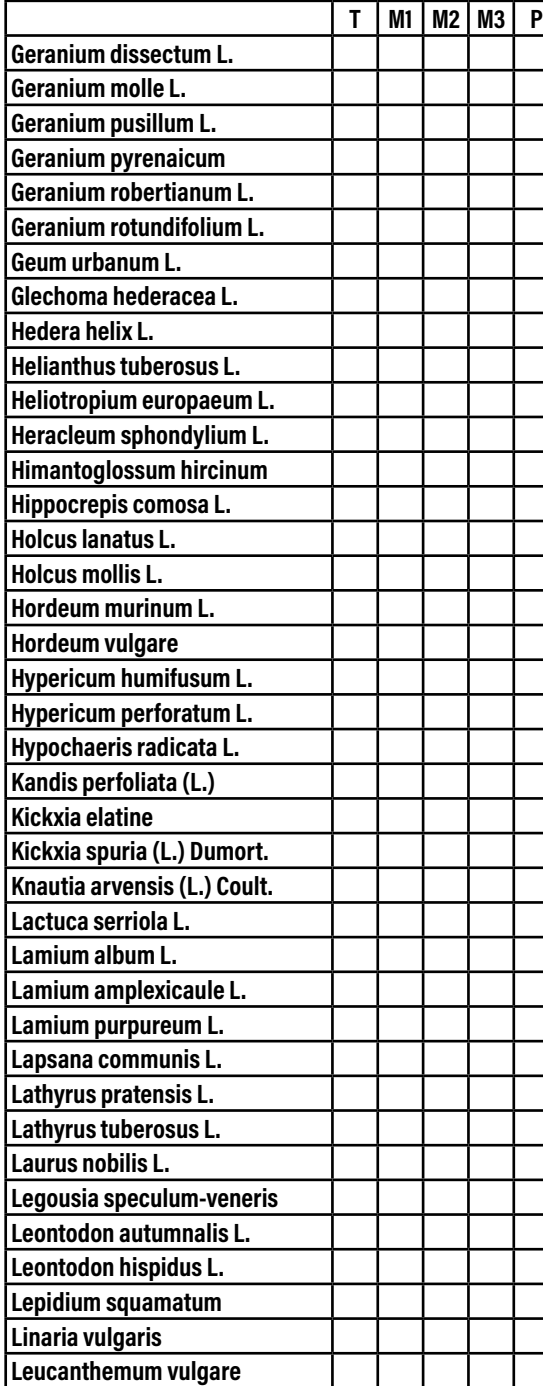

### **Protocoles de suivis floristiques et faunistiques des bordures de champs**

**Objectif :** Suivre la floraison de la végétation semée et spontanée : l'abondance des espèces fleuries et le stade phénologique de la floraison

**Dispositif d'observation :** Relevé sur 25 m², 2 m x 12,5 m ou 1,5 m x 16,6 m selon la largeur et l'hétérogénéité

#### **Période et fréquence de passage :**

5 passages d'avril à septembre

- 1 passage début mars
- 1 passage mi-avril
- 1 passage fin mai/début juin (en même temps que le relevé botanique exhaustif)
- A passage début septembre

#### **Notations :**

- Identifier la parcelle, la date, l'observateur et renseigner le numéro de la photographie de situation
- Descriptif global : % de sol nu
- Relevé de flore de la végétation (espèces semées et spontanées dont adventices) : pour chaque espèce en fleur on notera : l'abondance/recouvrement des individus en fleurs en % et le stade phénologique de la floraison (BF pour bouton floral ; DB pour début floraison ; PF pour pleine floraison ; FF pour fin floraison)

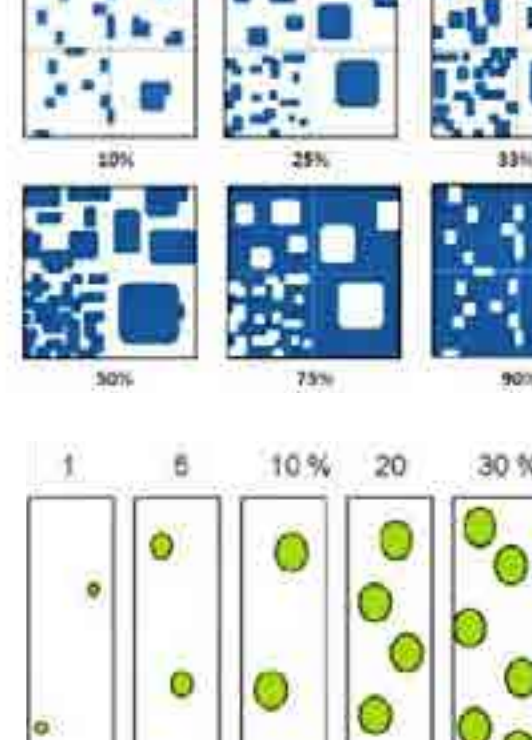

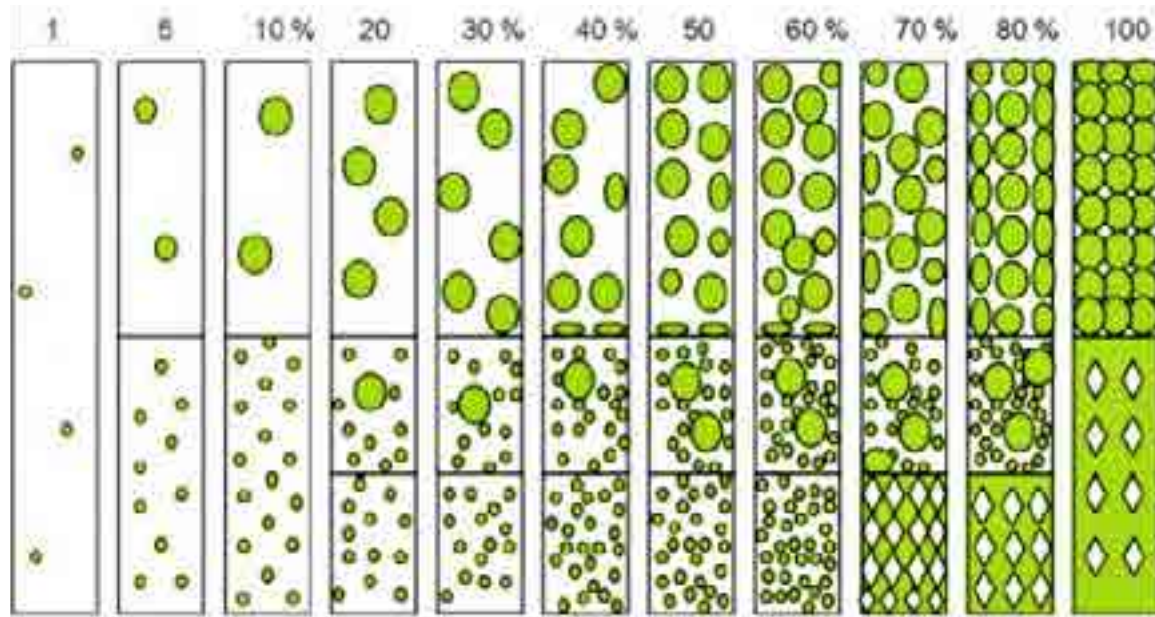

**Pourcentage de recouvrement selon le type de répartition des espèces Source : N. Fromont d'après PRODON**

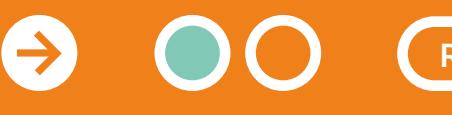

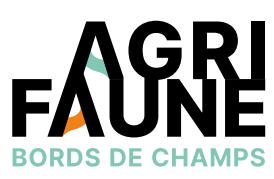

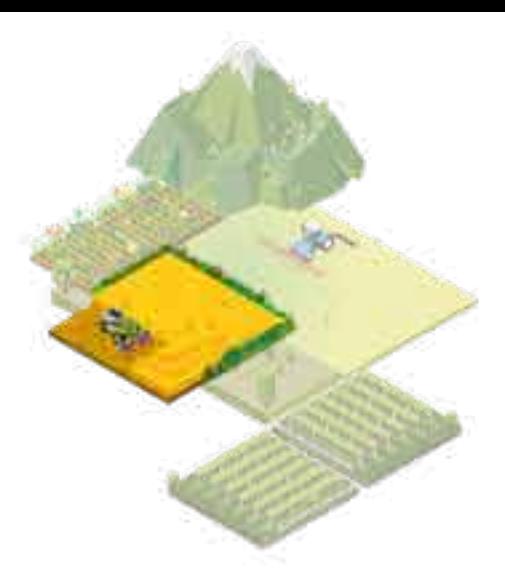

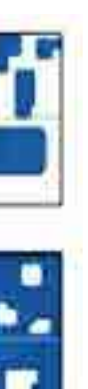

### **Protocoles de suivis floristiques et faunistiques des bordures de champs**

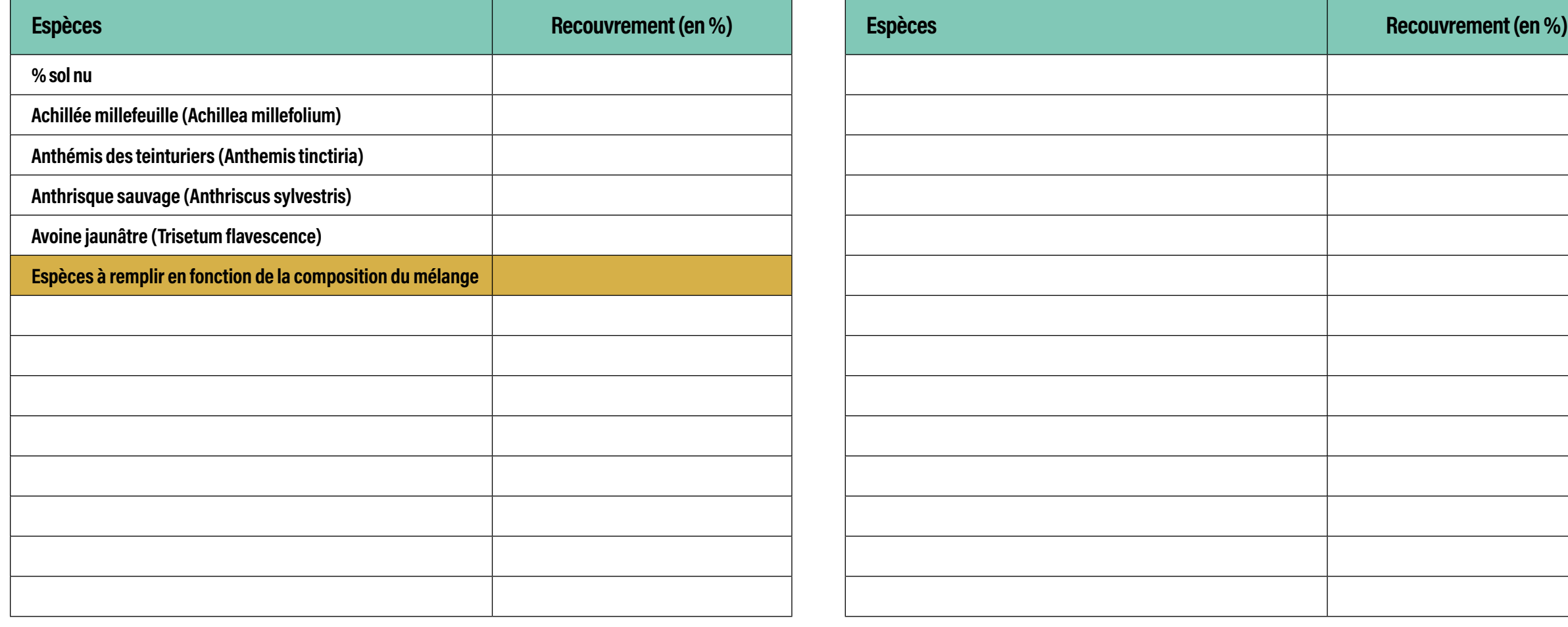

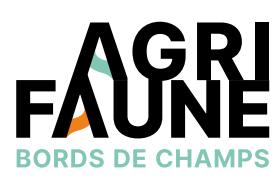

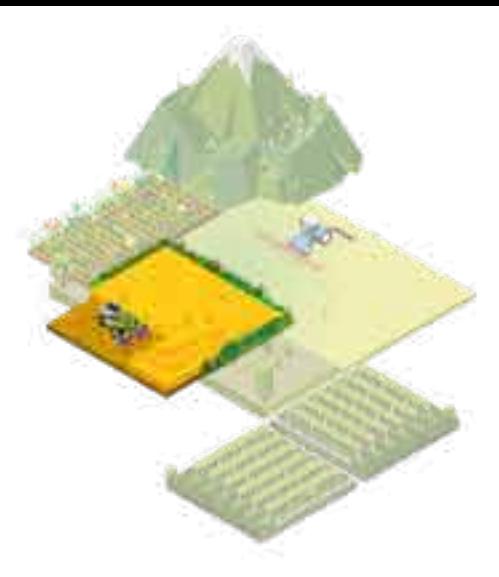

#### re du quadrat de 45 m $2$  (l $^*$ L) :

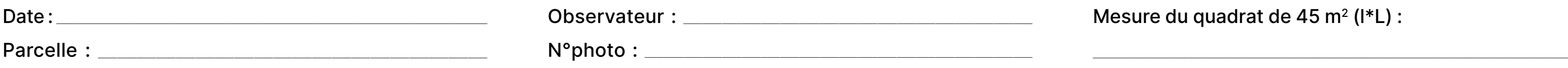

#### Suivis floraison, bordereau terrain

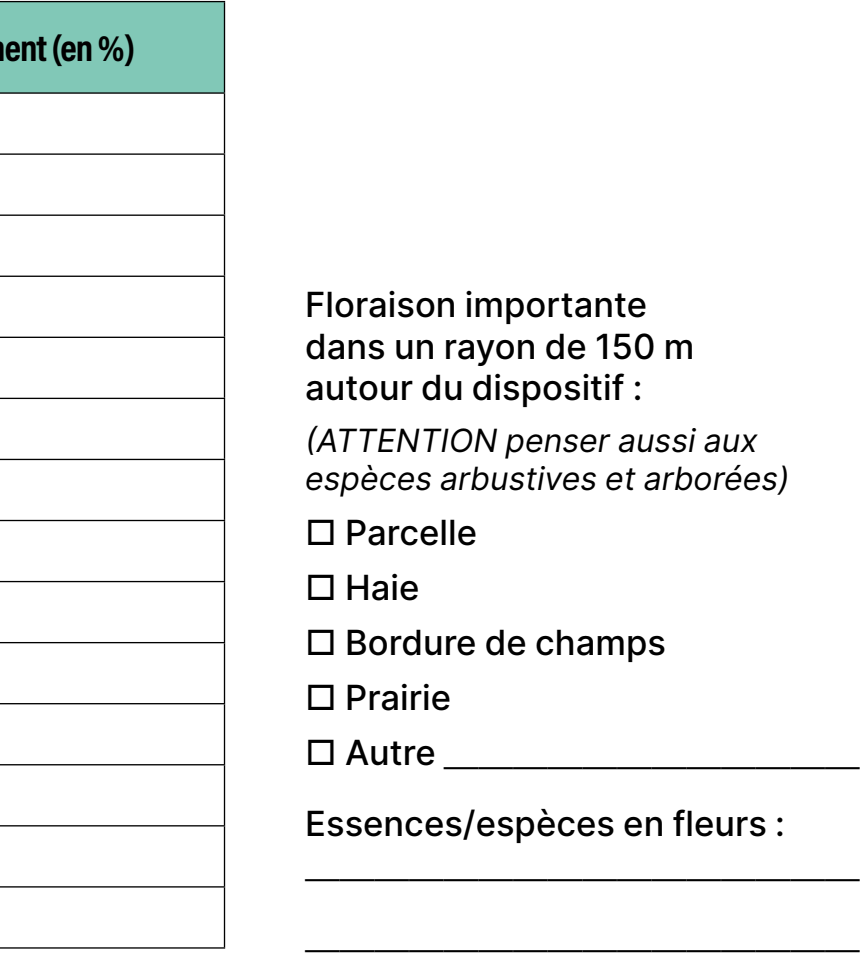

### **Protocoles de suivis floristiques et faunistiques des bordures de champs**

**Objectif :** suivi des pollinisateurs dans les bandes fleuries. Déterminer le réseau plantes-pollinisateurs, identifier les espèces attractives pour les pollinisateurs, déterminer l'influence des bandes fleuries sur les cultures de colza.

#### **Dispositif d'observation :**

- 6 quadrats d'1 m² disposés le long de la bande fleurie et espacés de 20 m. Les quadrats sont disposés à une distance minimum de 50 m à chaque extrémité de la bande.
- Ou sur un grand quadrat de 25 m² en effectuant un balayage à pied très lent de la zone.

Pour chaque quadrat (petits ou grands), une observation de 5 minutes est effectuée où sont relevés les groupes de pollinisateurs observés visitant les espèces de plantes en fleur. Le nombre de visites est compté et les espèces végétales sont relevées. Conserver la position des quadrats tout le long de la période d'expérimentation (suivi inflorescence et pollinisateurs sur les mêmes quadrats). Les groupes de pollinisateurs identifiés sont : abeilles domestiques, bourdons, petites abeilles sauvages, grandes abeilles sauvages, syrphes, autres diptères, autres hyménoptères, lépidoptères et coléoptères.

**Remarque 1 : possibilité de confondre petites abeilles sauvages avec des vespidés.**

**Remarque 2 : possibilité de compléter le dispositif avec une tente Malaise (dispositif destructeur et lourd en terme d'identification).**

#### **Période et fréquence de passage :** simultané aux suivis floraison.

5 passages d'avril à septembre :

- 1 passage début mars
- 1 passage mi-avril
- 1 passage fin mai/début juin (en même temps que le relevé botanique exhaustif)
- 1 passage fin juillet/début août
- 1 passage début septembre

**Notations :** Identifier la parcelle, la date, l'observateur et renseigner le numéro de la photographie de situation ainsi que les conditions météorologiques (couverture nuageuse, force du vent,…)

#### **ECHELLE DE BEAUFORT (1 à 12)**

- **1. Calme ;** la fumée s'élève verticalement. Vitesse du vent : 0 à 1km/h ;
- **2. Très légère brise** ; la fumée, déviée, indique la direction du vent. La girouette ne bouge pas ; Vitesse du vent en : 1 à 5km/h ;
- **3. Légère brise** ; vent perçu sur le visage ; la girouette bouge ; Vitesse du vent en : 6 à 11km/h ;
- **4. Petit brise** ; feuille et rameaux agités ; drapeaux déployés ; Vitesse du vent : 12 à 19km/h ;
- **5. Jolie brise** ; poussières, papiers soulevés ; rameaux agités ; Vitesse du vent : 20 à 28km/h ;
- **6. Bonne brise** ; les arbustes se balancent ; les drapeaux ondulent ; Vitesse du vent : 29 à 38km/h ;
- **7. Vent frais** ; grandes branches agités ; les drapeaux claquent ; Vitesse du vent : 39 à 49km/h ;
- **8. Grand frais** ; arbres courbés ; marche contre le vent pénible ; Vitesse du vent : 50 à 61km/h.

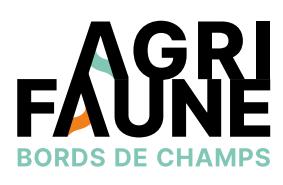

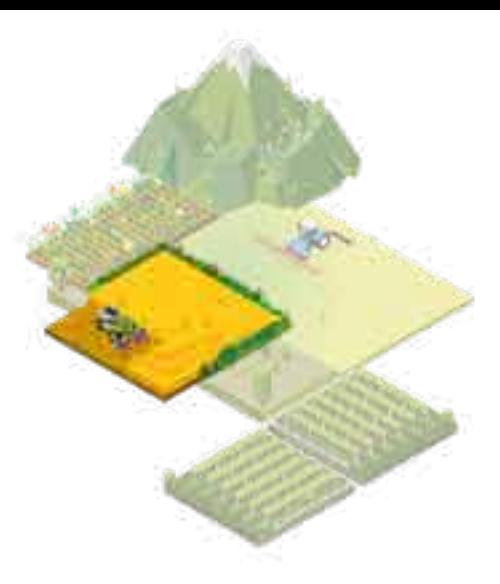

## **Protocoles de suivis floristiques et faunistiques des bordures de champs**

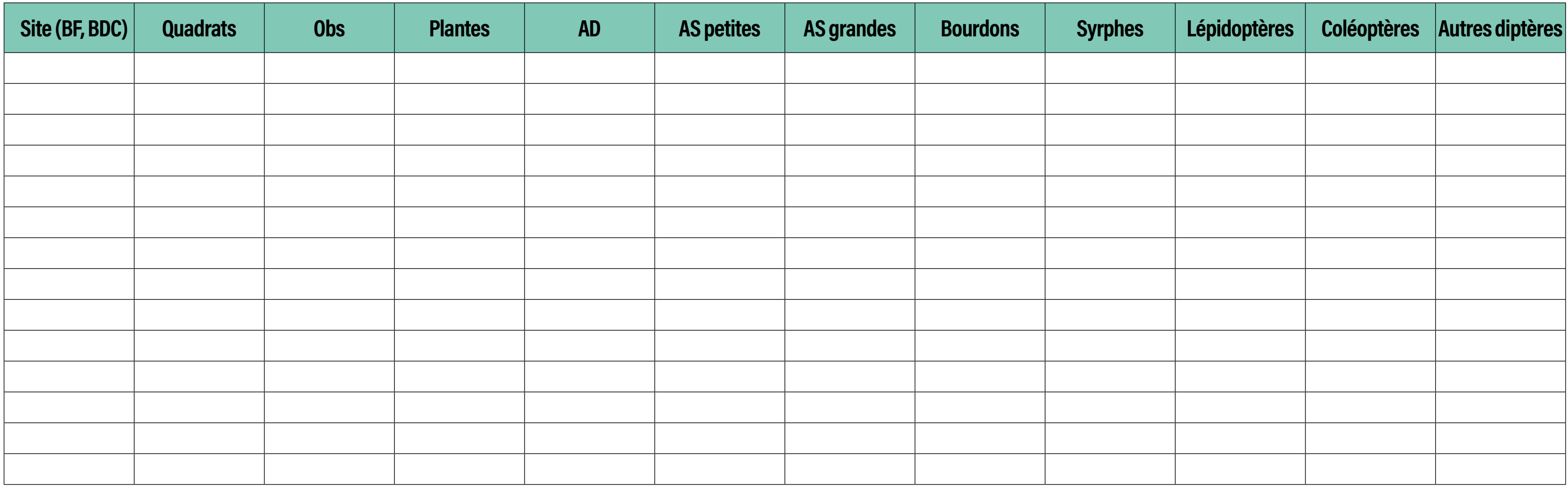

 $\Theta$ 

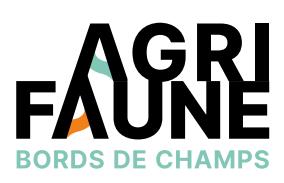

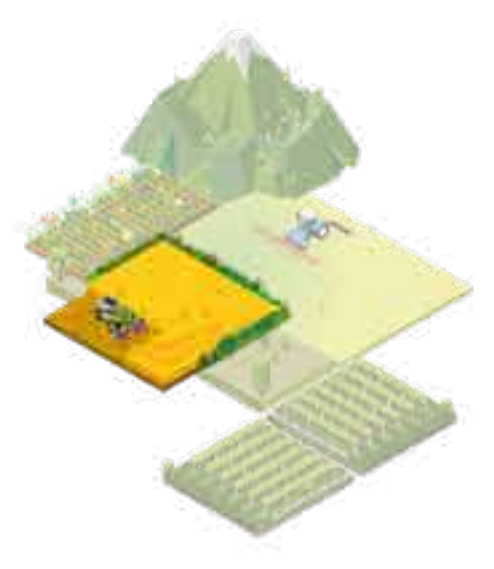

 $\textsf{isation}: \_\_\_\_\_\_\_\_\_\_\_\_\_\_\_\_\_\_\_$ 

#### e de la culture adjacente : \_\_\_\_\_\_\_\_\_\_\_\_\_\_\_\_

#### Feuille terrain : réseau interaction plantes/insectes

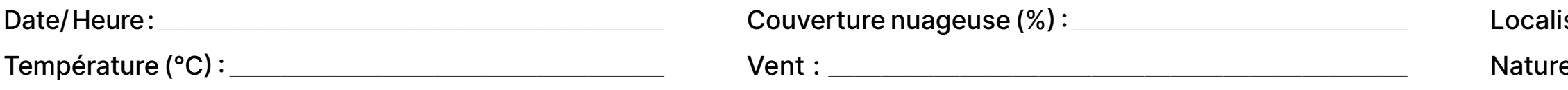

**Protocoles de suivis floristiques et faunistiques des bordures de champs**

**Guide d'identification des groupes de pollinisateurs :**

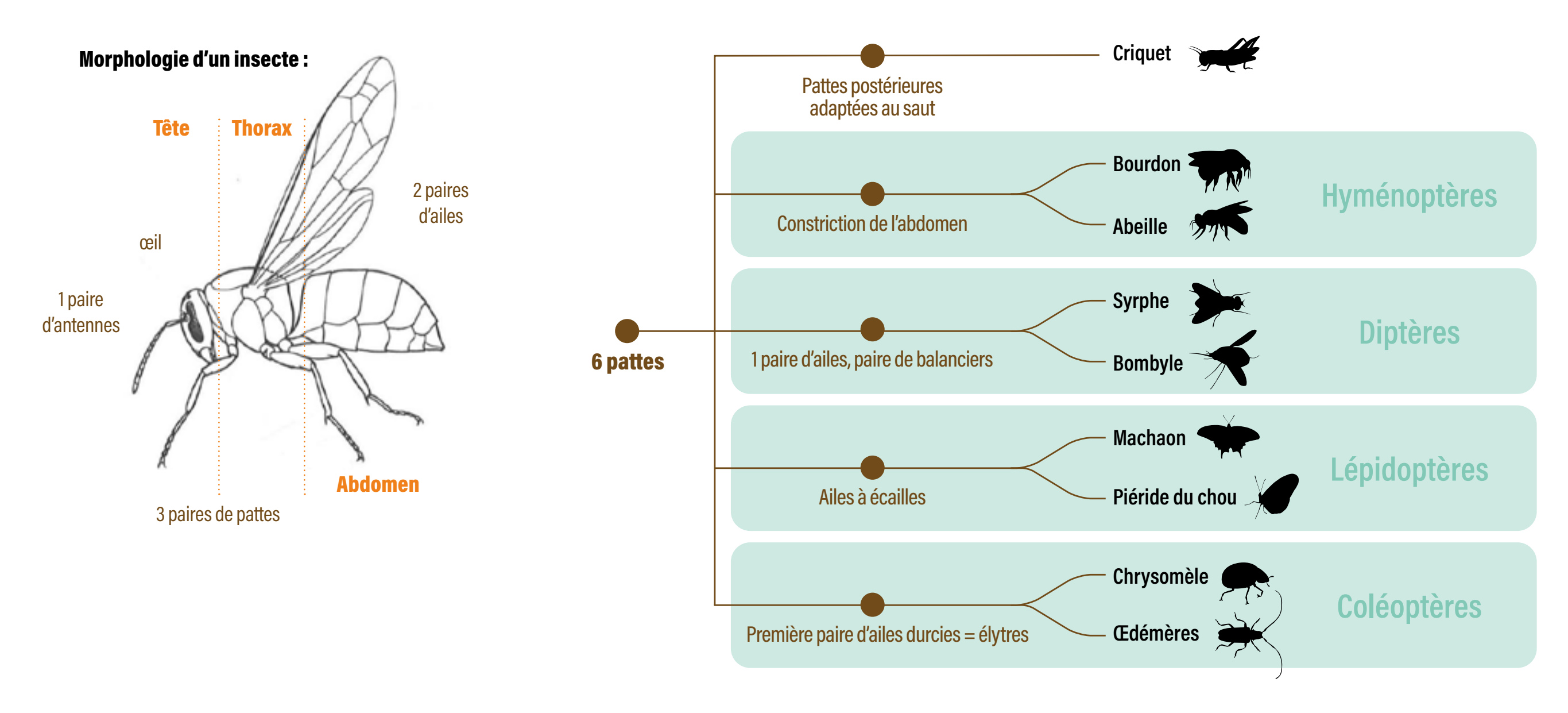

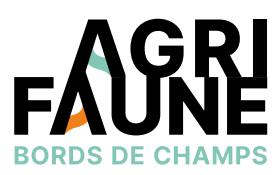

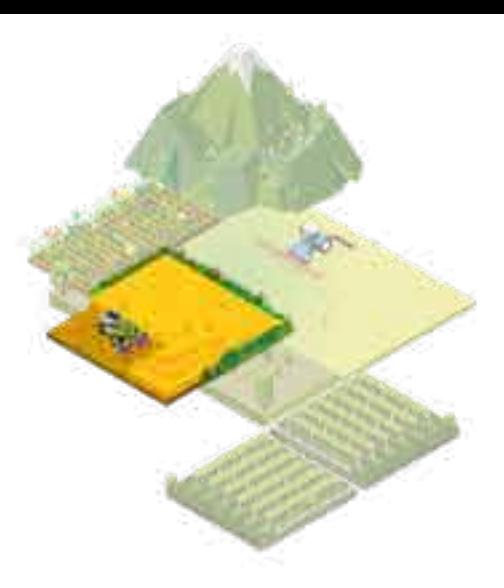

### **Protocoles de suivis floristiques et faunistiques des bordures de champs**

#### Les hyménoptères : **Abeilles, Bourdons, Guêpes** Les diptères : **Syrphes, Bombyls, Mouches…**

#### Les coléoptères :

**Coccinelles, Cétoines, Oedemerides…**

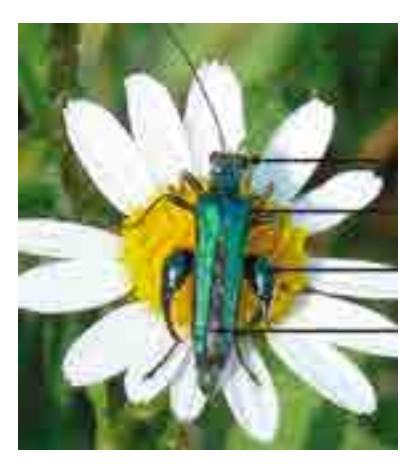

A la différence des guêpes :

- Rétrécissement entre le thorax et l'abdomen moins marqué
- Pattes postérieures élargies
- Organes de collecte (pollen) : corbeilles, pattes poilues, brosse de poils sous l'abdomen

Syrphe :

• Deux ailes (diptères)

6

- Antennes courtes comme les mouches
- Yeux très grands
- Vol stationnaire et changement brusque d'orientation
- Mimétisme d'une abeille ou d'une guêpe

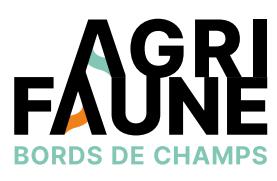

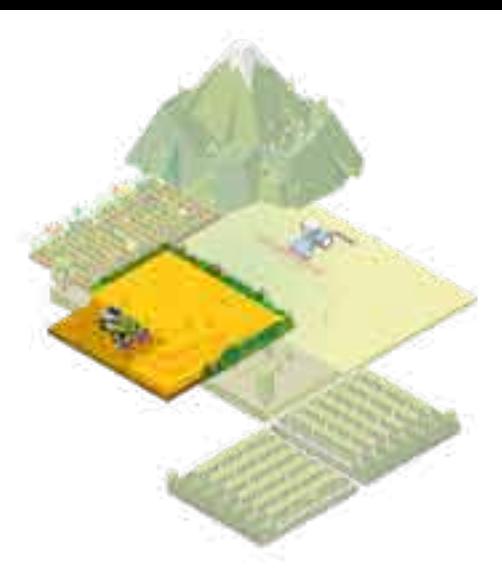

**Guêpe Abeilles Bourdon**

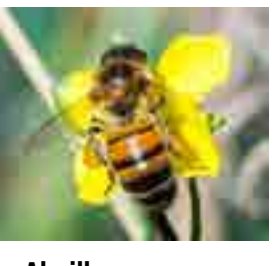

**Abeilles sauvages** Tailles et couleurs variées

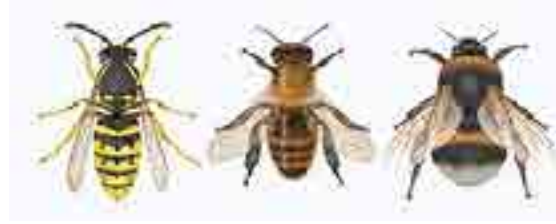

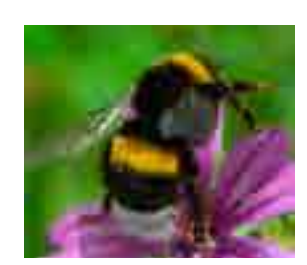

**Bourdons** Entièrement velu Cuticule non apparente

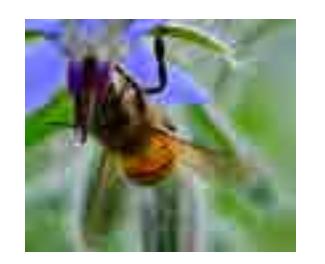

**Abeilles domestiques** Cellule en forme de banane

Œil 2 antennes

2 antennes

Œil 2 ailes durcies (= élytres)

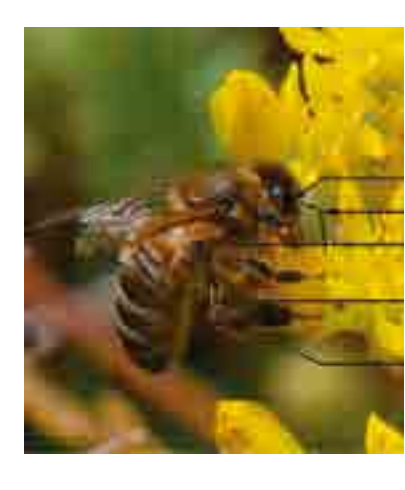

Œil 2 antennes 6 pattes articulées

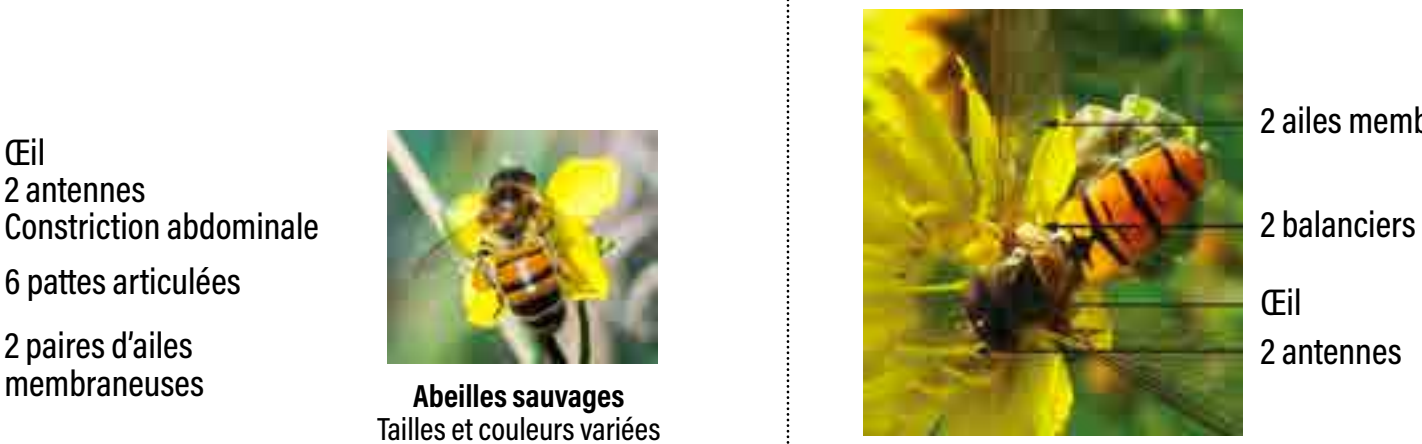

2 paires d'ailes membraneuses 2 ailes membraneuses

#### Les lépidoptères :

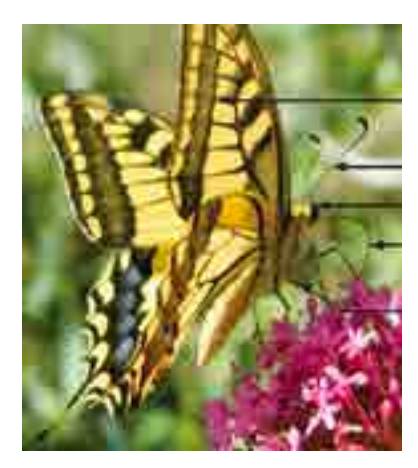

- 6 pattes articulées
- 2 ailes membraneuses

**RETOUR PROTOCOLES RETOUR THÉMATIQUES** 

Œil 2 antennes Trompe

6 pattes articulées

2 paires d'ailes colorées

### **Protocoles de suivis floristiques et faunistiques des bordures de champs**

**Objectif :** Suivre la faune marcheuse dans le couvert, dans un témoin et dans la parcelle en face des deux modalités (à 20 m minimum pour garantir l'indépendance des pièges). Observer l'abondance, la biomasse et la diversité en insectes rampants en fonction des couverts (indicateur : abondance, indice de Shannon pour les individus identifiés à l'espèce).

**Dispositif d'observation :** Les pièges doivent être entièrement démontés pour la moisson. Identifier le plus précisément possible l'emplacement de chaque piège au préalable.

**Option :** Coupler avec un passage de filet fauchoir pour compléter les observations sur les arthropodes volants et grimpants. 100 coups sur un transect de 40 m aux mêmes emplacements que les pots Barber.

**Méthode :** Les individus capturés sont filtrés et stockés dans des pots identifiés, avec de l'alcool à 70° avant la détermination.

**Matériel :** Pots de miel en plastique de 1 kg soit 720 mL + couvercles, plaques de plexiglass de 20x20 cm percées de deux trous, clous de charpentier, jalons pour marquer l'emplacement. Pour le liquide de piégeage : 3/4 eau + sel dilué au 1/100ème + liquide vaisselle sans parfum.

#### **Période et fréquence de passage :**

- 1 piégeage de 7 jours tous les 15 jours durant la période de présence du couvert
- Ou cibler les périodes à enjeux : début des floraisons (début avril), fin de saison (septembre), avant/après moisson (juin/août)

**Notations :** Taxons à identifier : Familles Arachnides (Lycoses, Thomises, Opilions et autres), Myriapodes, Fourmis, Staphylins (inférieurs ou supérieurs à 1,5 cm), Carabidés (Morpho-espèces), Autres coléoptères, Larves, Collemboles, Hyménoptères.

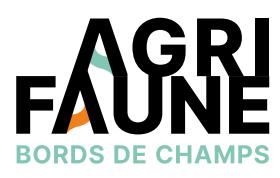

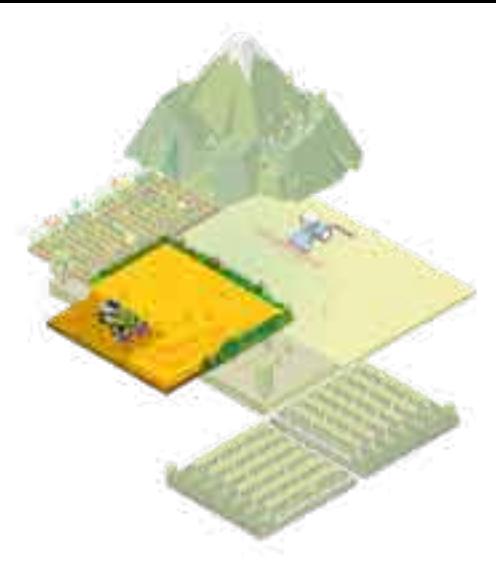

#### Toit en plexiglas

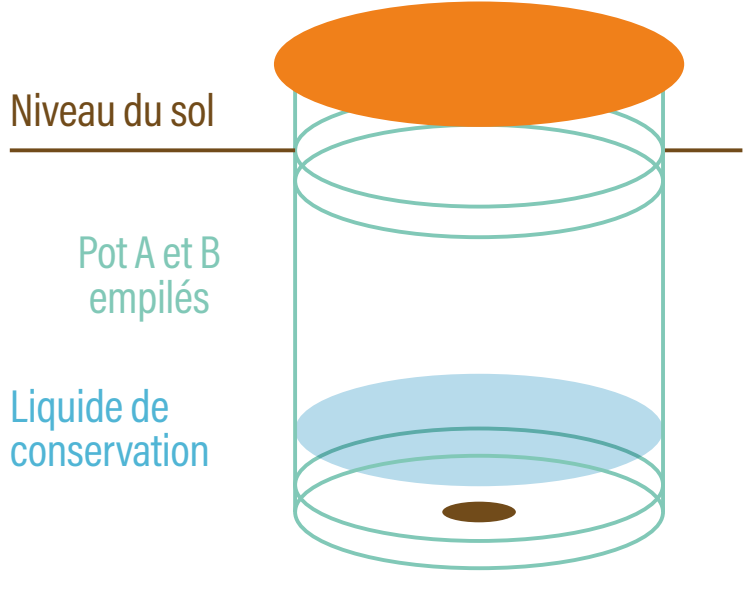

Trou (pot B)

### **Le Sem'Obord**

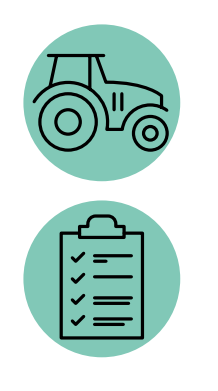

Optimiser le semis des bordures de champs, zones à l'interface entre la parcelle et un autre milieu (chemin, route, …) et de faible largeur.

Les bordures sont semées au printemps (entre le 15 avril et le 15 mai) ou en automne (entre le 1<sup>er</sup> septembre et le 15 octobre).

 $\mathcal{B}$ 

 $\circled{\mathbb{C}}$ 

 $\bigcircled{\mathbb{R}}$ 

 $\textcircled{\small{1}}$ 

Sur tout le territoire français, au niveau de toute bordure nécessitant d'être semée. Les bordures dégradées ont au préalable pu être identifiées grâce aux outils de diagnostic des bords de champs comme la typologie.

Les conseillers/techniciens et les agriculteurs conjointement au niveau des bordures de champs à semer.

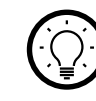

Deux outils de semis des bordures de champs existent :

• Le Sem'Obord, prototype créé en 2016 dans le cadre d'un projet étudiant,

• Les outils de préparation du sol et de semis de la marque Rotadairon® couplés pour semer les bordures.

Cette fiche présente ces deux outils, leurs caractéristiques et leur fonctionnement. Elle donne également les zones où ils sont disponibles et peuvent être mobilisés pour valoriser les bordures de champs.

Les outils ont été développés conjointement entre le GTNA Bords de Champs et le GTNA Machinisme.

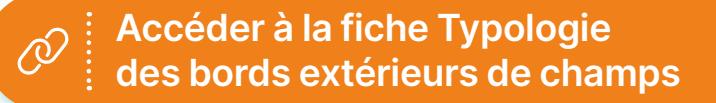

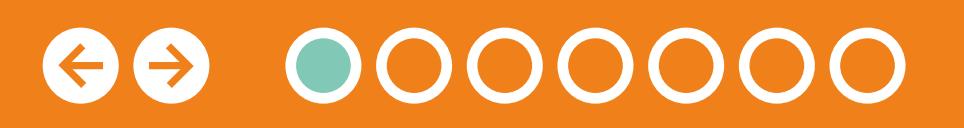

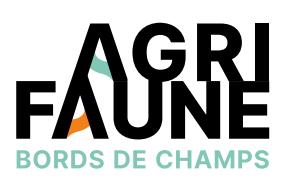

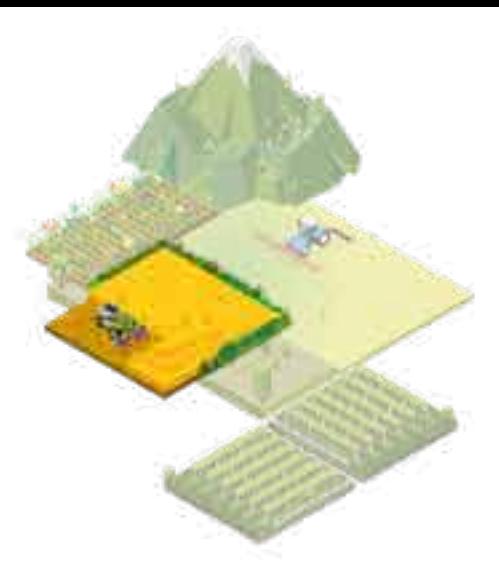

### **Le Sem'Obord**

A ce jour, il existe deux types de semoirs.

**Le premier** est composé d'un rotovator et d'un semoir à petites graines avec une régulation à débit proportionnel à l'avancement. Le tout est placé au bout d'un bras d'élagage qui permet d'accéder facilement à la bordure, d'un côté ou de l'autre du chemin d'accès. Cela donne également la possibilité d'ensemencer différents types d'habitats, notamment d'accès difficile comme les talus.

Créé en 2016, le prototype a ensuite été testé et amélioré en 2017 et est désormais utilisé dans le cadre de travaux de restauration de bordures de champs mais aussi de routes.

Cette première version du Sem'Obord a été développée dans le cadre d'un projet étudiant. Il appartient désormais aux constructeurs agricoles de s'approprier le sujet et le matériel pour développer sa commercialisation.

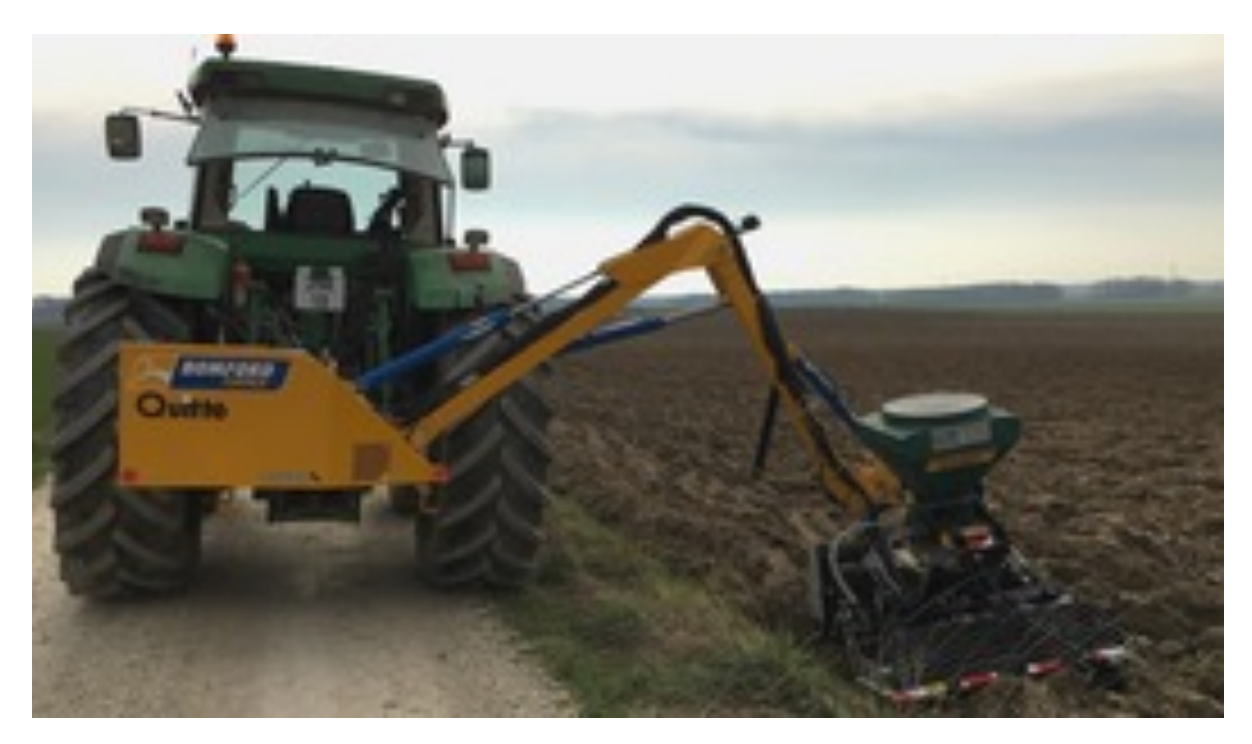

Pour plus d'informations sur le semis des bordures de champs, se référer à la fiche Les mélanges Agrifaune Bords de Champs.

GO OOOOOOO

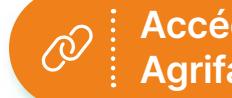

**Accéder à la fiche Les mélanges Agrifaune Bords de Champs**

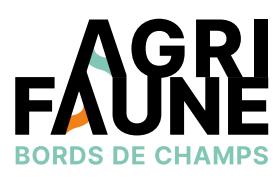

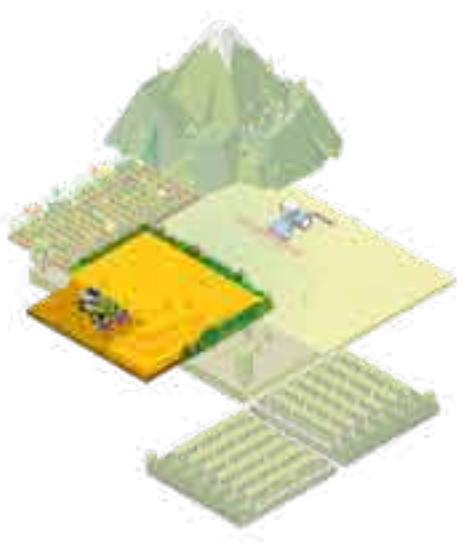

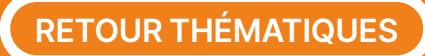

### **Le Sem'Obord**

**Le second** résulte de la combinaison d'outils de la marque Rotadairon®[\(https://www.rotadairon.fr/\)](https://www.rotadairon.fr/) : un enfouisseur pour préparer le sol et un semoir.

Les enfouisseurs vont permettre la préparation du lit de semences avant le semis. Il s'agit de machines multi-usages : fraiser, enfouir (pierres, détritus, herbes, …), niveler, malaxer et rouler.

Leur utilisation peut se faire en direct ou sur un terrain préalablement décompacté en profondeur et débarrassé des plus grosses pierres.

1<sup>er</sup> jour : préparation du sol et du lit de semences par un passage à vide du semoir

Les enfouisseurs sont combinés aux semoirs inox à cannelures. Ceux-ci sont particulièrement conçus pour les petites graines.

Les rouleaux associés vont permettre d'appuyer les graines semées pour un meilleur contact sol-graine et favoriser la germination.

#### **Comment sont utilisés les outils de semis ?**

Le Sem'Obord est employé pour la restauration des bordures de champs. Son utilisation peut s'effectuer en deux étapes :

2e jour : affinage du sol puis semis des graines. Le rouleau permet d'appuyer le sol pour favoriser le contact sol-graine et donc la germination et la levée.

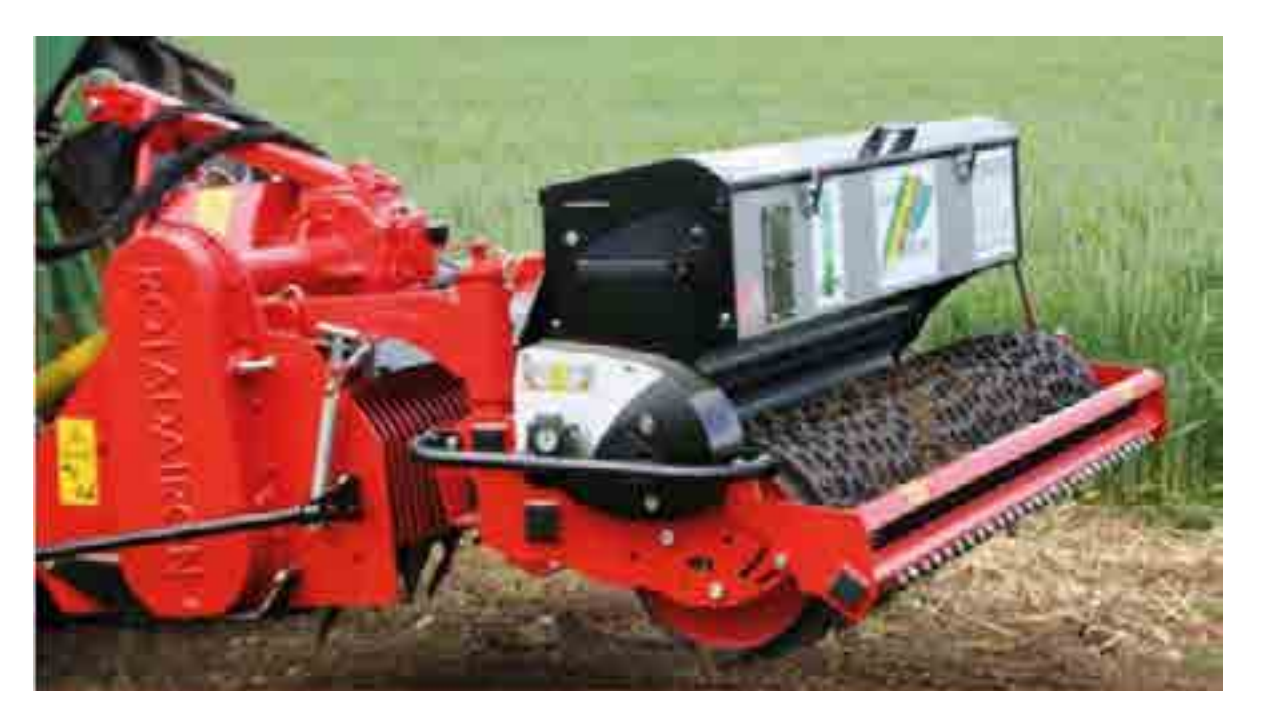

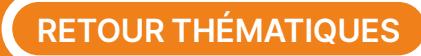

Pour des informations plus précises sur les caractéristiques des enfouisseurs et des semoirs, le catalogue de la marque Rotadairon® (<https://www.rotadairon.fr/>) est disponible ici.

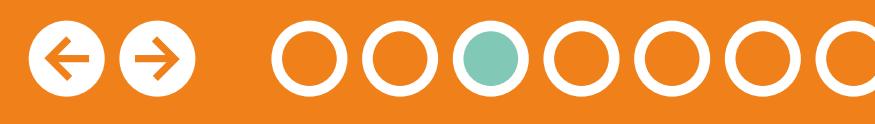

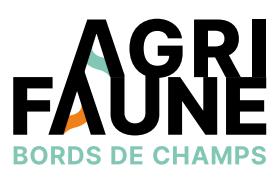

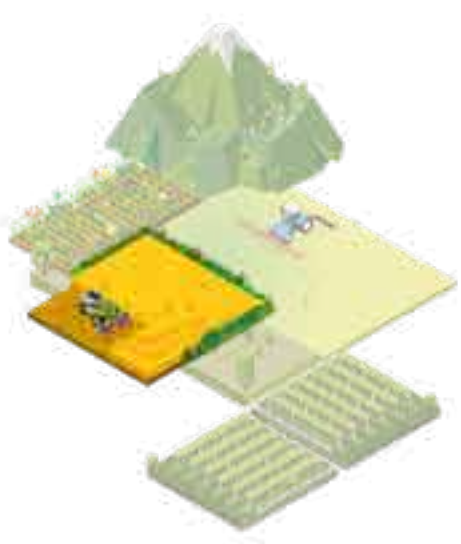

### **Le Sem'Obord**

### **Où est disponible le Sem'Obord aujourd'hui ?**

**Le premier semoir** (sur bras) est aujourd'hui disponible au Lycée de Somme-Vesle dans la Marne. Il est disponible pour les agriculteurs ou gestionnaires de bordures souhaitant semer leurs bordures de champs ou pieds de haies sur des zones nécessitant l'utilisation d'un bras déporté.

**Le second semoir** est aujourd'hui disponible auprès de :

- L'association Hommes&Territoires,
- La Fédération Régionale des Chasseurs (FRC) du Grand Est (GE),
- La FRC du Centre Val de Loire (CVL).

Elles sont toutes les trois propriétaires de l'outil.

Bien que disponibles et mis à disposition dans ces zones, les outils de semis restent utilisables sur l'ensemble du territoire métropolitain.

Des initiatives locales sont également à l'origine du développement d'autres outils de semis des bordures de champs. C'est par exemple le cas de la Fédération départementale des Chasseurs du 77 qui travaille sur un nouveau type de Sem'Obord ne nécessitant pas d'être attelé à un tracteur.

La FRC CVL et Hommes&Territoires mettent les outils à disposition de leurs adhérents et partenaires.

Dans le Grand Est, ils sont disponibles sous la forme d'une prestation.

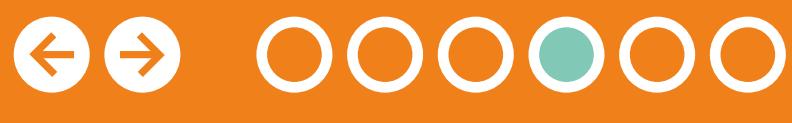

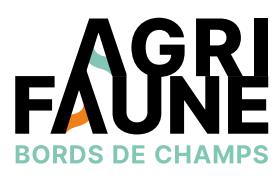

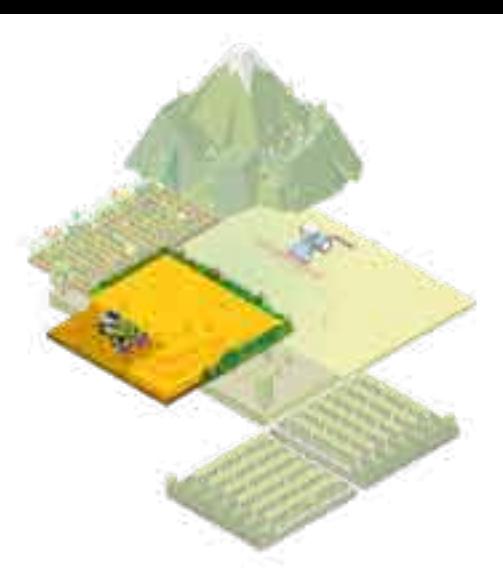

La FRC GE, au contraire de la FRC CVL et de l'association Hommes&Territoires, a, en même temps que l'achat de l'enfouisseur et du semoir, investi dans un tracteur grâce à des financements Ecocontribution (FNC/OFB). Cela facilite la prise en main de l'ensemble puisqu'il n'est pas nécessaire de décharger les outils via un outil de levage puis de les atteler à un tracteur.

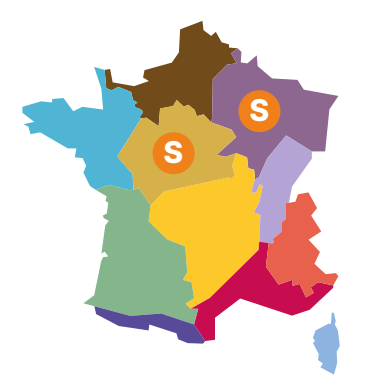

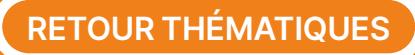

### **Le Sem'Obord**

Les caractéristiques des outils Rotadairon® possédés par Hommes&Territoires, la FRC GE et la FRC CVL sont les suivantes : Depuis octobre 2021, des essais sont menés par la FRC CVL pour parfaire l'utilisation de l'outil et mettre au point une fiche conseil pour faciliter la prise en main et l'utilisation.

Certaines limites ont tout de même été identifiées. Les deux outils couplés ne permettent pas d'accéder à des bordures en pente ou au niveau de talus alors que cela est réalisable avec le bras d'élagage du premier Sem'Obord.

Pour plus d'informations sur le Sem'Obord  $\bigoplus$ et les outils Rotadairon® :

- Lycée de la Nature et du Vivant de Somme Vesle : 03 26 68 66 00
- Hommes&Territoires : 02 38 71 90 03 [contact@hommes-et-territoires.asso.fr](mailto:contact@hommes-et-territoires.asso.fr)
- FRC GE : 03 26 68 34 69 [frcgrandest@chasseurdefrance.com](mailto:frcgrandest@chasseurdefrance.com)
- FRC CVL : 02 38 63 17 96 [frc.centre-valdeloire@orange.fr](mailto:frc.centre-valdeloire@orange.fr)

 $\leftrightarrow$ 

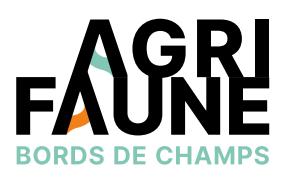

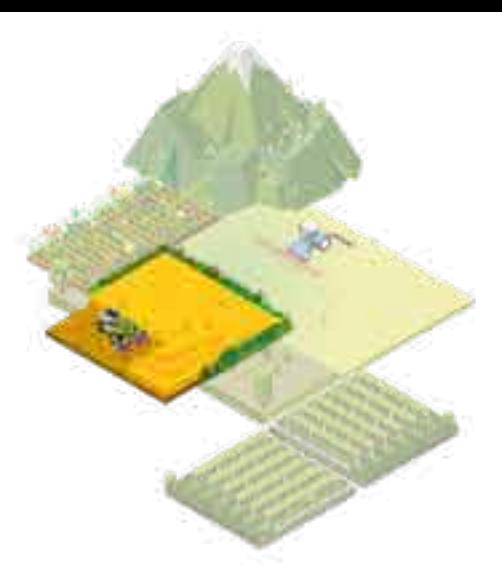

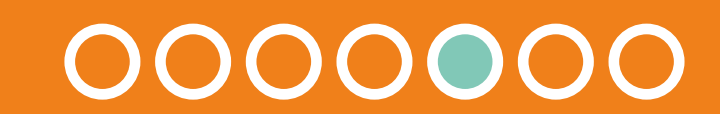

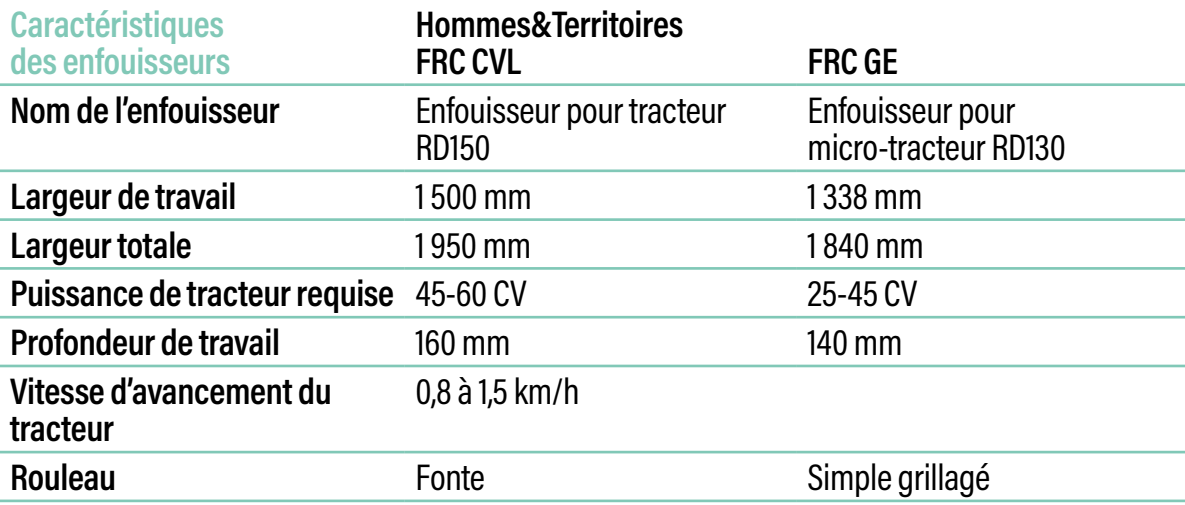

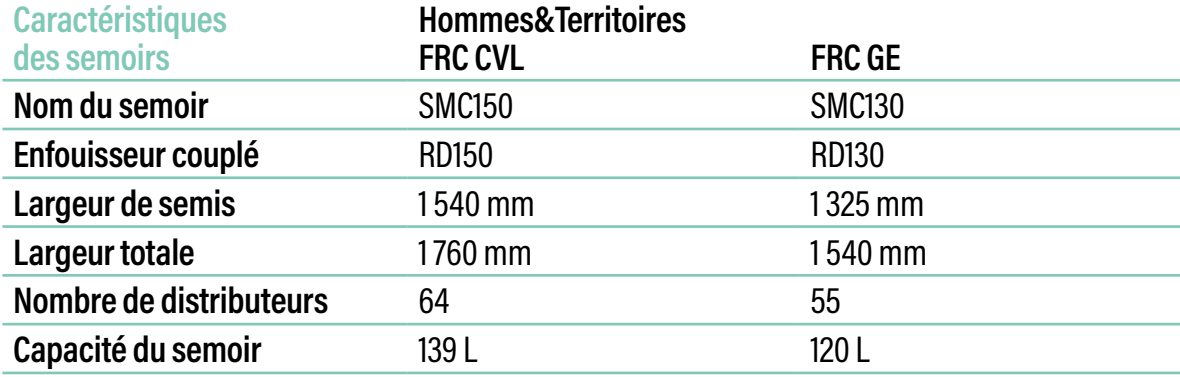

### **Le Disk'Obord**

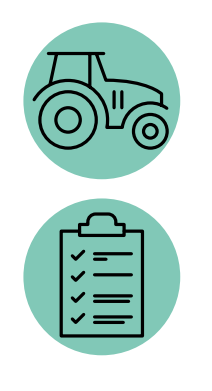

Réaliser un travail du sol permettant d'effectuer des faux-semis (désherbage mécanique) et de préparer le lit de semences avant le semis sur les bordures extérieures de champs dégradées ou inexistantes.

Sur l'ensemble du territoire français, au niveau des bordures de champs dégradées, nécessitant un travail du sol supplémentaire avant le semis (et l'utilisation du Sem'Obord).

Le travail du sol est réalisé avant les semis qui ont lieu au printemps (entre le 15 avril et le 15 mai) ou en automne (du 1er septembre au 15 octobre).

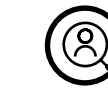

G

 $\bigcircled{\mathbb{C}}$ 

 $\textcircled{\small{1}}$ 

Les conseillers/techniciens et les agriculteurs conjointement au niveau des bordures de champs à travailler avant le semis.

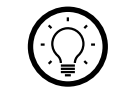

Le Disk'Obord est un outil de travail du sol utilisable pour davantage préparer le sol avant l'utilisation des outils de semis.

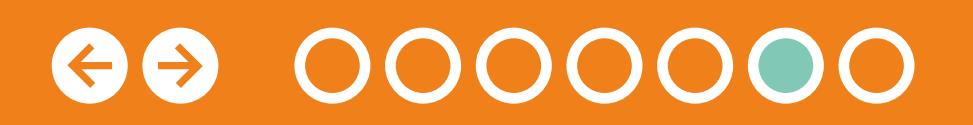

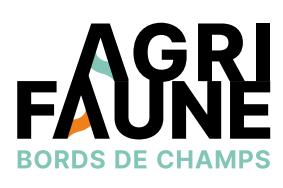

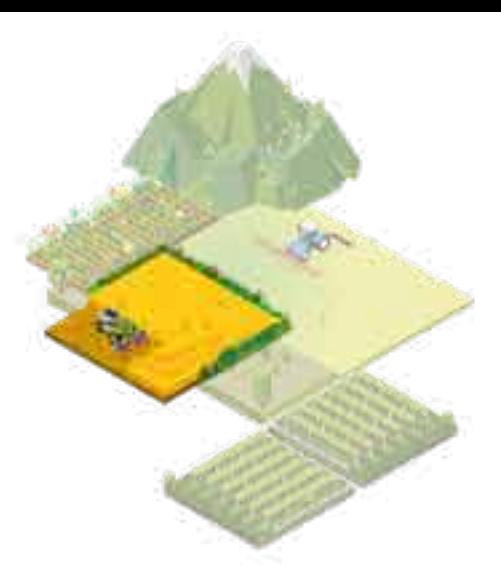

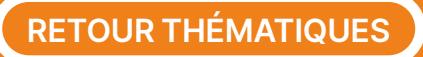

### **Le Disk'Obord**

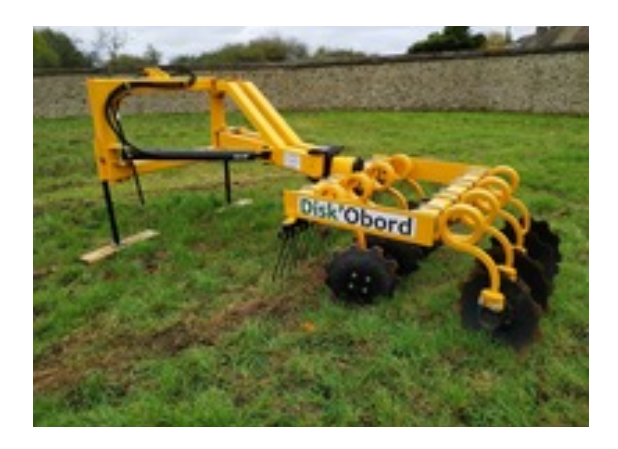

Lors du développement de l'outil Sem'Obord, une limite a été identifiée pour semer des bordures de champs trop dégradées et présentant un tassement du sol.

Les partenaires Agrifaune se sont inspirés de viticulteurs ayant installé des disques

sur un automoteur pour travailler l'inter-rang des vignes afin de construire un outil de préparation du sol appelé par la suite Disk'Obord. Il reprend le principe d'une déchaumeuse à disques d'une largeur d'1m20.

Cet outil est employé pour effectuer un décompactage superficiel du sol avant le semis des bordures de champs.

Pour travailler le sol avant le semis des bordures de champs, il est aussi possible d'étendre le travail effectué sur les parcelles aux bordures de champs.

### **Où est disponible le Disk'Obord ?**

Il est aujourd'hui disponible au Lycée de la Nature et du Vivant de Somme-Vesles dans la Marne (03 26 68 66 00). L'outil s'adresse à des agriculteurs n'ayant pas la possibilité d'étendre le travail du sol effectué en intra-parcellaire aux bordures de champs.

L'outil Disk'Obord a été développé dans le cadre d'un projet étudiants. Il appartient désormais aux constructeurs agricoles de s'approprier le sujet et le matériel pour développer sa commercialisation.

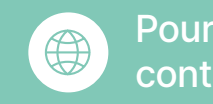

Pour plus d'informations, vous pouvez contacter l'animateur principal du GTNA :

**Jean-Michel Vincent** Fédération Départementale des Chasseurs du Loir-et-Cher [jmvincent@fdc41.com](mailto:jmvincent@fdc41.com) 

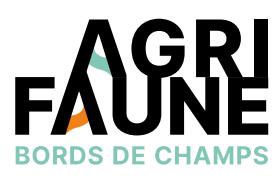

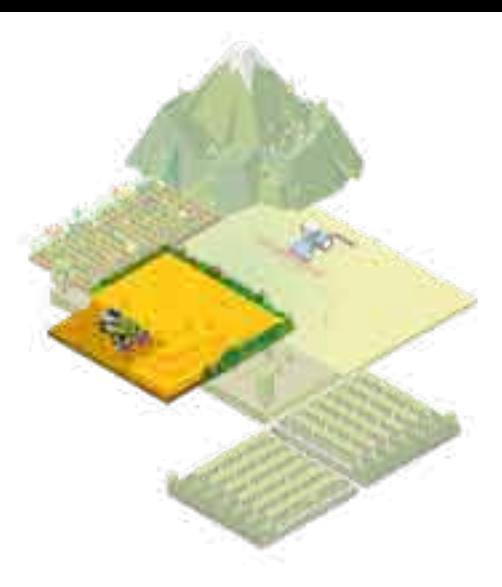

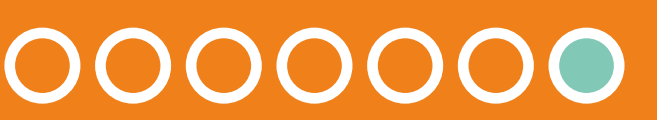

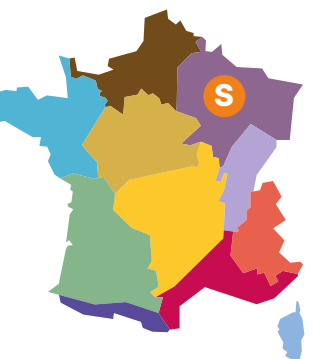

### **Qu'est-ce que l'entre-culture ?**

L'entre-culture (ou interculture) correspond à la période entre la récolte de la culture principale et le semis de la culture suivante. Elle peut s'étendre sur une période plus ou moins longue. Une interculture courte est comprise entre une culture récoltée en été et la culture suivante semée à l'automne de la même année. Une interculture longue s'étend entre une culture principale récoltée en été ou en automne et une culture semée à compter du début de l'hiver ou au printemps.

### **Qu'est-ce qu'un couvert d'entre-culture ?**

Les couverts d'entre-culture, aussi appelés cultures intermédiaires, sont des plantes cultivées entre deux cultures principales. En fonction de la durée de l'entre-culture on peut distinguer 2 types de couverts. Les couverts d'été sont implantés avant la récolte ou le plus tôt possible après la récolte et sont détruits avant l'hiver. Les couverts d'hiver sont mis en place à la fin de l'été ou en automne, conservés pendant l'hiver et détruits à la fin de l'hiver.

### **Pourquoi est-il important d'implanter un couvert d'entre-culture ?**

Les programmes d'actions nationaux nitrates successifs de la Directive nitrates identifient un certain nombre de zones du territoire français comme zones vulnérables aux nitrates. Sur ces espaces, des mesures sont mises en place afin de lutter contre la pollution des eaux par les nitrates d'origine agricole. Une des mesures concerne la nécessité de maintien d'une couverture végétale du sol au cours des périodes pluvieuses, coïncidant avec la période de l'interculture. Le but est de limiter les fuites d'azote présent dans la parcelle.

Les zones vulnérables aux nitrates sont des zones où la pollution des eaux, par le rejet de nitrates d'origine agricole et d'autres composés azotés susceptibles de se transformer en nitrates, menace les milieux aquatiques et l'alimentation en eau potable.

Une zone est dite vulnérable lorsque sa teneur en nitrates est supérieure à 18mg/L pour les eaux de surface, à 50 mg/L pour les eaux souterraines ou comprise entre 40 et 50 mg/L sans tendance à la baisse pour les eaux souterraines. Les zonages sont révisés tous les 4 ans.

Pour plus d'informations sur le programme d'actions national nitrates et pour accéder à la cartographie des zones vulnérables :<https://programme-nitrate.gouv.fr/>

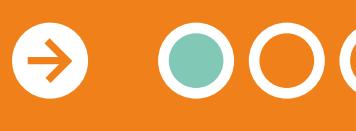

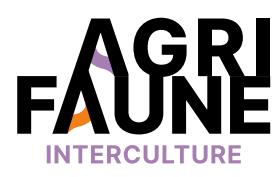

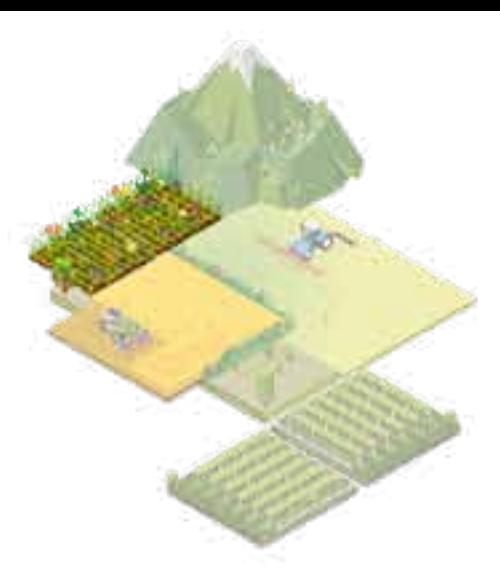

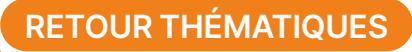

**Accès direct aux outils disponibles** 

# **La gestion des intercultures**

En plus d'être des outils réglementaires, les couverts d'interculture présentent un grand nombre d'avantages agronomiques et écologiques. Ils permettent d'améliorer la structure des sols, d'apporter de la matière organique, de préserver la qualité de l'eau mais sont aussi d'améliorer les habitats agricoles pour la biodiversité (insectes pollinisateurs, avifaune, etc.).

> 00000  $\leftrightarrow$

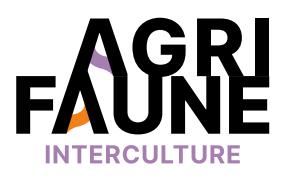

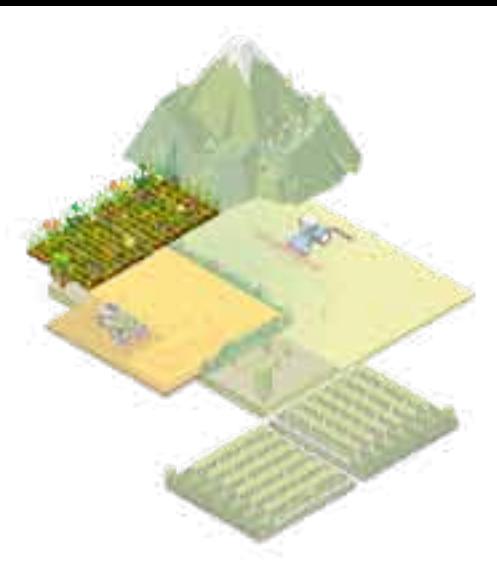

### **Qu'est-ce qu'un bon couvert d'interculture pour la faune ?**

Pour être favorable à la biodiversité et la faune sauvage, un couvert d'interculture doit respecter certaines conditions. Il doit être couvrant pour constituer un abri efficace pour la faune mais doit rester aéré pour permettre le déplacement des animaux. Il doit présenter une diversité floristique afin de satisfaire les besoins d'un plus grand nombre d'espèces.

Deux articles publiés en 2011 reprennent et détaillent les nombreux atouts agronomiques et faunistiques des couverts d'interculture en plus d'être des outils réglementaires.

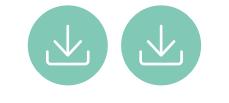

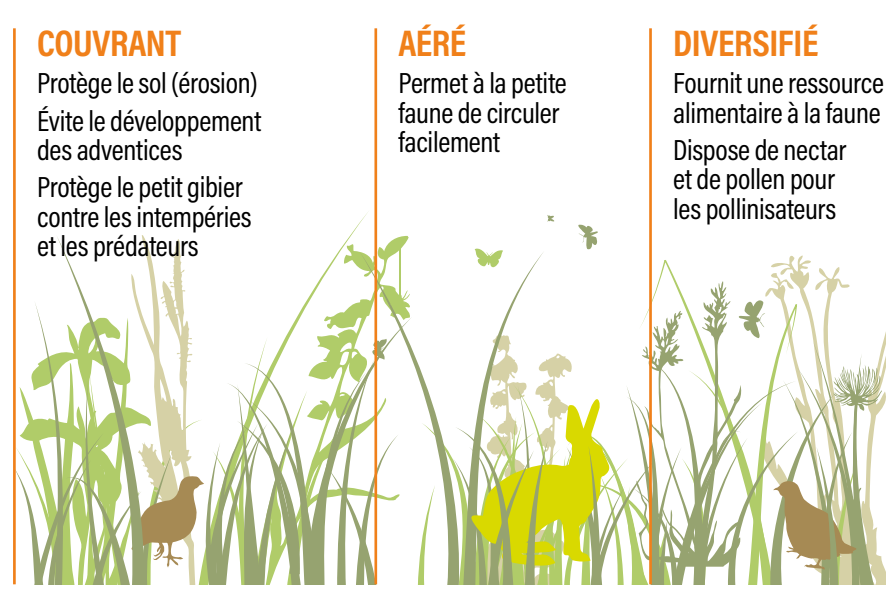

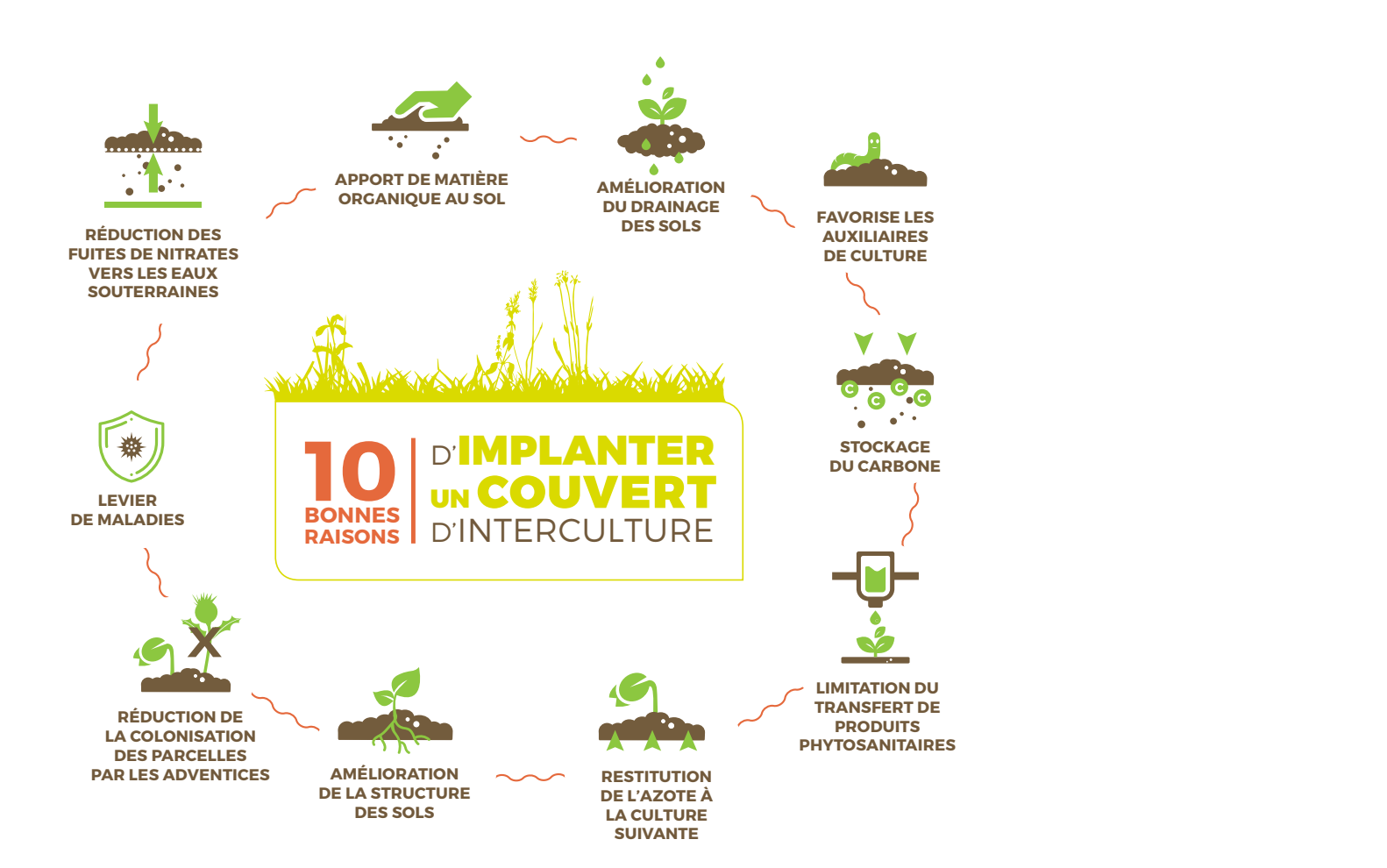

*Figure issue de la plaquette La gestion de l'interculture*

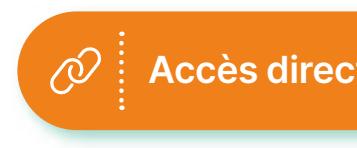

**RETOUR THÉMATIQUES**

**Accès direct aux outils disponibles** 

#### **Associer couverts d'interculture et chaumes**

Après une céréale à paille, afin que la période d'entre-culture soit davantage favorable à la faune, il est possible d'associer la mise en place d'un couvert d'interculture avec la préservation des chaumes.

Les chaumes de céréales à paille sont des zones de refuge et d'alimentation privilégiées pour la petite faune de plaine et notamment pour la caille des blés qui s'y reproduit et y élève ses jeunes mais également pour l'alouette des champs ou les perdrix (grise ou rouge).

Ainsi, conserver les chaumes pendant la période estivale coïncide avec la période de reproduction et d'élevage des jeunes pour l'avifaune de plaine. La conservation de ces milieux en été est également nécessaire pour des espèces de plantes messicoles à floraison tardive, telle que la Nigelle de France.

### **Quels sont les outils développés et mis en œuvre pour la gestion de l'entre-culture ?**

Différents outils sont employés pour mieux gérer la période d'interculture. Dans un premier temps, le Groupe Technique National Agrifaune (GTNA) gestion de l'entre-culture s'est attaché à réaliser des essais pour tester de nouveaux mélanges d'interculture et à mesurer les bénéfices liés à la mise en place de ces mélanges grâce à des protocoles de suivi. L'objectif est de répertorier les mélanges d'interculture sous une marque Agrifaune Interculture® (la marque est actuellement en cours de refonte).

Dans un second temps, les partenaires Agrifaune mettent en place des essais d'itinéraires techniques d'implantation précoce de couverts d'interculture sans travail du sol. Le développement des couverts implantés est suivi grâce à la mise en œuvre de protocoles agronomiques et faunistiques.

\* 60 % des éclosions d'œufs de Cailles des blés ont lieu au mois de juillet, avec un pic en fin de mois

#### **\* Nos recommandations**

- Maintenir les chaumes jusqu'au 15 septembre
- Laisser une hauteur de coupe de 20 cm minimum lors des récoltes

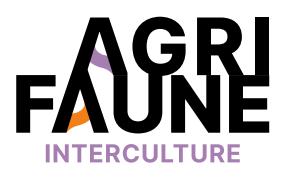

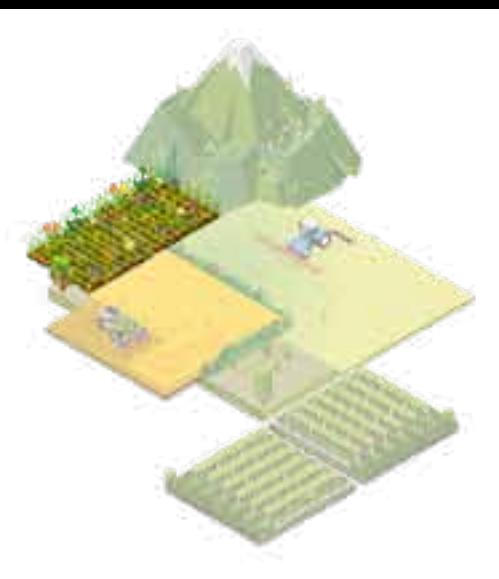

Pour plus d'information sur l'importance de la préservation des chaumes de blé : **Brochure Gestion de l'Interculture** (page 2)

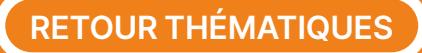

**Accès direct aux outils disponibles** 

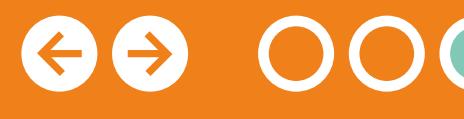

# **La gestion des intercultures**

Pour tout questionnement sur la thématique de la gestion de l'entre-culture, vous pouvez contacter les animatrices principales du GTNA : **du programme Agrifaune**<br>
Pour tout questionnement sur la thématique<br>
contacter les animatrices principales du GTNA :<br> **olène Allart**<br>
défration Départementale des Chasseurs de la Marne,<br> **ude Géraud**<br>
défration Régionale

- **• Solène Allart**  Fédération Départementale des Chasseurs de la Marne, s.allart@fdc51.com
- **• Aude Géraud** Fédération Régionale des Chasseurs d'Occitanie a.geraud@chasseurdefrance.com.

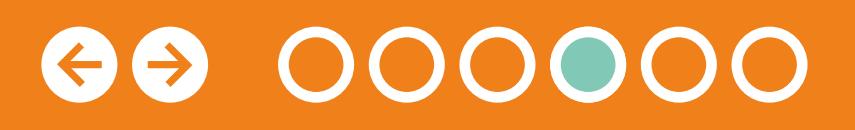

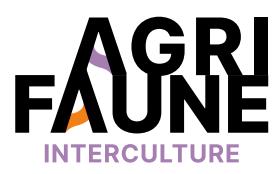

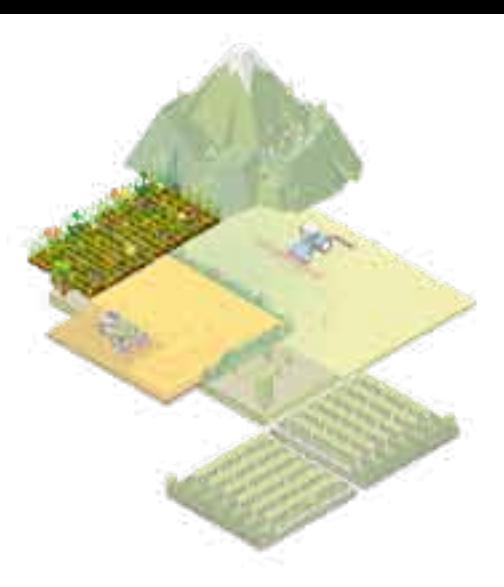

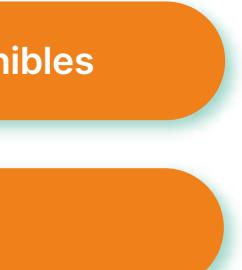

**Accès au fonctionnement**   $\widehat{\mathcal{O}}$ 

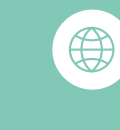

Les essais d'itinéraires techniques sont capitalisés au niveau du GTNA. L'objectif est de mettre en évidence les facteurs de réussite et d'échec de l'implantation des couverts. Afin de suivre le développement des couverts, différents protocoles sont employés. Il s'agit de protocoles existant hors Agrifaune (comptage à la levée, relevé de végétation, pesée de biomasse) ou de protocoles et outils créés dans le cadre d'Agrifaune comme la grille de notation permettant d'évaluer l'intérêt faunistique des couverts d'interculture.

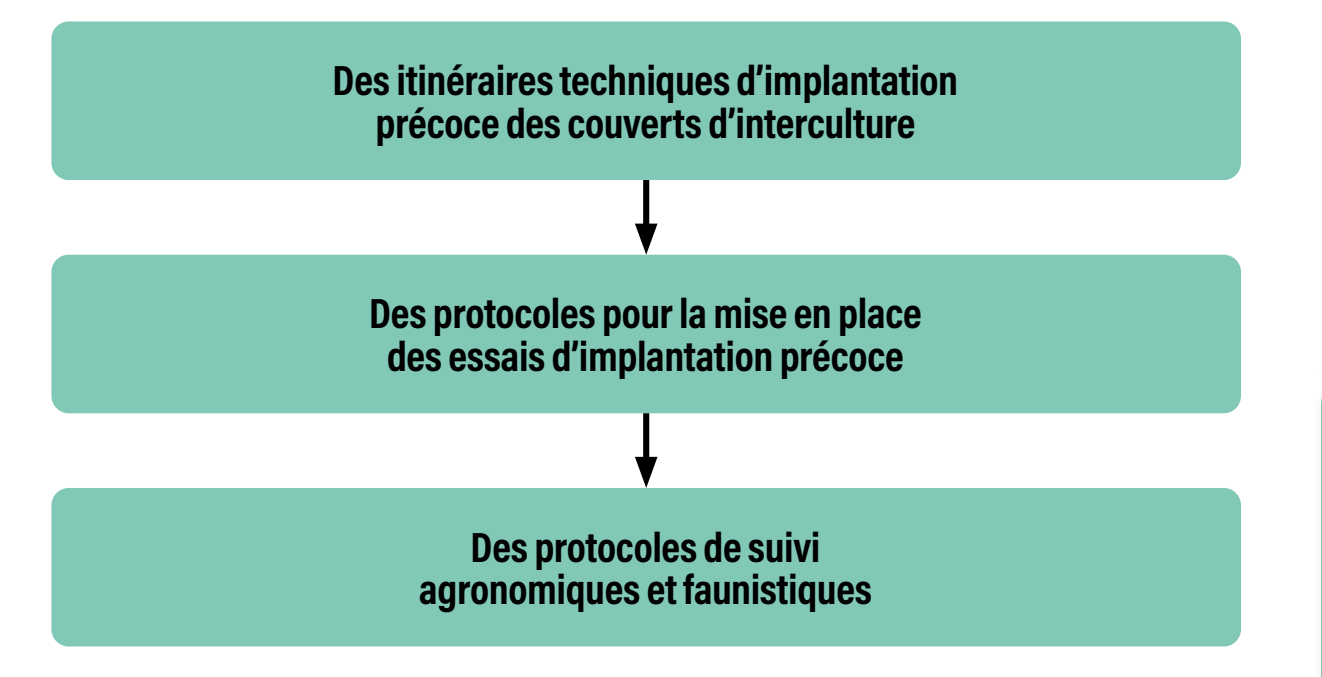

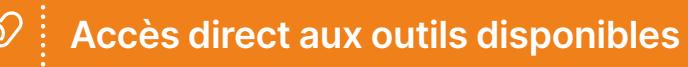

# **La gestion des intercultures**

### **Les outils disponibles**

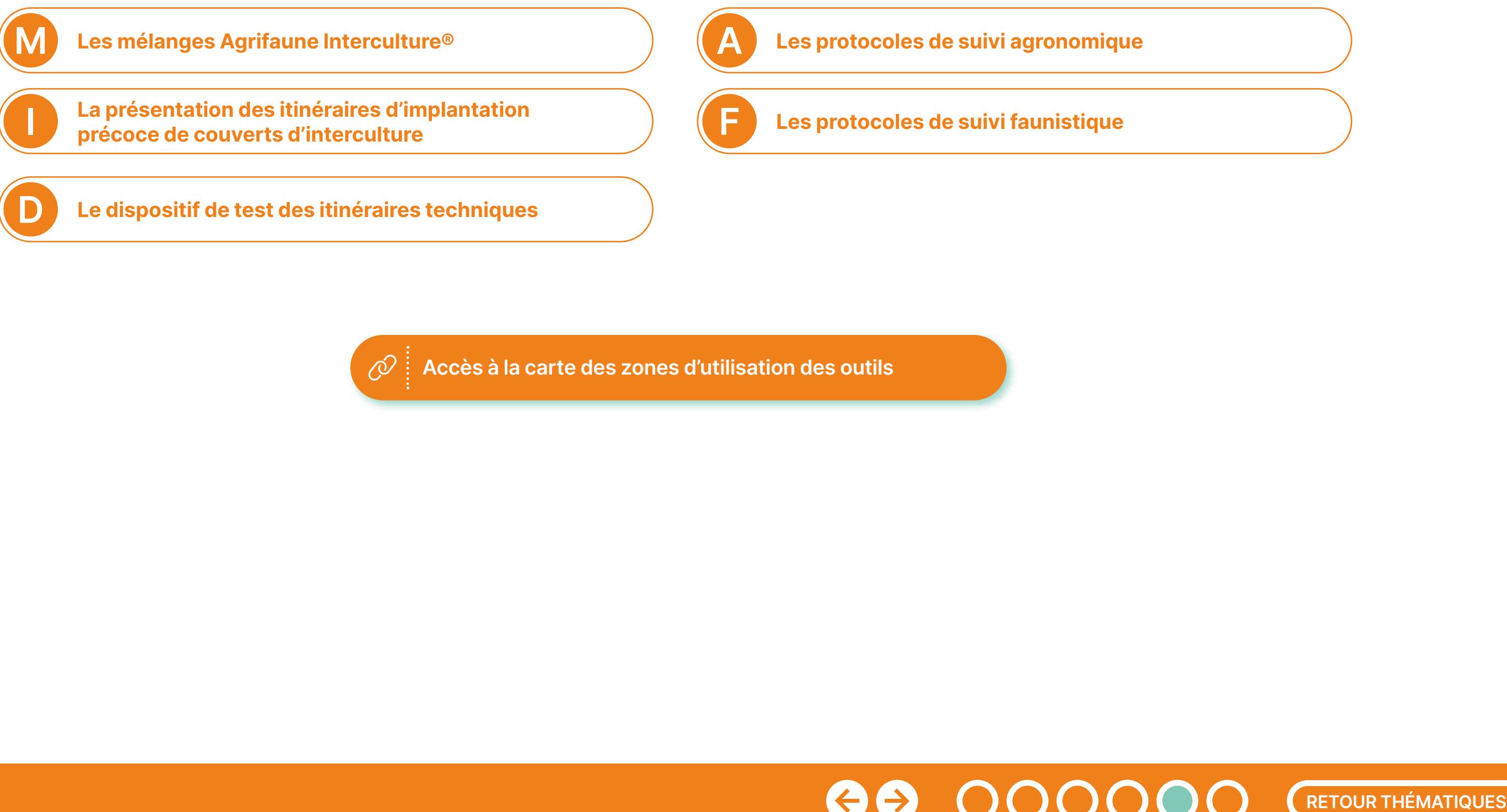

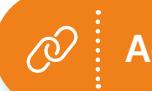

**Accès à la carte des zones d'utilisation des outils** 

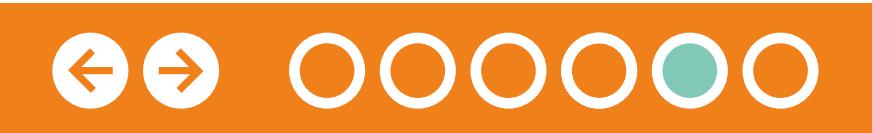

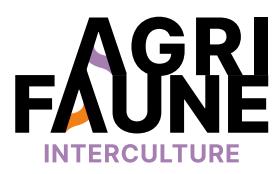

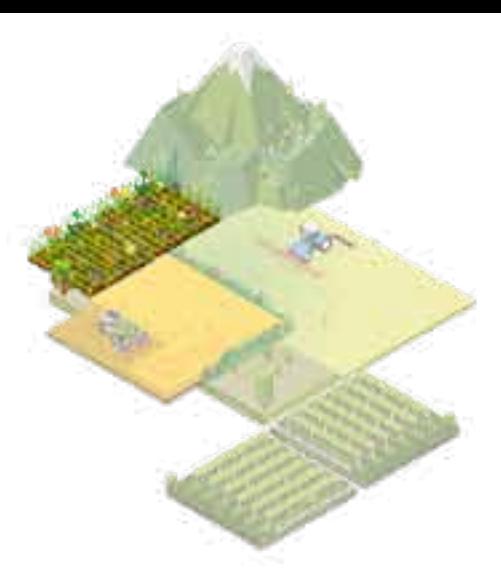

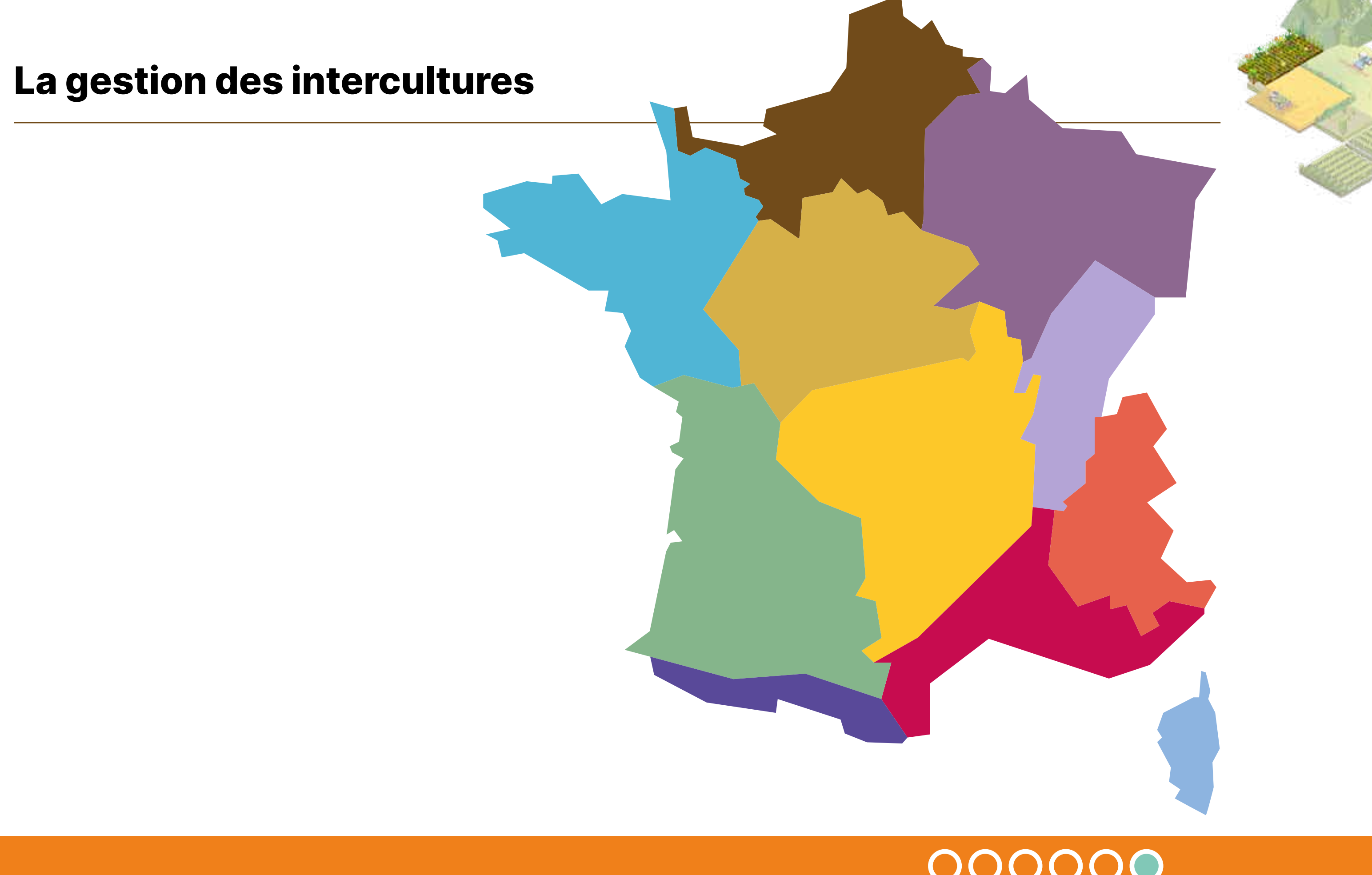

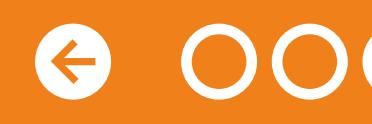

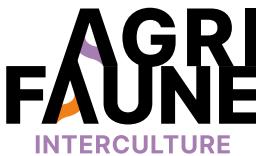

 $50 -$ 

# **OUTIL 1 La gestion des intercultures**

### **Les mélanges de la marque Agrifaune Interculture®**

 $\circledcirc$ 

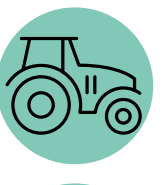

Apporter une diversité végétale au paysage agricole,

Favoriser la diversification des couverts tant en hauteur qu'en richesse d'espèces,

Proposer des couverts dont la capacité de développement a été testée et validée, et disponible à un coût raisonnable.

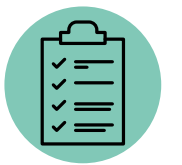

Pour connaître les couverts Agrifaune Interculture®  $\mathbb{Z}$ dans votre département, contactez votre conseiller Agrifaune.

Les mélanges présentés dans cette fiche sont obtenus auprès des semenciers partenaires et sont adaptés pour des semis de couverts d'interculture classiques (non précoces) réalisés après moisson et un éventuel déchaumage.

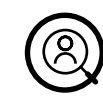

 $\textcircled{\tiny{H}}$ 

Les agriculteurs peuvent utiliser de manière autonome les mélanges d'interculture mais un appui des conseillers est possible afin de connaître les caractéristiques des mélanges et semer dans des conditions optimales.

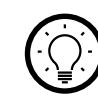

Les mélanges Agrifaune Interculture® répondent aux exigences agronomiques des agriculteurs tout en répondant aux objectifs visés pour la préservation de la biodiversité et sont commercialisés par des semenciers identifiés. Ils sont pour le moment adaptés pour des semis de couverts tardifs/après moisson.

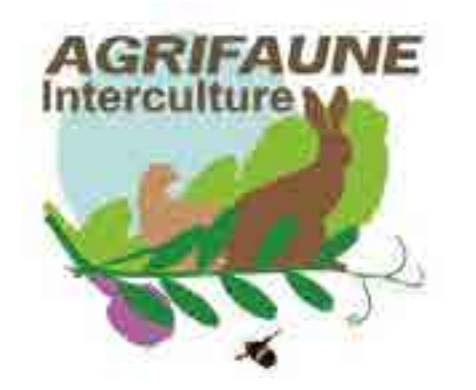

#### **La marque Agrifaune Interculture® est actuellement en cours de refonte.**

Les mélanges présentés par la suite ont été labellisés en 2019 et sont toujours adaptés pour un semis de couvert tardif (après la moisson). Sont également mentionnés les intérêts de certaines espèces végétales notamment dans la gestion de l'azote et pour la faune.

**RETOUR THÉMATIQUES**

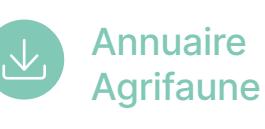

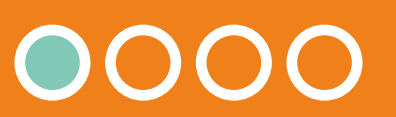

Implanter un mélange Agrifaune  $\bigoplus$ c'est aussi respecter la réglementation de couverture des sols obligatoire en zones vulnérables aux nitrates.

Pour plus d'informations : <https://programme-nitrate.gouv.fr/>

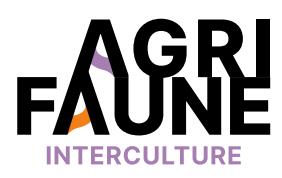

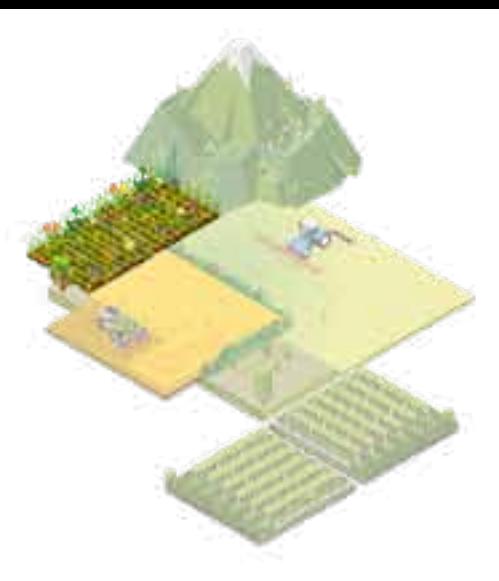

# **OUTIL 1 La gestion des intercultures**

### **Les mélanges de la marque Agrifaune Interculture®**

La marque Agrifaune Interculture® a été créée en 2012 en partenariat avec des semenciers. L'objectif est de promouvoir des couverts répondant à un cahier des charges spécifique et ayant été testés et validés sur le terrain en utilisant différents protocoles comme la grille d'évaluation des couverts.

Pour qu'un couvert soit favorable à la biodiversité, il doit être couvrant pour constituer un abri optimal pour la petite faune mais doit rester aéré pour favoriser le déplacement des animaux. Sa diversité floristique doit permettre de satisfaire les besoins d'un plus grand nombre d'espèces.

Les couverts labellisés Agrifaune Interculture® ont préalablement été testés et suivis, avant d'être commercialisés par les semenciers. Globalement, ces couverts respectent un certain nombre de critères : agronomiques (bon développement des couverts), faunistiques (attractifs pour lwa faune et les espèces mellifères) et économiques (45€/ha maximum).

Les tableaux suivants présentent les intérêts de certaines espèces pouvant être implantées en couverts d'interculture.

#### **Entre 25€ et 45€ HT/ha**

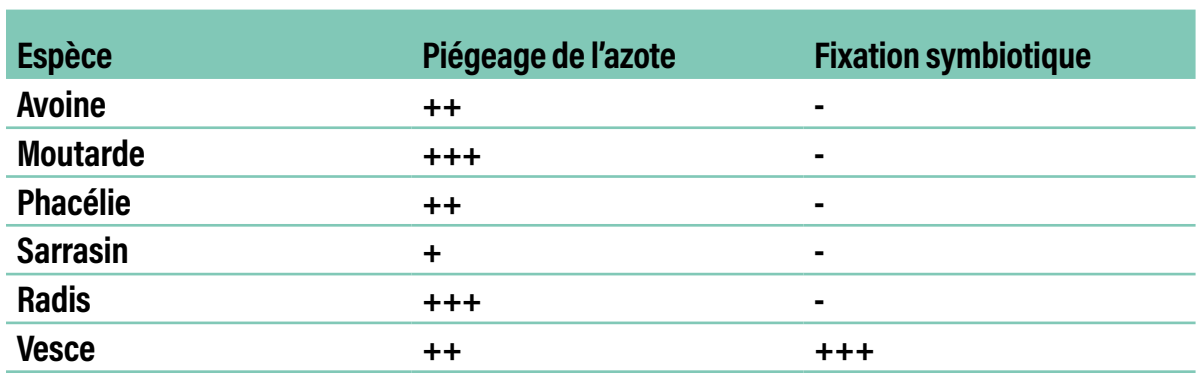

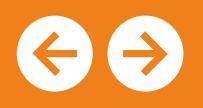

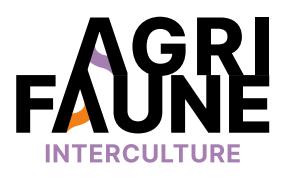

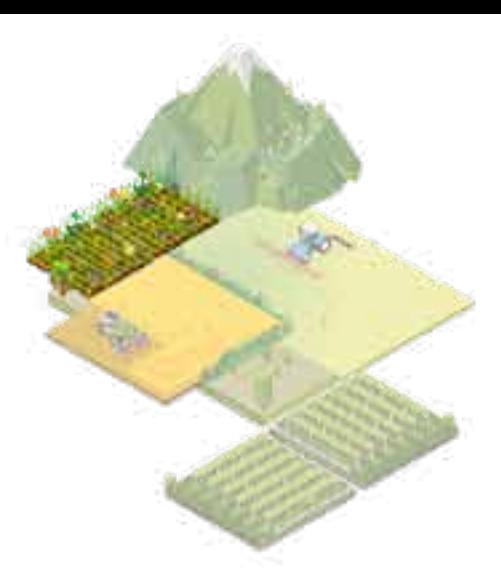

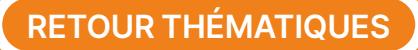

**Intérêts de certaines espèces dans la gestion de l'azote**

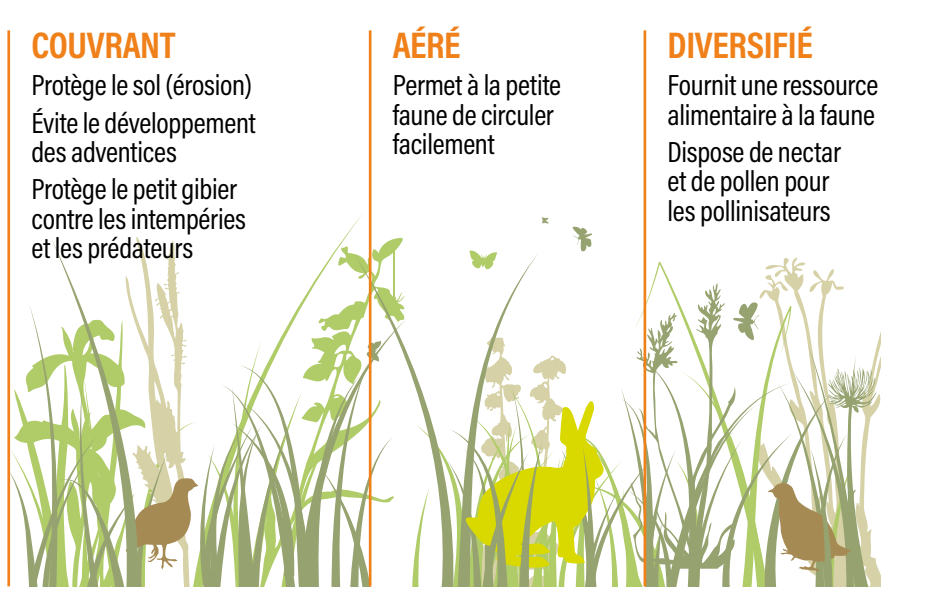

**RETOUR THÉMATIQUES** *Figure issue de la plaquette La gestion de l'interculture*

# **OUTIL 1 La gestion des intercultures**

### **Les mélanges de la marque Agrifaune Interculture®**

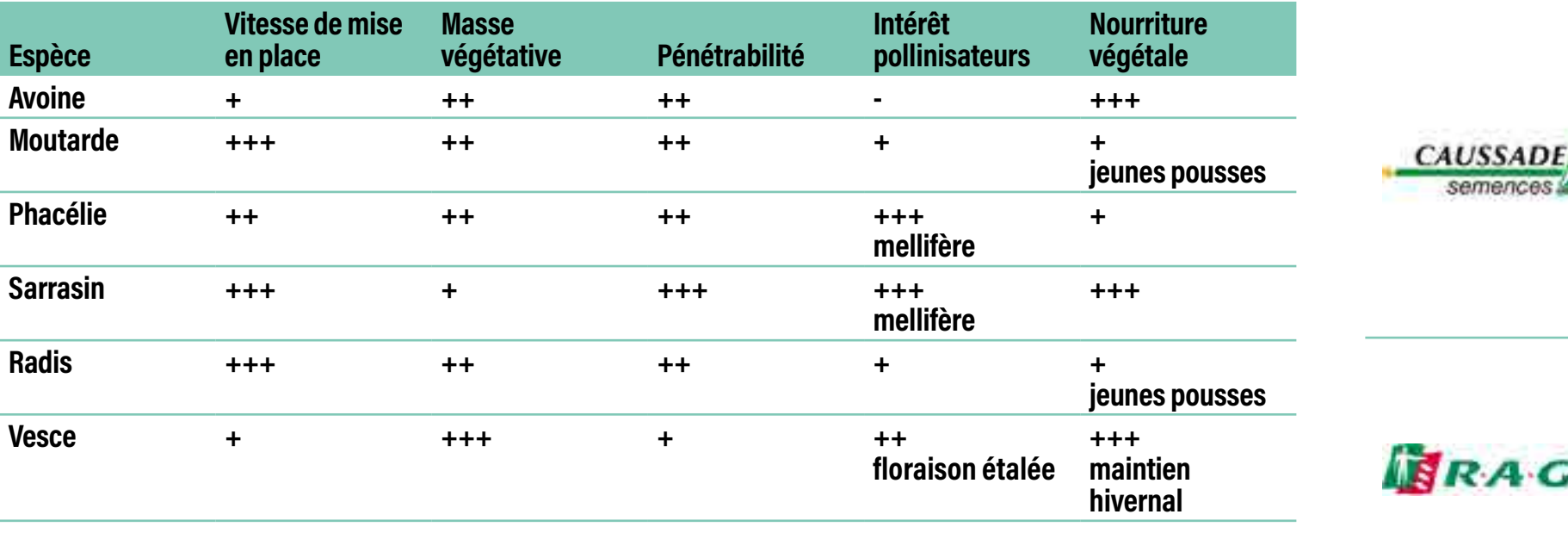

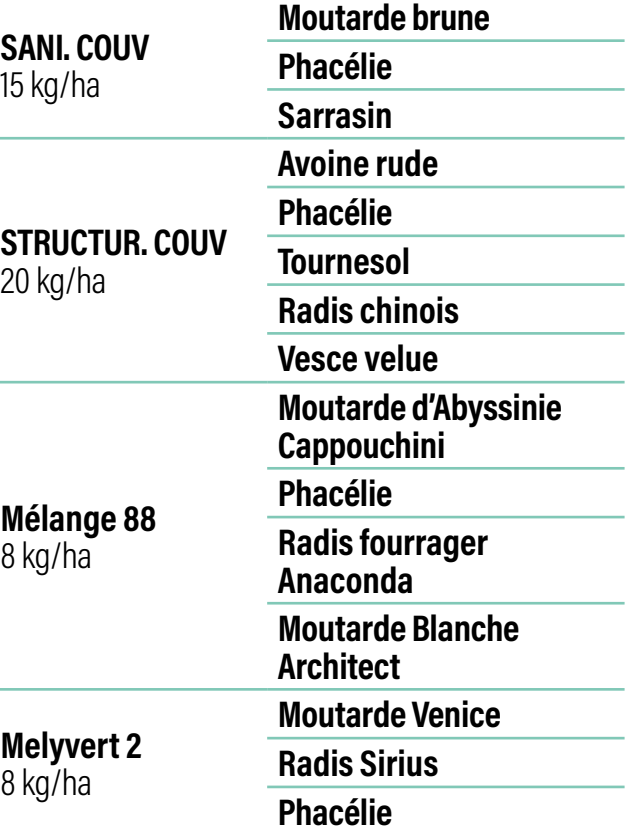

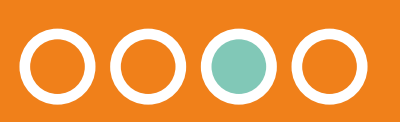

#### **Intérêts faunistiques de certaines espèces**

Les quelques mélanges présentés ci-contre ont été labellisés en 2019. La liste complète de ces mélanges est **[accessible ici](https://www.agrifaune.fr/fileadmin/user_upload/National/004_eve-agrifaune/Publications_GTNA_Intercultures/melanges2.pdf)**. La marque Agrifaune Interculture® est en cours de refonte et les mélanges mentionnés ne sont pas nécessairement présentés comme des mélanges Agrifaune chez les semenciers indiqués.

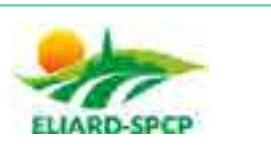

semences

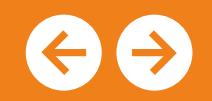

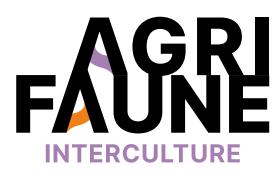

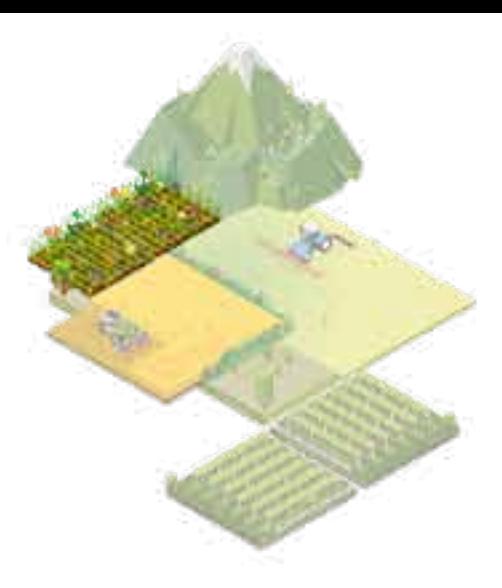
Vous pouvez également consulter le site **[d'Arvalis](https://www.arvalis.fr)** et la page dédiée au **[choix des couverts](https://choix-des-couverts.arvalis-infos.fr)**. Les mélanges labellisés en 2019 sont semés en suivant l'itinéraire technique suivant :<br>**Les mélanges labellisés en 2019** sont semés en suivant l'itinéraire technique suivant :

### **Les mélanges de la marque Agrifaune Interculture®**

Conserver les chaumes après la récolte va favoriser une continuité d'habitats, de ressource alimentaire et de nidification pour la faune sauvage en période estivale.

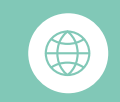

- Pour plus d'informations, vous pouvez contacter les animatrices principales du GTNA :
- **• Solène Allart** Fédération Départementale des Chasseurs de la Marne [s.allart@fdc51.com](mailto:s.allart@fdc51.com)
- **• Aude Géraud** Fédération Régionale des Chasseurs d'Occitanie [a.geraud@chasseurdefrance.com](mailto:a.geraud@chasseurdefrance.com)

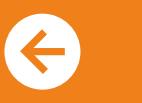

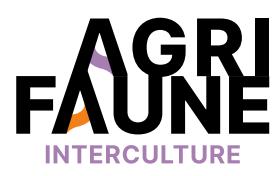

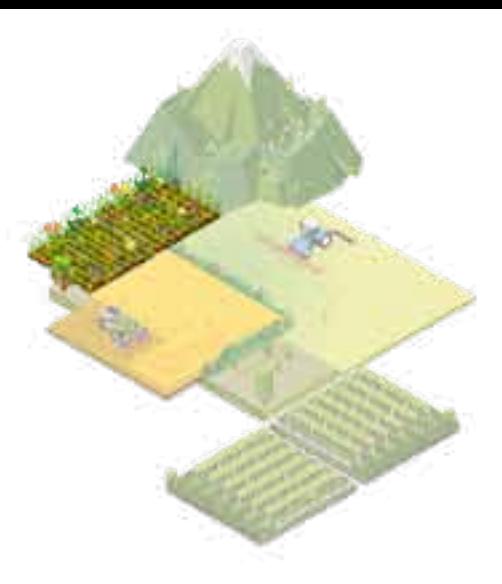

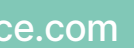

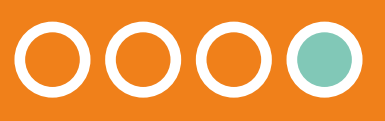

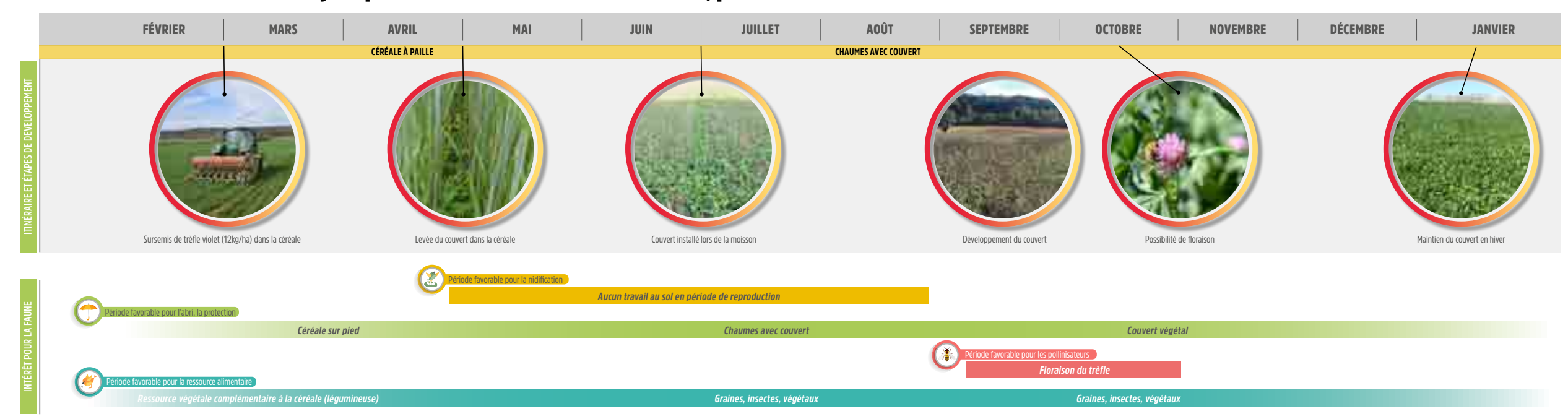

**Des chaumes conservés jusqu'au semis tardif d'un couvert, pour maintenir un habitat estival**

 $\circledS$ 

 $(\mathbb{Z})$ 

 $\begin{pmatrix} \begin{smallmatrix} 1\\ 1\end{smallmatrix} \end{pmatrix}$ 

 $\circledR$ 

**Itinéraires techniques d'implantation précoce de couverts d'interculture favorables à la faune sauvage**

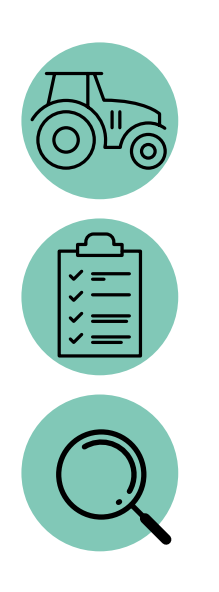

Présenter les itinéraires techniques d'implantation de couverts d'interculture précoces avec conservation des chaumes possédant des avantages agronomiques et faunistiques.

Les itinéraires techniques peuvent être mis en place sur tout le territoire. Dans le cadre du GTNA gestion de l'entre-culture, des essais accompagnés de suivis sont menés dans 13 départements français.

Ces itinéraires concernent le semis de couvert après une céréale à paille, dans le cadre d'une interculture longue. Le semis du couvert peut être réalisé du semis de la céréale à paille jusqu'aux jours suivants sa récolte en fonction des itinéraires techniques.

Les agriculteurs peuvent mettre en place les itinéraires techniques de manière autonome s'ils le souhaitent. Cependant, un appui des conseillers et techniciens est possible pour implanter les mélanges d'interculture dans les conditions optimales. Des essais d'implantation chez des agriculteurs volontaires sont réalisés et suivis par le GTNA pour permettre l'acquisition de références.

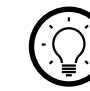

Cette fiche présente 4 itinéraires techniques d'implantation précoce des couverts d'interculture avec conservation des chaumes permettant de couvrir les sols entre 2 cultures.

### **Pourquoi mettre en place ces itinéraires techniques dans les exploitations agricoles ?**

- Installer des couverts d'interculture aux nombreux bénéfices agronomiques et écologiques
- Couvrir les sols pour respecter les recommandations de la Directive nitrates dans le cas des zones vulnérables
- Favoriser la biodiversité sur les parcelles : pollinisateurs et faune sauvage
- Enrichir le sol en azote organique afin de supprimer l'apport d'intrants
- Diversifier les pratiques à l'échelle territoriale

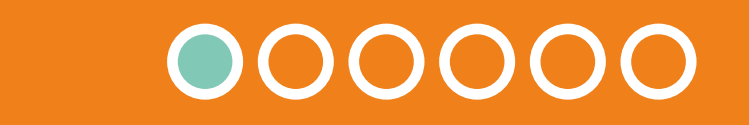

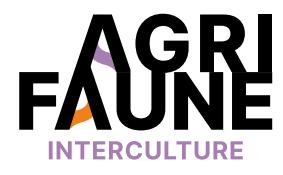

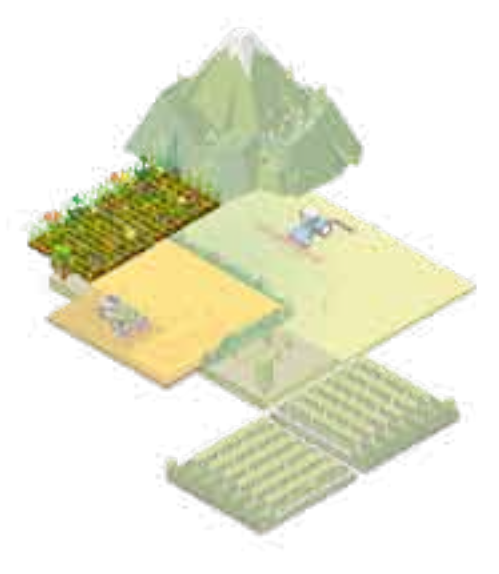

## **Itinéraires techniques d'implantation précoce de couverts d'interculture favorables à la faune sauvage**

### **Les 4 itinéraires techniques sont les suivants :**

- Sursemis/semis sous couvert de la céréale,
- Semis à la volée avant la récolte,
- Semis sous mulch lors de la récolte,
- Semis consécutif à la récolte.

Chaque itinéraire technique possède des caractéristiques propres et des intérêts différents. Les dates de semis des couverts d'interculture varient.

> Le semis de la culture suivante peut être effectué à partir de février (orge de printemps) ou mars (betteraves et pommes de terre) et jusqu'à mai (tournesol, maïs, …).

Une fois les couverts implantés, ils font l'objet de suivis avec des protocoles agronomiques et faunistiques. L'objectif est de mettre en évidence les conditions de réussite ou d'échec liées à l'implantation des couverts.

### **Actuellement, où sont mis en place et testés ces itinéraires techniques ?**

Des essais d'implantation et de suivis sont pour le moment réalisés dans 13 départements de 6 régions françaises (Occitanie, Centre Val de Loire, Grand Est, Bourgogne Franche Comté, Nouvelle-Aquitaine et Ile-de-France) (données issues des réunions du Groupe de Travail expérimentation). L'objectif est de poursuivre les essais afin de **disposer de plusieurs années** de suivi et ensuite de pouvoir **définir des couverts adaptés à ces pratiques et les labelliser.** Dans les 13 départements, les itinéraires techniques expérimentés sont principalement le semis à la volée avant la récolte et le semis consécutif à la récolte. De nombreux essais ont également déjà été réalisés sur le sursemis du couvert dans la céréale.

#### **Pourquoi implanter des couverts précocement et conserver les chaumes après la récolte ?**

- Conserver une continuité d'habitats, de ressources alimentaires et de nidification pour la faune en période estivale
- Préserver des plantes messicoles à cycle tardif comme la Nigelle de France ou le Pied d'Alouette de Bresse

Un semis tardif après plusieurs déchaumages engendre une rupture de l'habitat.

**2021 : plus d'une cinquantaine d'essais conduits dans 13 départements, ciblés sur le semis à la volée avant récolte et le semis consécutif à la moisson sans travail du sol** 

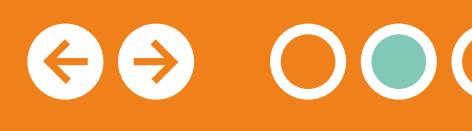

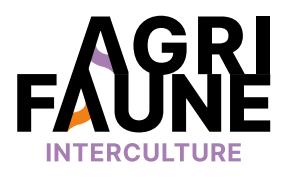

**RETOUR THÉMATIQUES**

**Accéder aux dispositifs de test des itinéraires techniques**

**Itinéraires techniques d'implantation précoce de couverts d'interculture favorables à la faune sauvage**

### **Quels mélanges sont implantés ?**

Des couverts sont testés localement par les partenaires. Cela pourrait aboutir à la labellisation de mélanges par la suite. Les critères pris en compte pour le choix des couverts implantés sont :

- Espèces adaptées au semis en condition sèche,
- Diversité des familles d'espèces composant le couvert,
- Mélange adapté aux conditions de semis (taille de graines, densité de semis, distance de dispersion à la volée, …).

### **Description des 4 itinéraires techniques**

Pour l'ensemble des itinéraires techniques, il est obligatoire de conserver les chaumes après la récolte pour leurs nombreux avantages agronomiques et faunistiques.

Les couverts peuvent être suivis d'un second couvert (couvert relai) implanté en fin d'été et conservé durant l'hiver.

Les mélanges qui ont au préalable été labellisés dans le cadre de la marque Agrifaune Interculture® (en 2019) correspondent à des mélanges adaptés pour des semis de couverts tardifs, après la moisson. Ils ne sont pas adaptés aux itinéraires de semis précoce.

**Semis avant la récolte Semis pendant la récolte Semis après la récolte**

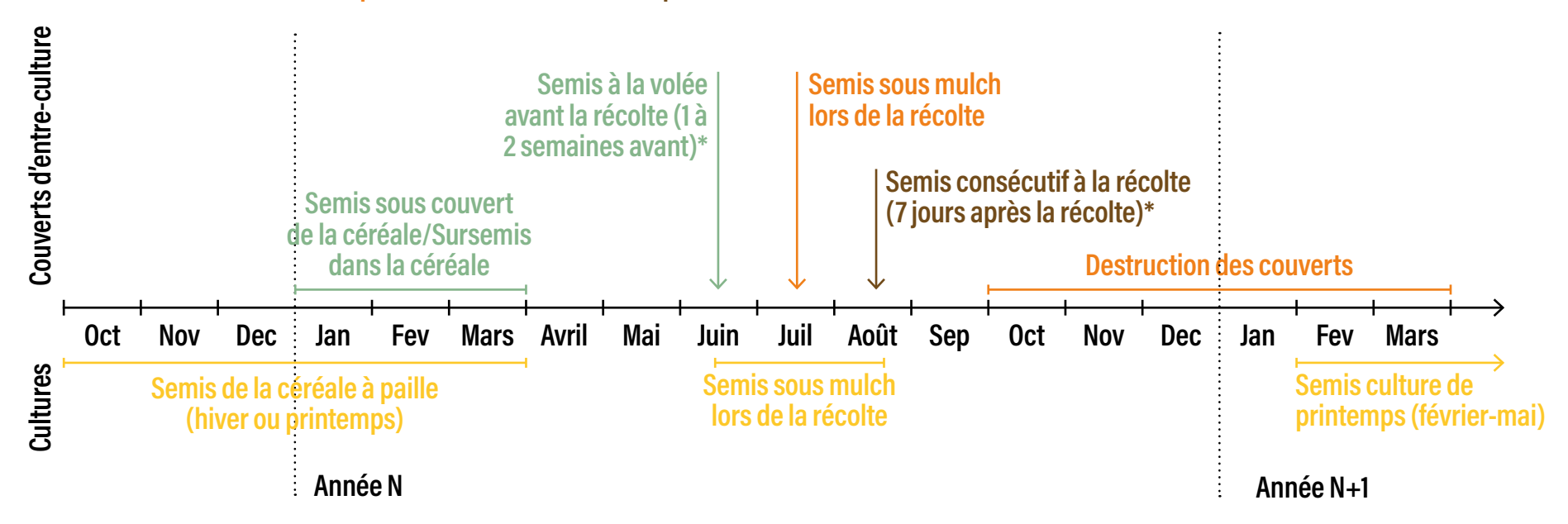

#### **Dates de semis des couverts d'entre-culture**

*\* dates de semis à adapter en fonction de la période de récolte de la céréale à paille*

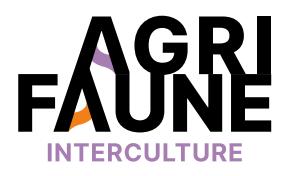

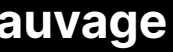

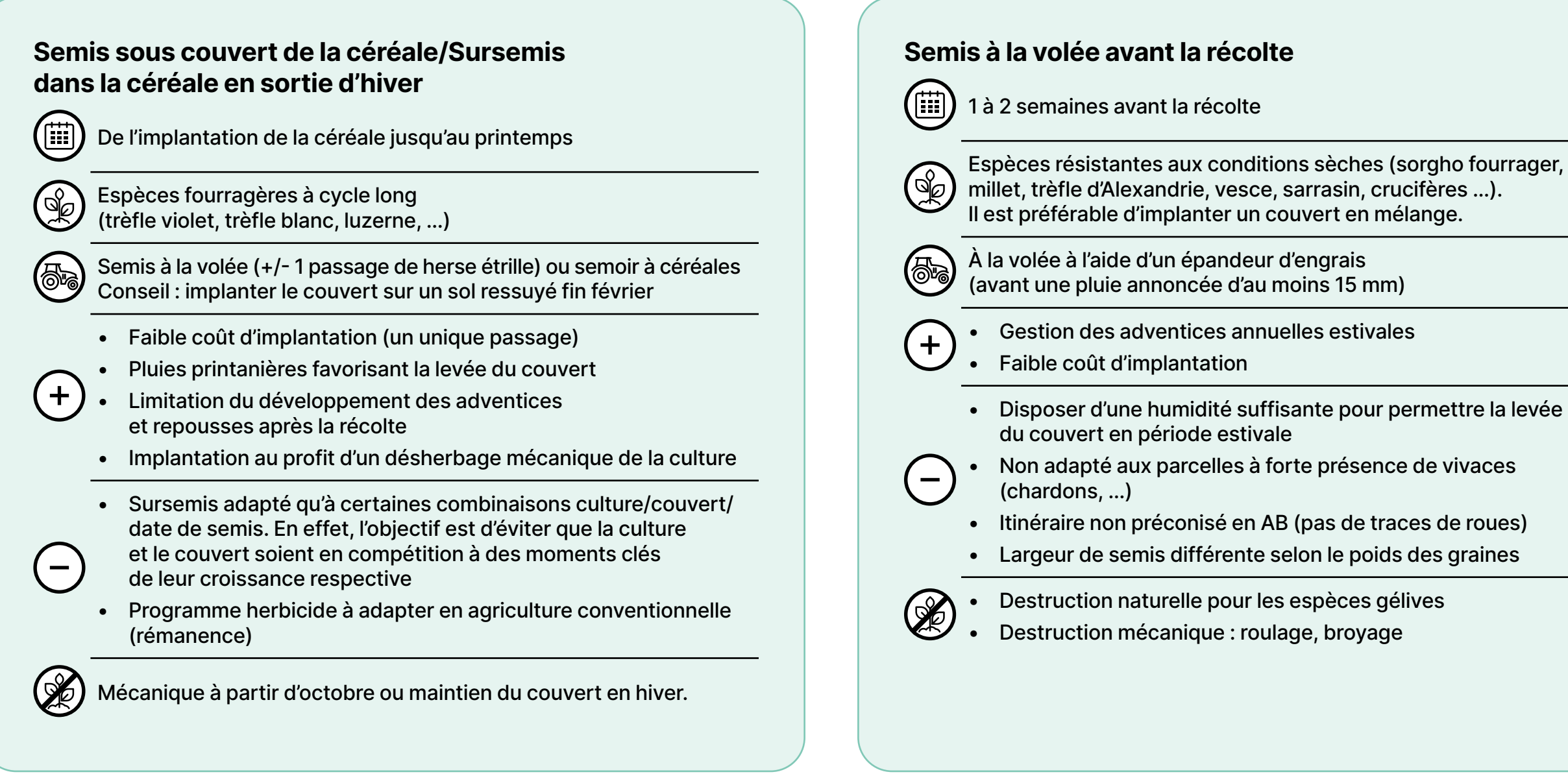

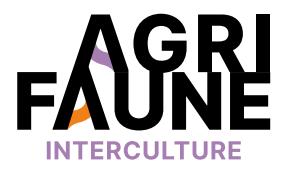

**Itinéraires techniques d'implantation précoce de couverts d'interculture favorables à la faune sauvage**

Les 4 itinéraires techniques d'implantation précoce de couverts d'interculture sont les suivants :

## **Itinéraires techniques d'implantation précoce de couverts d'interculture favorables à la faune sauvage**

#### **Semis sous mulch lors de la récolte**

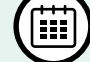

Au moment de la récolte (juillet)

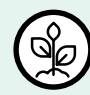

Espèces résistantes aux conditions sèches (sorgho fourrager, millet, vesce, sarrasin, crucifères…). Il est préférable d'implanter un couvert en mélange.

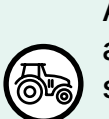

 $\pm$ 

À la volée sous la coupe de la moissonneuse batteuse, après installation d'un dispositif spécifique (distributeur d'engrais sur la moissonneuse batteuse). Les semences sont recouvertes par la paille éparpillée à la récolte afin de profiter de l'humidité résiduelle du sol et de l'effet mulch.

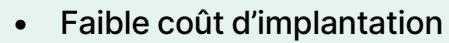

- Gestion des adventices annuelles estivales
- Disposer d'une humidité suffisante pour permettre la levée du couvert en période estivale

• Complexe à mettre en œuvre car il est nécessaire de fixer le distributeur d'engrais sur la moissonneuse batteuse

- Non adapté aux parcelles à forte présence de vivaces (chardons, …)
- Destruction naturelle pour les espèces gélives
- Destruction mécanique : roulage, broyage

### **Semis consécutif à la récolte**   $(\mathbb{H})$ Dans les jours suivant la récolte (7 jours maximum) Espèces résistantes aux conditions sèches  $(\mathbb{S}_{\!\!\mathbb{Z}})$ (sorgho fourrager, millet, phacélie, vesce, sarrasin, crucifères…). Il est préférable d'implanter un couvert en mélange. Semis direct préconisé pour favoriser la levée du couvert : semoirs à dents ou semoirs à disques. Semis à la volée **de** envisageable si une pluie suffisante est annoncée (la densité de semis doit alors être majorée). • Faible coût d'implantation (semis en un seul passage)  $\ddot{}$ • Conservation possible du couvert tout l'hiver • Disposer d'un matériel permettant le semis direct du couvert dans le chaume • Disposer d'une humidité suffisante pour permettre la levée du couvert en période estivale • Destruction naturelle pour les espèces gélives • Destruction mécanique : roulage, broyage

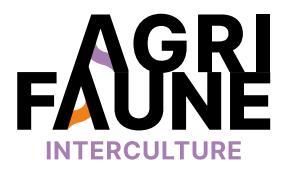

**Itinéraires techniques d'implantation précoce de couverts d'interculture favorables à la faune sauvage**

Un Groupe de Travail expérimentation a été mis en place par le GTNA. Il permet de réunir annuellement les acteurs du réseau Agrifaune qui réalisent des essais d'implantation de couverts en suivant les itinéraires techniques présentés. Ces réunions ont pour objectif de partager les retours d'expérience sur les essais menés (itinéraires choisis, modalités de test, résultats).

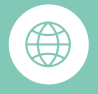

Pour plus d'informations, vous pouvez contacter les animatrices principales du GTNA :

- **• Solène Allart** Fédération Départementale des Chasseurs de la Marne [s.allart@fdc51.com](mailto:s.allart@fdc51.com)
- **• Aude Géraud**

Fédération Régionale des Chasseurs d'Occitanie [a.geraud@chasseurdefrance.com](mailto:a.geraud@chasseurdefrance.com).

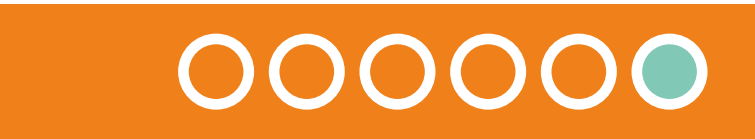

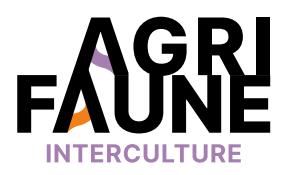

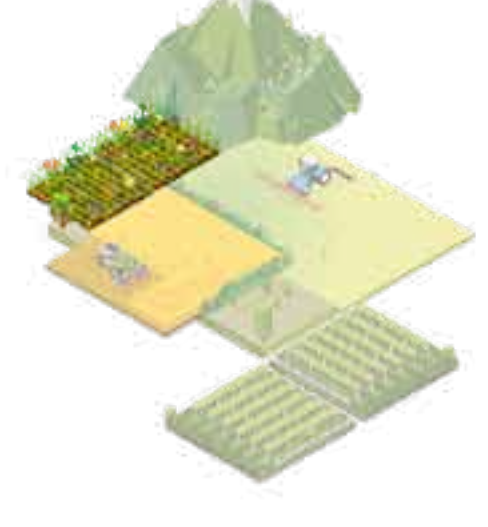

**Protocole de test des itinéraires techniques d'implantation précoce des couverts (avec maintien des chaumes)**

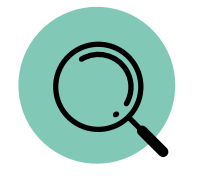

- Mettre en place des itinéraires techniques innovants d'implantation d'un couvert tout en maintenant le chaume de la céréale à paille,
- Comparer ces itinéraires techniques avec des itinéraires dits « classiques »,
- Mettre en place des suivis pour évaluer la pertinence et l'intérêt de ces itinéraires techniques.

Le but est de mettre en place des essais d'itinéraires techniques sur tout le territoire, afin de comparer les facteurs de réussite et d'échec, et de dégager des résultats robustes.

Les itinéraires techniques peuvent être mis en place sur tout le territoire, au niveau de parcelles en plaines céréalières ou en zones de bocage.

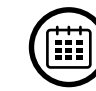

4 itinéraires techniques innovants peuvent être testés. Pour chacun, les étapes sont réalisées à des périodes différentes et notamment les dates de semis varient.

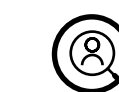

Les partenaires Agrifaune mettent en place des tests d'itinéraires techniques d'implantation précoce de couverts chez des agriculteurs volontaires. Le GTNA les accompagne dans la mise en œuvre des protocoles et capitalise les résultats.

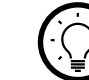

Cette fiche fournit des indications sur :

- Le dispositif de test des itinéraires techniques d'implantation précoces associant couvert et chaumes,
- Les suivis à réaliser une fois les couverts implantés.

Les itinéraires techniques en question sont présentés dans la fiche Itinéraires techniques d'implantation précoce de couverts d'interculture favorables à la faune sauvage. L'ensemble des informations relatives au contexte d'implantation (parcelle implantée, date de semis, matériel utilisé …) doivent être relevées puisqu'elles interviendront dans l'analyse des conditions de réussite ou d'échec d'implantation.

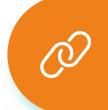

**RETOUR THÉMATIQUES**

**Accéder à la présentation des itinéraires techniques d'implantation précoce des couverts d'interculture**

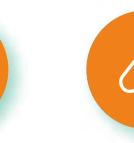

**Fiche de collecte des informations relatives aux itinéraires techniques mis en place par les agriculteurs**

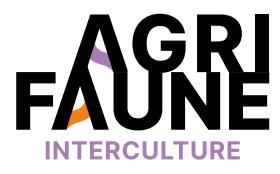

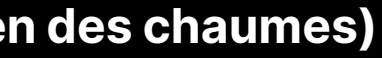

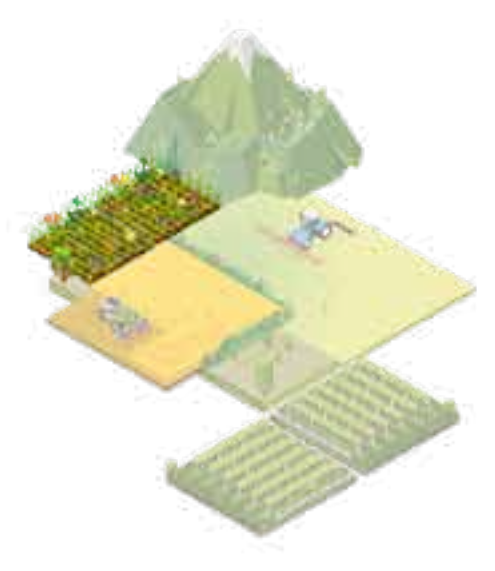

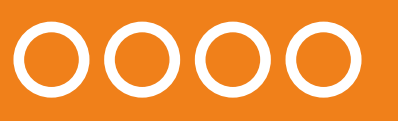

### **Protocole de test des itinéraires techniques d'implantation précoce des couverts**

Dans un premier temps, il s'agit de choisir les sites expérimentaux. L'action sera mise en place sur 2 à 5 parcelles représentatives du contexte pédologique et agricole du département (type de sol, rotation, travail du sol, type de conduite des cultures …). Ces parcelles pourront être chez un seul ou plusieurs agriculteurs.

### **Dispositif de base**

- Sur chaque parcelle, un itinéraire d'implantation précoce est mis en place. Il peut être le même sur l'ensemble des parcelles ou différer en fonction des objectifs des agriculteurs.
- Plusieurs modalités d'implantation de couvert d'interculture peuvent être testées sur un même site (comparatif de couvert ou d'itinéraire). Les dispositifs mis en place peuvent varier en fonction des objectifs des partenaires locaux.

**Conseil :** le choix des suivis à mettre en place (notamment des suivis biodiversité) doit avoir lieu avant la mise en place du dispositif de test par l'agriculteur. La taille de l'essai ainsi que la disposition du/des témoins devront être adaptés aux suivis prévus pour permettre de répondre aux objectifs visés.

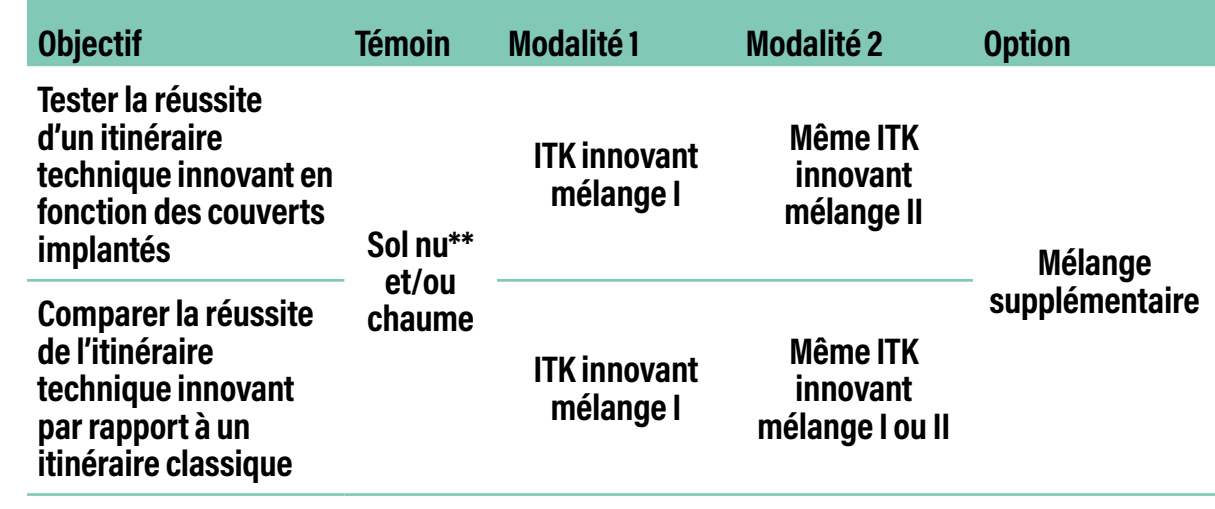

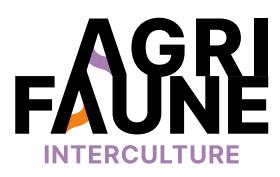

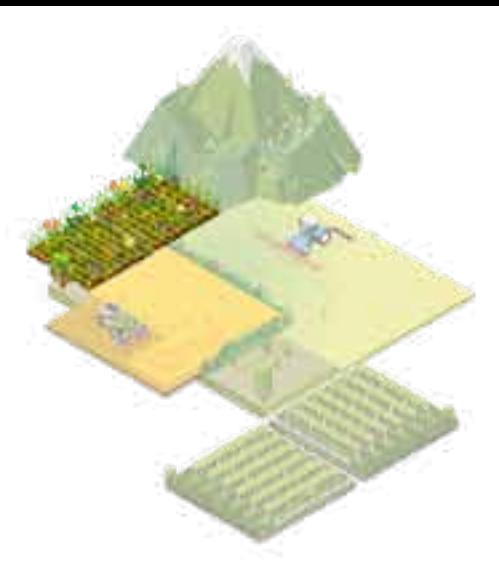

#### **Exemple de schéma du dispositif**

Les modalités sont implantées en bandes de 8 m de large minimum, sur la longueur de la parcelle avec une superficie de minimum 0,5 ha par modalité.

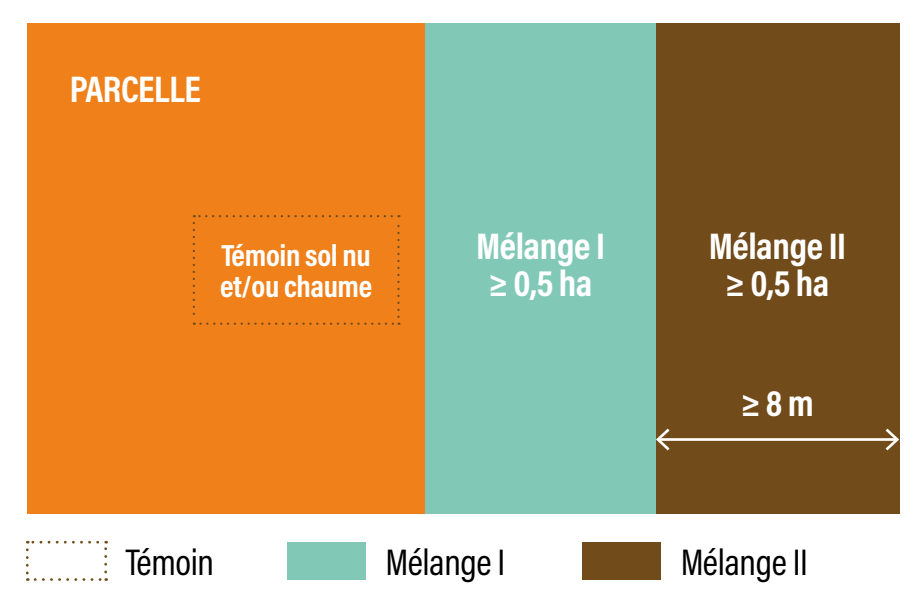

 $\leftrightarrow$ 

### **Protocole de test des itinéraires techniques d'implantation précoce des couverts**

Une fois les sites expérimentaux et les dispositifs sélectionnés, **les itinéraires techniques sont mis en œuvre**. Ils sont adaptables localement, en fonction du matériel disponible et de l'organisation du temps de travail de l'agriculteur. Les seules conditions obligatoires sont le maintien du chaume et le respect des dates de semis indiquées.

Une fois les couverts implantés, des **suivis agronomiques et faunistiques** sont à mettre en œuvre.

Pour suivre le développement des couverts implantés précocement, certains protocoles sont obligatoires :

- Relevé de végétation,
- Grille de notation des couverts.

Les protocoles sont détaillés dans les fiches répertoriant les protocoles agronomiques et faunistiques.

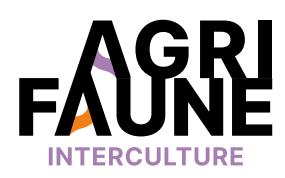

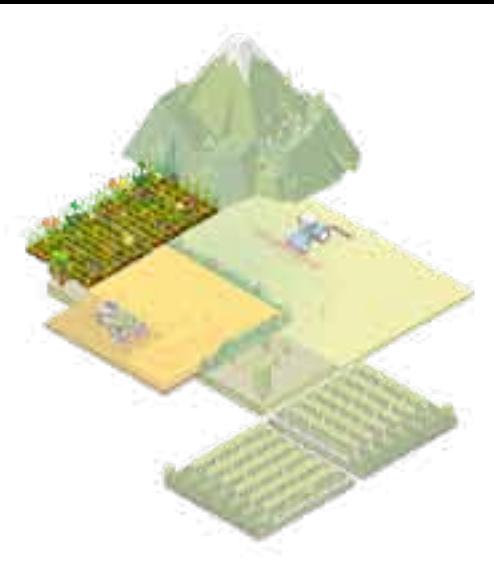

*Dates de réalisation des suivis agronomiques et faunistiques obligatoires (cas d'un semis précoce réalisé au printemps)*

#### **Suivi agronomique**

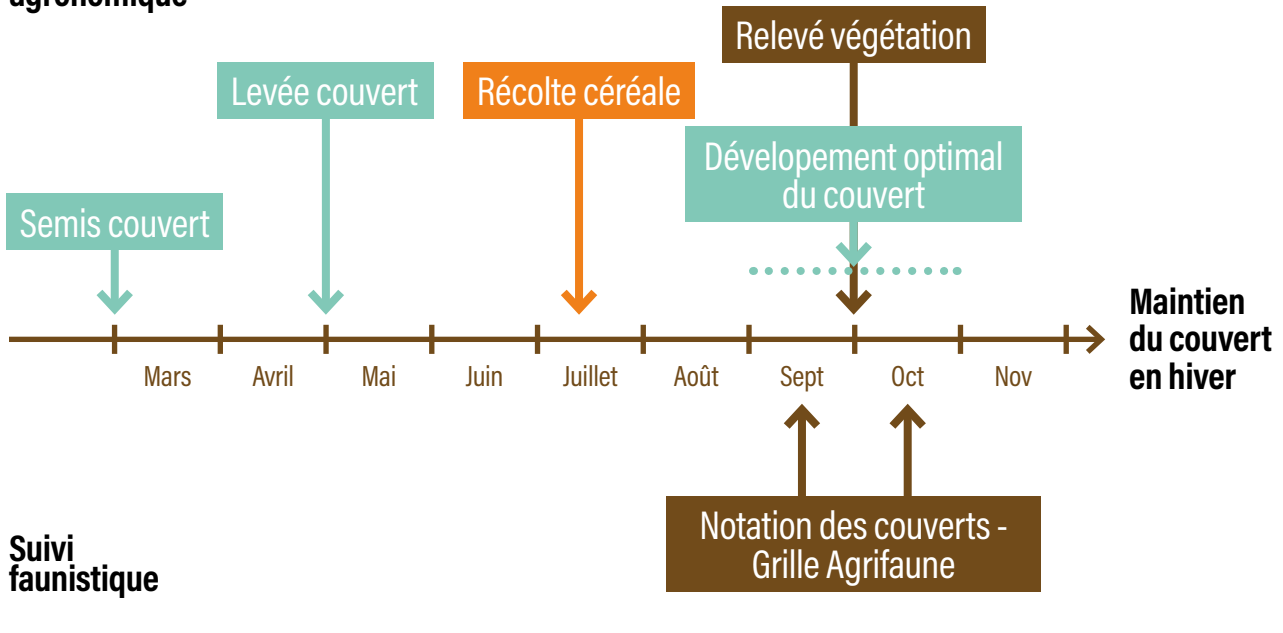

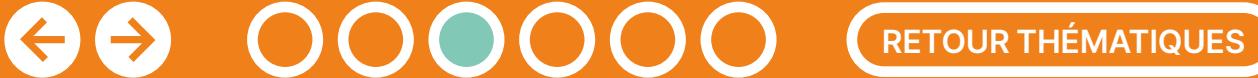

**Accéder à la présentation des itinéraires techniques d'implantation précoce des couverts d'interculture**

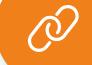

**Accéder aux protocoles de suivi agronomique Accéder aux protocoles de suivi faunistique**

### **Protocole de test des itinéraires techniques d'implantation précoce des couverts**

Certaines données concernant les conditions d'implantation des couverts seront à ajouter à l'analyse des résultats des suivis :

- Historique de la parcelle, rotation, rendement, type de sol,
- Cahier des interventions (date de semis, matériel …),
- Climatologie (température et précipitations de la station la plus proche sur la période).

La mise en place des itinéraires techniques et les suivis qui en découlent vont permettre l'acquisition de références locales qui ont pour objectif de mettre en évidence les conditions de réussite et d'échec d'implantation des couverts suivant des itinéraires d'implantation précoce.

Dans le cadre du GTNA gestion de l'entre-culture, l'ensemble des expérimentations liées à la mise en place d'itinéraires techniques et au suivi des couverts est capitalisé dans l'optique de dégager des résultats robustes, d'identifier les clés de réussite de ces itinéraires et de confirmer leur intérêt pour la biodiversité. Des réunions d'expérimentation (GT expé) ont lieu entre les différents partenaires Agrifaune locaux mettant en place les itinéraires techniques afin de suivre les résultats de chacun.

Pour capitaliser l'ensemble des données relatives aux itinéraires techniques et aux suivis, le GTNA a mis au point des fichiers de saisie disponibles sur demande auprès des animateurs Agrifaune locaux ou des animatrices du GTNA (contacts ci-contre).

Pour plus d'informations sur les dispositifs de test et  $\bigoplus$ sur le GT expé, vous pouvez contacter les animatrices principales du GTNA :

- **• Solène Allart** Fédération Départementale des Chasseurs de la Marne [s.allart@fdc51.com](mailto:s.allart@fdc51.com)
- **• Aude Géraud** Fédération Régionale des Chasseurs d'Occitanie [a.geraud@chasseurdefrance.com](mailto:a.geraud@chasseurdefrance.com).

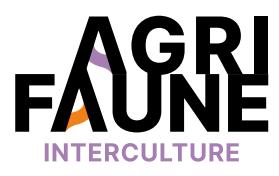

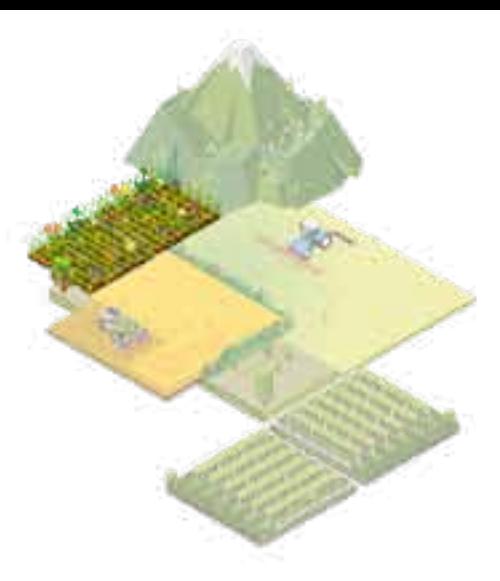

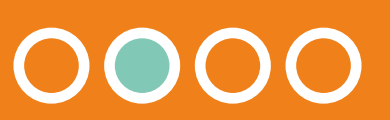

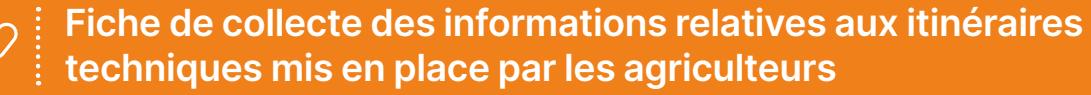

**Type de conduite :**  $\Box$  Conventionnel  $\Box$  Agriculture Biologique  $\Box$  Autre :

## **Protocole de test des itinéraires techniques d'implantation précoce des couverts**

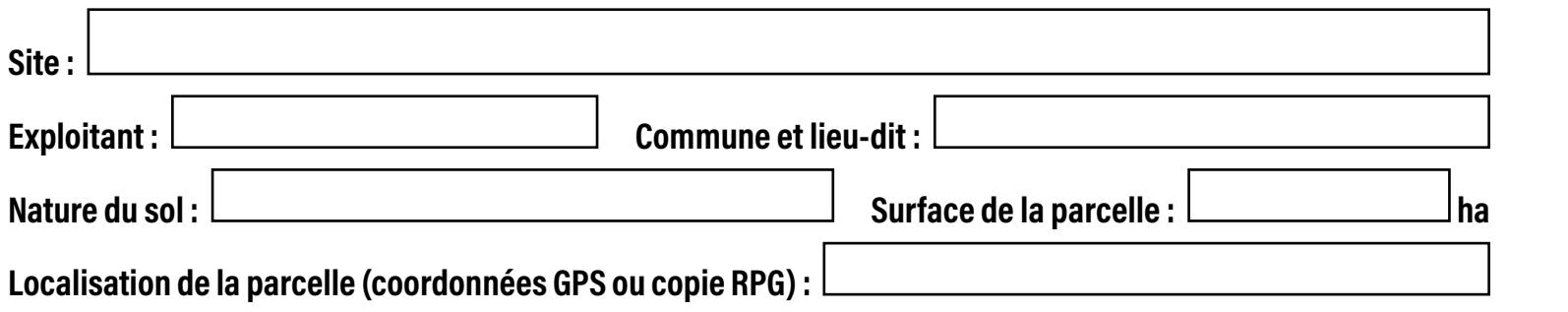

**Conduite de la céréale :**

**Programme herbicide appliqué** *(tableau à renseigner dans le cadre de couverts implantés en sursemis) :*

Type de céréale et variété : **Les précédent :** Précédent :

Date de semis : **Date de semis :**  $\qquad \qquad$  Densité de semis :

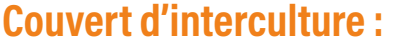

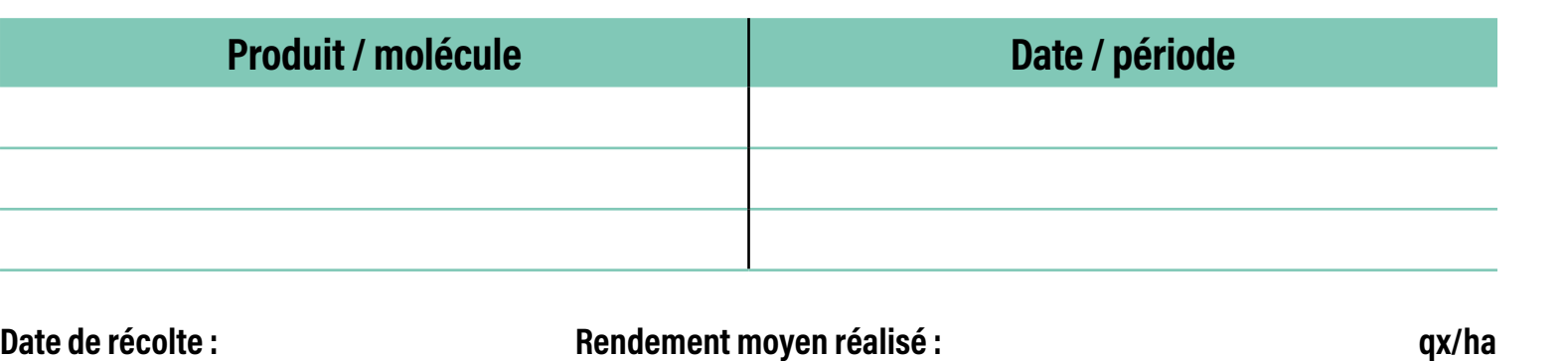

 $\mathcal{O}$ 

 $\Theta$ 

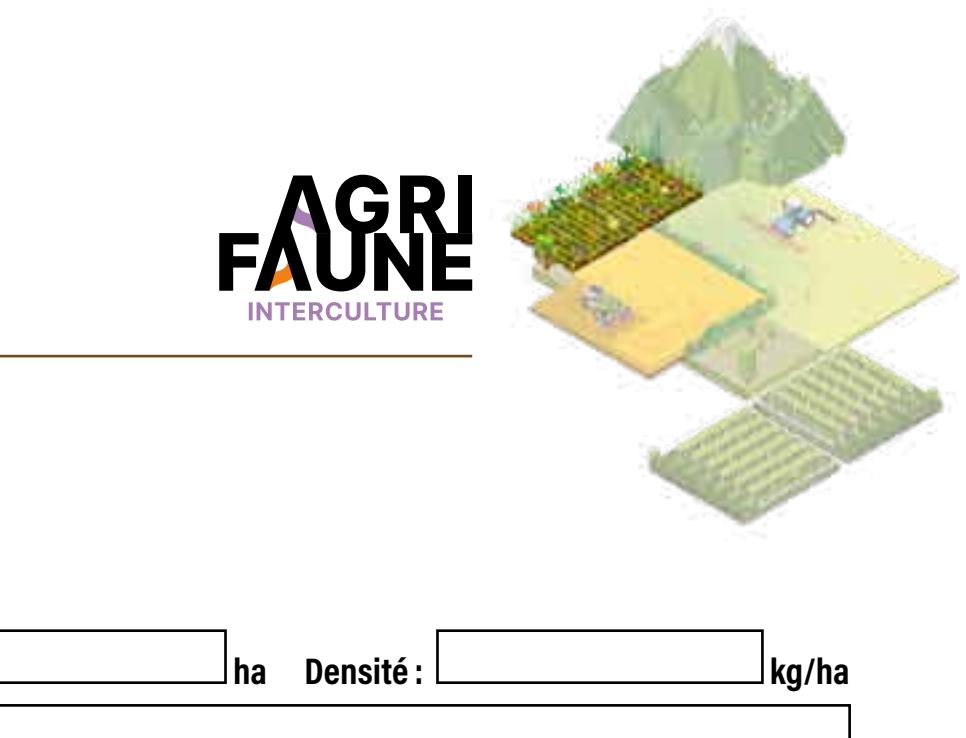

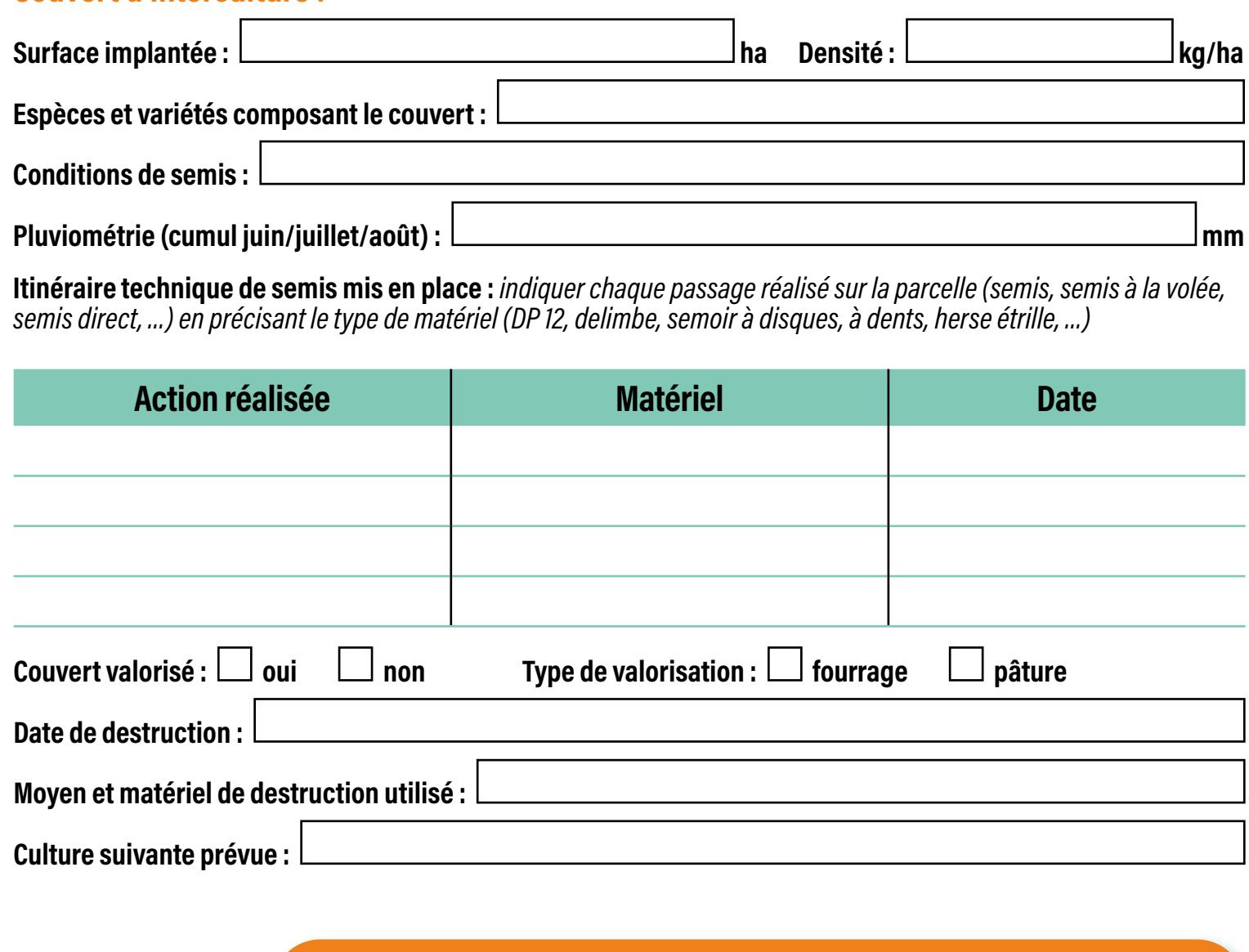

#### **Fiche de collecte d'information / Parcelle de Couvert d'interculture - Campagne**

*Merci de remplir une fiche par parcelle / itinéraire technique*

**RETOUR THÉMATIQUES**

**Retour dispositif test des itinéraires techniques**

## **Protocole de test des itinéraires techniques d'implantation précoce des couverts**

### **Conduite des temoins :**

### **Ressenti / évaluation de l'agriculteur**

*(NOTE : 1 = médiocre, 2 = peu satisfaisant, 3 = satisfaisant, 4 = très satisfaisant, 5 = tout à fait satisfaisant)*

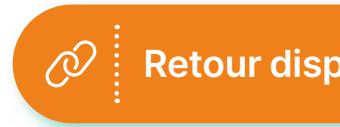

 $\bigodot$ 

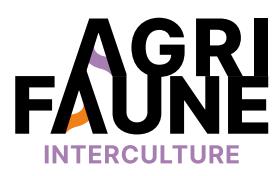

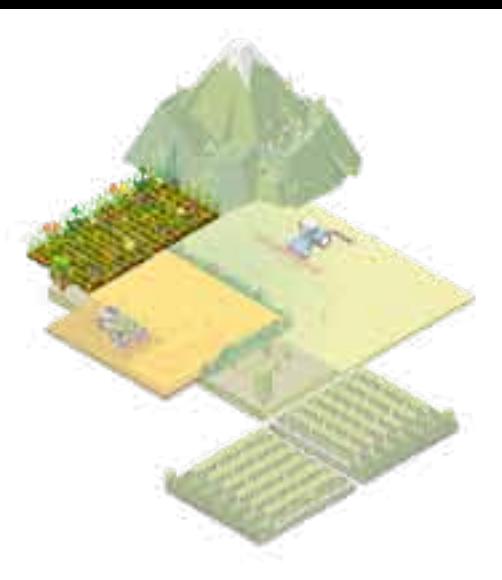

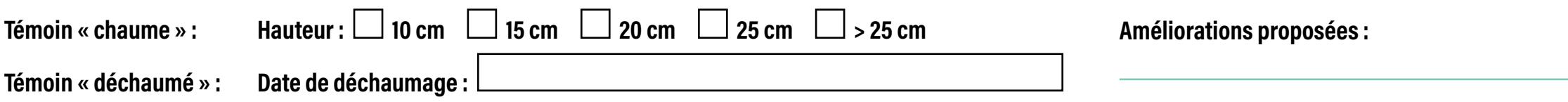

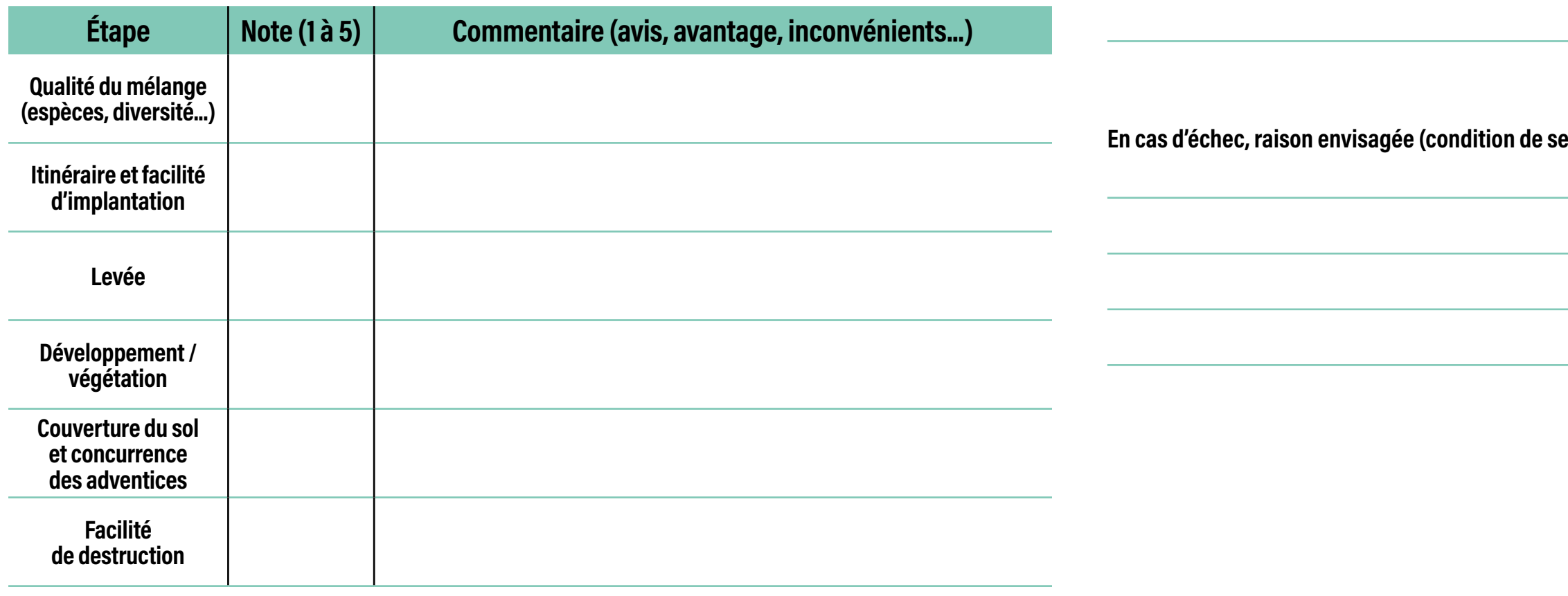

**En cas d'échec, raison envisagée (condition de semis, climatique, sanitaire...) :**

**RETOUR THÉMATIQUES**

**Retour dispositif test des itinéraires techniques**

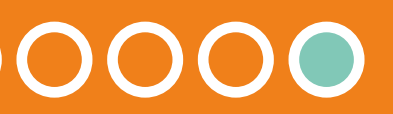

 $\bigcirc$ 

 $(\bigtriangleup)$ 

 $\textcircled{\tiny{H}}$ 

### **Protocoles de suivi agronomique**

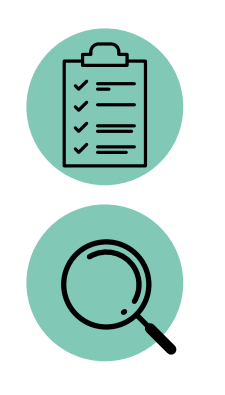

Fournir des protocoles de suivi agronomique afin de suivre le développement de couverts implantés pendant la période d'entre-culture (précocement ou tardivement).

Les protocoles sont mis en œuvre au niveau de tous types de couvert nécessitant d'être suivis pour caractériser son développement.

Se référer aux différents protocoles car les dates de mise en œuvre varient.

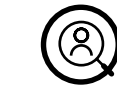

Les protocoles de suivi sont mis en œuvre par des conseillers/techniciens ayant mis en place des tests d'implantation de couverts. Le GTNA gestion de l'entre-culture centralise les résultats des suivis afin d'acquérir des références.

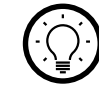

Un ensemble de protocoles de suivi agronomique (comptage à la levée, relevé de végétation, pesée de la matière produite, description du couvert, …) permettant de caractériser le développement de couverts semés en période d'entre-culture. Les protocoles peuvent être mobilisés dans deux cas de figure :

- Suivi de couverts implantés précocement
- Suivi de couverts implantés tardivement/après la moisson en utilisant les mélanges Agrifaune Interculture® existants

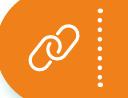

**RETOUR THÉMATIQUES**

**Itinéraires techniques d'implantation précoce de couverts d'interculture**

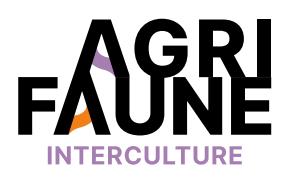

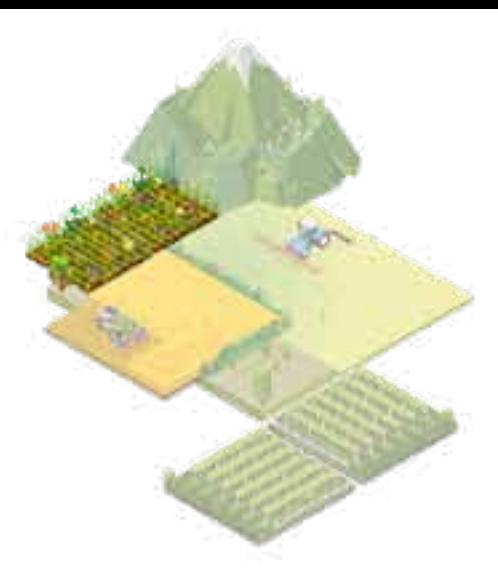

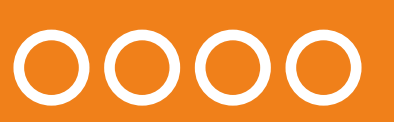

### **Protocoles de suivi agronomique**

L'ensemble des protocoles de suivi agronomique mentionnés dans cette fiche sont les suivants :

D'autres protocoles de suivi agronomique sont présentés dans le document Suivi agronomique des mélanges en interculture : reliquat d'azote, profil de sol, … Ces protocoles sont facultatifs mais permettent d'apporter des informations supplémentaires. Ils ont été initialement conçus pour suivre des couverts implantés tardivement (après la moisson). Il est cependant possible de les utiliser pour suivre des couverts implantés précocement.

Des fichiers de saisie des données sont mis à disposition par les animatrices du GTNA gestion de l'entre-culture sur demande.

**Suivi agronomique des mélanges en interculture** 

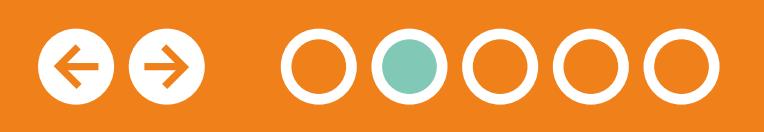

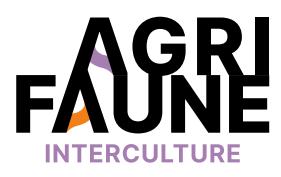

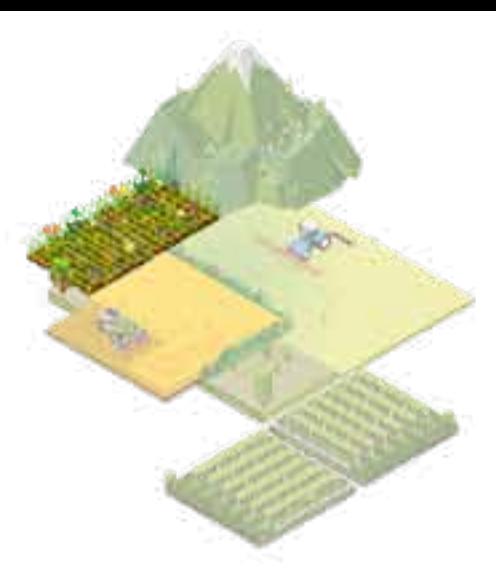

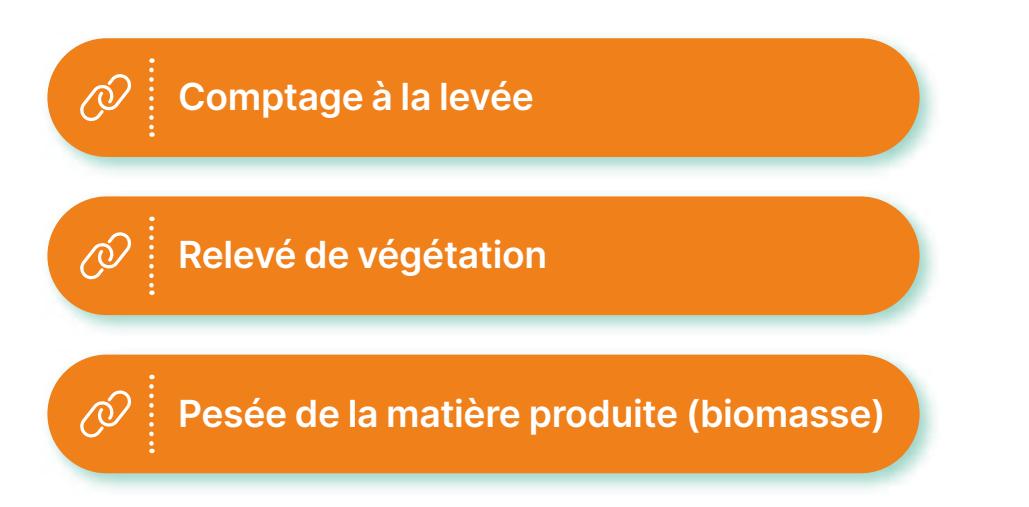

### **Protocoles de suivi agronomique**

### **Comptage à la levée**

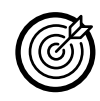

Evaluer la réussite de l'itinéraire technique à travers le suivi de la levée des différentes espèces composant le mélange

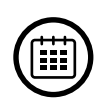

—

Environ 1 mois après la levée

### **Protocole :**

- Comptage sur 8 placettes représentatives de la levée sur la parcelle.
- Les placettes sont matérialisées à l'aide d'un quadrat de 50 cm sur 50 cm (soit une surface de 0,25 m²).
- Notation du nombre de plantes par espèce et par quadrat (P= nb de plantes sur les 2 m² totaux).

### **Indicateur attendu :**

Taux de levée par espèce : TL = (Px5xPMG)/(dx1000)) où P=nb de plantes sur les 2 m<sup>2</sup> totaux, d = densité de semis en kg/ha et PMG = poids de mille grains en g.

### **Informations complémentaires :**

Suivi à réaliser uniquement sur la modalité couvert (pas de témoin). Peut être conduit sur un essai de petite surface (0,5 ha).

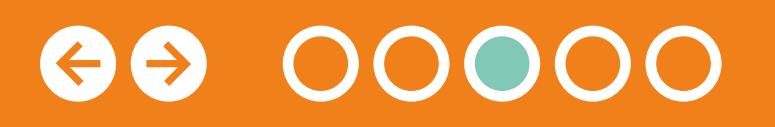

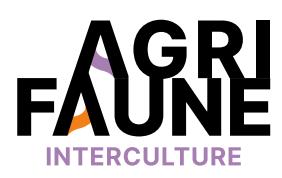

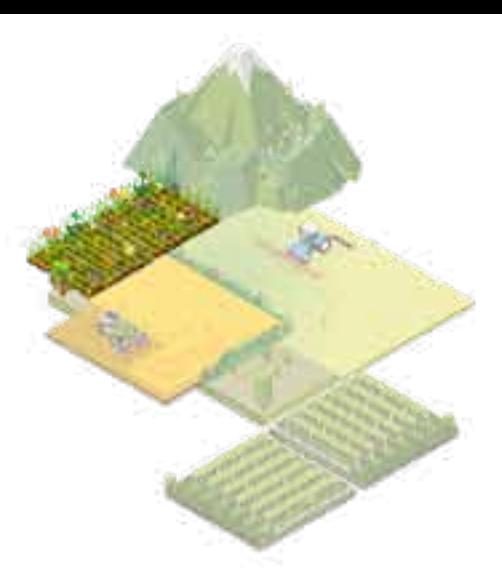

### **Protocoles de suivi agronomique**

## **Relevé de la végétation**

- Couverts semés avant mai :
- 1<sup>er</sup> relevé : après récolte de la céréale,
- $\bullet$  2<sup>e</sup> relevé : en septembre (à minima).

Evaluer l'intérêt de l'itinéraire technique et du couvert implanté pour lutter contre les adventices

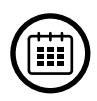

<u>(F)</u>

—

Couverts semés à partir de mai-juin ou tardivement (après la moisson) :

- 1er relevé : 1 mois après la levée (en même temps que le comptage à la levée),
- $\cdot$  2<sup>e</sup> relevé : 2 à 3 mois après la levée (en même temps que le relevé de biomasse).

### **Protocole :**

- Relevé de la végétation (flore adventice / repousses / couvert) sur 8 placettes de 0,25 m² pour les modalités étudiées et le(s) témoin(s).
- Notation du % pour les 3 catégories de végétation (possibilité d'utiliser l'échelle de Braun-Blanquet ci-contre). Si possible, déterminer les espèces d'adventices dominantes.

#### **Indicateur attendu :**

Taux de recouvrement moyen par catégorie de végétation (adventices, repousses, couvert).

### **Informations complémentaires :**

Suivi nécessitant la présence d'un témoin (à minima chaume sans couvert). Peut être **Suivi obligatoire** conduit sur un essai de petite surface (0,5 ha).

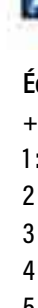

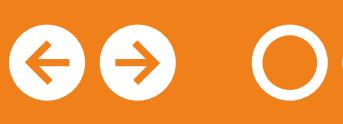

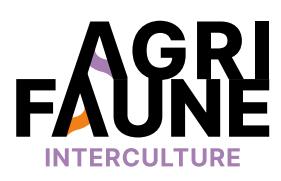

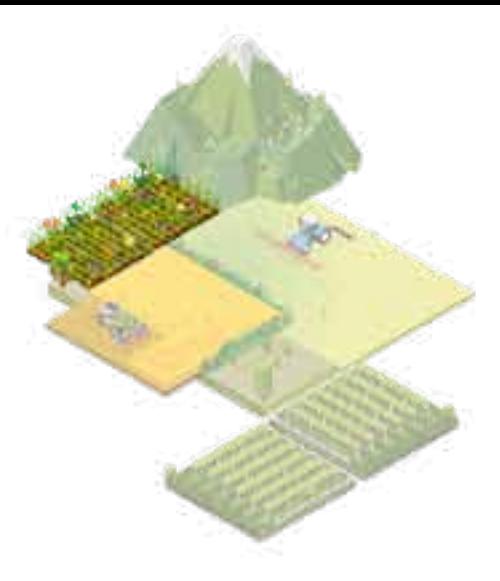

**pour les semis précoces**

#### **Échelle de Braun-Blanquet**

- + : recouvrement < 1 %
- 1 : recouvrement entre 1 et 5 %
- 2 : recouvrement entre 5 et 25 %
- 3 : recouvrement entre 25 et 50 %
- 4 : recouvrement entre 50 et 75 %
- 5 : recouvrement entre 75 et 100 %

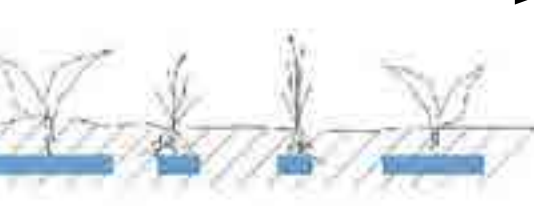

**Recouvrement = 65 %**

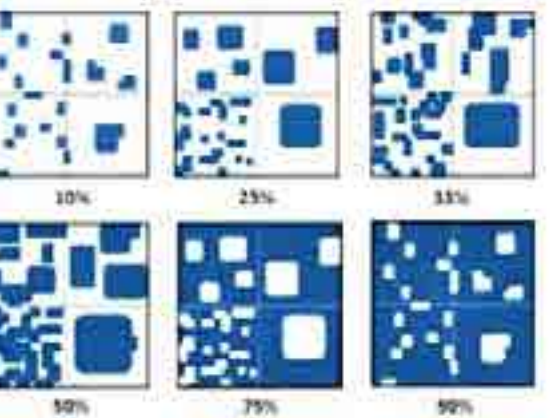

**Zone de relevé**

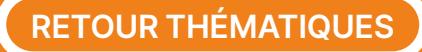

### **Protocoles de suivi agronomique**

### **Pesée de la matière produite (biomasse) et analyse des éléments prélevés**

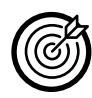

Mesurer le développement du couvert

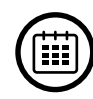

—

En période de développement optimal du couvert (avant destruction et/ou gelée) ≈ septembre-octobre

2e relevé : 2 à 3 mois après la levée (en même temps que le relevé de biomasse).

#### **Protocole :**

- Prélèvement : couper au ras du sol la végétation sur 4 placettes de 0,25 m<sup>2</sup> (quadrat de  $0.5 \times 0.5$  m).
- Stockage : stocker les échantillons au frais dans des sacs plastiques fermés hermétiquement et procéder **rapidement** à l'analyse (jour suivant le prélèvement max).
- Analyse :
	- Avec étuve : transmettre très rapidement les échantillons au laboratoire d'analyse (ou à réaliser par vous-même si vous disposez d'une étuve) pour une pesée de matière verte, de matière sèche et d'azote piégé.
	- Sans étuve : estimer la matière sèche produite ainsi que l'azote piégé à l'aide de la **[méthode MERCI](https://agriculture-de-conservation.com/MERCI-mesurez-les-elements.html)** (Méthode d'estimation des Eléments Restitués par les Cultures Intermédiaires). Cette méthode nécessite la pesée séparée des différentes espèces composant le couvert. **[La feuille de calcul est disponible ici.](https://docs.google.com/spreadsheets/d/1BEuvdrPJBD4CaWuoD5u_4UdXzLoCxPjQ/edit#gid=1812859717)**

### **Indicateur attendu :**

Tonne de matière sèche/ha (TMS/ha).

### **Informations complémentaires :**

Suivi à réaliser uniquement sur la modalité couvert (pas de témoin). Peut être conduit sur un essai de petite surface (0,5 ha).

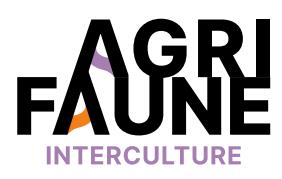

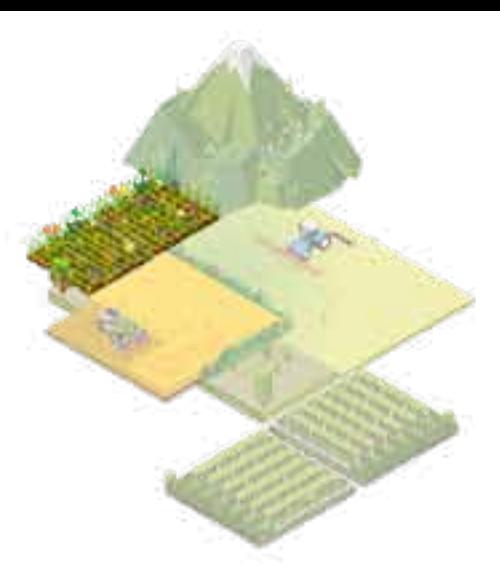

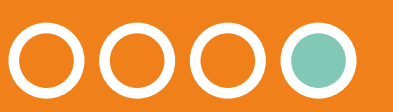

 $\bigcirc$ 

 $(\bigotimes$ 

 $\textstyle{\textcircled{\tiny{H}}}\ \text{ }$ 

### **Protocoles de suivi faunistique**

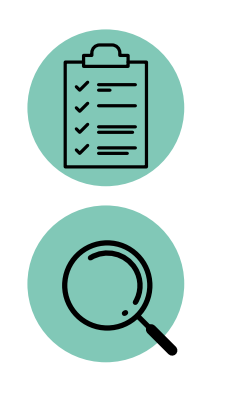

Fournir des protocoles de suivi faunistique afin de qualifier l'intérêt des couverts implantés pendant la période d'entre-culture (précocement ou tardivement) et des itinéraires techniques au regard de la biodiversité.

Les protocoles sont mis en œuvre au niveau de tous types de couvert nécessitant d'être caractérisé au regard de la petite faune sauvage.

Se référer aux différents protocoles car les dates de mise en œuvre varient.

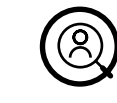

Les protocoles de suivi sont mis en œuvre par des conseillers/techniciens ayant mis en place des tests d'implantation de couverts. Le GTNA gestion de l'entre-culture centralise les résultats des suivis afin d'acquérir des références.

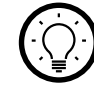

Un ensemble de protocoles de suivi faunistique (grille d'évaluation visuelle, transect Avifaune, insectes rampants, …) mobilisables pour suivre l'évolution des couverts notamment pour leur capacité d'accueil de la petite faune sauvage.

Les protocoles peuvent être mobilisés dans deux cas de figure :

- Suivi de couverts implantés précocement,
- Suivi de couverts implantés tardivement/après la moisson en utilisant les mélanges Agrifaune Interculture® existants.

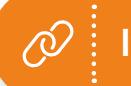

**RETOUR THÉMATIQUES**

**Itinéraires techniques d'implantation précoce de couverts d'interculture**

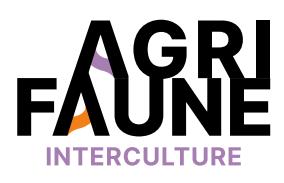

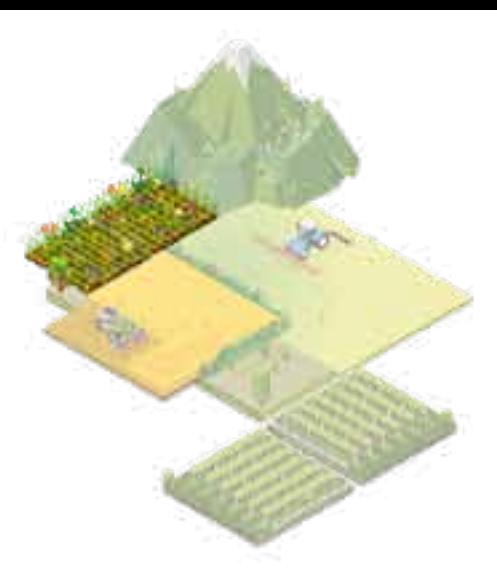

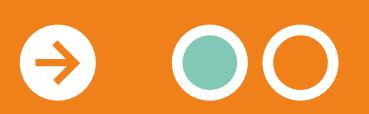

### **Protocoles de suivi faunistique**

D'autres protocoles de suivi faunistique sont présentés dans le document **[Intérêt des mélanges en interculture pour la](https://www.agrifaune.fr/fileadmin/user_upload/National/004_eve-agrifaune/Publications_GTNA_Intercultures/Protocole-Faun-Insect-GNTA_GE_2009.pdf)  [faune sauvage et les insectes – Proposition de protocoles](https://www.agrifaune.fr/fileadmin/user_upload/National/004_eve-agrifaune/Publications_GTNA_Intercultures/Protocole-Faun-Insect-GNTA_GE_2009.pdf)  [de suivi applicables à l'échelle de la parcelle.](https://www.agrifaune.fr/fileadmin/user_upload/National/004_eve-agrifaune/Publications_GTNA_Intercultures/Protocole-Faun-Insect-GNTA_GE_2009.pdf)** Ces protocoles sont facultatifs mais permettent d'acquérir des connaissances complémentaires sur l'intérêt des périodes d'interculture précoces. Ils ont été établis en 2009 dans le cadre du GTNA gestion de l'entre-culture pour le suivi de couverts implantés après moisson. Leur adaptation pour les semis précoces est envisageable. Grille d'évaluation visuelle de l'intérêt des couverts<br>
Complémentaires sur l'inté<br>
Ils ont été établis en 2009<br>
Observation/comptage par transect Avifaune<br>
Indice linéaire d'abondance orthoptères<br>
Des fichiers de saisie d

L'ensemble des protocoles de suivi faunistique mentionnés dans cette fiche sont les suivants :

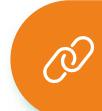

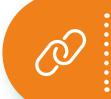

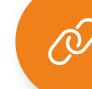

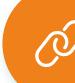

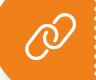

Des fichiers de saisie des données sont mis à disposition par les animatrices du GTNA gestion de l'entre-culture sur demande.

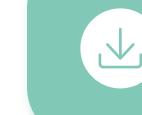

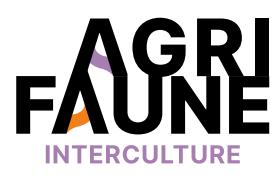

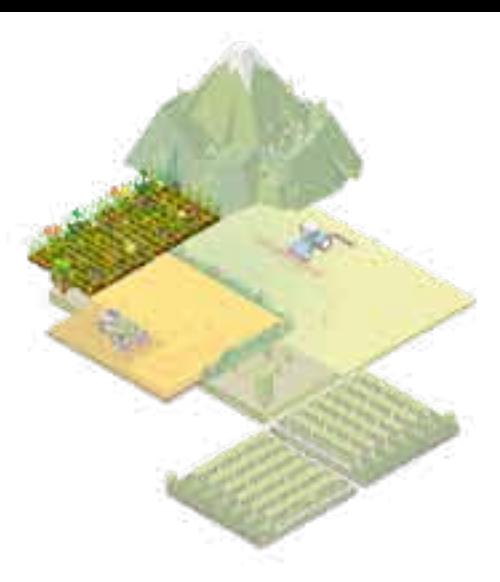

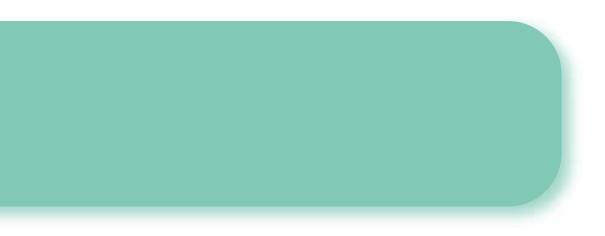

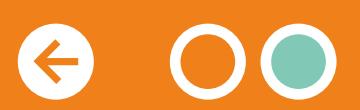

**RETOUR THÉMATIQUES**

**Echantillonnage au chien d'arrêt**

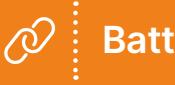

**Battue à blanc**

### **Protocoles de suivi faunistique**

### **Grille d'évaluation visuelle de l'intérêt des couverts d'entreculture pour la faune sauvage**

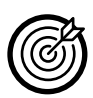

Evaluer visuellement la qualité du couvert pour la petite faune sauvage et comparer cette qualité d'accueil entre plusieurs couverts/parcelles

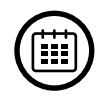

—

Optimal : relevé mensuel au cours du développement du couvert (août à octobre)

A minima : 1 relevé lors du développement optimal du couvert

**Protocole :** compléter la grille de notation pour chaque couvert et chaque date.

La grille de notation est basée sur 5 critères (couverture du couvert, pénétrabilité du couvert, nourriture végétale, nourriture animale et diversité végétale) permettant d'accorder une note sur 20 aux couverts implantés. Cette grille a été élaborée par le GTNA gestion de l'entre-culture.

**Indicateur attendu :** note du couvert.

Un couvert avec la note maximale de 20 est optimal en termes d'accueil de la faune sauvage.

#### **Informations complémentaires :**

Le suivi est à réaliser uniquement sur la modalité « couvert implanté » (pas de témoin). Il peut être conduit sur un essai de petite surface (0,5 ha).

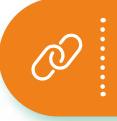

**Suivi obligatoire pour les semis précoces**

#### **La grille d'évaluation des couverts en bref :**

- Evaluer la qualité et l'intérêt d'un couvert pour la faune sauvage,
- 5 critères de notation pour noter le couvert sur 20,
- Simple d'utilisation : environ 3 minutes pour évaluer un couvert.

**La grille de notation ainsi que les explications sont disponibles aux pages suivantes** 

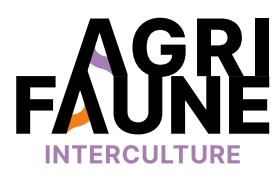

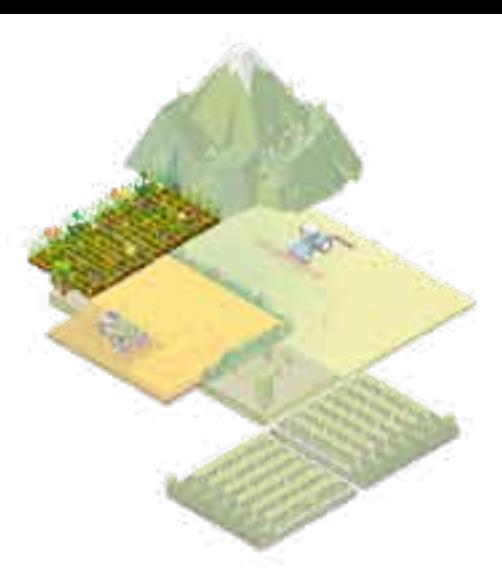

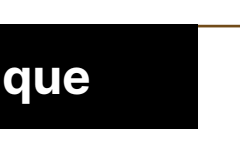

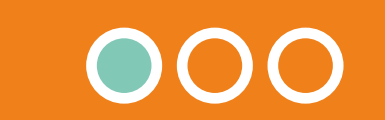

**RETOUR PROTOCOLES**

#### **Matériel à prévoir : mètre ruban Site :**  Nom commercial couvert :  $\Box$ **Observateur :**  $\begin{array}{ccc} \hline \text{D} & \text{D} & \text{D} \\ \end{array}$ **Conditions météorologiques : Température :**  $\Box$  < 0  $\Box$  0<t<10  $\Box$  10<t<15  $\Box$  ≥15 **Précipitation :** □ sans précipitations □ faibles □ soutenues **Vent :**  $\Box$  nul ou faible  $\Box$  moyen  $\Box$  fort

## **Protocoles de suivi faunistique**

### **Fiche d'évaluation visuelle de l'intérêt des couverts d'interculture pour la petite faune sauvage**

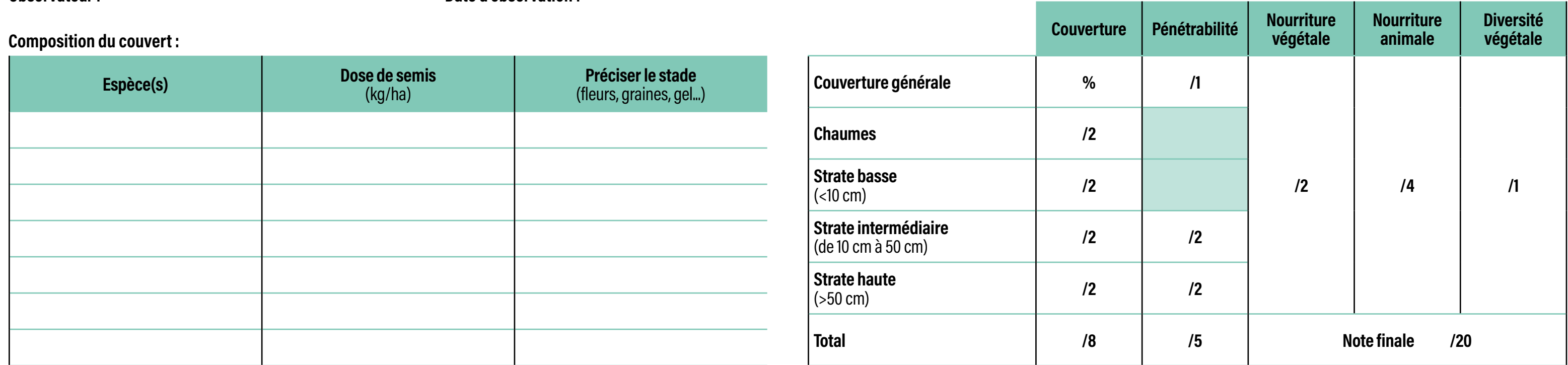

# $\bigoplus$

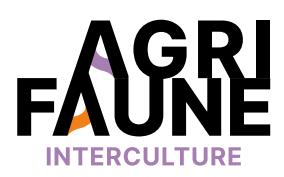

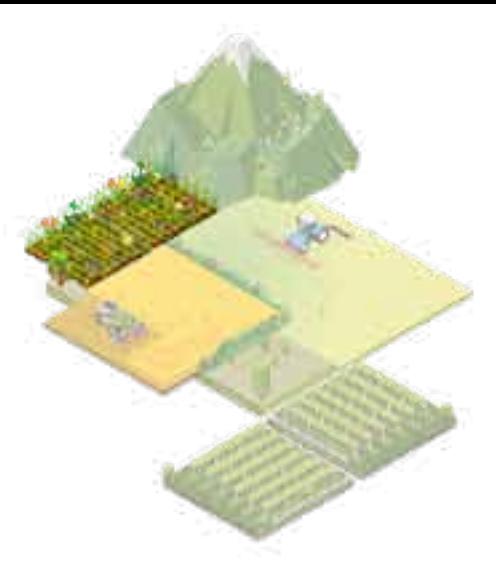

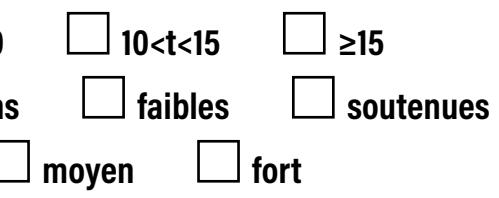

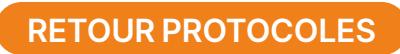

### **Protocoles de suivi faunistique**

### **Notice d'utilisation**

### **Couverture : note de 0 à 8**

Attribuer à chaque strate une note entre 0 et 2, en fonction de son pourcentage de couverture (0% = sol entièrement nu et 100% = sol entièrement recouvert par le couvert) :

- Couverture générale = vue d'ensemble
- **• Strate basse** (hauteur cheville) : 25 à 75% = 2, sinon = 0
- **• State intermédiaire** (de la cheville au genou) : 0 à 25% = 1 ; 25 à 50% = 2 ; >50% = 0
- **• State haute** (au dessus du genou) : 0% = 0 ; 1 à 25% = 1 ; 26 à 50% = 2 ; 51 à 75% = 1 ; + de 75% = 0
- **• Chaumes :** 1 pt si les chaumes ont été conservés pour le semis du couvert et 1 pt supplémentaire si leur hauteur est supérieure à 20 cm.

Quelques repères pour estimer le % de couverture :

### **Pénétrabilité : note de 0 à 5**

Noter la pénétrabilité des strates**intermédiaire** et **haute** (tout ce qui est au-dessus des chevilles), en estimant si les déplacements sont aisés pour la faune, y compris la pose et l'envol pour les oiseaux :

- $0 =$  absence de nourriture végétale
- 1 = présence de jeunes pousses de végétation **OU** de graines
- 2 = le couvert présente à la fois des jeunes pousses de végétation **ET** des graines

Noter la disponibilité alimentaire du couvert pour la faune en quantifiant les insectes présents dans le couvert :  $\cdot$  0 = absente ou faible (i'observe quelques individus)

**0 = couvert impénétrable pour la faune** (j'ai du mal à marcher dans le couvert et plus de 50% des plantes restent couchées au sol après mon passage)

**1 = couvert difficilement pénétrable** (je marche dans le couvert mais moins de 50% des plantes restent couchées au sol après mon passage)

- 
- 1 = moyenne (j'en vois un peu partout, mais parviens à les compter)
- $2 =$  forte (impossible de les compter)
- 
- 1 point est attribué si le couvert a été implanté sans travail du sol (insectes, vers…).

**2 = couvert facilement pénétrable** (je marche aisément dans le couvert sans occasionner de dégâts aux plantes)

**1 point supplémentaire** est attribué si le couvert n'est pas uniforme sur la parcelle (présence de placettes à l'intérieur desquelles le couvert est moins dense/haut), offrant des zones de ressui pour la petite faune…

### **Nourriture végétale : note de 0 à 2**

Noter la disponibilité alimentaire du couvert pour la faune en quantifiant légumineuses (trèfles, vesces, pois…), les graminées (avoine, seigle…), ainsi que le sarrasin et la caméline, les jeunes pousses de crucifères (moutarde, radis…) et toutes les autres plantes au stade de graines.

### **Nourriture animale : note de 0 à 4**

• 1 point est attribué pour la présence significative de fleurs fréquentées par des pollinisateurs.

### **Diversité végétale :**

Donner **1 point** si au moins trois espèces sont bien présentes dans le couvert.

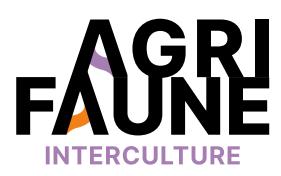

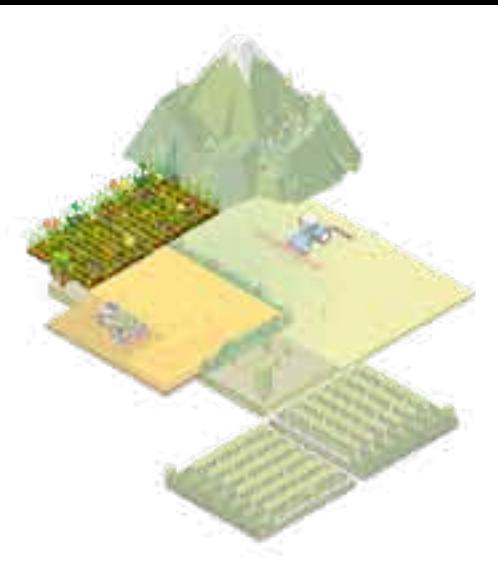

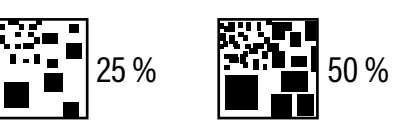

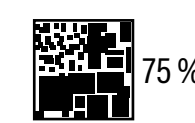

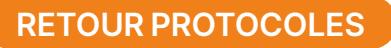

### **Protocoles de suivi faunistique**

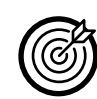

**Transect Avifaune** 

- Mesurer l'attractivité du couvert et du chaume de céréale pour l'avifaune en période estivale (diversité et abondance)
- Comparer le couvert aux pratiques usuelles rencontrées : chaume et déchaumé

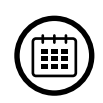

—

3 passages de juillet à septembre (NB : le calendrier est à adapter au stade de développement des couverts, les oiseaux étant plus difficiles à observer lorsque le couvert est fortement développé)

**Protocole :**

- Parcours à pied d'un transect linéaire correspondant à la diagonale de la parcelle. Cette longueur devra être comprise entre 300 et 500 m (distance exacte parcourue à renseigner). La longueur du transect devra être mesurée et renseignée dans le tableau de données.
- L'observateur devra avancer à **vitesse lente régulière d'environ 1,5 km/h, soit 20 minutes pour un transect de 500 m.** Le cheminement devra être renouvelé selon le même transect aux différents passages, par le même observateur.
- Ce transect sera réalisé sur la modalité « couvert » ainsi que sur les témoins. Les parcelles échantillonnées devront être situées à proximité (environnement et paysage identiques). **L'ordre d'échantillonnage des parcelles sera alterné à chaque passage.**
- L'observateur reportera sur la fiche terrain tous **les oiseaux observés (et/ou entendus) « devant soi », le long et de**  part et d'autre du transect. /!\ Les oiseaux entendus ou vus dans le paysage environnant ne doivent pas être considérés. Les autres animaux observés (mammifères) pourront également être notés pour information.
- L'utilisation d'une paire de jumelles est vivement conseillée pour l'identification des oiseaux. L'observation des oiseaux doit cependant se faire à vue.
- Les relevés doivent être effectués en conditions météorologiques favorables (absence de pluie, vent faible, …) dans les 3h après le lever du soleil.

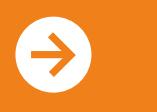

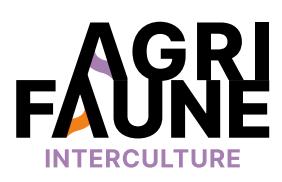

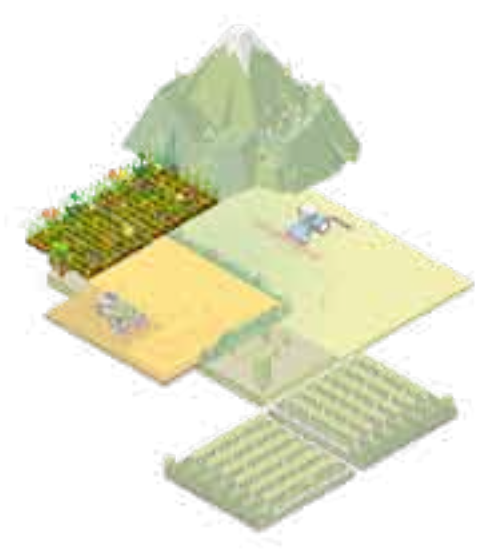

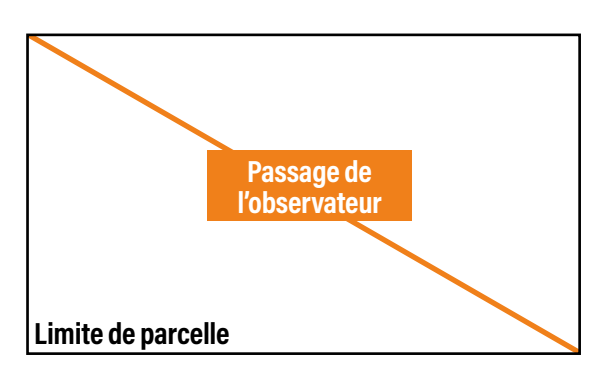

### **Indicateur attendu :**

abondance et diversité d'oiseaux comparée (couvert/témoins).

### **Informations**

**complémentaires :**  suivi nécessitant la présence de témoins et l'implantation du couvert sur une surface minimale de 4 ha (diagonale de 300 m).

## **Protocoles de suivi faunistique**

#### **Fiche terrain transect Avifaune**

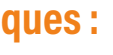

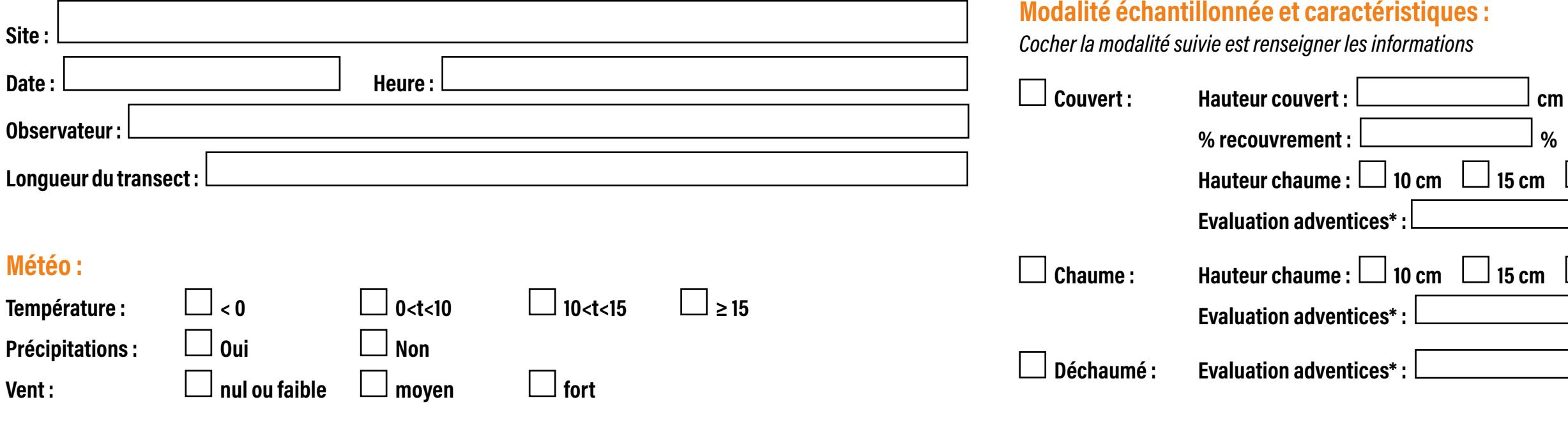

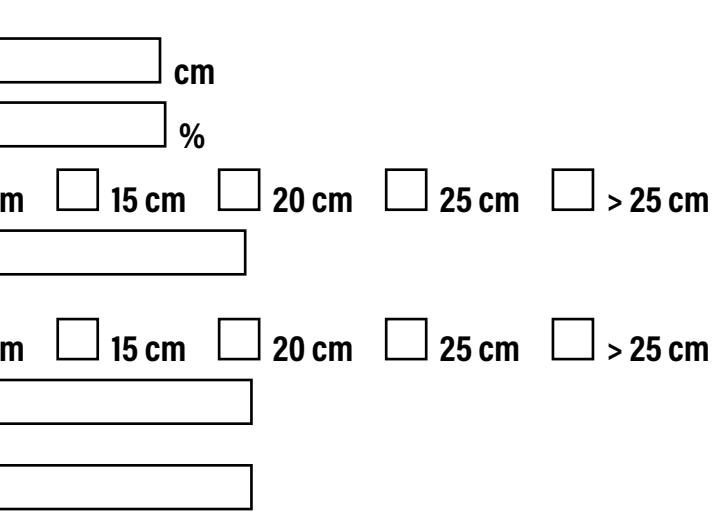

**\* évaluation des adventices selon échelle de Braun-Blanquet**

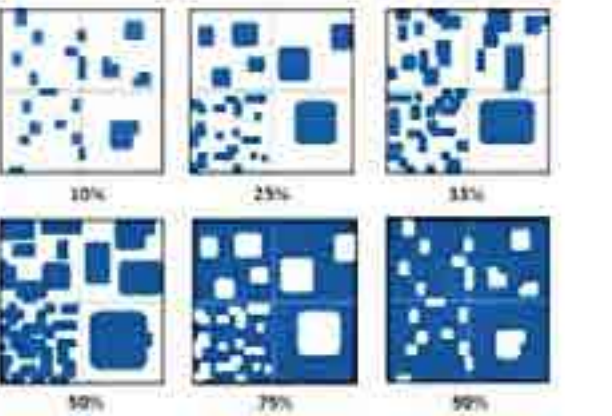

 $\Theta$ 

#### **Échelle de Braun-Blanquet**

+ : recouvrement < 1 %

1 : recouvrement entre 1 et 5 %

2 : recouvrement entre 5 et 25 %

3 : recouvrement entre 25 et 50 %

4 : recouvrement entre 50 et 75 %

5 : recouvrement entre 75 et 100 %

**Le relevé des observations peut être réalisé selon vos préférences, à l'aide d'un schéma ou d'un tableau (cf. modèles pages suivantes).**

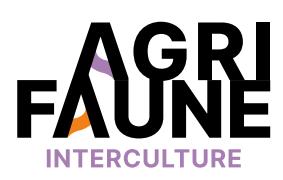

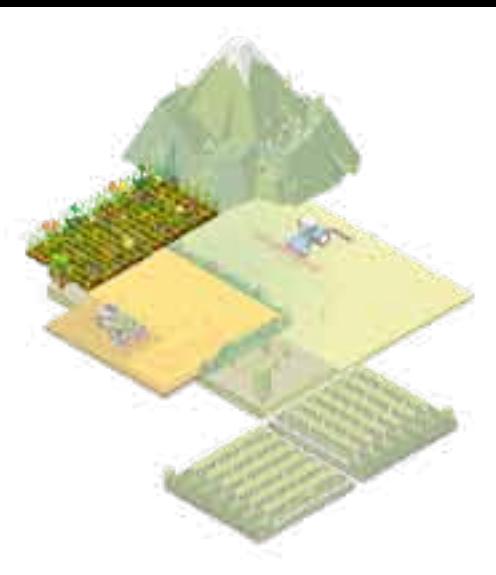

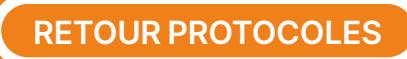

**Protocoles de suivi faunistique**

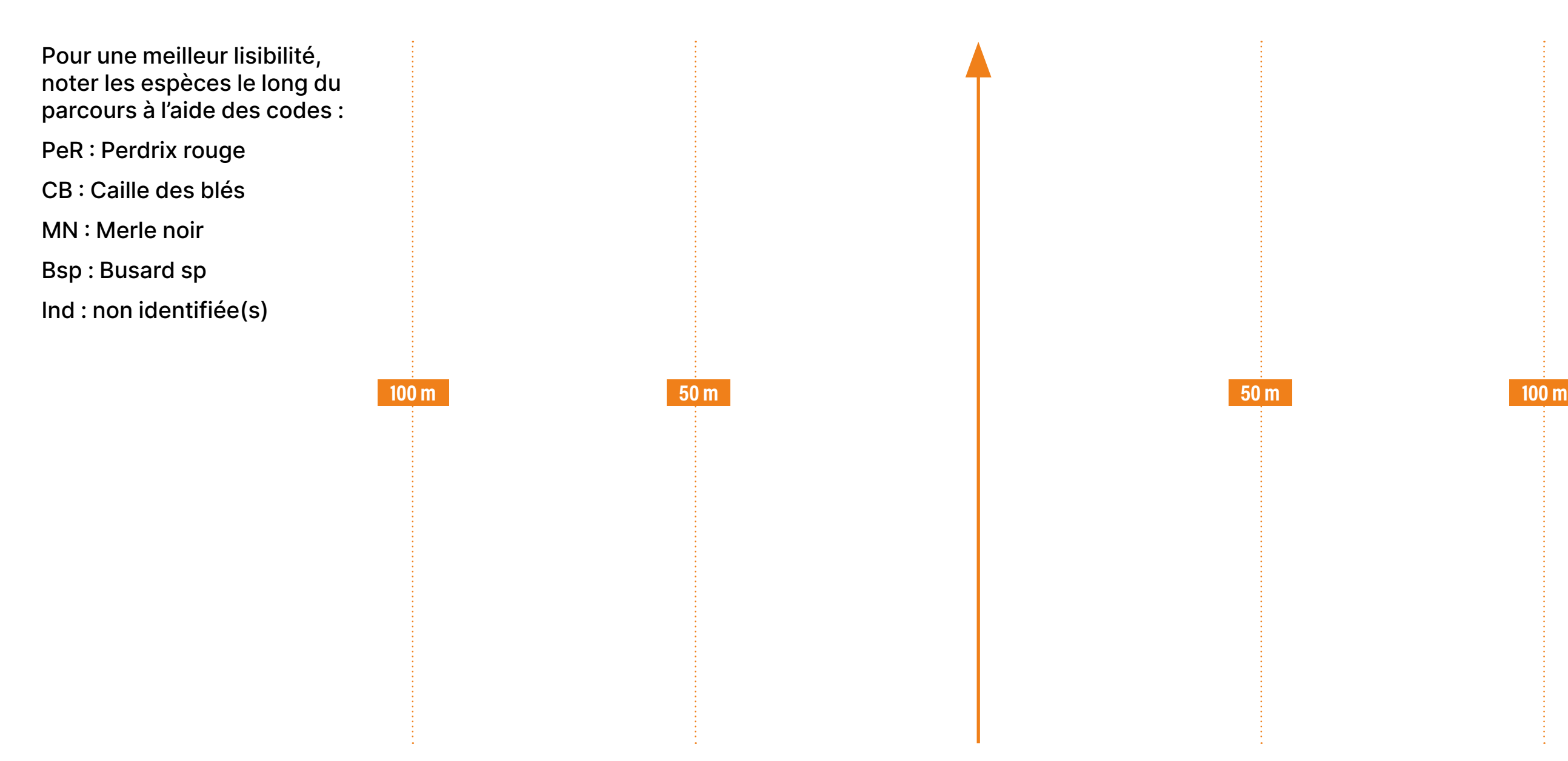

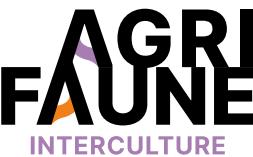

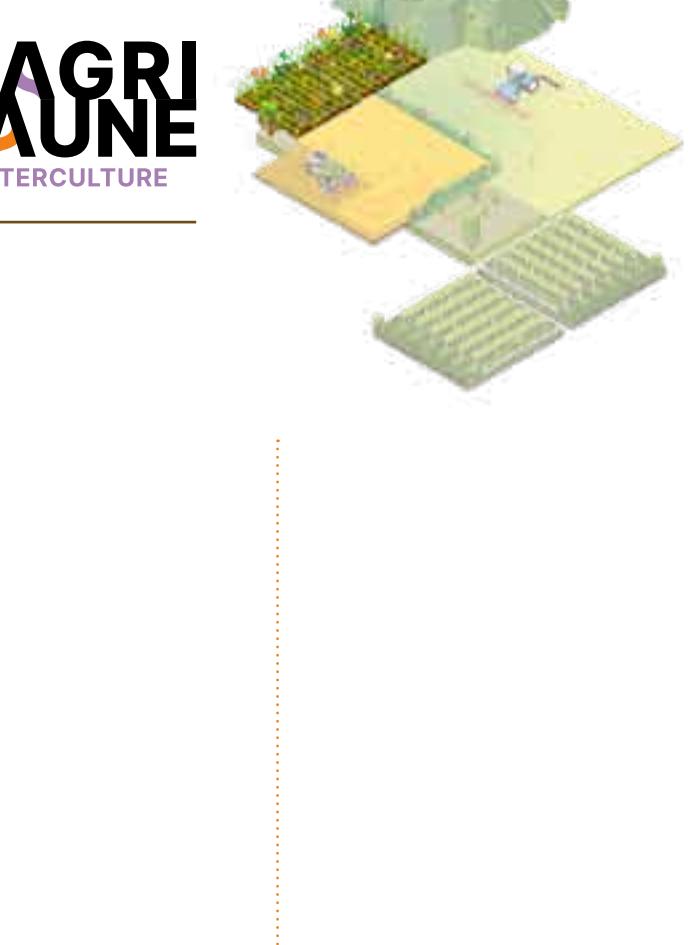

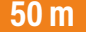

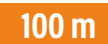

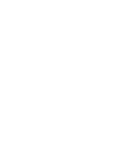

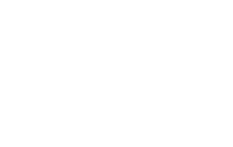

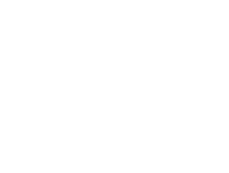

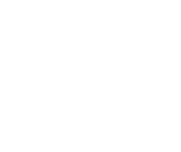

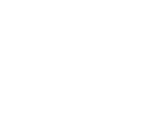

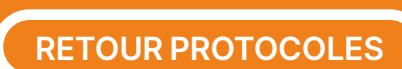

**Protocoles de suivi faunistique**

### **Commentaire**

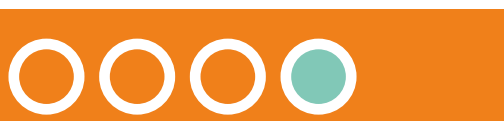

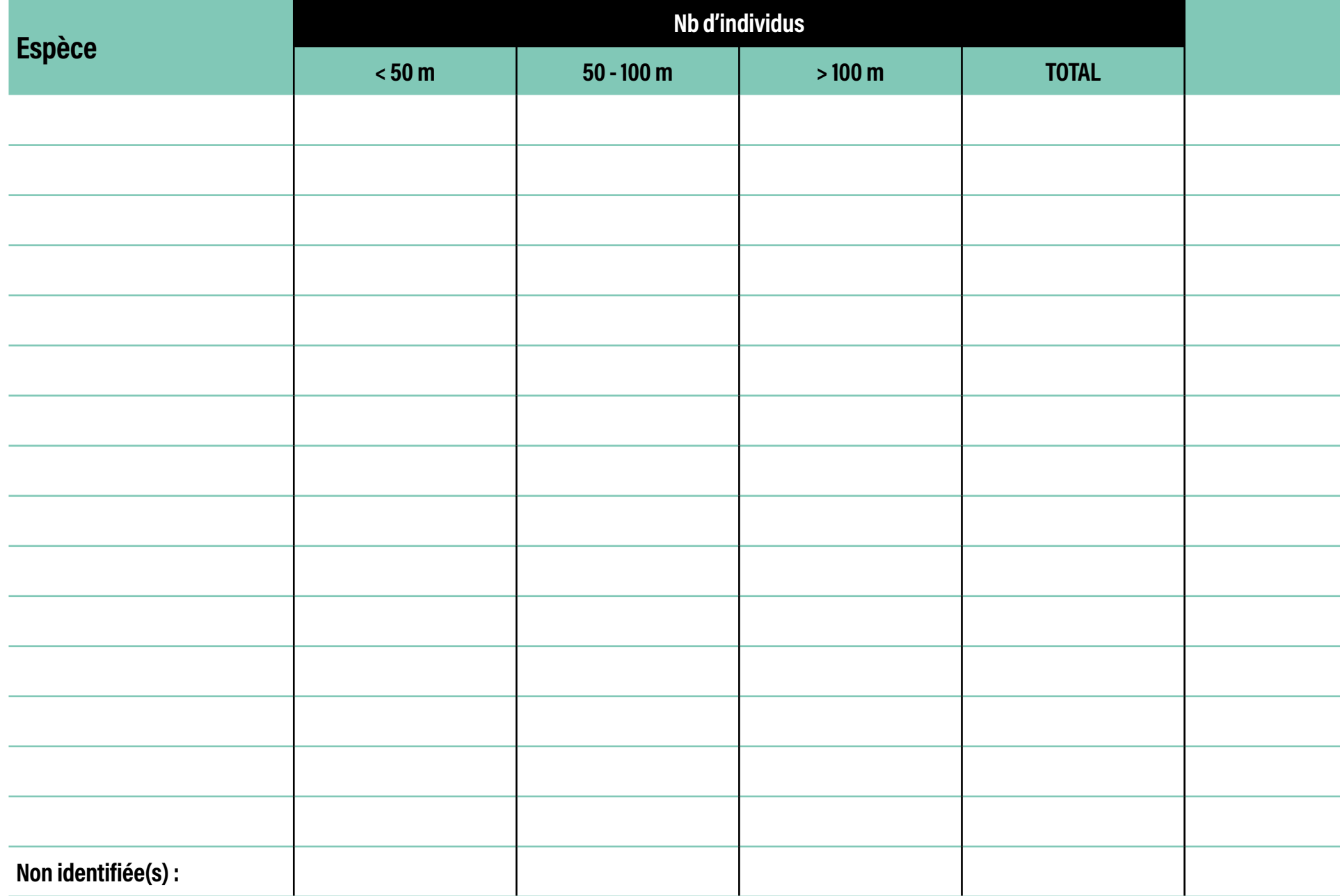

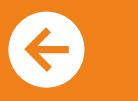

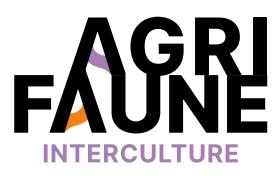

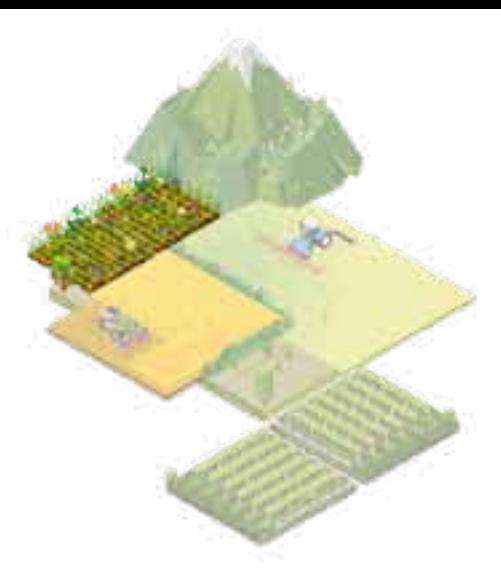

**RETOUR PROTOCOLES**

### **Protocoles de suivi faunistique**

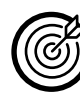

**Indice linéaire d'abondance** 

**orthoptères (ILA)**

Disposer d'un indicateur simple de la ressource alimentaire potentiellement disponible pour l'avifaune, et plus généralement, de l'impact des couverts et des chaumes sur l'abondance en orthoptères

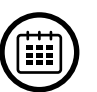

—

3 passages dans le couvert estival, à partir de juillet (NB : le calendrier est à adapter au stade de développement des couverts)

#### **Protocole :**

- Matérialiser un ou plusieurs transects sur la parcelle en couvert et les témoins, le long desquels les cheminements seront répétés, au choix :
	- Un transect unique d'une longueur minimale de 200 m,
	- Ou 10 transects de 20 m matérialisés à l'aide de piquets et d'une corde de 20 m (méthode Voisin).
- L'observateur devra avancer à vitesse lente régulière d'environ 1,5 km/h, soit 8 minutes pour un transect de 200 m.
- L'observateur reportera sur la fiche de suivi tous les individus observés, fuyant devant ses pas sur une bande de 1m de large environ,
- Les relevés doivent être effectués en conditions météorologiques favorables (absence de pluie, vent faible, …), et aux horaires les plus propices (11h à 17h).

**Indicateur attendu :** abondance en orthoptères pour un transect de 100 m.

**Informations complémentaires :** suivi nécessitant la présence de témoins et l'implantation du couvert sur une surface minimale de 2 ha (diagonale de 200 m).

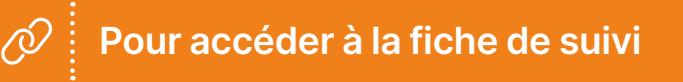

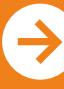

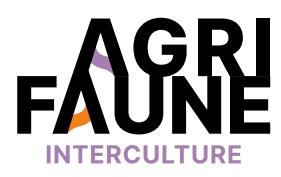

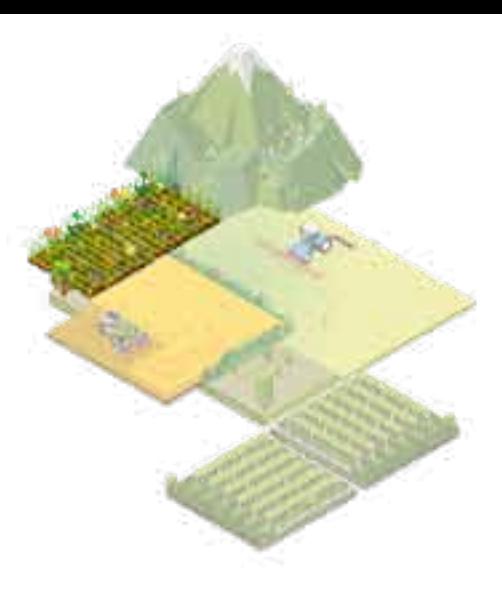

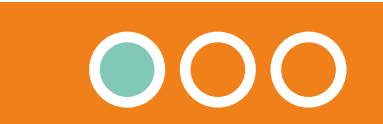

**RETOUR PROTOCOLES**

## **Protocoles de suivi faunistique**

#### **Suivi de l'avifaune au chien d'arrêt - Fiche terrain**

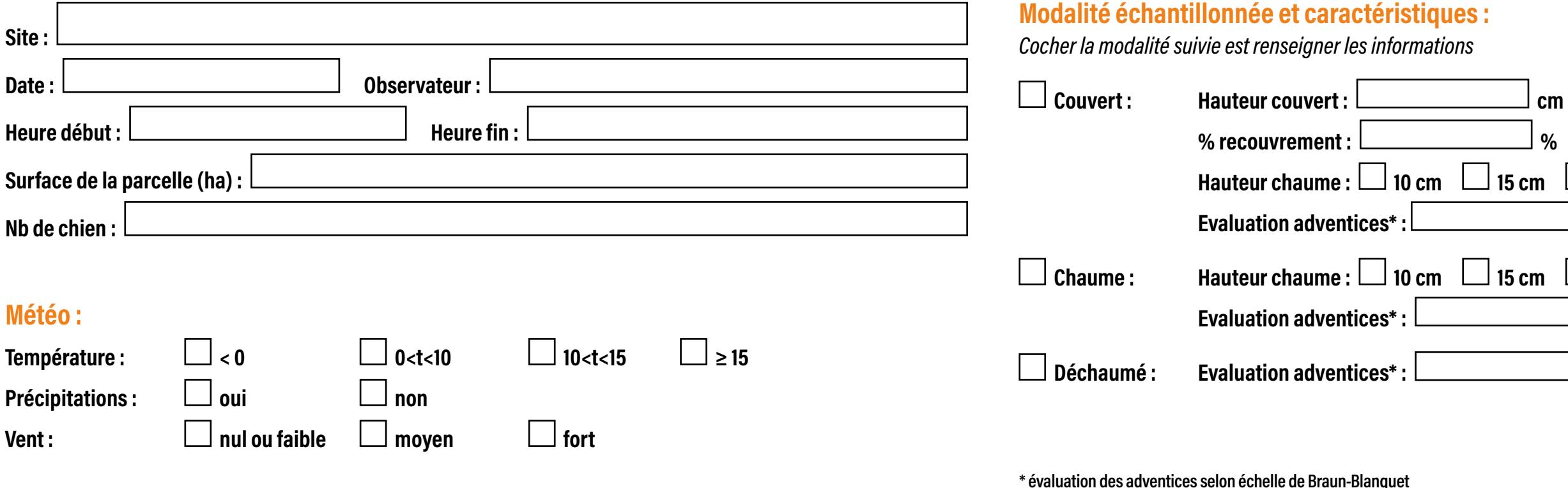

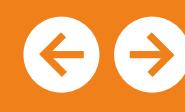

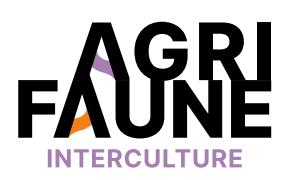

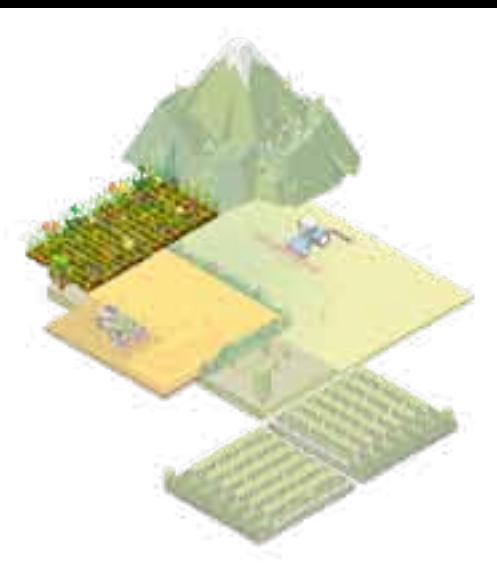

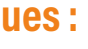

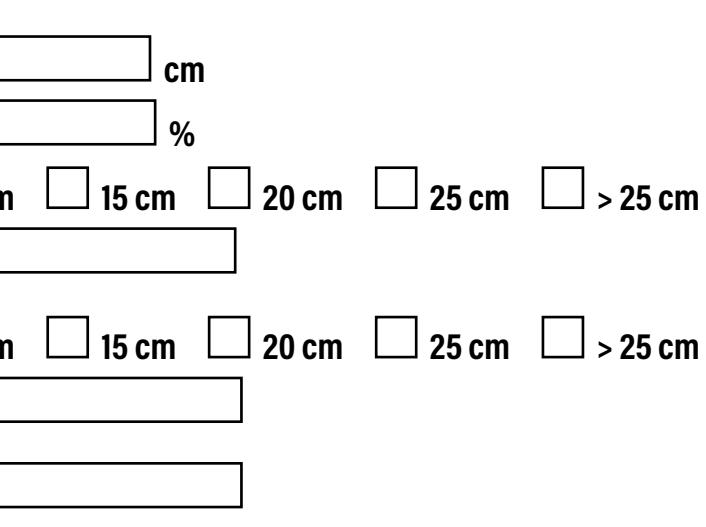

#### **Échelle de Braun-Blanquet**

+ : recouvrement < 1 %

1 : recouvrement entre 1 et 5 % 2 : recouvrement entre 5 et 25 %

3 : recouvrement entre 25 et 50 %

4 : recouvrement entre 50 et 75 %

5 : recouvrement entre 75 et 100 %

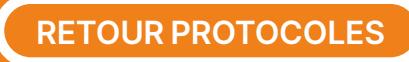

**Protocoles de suivi faunistique**

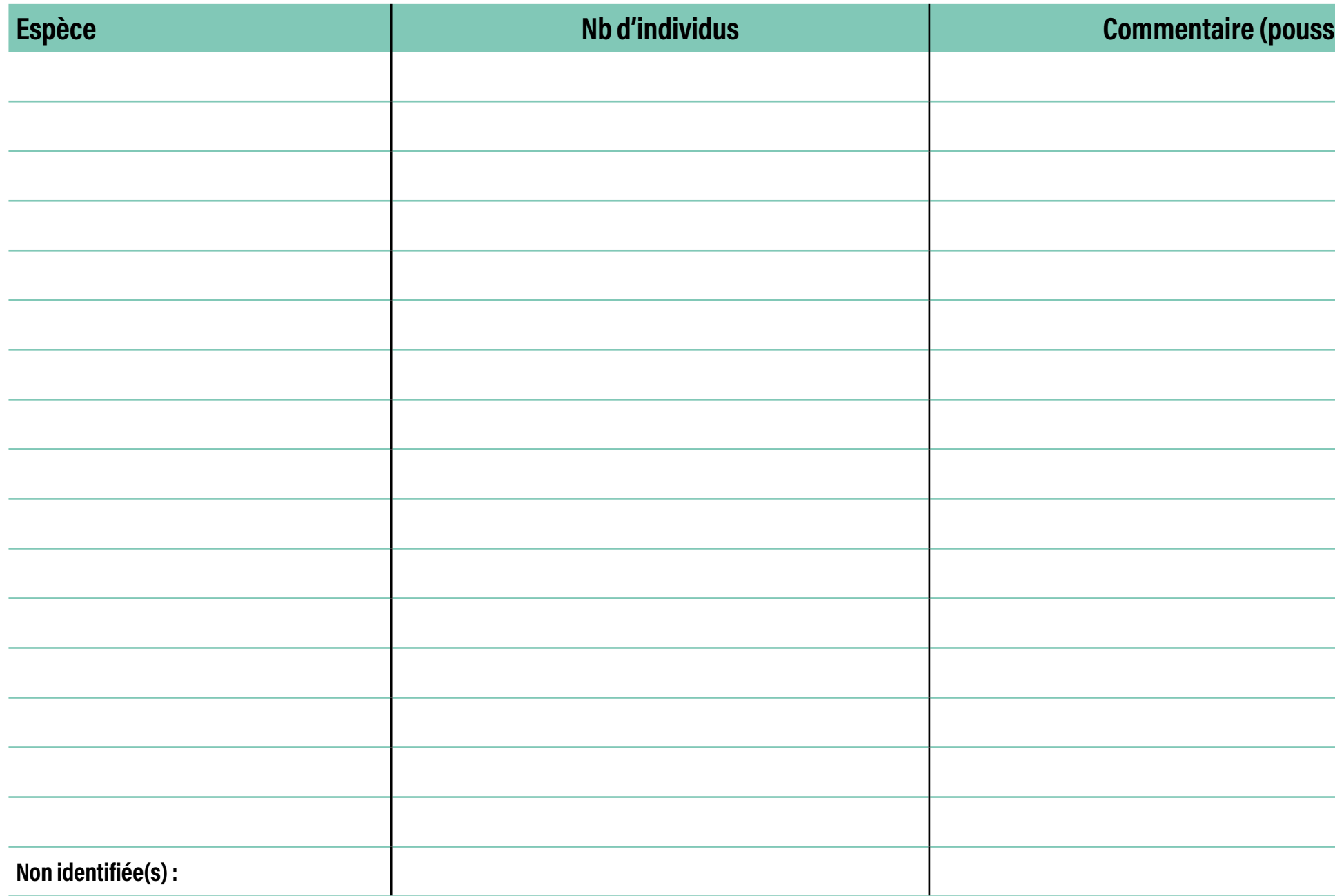

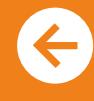

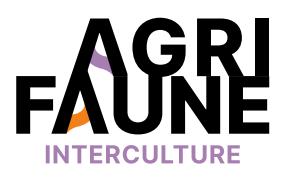

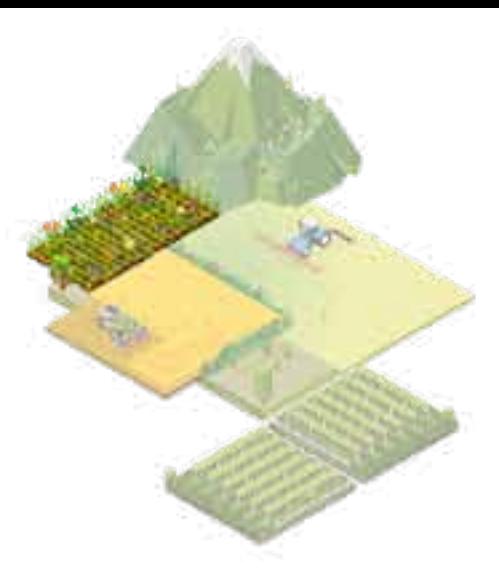

## $\sin$  **s** ins, comportement, …)

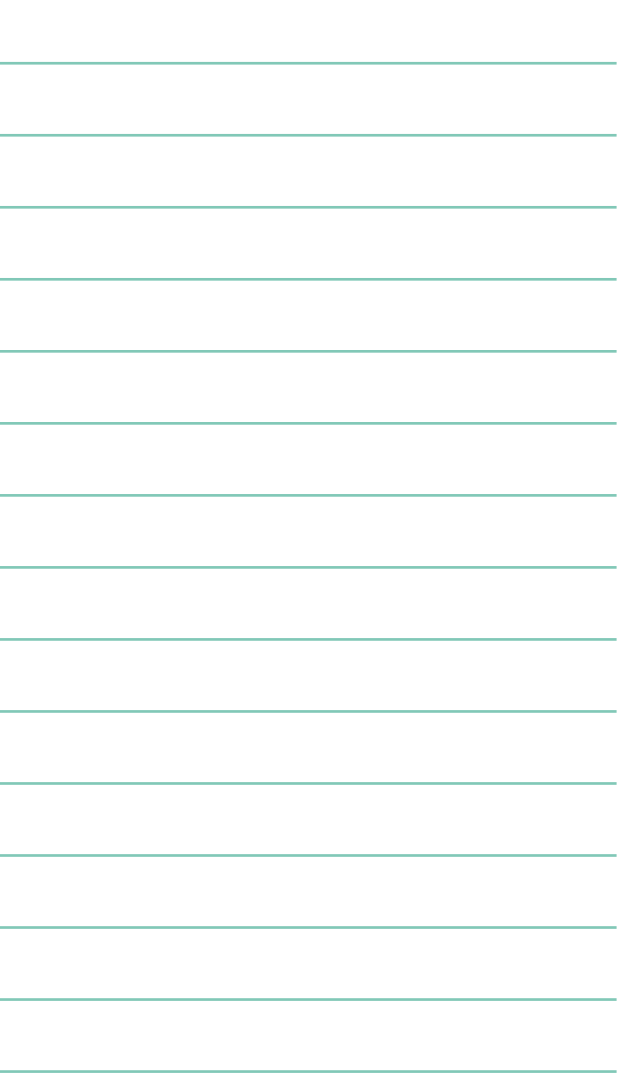

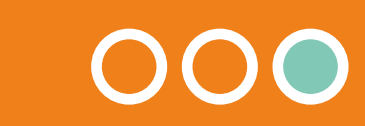

**RETOUR PROTOCOLES**

### **Protocoles de suivi faunistique**

### **Insectes rampants (pièges Barber)**

Comparer l'abondance et la biomasse en insectes rampants en fonction des modes de gestion de l'interculture en été (couvert, chaume, déchaumé)

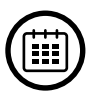

—

4 périodes de piégeage de quelques jours (5 jours maximum) durant la période de présence du couvert

#### **Protocole :**

- Mise en place des pots-pièges :
	- Liquide de piégeage des arthropodes : ¾ d'eau, sel dilué au 1/100ème, liquide vaisselle sans parfum,
	- Verser le liquide dans le pot A puis mettre le pot A dans le pot B qui sert de moule,
	- Recouvrir les pots par un toit en plastique ou plexiglas percé de trous permettant l'entrée des arthropodes tout en évitant le remplissage du pot par la terre ou la pluie.
- Disposition des pots-pièges :
	- Au moins à 50 m de la bordure de la parcelle,
	- Ne pas les placer à proximité d'éléments fixes (haies, bandes enherbées) pour ne pas introduire de biais.

Les individus capturés sont filtrés et stockés dans des pots identifiés, avec de l'alcool à 70° avant la détermination.

Les arthropodes récoltés sont identifiés et les espèces dénombrées (compétences entomologiques requises).

**Indicateur attendu :** dénombrement des différentes espèces d'arthropodes

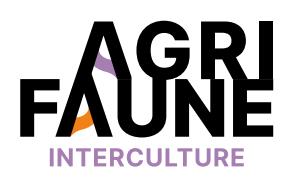

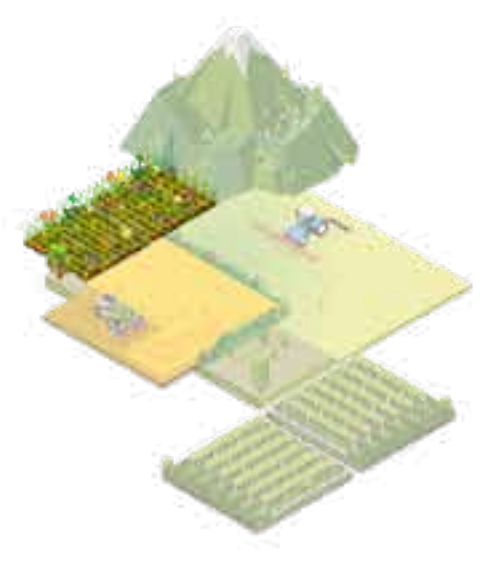

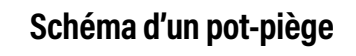

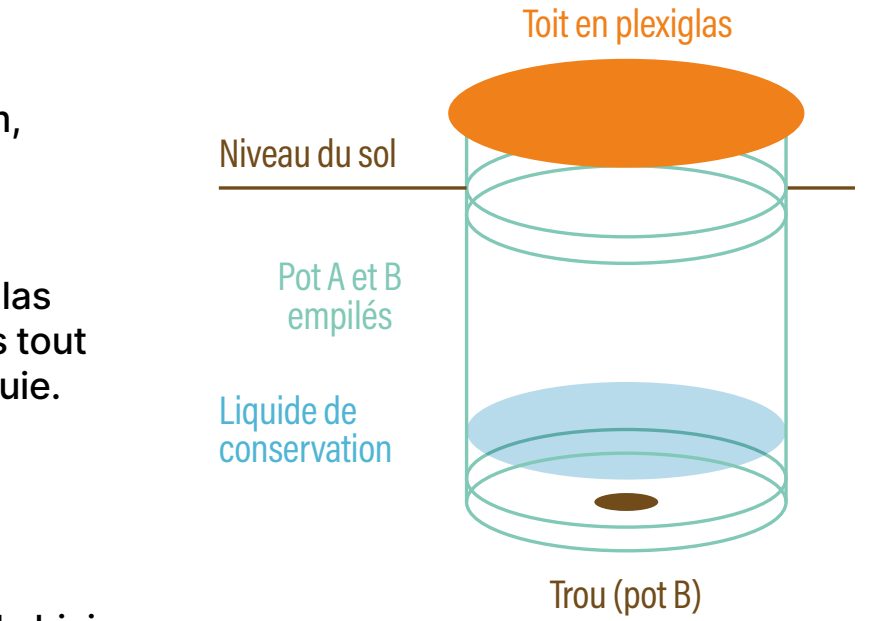

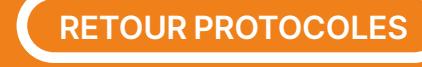

### **Protocoles de suivi faunistique**

### **Echantillonnage au chien d'arrêt**

- Mesurer l'attractivité du couvert et du chaume de céréale pour l'avifaune en période estivale (diversité et abondance)
- Comparer le couvert aux pratiques usuelles rencontrées : chaume et déchaumé

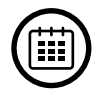

 $\bigcirc$ 

—

3 passages minimum entre la moisson et fin août (ouverture de la chasse)

#### **Protocole :**

- Echantillonnage des parcelles (essais et témoins) à l'aide de chiens d'arrêt.
- Afin de standardiser l'effort d'échantillonnage, notamment lors de différentes répétitions, on prospectera à raison de 5 à 7 minutes par ha, soit en moyenne 1h pour 10 ha.
- Les parcelles d'essai et les témoins devront être situées à proximité (environnement et paysage identiques).
- Les parcelles seront prospectées par les chiens d'arrêt avec l'appui des chasseurs locaux. Veiller à ce que les mêmes parcelles soient prospectées par les mêmes chasseurs/chiens lors des différents passages. L'ordre d'échantillonnage des parcelles sera alterné à chaque passage.
- Afin de standardiser l'effort d'échantillonnage, notamment lors de différentes répétitions, on prospectera à raison de 5 à 7 minutes par ha, soit en moyenne 1h pour 10 ha.
- Les passages seront espacés d'un pas de temps de 7 à 10 jours minimum.
- L'observateur reportera sur la fiche de suivi tous les animaux observés (espèce, nombre d'individus, taille des individus (si poussins), …).
- Les relevés doivent être effectués en conditions météorologiques favorables (absence de pluie, vent faible, …), en évitant les heures les plus chaudes.

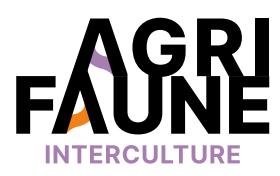

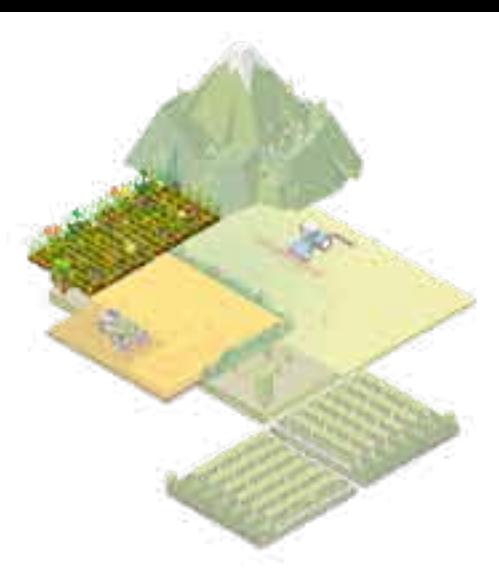

**Indicateur attendu :** 

abondance et diversité d'oiseaux pour les différentes modalités (couvert/témoin)

**Informations complémentaires :**  suivi nécessitant la présence de témoins à proximité et l'implantation du couvert sur une surface minimale de 4-5 ha

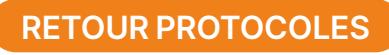

## **Protocoles de suivi faunistique**

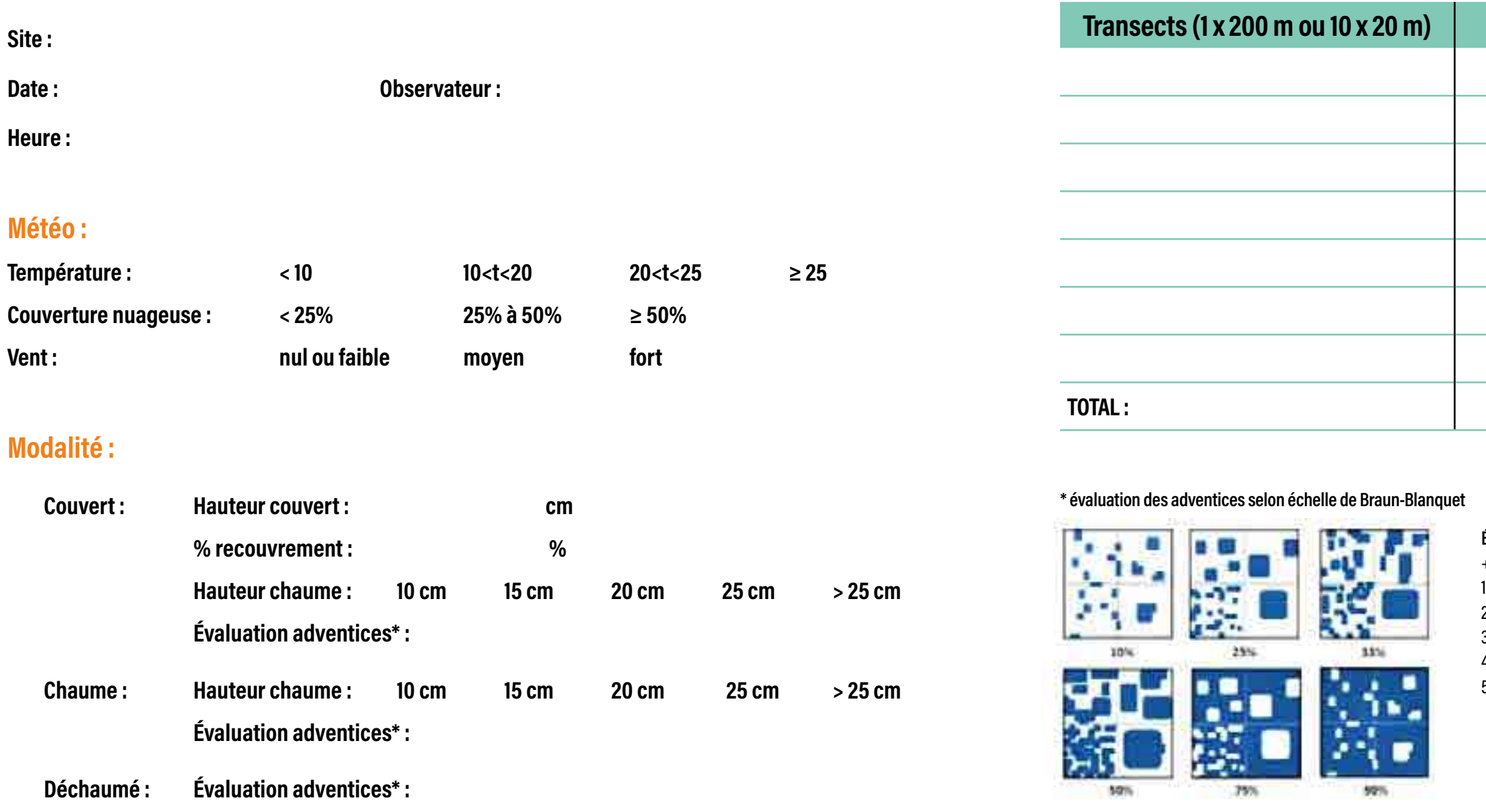

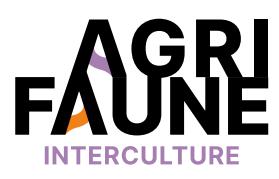

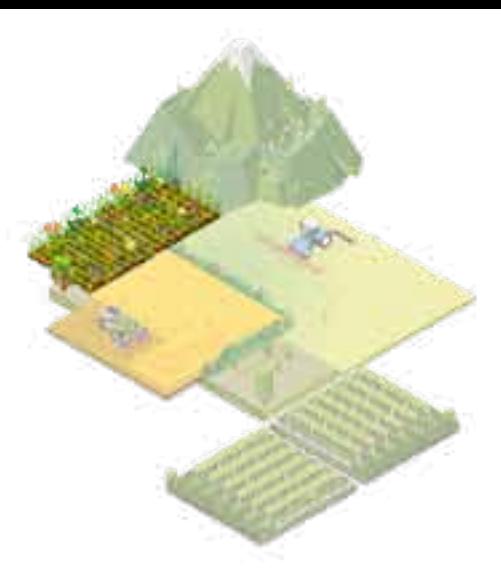

#### **Fiche terrain ILA orthoptères**

**Échelle de Braun-Blanquet**

+ : recouvrement < 1 % 1 : recouvrement entre 1 et 5 % 2 : recouvrement entre 5 et 25 % 3 : recouvrement entre 25 et 50 % 4 : recouvrement entre 50 et 75 % 5 : recouvrement entre 75 et 100 %

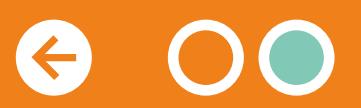

### **Transects (1 x 200 m ou 10 x 20 m) Nombre d'individus**

**RETOUR PROTOCOLES**

**Protocoles de suivi faunistique**

### **Battue à blanc**

Mesurer l'attractivité du couvert et du chaume de céréale pour la faune sauvage (diversité et abondance)

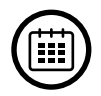

—

• 1 – 2 fois au cours du développement optimal du couvert

• Au moment de la floraison du couvert

#### **Protocole :**

- Positionner des rabatteurs espacés de 20 à 30 m le long d'une ligne. L'écartement doit être d'autant plus faible que la végétation est haute ou que le sol présente un relief important. Les rabatteurs des ailes doivent marcher un peu en avant.
- Positionner des observateurs sur les côtés et au bout de la parcelle de façon que 2 observateurs voisins se voient l'un l'autre sans jumelles.
- Chaque personne, observateur ou rabatteur, compte les oiseaux sortant sur sa droite jusqu'à son voisin. Si des oiseaux partent dans la direction d'une zone qu'il est prévu de battre immédiatement après, il est impératif de le noter.

### **Indicateur attendu :**

Abondance et diversité d'oiseaux comparées (couvert/témoins)

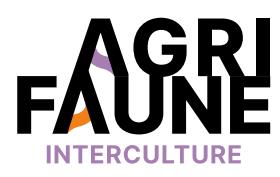

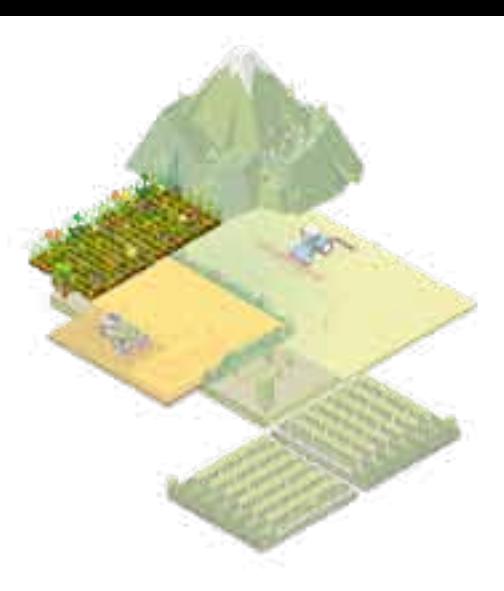

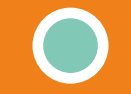

**RETOUR PROTOCOLES**

### **Pourquoi s'intéresser et travailler sur le machinisme agricole et son effet sur la mortalité de la faune sauvage lors des travaux agricoles ?**

La période de nidification et de naissance d'un grand nombre d'espèces s'étale d'avril à août. Le début de cette période coïncide malheureusement avec les premiers travaux agricoles de récolte, notamment du fourrage. Considérant que pour préserver leurs progéniture des prédateurs, les femelles puis les petits peu mobiles, restent sur place et se camouflent par mimétisme, c'est ainsi que les machines agricoles génèrent une forte mortalité lors de cette période sensible. Au-delà de la mortalité intrinsèque des individus et l'impact sur le développement des populations concernées, la présence de résidus carnés dans le fourrage peut entrainer des intoxications sévères voire mortelles des ruminants.

> Des études menées successivement entre 2009 et 2015 ont montré l'effet négatif des travaux de fauches sur les populations de lièvres et de faisans\*.

> Entre 2009 et 2010, des suivis de travaux de fauche de luzerne en Ille-et-Vilaine ont mis en évidence la mort de 7 lièvres par 100 ha.

Dans l'Indre et dans des parcelles de luzerne, des mortalités pouvant atteindre 40 faisans communs pour 100 hectares ont été atteintes.

## **Quels sont les outils développés pour limiter la mortalité de la faune sauvage ?**

Afin de limiter l'impact des travaux agricoles comme la fauche sur la faune sauvage, le GTNA Machinisme travaille à évaluer l'efficacité d'outils de machinisme permettant de réduire la mortalité de la faune sauvage lors de ces travaux. Des outils davantage focalisés sur la détection de la faune sont en cours de test comme la barre de détection Sensosafe (du constructeur Pöttinger®) ou les drones équipés de capteurs thermiques. Leur efficacité est en cours d'évaluation et le GTNA capitalise les retours des tests effectués dans les départements partenaires.

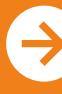

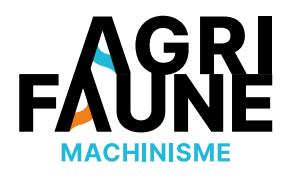

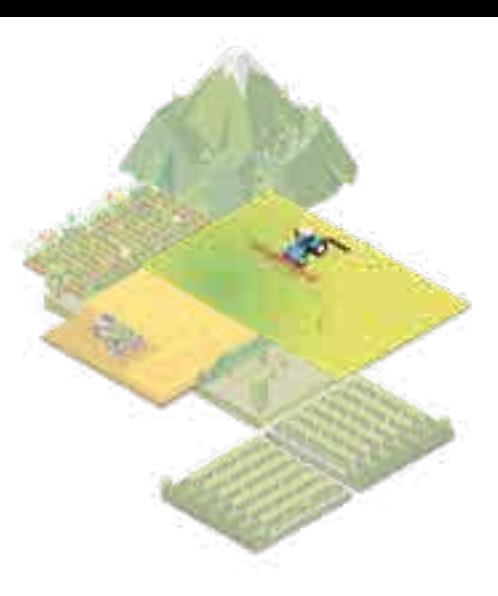

# **Limiter la mortalité de la faune sauvage lors des travaux agricoles**

D'autres études réalisées en plus dans la Vienne et la Marne ont abouti à des chiffres de mortalité de lièvres entre 3% et 17%.

Aujourd'hui, au vu de l'augmentation du travail mécanique des sols mais aussi du développement des cultures à vocation énergétique, l'adaptation des pratiques agricoles au bénéfice de la biodiversité est un sujet à forts enjeux.

Deux articles publiés dans la revue Faune Sauvage et consultables *[ici](https://www.agrifaune.fr/fileadmin/user_upload/National/004_eve-agrifaune/Publications_GTNA_Machinisme/Article-Faune-sauvage-2017.pdf)* et *[ici](https://www.agrifaune.fr/fileadmin/user_upload/National/004_eve-agrifaune/Publications_GTNA_Machinisme/Article_machinisme_faune_sauvage2011.pdf)* traitent de l'impact du machinisme sur la faune sauvage et des solutions possibles pour réduire la mortalité.

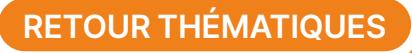

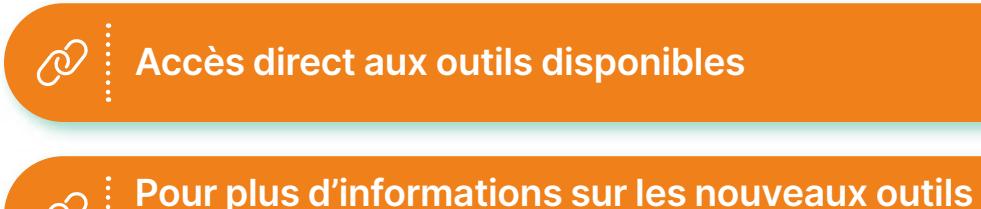

**de détection de la faune sauvage cliquez-ici.** 

# **Limiter la mortalité de la faune sauvage lors des travaux agricoles**

### **Les outils disponibles**

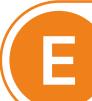

### **Ressources complémentaires**

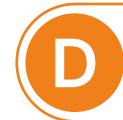

principal du GTNA :

**Jean-Michel Vincent**  Fédération Départementale des Chasseurs du Loir-et-Cher [jmvincent@fdc41.com](mailto:jmvincent@fdc41.com) 

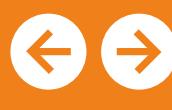

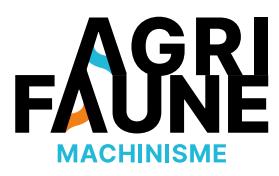

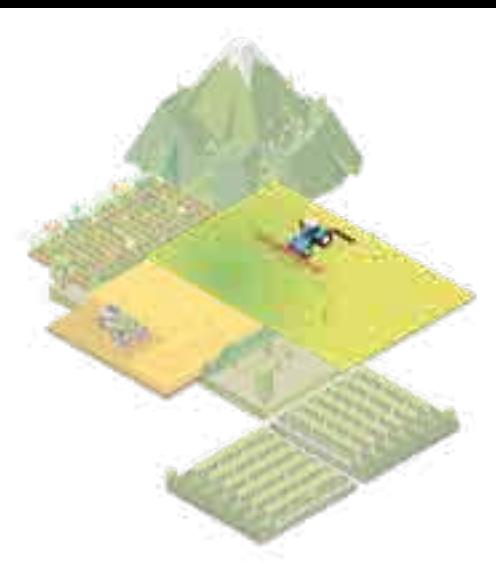

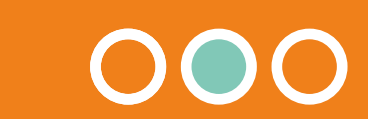

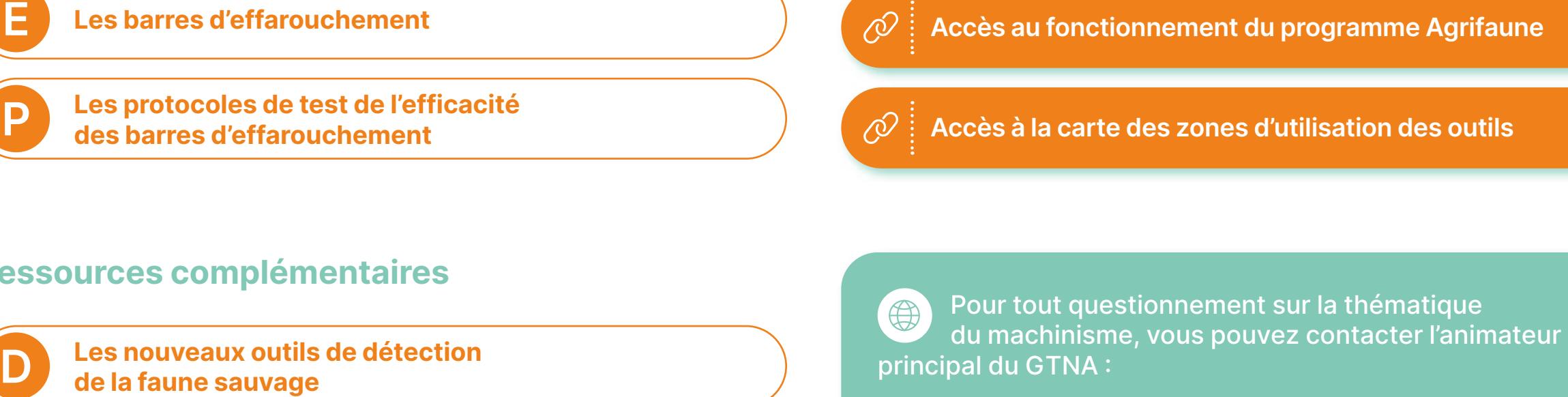

**Les protocoles de test de l'efficacité P des barres d'effarouchement** 

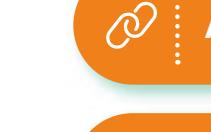
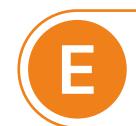

**E Barres d'effarouchement** 

**E Barres d'effarouchement mises à disposition** 

**P Protocoles de test des barres** 

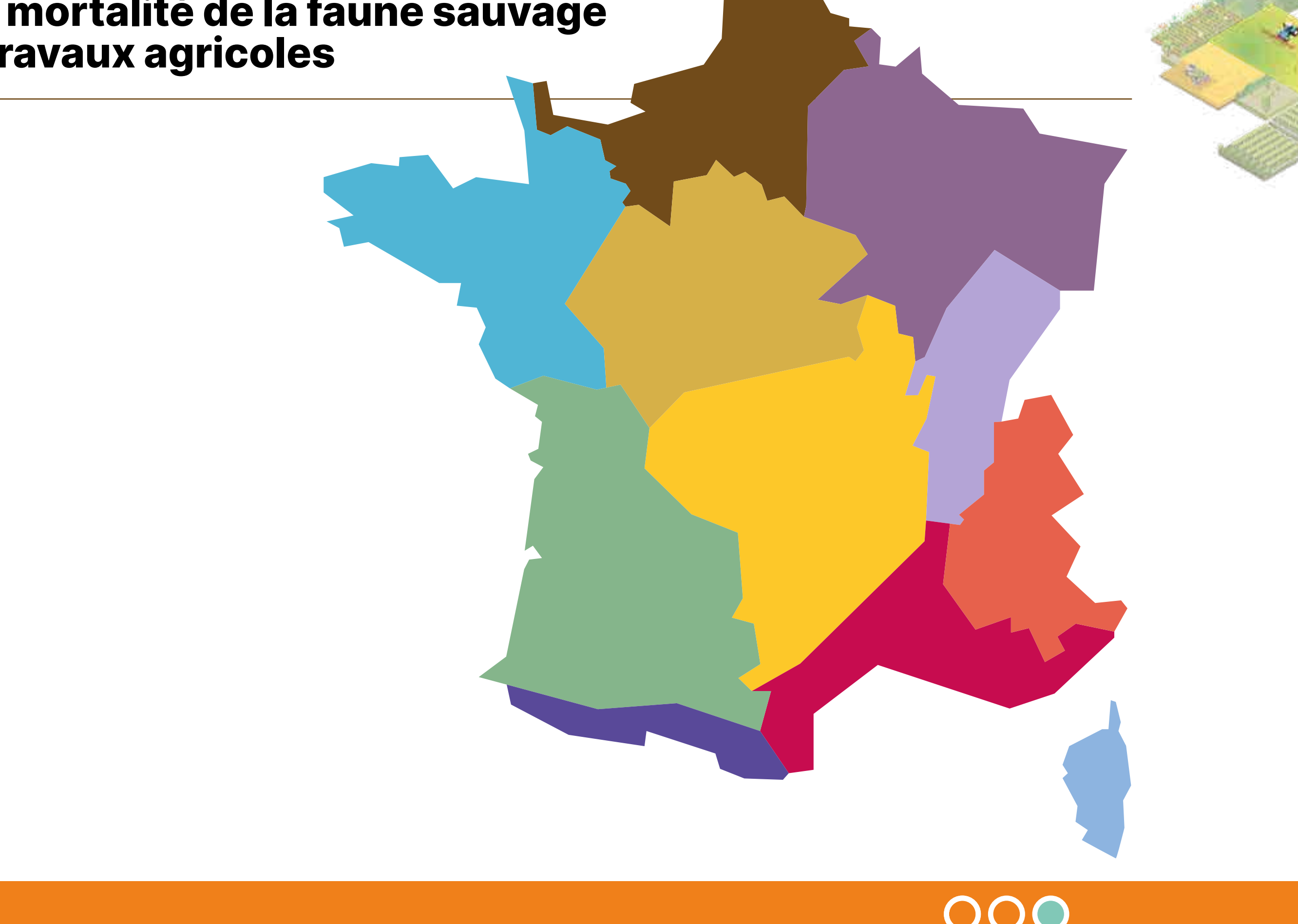

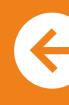

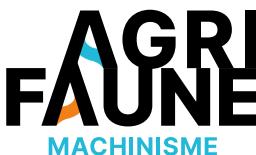

## **Les barres d'effarouchement**

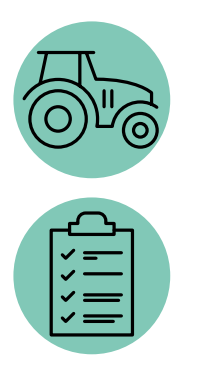

Diminuer la mortalité de la faune sauvage induite par les travaux agricoles, principalement de fauchage et broyage, en faisant fuir les animaux avant le passage de l'engin.

Sur tout le territoire où des cultures sont broyées ou fauchées.

Tout au long de l'année. Prioriser les périodes sensibles pour la faune sauvage au moment de la fauche ou du broyage des cultures, des jachères, des bandes enherbées ou de la destruction des couverts d'interculture.

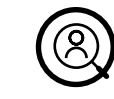

(E)

Les barres sont simples d'utilisation et nécessitent peu de temps d'attelage et de prise en main (environ 10 min). des barres d'effarouchement and a return of the contract of the contract of the prise en main (environ 10 min).<br>
Expansion of the prise en main (environ 10 min).<br> **Expansion of the prise en main (environ 10 min).** 

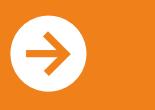

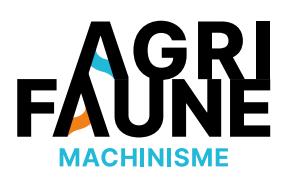

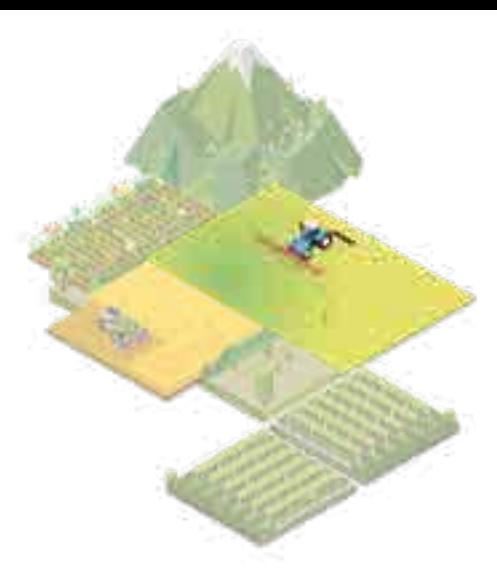

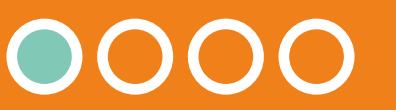

Les agriculteurs, les entreprises de travaux agricoles, les gestionnaires d'espaces naturels, … Ils peuvent être accompagnés par les conseillers et techniciens dans leur utilisation.

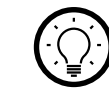

Une barre d'effarouchement est un outil placé à l'avant du tracteur ou sur la faucheuse, qui va battre/peigner le fourrage avant l'outil de fauche ou de broyage. Les barres d'effarouchement peuvent être à peignes ou à chaînes/fléaux selon le couvert de la parcelle ou sa densité.

#### **Pourquoi utiliser une barre d'effarouchement ?**

Installer une barre d'effarouchement permet de limiter la mort certaine d'animaux qui se cachent dans les couverts qui seront fauchés ou broyés au printemps.

Les barres d'effarouchement sont des outils agricoles fixés à l'avant du tracteur (sur le relevage avant ou sur la fourche) munis d'un ou de deux bras repliables. Elles ont pour but de faire fuir les animaux avant le passage de l'outil de fauche ou de broyage. En fonction des types de travaux agricoles, les barres peuvent différer.

**Accéder aux protocoles de test** 

## **Les barres d'effarouchement**

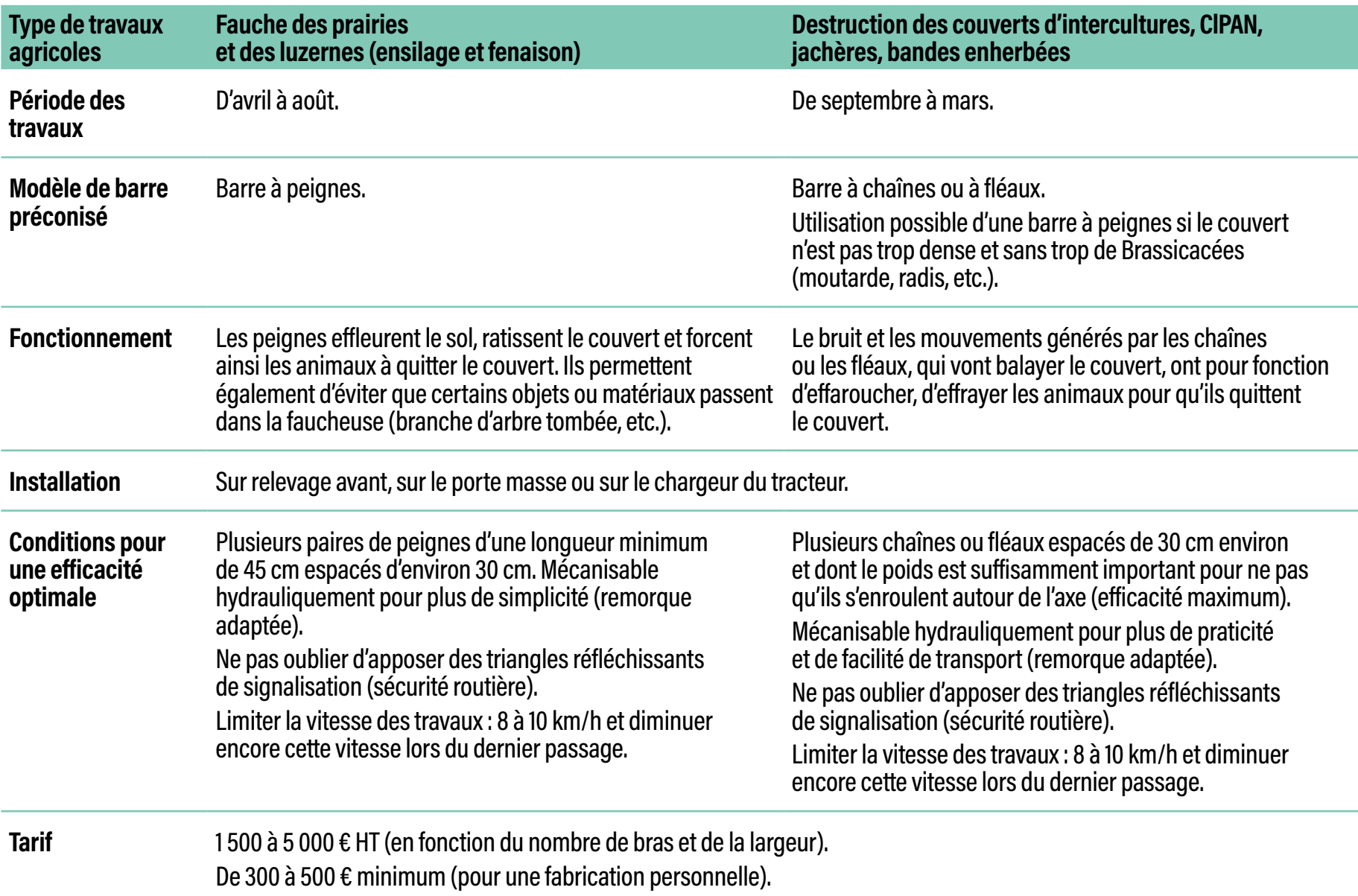

*Tableau issu de la plaquette [La barre d'effarouchement](https://www.agrifaune.fr/fileadmin/user_upload/National/004_eve-agrifaune/Publications_GTNA_Machinisme/2019-Plaquette_Effarouchement.pdf)*

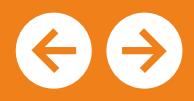

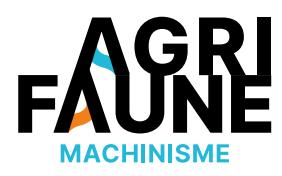

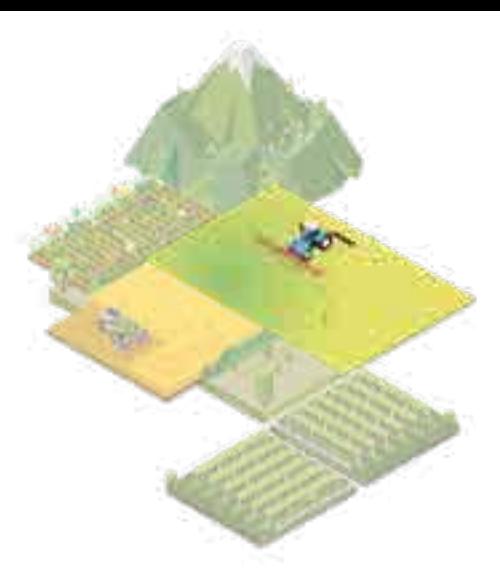

Pour que les barres soient efficaces et effarouchent la faune, la vitesse du tracteur ne doit pas dépasser les 10 km/h.

Il est également recommandé d'utiliser une barre lors d'autres travaux comme : travail du sol (déchaumage, préparation du sol au printemps, pressage…).

Dans l'Indre, une étude a mis en évidence un taux de mortalité de 41 faisans adultes pour 100 ha pour des parcelles récoltées sans barre d'effarouchement. Sur les parcelles récoltées avec une barre, la mortalité était nulle.

*[Plus d'informations](https://www.agrifaune.fr/fileadmin/user_upload/National/004_eve-agrifaune/Publications_GTNA_Machinisme/Article-Faune-sauvage-2017.pdf)  [sur les études menées ici.](https://www.agrifaune.fr/fileadmin/user_upload/National/004_eve-agrifaune/Publications_GTNA_Machinisme/Article-Faune-sauvage-2017.pdf)*

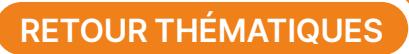

## **Les barres d'effarouchement**

Pour que les barres soient efficaces et effarouchent la faune, la vitesse du tracteur ne doit pas dépasser les 10 km/h.

Il est également recommandé d'utiliser une barre (à chaîne ou à fléau) lors d'autres travaux comme : travail du sol (déchaumage, préparation du sol au printemps, pressage…).

### **Où se procurer l'outil :**

Pour les plus bricoleurs, il est possible de **fabriquer sa propre barre d'effarouchement**

- Disposer d'une base de châssis d'attelage 3 points
- Ajouter un ou deux bras (mécanisables par vérin hydraulique) munis soit de peignes soit de grosses chaînes lourdes ou fléaux

Se procurer une barre d'effarouchement auprès d'un **fabricant** 

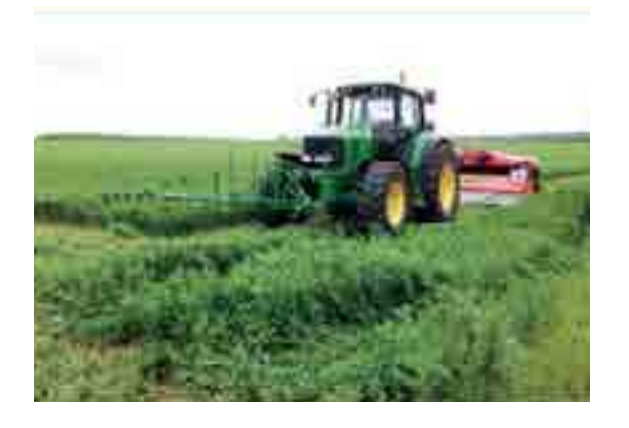

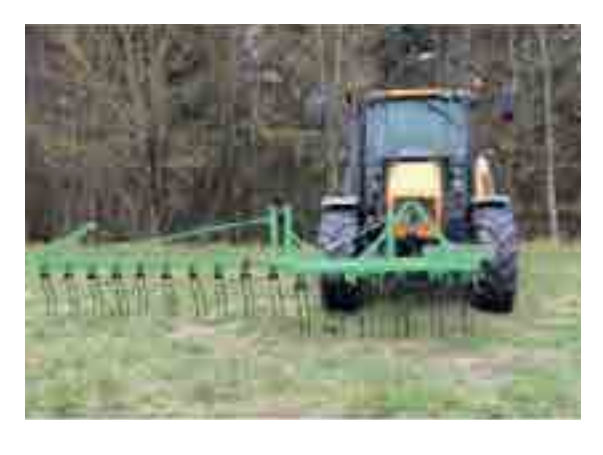

#### **SARL JOURDANT ET FILS**

Zone d'activités des Grands Champs 36210 DUN-LE-POËLIER

> **Tarif :** 2 500 € HT sans option, jusqu'à 5 000  $\epsilon$  HT

• Rallonge de 1,2 m (4 griffes) : 250  $\epsilon$  HT

Tél. : 02 54 40 63 26 Fax : 02 54 40 70 33 E-mail : [contact@jourdant.fr](mailto:contact@jourdant.fr)

**Descriptif :** barre à dents équipée de 11 paires de peignes écartées de 28 cm pour celle de 3,30 m ou de 15 dents pour celle de 4,50 m (la barre existe aussi en 4,30 m – 14 dents). Vérin double effet avec limiteur de débit. Hauteur repliée de 2,35 m pour les déplacements sur les routes.

**Tarif :** Barre en 3,30 m : 2 170 € HT/Barre en 4,50 m : 2 500 € HT/ Dent supplémentaire : 18,90 € HT

#### **ASP TECHNOLOGIES**

12 rue Alexandre de la Bouillerie 37370 SAINT-PATERNE-RACAN

Tél. : 02 47 49 51 51 Fax : 02 47 49 51 61 E-mail : [infos@asptechnologies.fr](mailto:infos@asptechnologies.fr)

**Descriptif :** châssis à fixer sur attelage avant ou sur le chargeur. Équipé d'un ou deux bras repliables (déport de 4,32 m depuis l'axe du tracteur), avec vérin hydraulique double effet et 17 peignes. Ajout possible d'une rallonge de 1,2 m.

•Plaque d'attelage universelle pour tracteurs : 125 € HT

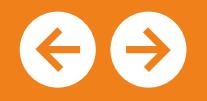

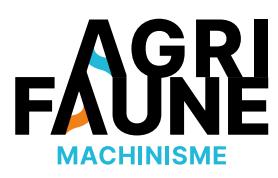

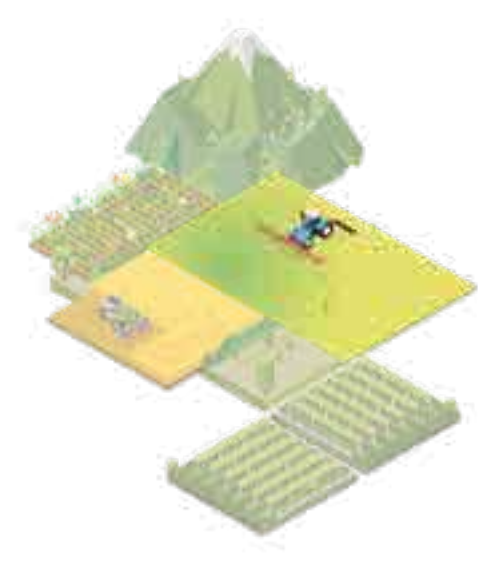

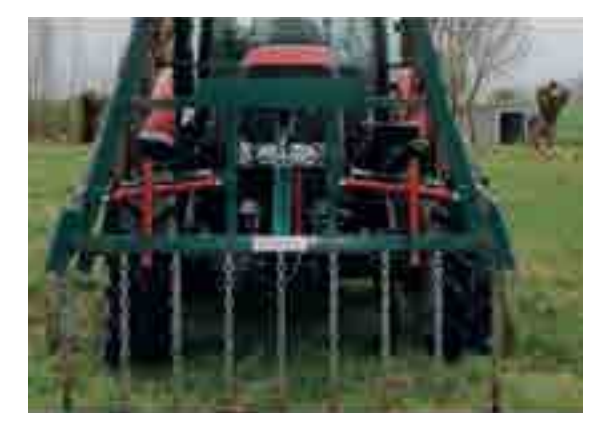

#### **BRARD ET SARRAN**

ZAE du Cèdre Briard 77320 BETON-BAZOCHES

Tél. : (+33) 01 64 01 07 56 Fax : 01 64 01 0 617 E-mail : [courrier@brard-et-sarran.com](mailto:courrier@brard-et-sarran.com)

**Descriptif :** barre à chaînes avec soit une largeur fixe de 1,50 m faite spécialement pour les andains de paille, foin, luzerne..., soit une largeur de 6 m avec repliage hydraulique droite et gauche indépendant.

**Tarif :** 3 300 € HT

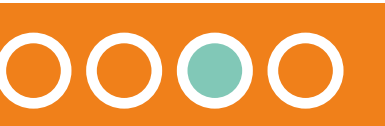

**RETOUR THÉMATIQUES**

## **Les barres d'effarouchement**

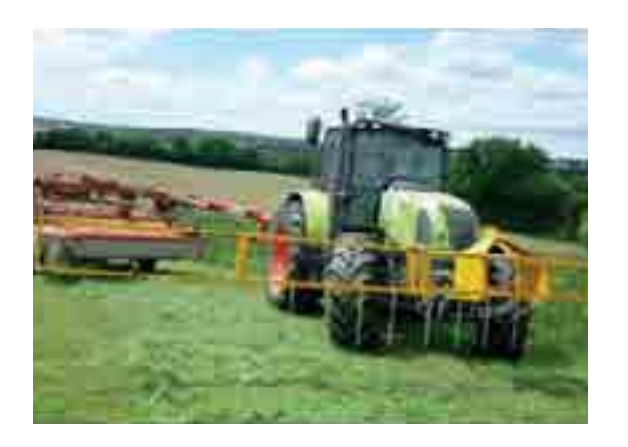

- A noter qu'il est possible de contacter les membres du GTNA machinisme ou les fédérations de chasse de votre département pour savoir comment installer une barre d'effarouchement sur vos engins agricoles.
- De plus, certaines Fédérations Départementales des Chasseurs mettent à disposition gratuitement ce type de matériel.

- Retarder au maximum la fauche des cultures fourragères telles que prairie naturelle, luzerne, trèfle, …
- Régler la hauteur de la barre de fauchage/de coupe des cultures fourragères à minimum 8 cm au-dessus du sol,
- Travailler de jour et non de nuit,
- Réduire la vitesse de travail pour ne pas dépasser les 10 km/h,
- Faucher en commençant par le centre de la parcelle et réaliser un travail centrifuge pour permettre aux animaux de fuir vers l'extérieur.

En plus de l'utilisation des barres d'effarouchement, des pratiques complémentaires peuvent favoriser la réduction de la mortalité de la faune sauvage en période de fauche : en liberté. **CONSTRUCTEUR LENORMAND**

### **Si vous trouvez un nid !**

En cas de découverte d'un nid avec ses œufs lors des travaux agricoles, contactez votre fédération départementales des chasseurs qui pourra vous mettre en contact avec un centre de sauvetage destiné à recueillir les œufs de gibier découverts, de les mettre en couveuse, d'élever les oiseaux et les remettre

68 route de Saint-Lô 50190 PÉRIERS

**Descriptif :** barre à repliage hydraulique avec option tube, chaîne, ou peigne.

**Tarif :** 1 500 à 1 800 € HT

Pour plus d'informations,  $\bigoplus$ vous pouvez contacter l'animateur principal du GTNA :

Fédération Départementale des Chasseurs

**Jean-Michel Vincent** du Loir-et-Cher [jmvincent@fdc41.com](mailto:jmvincent@fdc41.com) 

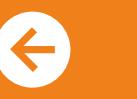

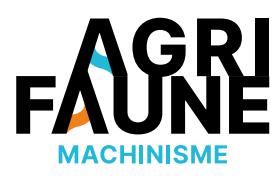

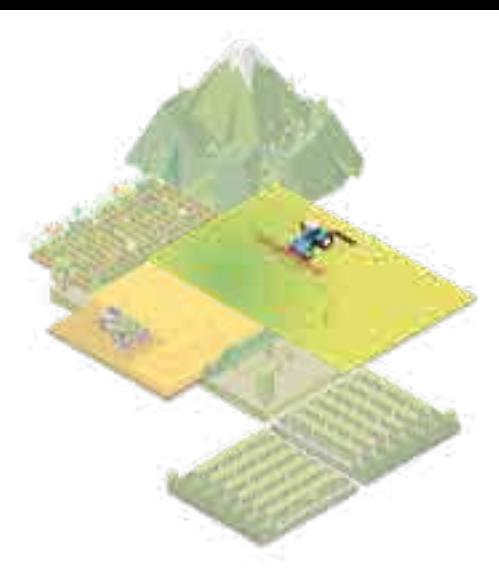

Pour plus d'informations sur l'intérêt des barres d'effarouchement, une plaquette est disponible

**Accéder aux protocoles de test** 

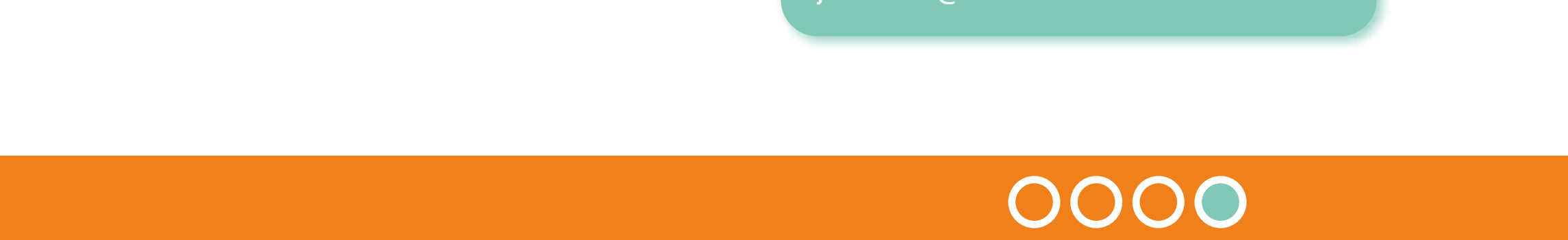

**Les nouveaux outils de détection de la faune sauvage**

## **Le Sensosafe, barre de détection optique de la faune**

Objectif de l'outil : détecter la faune lors des travaux de fauche afin de réduire la mortalité.

Origine de l'outil : la naissance des faons coïncide avec le début de la période des foins. Les animaux tout juste nés ne peuvent pas fuir lors du passage de la faucheuse et la présence de cadavres d'animaux dans le fourrage peut être préjudiciable pour la santé des animaux d'élevage (botulisme). Dans ce sens, le constructeur autrichien Pöttinger®, a mis au point une barre de détection de la faune appelée Sensosafe. Il ne s'agit donc pas d'un outil développé par le GTNA machinisme, mais ce dernier mène des tests et essais afin de déterminer l'efficacité de cette barre, dans la détection et la réduction des cas de mortalité.

Principe de fonctionnement : le Sensosafe est une barre de détection incorporée à la faucheuse frontale ou en avant de la latérale. Elle est munie de capteurs optique balayant le couvert, pendant la fauche. Dans chaque capteur, un éclairage LED intégré émet une lumière proche de l'infrarouge. Au contraire des plantes, le pelage marron des animaux reflète une lumière d'une intensité différente. Les capteurs détectent ce changement et envoient un signal au boîtier de commande situé en cabine, en entendant le signal de d'alarme (détection), l'agriculteur peut arrêter la faucheuse, ne pas faucher la zone ou déplacer l'animal.

**Accéder aux protocoles de test**  des barres d'effarouchement<br>
a **des parres d'effarouchement<br>
a comme de la comme de la comme de la comme de la comme de la comme de la comme de la comme de la comme de la** 

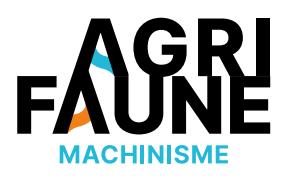

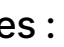

Deux options de l'outil sont disponibles :

- La barre de détection est montée directement sur la faucheuse frontale. Les capteurs détectent la faune en continu et activent automatiquement le relevage de la faucheuse frontale. De plus, le chauffeur reçoit un signal sonore en cabine afin de pouvoir s'arrêter immédiatement.
- La barre de détection est montée sur un châssis et attelée au relevage avant et à l'hydraulique du tracteur. Les capteurs détectent et envoient un signal au terminal de commande présent en cabine. Celui-ci émet un signal d'avertissement visuel et sonore à l'intention du conducteur.

Des essais pour déterminer l'efficacité de l'outil de détection de la faune Sensosafe (marque Pöttinger®) sont menés depuis 2021. Le but est de mettre en évidence les conditions de fonctionnement optimales et d'établir les limites de l'outil afin de fournir des conseils aux utilisateurs. Les protocoles employés sont ceux utilisés pour le test des barres d'effarouchement et le GTNA suit l'ensemble des essais réalisés.

Pour plus d'informations, la plaquette de présentation de la barre de détection Sensosafe réalisée par Pöttinger® est disponible ici.

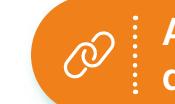

### **Les nouveaux outils de détection de la faune sauvage**

### **Les drones avec capteurs thermiques pour détecter la faune sauvage**

Certaines fédérations de chasse ou d'autres structures ont acquis des drones équipés de camera thermique. Depuis deux ans, des essais sont en cours dans plusieurs régions, afin d'évaluer leur efficacité dans la détection de la faune sauvage et notamment des faons, en période de fenaison lors des fauches de luzerne ou des cultures pour la méthanisation (Bourgogne Franche Compté/ Ile de France/Centre Val de Loire). L'utilisation de drone est très réglementée et nécessite, dans la majorité des cas, que l'utilisateur soit formé et diplômé.

Les drones avec capteurs thermiques, permettent de fournir une image réelle en direct ne nécessitant pas de traitement. En cas de présence d'animaux, une tâche de couleur, correspondant à un dégagement de chaleur est visualisable. Les premiers tests réalisés ont mis en évidence l'importance d'avoir une amplitude thermique élevée, entre la température des animaux et celle extérieure.

L'utilisation du drone permet de localiser l'animal et de mettre en place une stratégie pour le sauver, dans le cas de mission de sauvetage de faon par exemple (matérialisation de l'endroit à éviter lors de la fauche, déplacement ou effarouchement de l'animal etc..).

Au contraire des barres d'effarouchement qui favorisent surtout la fuite des animaux en capacité de se déplacer (adultes et subadultes), les systèmes de détection sont utilisés pour repérer les animaux et notamment les faons, qui ne vont pas fuir à l'arrivée de la faucheuse.

Avec cette nouvelle technologie, les drones peuvent être utilisés dans le cadre de suivis faunistiques, pour faciliter la capture d'animaux, effectuer des dénombrements, connaitre la présence ou pas d'animaux dans une culture avant récolte ou pour mesurer son attractivité.

Pour plus d'informations, vous pouvez contacter  $\bigoplus$ l'animateur principal du GTNA :

**Jean-Michel Vincent,** Fédération Départementale des Chasseurs du Loir-et-Cher [jmvincent@fdc41.com](mailto:jmvincent@fdc41.com) 

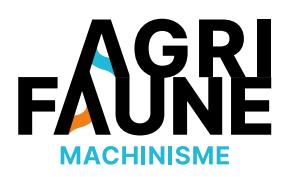

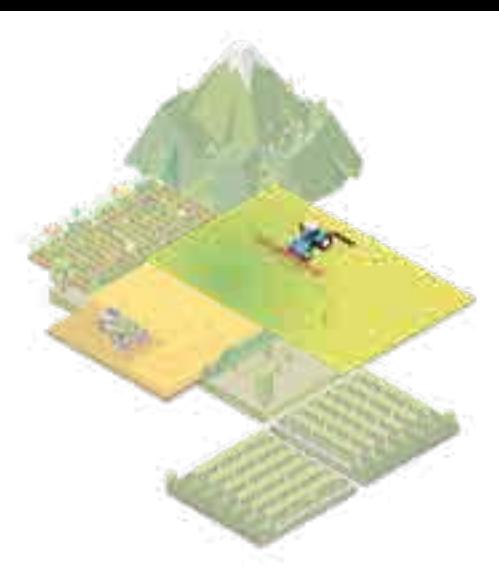

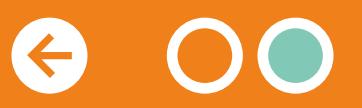

**RETOUR THÉMATIQUES**

**Protocoles de test de l'efficacité des barres d'effarouchement**

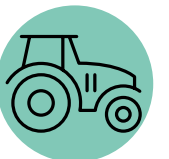

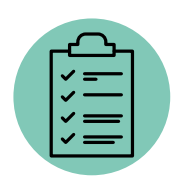

Tester l'efficacité des barres d'effarouchement vis-à-vis de la faune afin de diminuer la mortalité. En fonction des protocoles, l'objectif varie : estimer le taux de mortalité (animaux morts/animaux totaux), estimer le nombre d'animaux morts sur la parcelle ou estimer le nombre d'animaux fuyant devant un tracteur.

Ces protocoles peuvent être mis en œuvre dans toutes les régions de France.

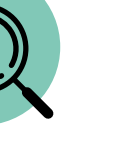

Les protocoles sont mis en place lors des travaux agricoles et notamment des périodes de fauchage et de broyage.

Les agriculteurs, les entreprises de travaux agricoles, les gestionnaires d'espaces naturels appuyés par les conseillers et techniciens. Les résultats issus de la mise en œuvre des protocoles sont capitalisés par le GTNA notamment dans le cas des essais de la barre de détection Sensosafe.

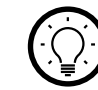

 $\bigcirc$ 

 $\mathbb{R}$ 

 $\textcircled{\tiny{H}}$ 

 $\circledR$ 

Cette fiche rassemble un ensemble de 3 protocoles permettant d'évaluer l'efficacité des barres d'effarouchement via des estimations de mortalité ou d'animaux fuyant devant le tracteur.

Les protocoles peuvent être mis en œuvre dans le cadre du test d'outils de détection comme pour la barre Sensosafe (Pöttinger®).

Leur mise en application peut aussi être envisagée pour mettre en évidence l'impact de la mécanisation sur la faune dans le cadre de travaux du sol en agriculture biologique par exemple.

Pour plus d'informations, vous pouvez  $\bigoplus$ contacter l'animateur principal du GTNA :

**Jean-Michel Vincent,** Fédération Départementale des Chasseurs du Loir-et-Cher [jmvincent@fdc41.com](mailto:jmvincent@fdc41.com) 

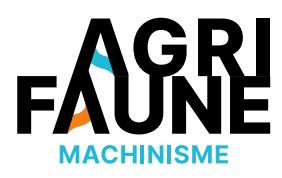

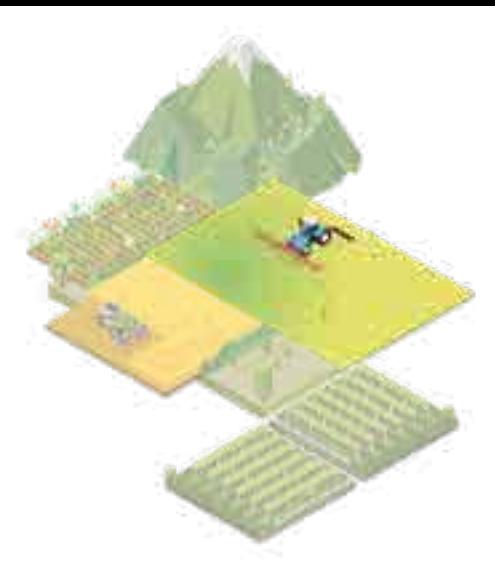

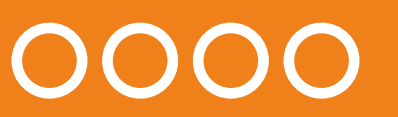

**RETOUR THÉMATIQUES**

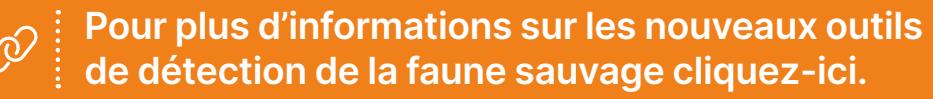

## **Protocoles de test de l'efficacité des barres d'effarouchement**

#### **Liste des 3 protocoles :**

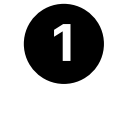

**1** Estimation du taux de mortalité des animaux induite par les travaux de récolte ou de broyage

**2** Estimation de la mortalité d'animaux induite par les travaux de récolte ou de broyage (animaux tués/ha),

**3** Estimation du nombre d'animaux fuyant devant un tracteur.

Le choix du protocole est déterminé en fonction des moyens humains mobilisables et du type de résultats recherchés. Le protocole 1 est le plus complexe à mettre en œuvre et le 3 le plus simple.

#### **Pré-requis :**

- Privilégier des secteurs où la probabilité de rencontrer des animaux est forte\*,
- Etudier autant de parcelles faisant l'objet de travaux avec barre d'effarouchement que de parcelles sur lesquelles la barre n'est pas utilisée,
- La vitesse de travail doit être identique dans les 2 modalités et d'environ 10 km/h,
- Remplir une fiche descriptive pour chaque parcelle suivie avec les informations de base :
	- Surface de la parcelle, type de culture broyée, type de matériel utilisé, utilisation de la barre ou non (et quel type de barre),
	- Eventuellement : commune et localisation de la parcelle, météo, densité/hauteur de la culture.

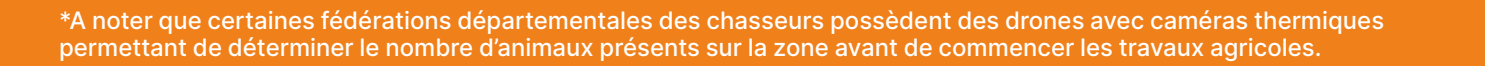

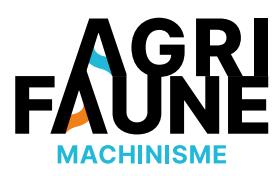

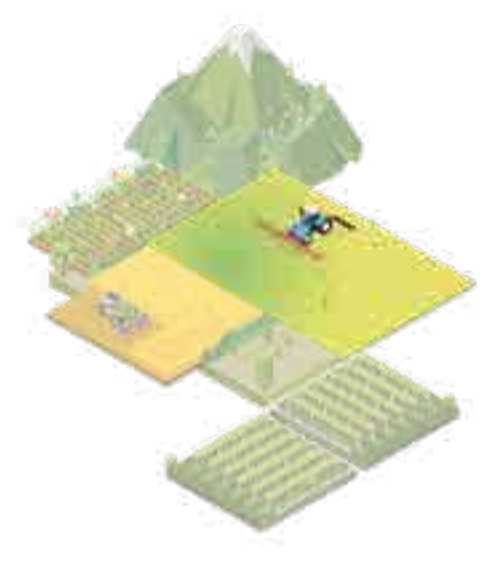

### **Si vous trouvez un nid !**

En cas de découverte d'un nid avec ses œufs lors des travaux agricoles, contactez votre fédération départementales des chasseurs qui pourra vous mettre en contact avec un centre de sauvetage destiné à recueillir les œufs de gibier découverts, de les mettre en couveuse, d'élever les oiseaux et les remettre en liberté.

### + Précision dans les informations recueillies -

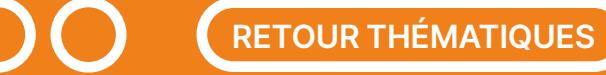

Ces 3 protocoles ont été utilisés dans des études 飞 menées par l'OFB (ex-ONCFS) dont les résultats sont disponibles ici.

**Protocoles de test de l'efficacité des barres d'effarouchement**

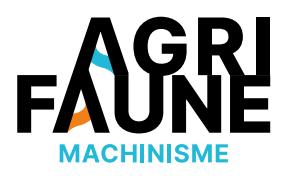

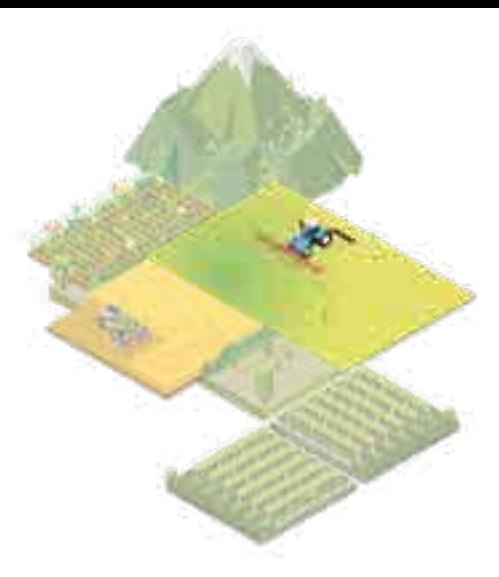

## **Protocole**

**Estimation du taux de mortalité induit par les travaux agricoles (nombre d'animaux morts/nombre d'animaux totaux)**

#### **Démarche à suivre :**

- Positionner des personnes au pourtour de la parcelle pour compter les animaux fuyants,
- Relever le nombre d'animaux morts par « ratissage » systématique une fois le passage de l'engin agricole terminé (éventuellement avec l'aide d'un chien).

Le ratissage des parcelles est réalisé par une ou plusieurs personnes qui parcourent la parcelle dans le sens de passage du tracteur. Chaque participant prospecte entre deux andains afin de laisser un rang d'écart entre les participants. Pour une personne parcourant une parcelle de 2 ha, il faut compter environ 30 min.

Une fois qu'un indice est découvert (plumes, sang, poils, …) il s'agit d'insister plus particulièrement sur la zone en recherchant le cadavre.

- Relever éventuellement l'emplacement des cadavres (distance à la bordure du champ-point GPS),
- Relever la présence de nids (nombre d'œufs, œufs sauvés, maturité).

# **1 Exemple du ratissage par andain réalisé**

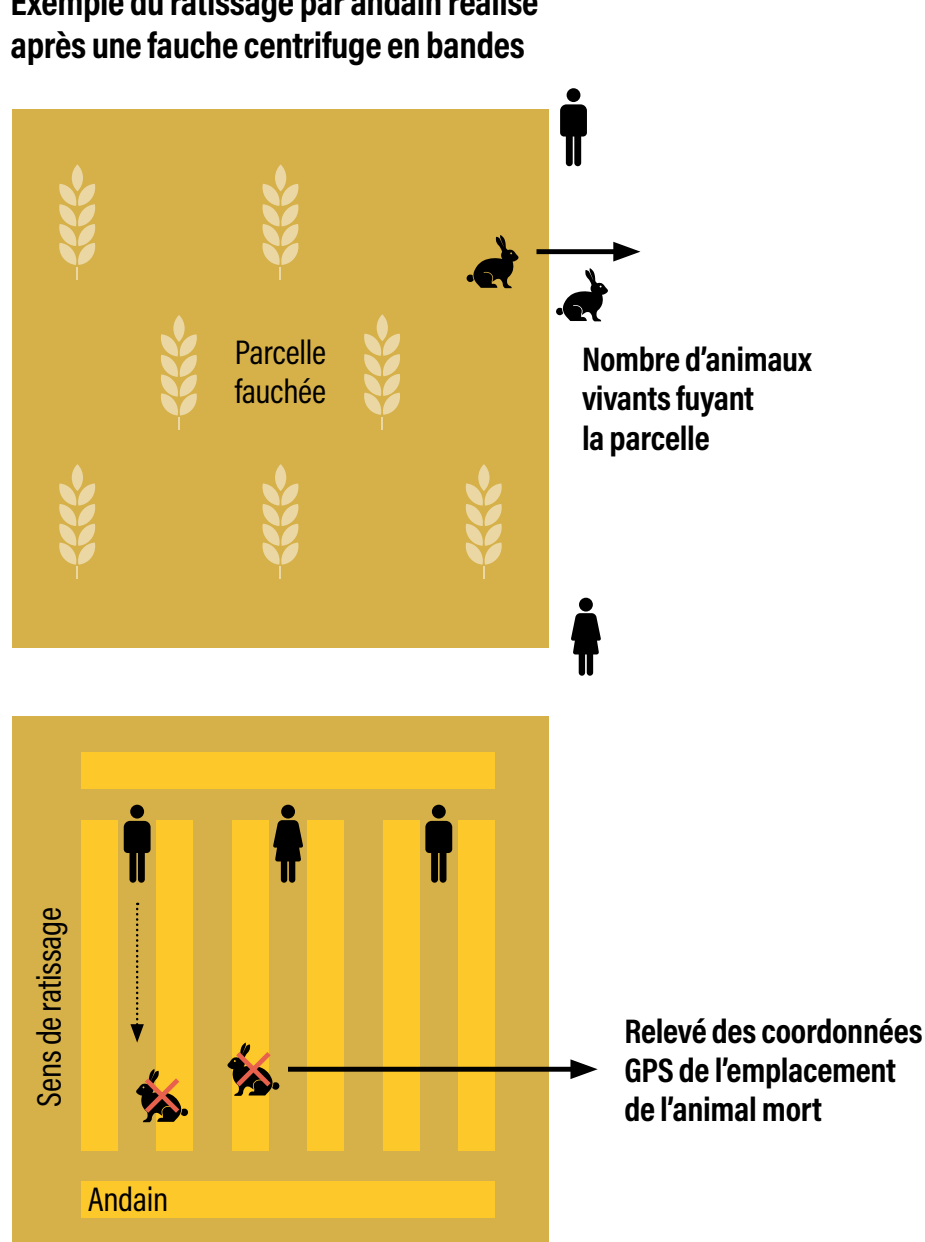

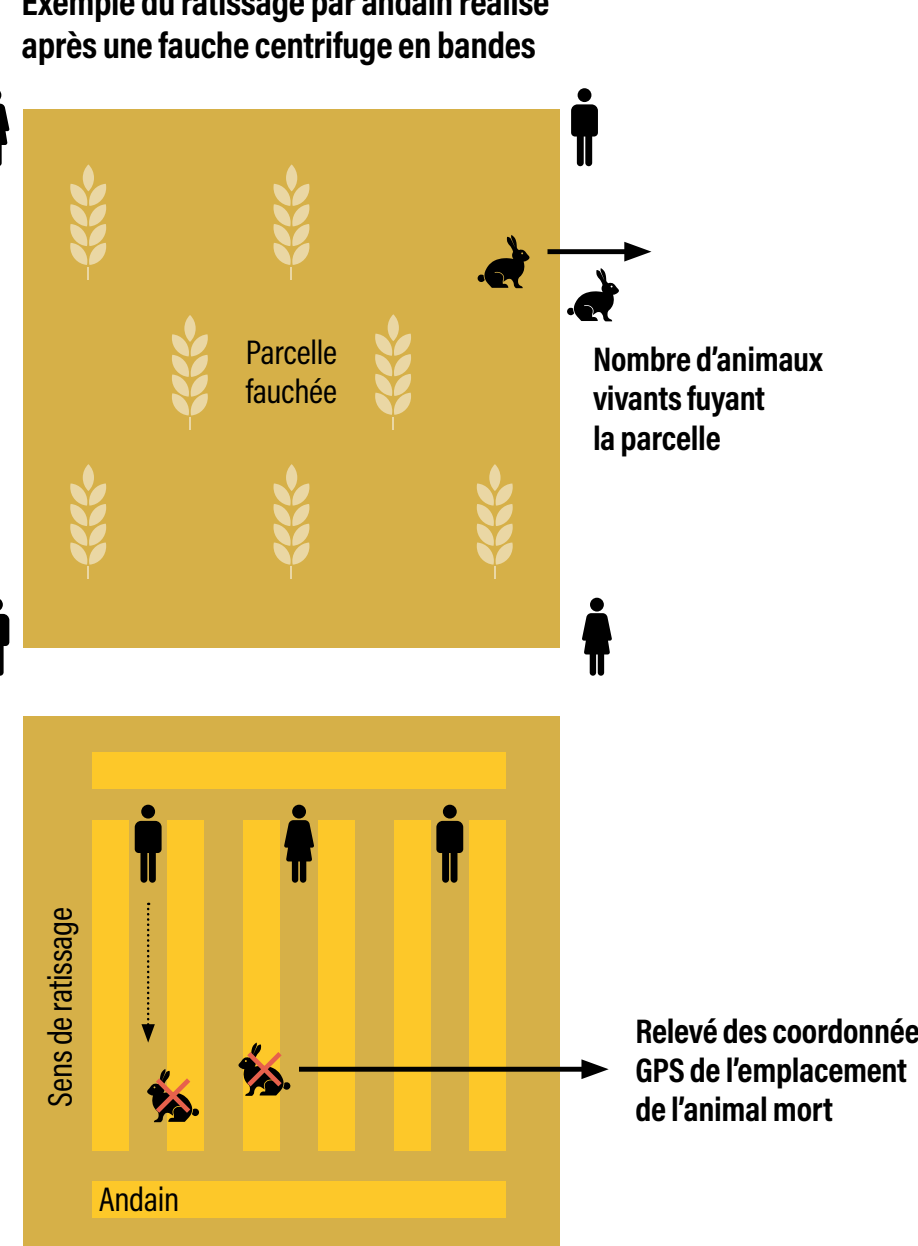

**RETOUR THÉMATIQUES**

### **Protocoles de test de l'efficacité des barres d'effarouchement**

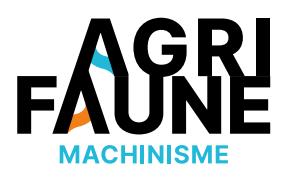

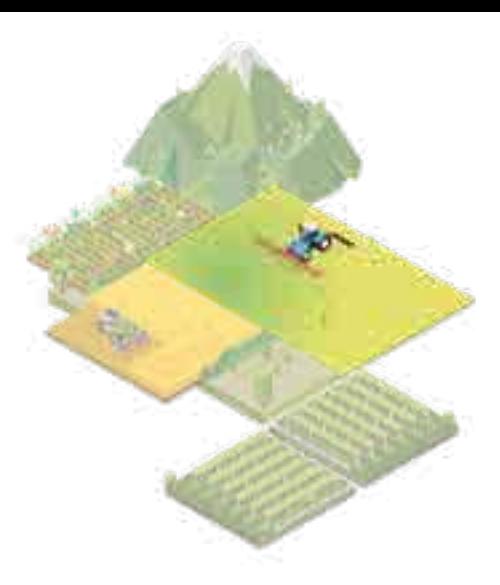

Le nombre d'individus à observer (morts + vivants) pour détecter systématiquement un effet de la barre dépend de plusieurs paramètres :

- 1. L'importance de la différence réelle de mortalité entre la fauche avec barre et la fauche sans barre,
- 2. Le risque statistique qu'on prend de ne pas détecter cet effet alors qu'il est réel.

#### **Quelques ordres de grandeurs :**

- Si les taux de mortalité réels sans et avec barre sont de 20 % et 10 % et qu'on veut avoir 95 % de chances de détecter cette différence, il faut observer presque 400 individus par modalité (soit 800 au total).
- Si les taux de mortalité réels sont de 50% et 10% et qu'on veut avoir 90 % de chances de détecter cette différence, il faut observer 25 individus par modalité (soit 50 au total).

*Données récupérées pour chaque modalité et pour chaque espèce (avec/sans barre d'effarouchement) :*

- *• Nombre d'animaux vivants fuyant la parcelle/ha broyé,*
- 
- 

*• Nombre d'animaux morts/ha broyé,*

*• Calcul du taux de mortalité : nombre d'animaux morts/(nombre d'animaux morts + nombre d'animaux vivants s'échappant).*

Pour faciliter la récolte des données, une fiche de terrain est disponible.

**RETOUR THÉMATIQUES**

**La fiche de terrain du protocole 1**

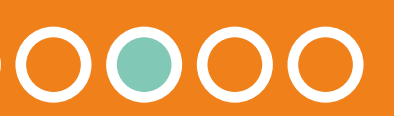

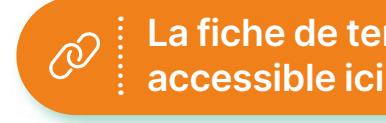

**Protocoles de test de l'efficacité des barres d'effarouchement**

\*A noter que certaines fédérations départementales des chasseurs possèdent des drones avec caméras thermiques permettant de déterminer le nombre d'animaux présents sur la zone avant de commencer les travaux agricoles.

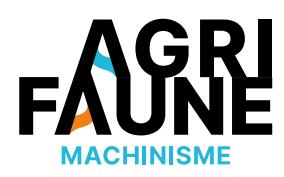

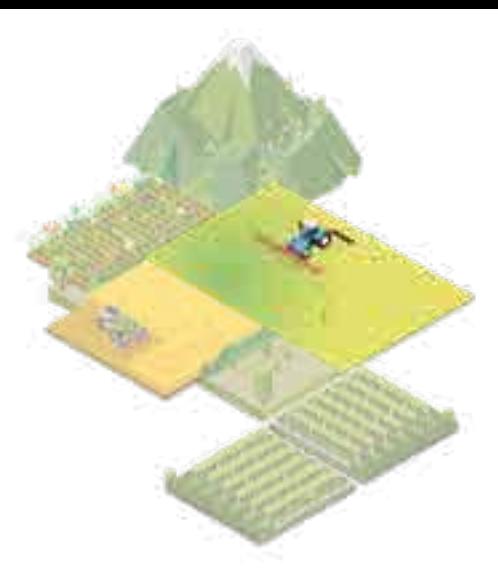

## **Protocole**

### **Estimation du nombre d'animaux morts induit par les travaux agricoles (animaux tués/ha).**

Ce protocole est un dérivé du précédent. En effet, il s'agit ici de dénombrer uniquement le nombre d'animaux morts sur les parcelles après les travaux agricoles avec utilisation ou non des barres d'effarouchement.

Hypothèse : les nombres moyens d'animaux présents sur les parcelles fauchées avec barre et sans barre sont équivalents\*.

Pré-requis : sélectionner des types de parcelles similaires et en ratisser suffisamment pour que, en moyenne, l'hypothèse soit vérifiée (les drones avec caméras thermiques facilitent la vérification de l'hypothèse précédente)

#### **Démarche à suivre :**

- Compter le nombre d'animaux morts par ratissage de chaque parcelle étudiée (avec l'aide éventuelle d'un chien) après le broyage ou fauchage effectué,
- Noter éventuellement l'emplacement des cadavres (distance à la bordure du champ) par relevé GPS,
- Relever la présence de nids (nombre d'œufs, œufs sauvés, maturité).

#### **2 Exemple du ratissage par andain réalisé après une fauche centrifuge en bandes**

*Données récupérées pour chaque modalité et pour chaque espèce (avec/sans barre d'effarouchement) :*

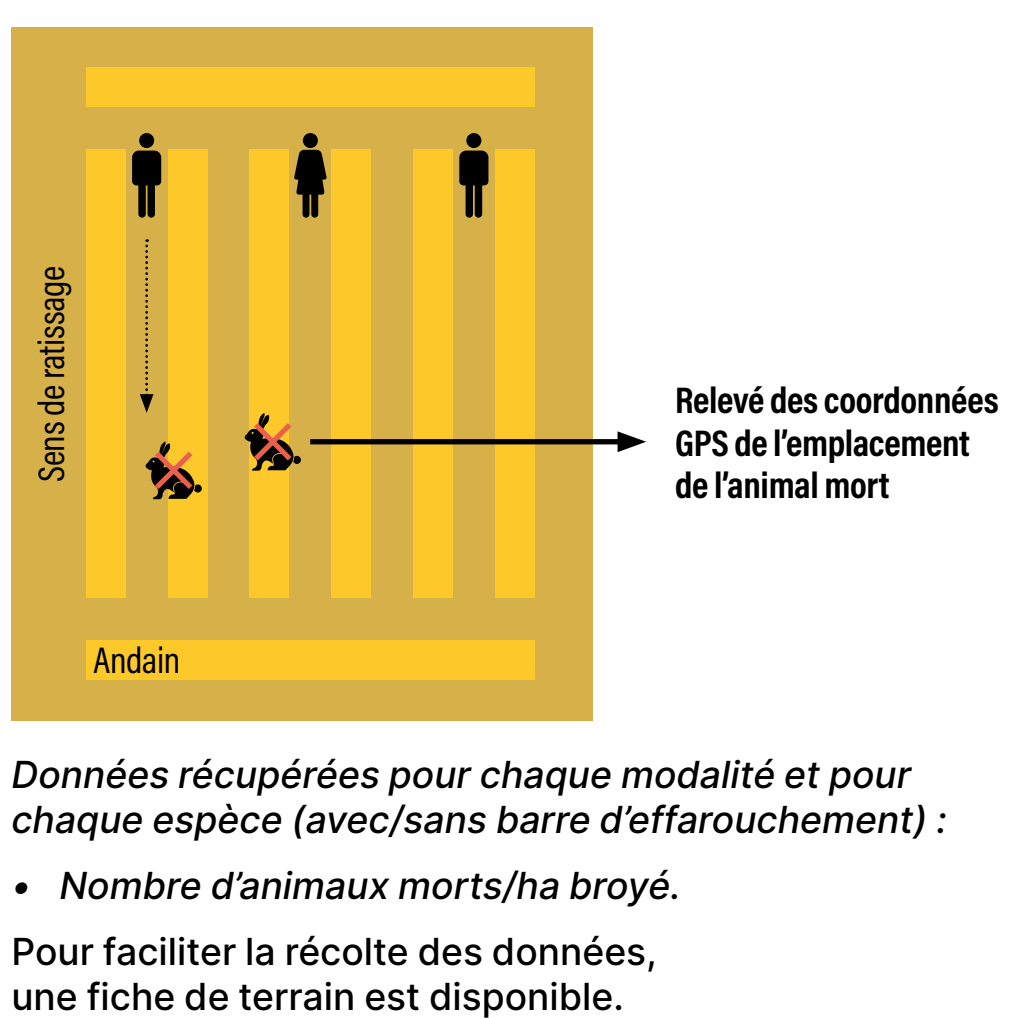

*• Nombre d'animaux morts/ha broyé.*

Pour faciliter la récolte des données,

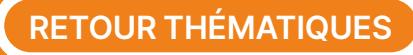

**La fiche de terrain du protocole 2**

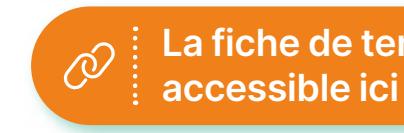

**Protocoles de test de l'efficacité des barres d'effarouchement**

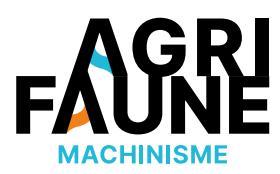

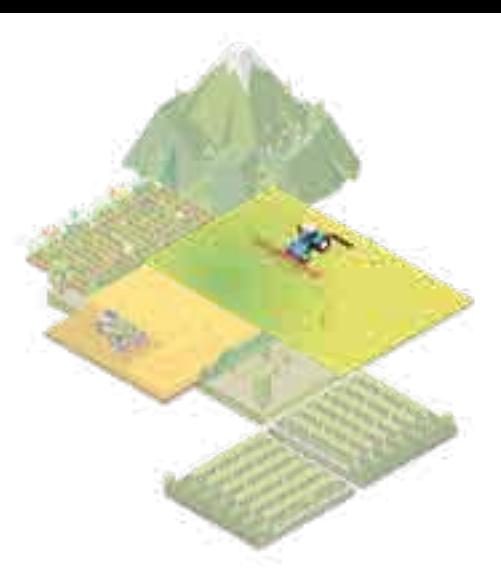

## **Estimation du nombre d'animaux fuyant devant le tracteur**

#### **Hypothèse :**

- Les nombres moyens d'animaux présents sur les parcelles fauchées avec barre et sans barre sont équivalents\*,
- On détecte aussi bien les animaux qui fuient devant la barre que ceux qui fuient en l'absence de barre.

## **Protocole 3**

#### **Démarche à suivre :**

- Un observateur est placé dans la cabine du tracteur avec le conducteur,
- Il note le nombre d'animaux qui s'échappent devant le tracteur en distinguant la zone proche du tracteur et la zone éloignée.

*Données récupérées pour chaque modalité et pour chaque espèce (avec/sans barre d'effarouchement) :*

*• Nombre d'animaux qui ont fui devant le tracteur/ha broyé.*

Inconvénient de ce protocole : il est plus simple à mettre en œuvre mais apporte aussi moins d'informations.

**Comptage du nombre d'animaux fuyant devant le tracteur**

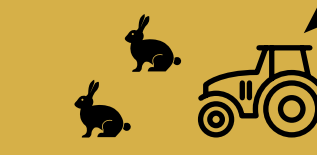

**Observateur dans la cabine du tracteur**

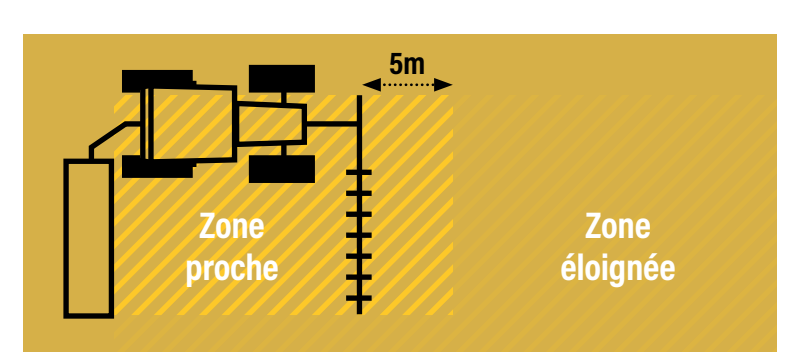

**RETOUR THÉMATIQUES**

**Pour faciliter la récolte des données, une fiche de terrain est disponible.**

## **Protocoles de test de l'efficacité des barres d'effarouchement**

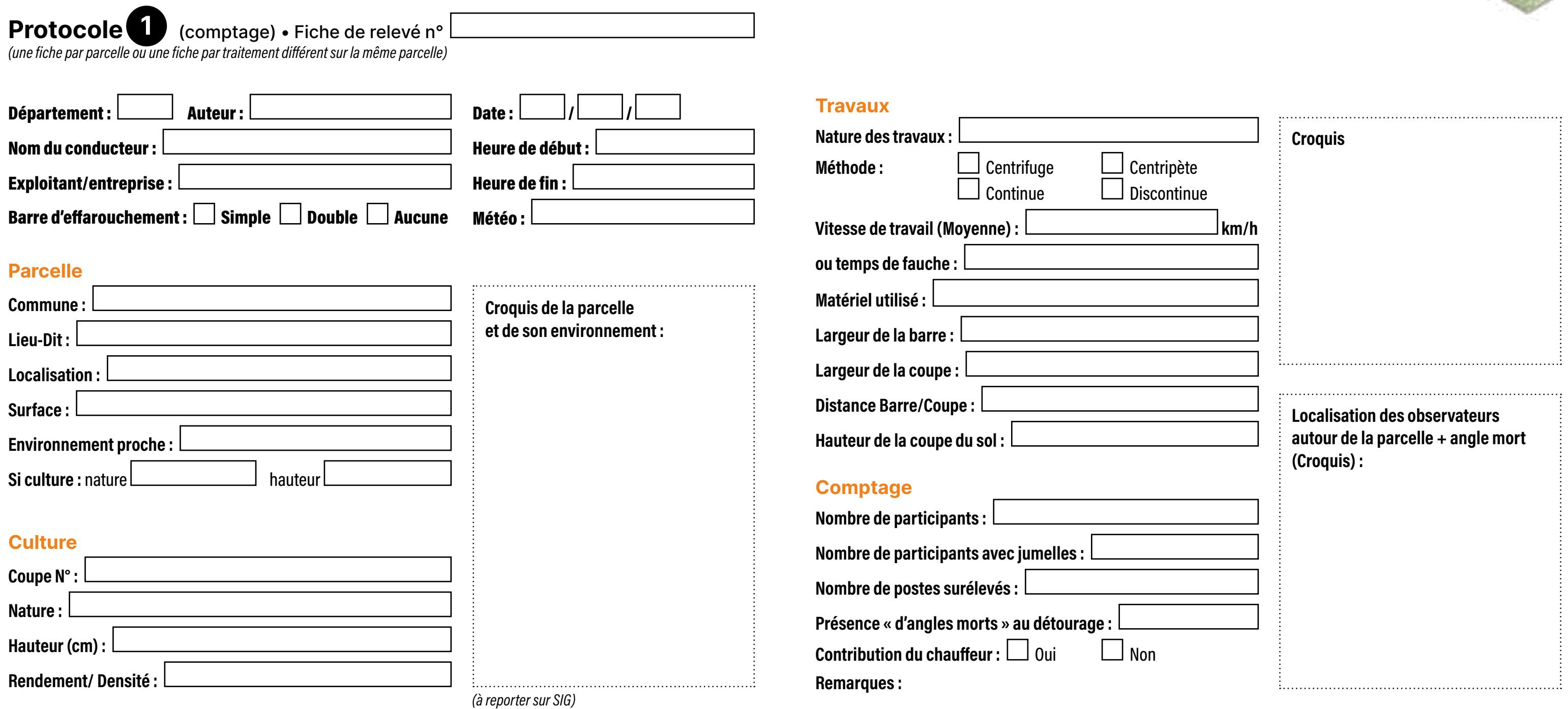

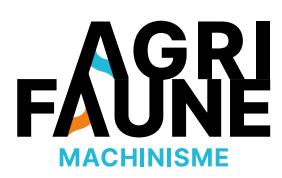

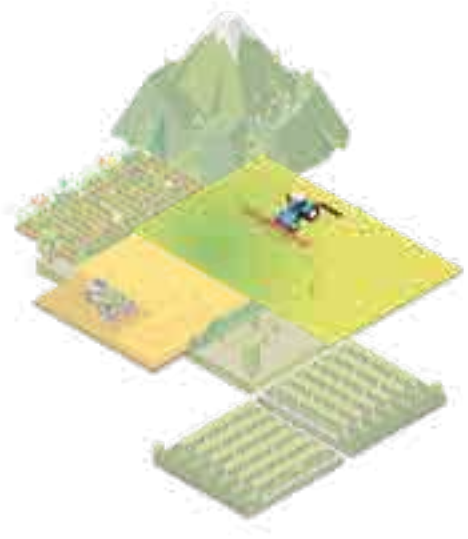

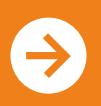

## **Protocoles de test de l'efficacité des barres d'effarouchement**

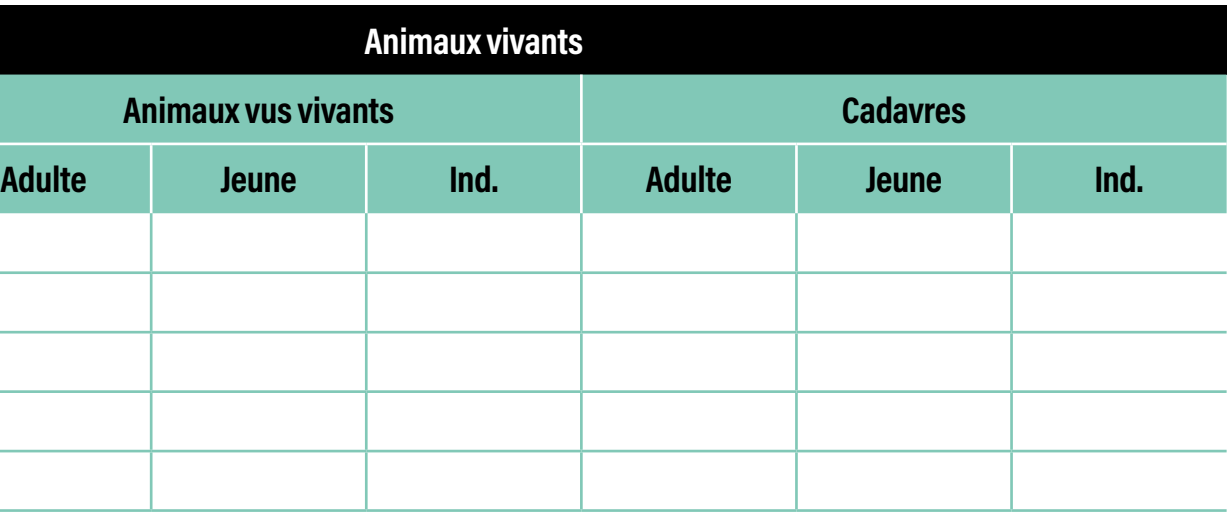

**Ratissage Observations**

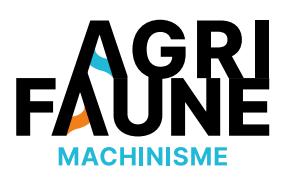

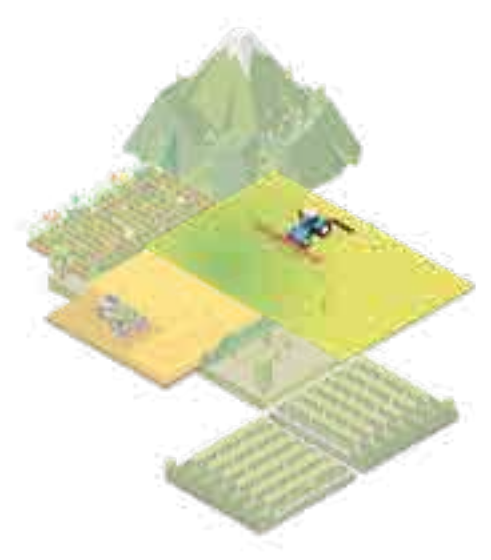

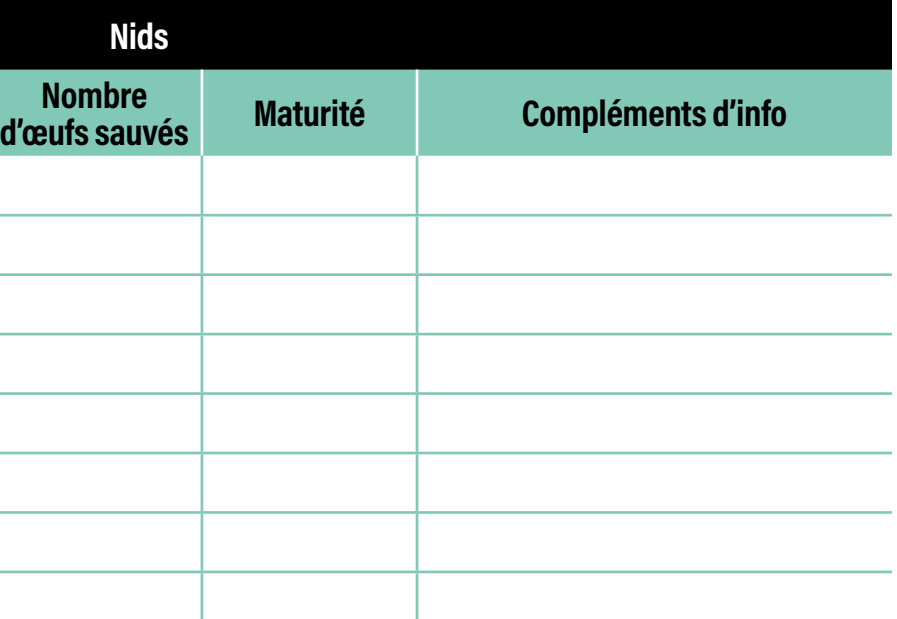

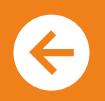

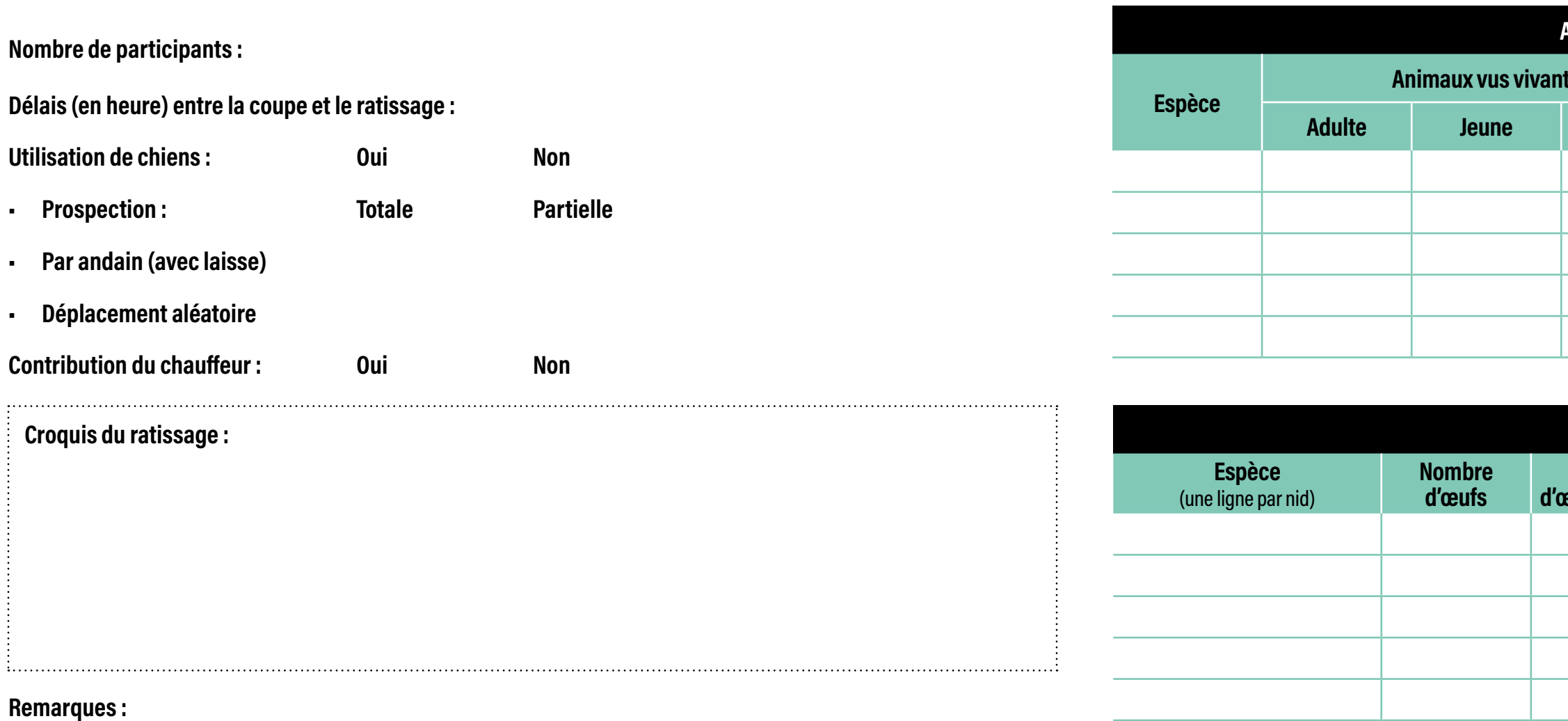

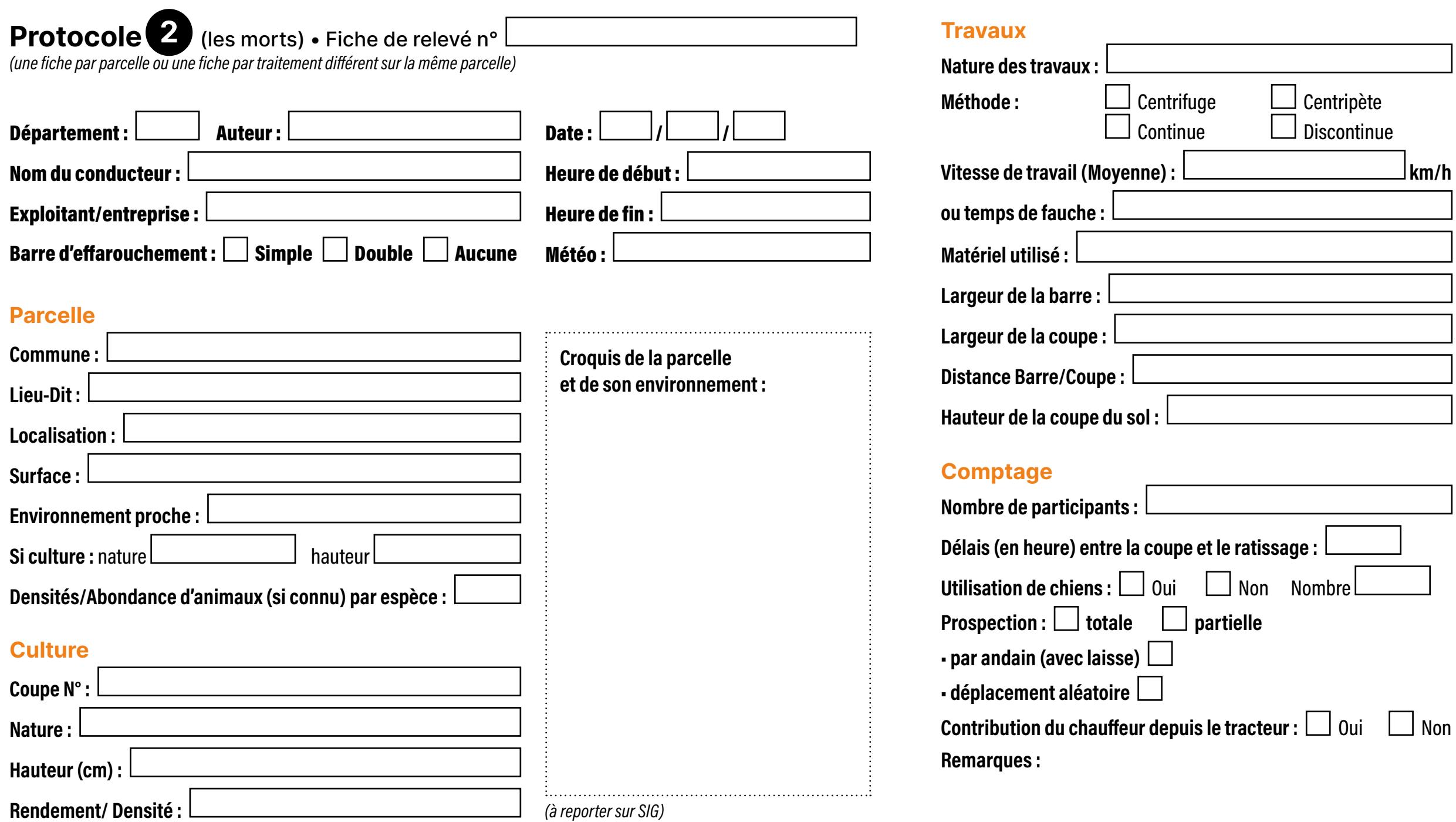

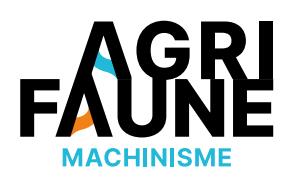

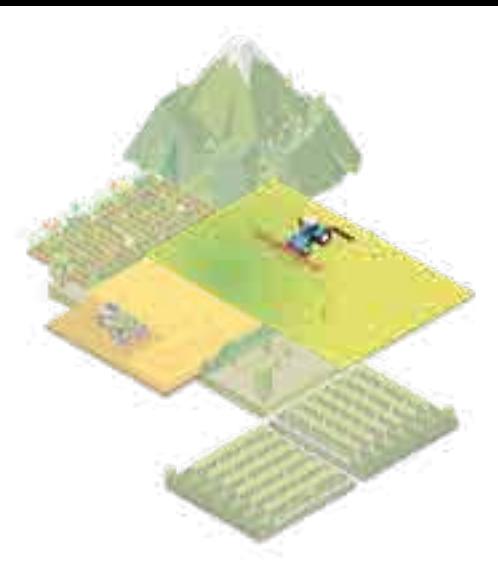

## **Protocoles de test de l'efficacité des barres d'effarouchement**

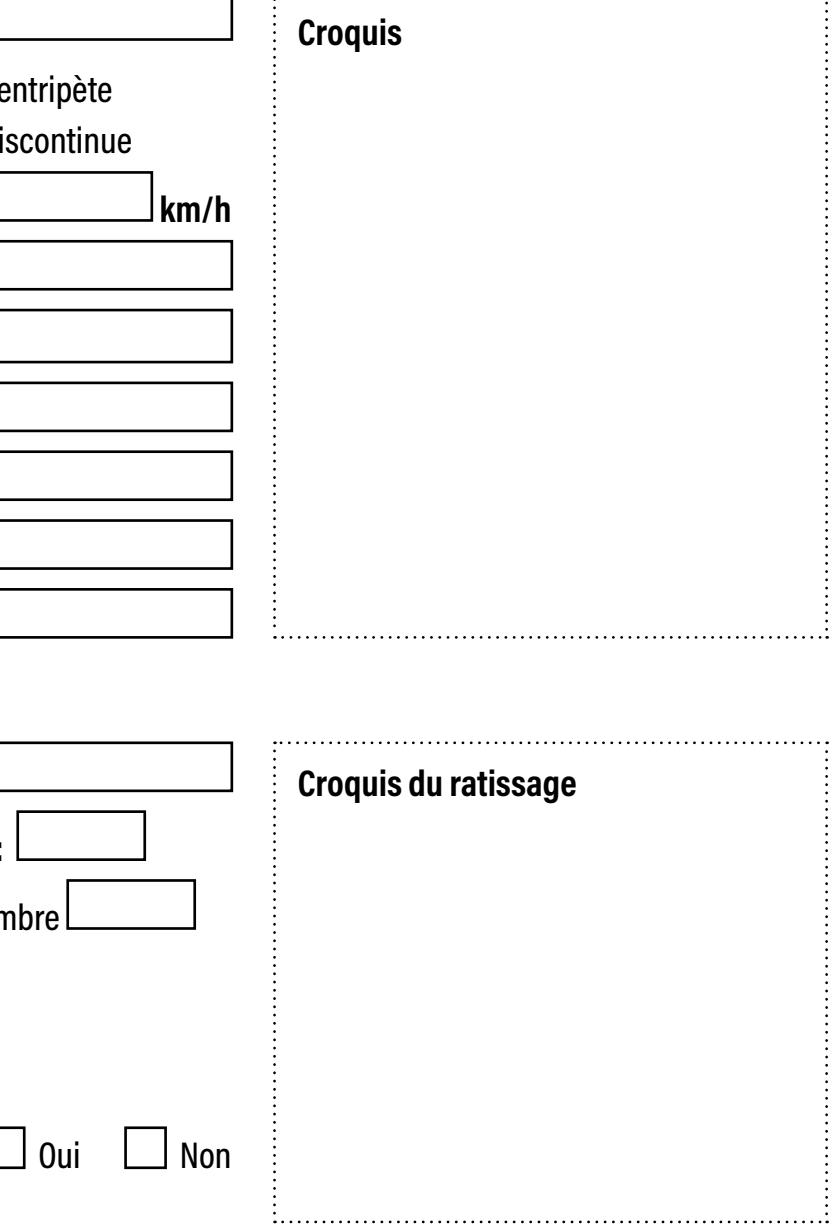

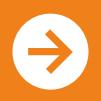

## **Protocoles de test de l'efficacité des barres d'effarouchement**

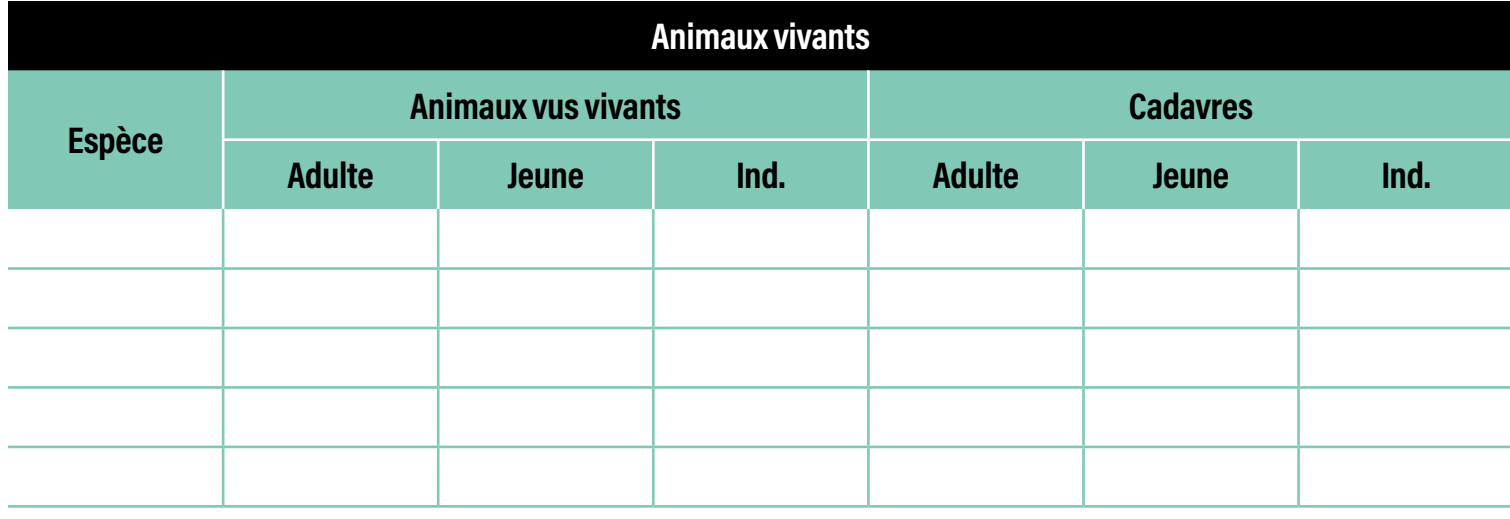

#### **Observations**

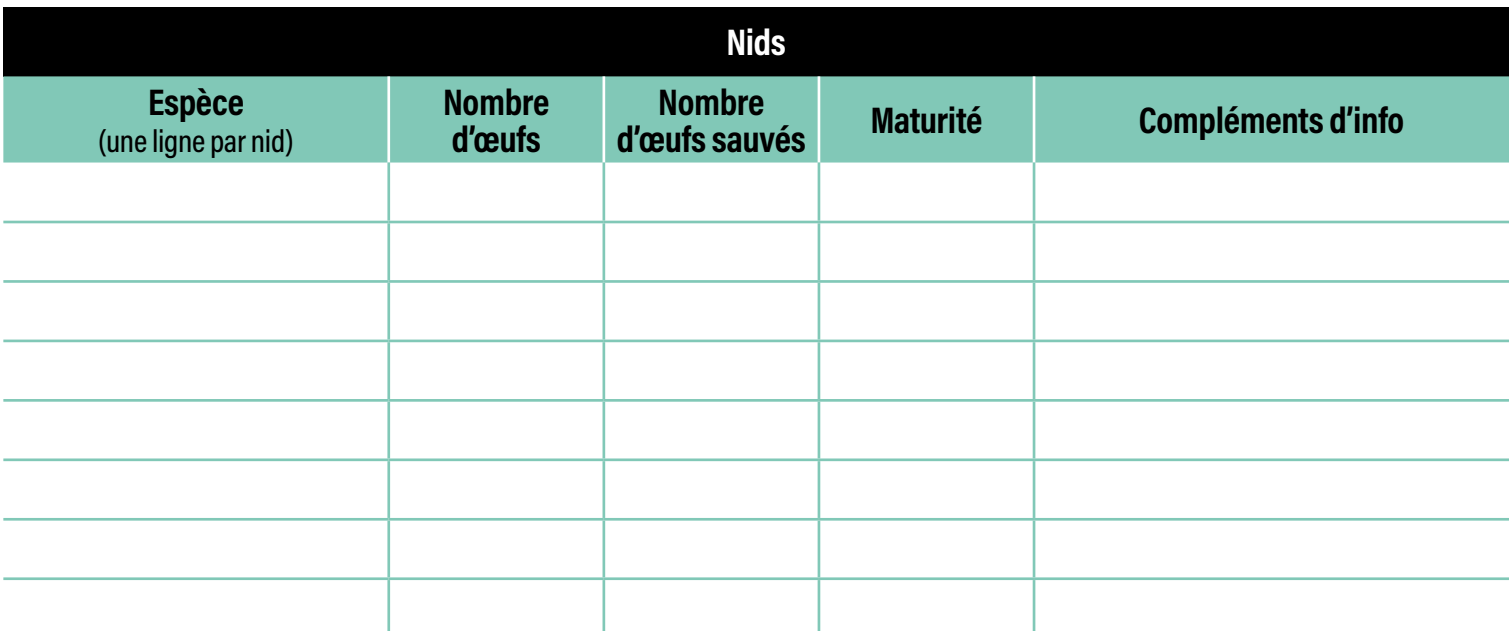

**Remarques :**

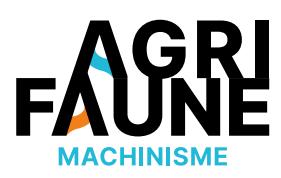

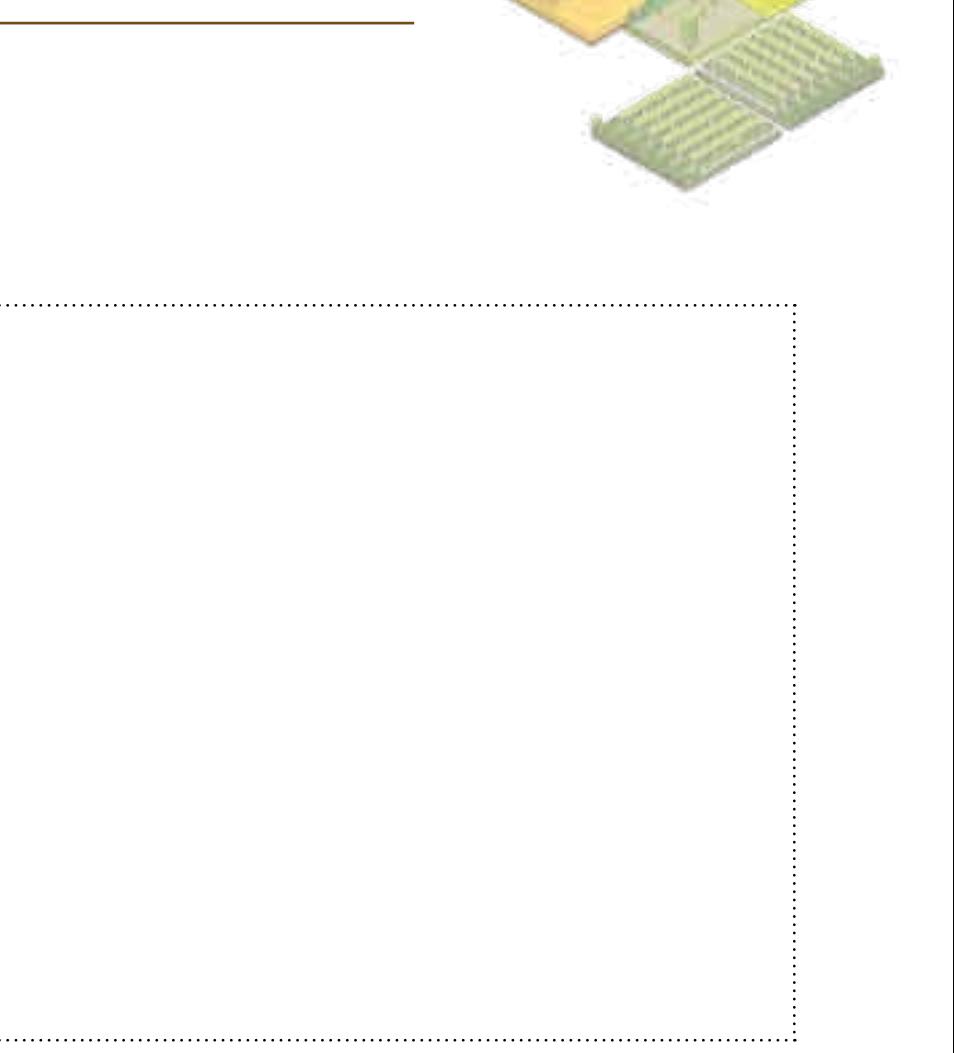

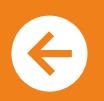

**Localisation des cadavres et nids (croquis) :**

## **Protocoles de test de l'efficacité des barres d'effarouchement**

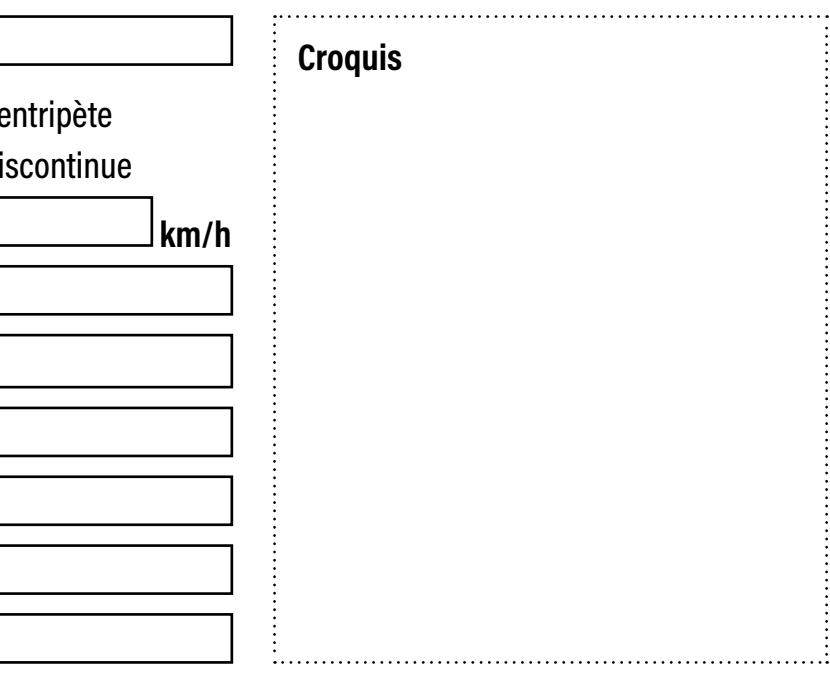

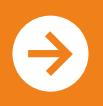

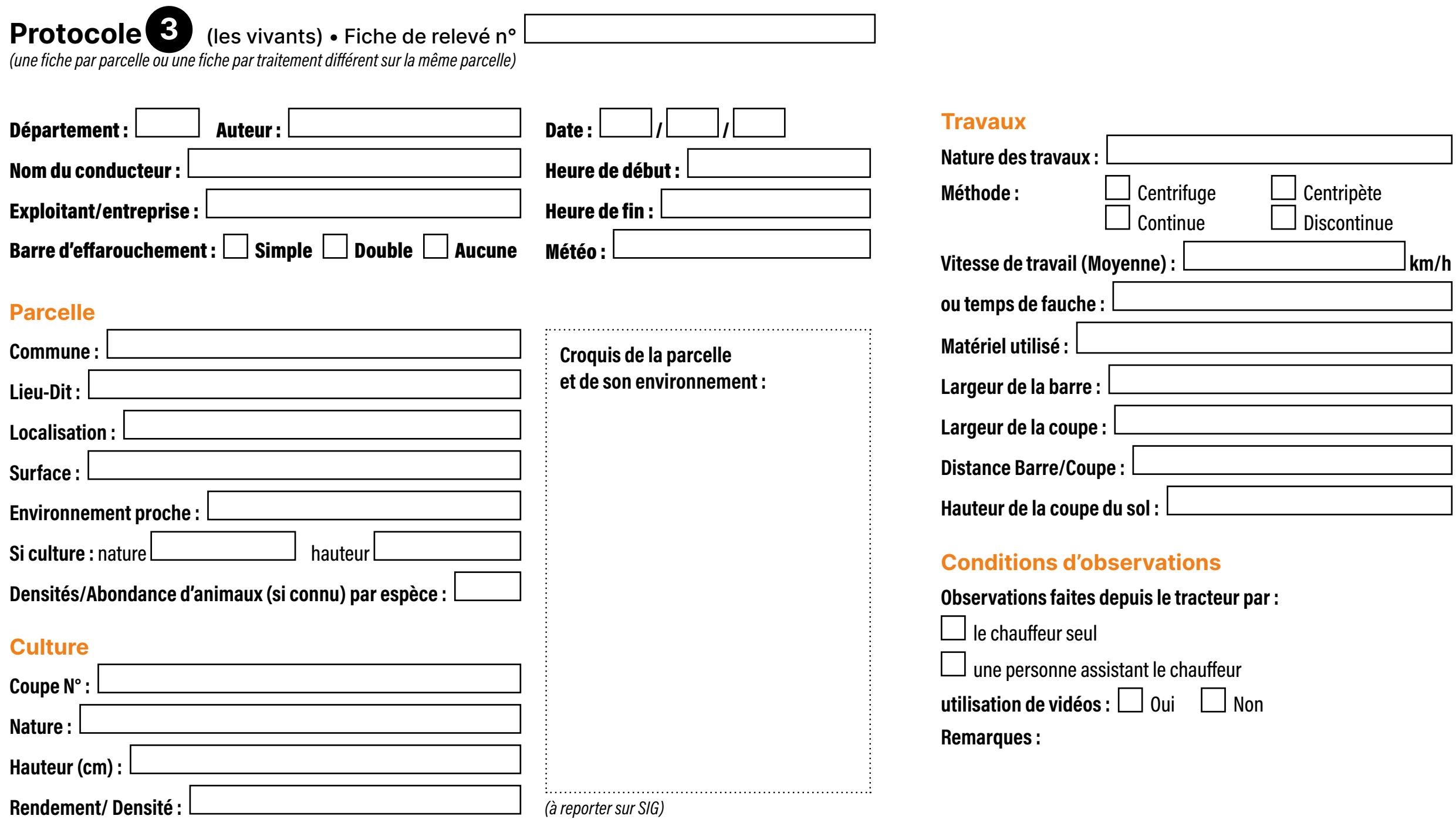

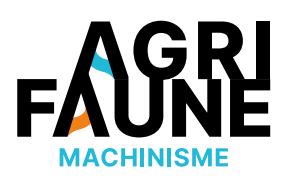

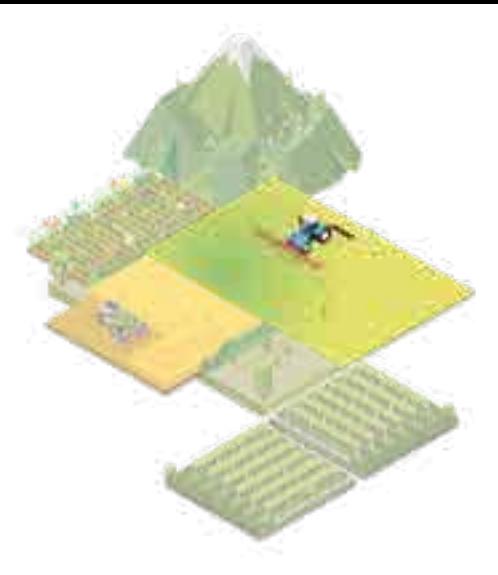

## **Protocoles de test de l'efficacité des barres d'effarouchement**

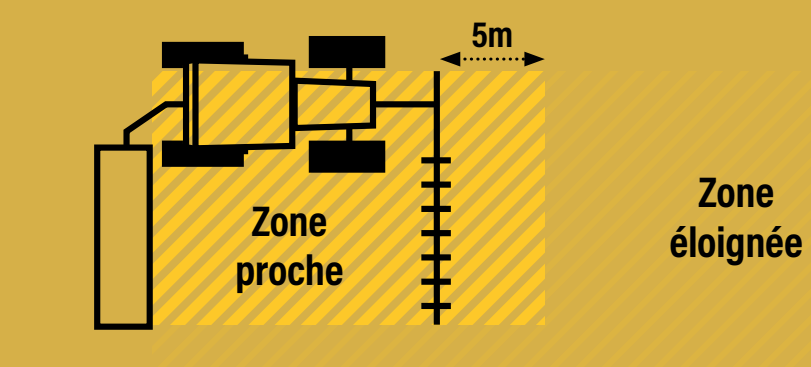

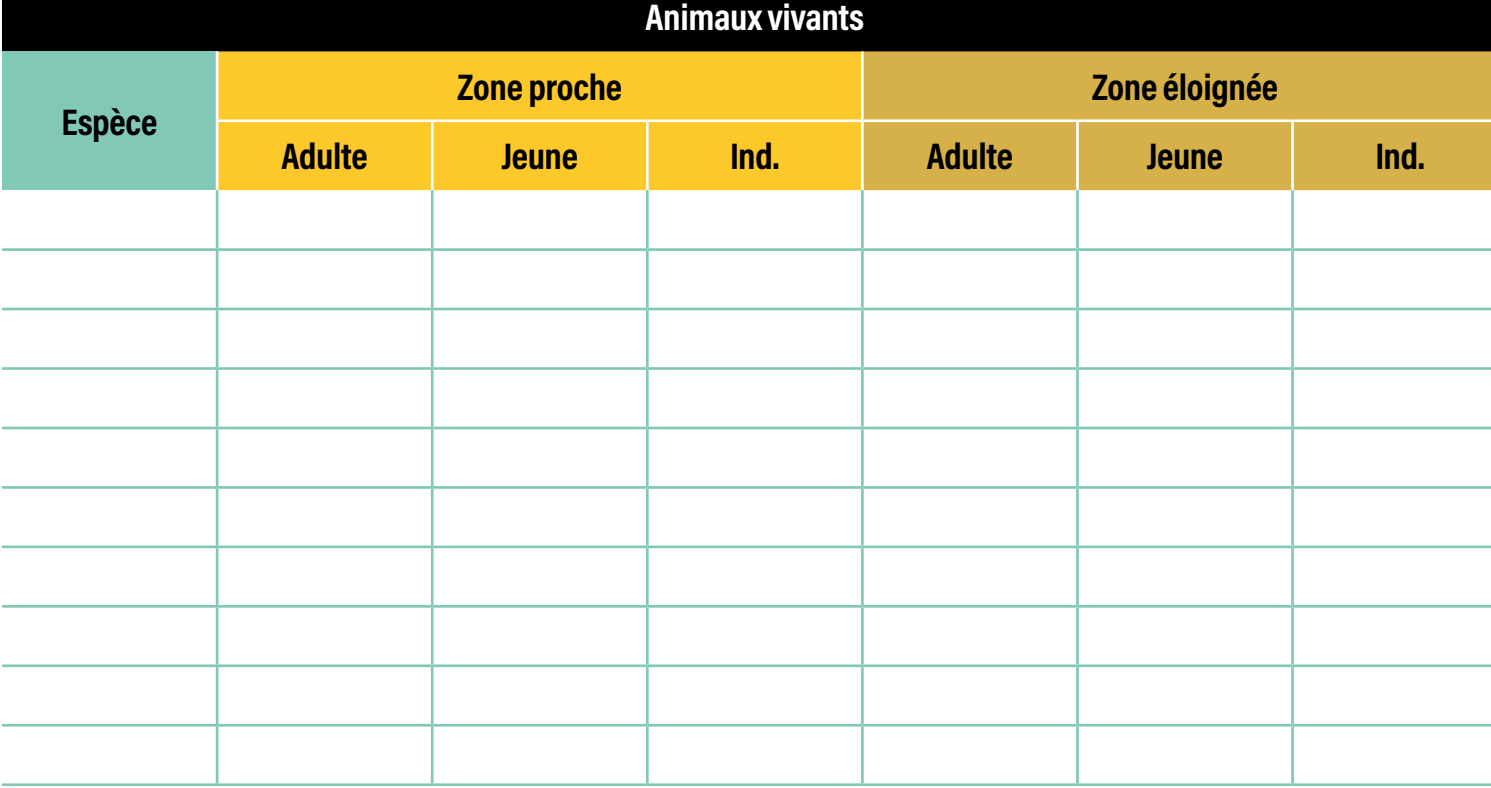

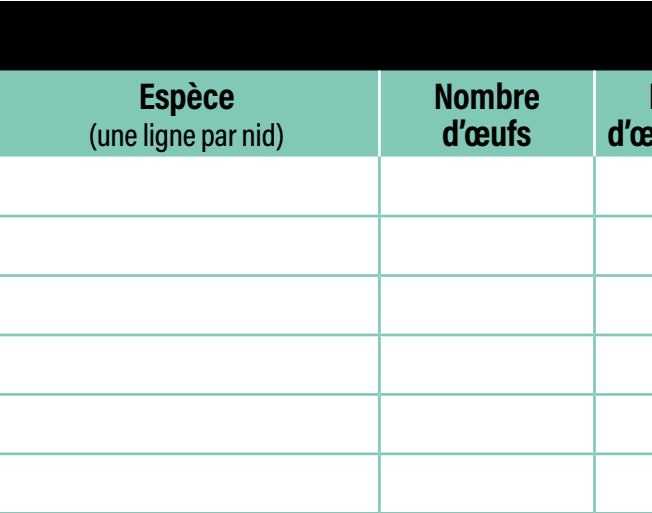

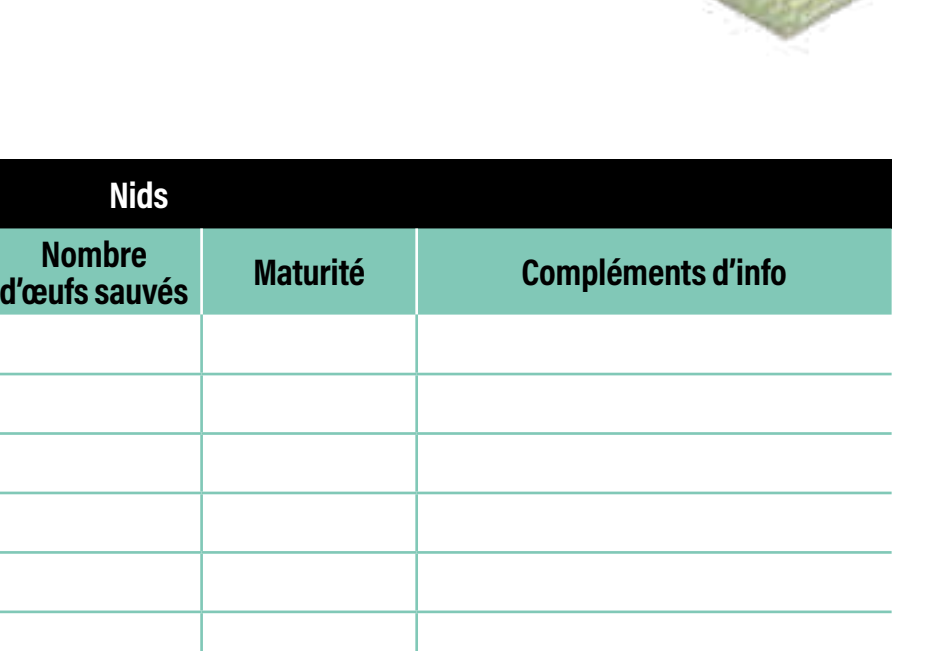

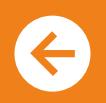

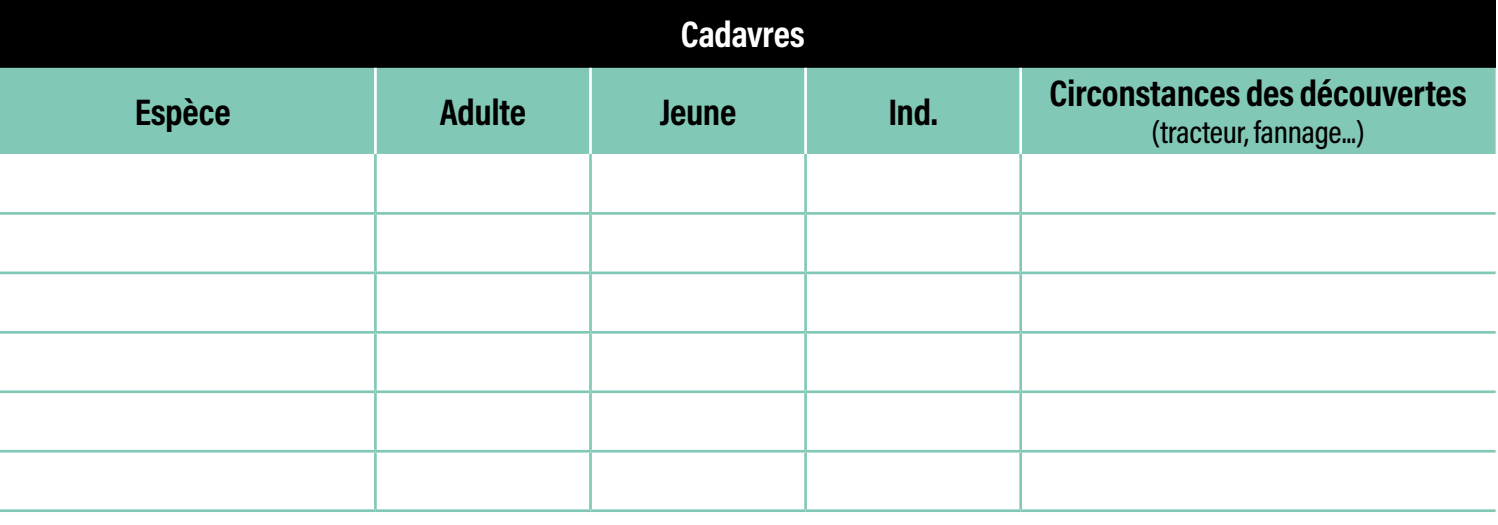

Définition des zones d'observations :

#### Autres

Remarques :

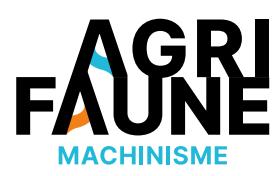

#### **Observations**

## **Pourquoi s'intéresser à la prise en compte de la biodiversité dans les parcelles viticoles ?**

A l'échelle de la France, les vignes représentent une superficie d'environ 796 000 ha. Cependant, leur conduite, en lien avec les politiques agricoles et environnementales, impacte souvent la présence de la biodiversité (influence des produits phytosanitaires sur les auxiliaires de culture, absence de couvert pour la petite faune…). \*

Cependant, en mettant en œuvre certains itinéraires techniques il est tout de même possible de favoriser la biodiversité dans les systèmes de culture viticoles. Cela est à la fois bénéfique pour l'augmentation de la biodiversité (faune sauvage notamment) mais également pour la vigne (augmentation des auxiliaires des cultures).

## **Comment favoriser la biodiversité dans les parcelles viticoles ?**

Certaines pratiques peuvent être réfléchies au sein des exploitations viticoles pour favoriser la biodiversité : utilisation raisonnée des produits phytosanitaires et enherbement des rangs et/ou inter-rangs de vigne. Des aménagements sont aussi envisageables : implantation de haies, bandes enherbées et fleuries dans les zones non productives extra-parcellaires.

L'objectif général de ces pratiques et aménagements est d'offrir une diversité d'habitats pour la biodiversité dans les milieux agricoles afin de favoriser les déplacements et l'accomplissement des cycles de vie.

## **Les infrastructures agroécologiques et leurs bénéfices**

#### **Les bandes enherbées**

Il s'agit d'infrastructures agroécologiques formées d'un couvert végétal linéaire. Elles peuvent être semées ou spontanées et sont localisées sur la partie non productive de la parcelle (tournière, bords).

**Accès direct aux outils disponibles accessible ici** accessible ici

# **Prendre en compte la biodiversité en viticulture**

#### **La vigne, un environnement favorable pour le petit gibier :**

- Lièvre
- Perdrix rouge

**Et pour les espèces protégées :** 

- Oedicnème criard
- Outarde canepetière

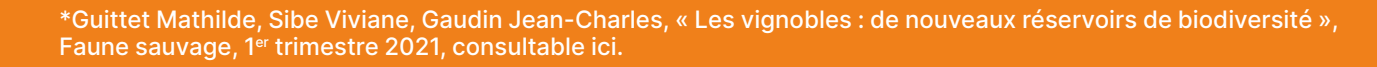

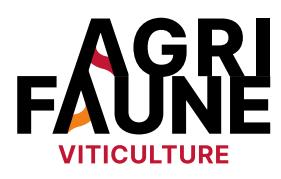

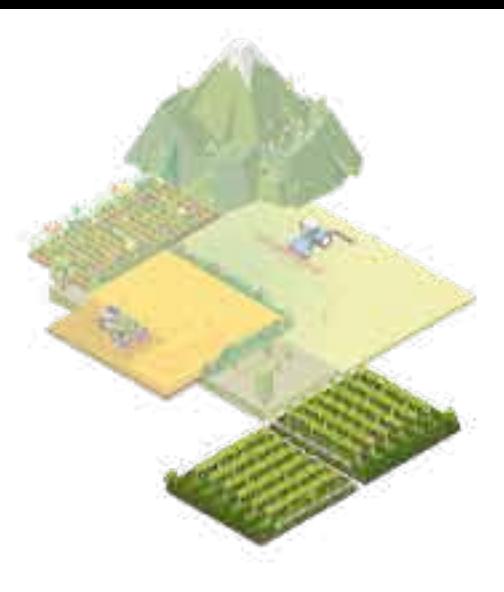

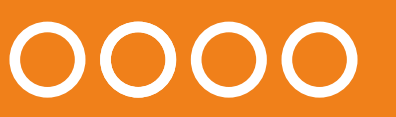

**RETOUR THÉMATIQUES**

Les éléments relatifs à l'intérêt des infrastructures agroécologiques sont synthétisés dans le document

Les bandes enherbées rendent différents services :

- Limiter le transfert des polluants,
- Protéger le sol du dessèchement, érosion, battance,
- Favoriser la biodiversité (insectes pollinisateurs, oiseaux, gibiers, faune auxiliaire) en tant que lieu de refuge non perturbé par les activités agricoles,
- Limiter le développement et la dispersion des adventices.

# **Prendre en compte la biodiversité en viticulture**

## **Les aménagements agro-forestiers (haies)**

Les haies sont des structures linéaires composées de plusieurs strates de végétations (arbres, arbustes, taillis, buissons) associant une diversité d'espèces. Elles fournissent divers services écosystémiques tout au long de l'année :

- Diversification des paysages viticoles,
- Création de corridors écologiques pour le passage de la faune sauvage,
- Accueil d'espèces auxiliaires régulant naturellement les prédateurs de la vigne.

Schöma issue du dependent ale bord of words of words and contexts méditerranéen)<br> **Replace band context desperiment differents services :**<br> **Replace and a context desperiment and type in the property of the service of the** Un dépliant a été réalisé en 2013 par le GTNA s'appuyant sur les haies dans le Vaucluse. Il traite de l'itinéraire d'implantation et d'entretien des haies, de leur prix, des essences à sélectionner… Il est accessible en cliquant ici.

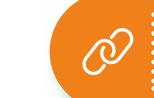

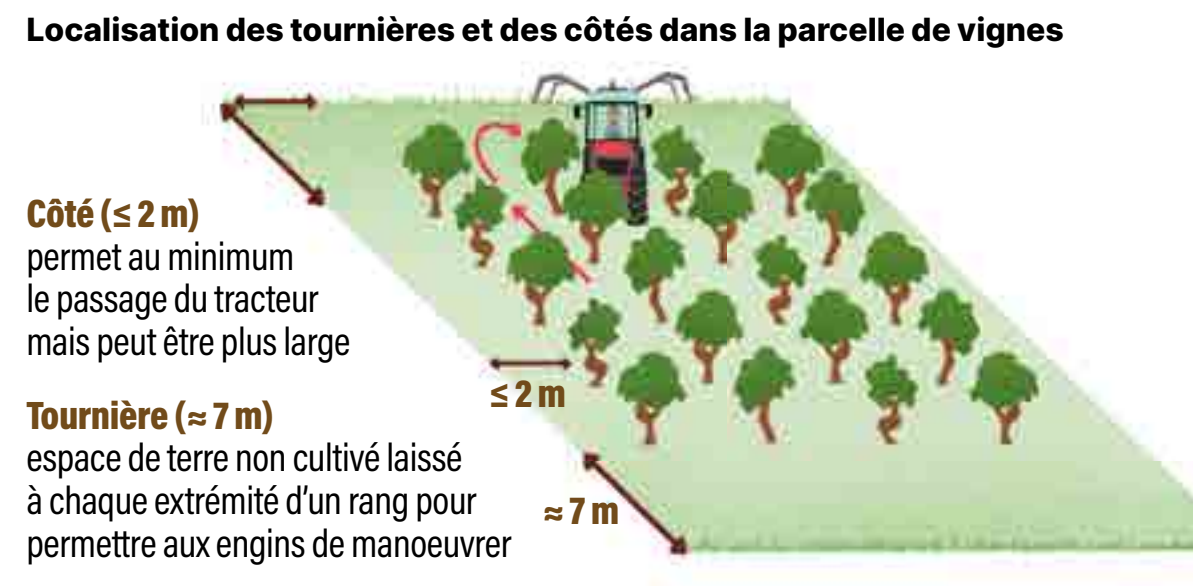

Pour plus d'informations sur les bandes enherbées au sein des exploitations viticoles, un guide pratique : Enherber le bord de vigne – en contexte méditerranéen a été élaboré.

Les éléments relatifs à l'intérêt des infrastructures agroécologiques sont synthétisés dans le document accessible ici

**Accès direct aux outils disponibles** 

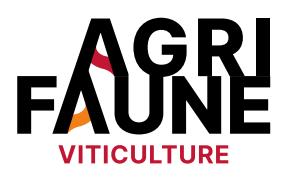

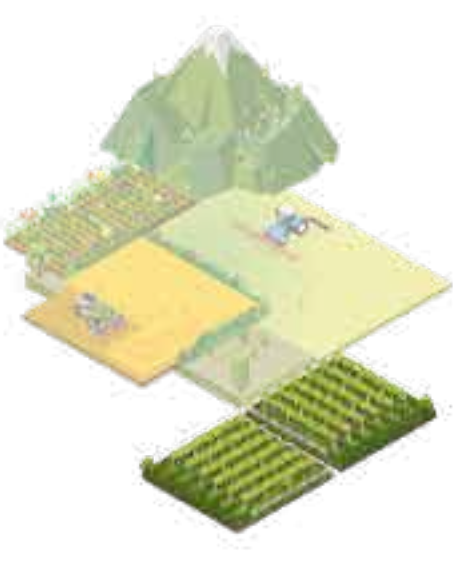

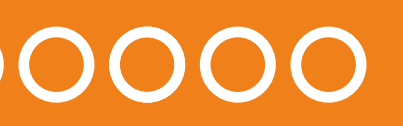

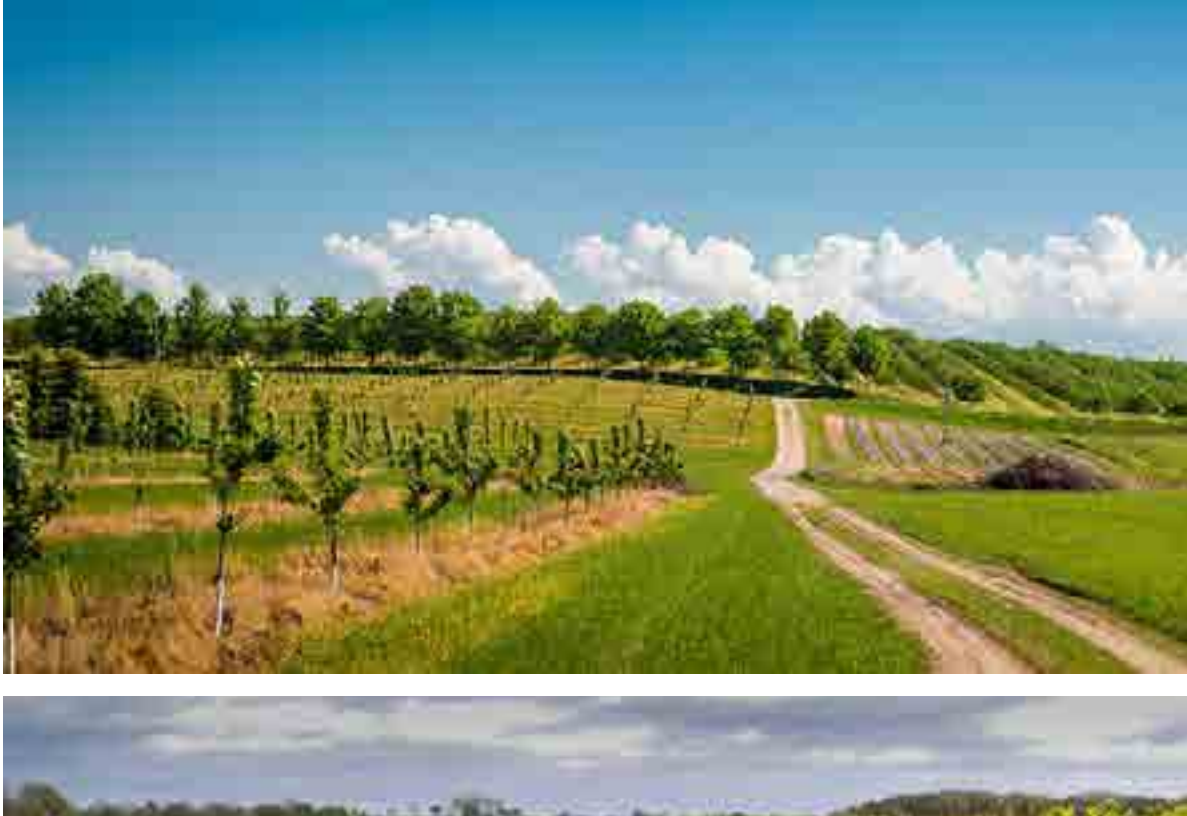

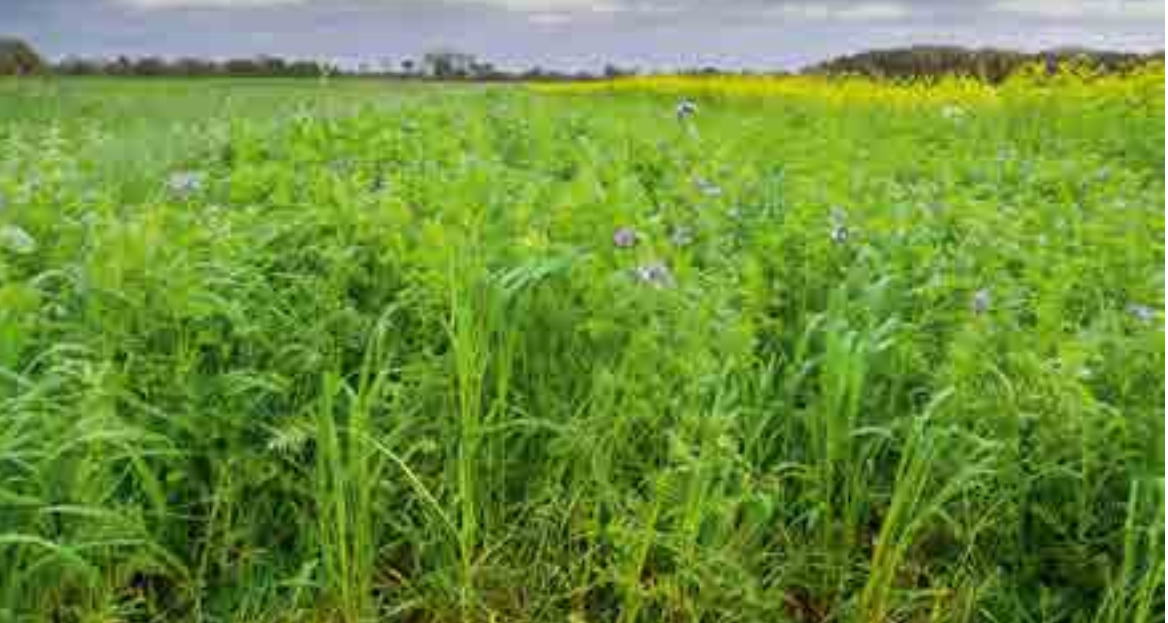

## **Les couverts végétaux (enherbement de l'inter-rang en intra-parcellaire)**

L'enherbement de la vigne en inter-rang consiste à maintenir et entretenir un couvert végétal, naturel et/ou semé entre les rangs de vigne. Enherber les parcelles de vigne permet de limiter le travail du sol entre les rangs afin de maximiser les bénéfices agronomiques et écologiques, dont :

- Amélioration de la fertilité physique, biologique et chimique du sol,
- Maintien de l'activité biologique des sols par les apports en matière organique,
- Diversification de la flore spontanée,
- Limitation de l'érosion et du ruissellement,
- Diminution de l'emploi et du transfert des herbicides.

**RETOUR THÉMATIQUES**

Une journée technique Agrifaune s'est déroulée en 2011 sur le thème de l'enherbement en contexte viticole méditerranéen. Le compte rendu de cette journée est accessible ici. Il reprend les diversités de pratiques d'enherbement et leurs contraintes, l'importance et les avantages de l'enherbement de l'inter-rang, etc.

**Accès direct aux outils disponibles** 

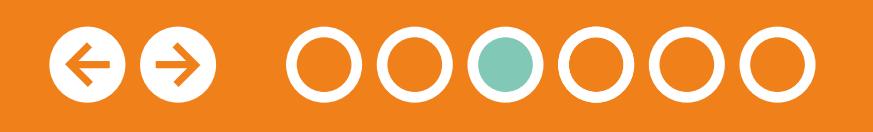

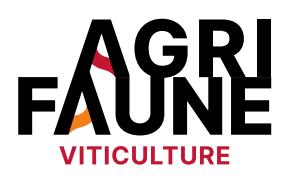

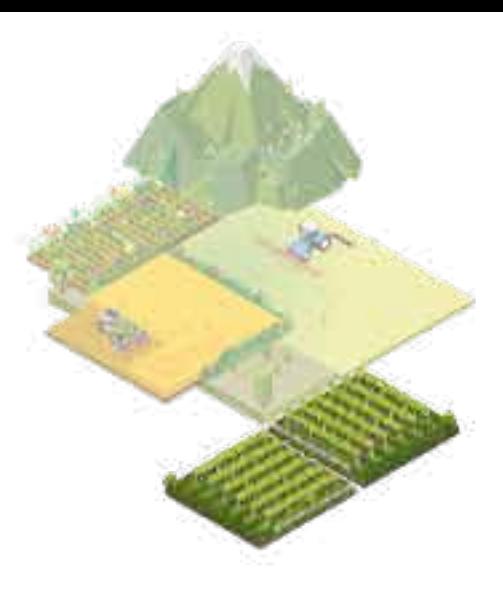

### **Quels sont les outils développés par le GTNA viticulture ?**

Au vu des nombreux enjeux liés à la prise en compte de la biodiversité dans les systèmes viticoles, le GTNA viticulture travaille sur le porter à connaissance de projets liant biodiversité et viticulture ainsi que sur la sensibilisation, vulgarisation et communication sur la thématique.

D'autres **outils, à visée de communication**, ont également été développés par le GTNA. Notamment, un document de 9 pages présentant le programme Agrifaune, le GTNA Viticulture et surtout l'importance des infrastructures agroécologiques dans les parcelles viticoles a été réalisé. Ces pages sont facilement imprimables sous la forme de roll up pour être valorisées sous la forme d'une exposition. La FRC Occitanie, par exemple, possède cette exposition en double et peut la mettre à disposition de caves coopératives ou de mairies souhaitant mettre en évidence l'importance de la biodiversité en viticulture.

Le principal outil développé est le **Guide CARABE** pour Condensé des mesures Agricoles Régionalisées pour partager des expériences en faveur de la Biodiversité En viticulture. Il s'agit d'un PDF interactif compilant un ensemble de projets concernant la mise en place et le développement d'infrastructures agroécologiques au niveau des parcelles viticoles : bandes enherbées, aménagements agro-forestiers ou couverts végétaux. **C**

Le GTNA travaille également sur l'élaboration d'un cahier des charges afin de déterminer les critères de distribution du **logo Recommandé par Agrifaune** aux exploitations agricoles. Ce logo permet de valoriser le réseau d'exploitations viticoles Agrifaune et d'identifier les exploitations où les vignerons sont engagés en faveur de la petite faune et de la biodiversité. Il permet également d'att ester de l'appartenance des vignerons au réseau Agrifaune national et de participer à l'information et la sensibilisation du grand public sur l'amélioration environnementale des conditions de production.

> Ces documents de sensibilisation sont consultables en cliquant **[ici](https://www.agrifaune.fr/fileadmin/user_upload/National/004_eve-agrifaune/Publications_GTNA_Viticulture/Exposition-2018-1-4.pdf)** et **[ici](https://www.agrifaune.fr/fileadmin/user_upload/National/004_eve-agrifaune/Publications_GTNA_Viticulture/Exposition-2018-5-9.pdf)**.

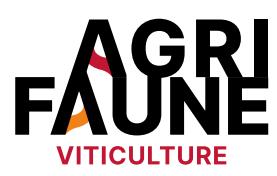

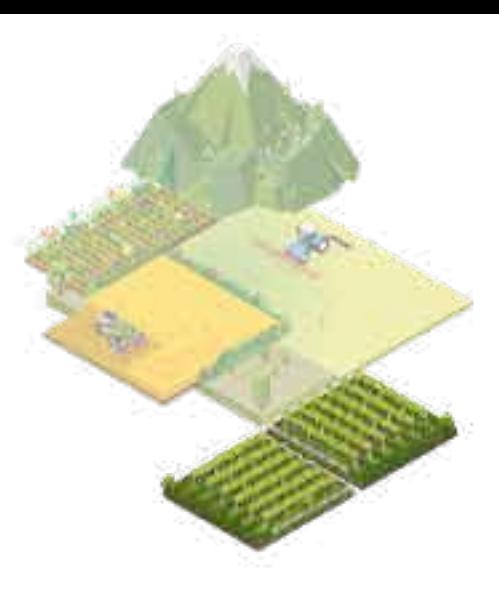

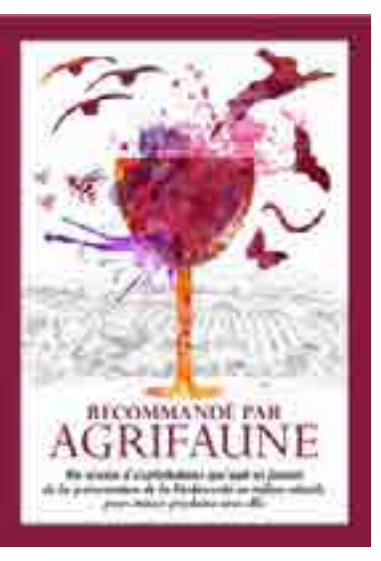

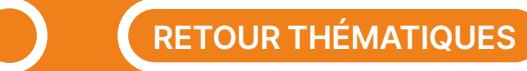

#### **Accès au fonctionnement du programme Agrifaune**

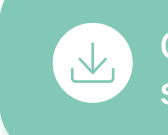

D'autres outils sont également en cours de réflexion. A la manière du diagnostic de l'état agroécologique des bordures de champs avec l'outil Typologie des bordures de champs développé par le GTNA Bords de champs, les acteurs du GTNA Viticulture souhaitent mettre au point **un outil de diagnostic de l'état des bordures de vigne.** 

Le guide CARABE est également amené à évoluer en y incluant d'autres projets travaillant sur la prise en compte de la biodiversité dans les systèmes viticoles.

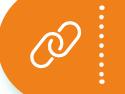

Pour tout questionnement, vous pouvez contacter :

#### **Pauline Batilliot**

Fédération régionale des chasseurs du Grand Est [pbatilliot@chasseurdefrance.com](mailto:pbatilliot%40chasseurdefrance.com?subject=)

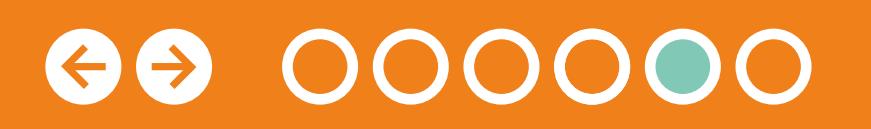

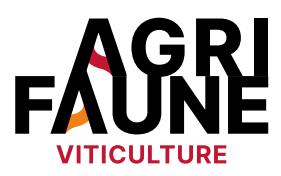

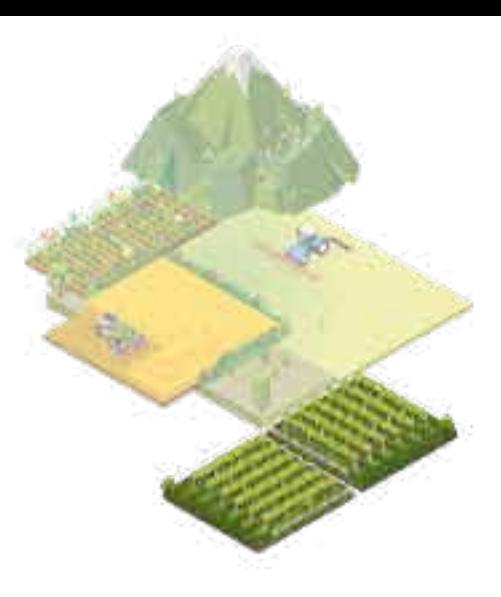

**RETOUR THÉMATIQUES**

**Accès à la carte des zones d'utilisation des outils**

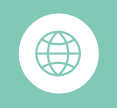

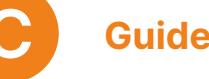

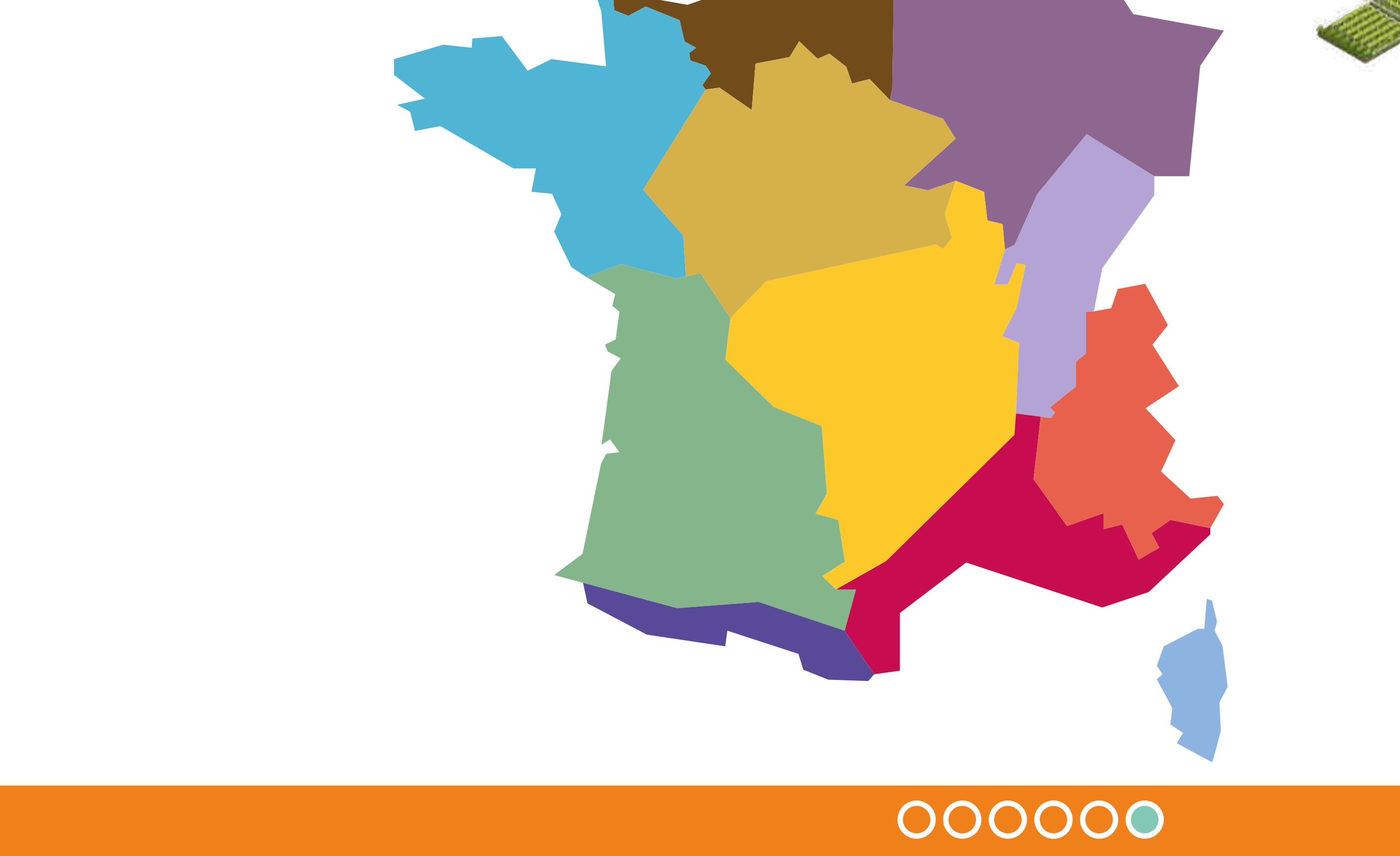

**C**

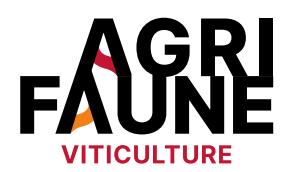

 $-50$ 

ęц.

**Le guide Carabe : mesures agricoles en faveur de la biodiversité**

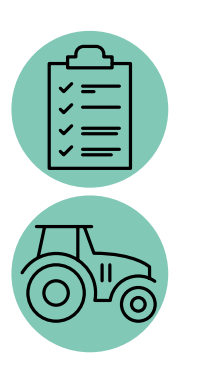

Identifier des pratiques viticoles favorables à la biodiversité, Prendre connaissance des projets menés dans les différentes région/département, Répertorier les structures/conseillers ressources pouvant vous accompagner dans les démarches, Initier un réseau d'échange national autour de la biodiversité en viticulture.

Les projets présentés dans le guide sont mis en place en Nouvelle Aquitaine et en Occitanie, des projets de Bourgogne Franche-Comté, Provence-Alpes-Côte-d'Azur et Auvergne-Rhône-Alpes ont été intégrés également. Des projets développés dans d'autres régions seront intégrés prochainement dans le guide. Les infrastructures agroécologiques présentées peuvent cependant être mises en place sur l'ensemble des territoires viticoles.

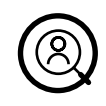

 $\mathcal{C}$ 

Les conseillers/techniciens/animateurs viticoles et les viticulteurs.

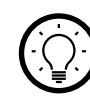

Le guide CARABE est un PDF interactif répertoriant les projets et expérimentations menés par les acteurs du monde viticole sur la thématique de la biodiversité en viticulture.

Le document possède deux entrées : une entrée thématique (bandes enherbées, aménagements agro-forestiers et couverts végétaux) et une entrée géographique (les départements et/ou régions dans lesquels des projets sur les infrastructures agroécologiques sont mis en œuvre).

L'outil CARABE rassemble un ensemble de projets liant la viticulture et la biodiversité. Il s'agit de tous types de projets développés sur cette thématique (projets Agrifaune et autres). C'est un document PDF composé de liens cliquables afin de faciliter la navigation.

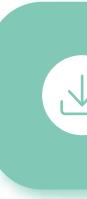

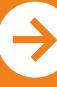

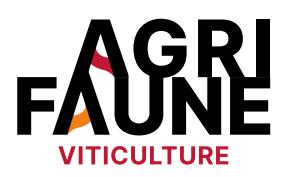

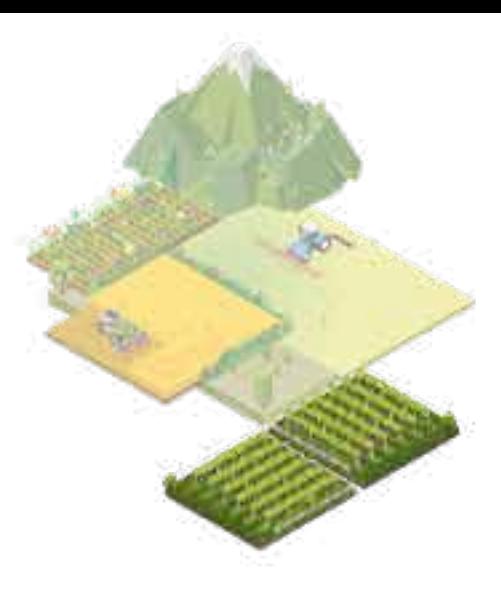

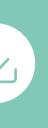

**RETOUR THÉMATIQUES**

Le guide Carabe est accessible en cliquant ici.

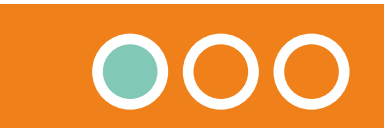

**Le guide Carabe : mesures agricoles en faveur de la biodiversité**

Sur la page d'accueil, on retrouve 3 liens cliquables :

- Première utilisation ? Cliquez-ici : présentation des objectifs du guide et de son fonctionnement
- La biodiversité en viticulture. Les projets près de chez moi… : accès direct aux différents types d'infrastructures agroécologiques et aux projets développés
- Acteurs Mentions légales : les coordonnées des partenaires Agrifaune travaillant sur le sujet de la prise en compte de la biodiversité dans les systèmes viticoles

Pour accéder à un projet particulier il faut passer par deux étapes :

Fédération régionale des chasseurs du Grand Est [pbatilliot@chasseurdefrance.com](mailto:pbatilliot%40chasseurdefrance.com?subject=) en cliquant ici.<br>
Le guide Carabe est accessible<br>
Le guide Carabe est accessible<br>
Le guide Carabe est accessible<br>
Le guide Carabe est accessible<br>
Le guide Carabe est accessible<br>
Le guide Carabe est accessible<br>
Le guide Car

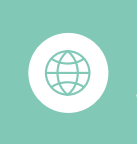

- Choix de l'infrastructure agroécologique : bandes enherbées, aménagements agro-forestiers ou couverts végétaux
- Choix de la région dans laquelle on souhaite voir les projets qui sont développés

Pour chacun des projets répertoriés, sont mentionnés :

- L'intitulé du projet,
- Le département et la structure porteuse du projet,
- Les objectifs du projet,
- Le type d'appui fourni,
- Les partenaires (techniques, financiers),
- La durée du projet,
- Les coordonnées du référent pour accéder à de plus amples informations,
- Des liens cliquables (vidéos, sites internet) pour plus de détails.

Pour tout questionnement, vous pouvez contacter :

#### **Pauline Batilliot**

Le guide Carabe est accessible

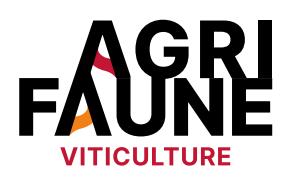

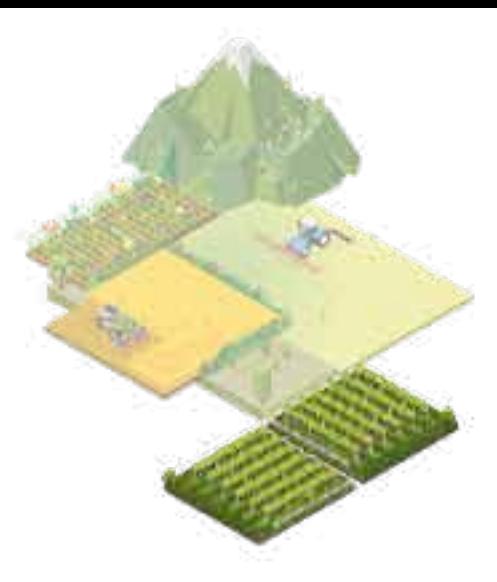

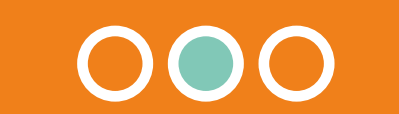

**RETOUR THÉMATIQUES**

## **Le guide Carabe : mesures agricoles en faveur de la biodiversité**

#### **Perspectives d'évolution :**

Le guide est amené à évoluer et à être mis à jour annuellement en incluant d'autres projets conciliant viticulture et prise en compte de la biodiversité dans les parcelles viticoles. Vous pouvez y contribuer en contactant le GTNA viticulture.

 $\bigoplus$ 

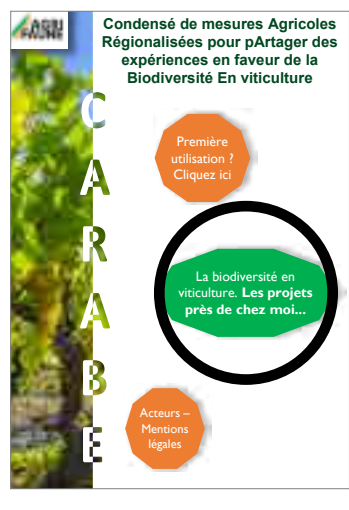

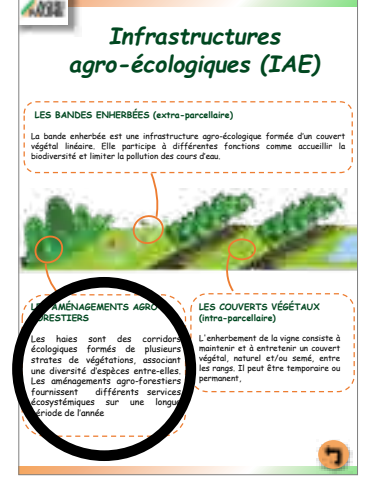

Carte de France des régions où des projets sont développés<br>(en couleur)

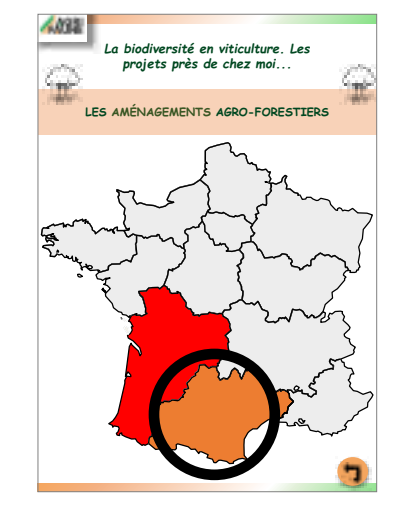

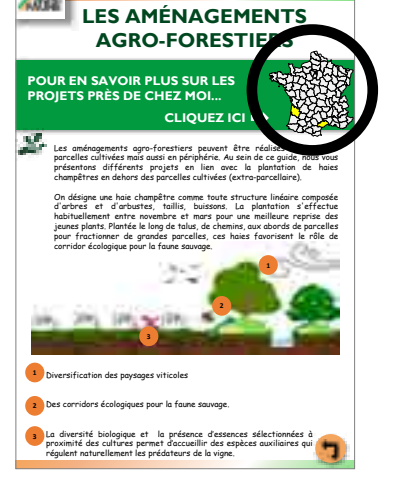

1 ère page de l'outil CARABE

Vue d'ensemble des infrastructures agroécologiques faisant expérimentations

l'objet de projets et (en couleur) Etape 1 : Définitions et intérêts de l'aménagement sélectionné (aménagements agro-forestiers)

pour accéder aux thématiques

#### Etape 2 :

pour accéder aux projets en lien avec les aménagements agro-forestiers

Etape 3 : pour accéder à la carte des projets

#### Etape 4 :

sélectionner la région souhaitée (Occitanie pour l'Hérault)

**Exemple de requête :** *Je souhaite connaître les projets sur les aménagements agroforestiers développés dans l'Hérault (Occitanie)*

> L'ensemble des informations relatives à l'utilisation de l'outil sont rappelées dans le document.

Un webinaire a également été organisé en octobre 2021 afin de mieux appréhender son fonctionnement. Il est disponible en cliquant ici.

Le guide Carabe est accessible

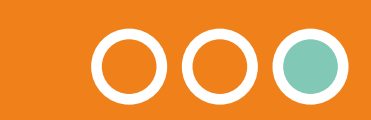

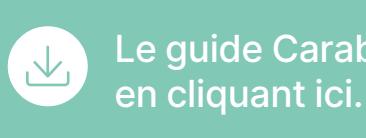

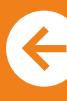

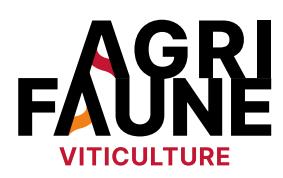

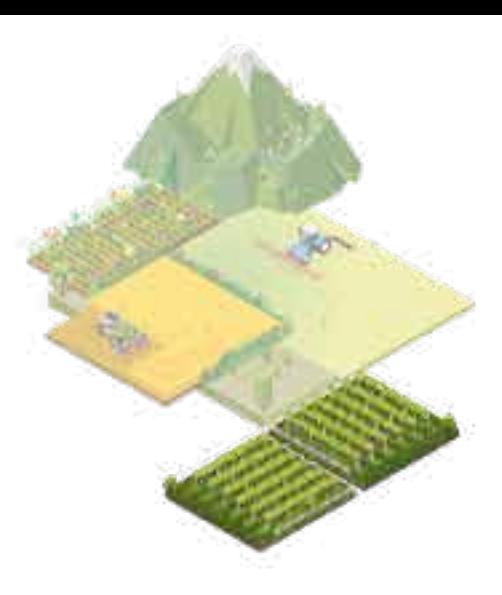

**RETOUR THÉMATIQUES**

## **Pourquoi s'intéresser au lien entre les pratiques pastorales et la petite faune de montagne ?**

La petite faune de montagne, et notamment les espèces de galliformes de montagne, est inféodée au pastoralisme dans les Alpes et les Pyrénées. Les galliformes de montagne fréquentent majoritairement des milieux semiouverts ou ouverts (Perdrix grise et Perdrix bartavelle, Lagopède alpin) ou à l'interface entre forêts et pelouses notamment pendant la période d'élevage des jeunes (Tétras-lyre et Grand tétras).

Le déclin des pratiques pastorales à partir des années 50 a conduit à la fermeture des milieux d'altitude par la progression des ligneux et par voie de conséquence à des baisses de

populations de galliformes de montagne voire des disparitions à des échelles locales. Ainsi, maintenir le pastoralisme constitue un enjeu pour garantir la présence à long terme de la petite faune de montagne.

Cependant, à noter qu'un pâturage localisé trop important peut être à l'origine d'une baisse de la qualité des habitats de reproduction des galliformes de montagne et d'une destruction de nids ou poussins.

Il s'agit ainsi de **rechercher un équilibre entre progression des ligneux, pratiques pastorales et conservation des habitats des galliformes.** 

#### **Le pastoralisme**

Définition (Association Française de Pastoralisme) : « ensemble des activités d'élevage valorisant, par un pâturage extensif, les ressources fourragères spontanées des espaces naturels, pour assurer tout ou partie de l'alimentation des animaux »

En France, le pastoralisme est principalement réalisé en zone de montagne. Il couvre 25% du territoire montagnard et représente 18% des élevages.

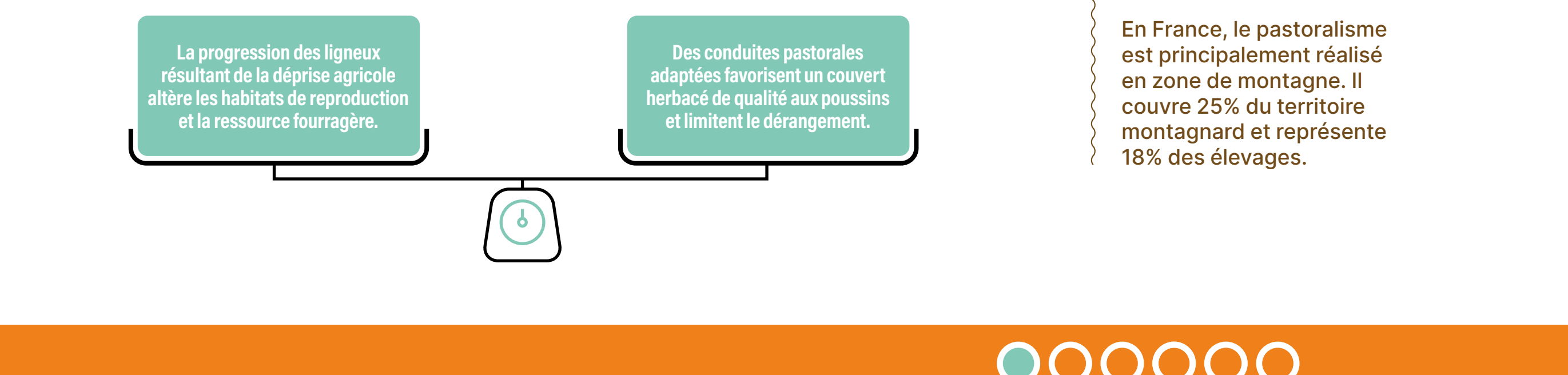

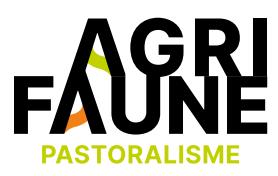

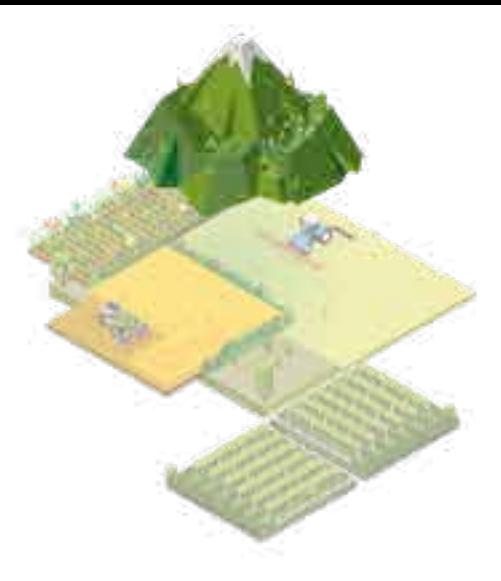

#### Pastoralisme et galliformes de montagne, une question d'équilibre :

**Accès direct aux outils disponibles** 

Les galliformes de montagne principalement rencontrés dans les zones d'estive sont le Tétras-lyre, le Lagopède alpin, la Perdrix bartavelle, le Grand tétras et la Perdrix grise de montagne.

Quelques effectifs de population en France :

- 13 500 à 19 600 adultes Tétras-lyre (Alpes),
- 3200 à 4700 adultes Grand tétras (Pyrénées),
- 10 000 à 26 000 adultes Lagopède alpin (Alpes et Pyrénées),
- 3 000 à 6 400 adultes Perdrix bartavelle (Alpes),
- 6500 adultes Perdrix grise (Pyrénées).

Chaque espèce fréquente des habitats de reproduction spécifiques.

## **Pourquoi s'être intéressé aux habitats de reproduction du Tétras-lyre dans un premier temps ?**

Le Tétras-lyre est essentiellement présent dans l'arc alpin et notamment au niveau des zones de transition entre forêts et pelouses de l'étage subalpin (entre 1400-1600 mètres et 2300 mètres). Elles sont caractérisées par une richesse floristique élevée grâce à la présence de formations végétales en mosaïque.

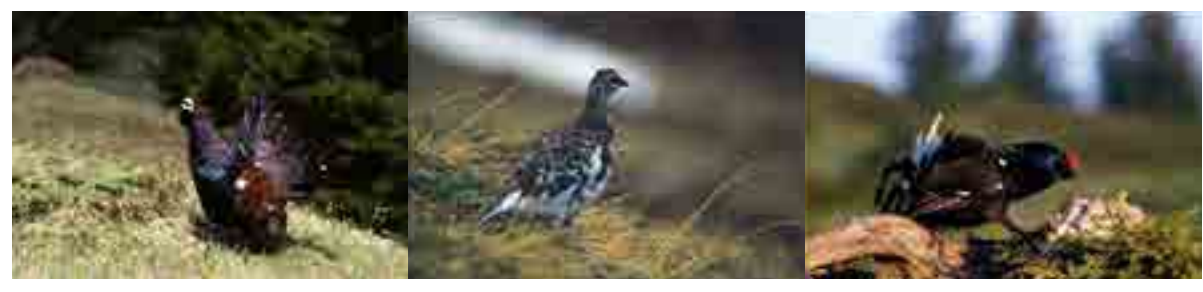

*Grand Tétras, Lagopède Alpin, Tétras-Lyre (crédits : B. Bellon)*

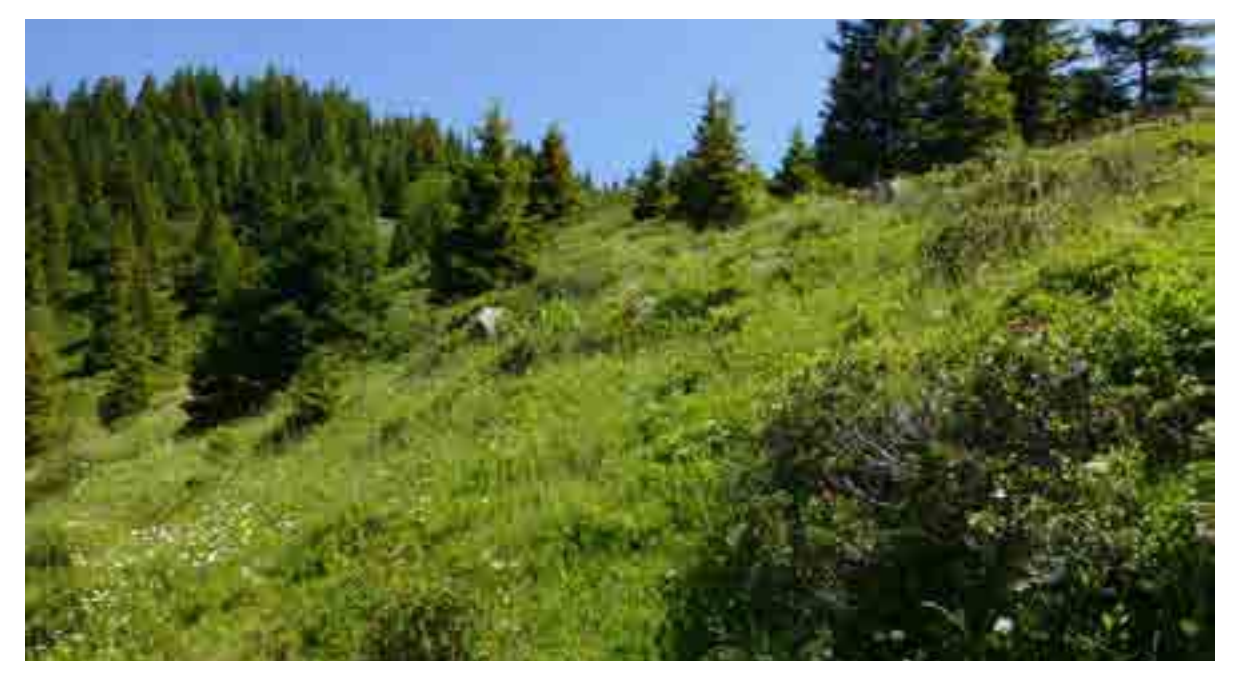

*Habitat favorable au Tétras-lyre (crédit : FDC 38)*

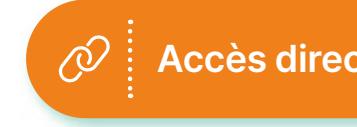

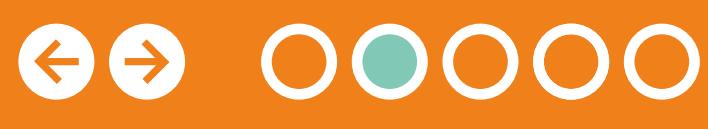

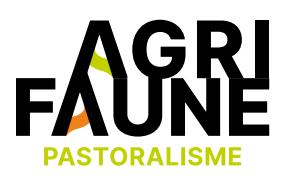

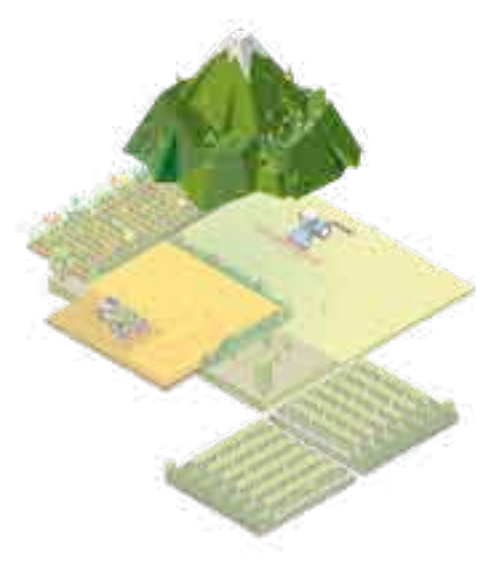

Données issues du bilan réalisé en 2018 par le GTNA pratiques pastorales et petite faune de montagne sur les actions menées depuis 2009 Petite faune de montagne et pastoralisme : bilan des actions sur 10 années

**RETOUR THÉMATIQUES**

**Accès direct aux outils disponibles** 

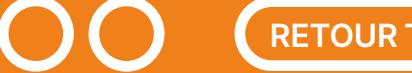

Le Tétras-lyre est particulièrement exigeant quant à son habitat de reproduction. La poule de Tétras occupe un domaine vital de l'ordre d'une vingtaine d'hectares où la richesse floristique conduit à une abondance en orthoptères, nourriture principale des poussins

pendant leurs deux premières semaines. La couverture du sol grâce à différents ligneux constitue un refuge vis-à-vis des prédateurs.

Des suivis menés par l'ensemble des structures membres de l'Observatoire des Galliformes de Montagne (OGM) ont mis en évidence une régression de l'aire de présence du Tétras-lyre et une diminution de ses effectifs de l'ordre de 10% entre les décennies 1990-1999 et 2000-2009 à l'échelle nationale causée par l'atteinte portée à ses habitats par les activités humaines et/ou leur évolution (tourisme saisonnier, déprise agricole, pastoralisme, dynamique ligneuse, etc.).

De nombreuses actions ont été engagées depuis les années 1990 en faveur du Tétras-lyre et de ses habitats. Ainsi, pour la décennie 2010-2019, une stabilité globale des effectifs composant les sites de suivi des Alpes internes du nord et du sud a été observée. Le fort déclin des populations des sites suivis des Préalpes du sud se poursuit et un déclin significatif des populations des sites suivis dans les Préalpes du nord a été constaté depuis les années 2000.

Afin de caractériser les habitats du Tétras-lyre et de mettre en œuvre des éventuels travaux de réouverture, une méthode de diagnostic des habitats du Tétras-lyre a été conçue.

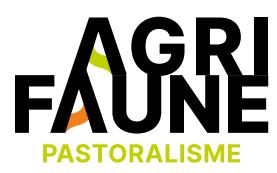

**Les formations végétales de la mosaïque des espaces de transition subalpins sont constituées de :**

- Pelouses mésophiles,
- Landes à éricacées,
- Fourrés de feuillus,
- Prés-bois de conifères,
- Zones humides,
- Éboulis.

**Des constantes fondamentales**

Le domaine vital d'une poule pour élever ses poussins est de l'ordre de 20 hectares et, dans les habitats optimaux, se caractérise par :

- Une strate « herbacée » (myrtilles et airelles incluses) mésophile dominantes de 25-50 cm de haut dont le recouvrement est supérieur à 50 %;
- des ligneux en mosaïque dont le taux de recouvrement est compris entre 10 et 50 % (sauf dans le cas des peuplements de mélèze où il peut être plus important) ;
- Les ensembles de mailles favorables doivent être au maximum distantes de 4 km pour être connectés.

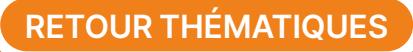

**Accès direct à l'outil de diagnostic des habitats de reproduction du Tétras-lyre**

### **Les outils disponibles :**

Les principaux outils développés par le GTNA sont :

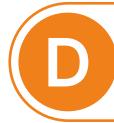

## **Ressources complémentaires :**

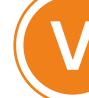

Interconnexions entre les différents outils

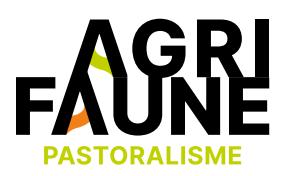

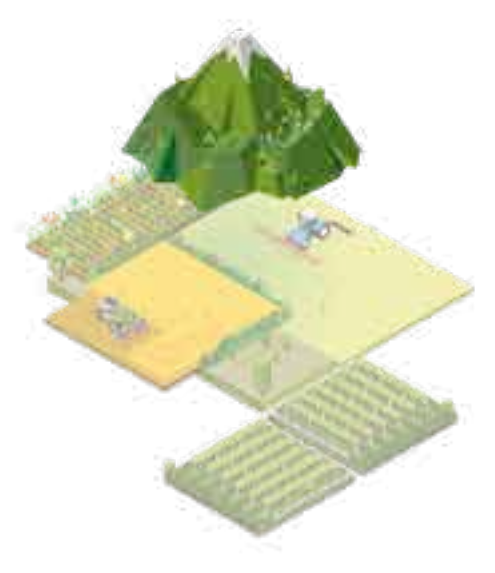

**Le diagnostic des habitats de reproduction D du Tétras-lyre**

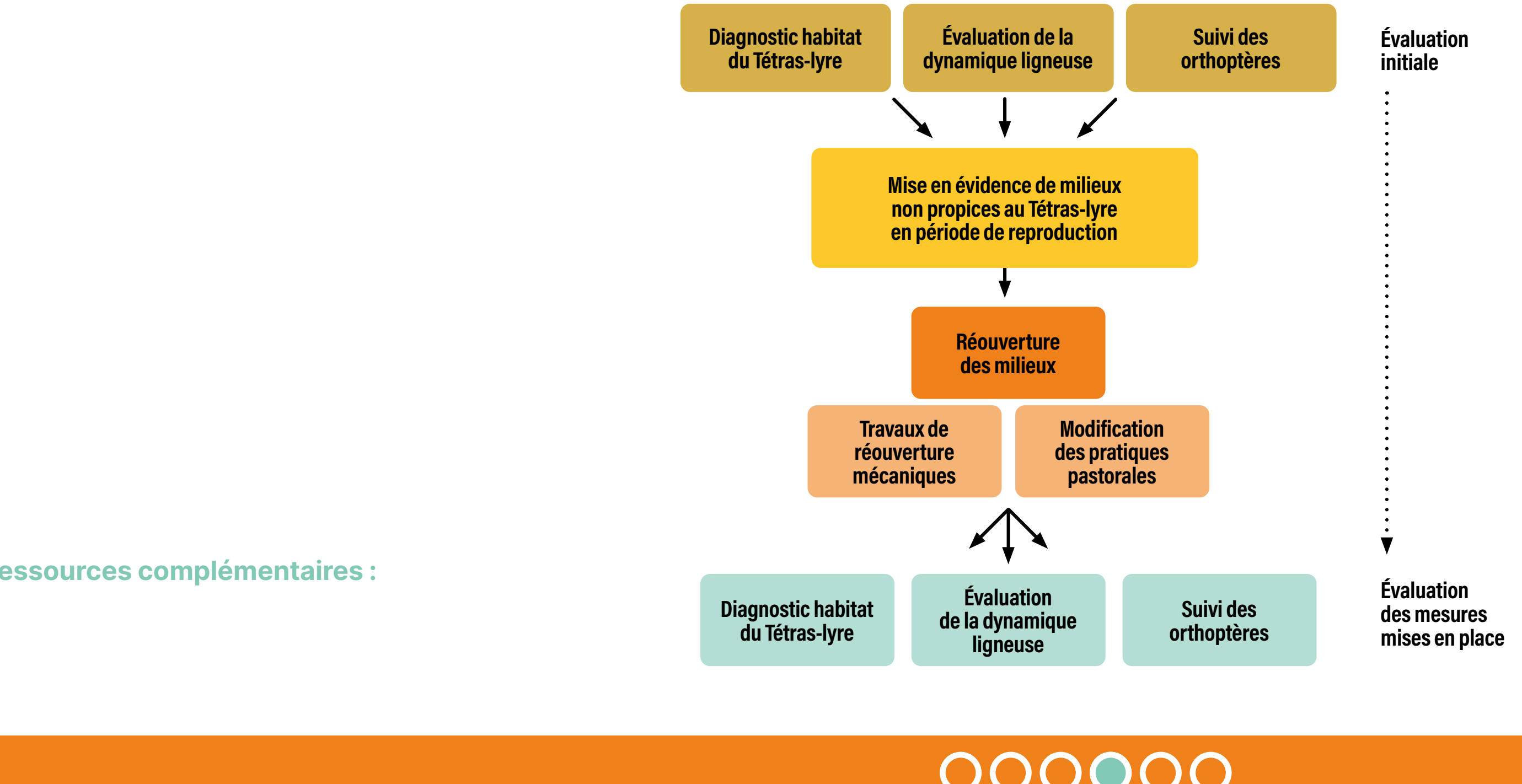

**La méthode d'évaluation de la dynamique ligneuse E dans les milieux fréquentés par les galliformes**

**Un référentiel pour la réouverture des milieux en mosaïque (travaux mécaniques ou adaptation des pratiques pastorales)**

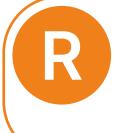

**Le protocole de suivi des orthoptères en tant que nourriture principale des juvéniles des espèces de galliformes**

**O**

**Des protocoles de suivi de la faune et de la flore (protocoles développés dans le cadre du programme Gallipyr).**

**P**

## **Quels sont les outils en cours de développement par le GTNA ?**

Sur le modèle du diagnostic des habitats de reproduction du Tétras-lyre, le GTNA a pour objectif de développer une méthode de diagnostic des habitats de reproduction des autres galliformes de montagne : Grand Tétras, Lagopède alpin, Perdrix grise, Perdrix bartavelle.

Les membres du GTNA travaillent également à l'élaboration d'une grille d'évaluation des projets de type Agrifaune avec des indicateurs socio-économiques permettant de rendre compte de l'avancée des projets. L'objectif du GTNA est de pouvoir intégrer certains de ces indicateurs socio-économiques dans la construction des Mesures Agro-Environnementales et Climatiques

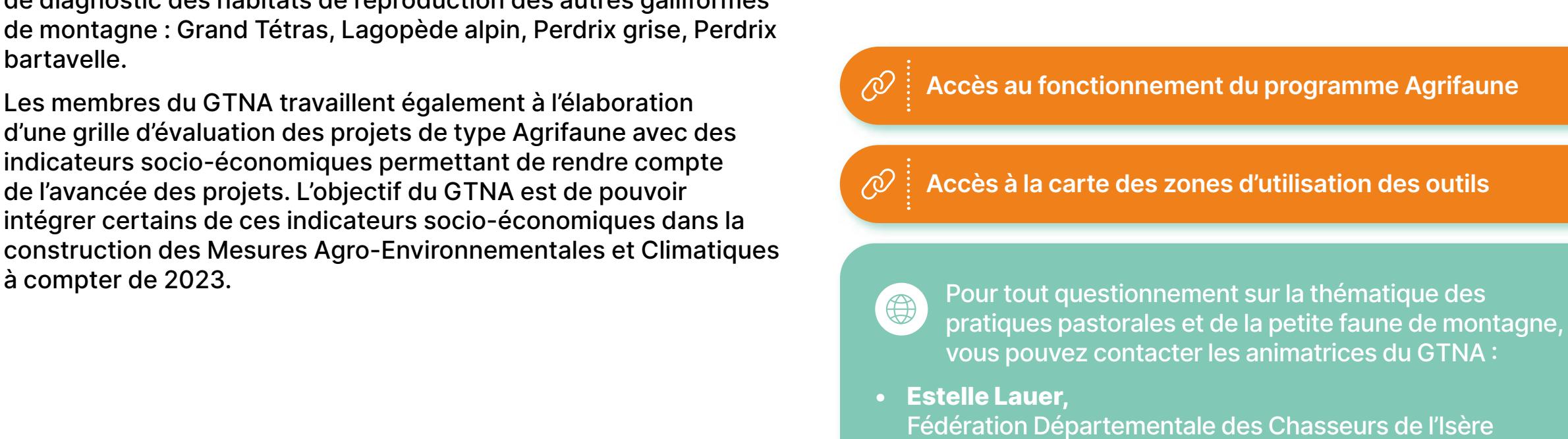

[estelle.lauer@chasse38.com](mailto:estelle.lauer@chasse38.com)

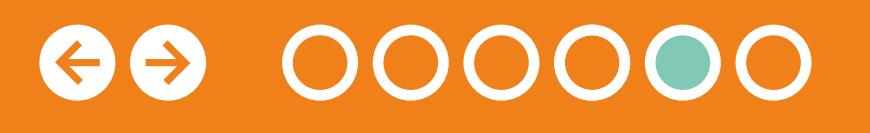

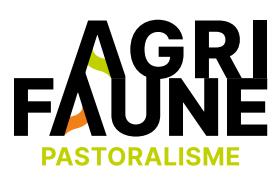

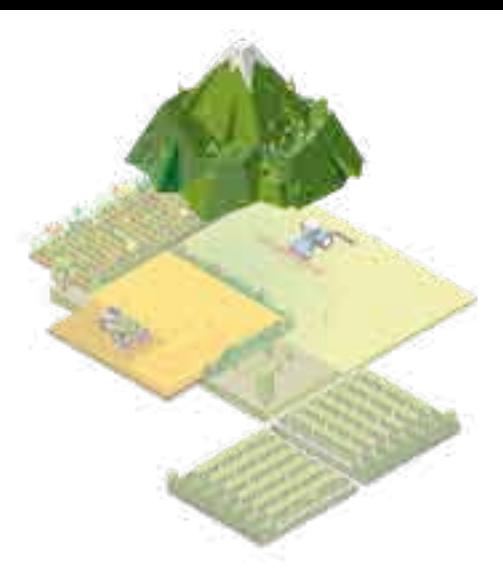

**• Margot Petit Dit Dariel,**  Association Française de Pastoralisme [margot.petitditdariel@alpages38.org](mailto:margot.petitditdariel@alpages38.org)

**RETOUR THÉMATIQUES**

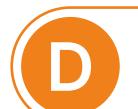

**du Tétras-lyre**

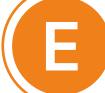

**E Evaluation dynamique ligneuse**

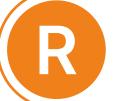

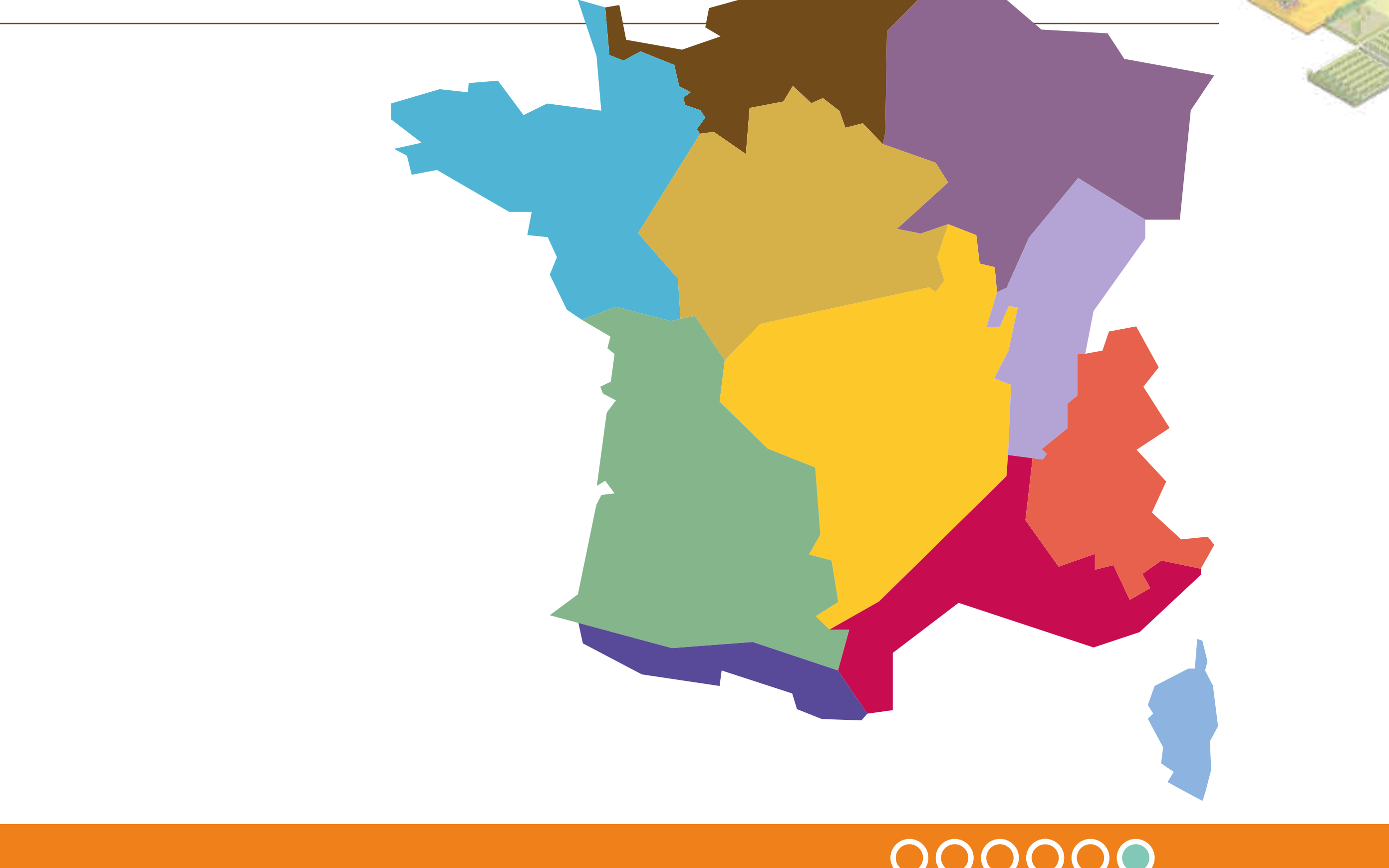

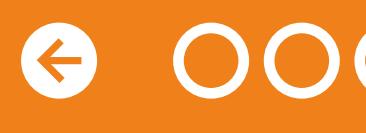

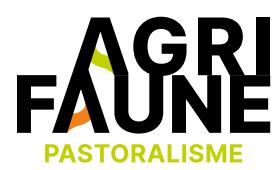

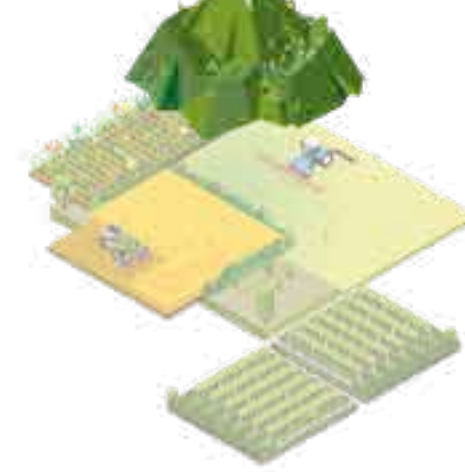

**R Restauration landes d'altitude**

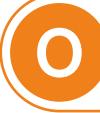

**O Protocole orthoptères**

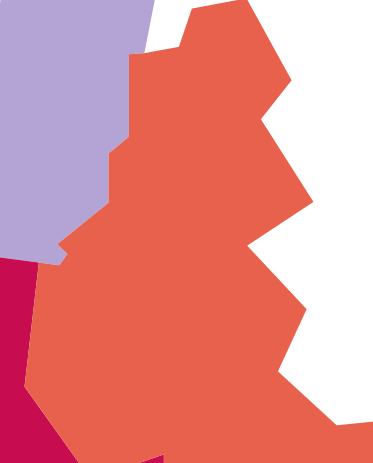

**Méthode de diagnostic de l'habitat de reproduction du Tétras-lyre**

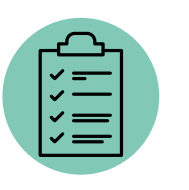

Localiser et quantifier les habitats clés de la reproduction du Tétras-lyre, qualifier leur état de conservation, appréhender les activités pastorales et touristiques, et proposer des mesures de gestion et de restauration.

Le diagnostic est réalisable dans le massif alpin, au niveau de l'étage subalpin (entre 1 400-1 600 m et 2 300 m), zone de présence majoritaire du Tétras-lyre. Le diagnostic s'effectue sur le terrain par mailles d'un hectare.

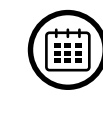

0

La période optimale pour la phase de terrain est la première quinzaine de juillet, correspondant à la phase d'élevage des jeunes. Pour des raisons logistiques, le terrain peut s'effectuer de fin juin à fin juillet. A noter que les espèces herbacées mésophiles doivent avoir atteint le stade de floraison durant le diagnostic.

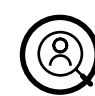

Le diagnostic est principalement réalisé par des structures ayant des enjeux galliformes sur leur territoire et par leurs personnels préalablement formés par l'Observatoire des Galliformes de Montagne (OGM). Ces structures peuvent être des gestionnaires d'espaces naturels ou/et des techniciens des fédérations des chasseurs. Bien que les services pastoraux peuvent également le mettre en œuvre, ils effectuent surtout des diagnostics pastoraux. Les résultats de ces deux diagnostics sont ensuite mis en commun.

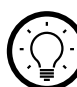

Le diagnostic de l'habitat de reproduction du Tétras-lyre repose sur le taux de recouvrement de la strate herbacée mésophile et de la répartition et du taux de recouvrement des ligneux. Il aboutit à une codification de la maille décrivant 3 types d'habitats : favorable, potentiellement ou moyennement favorable, et défavorable. En fonction du type d'habitat identifié, des ajustements de la conduite pastorale ou des travaux de réouverture de milieux pourront être mis en œuvre dans le but de créer une continuité de mailles favorables.

**RETOUR THÉMATIQUES**

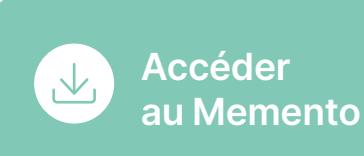

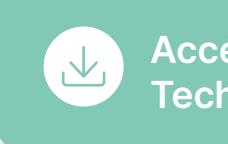

**Accéder au Cahier Technique**

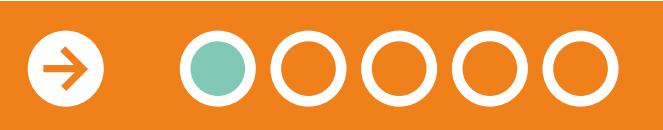

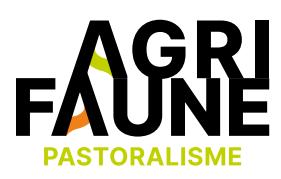

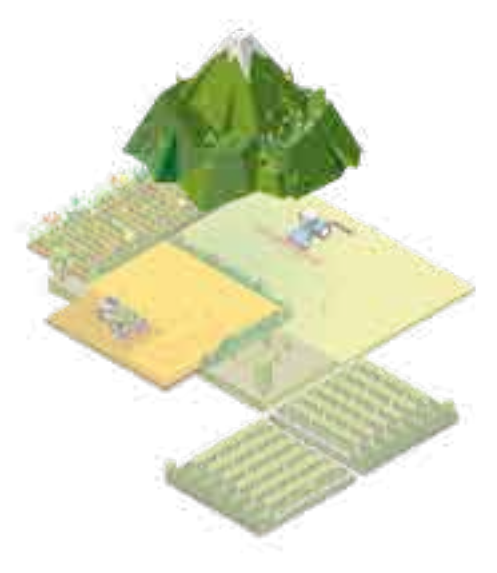

**Méthode de diagnostic de l'habitat de reproduction du Tétras-lyre**

Les éléments ci-dessous présentent les informations contenues dans le Memento Diagnostic de l'habitat de reproduction du Tétras-lyre, outil opérationnel de terrain et le Cahier Technique Habitat de reproduction du Tétras-lyre, outil d'analyse du diagnostic.

Trois étapes constituent le diagnostic de l'habitat du Tétras-lyre :

- Définition de l'emprise géographique du territoire d'étude,
- Codification de chaque maille constitutive du territoire d'étude,
- Analyse spatiale et qualitative.

#### **1 – Définition de l'échelle de travail**

Grâce au suivi télémétrique de poules, il a été mis en évidence que les Tétras-lyres occupent, en fonction de la qualité

des milieux, une surface allant de 4 ha à 40 ha pendant la période de reproduction et d'élevage des jeunes.

La surface pour le diagnostic d'habitat du Tétras-lyre a donc été normée à 20 ha. Dans l'idéal, il est effectué sur l'ensemble de l'unité pastorale incluant une zone tampon d'environ 200 mètres car les habitats peuvent s'étendre au-delà de l'unité pastorale. En fonction des objectifs, il est possible d'adapter la surface de réalisation du diagnostic. En effet il peut être réalisé sur l'ensemble de l'unité pastorale ou sur un territoire pour lequel une réouverture du milieu est envisagée ou sur un domaine skiable, etc. Une fois la zone d'étude identifiée, elle est subdivisée en mailles d'un hectare correspondant à la subdivision du quadrillage européen utilisé pour les espèces du réseau Natura 2000.

#### **2 – Codification de chaque maille**

Chaque maille du territoire d'étude est parcourue et codifiée.

Les critères de codification sont définis selon 6 caractéristiques :

• Composition floristique de la strate herbacée (complétée par la myrtille et l'airelle)

• Hauteur de la strate herbacée mésophile,

• Humidité de la strate herbacée mésophile,

- mésophile,
- 
- 
- mésophile,
- Recouvrement des ligneux,
- Répartition spatiale des ligneux.

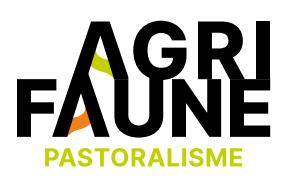

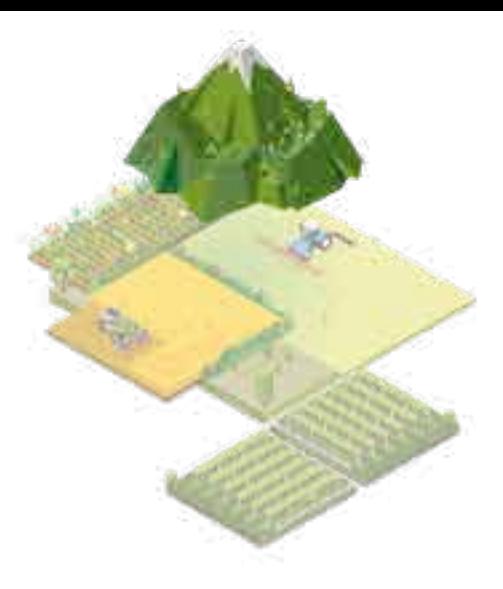

• Recouvrement de la strate herbacée

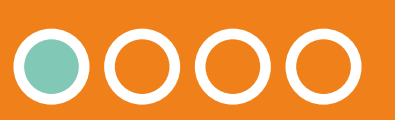

Territoire d'étude : surface d'environ 20 ha subdivisée en mailles d'1 ha

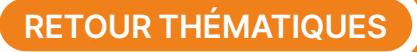
#### **Méthode de diagnostic de l'habitat de reproduction du Tétras-lyre**

Des annotations complémentaires permettent de préciser le diagnostic :

- Les espèces ligneuses dominantes,
- La dynamique des ligneux,

 $\mathcal{N}_1$ 

- Les modalités de gestion actuelle,
- La présence d'infrastructures (pastorales, récréatives, …).

Ces différents critères ont permis de mettre au point une clé de codification des mailles.

Différents types de mailles sont mis en évidence par l'attribution des codes : mailles d'habitat favorable, potentiellement favorable ou moyennement favorable, et défavorable.

#### **3 – Analyse spatiale et qualitative**

Le diagnostic des habitats de reproduction du Tétras-lyre résulte de l'analyse de la codification des mailles et des annotations complémentaires, les étapes de l'analyse étant détaillées dans le Cahier Technique Habitat de reproduction du Tétras-lyre (page 13).

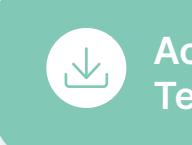

Il s'agit dans un premier temps **d'examiner la répartition, la surface et les perspectives d'évolution des ensembles de mailles d'habitat favorable.** 

Ensuite, les **possibilités de connexion entre les ensembles de mailles d'habitat favorable sont examinées.**

Enfin, une réflexion est menée sur les **possibilités d'extension des ensembles de mailles d'habitat favorable.** 

Ainsi, le diagnostic de l'habitat du Tétras-lyre permet de faire ressortir des mailles nécessitant une gestion particulière sur lesquelles une intervention est ensuite envisageable.

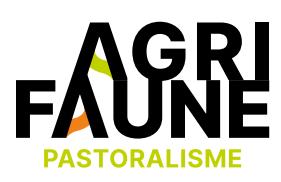

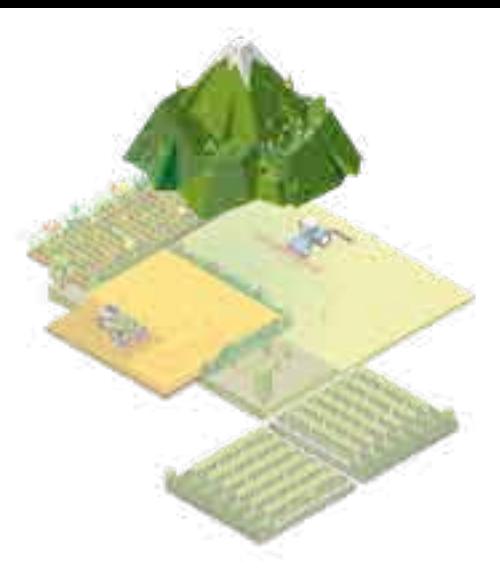

Un habitat de reproduction optimum est un ensemble d'un seul tenant de 20 mailles favorables.

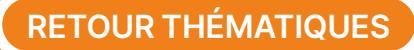

**Accéder au Cahier Technique**

**Clé de codification : page 6 du Memento**

**Méthode de diagnostic de l'habitat de reproduction du Tétras-lyre**

Quelles sont les actions pouvant être mises en œuvre après le diagnostic des habitats de reproduction ?

La réalisation du diagnostic met en évidence des mailles nécessitant une gestion particulière. Cette gestion peut se traduire par une adaptation des gestions pastorales ou par des travaux de réouverture de milieux. Plusieurs gestions pastorales sont possibles et sont à privilégier en raison de leur moindre coût :

- Favoriser le passage des troupeaux dans des secteurs peu fréquentés avec la pose de pierres à sel,
- Favoriser le stationnement des troupeaux dans des secteurs peu pâturés avec une adaptation de la conduite, la mise en place de clôtures électrifiées, etc…
- Reporter le pâturage pour contenir les troupeaux en dehors des secteurs de reproduction.

Des exemples de travaux de réouverture sont fournis dans la fiche Restauration des landes d'altitude.

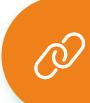

#### Exemples de mesures préconisées en fonction de la codification des mailles

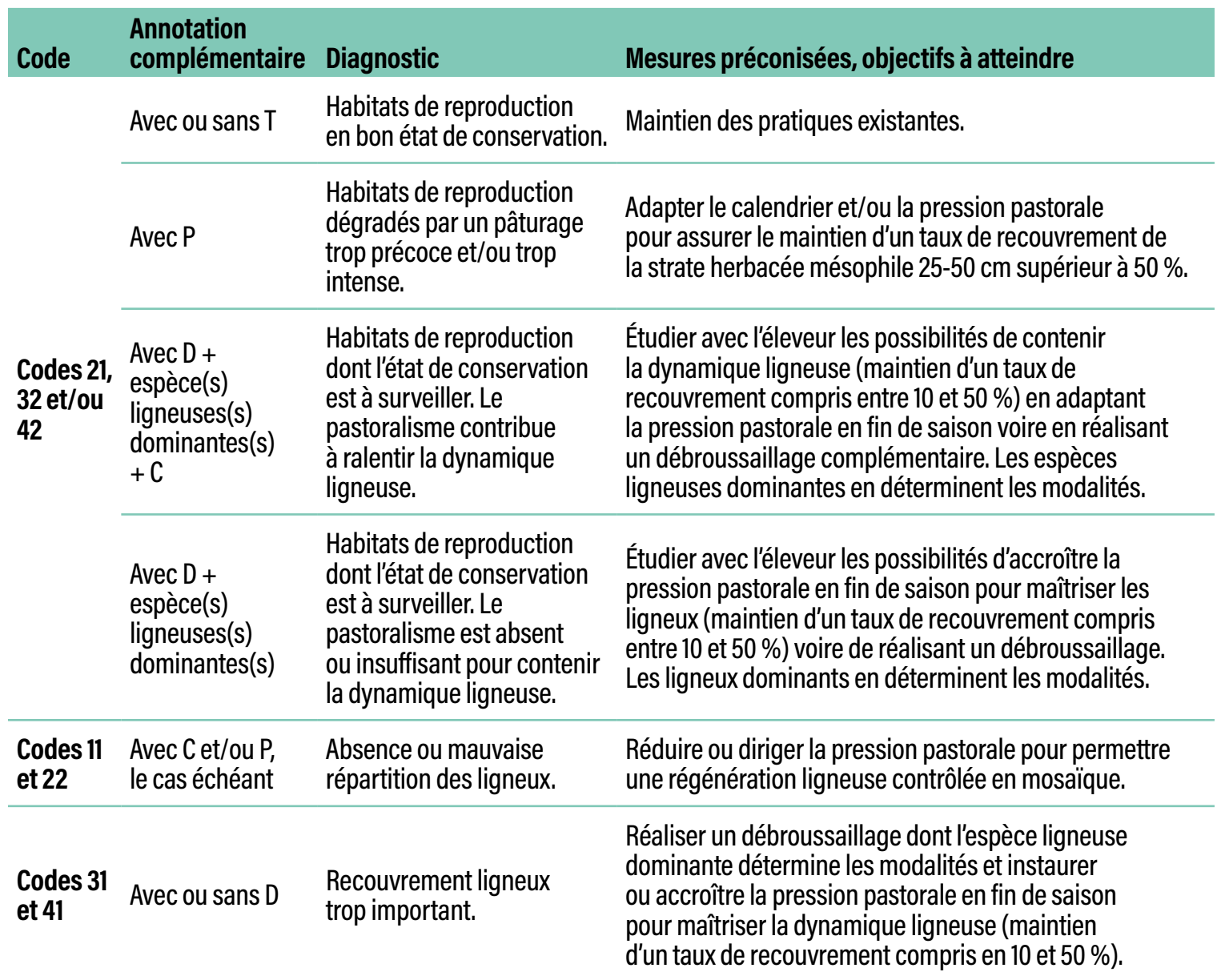

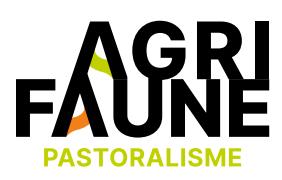

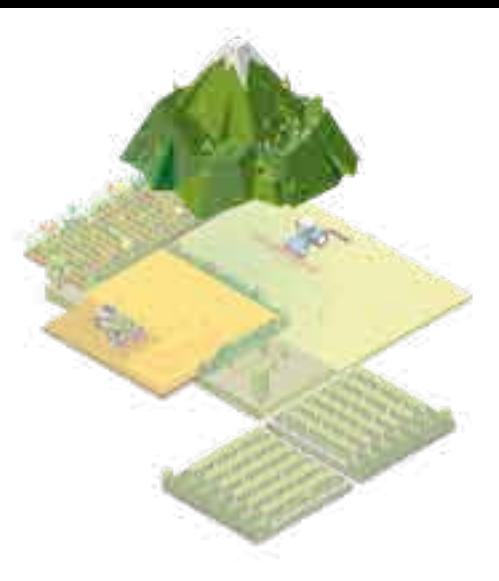

**RETOUR THÉMATIQUES**

**Accéder à la fiche Restauration des landes d'altitude**

#### **Pour aller plus loin**

Dans le diagnostic des habitats du Tétras-lyre, la dynamique des espèces ligneuses est abordée succinctement et permet de localiser les secteurs où elles sont présentes et de lister les différentes espèces présentes. Via les travaux du GTNA, ce diagnostic a été complété par une méthode plus fine permettant d'**évaluer la dynamique ligneuse** afin de mieux comprendre l'évolution du milieu et de la végétation.

adaptées (ex : mise en place d'un plan de pâturage).<br> **Exercise de la partitule de particular de partitule de particular de la partitule de particular de la particular de mondomonique de mon** pratiques pastorales et de la petite faune de montagne, vous pouvez contacter les animatrices du GTNA :

**Un diagnostic pastoral** peut également être réalisé en complément du diagnostic des habitats de reproduction du Tétras-lyre : il permettrait de répondre aux objectifs de conservation des habitats de reproduction par le biais de mesures pastorales

> **• Estelle Lauer**  Fédération Départementale des Chasseurs de l'Isère [estelle.lauer@chasse38.com](mailto:estelle.lauer@chasse38.com)

**• Margot Petit Dit Dariel** Association Française de Pastoralisme [margot.petitditdariel@alpages38.org](mailto:margot.petitditdariel@alpages38.org)

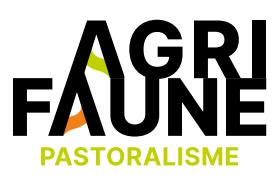

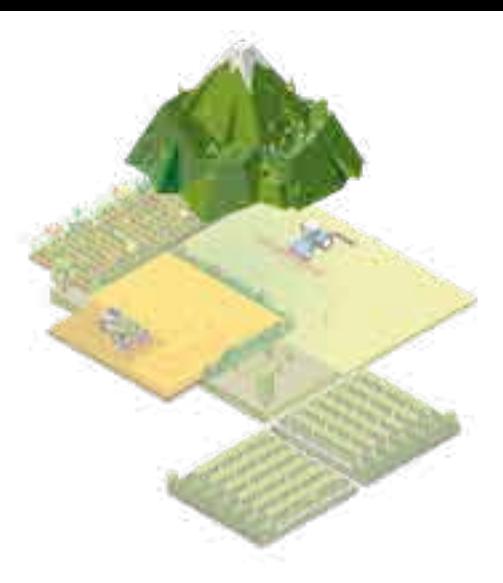

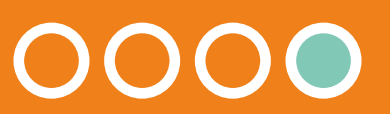

**Méthode de diagnostic de l'habitat de reproduction du Tétras-lyre**

**Accéder à la méthode d'évaluation de la dynamique ligneuse**

### **Méthode d'évaluation de la dynamique ligneuse**

(ග්)

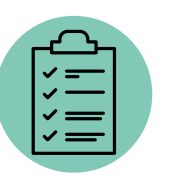

Evaluer la dynamique ligneuse dans une optique de gestion durable des estives et des habitats de reproduction des galliformes de montagne (Tétras-lyre, Gélinotte des bois, Perdrix bartavelle)

Des repères méthodologiques simples sont fournis afin :

- D'objectiver le regard porté sur la dynamique ligneuse des milieux fréquentés par les galliformes (état et dynamique potentiels),
- De raisonner avec les éleveurs et les bergers les pratiques pastorales et interventions complémentaires pouvant être mises en œuvre selon l'état de végétation attendu.

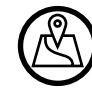

La méthode d'évaluation de la dynamique ligneuse peut être mise en œuvre dans les Alpes ou les Pyrénées, pour les landes et pelouses embroussaillées des étages montagnard et subalpin, milieux favorables à la reproduction des galliformes de montagne.

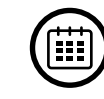

Pour les observations de terrain, il est conseillé de passer deux fois, l'une avant la saison de pâturage (en période de pleine croissance de la végétation) et l'autre après la saison de pâturage.

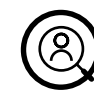

Les techniciens des services pastoraux et des fédérations des chasseurs. La méthode est davantage employée par les services pastoraux que par les porteurs d'enjeux galliformes.

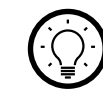

La méthode d'évaluation de la dynamique ligneuse fournit des repères techniques et méthodologiques pour la gestion des milieux favorables à la reproduction des galliformes de montagne, en se focalisant sur les espèces ligneuses. Elle complète la méthode de diagnostic des habitats de reproduction du Tétras-lyre, développée par l'Observatoire des Galliformes de Montagne.

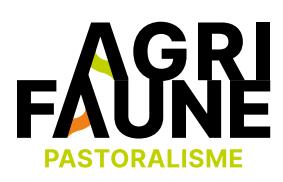

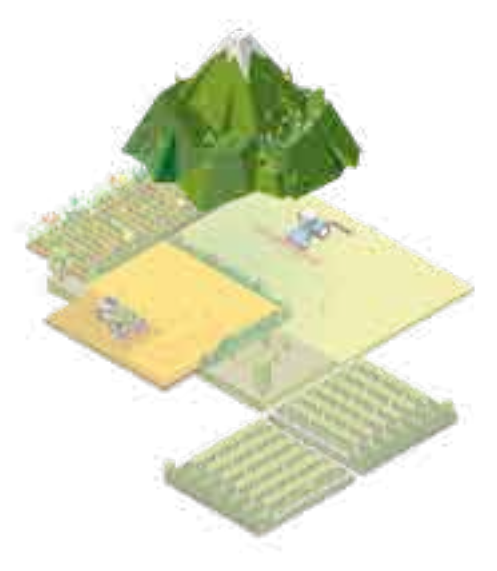

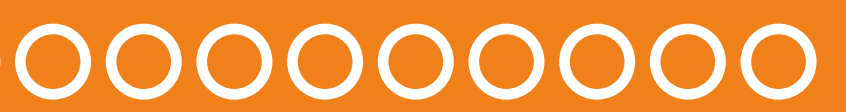

#### **Méthode d'évaluation de la dynamique ligneuse**

La méthode d'évaluation de la dynamique ligneuse est utilisable indépendamment ou en complément de la méthode de diagnostic d'habitat du Tétras-lyre afin de préciser les informations obtenues.

Les différentes étapes de l'évaluation de la dynamique ligneuse sont les suivantes :

- 1. Définir et caractériser globalement le secteur géographique ciblé,
- 2. Caractériser globalement le milieu au regard des structures de végétation en place,
- 3. Evaluer les dynamiques de végétation,
- 4. Formaliser les états de végétation attendus selon les objectifs environnementaux recherchés,
- 5. Raisonner l'interface avec les pratiques pastorales selon les objectifs recherchés.

L'ensemble de ces éléments va participer à une réflexion sur la gestion des estives par les pratiques pastorales afin de rendre ces milieux favorables à la reproduction des galliformes de montagne.

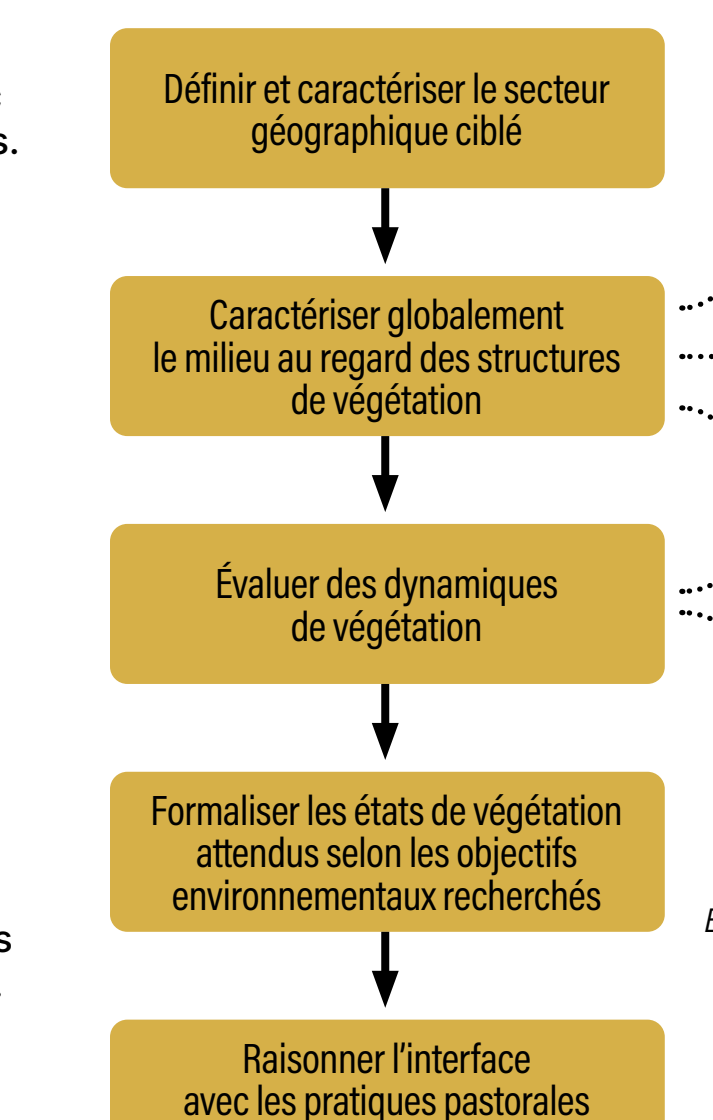

selon les objectifs recherchés

00000000  $\leftrightarrow$ 

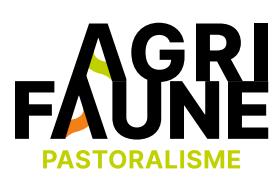

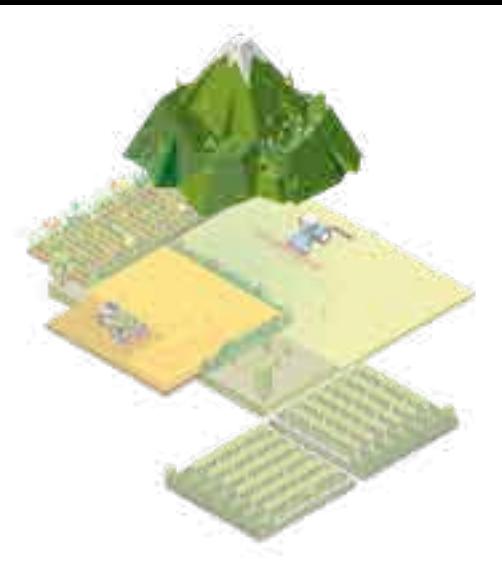

- Organisation du milieu
- Proportion et répartition des différentes formes de végétation (herbacée, arbustive, arborée)
- Nature des espèces
	- Avant la saison de pâturage
- Après la saison de pâturage

*Étape réalisable avant les observations sur le terrain*

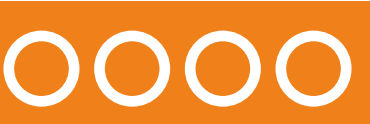

**Méthode d'évaluation de la dynamique ligneuse**

#### **Etape 1 : définir et caractériser globalement le secteur géographique ciblé**

Les milieux fréquentés par les galliformes de montagne en période de reproduction se situent pour la plupart dans la frange altitudinale comprise entre la lisière forestière et les pelouses alpines. Ces espaces présentent une dynamique de recolonisation par les ligneux élevée notamment dans le contexte de changement climatique. Ils peuvent être de surfaces conséquentes.

Il est donc nécessaire dans un premier temps de cibler le secteur sur lequel l'évaluation de la dynamique ligneuse sera réalisée. Il s'agira d'un secteur où l'on souhaite parvenir à un état de végétation spécifique au regard des objectifs de reproduction des galliformes de montagne.

La zone à enjeu pour la reproduction des galliformes de montagne peut être constituée d'un milieu relativement homogène (lande à myrtille et rhododendrons par exemple) ou regrouper un ensemble de milieux distincts ayant des structures de végétation différentes. Si c'est le cas, il est important de reconnaître, identifier et localiser ces différents milieux en fonction des végétations dominantes qui les structurent. En effet, en fonction de chacun, le raisonnement sur la gestion des dynamiques ligneuses diffèrera.

Si l'évaluation de la dynamique ligneuse est réalisée en parallèle du diagnostic de l'habitat de reproduction du Tétras-lyre, le territoire d'étude considéré sera le même.

### **Etape 2 : caractériser globalement le milieu au regard des structures de végétation en place**

Pour cette partie, une fiche de notation des observations réalisées sur le terrain est disponible.

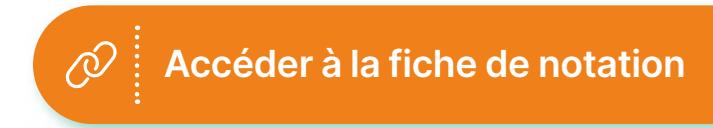

# 00000000

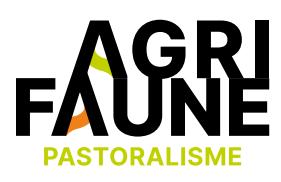

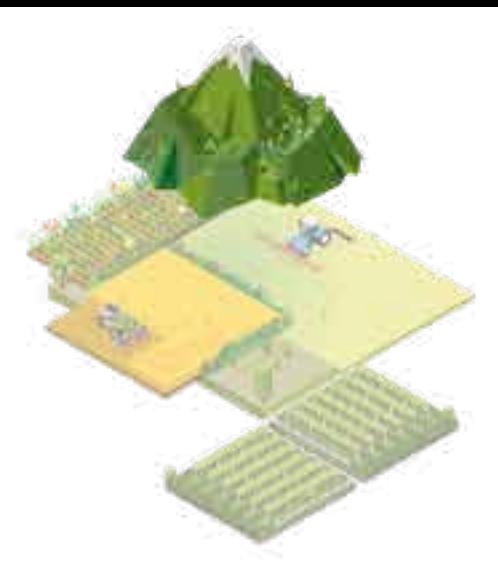

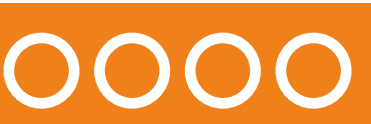

#### **Méthode d'évaluation de la dynamique ligneuse**

#### **A / Observation générale du milieu ciblé au regard des végétations ligneuses**

Le milieu ciblé peut être composé d'une association de différentes formes d'organisations végétales. Il peut alors être intéressant de les identifier et de les cartographier. Leurs modalités de gestion pourront potentiellement différer.

#### **B / Proportion et répartition des différentes formes de végétation (herbacée, arbustive, arborée)**

- Le taux de recouvrement des différentes formes de végétation à l'aide de l'échelle de Braun-Blanquet :
	- Strate herbacée
	- Strate arbustive
	- Strate arborée

### 00000000000  $\Theta$

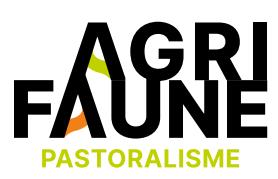

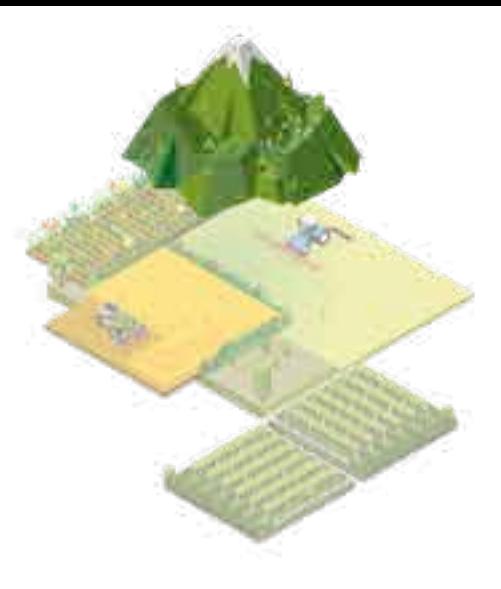

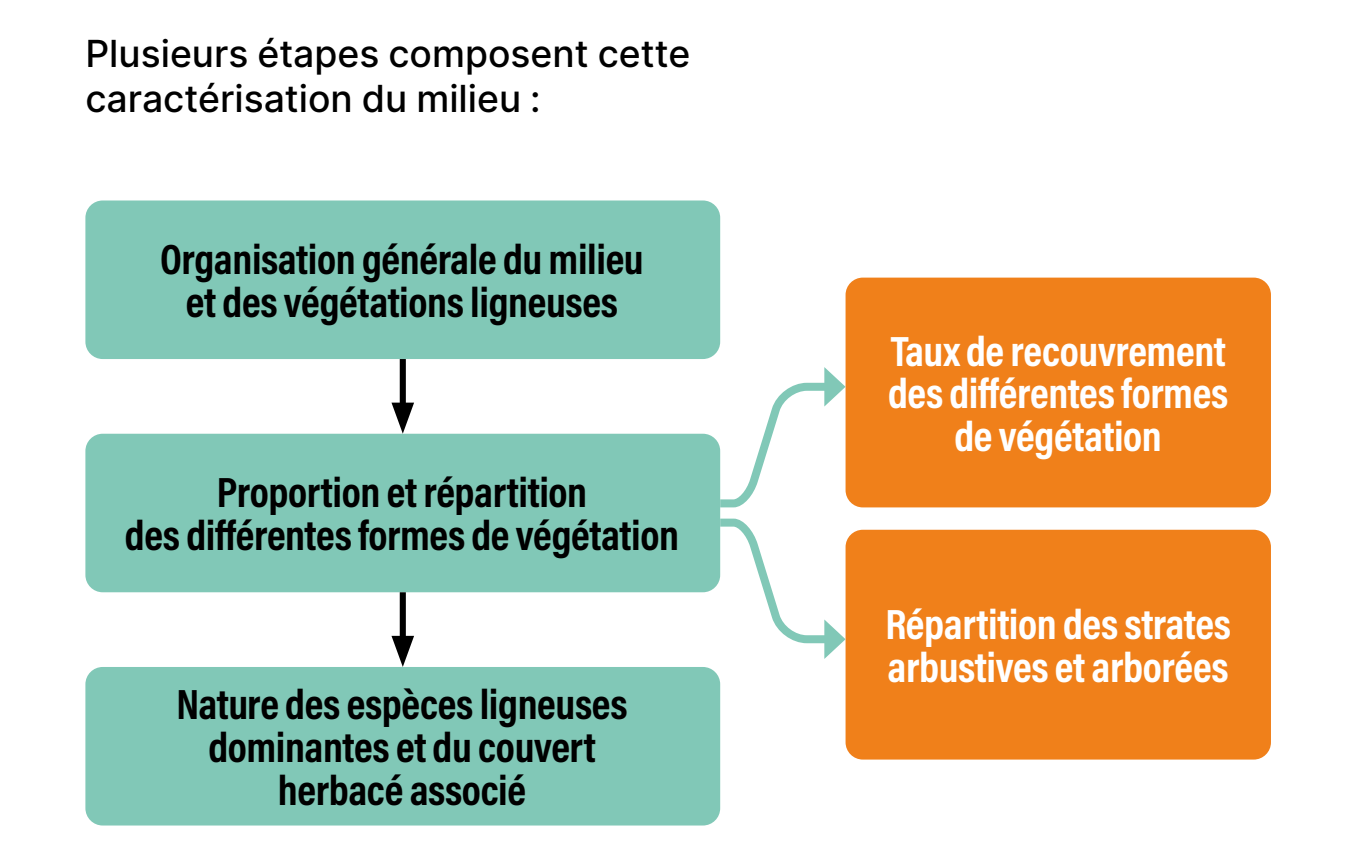

#### **Les milieux favorables à la reproduction du Tétras-lyre :**

- Landes composées d'une mosaïque d'arbustes, de plages herbacées, de bosquets d'arbres,
- Sous-bois peu denses en alternance avec des clairières bien enherbées (mélézins ou pessières par exemple),
- Lisières forestières associant le passage progressif d'un sous-bois à un milieu de pelouses ou de landes.

### **Méthode d'évaluation de la dynamique ligneuse**

Schématiquement, on parle de milieux de pelouses jusqu'à une présence en ligneux n'excédant pas 20 à 30%. Au-delà on parle de landes ouvertes ou fermées.

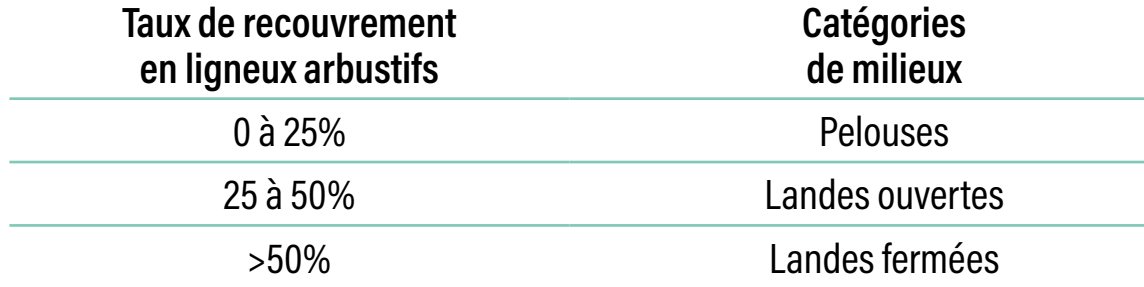

Cette approche simplifiée permet une première lecture de l'intérêt du milieu en l'état pour la reproduction des galliformes de montagne en termes de structure de végétation.

#### **La répartition des strates arbustives et arborées au sein du milieu ciblé**

Elle peut être plus ou moins homogène ou hétérogène, conditionnant à la fois l'intérêt pour la reproduction des galliformes mais également l'interface avec le pâturage.

Au-delà des grandes organisations (mosaïques, sous-bois, lisières), il est possible de s'appuyer sur des grilles de lecture existantes pour qualifier la répartition des différentes strates.

#### **Coef. Recouvrement**

- 5 Nombre quelconque d'individus recouvrement > 3/4 de la surface (>75%)
- 4 Recouvrement entre 1/2 et 3/4 (50 75% de la surface de référence)
- 3 Recouvrement entre 1/4 et 1/2 (25 50% de la surface de référence)
- 2 Recouvrement entre 1/20 et 1/4 (5 25% de la surface de référence)
- 1 Recouvrement < 1/20, ou individus dispersés à couvert jusqu'à 1/20 (5%)
- + Peu d'individus, avec très faible recouvrement

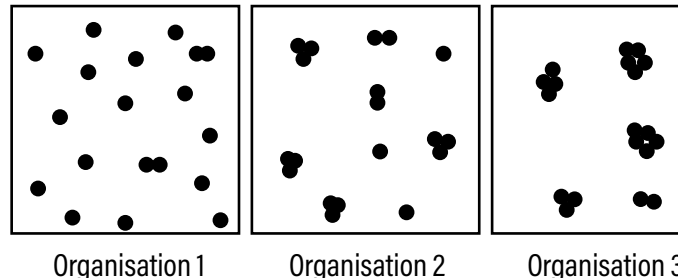

**Organisation 1 :** pieds isolés répartis de façon ponctuelle ou très diluée **Organisation 2 :** petits groupes formant des peuplements ouverts, très fragmentés en petites tâches à contours souvent diffus

**Organisation 3 :** groupes formant des peuplements fermés mais fragmentés en petits îlots **Organisation 4 :** colonie composée de plusieurs peuplements fermés, souvent anastomosés, à contours nets **Organisation 5 :** peuplement dense monospécifique

# 0000000000

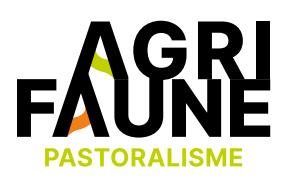

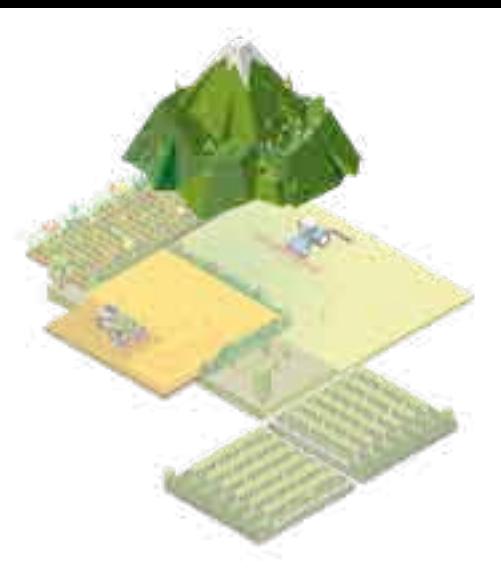

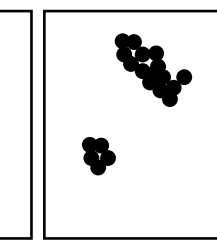

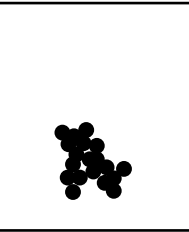

#### Organisation 2 Organisation 3 Organisation 4 Organisation 5

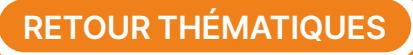

#### **Méthode d'évaluation de la dynamique ligneuse**

#### **C / Nature des espèces ligneuses dominantes et du couvert herbacé associé**

Les espèces ligneuses dominantes vont conditionner les propriétés et les fonctionnalités du milieu.

Le couvert herbacé va contribuer à rendre le milieu favorable aux galliformes de montagne et orthoptères présents et le rendre plus ou moins favorable et facile à gérer d'un point de vue pastoral.

Il conditionne la fonctionnalité pastorale potentielle du milieu et les modalités de conduite pouvant être mises en œuvre pour sa gestion pastorale.

Il s'agit d'indiquer les **espèces de la strate herbacée présentes** ainsi que **celles des strates arbustives et arborées**, leur **recouvrement**, leur **répartition au sein du secteur (mosaïque, tâche/massif et front/ lisière)** et **l'âge des individus (jeune, vieux, mixte)**.

#### **Pourquoi caractériser les principales espèces ligneuses :**

- Affiner la connaissance de la qualité du milieu pour la reproduction des galliformes,
- Evaluer l'intérêt pastoral des espèces et la gestion qui peut en être faite,
- Identifier l'impact potentiel d'une opération de broyage ou brûlage et sa pertinence au vu des résultats attendus.

### **Etape 3 : évaluer la dynamique ligneuse**

L'évaluation de la dynamique ligneuse se réalise en 2 temps :

- Avant le passage du troupeau en début de saison,
- Après le passage du troupeau en fin de saison.

Concernant le 1er temps d'observation, avant la saison de pâturage et en période de pleine croissance de la végétation, il s'agit d'indiquer pour chaque espèce ligneuse dominante :

- La densité et la répartition de jeunes semis et de rejets végétatifs,
- La densité d'individus morts ou sénescents,
- La dynamique potentielle de ces espèces :
	- Dynamique de croissance, d'extension : +
	- Population stabilisée : 0
	- Population vieillissante, en régression : -

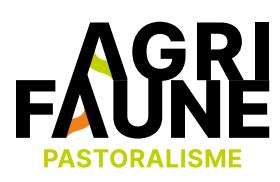

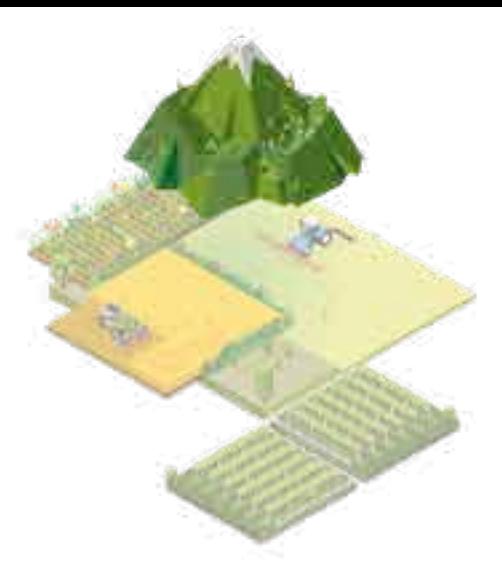

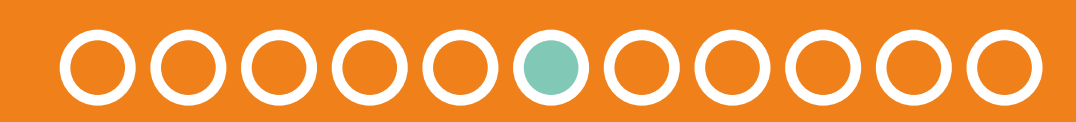

#### **Méthode d'évaluation de la dynamique ligneuse**

Pour le 2nd temps d'observation, **après la saison de pâturage,** il s'agit de récolter les informations suivantes :

- Observation de l'impact du pâturage sur la strate herbacée : note globale de prélèvement, répartition du prélèvement, nature des refus,
- Pour chaque espèce dominante : évaluation de la consommation des ligneux par les animaux : consommation des jeunes semis et rejets végétatifs de l'année ou consommation sur individus adultes,
- Pour chaque espèce dominante : autres impacts du troupeau : piétinement, écorçage, …

A partir des observations menées, l'impact du pâturage est mis en évidence. Différentes possibilités se présentent :

- Le pâturage n'a aucun impact sur les ligneux,
- Le pâturage impacte principalement les semis et individus de l'année du fait du niveau de prélèvement de la ressource herbacée,
- Le pâturage impacte fortement les individus adultes,
- Le pâturage a un fort impact à la fois sur les individus adultes en place et sur les semis.

Le bilan peut être établi globalement pour le milieu étudié, mais il peut être nécessaire de le préciser pour chacune des principales espèces ligneuses présentes, car l'impact du pâturage peut être très différencié.

A noter : l'impact du pâturage peut être totalement hétérogène, selon la localisation, selon les espèces végétales, selon les axes de circulation et points de rassemblement des animaux, selon la structure de la végétation, selon les modalités de conduite du troupeau, etc. Il est donc important d'identifier, localiser et comprendre les origines de cette hétérogénéité.

0000000000

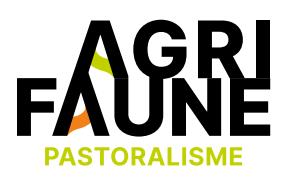

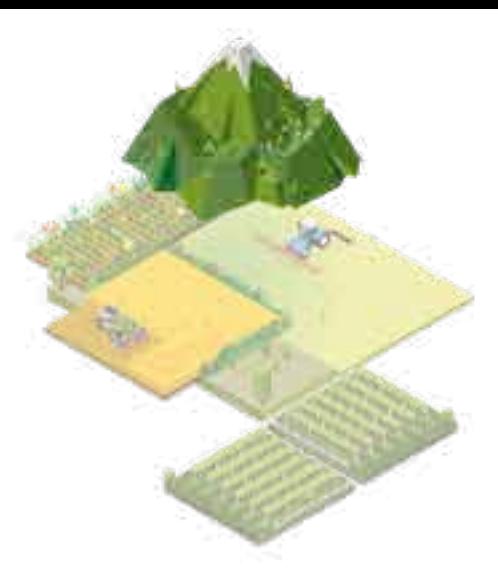

#### **Les différentes modalités d'impact du troupeau sur les ligneux :**

- Consommation directe des espèces (feuilles et jeunes pousses de l'année),
- Consommation des jeunes individus et semis de l'année liée à la consommation complète de la strate herbacée,
- Effet du piétinement des animaux sur les jeunes plants et les individus adultes.

 $\leftrightarrow$ 

Pour les espèces ligneuses dominantes, il faut toujours se référer aux référentiels existants sur la biologie et l'écologie de ces espèces pour connaître leurs interactions avec le pâturage, leurs réactions aux interventions complémentaires type broyage, brûlage… Des fiches milieux ont été rédigées et d'autres sont en cours de réalisation afin de fournir ces informations.

**Accéder à la liste des fiches milieux** 

#### **Méthode d'évaluation de la dynamique ligneuse**

#### **Etape 4 : formaliser les états de végétation attendus selon les objectifs environnementaux**

Cette étape est réalisable avant les observations de terrain. En effet, il s'agit d'exprimer les objectifs d'état de la végétation souhaités au regard des objectifs environnementaux ciblés (par exemple : favoriser la présence du Tétras-lyre en période de reproduction).

#### **Exemples de questions à se poser :**

- Quelles structures de végétation sont souhaitées ? Lisière, mosaïque landes/pelouses, quelques massifs épars de ligneux, …
- Quelles densités de ligneux, quel niveau de recouvrement ?
- Quelles espèces privilégier ?

En mettant en corrélation les observations menées et les objectifs voulus, les pratiques pastorales peuvent être raisonnées.

### **Etape 5 : raisonner l'interface avec les pratiques pastorales selon les objectifs recherchés**

L'objectif est de réfléchir les pratiques pastorales en fonction de l'impact voulu sur les ligneux. Le but est de limiter le comportement de tri et de favoriser la consommation de l'ensemble de la ressource disponible. Un chargement instantané fort sur une période de pâturage réduite est recommandé. Différentes modalités peuvent le permettre comme les parcs de pâturage ou le gardiennage serré.

Il est préférable de faire pâturer les animaux au printemps et au début de l'été car les jeunes pousses sont à ce moment peu lignifiées et plus facilement consommables. Une repasse à l'automne est possible.

La modification de la conduite pastorale doit se faire en raisonnant avec les éleveurs et au regard de la gestion pastorale déjà en place, surtout si le milieu ciblé appartient à une unité pastorale.

# 00000000

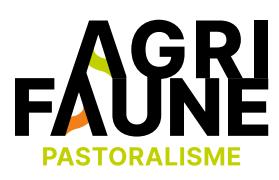

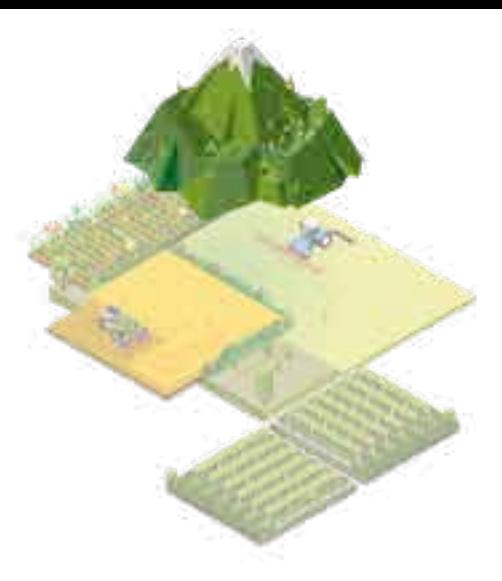

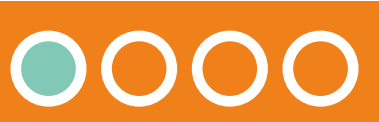

#### **Méthode d'évaluation de la dynamique ligneuse**

Dans le cas d'espaces particulièrement embroussaillés, la mise en place de zones d'abreuvement ou la distribution de sel peut permettre d'attirer les animaux.

Si les zones sont fortement embroussaillées, des interventions complémentaires peuvent être requises via des travaux de réouverture en mosaïque mécaniques (cf. fiche Restauration des landes d'altitude). Il est important de se référer à la documentation existante pour connaître la réaction des espèces ligneuses aux interventions mécaniques.

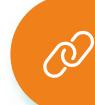

#### Les fiches milieux disponibles actuellement sont les suivantes :

Pour tout questionnement sur la thématique des pratiques pastorales et de la petite faune de montagne, vous pouvez contacter les animatrices du GTNA :

- **• Estelle Lauer**  Fédération Départementale des Chasseurs de l'Isère [estelle.lauer@chasse38.com](mailto:estelle.lauer@chasse38.com)
- **• Margot Petit Dit Dariel** Association Française de Pastoralisme [margot.petitditdariel@alpages38.org](mailto:margot.petitditdariel@alpages38.org)

### 0000000000  $\Theta$

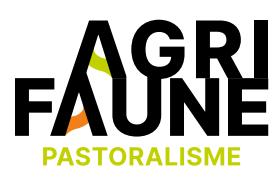

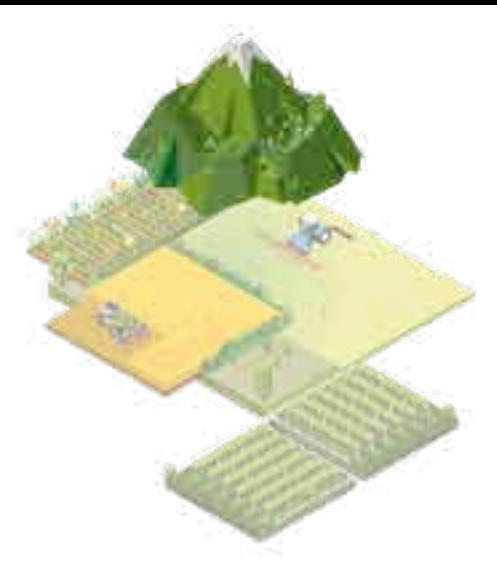

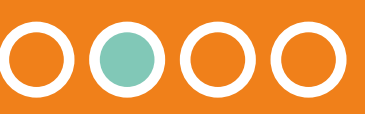

**Accéder à la fiche Restauration des landes d'altitude**

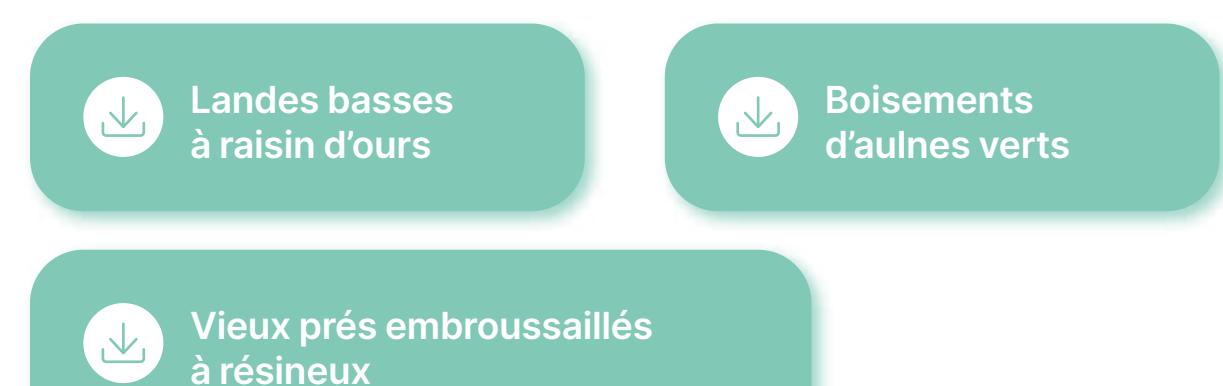

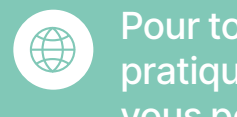

**Méthode d'évaluation de la dynamique ligneuse**

#### **Caractérisation du milieu : structures de végétation en place**

#### **Recouvrement des différentes formes de végétation**

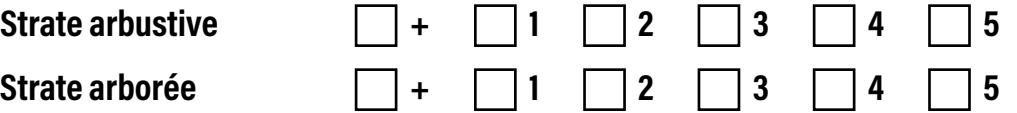

*Possibilité de distinguer : ligneux bas (airelles et myrtilles par exemple), ligneux de hauteur moyenne (rhododendrons, buis, genêt...) et ligneux hauts (strate arborée). Possibilité de travailler par taux de reouvrement en % :*

#### **Recouvrement %**

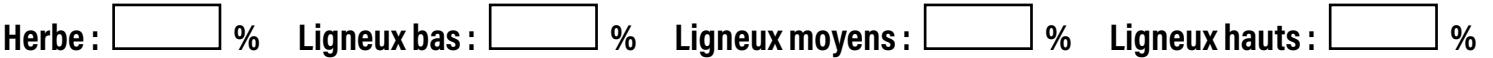

*Voir grille d'aide pour l'estimation visuelle*

#### **Formes dominantes de répartition des ligneux au sein du secteur étudié :**

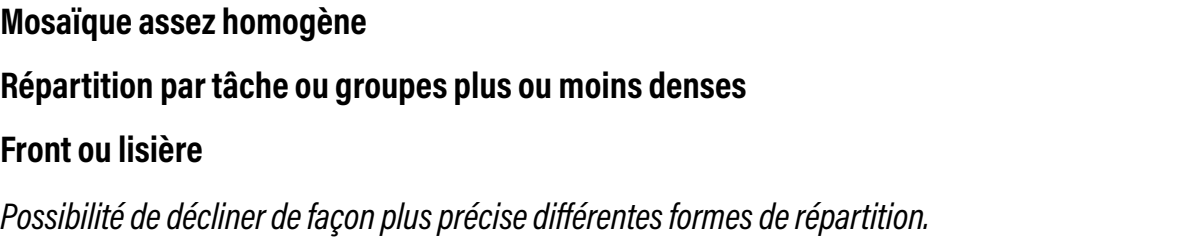

#### **Fiche d'aide à l'observation de terrain**

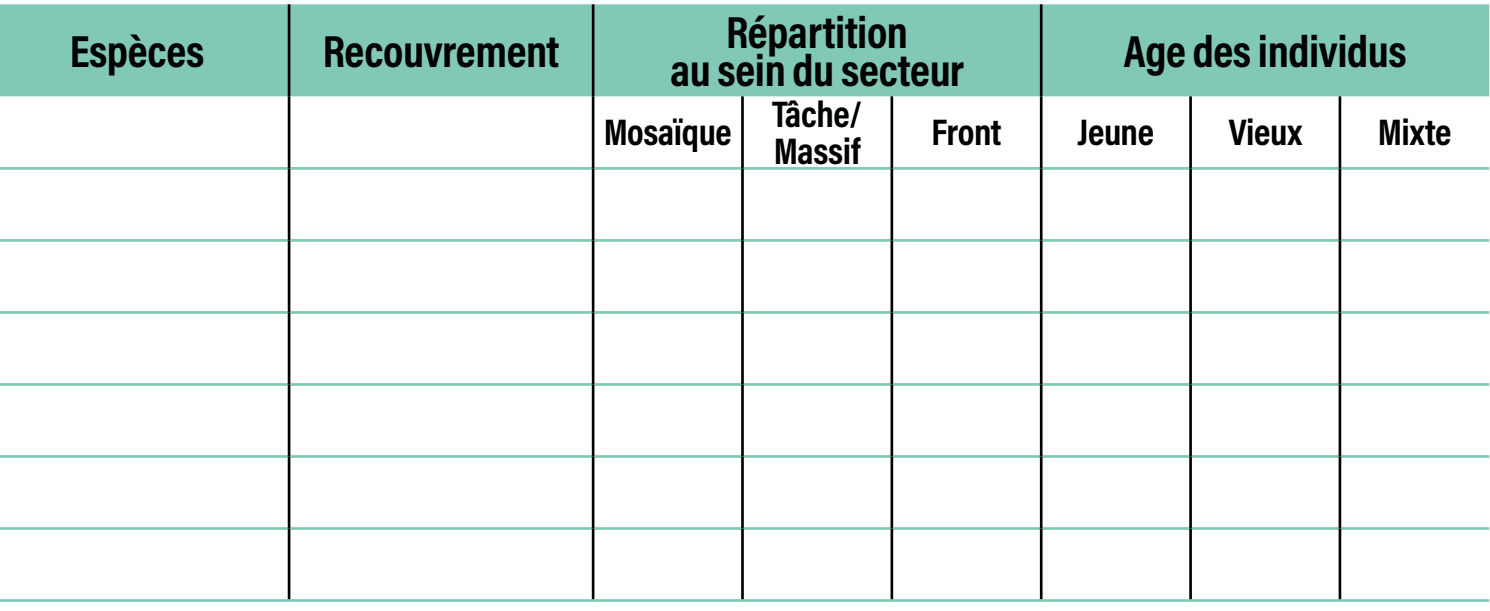

### 000000000  $\leftrightarrow$

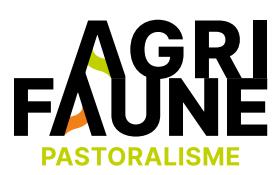

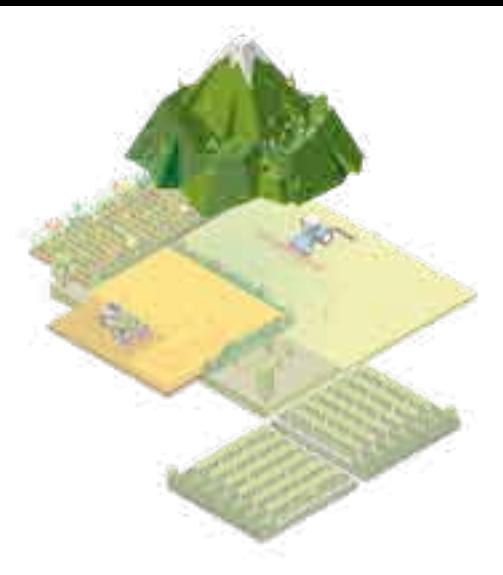

#### **Caractérisation des ligneux (strate arbustive et arborée) :**

#### **Caractérisation de la strate herbacée :**

**Graminées dominantes :**

**Légumineuses :**

**Dicotylédones dominantes :**

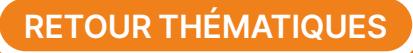

**Méthode d'évaluation de la dynamique ligneuse**

#### **Évaluation des dynamiques de végétation**

#### **1 er temps d'observation en début de saison, avant le passage du troupeau 2e**

 **temps d'observation en fin de saison, après le passage du troupeau**

**Observation de l'impact du pâturage sur la strate herbacée :**

#### **Évaluation de la consommation des ligneux par les animaux**

#### **Autres impacts du troupeau sur les ligneux**

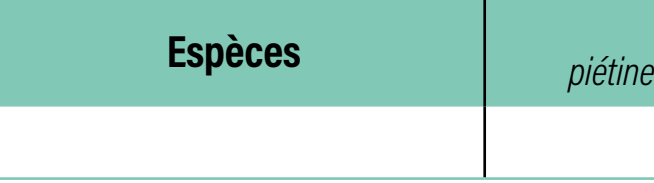

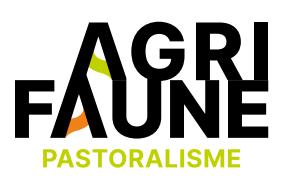

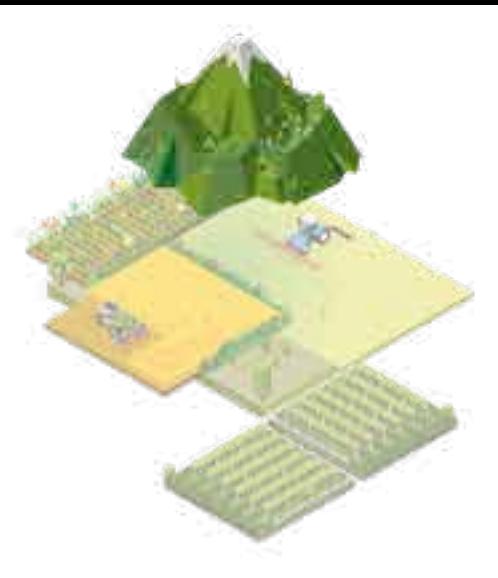

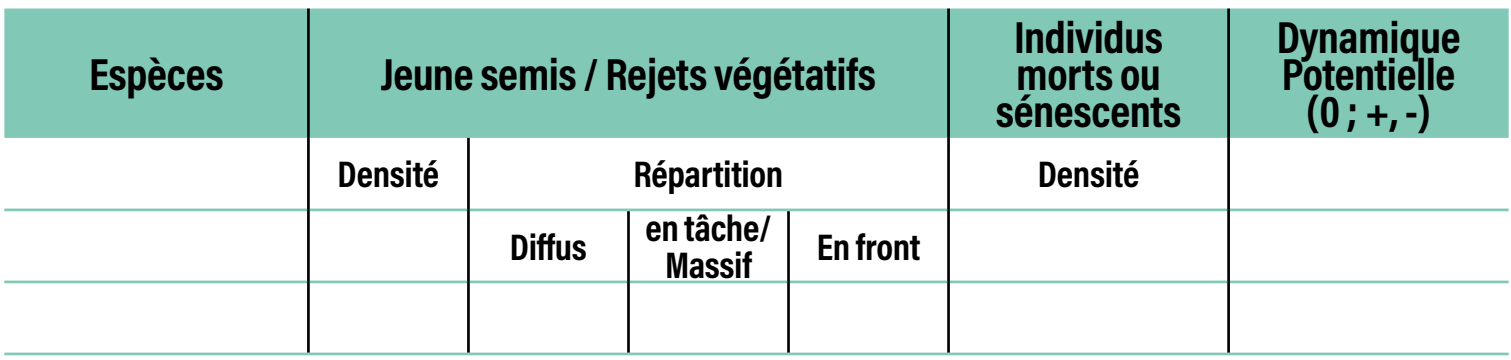

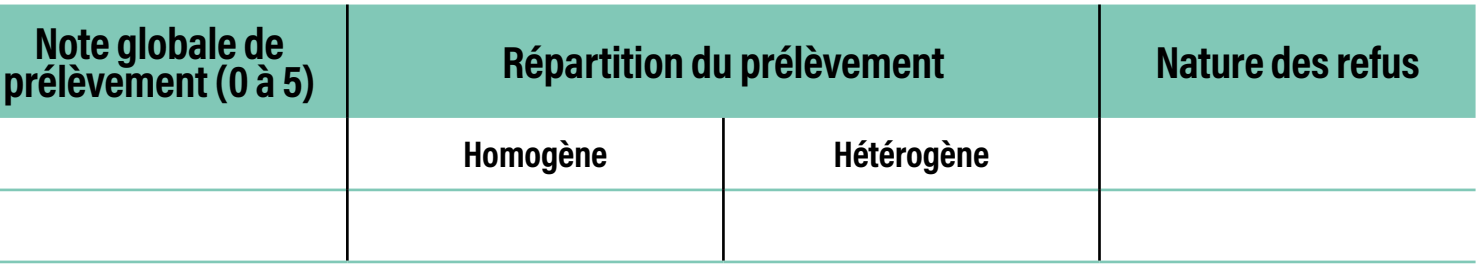

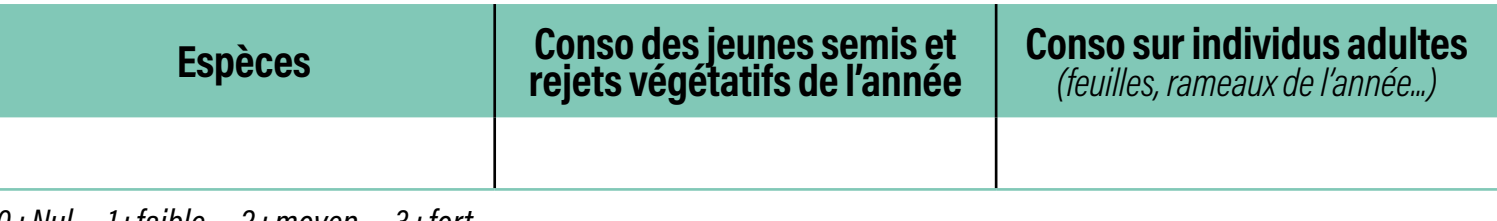

**Espèces Autres impacts à préciser :** *piétinement, écorçage, abroutissement, nanisme, fuite en hauteur...*

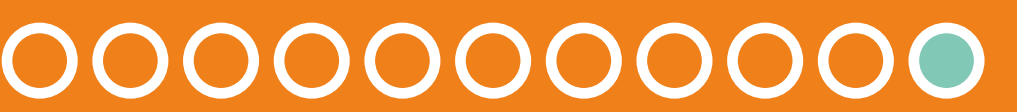

*0 : Nul - 1 : faible - 2 : moyen - 3 : fort*

*0 : Nul - 1 : faible - 2 : moyen - 3 : fort*

G

**Techniques de réouverture de milieux pastoraux pour la restauration des landes d'altitude**

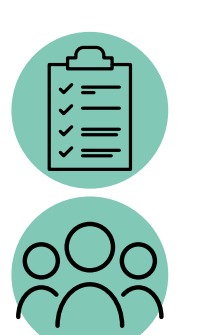

Fournir des conseils et des recommandations pour permettre aux acteurs locaux (associations foncières pastorales, gestionnaires des espaces naturels, chasseurs, collectivités, …) de recréer une mosaïque favorable pour la petite faune de montagne au sein des landes d'altitude.

Les préconisations pour la réouverture des milieux sont valables pour les Alpes.

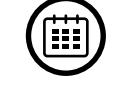

(E)

Les travaux de réouverture peuvent être réalisés à l'aide de machines ou par l'action du troupeau. En fonction de l'option choisie et du type de végétation à traiter, les périodes de réalisation des travaux ne sont pas les mêmes. Les travaux de réouverture avec les machines sont à réaliser préférentiellement après le 15 août (sauf pour les aulnaies et les églantiers). Lorsque des troupeaux sont utilisés, ils vont pâturer lors de la période de l'estive et pour une durée de 3 à 4 ans.

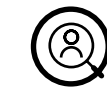

Les gestionnaires des galliformes de montagne et de milieux naturels montagnards, les entreprises de travaux de débroussaillage, les communes concernées par des travaux de réouverture.

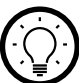

Certains milieux pastoraux présentent une progression des ligneux trop importante et ont tendance à se fermer. La lande y est trop dense, n'est plus exploitée par les troupeaux domestiques et est désertée par les galliformes de montagne. Pour recréer une mosaïque favorable à ces espèces, notamment au moment de la reproduction et de l'élevage des jeunes, des travaux de réouverture des landes peuvent être effectués. Il est possible d'utiliser un matériel mécanique ou un troupeau domestique géré par un berger dans une optique stricte de réouverture.

L'ensemble des informations présentées dans cette fiche sont issues de la plaquette Restauration de landes d'altitude.

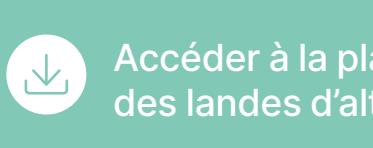

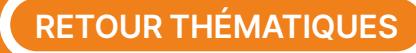

Accéder à la plaquette Restauration des landes d'altitude

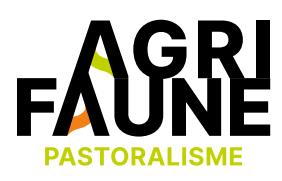

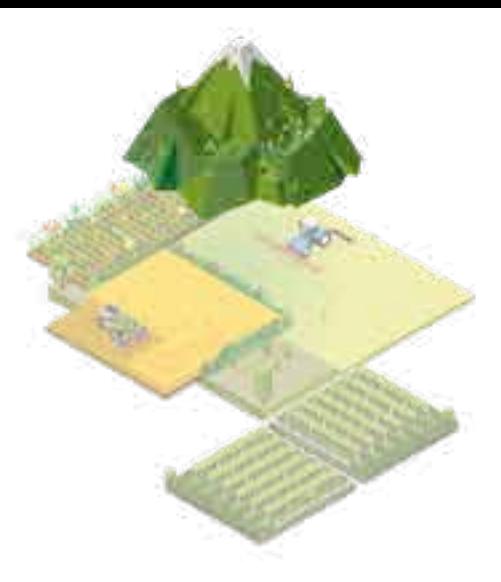

#### **Techniques de réouverture de milieux pastoraux pour la restauration des landes d'altitude**

Avant d'envisager la réalisation de travaux de réouverture en mosaïque, il est possible de réaliser le diagnostic de l'habitat de reproduction du Tétras-lyre et d'évaluer la dynamique ligneuse afin de déterminer les secteurs prioritaires à rouvrir.

Globalement, 3 critères permettent de déterminer le moment clé d'intervention :

- Un taux de recouvrement de la strate herbacée mésophile (d'une hauteur de 15 cm à 50 cm, myrtille et airelle comprises) inférieur à 30%,
- Un taux de couverture des rhododendrons et autres ligneux supérieur à 70%,
- Une dynamique ligneuse avec une forte présence de rejets de rhododendrons, de conifères de taille < 1 m.

Une fois la zone à rouvrir déterminée, deux options sont possibles pour réaliser ces travaux de réouverture : **• Utilisation d'outils mécaniques** 

- (débroussailleuse, broyeur, …),
- 

#### • Utilisation d'un **troupeau avec l'aide du berger.**

L'objectif de ces travaux est de recréer une mosaïque de formations végétales permettant à la petite faune de montagne d'y trouver un refuge et de la ressource alimentaire.

#### **Les formations végétales composantes de la mosaïque favorables aux galliformes de montagne**

Des pelouses mésophiles, des landes à rhododendron, à éricacées (myrtille, airelle des marais, raisin d'ours) ou à genévrier nain, des fourrés de feuillus (aulne vert, bouleau verruqueux, sorbier des oiseleurs, églantier), des prés-bois de conifères (épicéa, mélèze, pin de montagne), ou encore des éboulis.

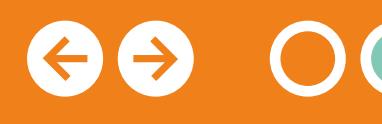

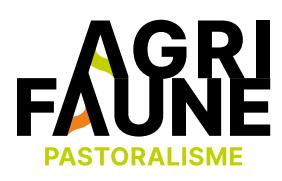

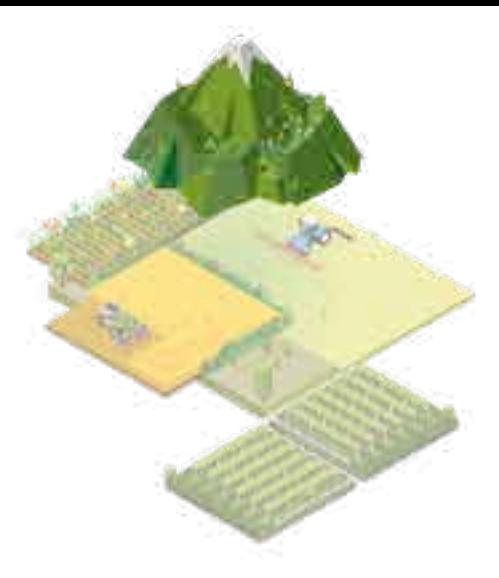

#### **Pourquoi recréer une mosaïque ?**

Favoriser la présence des galliformes de montagne notamment au moment de la reproduction et de l'élevage des jeunes,

Favoriser la présence du troupeau notamment en cas d'épisode de sécheresse.

[Plus d'informations sur l'importance de la](https://www.agrifaune.fr/fileadmin/user_upload/National/004_eve-agrifaune/Publications_GTNA_Pastoralisme/Restauration_landes_Alpes.pdf)  [préservation des milieux naturels de transition](https://www.agrifaune.fr/fileadmin/user_upload/National/004_eve-agrifaune/Publications_GTNA_Pastoralisme/Restauration_landes_Alpes.pdf)  [entre forêts et pelouses alpines](https://www.agrifaune.fr/fileadmin/user_upload/National/004_eve-agrifaune/Publications_GTNA_Pastoralisme/Restauration_landes_Alpes.pdf) *ici*.

**Fiche diagnostic d'habitat du Tétras-lyre**

**Fiche méthode d'évaluation de la dynamique ligneuse**

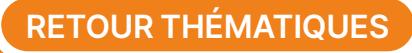

#### **Techniques de réouverture de milieux pastoraux pour la restauration des landes d'altitude**

#### **Réouverture des milieux par l'utilisation de machines**

**Objectif général :** obtenir une régularité de mosaïque par ha et sur la totalité de la zone traitée.

#### **Les types de lande à rouvrir :**

- Les landes à rhododendron, à myrtille, à raisin d'ours par des travaux de débroussaillage mécanique,
- Les accrus de conifères par des chantiers de bucheronnage complémentaires.

**Période de travaux :** privilégier après le 15 août, sauf cas spécifique des aulnaies (3 options se présentent, détaillées dans la plaquette *[La restauration des landes d'altitude](https://www.agrifaune.fr/fileadmin/user_upload/National/004_eve-agrifaune/Publications_GTNA_Pastoralisme/Restauration_landes_Alpes.pdf)*. Notamment, pour des aulnaies matures de 15 à 20 ans, le bucheronnage est à réaliser avant le 15 juin)

#### **Démarche à suivre :**

- 1. Découper le périmètre de travaux en mailles d'1 ha,
- 2. Au sein de chaque maille, localiser les secteurs rocheux qui pourront rentrer dans le pourcentage de ligneux à garder. ATTENTION, ils ne doivent pas constituer à eux seuls la part ligneuse de la mosaïque (leur qualité en matière de refuge pour les poussins reste très limitée),
- 3. Délimiter les autres plages de ligneux (hors secteurs rocheux) à maintenir qui composeront le restant des espaces fermés au sein de la maille. Elles peuvent contenir des ligneux hauts et/ou des rhododendrons et doivent être réparties de façon homogène sur l'ensemble de la maille,
- 4. Maintenir les arbres fruitiers, sans élaguer les arbres bas branchus restants,
- 5. Broyer les espaces interstitiels jusqu'au sol, la largeur des zones broyées ne dépassant pas 5 m. Les broyats restent au sol pour apporter de la matière organique.

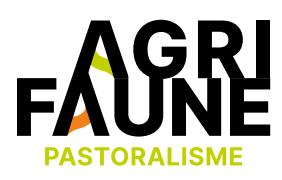

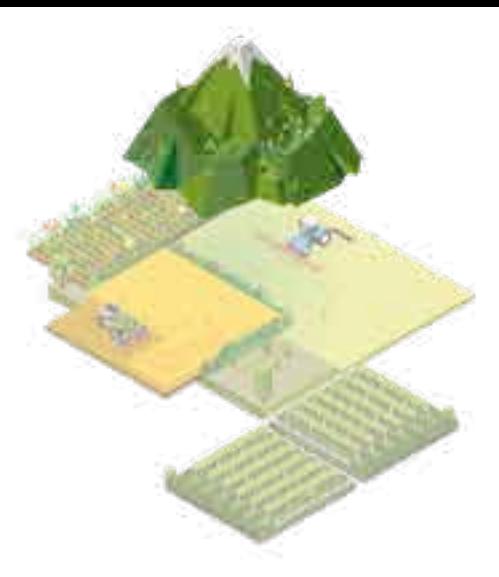

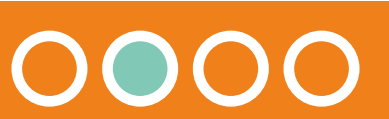

Définition de ma mosaïque : **70 % d'ouverture 30 % de ligneux (hauts et bas) répartis en 10 bouquets par hectare travaillé**

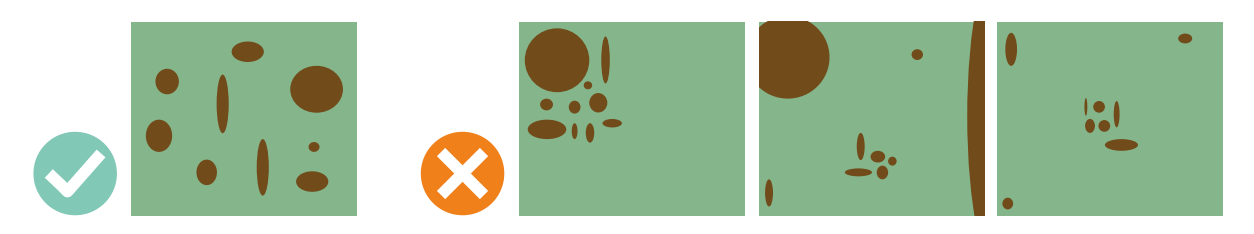

#### **Techniques de réouverture de milieux pastoraux pour la restauration des landes d'altitude**

#### **Techniques utilisées :**

- Débroussailleuse et bucheronnage,
- Mécanique léger,
- Broyeur forestier,
- Pelle araignée pelle avec broyeur.

[Les avantages et les inconvénients de chaque technique](https://www.agrifaune.fr/fileadmin/user_upload/National/004_eve-agrifaune/Publications_GTNA_Pastoralisme/Restauration_landes_Alpes.pdf)  [sont détaillés](https://www.agrifaune.fr/fileadmin/user_upload/National/004_eve-agrifaune/Publications_GTNA_Pastoralisme/Restauration_landes_Alpes.pdf) *ici*.

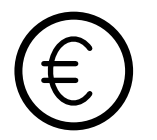

Coût des travaux de restauration : entre 500 €/ha et 5 000 €/ha en fonction du type de végétation, de sa densité et du matériel mobilisé.

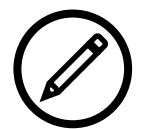

A noter : du pastoralisme post-travaux mécaniques doit être mis en place si les risques de reprise de la dynamique ligneuse sont forts (aulnaies et églantiers par exemple).

Les cas particuliers des aulnaies et des églantiers sont détaillés dans la plaquette *[La restauration](https://www.agrifaune.fr/fileadmin/user_upload/National/004_eve-agrifaune/Publications_GTNA_Pastoralisme/Restauration_landes_Alpes.pdf)  [des landes d'altitude](https://www.agrifaune.fr/fileadmin/user_upload/National/004_eve-agrifaune/Publications_GTNA_Pastoralisme/Restauration_landes_Alpes.pdf)*. Des travaux d'ouverture spécifiques sont à mettre en œuvre.

#### **Réouverture des milieux par l'action du troupeau et le travail du berger**

**Objectif général :** l'efficacité du troupeau doit permettre de récupérer des zones embroussaillées, limiter l'envahissement des ligneux, préparer le terrain pour un futur complément manuel ou mécanique et assurer par la fertilisation des déjections, une amélioration rapide de la présence de graminées.

**Durée :** la phase de reconquête dure entre 3 à 4 ans. A l'issue du travail, il est indispensable de prévoir la poursuite d'un pâturage régulier sur du long terme.

**Caractéristiques du troupeau dit troupeau d'intérêt collectif :**  privilégier des races rustiques, plus résistantes aux variations climatiques de la montagne : brebis Rouges du Roussillon, Mourrerous, Mérinos, Préalpes, Thônes et Marthod pour les ovins, chèvres du Rove et Brigasque pour les caprins.

Il est également préférable d'utiliser des troupeaux grégaires et habitués à la conduite d'un berger.

La taille du troupeau est comprise entre 400 et 1200 têtes en fonction de la surface, de l'état d'embroussaillement du milieu et du transport.

Un berger peut apporter son aide en assurant les missions suivantes : respect d'un plan de pâturage intégrant les habitats de galliformes, installation des parcs, conduite quotidienne.

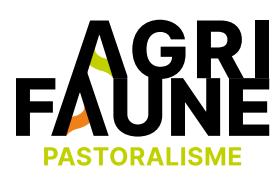

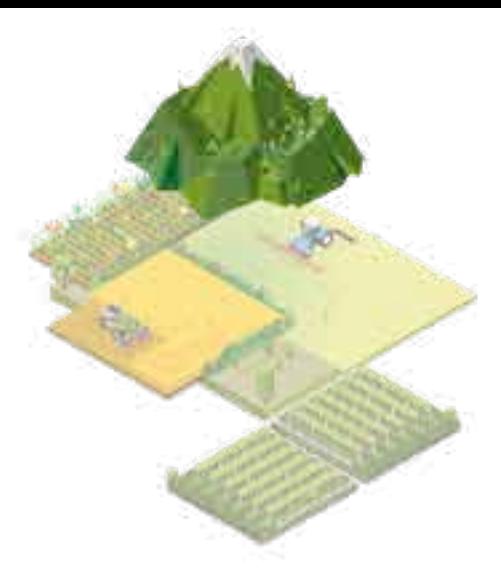

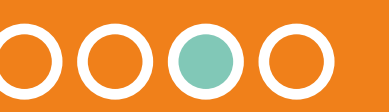

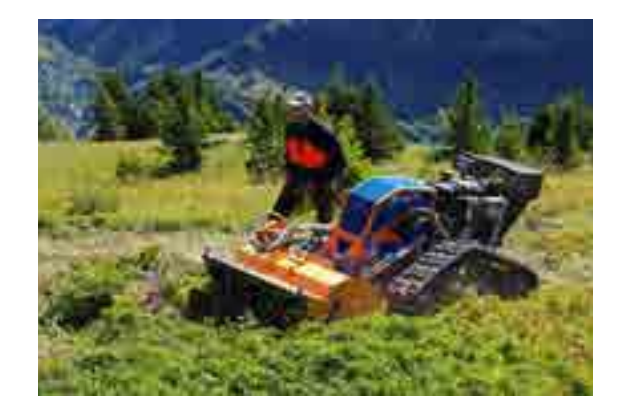

*Travaux de réouverture avec mécanique léger (crédit : FDC 38)*

#### **Techniques de réouverture de milieux pastoraux pour la restauration des landes d'altitude**

#### **Les types de milieux à rouvrir :**

- Des secteurs exploités où l'équilibre herbe-arbres est menacé,
- Des secteurs abandonnés en cours de fermeture.

En fonction des optiques de restauration, **deux types de zones**  se distinguent sur l'alpage et impliquent deux modes de conduite différents :

- La zone d'amélioration pastorale. Il ne s'agit pas des zones les plus embroussaillées mais plutôt en cours d'appauvrissement. Le pâturage et l'apport de fumure favorisent la pousse de graminées à valeur fourragère intéressante. Parallèlement, le passage des troupeaux à proximité des zones embroussaillées limite l'extension des ligneux.
- La zone de récupération pastorale. Il s'agit des zones les plus embroussaillées. Des parcs de nuit tournants de deux jours sont mis en place sur une surface de 2500 m². Grâce à l'apport de fumure ainsi qu'au piétinement, ce parcage serré donne des résultats remarquables dans les landes à rhododendron et éricacées ainsi que dans les aulnaies. Des opérations de débroussaillage manuel peuvent compléter le travail de la tonte.

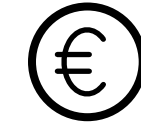

#### **Coût des troupeaux d'intérêt collectif (par saison) :**

- 6 000 à 9 000 € pour le berger et le transport suivant la taille du troupeau,
- 8 000 à 10 000 € pour la logistique, les équipements et le débroussaillage complémentaire.

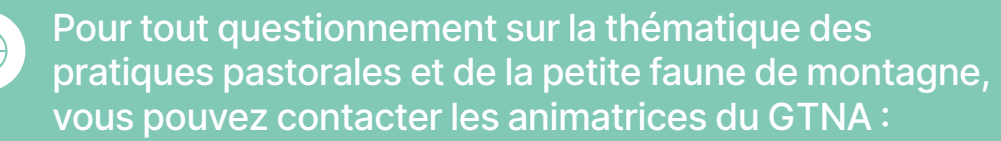

- **• Estelle Lauer**  Fédération Départementale des Chasseurs de l'Isère [estelle.lauer@chasse38.com](mailto:estelle.lauer@chasse38.com)
- **• Margot Petit Dit Dariel** Association Française de Pastoralisme [margot.petitditdariel@alpages38.org](mailto:margot.petitditdariel@alpages38.org)

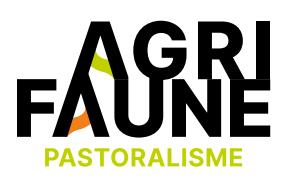

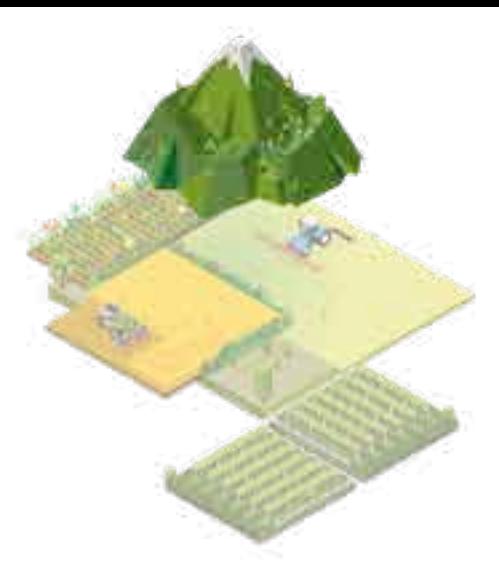

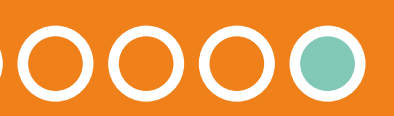

**Protocole de suivi des orthoptères**

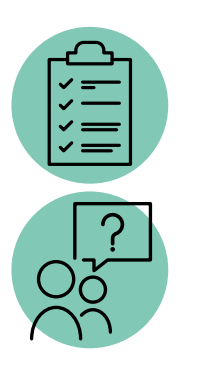

Evaluer la qualité des habitats de reproduction des galliformes de montagne par l'estimation de la ressource alimentaire disponible en orthoptères,

Evaluer les effets des mesures de gestion ou d'amélioration pastorale sur l'abondance et la diversité des populations d'orthoptères et donc sur les populations de galliformes de montagne.

En zone de montagne, au-delà de la lisière forestière, au niveau des habitats des galliforme est validé sur les deux massifs Pyrénéen et Alpin. La seule contrainte est d'avoir un référent pour chacun des massifs.

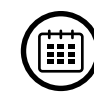

∕∜∖

 $\bigcirc$ 

Le protocole comporte 2 volets : le volet biomasse et le volet inventaire.

Retarder l'évaluation de la biomasse disponible de 2-3 semaines après l'éclosion des œufs permet de minimiser les risques de dérangement des poussins car ceux-ci seront en mesure de voler.

Si des suivis sont envisagés sur plusieurs années, il convient de conserver la même date approximative d'intervention.

Les 2 volets peuvent être mis en œuvre indépendamment ou simultanément selon les problématiques à suivre sur chaque station.

La partie terrain est accessible à tous : agents des organismes cynégétiques et pastoraux. La phase de détermination des espèces d'orthoptères peut se faire directement sur le terrain (avec la nécessité de compétences en reconnaissance d'orthoptère d'un participant) ou dans un second temps par un spécialiste.

#### **Pourquoi mettre en œuvre le protocole de suivi des orthoptères ?**

Prendre en compte à la fois les enjeux de suivi de la biodiversité (entomofaune) et les enjeux de conservation des galliformes de montagne.

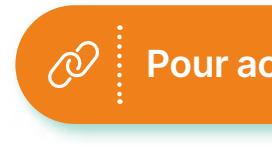

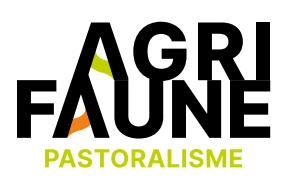

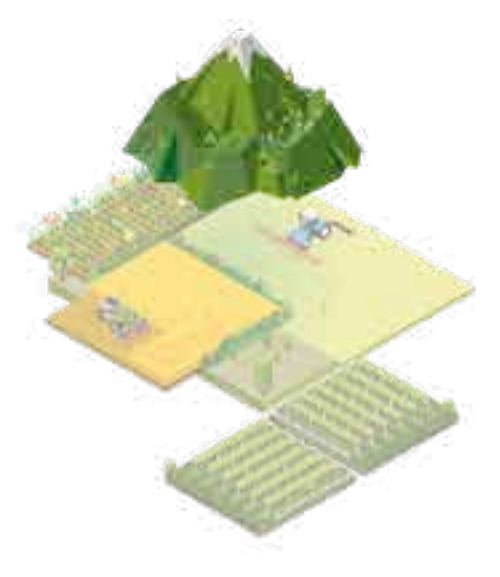

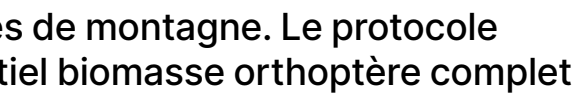

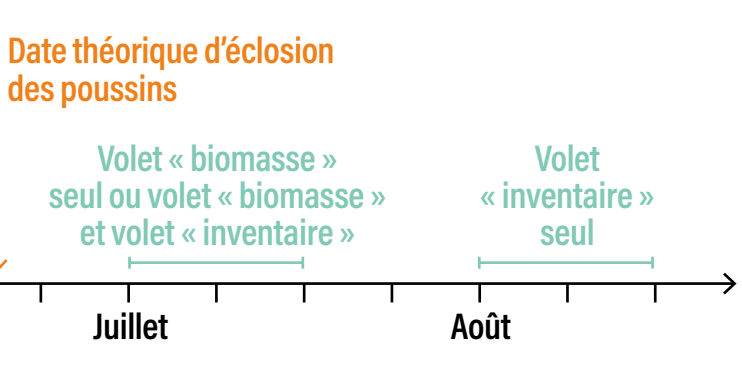

**des poussins** *Semaine*

**RETOUR THÉMATIQUES**

**Pour accéder au protocole**

**Protocole de suivi des orthoptères**

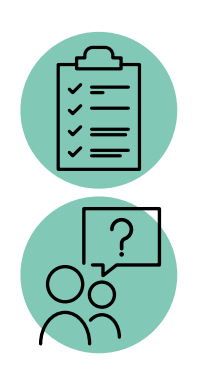

Les populations d'orthoptères présentes dans un milieu entrent dans l'alimentation notamment des juvéniles  $\sum$ de galliformes de montagne.

Ainsi, le protocole de suivi des orthoptères peut être mis en œuvre afin de qualifier l'habitat des galliformes en fonction de la ressource alimentaire disponible.

Il peut aussi être employé à la suite de travaux de réouverture de milieux pour déterminer si la capacité d'accueil de ces milieux pour les galliformes notamment lors de la période de reproduction et d'élevage des jeunes a été augmentée. Le protocole présente 2 volets : le volet biomasse et le volet inventaire. Il s'agit de décrire l'évolution de la biomasse

- Accessible à des agents non spécialistes
- Recueil d'informations qualitatives et quantitatives (identification des espèces et biomasse)
- Représentatif d'une surface cohérente avec l'habitat des populations de galliformes
- **Répétable**

alimentaire et celle des peuplements orthoptériques.

Le protocole a été élaboré en collaboration avec le bureau d'étude Entomia.

Le protocole de suivi des orthoptères s'appuie sur deux volets méthodologiques distincts, détaillés dans le protocole :

• Le volet « biomasse » réalisé à l'aide d'un biocénomètre géant afin d'estimer la biomasse alimentaire disponible (estimation de la matière

• Le volet « inventaire » par la réalisation de 10 sessions d'une minute au filet-fauchoir afin de suivre la composition du peuplement orthoptérique (diversité d'espèces présentes

- sèche en orthoptères),
- dans le type de milieu étudié).

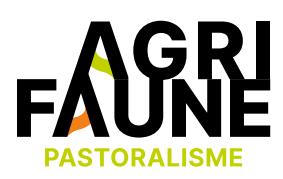

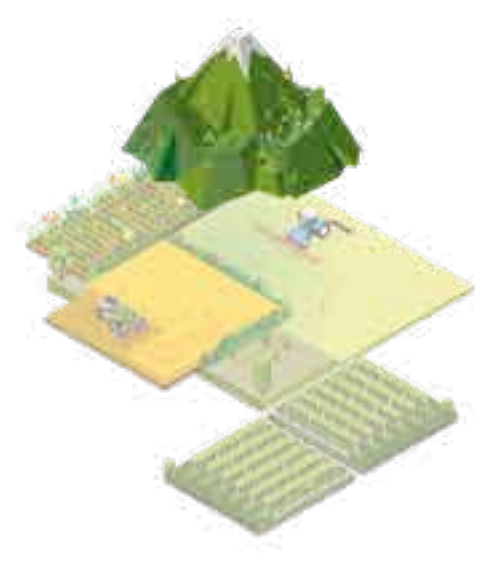

#### **Le protocole de suivi des orthoptères en bref :**

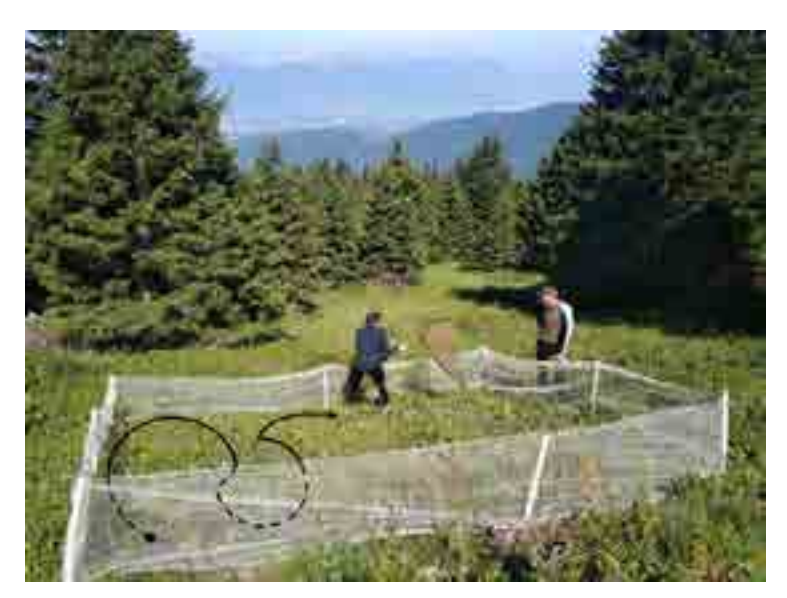

*Biocénomètre (photo issue du Protocole orthoptère)*

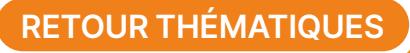

### **Protocole de suivi des orthoptères**

Des informations générales concernant les deux volets sont présentées dans un premier temps :

- Définition de la station d'échantillonnage,
- Conditions météorologiques requises pour une activité orthoptérique optimale.

- Principe,
- Matériel nécessaire à sa mise en œuvre,
- Date d'intervention,
- Déroulement,
- Fréquence de réalisation,
- Analyse des résultats.

Les deux volets sont ensuite structurés en différentes sections :

Les informations pour chacune des sections des 2 volets sont détaillées dans le protocole de suivi.

Globalement, sur le terrain, 3 options sont envisageables :

• L'opérateur réalisant les suivis sait reconnaitre les espèces d'orthoptères.

**Temps sur le terrain** : 15 min à 1h selon la densité en orthoptères du milieu étudié

• L'opérateur ne sait pas reconnaitre les orthoptères et choisit une méthode non létale (photographie).

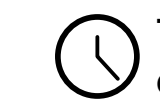

**Temps sur le terrain** : 30 min à 2h selon la densité en orthoptères du milieu étudié

• L'opérateur ne sait pas reconnaitre les orthoptères et choisit de prélever les insectes capturés.

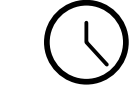

**Temps sur le terrain** : 15 min

Pour ces 3 options, des spécificités existent selon le volet mis en œuvre. Il s'agit donc de se référer au protocole de suivi**.**

> **Veiller à ne pas changer de méthode d'échantillonnage d'une année à l'autre.**

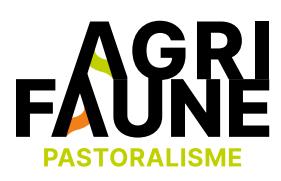

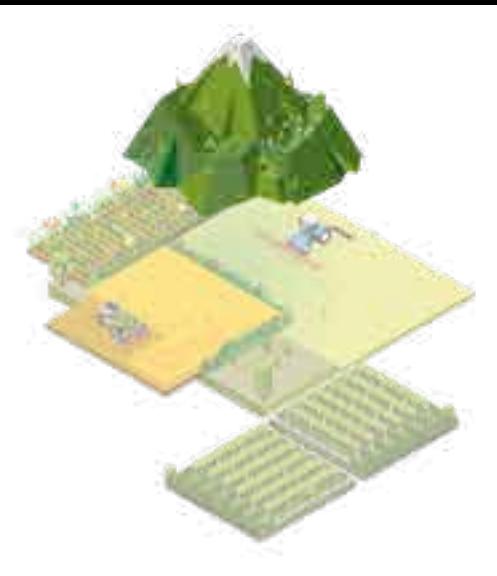

- 
- 
- 

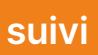

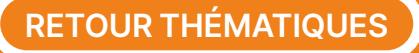

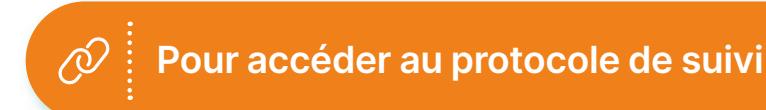

### **Protocole de suivi des orthoptères**

#### **Analyse des résultats**

Les données analysées sont les suivantes :

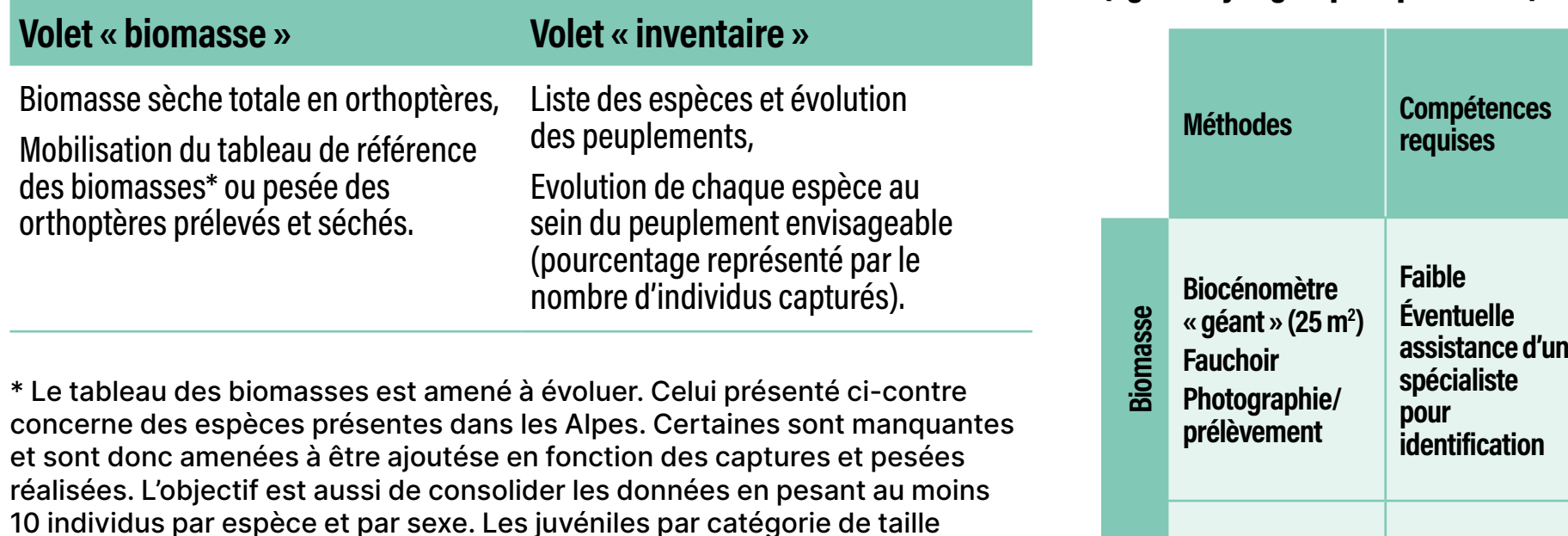

(5-9,9 mm, 10-14,9 mm, 15-20 mm) sont également à intégrer.

Enfin, le protocole est valable dans chaque massif (Alpes et Pyrénées). Pour que les analyses puissent être réalisées, il faudrait disposer pour chacun des massifs d'un référentiel biomasse complet. Ce travail est en cours de réalisation afin de prendre en compte les espèces pyrénéennes.

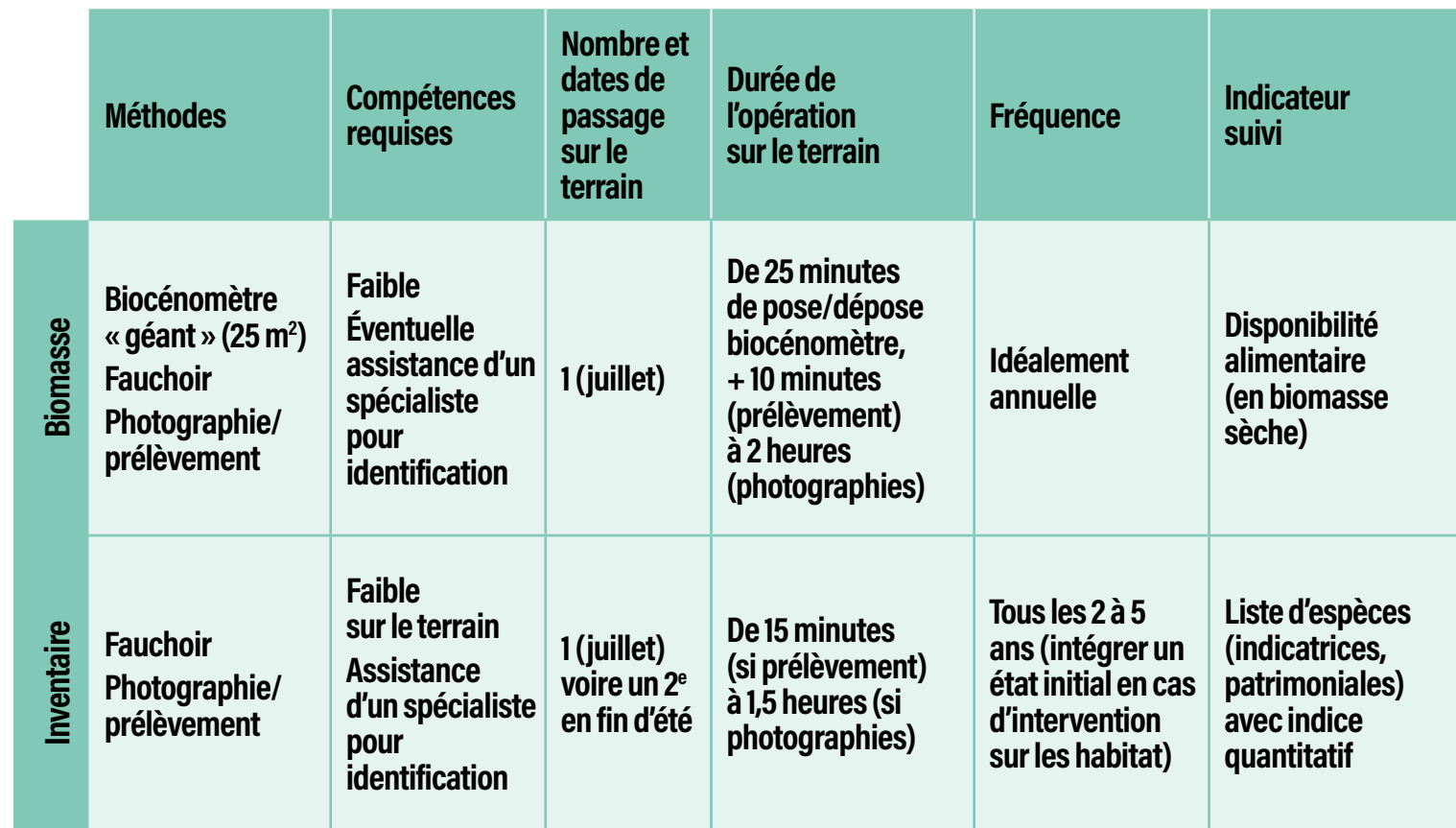

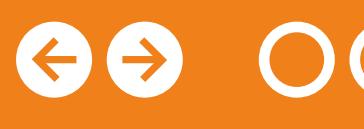

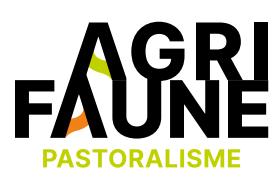

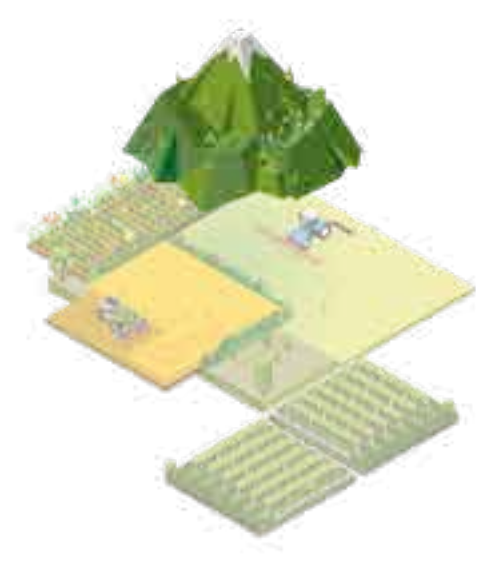

#### Récapitulatif des caractéristiques du protocole si mis en œuvre en régie (agents cynégétiques/pastoraux) :

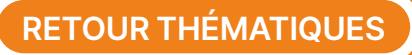

**Protocole de suivi des orthoptères**

Pour tout questionnement sur la thématique des  $\bigoplus$ pratiques pastorales et de la petite faune de montagne, vous pouvez contacter les animatrices du GTNA :

**• Estelle Lauer**  Fédération Départementale des Chasseurs de l'Isère [estelle.lauer@chasse38.com](mailto:estelle.lauer@chasse38.com)

**• Margot Petit Dit Dariel** Association Française de Pastoralisme [margot.petitditdariel@alpages38.org](mailto:margot.petitditdariel@alpages38.org)

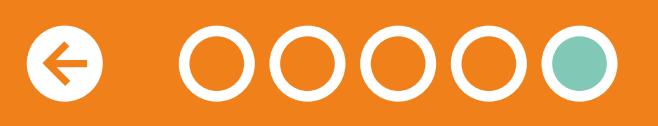

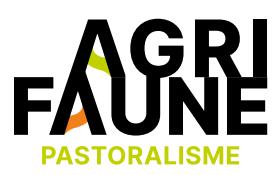

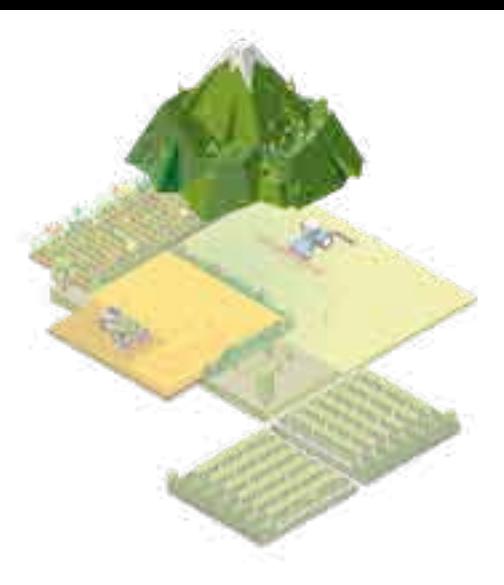

#### **Perspective d'évolution**

L'objectif est de réfléchir à l'inscription du protocole orthoptère au sein d'un programme de suivi général. Il s'agirait de préciser la période à laquelle réaliser le suivi et la durée du suivi sur du moyen et long terme. Il est également important de centraliser les données recueillies par les différents opérateurs afin de favoriser des éventuels traitements de données ultérieurs.

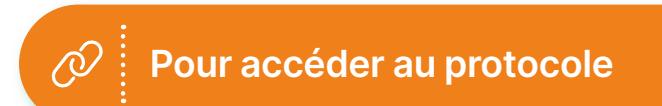

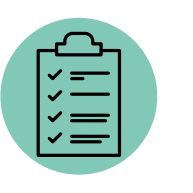

Evaluer et quantifier la biodiversité présente dans un milieu à galliformes de montagne.

Les protocoles ont initialement été développés pour une mise en œuvre au sein du Massif Pyrénéen. Leur utilisation est transposable dans d'autres massifs avec des adaptations de protocoles pour les galliformes de montagne.

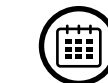

Les partenaires Agrifaune (services pastoraux et fédérations des chasseurs), les lycées, les professionnels de l'environnement.

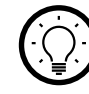

Cet outil est un ensemble de protocoles de suivi développés dans le cadre du projet Gallipyr pouvant être mis en œuvre afin d'évaluer la biodiversité présente dans un milieu à galliformes de montagne.

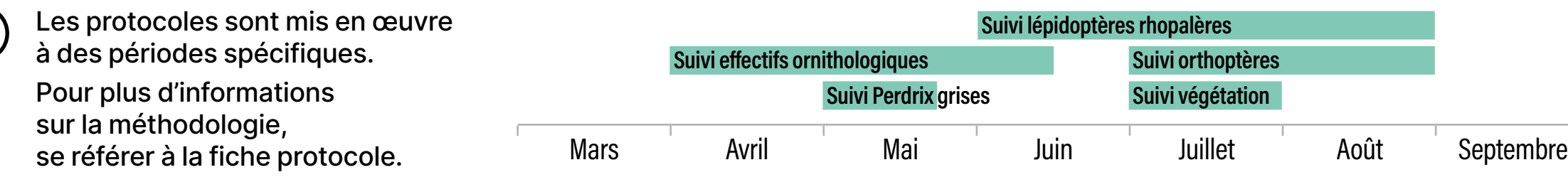

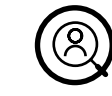

#### **Le projet Gallipyr en synthèse :**

- Financé dans le cadre du Programme Opérationnel de Coopération Territoriale Espagne-France-Andorre 2007-2013,
- Durée de 3 ans (2008-2011),

• Objectif : harmoniser entre les 3 Etats du Massif Pyrénéen les méthodes de suivi et de gestion de 3 espèces de galliformes de montagne : Grand Tétras, Lagopède alpin, et Perdrix grise.

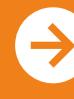

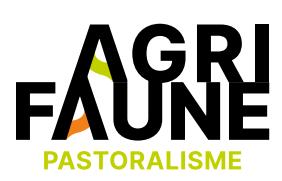

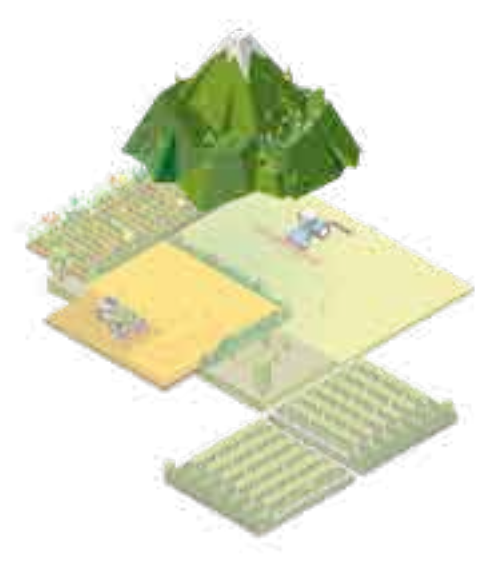

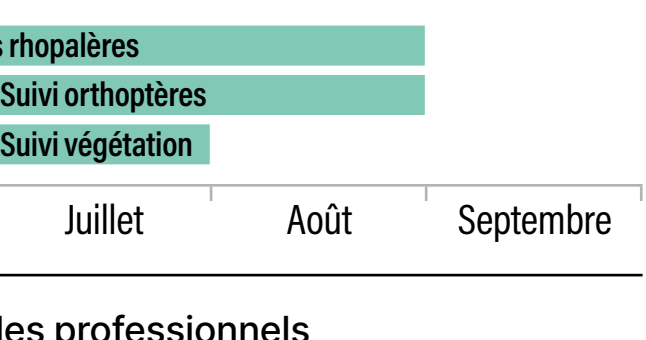

## **OUTIL 4 La prise en compte de la faune sauvage dans les pratiques pastorales**

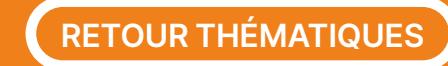

Cet outil rassemble 5 protocoles de suivi :

Chacune des fiches protocoles comporte :

- Une introduction présentant les objectifs du protocole et résumant sa mise en œuvre,
- Les principes généraux : période et durée de mise en œuvre, surface sur laquelle les suivis sont effectués, conditions météorologiques nécessaires,
- Le matériel et la méthodologie détaillés,
- Le traitement des données recueillies.

Des fiches de terrain sont également fournies à la fin de chaque protocole.

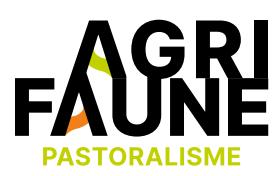

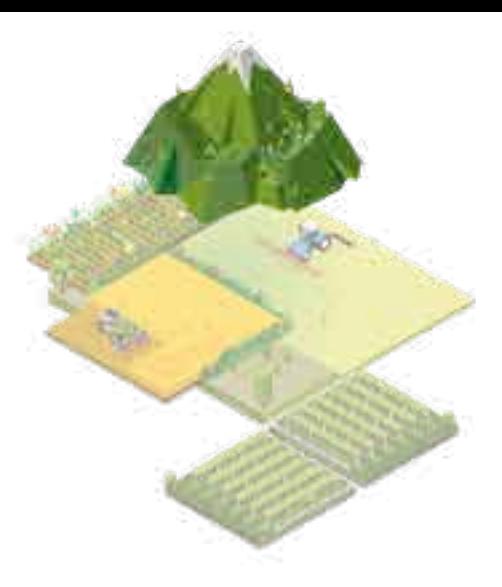

#### **Utilisation des protocoles et perspectives d'évolution**

De manière générale, ces protocoles sont principalement focalisés sur la quantification de la biodiversité présente dans les milieux à enjeux galliformes de montagne. Leur application n'est pas systématique par les services pastoraux et les personnes impliquées dans la gestion des galliformes. Cependant leur utilisation devrait être plus régulière lors de la mise en œuvre de travaux d'amélioration de l'habitat des galliformes de montagne et de reconquête de l'espace pastoral. Leur application peut être réalisée par des lycées ou des professionnels de l'environnement et l'agriculture.

## **OUTIL 4 La prise en compte de la faune sauvage dans les pratiques pastorales**

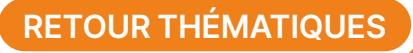

**Protocole de suivi de la végétation**

**Protocole pour le calcul d'un indice de densité printanière des Perdrix grises**

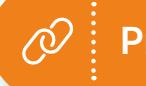

**Protocole de suivi des orthoptères**

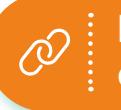

**Protocole d'évaluation des effectifs ornithologiques**

**Protocole de suivi des lépidoptères rhopalocères**

Le protocole le plus utilisé est le protocole de suivi de la végétation. Le protocole orthoptère a été revu et amélioré sur le Massif Alpin, sa forme actuelle peut être parfaitement adaptée au contexte Pyrénéen. Le protocole lépidoptère est peu employé. Il nécessiterait d'être retravaillé et comparé à d'autres protocoles lépidoptères déjà existants pour être affiné. La mise en œuvre des suivis ainsi que la récolte des données doivent répondre à des objectifs clairs et partagés des maitres d'œuvre.

Pour tout questionnement sur la thématique des pratiques pastorales et de la petite faune de montagne, vous pouvez contacter les animatrices du GTNA :

- **• Estelle Lauer**  Fédération Départementale des Chasseurs de l'Isère [estelle.lauer@chasse38.com](mailto:estelle.lauer@chasse38.com)
- **• Margot Petit Dit Dariel** Association Française de Pastoralisme [margot.petitditdariel@alpages38.org](mailto:margot.petitditdariel@alpages38.org)

 $\bigoplus$ 

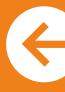

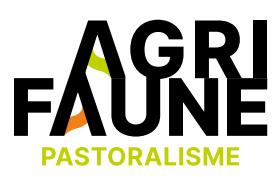

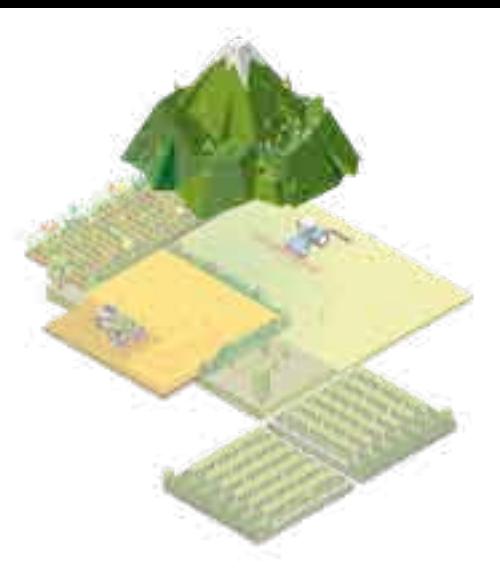

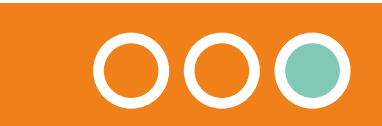

### **OUTIL 4 La prise en compte de la faune sauvage dans les pratiques pastorales**

### **Programme de suivi GALLIPYR GALLIPLUS Protocole pour le suivi de la végétation : Indice stratiscopique1 et valeur pastorale**

#### **Introduction**

Il s'agit du relevé statistique des points de contact réels entre la végétation et 200 lignes verticales. Cet indice donne une bonne représentation de la structure du peuplement de la zone, par les distributions verticale et horizontale de la végétation (ainsi qu'une quantification objective de la composition floristique s'il y a, en plus, détermination des espèces en contact).

Les relevés stratiscopiques avec identification spécifique (ou du moins de groupes taxonomiques) « *permettent une appréciation quantitative (statistique) du recouvrement végétal et ainsi une détection de variation même faible du recouvrement spécifique (ou des groupes taxonomiques) mais également l'enregistrement de la répartition spatiale de la végétation et sa dynamique.* » [J. Faerber, 1995. p. 69].

Les relevés linaires, lorsqu'il y a identification d'espèces végétales, vont permettre de faire ressortir, en plus des indices de recouvrement et de dynamique, une valeur pastorale des milieux relevés. De même, ils vont permettre d'analyser la ressource végétale disponible pour la Perdrix grise des Pyrénées.

#### **Principes généraux**

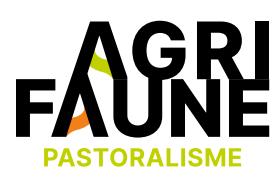

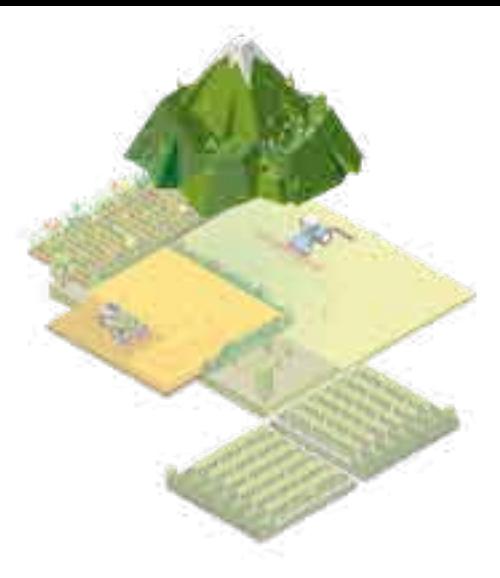

## **OUTIL 4 La prise en compte de la faune sauvage dans les pratiques pastorales**

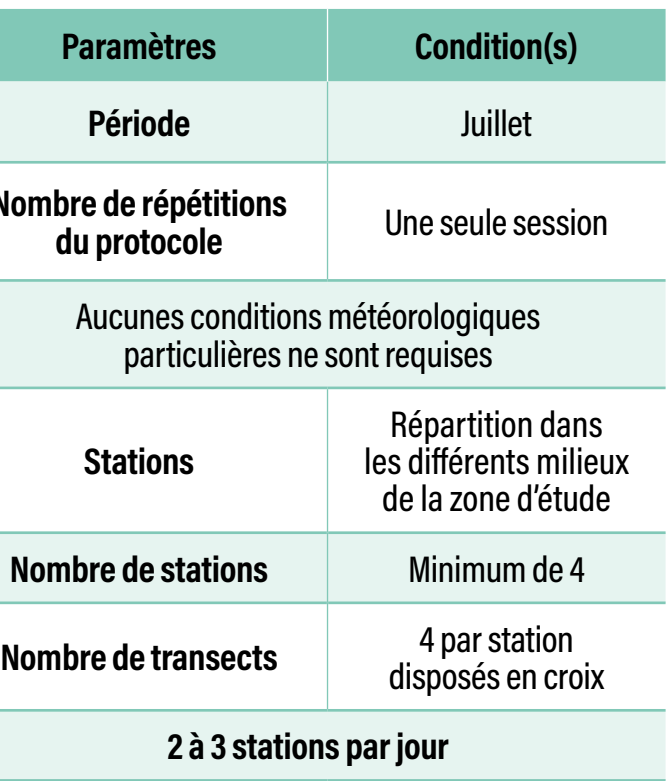

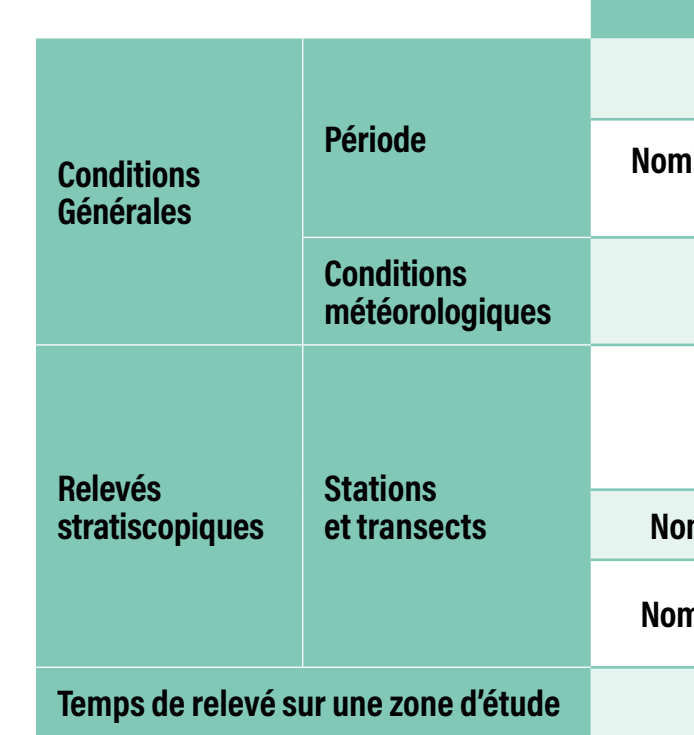

# 00000000

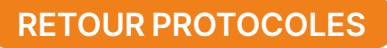

#### **Période**

Les relevés doivent se faire durant une période où les peuplements végétaux sont suffisamment développés. Nous avons jugé que le mois de juillet était pertinent.

#### **Stations de relevés**

Le nombre de stations d'inventaire devra être déterminé en fonction de l'aire du site d'étude et réparties de manière à avoir une bonne représentativité des différents milieux.

Dans le cas des inventaires après travaux d'ouverture de landes pour la Perdrix grise des Pyrénées, les stations placées dans le secteur d'intervention seront centrées dans une trouée (centre des 4 transects en croix, cf. méthode) et les transects, de par leur longueur (25 m), traverseront successivement des landes fermées et des trouées. Les stations témoins seront placées dans des milieux « homogènes » (lande fermée et prairie) et dans un milieu « hétérogène » (lande ouverte), ceci en fonction de la « disponibilité » de ces milieux dans le paysage et selon l'explication fournie sur ce point dans le programme de suivi. Il y aura ainsi un minimum de 4 stations de relevés (1 expérimentale et 3 témoins).

Remarque : Dans le cas du suivi de végétation, il n'a pas été jugé nécessaire de considérer la ZAPNP2 comme zone de transition nécessitant des relevés spécifiques. Ainsi, les stations « témoins » pourront être installées sur son emprise.

#### **Les relevés stratiscopiques**

#### **Matériel**

- une corde métrée de 25 mètres, avec un repère tous les 0,5 mètres,
- une perche de 2 mètres, graduée à 5, 25, 50 cm et plus (une perche de 2 m parait être d'une bonne hauteur),
- un piquet,
- plusieurs cornières permettant le marquage au sol des extrémités des transects,
- un GPS (pour relever la localisation des extrémités des transects).

0000000

#### **Méthode**

 $\leftrightarrow$ 

Après avoir disposé le piquet au centre du point de relevé et avoir accroché la corde à celui-ci, cette dernière est déroulée sur toute sa longueur dans le sens de la plus grande pente (repérer précisément la localisation des extrémités du transect de sorte que la mesure soit exactement reproductible les années suivantes).

Il s'agit ensuite de relever les contacts entre la végétation et la perche en plaçant verticalement celle-ci tous les 0,5 mètres<sup>3</sup> le long de la corde. Les contacts réels avec la perche sont reportés sur la fiche de terrain au niveau des strates correspondantes. On déplace ensuite la corde perpendiculairement et on recommence les mesures.

2 • Cf. Notice explicative du programme de suivi. ZAPNP : zone de 125m autour du secteur d'intervention.

3 • Il est en effet considérer par le Conservatoire botanique national des Pyrénées et de Midi-Pyrénées qu'un minimum de 50 points-contact est nécessaire pour assurer la validité de ce type de relevé, quel que soit la longueur du transect. Ici le transect mesure 25m, il y a donc un point-contact tous les 50 cm.

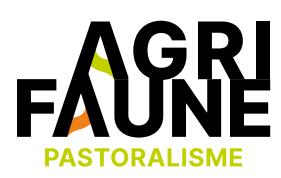

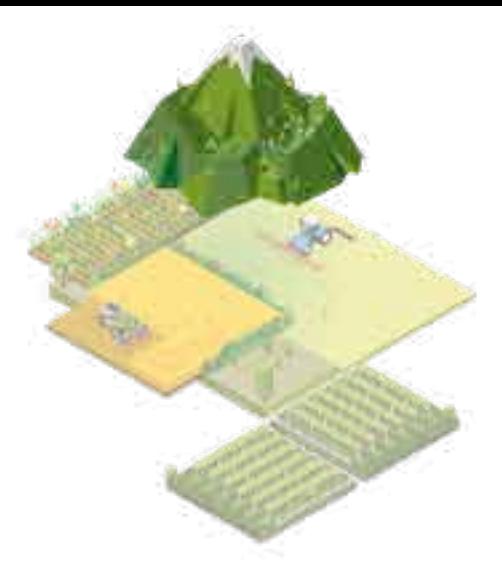

### **OUTIL 4 La prise en compte de la faune sauvage dans les pratiques pastorales**

Les hauteurs de strates relevées sont les suivantes :

• 0-5 cm

- $\cdot$  0,5-1 m  $\cdot$  1-2 m
- 5-25 cm  $• 25 - 50 cm$
- $\cdot$  >2 m

#### **Valeur Pastorale :**

Si un calcul de la valeur pastorale est envisagé pour le suivi il sera nécessaire de relever pour chaque transect de chaque station le coefficient de recouvrement (CR) et le coefficient d'accessibilité (CA) décrits au chapitre 4.3.2 Coefficient de correction de la Valeur Pastorale.

# **Strates** 32 m contacts  $16m$ 8 m  $4<sub>m</sub>$  $2m$ I m 50 cm 25 cm

#### Exemple général de relevé stratiscopique à l'aide d'une perche graduée :

#### 0000000000  $\Theta$

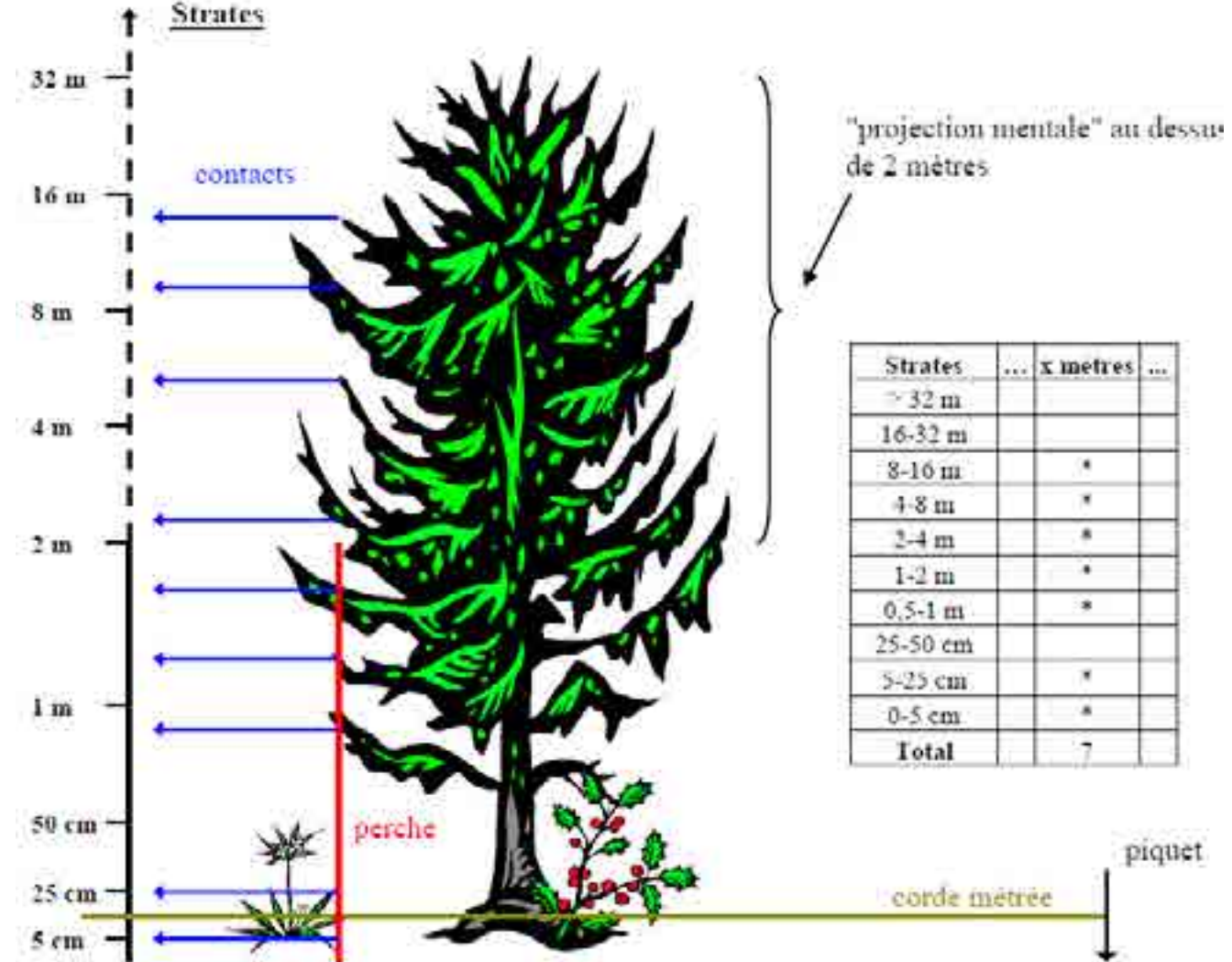

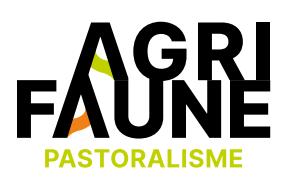

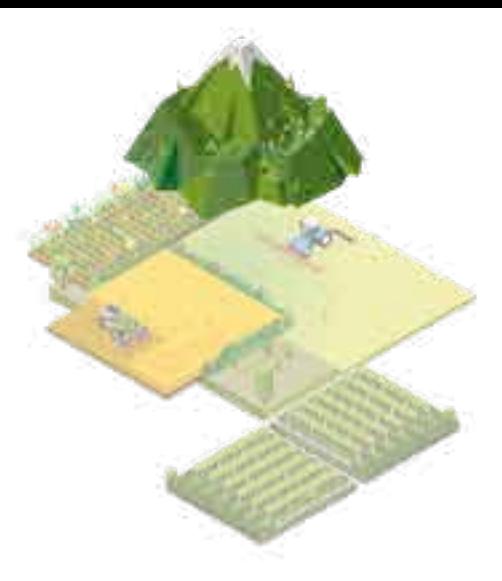

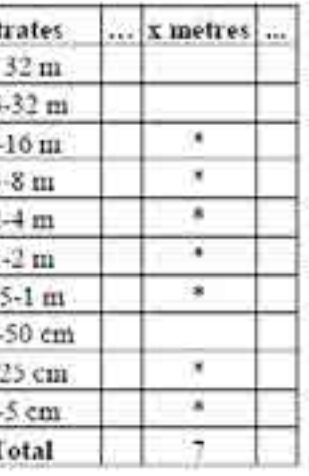

## **OUTIL 4 La prise en compte de la faune sauvage dans les pratiques pastorales**

#### **Illustration cartographique du relevé**

Voici un exemple de positionnement de stations de relevé en fonction des classes de végétation sur la zone d'étude du site de Cagire. Se reporter au programme de suivi de la mesure 3.4.2 du projet GALLIPYR pour les détails de positionnement des stations de relevé.

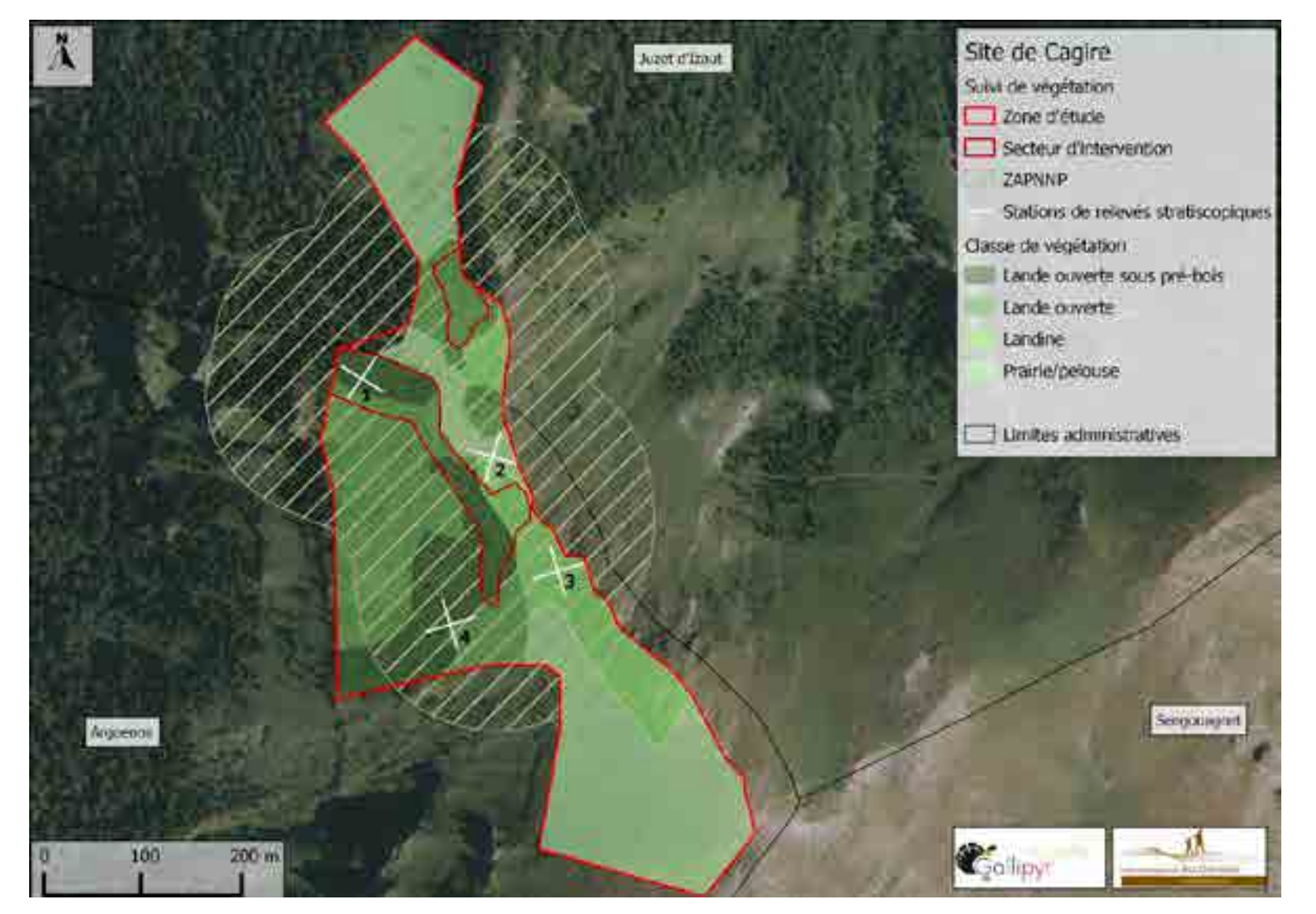

# GO OOOOOOOOOOOO

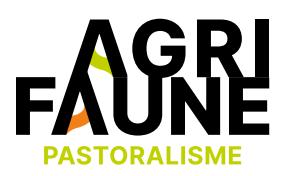

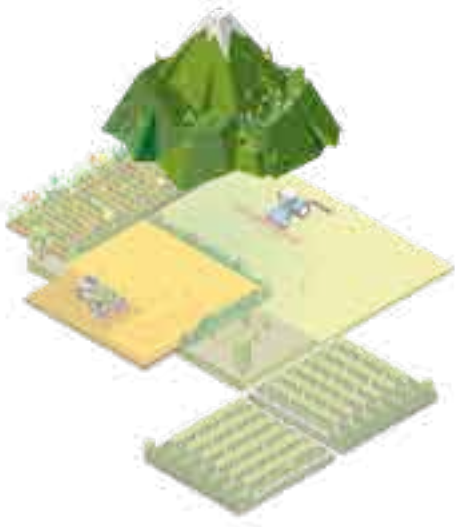

### **OUTIL 4 La prise en compte de la faune sauvage dans les pratiques pastorales**

#### **Traitement des données**

Remarque : la suite de ce document présente un large éventail de traitement réalisable suite à des relevés stratiscopiques. Les possibilités de traitements sont très nombreuses via ce protocole, surtout si les relevés spécifiques sont pratiqués. C'est pourquoi certains traitements ne sont pas présentés.

#### **Méthodes de calcul des indices de structuration**

Les méthodes de calcul sont expliquées par l'intermédiaire d'un exemple de relevé stratiscopique. Chaque étoile représente un contact entre la perche et la végétation [C. Novoa et D. Campion].

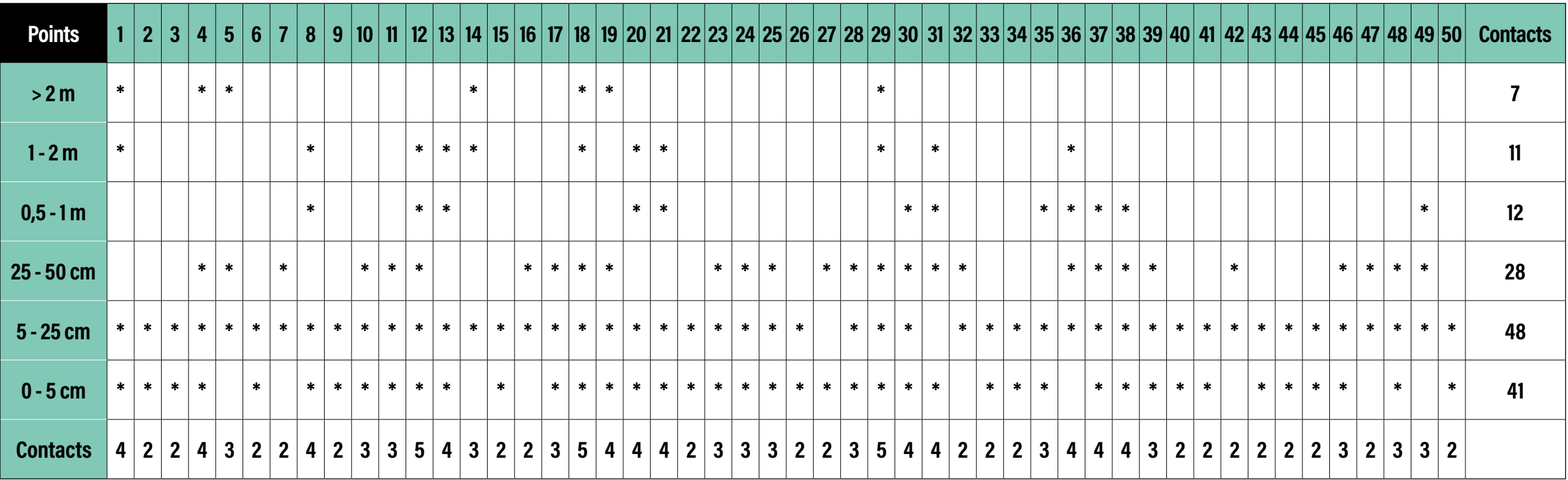

#### 0000000000  $\leftrightarrow$

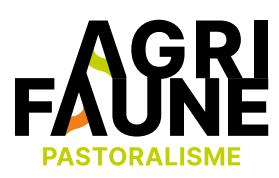

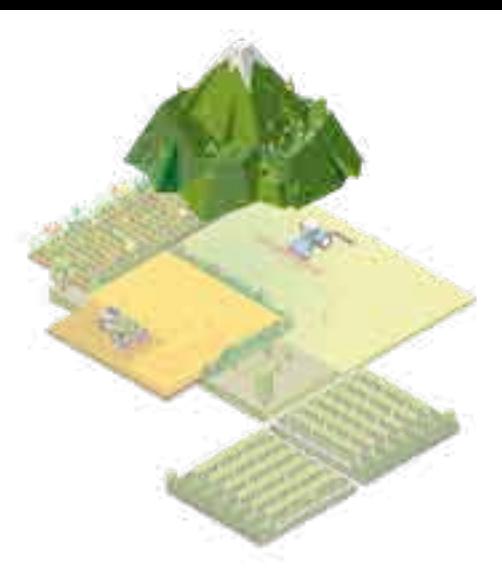

### **OUTIL 4 La prise en compte de la faune sauvage dans les pratiques pastorales**

**Niveau d'Encombrement Total (NET) :** Nombre de contacts horizontaux totaux. Ici, NET =  $41 + 48 + 28 + 12 + 11 + 7 = 147$ 

**Niveau d'Encombrement des Strates Basses (NESB) :** Nombre de contacts horizontaux pour une hauteur inférieure à 1 mètre.

Ici, NESB =  $41 + 48 + 28 + 12 = 129$ 

DV = (log <sub>2</sub> \* C<sup>1</sup><sub>6</sub>) + (log <sub>2</sub> \* C<sup>2</sup><sub>6</sub>) + (log <sub>2</sub> \* C<sup>3</sup><sub>6</sub>) + (log <sub>2</sub> \* C<sup>4</sup><sub>6</sub>) + ...... + (log <sub>2</sub> \* C<sup>4</sup><sub>6</sub>) = ... 1re ligne 2e ligne 3e ligne 4e ligne .….. 50e ligne

Remarque : Lorsque l'on raisonne à l'échelle d'une station, ces deux indices sont à ramener à 200 points (car une station comporte 4 transect de 50 points-contact). Il faut donc additionner les résultats obtenus pour chaque transect.

DV = (log <sub>2</sub> \* C<sup>15</sup><sub>50</sub>) + (log <sub>2</sub> \* C<sup>16</sup><sub>50</sub>) + (log <sub>2</sub> \* C<sup>5</sup><sub>50</sub>) + (log <sub>2</sub> \* C<sup>0</sup><sub>50</sub>) + ...... + (log <sub>2</sub> \* C<sup>0</sup><sub>50</sub>) = ... 1re ligne 2e ligne 3e ligne 4e ligne .….. 50e ligne

**Nombre de Complexité (NC) :** NC = DH + DV Rappels : Cʰ<sub>n</sub> = n! / [p!\*(n-p)!] et log 2 X = Ln X / Ln 2

#### 000000000000  $\leftrightarrow$

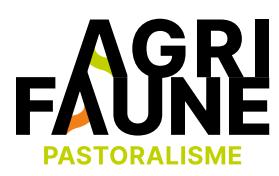

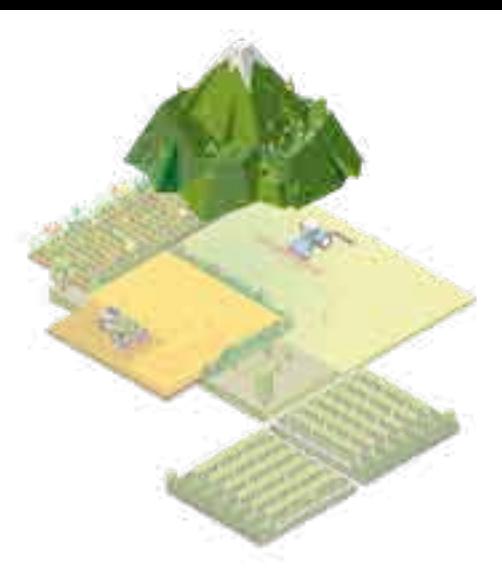

Ainsi NESB max = 800 et NET max = 1200

**Diversité verticale (DV) :** Combinaisons de contacts verticaux

**Diversité horizontale (DH) :** Combinaisons de contacts horizontaux

#### **Remarque importante :**

Il peut s'avérer pertinent, sur les stations expérimentales (secteur d'intervention), de réaliser ces mêmes calculs séparément sur les parties « trouées » et les parties « nonbroyées » des transects. Cela pourra permettre de voir le comportement de la végétation plus spécifiquement dans les trouées et les milieux limitrophes non-broyés. (Cette remarque est à prendre en compte pour la suite de ce document).

### **OUTIL 4 La prise en compte de la faune sauvage dans les pratiques pastorales**

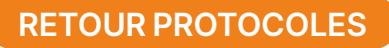

#### **Etude de l'évolution des taxons**

Si l'on souhaite avoir non seulement une analyse de la structure de la végétation, mais du même coup avoir une image de l'occupation de l'espace horizontal et vertical des strates basses, on peut, au lieu de simplement cocher les cas où il y a contact, y inscrire un symbole de l'espèce ou du taxon qui fait le contact.

Exemple de liste de taxons groupés par types fonctionnels pour le suivi de la Perdrix grise des Pyrénées :

- **• F** : fougère (quelle que soit l'espèce)
- **• G** : graminoïde : comprend les graminées et les plantes à feuilles laniérées, comme les carex, luzules…
- **• P** : phorbes : comprend tous les végétaux herbacés non graminoïdes, c'est-à-dire en général la majorité des dicotylédones
- **• Vm** : myrtille (*Vaccinium myrtillus*)
- **• Rf** : rhododendron (*Rhododendron ferugineum*)
- **• Ca** : callune
- **• Jnp** : genévrier (*Juniperus*)
- **• Gen** : genêt (*Genista*)

Ainsi, entre 2 relevés successifs, on est en mesure de mesurer la progression ou la régression, tant en hauteur qu'en surface, de tel ou tel taxon.

Il pourra également être décidé de réaliser une identification spécifique des espèces végétales rencontrées, cela dans un souci de précision mais surtout pour la raison suivante : une identification spécifique va permettre de calculer un indice de Valeur Pastorale (VP) qui permettra de valoriser les secteurs d'intervention vis-à-vis des enjeux pastoraux.

Dans le cas d'identification spécifique, il pourra être calculé :

#### **La fréquence spécifique**

Fsi de chaque espèce i = nombre de contacts de l'espèce i / nombre total de points-contact. Fsi x 100 donne l'estimation du recouvrement (%) de l'espèce i.

#### **La contribution spécifique**

La contribution spécifique Csi (= fréquence relative) de chaque espèce i : Fsi x Σ

Le recouvrement relatif de chaque espèce est donné par : Fsi x Σ x 100

#### 0000000000  $\leftrightarrow$

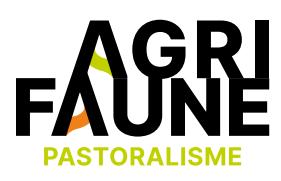

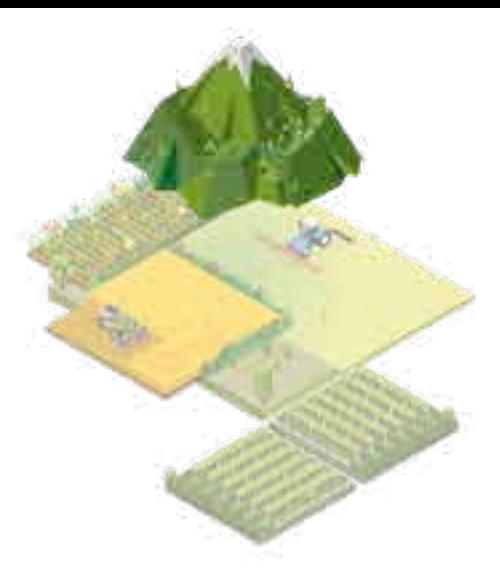

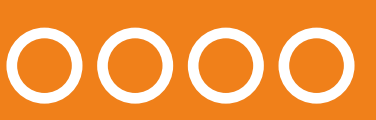

## **OUTIL 4 La prise en compte de la faune sauvage dans les pratiques pastorales**

#### **Calcul de la valeur pastorale**

#### **Valeur pastorale « classique »**

Le mode de calcul de la valeur pastorale est entièrement tiré de la thèse de J. Faerber [J. Faerber, 1995. p. 75] qui s'est basé sur celui du CEMAGREF-INERM de l'époque (Cozic, 1987).

GALLIPYR : Protocole pour le suivi stratiscopique de la végétation.

Il s'agit de déterminer la VP4 à partir de la contribution spécifique des espèces fourragères dans la population totale (Csi) et de leur indice de qualité spécifiques (Isi).

Le mode de calcul de la VP ci-dessus est bien adapté pour les pelouses et les landes ouvertes. En revanche, un biais apparait pour les landes denses (ligneux, fougères) et également dans un contexte de réouverture de milieux par broyage ou brûlage : premièrement, dans les landes denses, la strate herbacée peut être abondante et ainsi donner une valeur pastorale « convenable » de la zone alors que la lande est partiellement (ou totalement) impénétrable pour le bétail (l'intérêt réel est alors bien plus faible). De plus, lors de la repousse de la végétation herbacée après broyage (et brûlage), le recouvrement est souvent lâche. Or, les relevés linéaires peuvent faire ressortir un grand nombre de contacts sans que les herbacées ne présentent un tapis dense [J. Faerber, 1995. p. 77].

- Csi est le rapport de Fsi  $/(\Sigma)$
- Fsi est la fréquence spécifique de l'espèce i

#### **Coefficient de correction de la valeur pastorale : VP** aiustée

Ainsi, il est nécessaire d'intégrer, lors des calculs de VP, des coefficients de correction :

- Le coefficient de recouvrement CR : Estimé visuellement et exprimé en pourcentage.
- Le coefficient d'accessibilité CA : Exprimé en pourcentage, ce coefficient traduit la « facilité » avec laquelle le bétail pourrait accéder à la ressource fourragère. On pourra décider de donner un CA pour chaque espèce ou pour l'ensemble de la ressource fourragère si l'approximation est jugée satisfaisante.

Ainsi il sera calculé la Valeur Pastorale Ajustée :

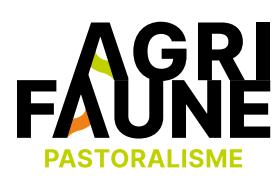

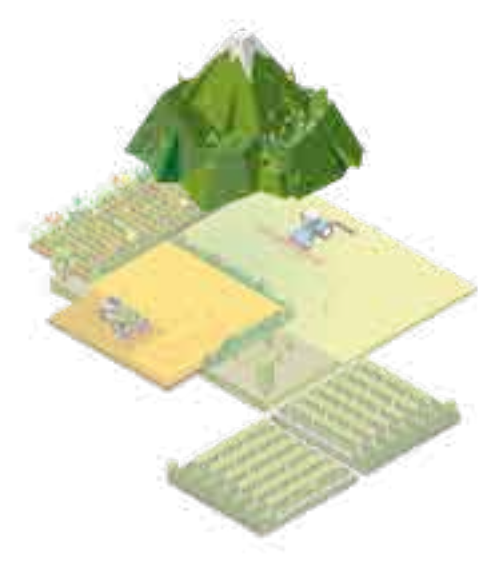

$$
VP = \frac{1}{5}
$$
\n
$$
i=n
$$
\n(Csi \* Isi)\n
$$
i=1
$$

$$
VP_{\text{ajustée}} = \sum_{i=1}^{i=n} (Csi * Isi) * Cr * Ca
$$

#### 0000000000  $\bigodot$

Où :

## **OUTIL 4 La prise en compte de la faune sauvage dans les pratiques pastorales**

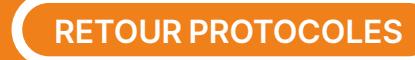

#### **Analyse des données**

L'analyse des données doit être réalisée de manière à répondre principalement à quatre questions :

- 1. La structure de végétation des secteurs d'intervention correspond-elle à une structure favorable à la Perdrix grise des Pyrénées ?
- 2. Quelle dynamique de végétation y a-t-il dans les secteurs d'intervention ? Quelles sont les tendances des différents indices calculés ?
- 3. Y-a-t-il une évolution de la végétation des ouvertures vers celle d'un milieu ouvert (peut-être due à un retour du pâturage) ou plutôt un retour vers celle d'un milieu fermé ?
- 4. Va-t-on retrouver le même type d'espèces végétales en milieu ouvert, fermé et dans les ouvertures ?

#### **Question 1 : La structure de végétation des secteurs d'intervention correspond-elle à une structure favorable à la Perdrix grise des Pyrénées ?**

Pour cela, une lecture globale des hauteurs de strates présentes sur les stations permettra de dresser un profil stratiscopique de la végétation, de déterminer la structure (hauteur et recouvrement des ligneux bas) et la mosaïque (taille des trouées, évolution au cours du temps de leurs dimensions).

#### **Question 2 : Quelle dynamique de végétation y a-t-il dans les secteurs d'intervention ? Quelles sont les tendances des différents indices calculés ?**

D'année en année les différents indices calculés suite aux relevés (NESB, NET, DV, PV, etc.) vont avoir des valeurs qui évoluent. Il va donc être nécessaire, station par station, de voir quelles sont les tendances de ces changements et s'ils sont significatifs.

Les tendances d'évolution sont évaluées à partir du coefficient de corrélation entre l'indice auquel on s'intéresse et les années de comptage. Il s'agit de comparer les résultats obtenus avec ceux d'une régression linéaire. Cela permet d'indiquer si, pour un indice sur une station donnée, l'évolution positive ou négative de l'indice est significative ou pas au cours des années (en fonction d'un seuil d'erreur choisi).

*NB : plus la durée de suivi est longue, plus les tendances sont fiables.*

# 00000000

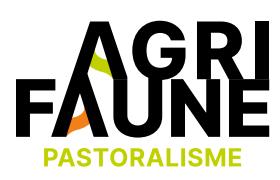

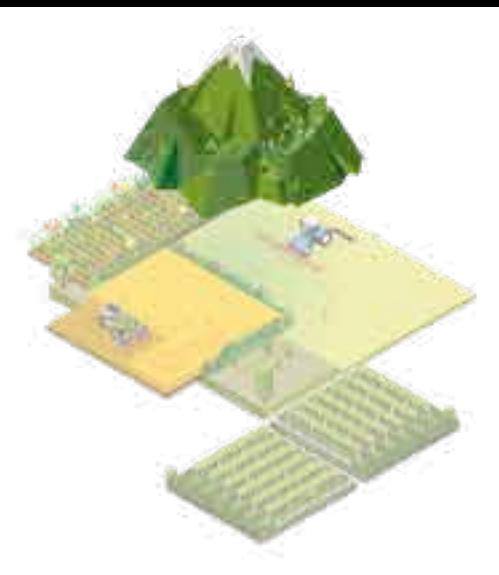

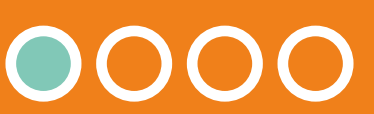

## **OUTIL 4 La prise en compte de la faune sauvage dans les pratiques pastorales**
### **Question 3 : Y-a-t-il une évolution de la végétation des ouvertures vers celle d'un milieu ouvert ou plutôt un retour vers celle d'un milieu fermé ?**

Une Analyse en Composante Principale (ACP) peut être réalisée afin de visualiser les changements de végétation au cours du temps. Les variables utilisées sont les indices de couverture végétale à chaque hauteur de végétation. Sur le cercle de corrélation vont être représentées les variables, ce qui va nous permettre d'interpréter les projections obtenues sur le plan F1-F2 de l'ACP si c'est celui qui sépare le mieux les données.

### **Question 4 : Va-t-on retrouver le même type d'espèces végétales en milieu ouvert, fermé et dans les ouvertures ?**

Une Analyse Factorielle des Correspondances vise à étudier la relation entre deux variables, dans notre cas, la végétation et le type de milieu : ouvert, fermé, ouverture. Sur un graphique d'Analyse Factorielle des Correspondances est représentée la position des variables qui sont situées en colonne et en ligne. L'AFC va permettre de visualiser les associations entre espèces végétales et milieux.

### **Bibliographie**

- Faerber J., septembre 1995. *Le feu contre la friche. Dynamique des milieux, maîtrise du feu et gestion de l'environnement dans les Pyrénées centrales et occidentales.* Thèse de doctorat, Université de Toulouse – le Mirail, UFR « Géographie et Aménagement », 365 p.
- NOVOA C. & CAMPION D. *Action 4.2 Note technique pour la mise en oeuvre des opérations d'amélioration des habitats de la perdrix grise*. GALLIPYR, 9 p.
- Fiche technique pour *l'indice stratiscopique de végétation ou relevé par «lignes de point»*. ONCFS, 3 p.

# 00000000000

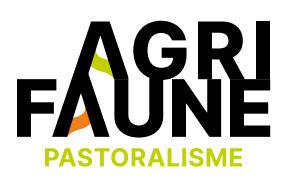

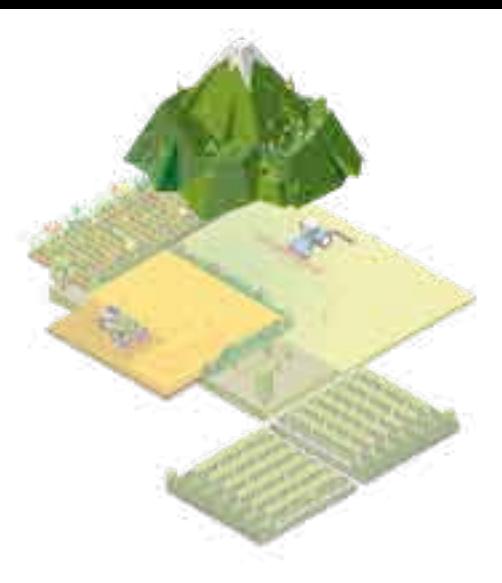

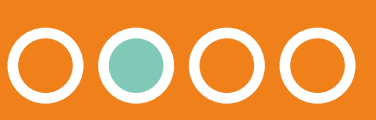

## **OUTIL 4 La prise en compte de la faune sauvage dans les pratiques pastorales**

\* N° de station : correspond au numéro attribué à l'emplacement du relevé. \* N° de transect : il y a 25 transects de 25 mètres par station. Le numéro de chaque transect doit être le même d'année en année.

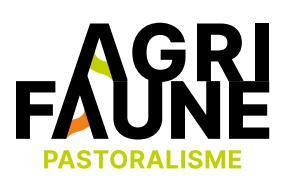

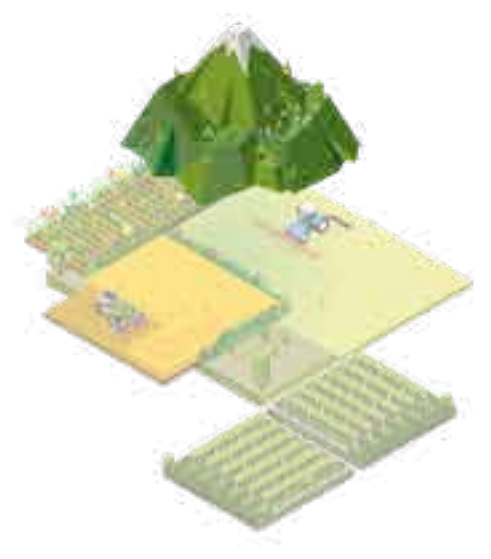

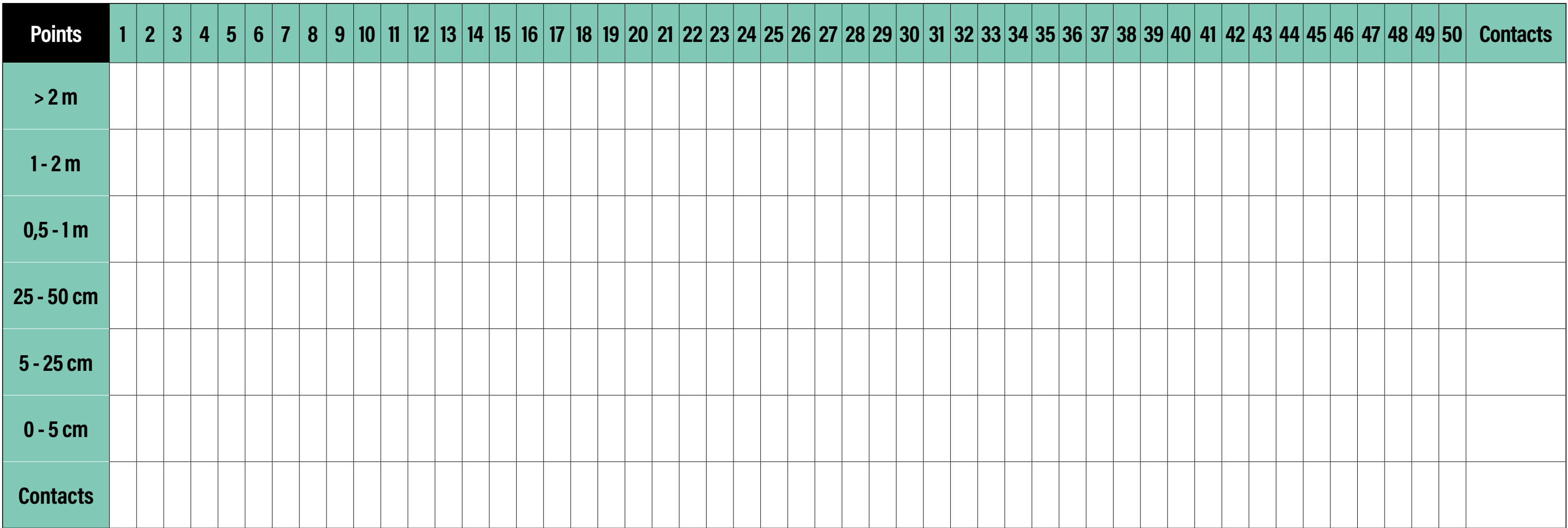

GO OOOOOOOOOOO

#### Fiche de terrain / Suivi de végétation par indice stratiscopique

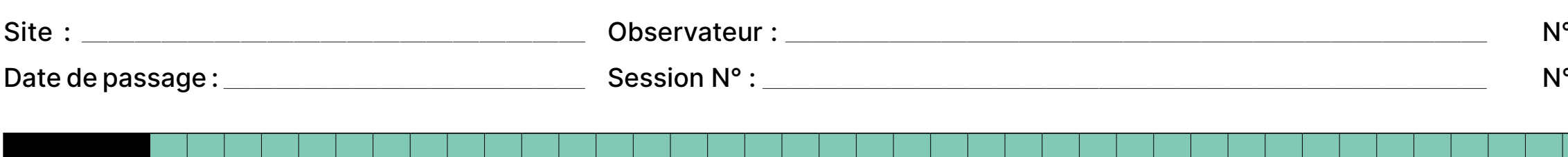

## **OUTIL 4 La prise en compte de la faune sauvage dans les pratiques pastorales**

- Code fiche :  $\blacksquare$
- N° de station\* : ——————————
- $\mathsf{I}^\circ$  de transect\* :

\* N° de station : correspond au numéro attribué à l'emplacement du relevé. \* N° de transect : il y a 25 transects de 25 mètres par station. Le numéro de chaque transect doit être le même d'année en année.

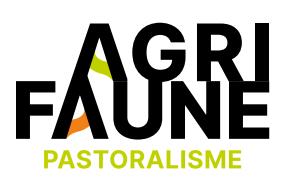

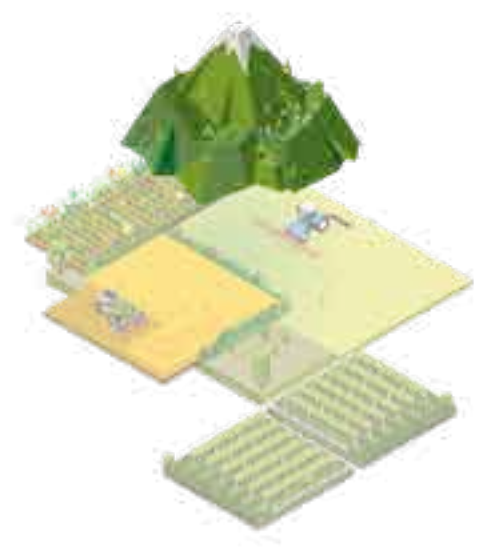

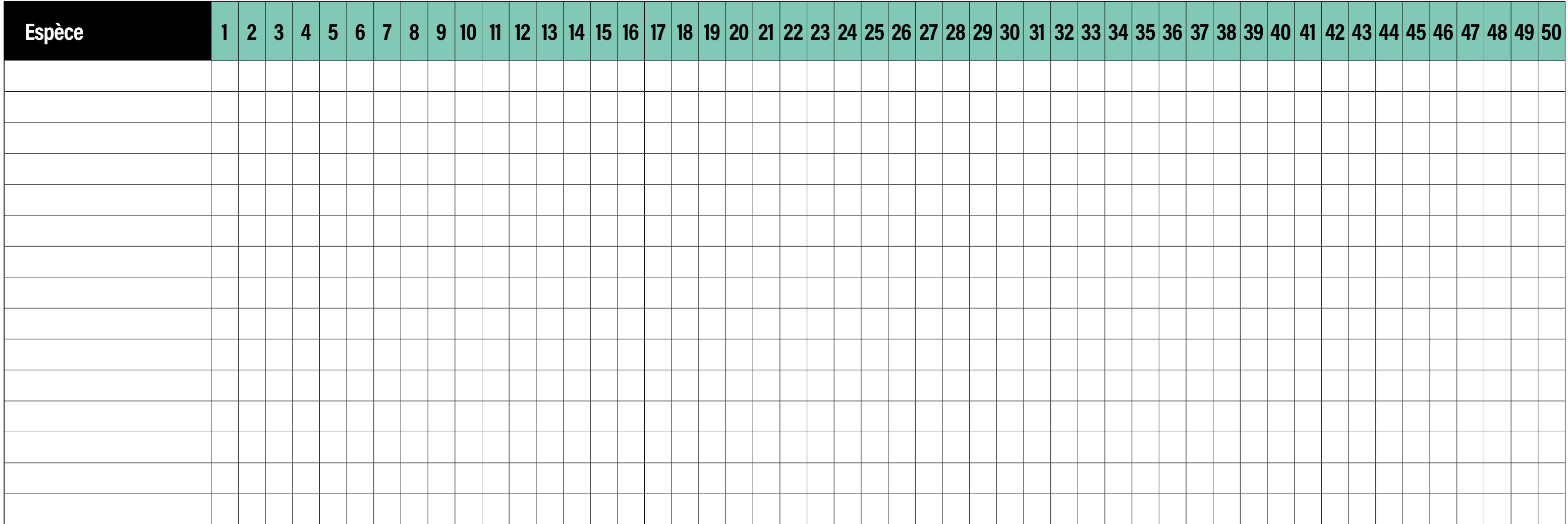

### OOOOOOOOOOO  $\bigodot$

### Fiche de terrain / Suivi de végétation par point contacts (1)

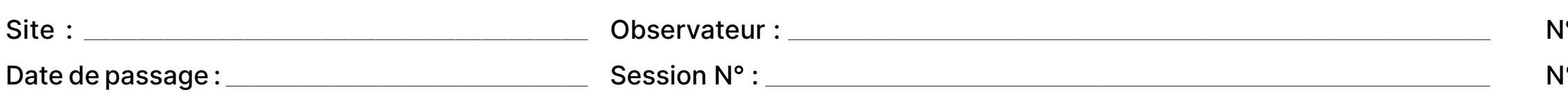

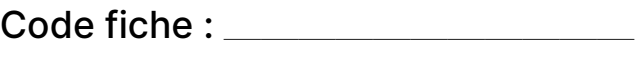

N° de station\* : ——————————

N° de transect\* : —————————

## **OUTIL 4 La prise en compte de la faune sauvage dans les pratiques pastorales**

**Programme de suivi GALLIPYR GALLIPLUS : Protocole pour le calcul d'un indice de densité printanière des Perdrix grises des Pyrénées à l'aide d'appels préenregistrés**

### **Introduction**

Le protocole présenté ici est tiré de deux articles traitant de l'élaboration d'un indice de densité printanière de la Perdrix grise des Pyrénées. Il en utilise les mêmes méthodes de relevés, mais intègre les discussions nuançant les résultats obtenus. L'article de C. Novoa, *Validation d'un indice de la densité printanière des Perdrix grises des Pyrénées obtenu à l'aide d'appels préenregistrés*, Juin 1992, montre un rendement de détection des mâles d'une zone de 73%, pouvant atteindre 80% dans des conditions optimales de relevé, mais aussi qu'il y a une influence négative des faibles densités (≤ 2 mâles/100 ha) sur le taux de détection et la précision des résultats.

Le concept général de ce protocole consiste à effectuer, sur les zones de suivi de Perdrix grise des Pyrénées, des itinéraires avec repasse (appels préenregistrés) afin de relever les réponses de coqs ou des observations par corps (levées d'oiseaux) dans le but d'obtenir un indice de densité relative printanière de la Perdrix grise des Pyrénées.

### **Principes généraux**

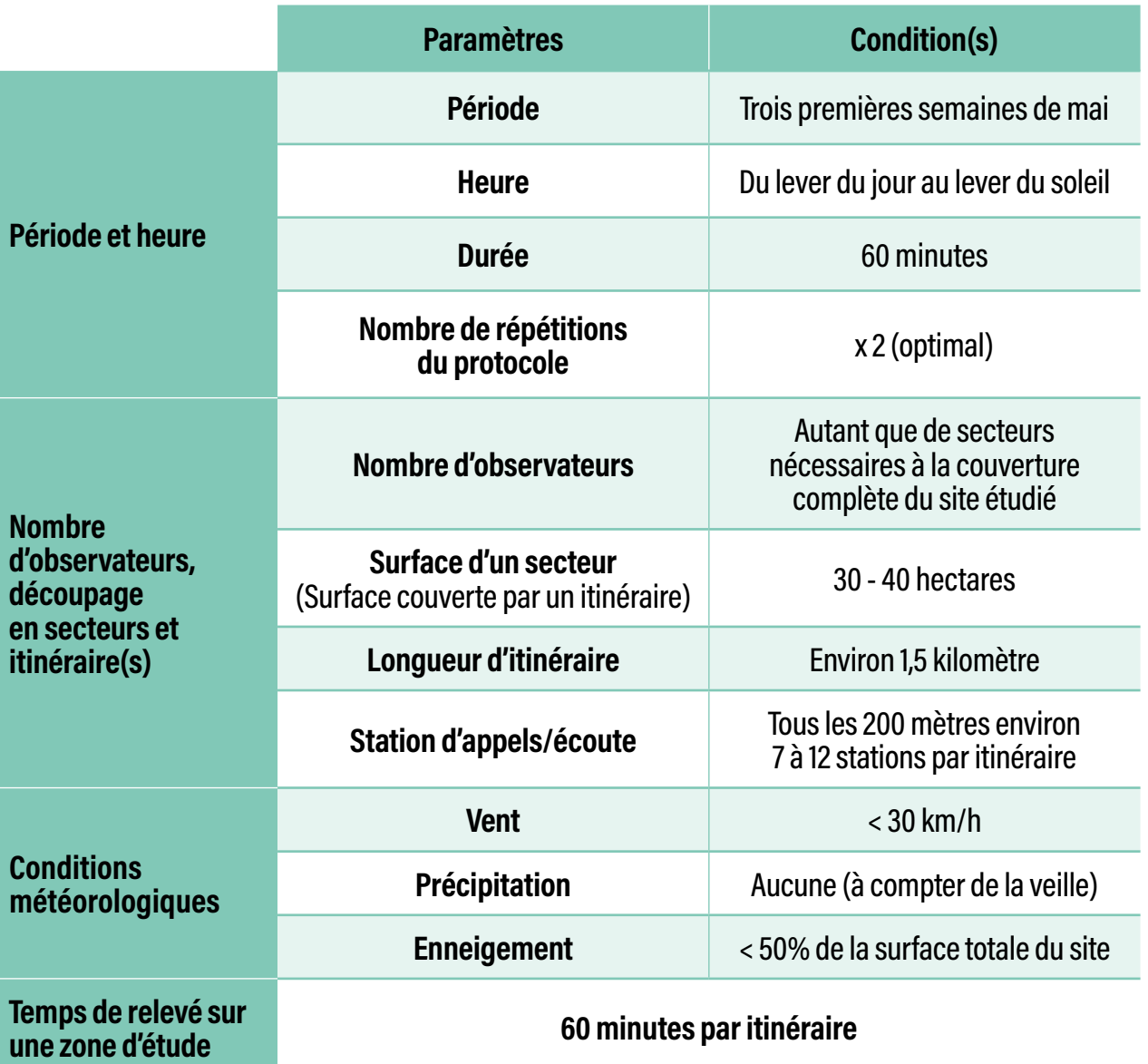

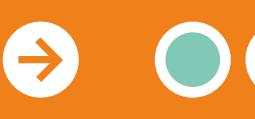

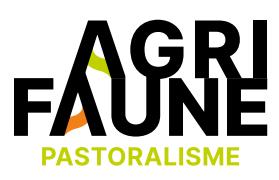

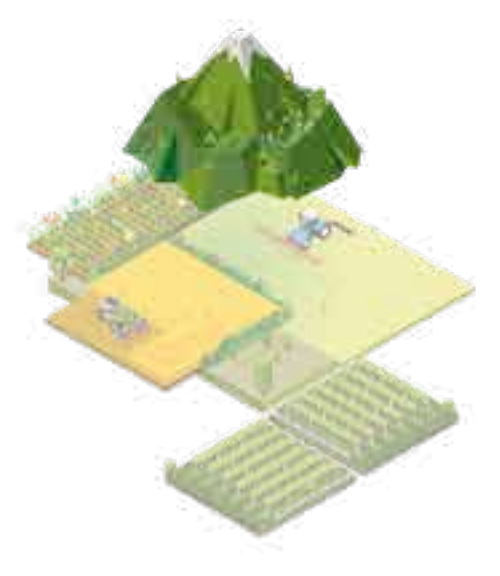

## **OUTIL 4 La prise en compte de la faune sauvage dans les pratiques pastorales**

#### **Période et heure**

Le rendement optimal des dénombrements au chant serait obtenu entre la fin du déneigement des sites de reproduction et le début de la période de ponte. Bien que variable en fonction des années et des territoires, cette période se situe habituellement durant les trois premières semaines du mois de mai, avec un pic autour du 15 mai [Novoa, Mars 1992]. L'heure apparaît comme le facteur déterminant de l'activité de chant des coqs [Novoa, Mars 1992]. L'effet de la date, des conditions météorologiques et de la densité de population est beaucoup moins tranché. Ainsi, les relevés devront être effectués durant l'heure qui précède le lever du soleil. En pratique, du lever du jour au lever du soleil (Attention : l'efficacité des appels chute après le lever du soleil).

### **Conditions météorologiques**

Il sera conseillé de ne réaliser les dénombrements que dans les conditions météorologiques suivantes :

- Vent : Facteur limitant de l'activité de chant, il ne devra excéder 20 km/heure.
- Pluie : Sans avoir pu être mise en évidence, la pluie pourrait influencer le chant des coqs. Il est donc conseillé de ne réaliser les repasses qu'en l'absence de précipitation, à compter de la veille du comptage.
- Enneigement : Il est probable que le niveau d'enneigement influence le cantonnement des Perdrix grises. Il est ainsi conseillé de ne réaliser les repasses qu'au moment où le site est déneigé à plus de 50%.

### **Itinéraires et stations d'appels/écoutes**

Chaque itinéraire devra être non-rectiligne et défini de façon à couvrir au mieux le secteur de comptage. Ils devront être parcourus du bas vers le haut du versant, mesurer environ 1,5 km (la longueur restera cependant fonction de la superficie du secteur) avec une station d'appel/écoute tous les 200 m environ.

Pour pouvoir être parcourue en 45-50 minutes, la zone étudiée pourra difficilement être supérieure à 40 hectares, 30 ha étant conseillés. Si la zone est d'une superficie supérieure, elle devra être découpée en plusieurs sections d'environ 30-40 ha, chacune devant être dénombrée simultanément par un observateur. Ainsi, plus la zone est étendue, plus il y aura de secteurs et plus le nombre d'observateurs sera important.

> *Source : C. Novoa, Juin 1992. Validation d'un indice de la densité printanière des Perdrix grises des Pyrénées obtenu à l'aide d'appels préenregistrés. Gibier Faune Sauvage, Vol. 9, Juin, p. 105-118.*

Représentation du dispositif de dénombrement des coqs de Perdrix grises par appel pré-enregistré retenu sur le territoire du Barbet (Pyrénées-Orientales) (vue partielle).

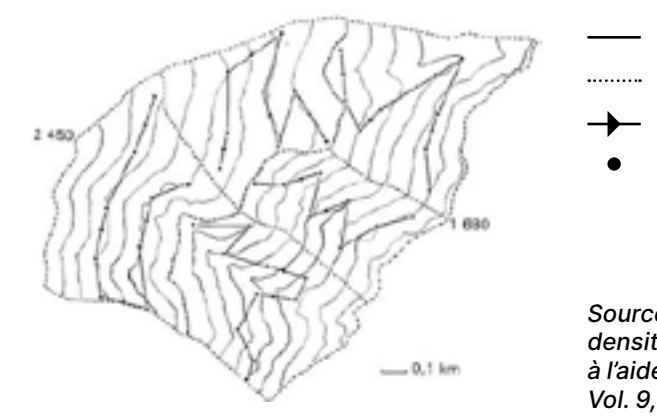

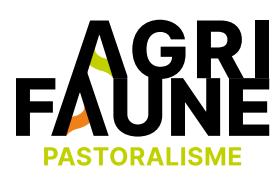

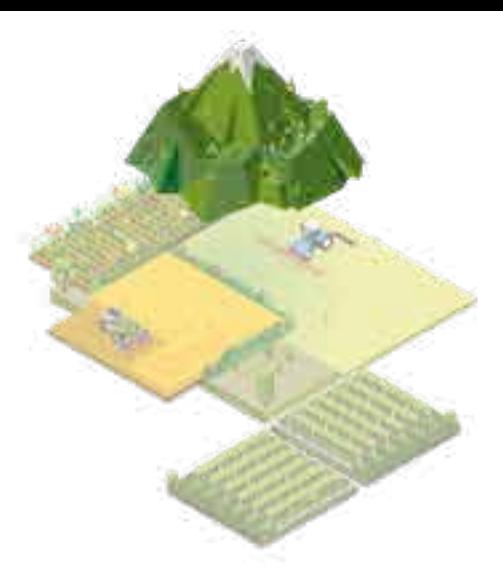

Courbe de niveau Limite de quartier de comptage  $\rightarrow$  itinéraire Station d'écoute et d'appel au magnétophone

Altitude = 1680 - 2450

## **OUTIL 4 La prise en compte de la faune sauvage dans les pratiques pastorales**

### **Réalisation des comptages**

#### **Matériel**

Un magnétophone permettant de faire « l'appel »

#### **Méthode**

#### **Stations d'appels/écoute :**

A chaque station, deux séries d'appels de 20 secondes (environ 2 séquences de chant enregistré) seront lancés dans deux directions opposées, entrecoupées de 20 secondes d'écoute.

#### **Décompte des observations :**

Le décompte se fait selon le protocole de BERNARD-LAURENT et LAURENT (1984). « Chaque contact avec un oiseau chanteur (spontané ou après repasse) ou avec deux oiseaux levés ensemble (couple) est comptabilisé comme un mâle, et chaque oiseau levé seul comme 0,5 mâle dans l'hypothèse d'un rapport des sexes égal à 1 ».

#### **Nombre de répétitions**

Pour atteindre une efficacité de dénombrement de 75%, un seul passage est suffisant, sachant que la variance du taux de détection des coqs est d'autant plus faible que les densités en perdrix sont élevées (4 à 6 couples/100 ha). Cependant C. Novoa recommande un minimum de deux répétitions par bonnes conditions pour atteindre des résultats satisfaisants et fiables.

### **Illustration cartographique du relevé**

Voici un exemple de positionnement des points d'appels/écoutes le long d'un itinéraire sur la zone d'étude du site de Cagire.

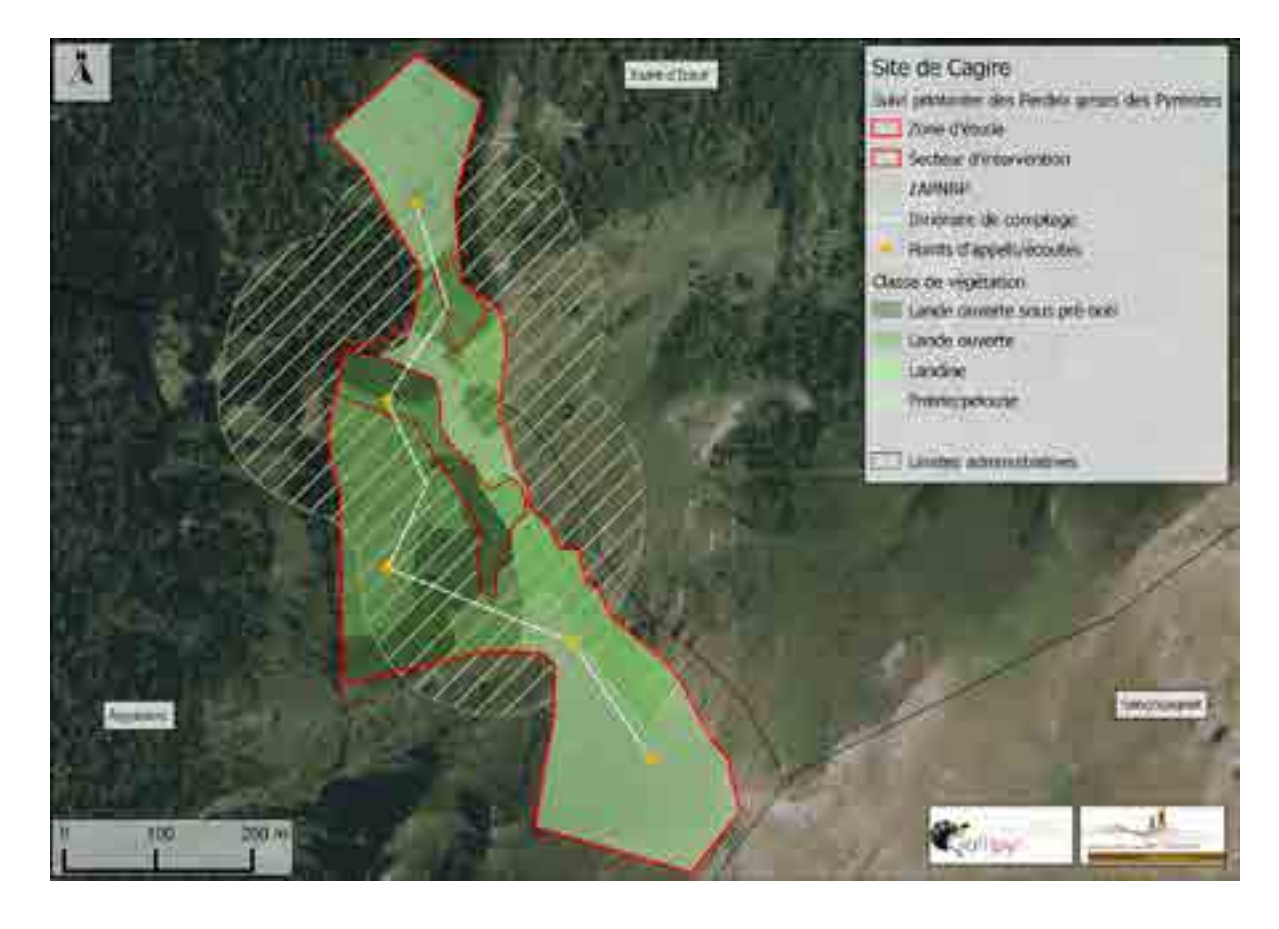

 $\leftrightarrow$ 

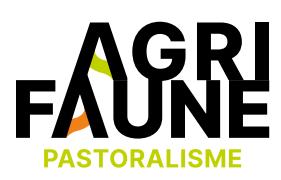

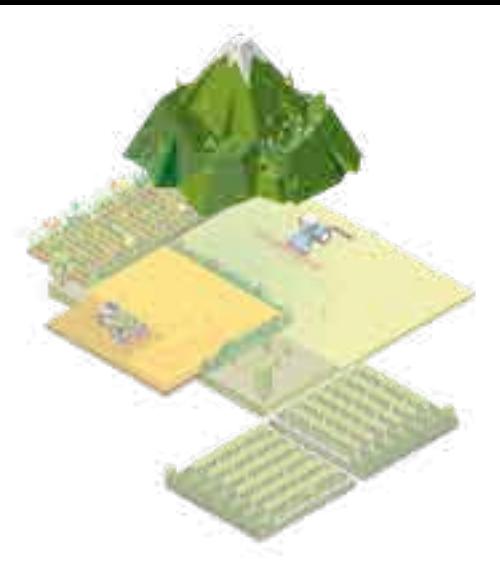

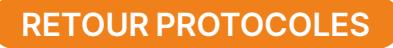

### **Traitements des données**

### **Indice de densité printanière des Perdrix grises des Pyrénées à l'aide d'appels préenregistrés**

L'indice de densité printanière à l'aide d'appels préenregistrés est calculé par la simple pondération aux 100 ha du nombre de coqs comptés lors des relevés [Novoa, juin 1992].

**Remarque :** Dans des conditions optimales de réalisation, l'efficacité de dénombrement permet d'obtenir 75% de l'effectif des mâles présent sur le site. La densité de coqs peut alors être calculée en utilisant la droite de régression présentant la relation entre les densités printanières de coqs de Perdrix grise obtenues par appels préenregistrés et les densités obtenues par recensement intégral (plan quadrillé) : Y = 0,739 X - 0,167 (où Y la densité aux 100 ha par appels préenregistrés et X la densité recherchée). L'OGM et C. Novoa se sont accordés sur le fait que l'indice de densité printanière à l'aide d'appels préenregistrés était cependant suffisant et limitait les éventuelles approximations [Novoa, juin 1992].

**Remarque :** Il y a une réduction de la fiabilité des écoutes au chant en situation de faible densité. Ce seuil semblerait être de 2 couples / 100 ha. C. Novoa explique que l'efficacité de dénombrement étant soumise à la densité de couples aux 100 ha, 4 à 6 couples / 100 ha semblent être nécessaires pour que les résultats soient considérés comme fiables. Une densité moindre fait cependant ressortir une densité faible sur le secteur compté.

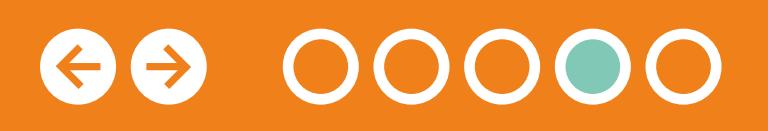

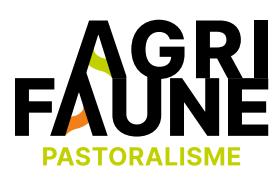

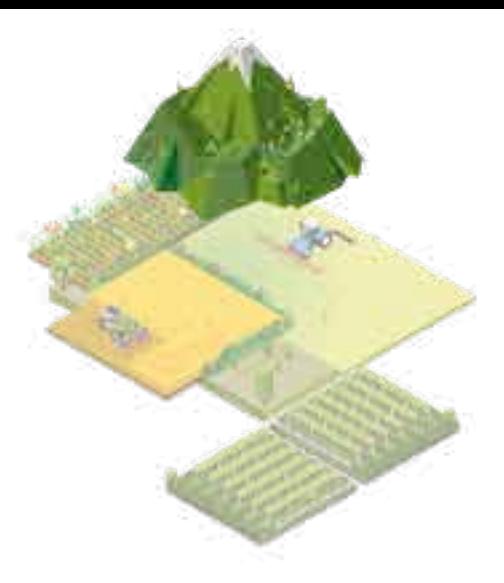

## **OUTIL 4 La prise en compte de la faune sauvage dans les pratiques pastorales**

### **Analyse des données : Tendances**

Les données obtenues correspondent à une valeur de densité de mâles aux 100 ha sur un site pour chaque année. L'objectif étant de visualiser une évolution de cette densité relative sur le site suite aux travaux effectués et ainsi déterminer l'impact (positif ou négatif) sur les Perdrix grises des Pyrénées.

Les données de chaque zone d'étude pourront être visualisées sur un graphique où est représentée la densité de l'espèce en fonction des années (voir ci-contre).

Le coefficient de détermination R<sup>2</sup> va vérifier que la droite de régression est bien ajustée aux données, si R² est proche de 1 la corrélation est bonne, dans le cas contraire, le modèle de régression n'explique pas bien les données.

Une droite de régression linéaire tracée sur ce graphique va permettre de déterminer s'il y a tendance à augmentation ou diminution de la densité au fil des années. La pente de la droite de régression va confirmer ce que l'on voit visuellement : si la pente est positive, la tendance est à l'augmentation ; si elle est négative, la tendance est à la diminution et si la pente est nulle, la tendance est à la stabilité.

Graphique représentant la densité aux 100 ha des mâles en fonction des années (points verts) et la droite de régression (en orange) décrivant au mieux la répartition des points et donc l'évolution de la densité des coqs au printemps.

Années

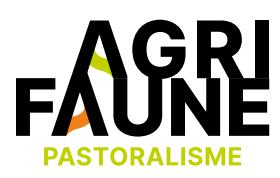

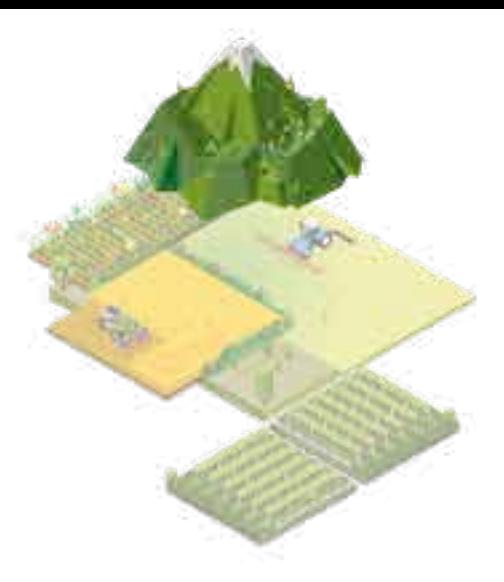

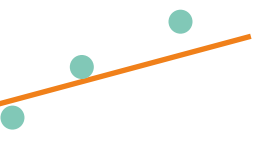

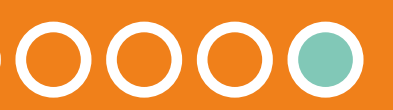

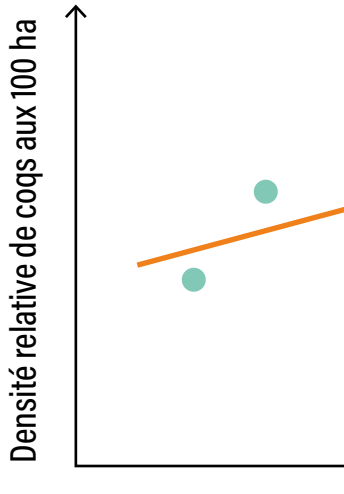

### **Bibliographie**

- NOVOA C., 1992. *Comportement vocal printanier de la Perdrix grise des Pyrénées, (Perdix perdix hispaniensis), en réponse à des appels préenregistrés*. Gibier Faune Sauvage, Vol. 9, Mars, p. 53-69, 18 p.
- NOVOA C., 1992. *Validation d'un indice de la densité printanière de Perdrix grise des Pyrénées, Perdix perdix hispaniensis, obtenu à l'aide d'appels préenregistrés.*  Gibier Faune Sauvage, Vol. 9, Juin, p. 105-118, 14 p. *tr*

## **OUTIL 4 La prise en compte de la faune sauvage dans les pratiques pastorales**

### **Programme de suivi GALLIPYR GALLIPLUS Protocole pour le suivi des orthoptères**

### **Introduction**

Ce protocole a été élaboré en se basant sur des publications de S. Puissant, de S. Jaulin de l'OPIE Languedoc-Roussillon et d'E. Boitier de la Société d'Histoire Naturelle Alcidied'Orbigny dont les travaux étaient réalisés dans des contextes de montagne.

Il s'agit de relever l'abondance des peuplements orthoptériques dans le but d'évaluer la ressource alimentaire disponible pour la Perdrix grise des Pyrénées en période d'élevage des jeunes. Ceci afin de mesurer l'influence qu'ont pu avoir les travaux de réouverture des landes subalpines sur les orthoptères. Le relevé des espèces permettra, de plus, de réaliser une estimation de la richesse et de l'abondance spécifique des orthoptères sur les zones d'étude.

### **Principes généraux**

 $\bigoplus$ 

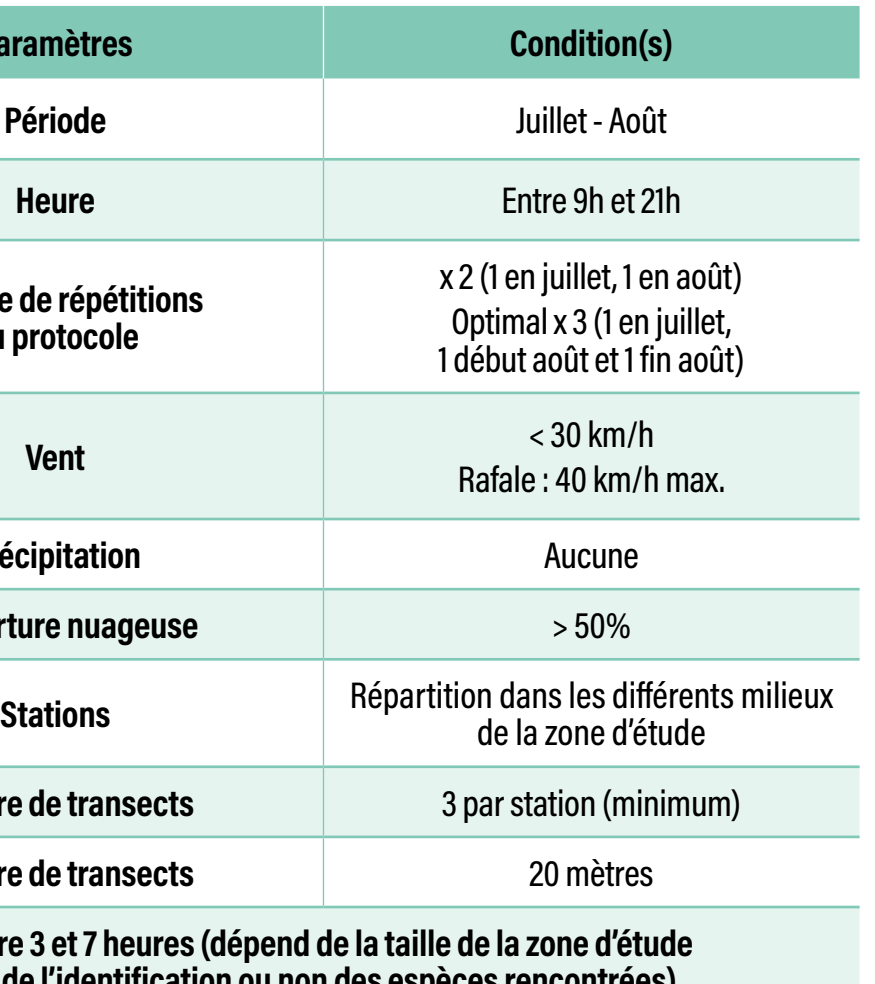

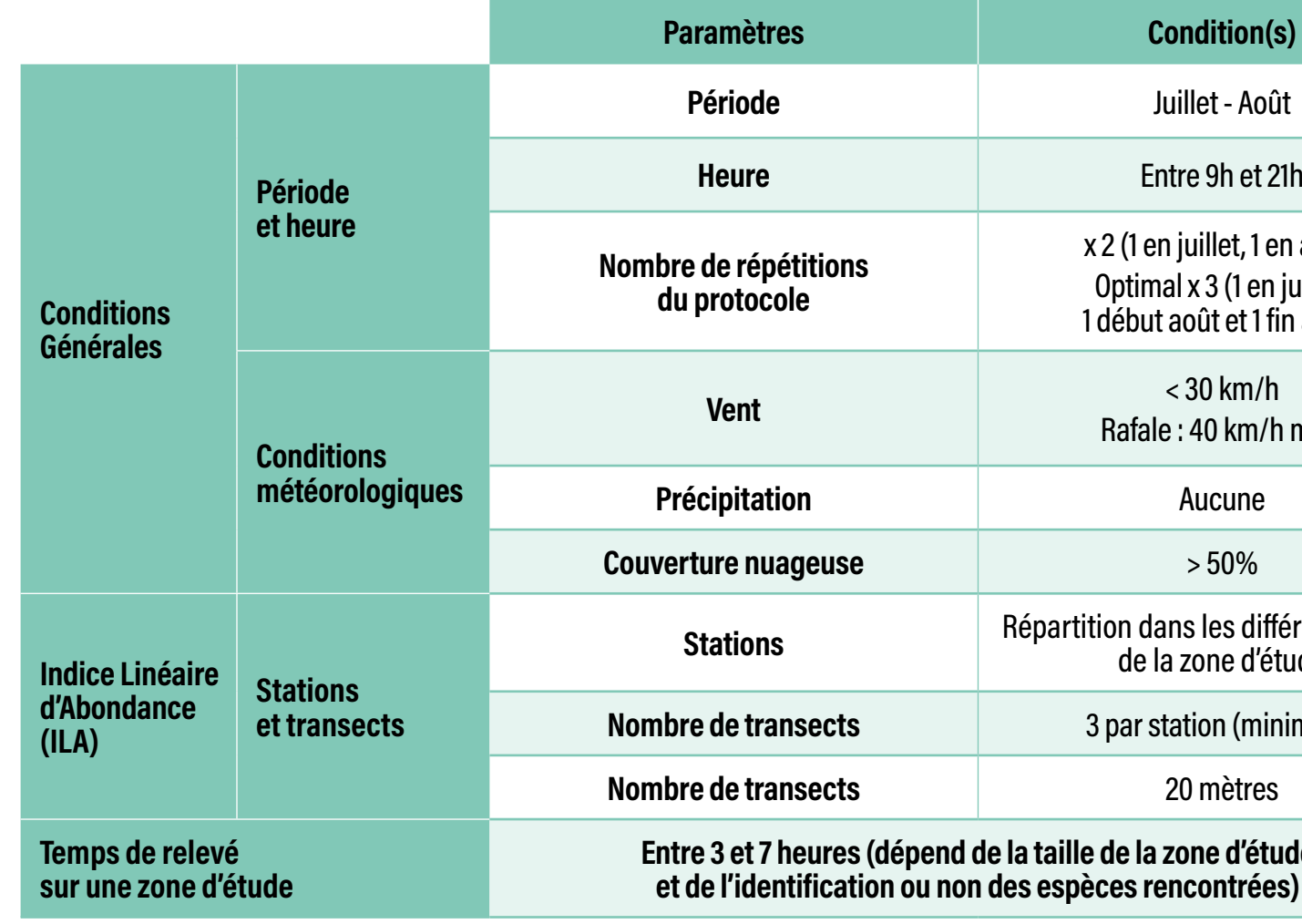

0000000000

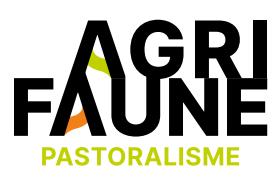

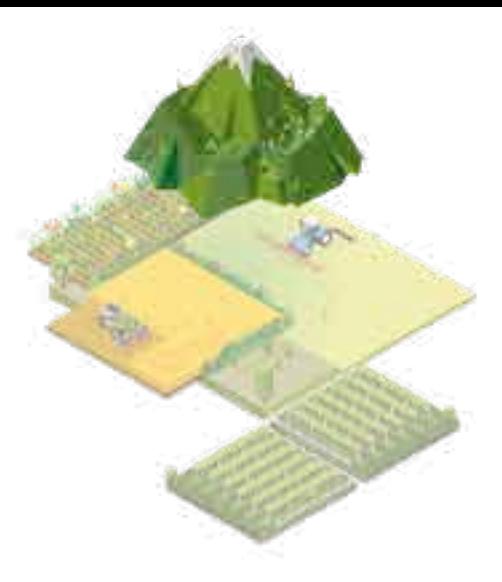

## **OUTIL 4 La prise en compte de la faune sauvage dans les pratiques pastorales**

### **Période et dates**

En milieu de montagne, le stade d'imago est atteint plus tard dans l'année que pour les individus de basses altitudes. A dire d'expert (S. Jaulin, OPIE-LR), il est conseillé de commencer les inventaires en juillet afin de rencontrer une majorité d'individus adultes. Selon les espèces, la période d'inventaire peut s'étirer jusqu'en septembre (voire octobre).

Dans le cadre de la mesure 3.4.2 de GALLIPYR et de ces objectifs (centrés en priorité sur la ressource alimentaire que représentent les orthoptères), seules deux dates seront considérées, correspondant à la période d'éclosion de la Perdrix grise des Pyrénées et à l'augmentation croissante de la part de nourriture animale dans son régime : une date en juillet et une date en août (une troisième date fin août serait intéressante).

L'inventaire doit se faire aux heures les plus propices de la journée, période où les insectes sont les plus actifs, entre 9h et 21h.

### **Conditions météorologiques**

Les inventaires doivent être réalisés sous de bonnes conditions météorologiques :

- Le ciel doit être dégagé à plus de 50%.
- Le vent faible, ne dépassant pas 30 km/h et les rafales n'atteignant pas 40 km/h.
- Les températures supérieures à 20°C.

### **Stations d'inventaire et transects**

Le nombre de stations d'inventaire devra être déterminé en fonction de l'aire du site d'étude et réparti de manière à avoir une bonne représentativité des différents milieux.

Dans le cas des inventaires après travaux d'ouverture de landes pour la Perdrix grise des Pyrénées, au moins deux stations seront placées dans le secteur d'intervention, dont l'une correspondant aux trouées des travaux et l'autre à la végétation non broyée de ce secteur.

Les stations témoins (et en ZAPNP) seront positionnées en fonction de l'objectif recherché au travers de ces relevés. Voici quelques exemples de réflexion :

- **• Pelouse/prairie** : Type de milieu souvent riche en orthoptères et pouvant être fréquenté par les Perdrix grises pour l'alimentation.
- **• Landine\*** : Milieu dont le fort taux de recouvrement en herbacées est également susceptible d'être fréquenté pour l'alimentation.
- **• Lande ouverte\*** : Milieu préférentiel lors de la reproduction des Perdrix grises. Il est donc intéressant d'y mesurer l'abondance en orthoptères. Les relevés dans les différentes zones d'évaluation permettront d'estimer si les caractéristiques écologiques du secteur d'intervention évoluent vers (ou ont atteint) celles d'une lande ouverte témoin.

### 0000000000  $\leftrightarrow$

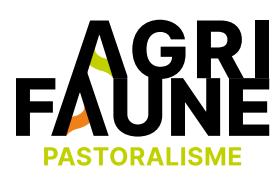

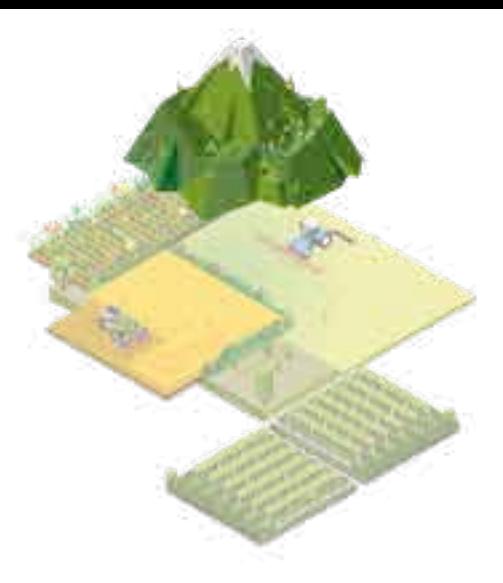

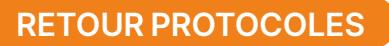

**• Lande fermée** : Milieu majoritairement visé par les travaux de réouverture. Les relevés dans les différentes zones d'évaluation permettront d'estimer si les caractéristiques écologiques du secteur d'intervention évoluent vers un changement de caractéristiques écologiques par rapport à son profil d'origine.

Une station devra comporter trois transects de relevé qui seront disposés dans un périmètre restreint autour de la station (dans un rayon d'environ 50 m autour du point station). Ces transects devront être cartographiés par SIG afin que la réitération annuelle du protocole se fasse en conservant les mêmes emplacements de transect (il sera important de conserver le même numéro de transect d'année en année dans un souci de continuité des relevés).

### **Indices Linéaires d'Abondance (ILA)**

**Matériel :** Une corde de 20 m

### **Méthodologie**

#### **Relevé des orthoptères :**

Le calcul de l'abondance est basé sur les Indices Linéaires d'Abondance (ILA) selon la méthode de VOISIN (1986).

Il s'agit de définir des transects de 20 mètres établis de façon à ne pas se recouper et suffisamment espacés les uns des autres. Le nombre de spécimens fuyant devant les pas du prospecteur est compté pour une bande d'une largeur environ égale à un mètre. La distance est estimée à l'aide d'une corde munie de noeuds que l'opérateur laisse filer entre ses doigts.

Trois transects (minimum) doivent être placés dans chacun des différents milieux homogènes de la zone d'étude. Dans le cas des travaux de la mesure 3.4.2 de GALLIPYR, il y aura également un minimum de trois transects placés sur les milieux hétérogènes des zones d'ouvertures de landes.

Pour permettre par la suite des calculs statistiques fiables, il serait souhaitable de réaliser un minimum de 30 transects sur les sites d'étude.

Remarque : Si l'espèce est relevée pour chaque individu compté il sera possible de donner un ILA spécifique (ILAsp) pour le transect et un ILAg globale (ILAg) pour la station.

# 000000000

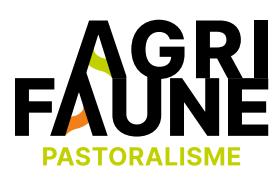

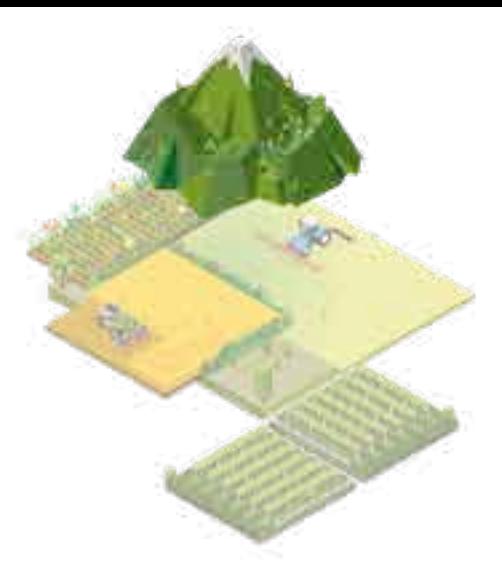

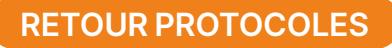

#### **Caractéristiques du milieu du relevé :**

Le cadre écologique d'un prélèvement est défini par 6 classes de végétation (ou formations végétales). Ces 6 classes représentent chacune une entité physionomique et structurale homogène caractéristique de l'habitat de reproduction de la Perdrix grise des Pyrénées.

Les 6 classes de végétation sont les suivantes :

**Types d'habitat Recouvrement ligneux % bas (< 1,5 m) haut (> 1,5 m) Observations Pelouse - prairie < 20 < 20 Recouvrement herbacées > 60 % Landine 20 - 40 < 20 Lande ouverte 40 - 60 < 20 Lande fermée > 60 < 20 Pré-bois - 20 - 40 Bois - > 40**

### Typologie utilisée pour décrire la structure des habitats de reproduction de la Perdrix grise des Pyrénées

Il sera également noté les caractéristiques physionomiques de la végétation en précisant le pourcentage d'occupation du sol des différentes strates : Strate arborescente, arbustive (il pourra être précisé le pourcentage de certaines espèces. Ex : 80% rhododendron, 5% myrtilles), herbacée et sol nu (en précisant s'il s'agit de terre ou de roche).

Seront aussi notées l'exposition, la pente, l'altitude, la température, la vitesse du vent, la couverture nuageuse et l'heure du début du parcours du transect.

### 0000000000  $\leftrightarrow$

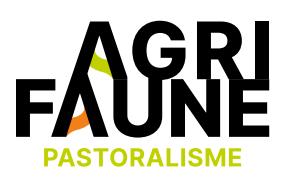

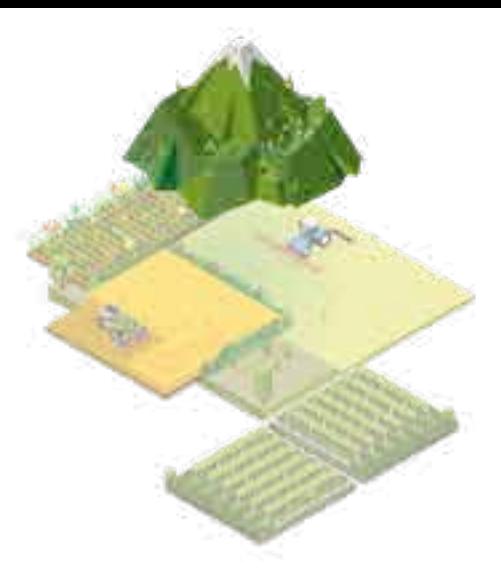

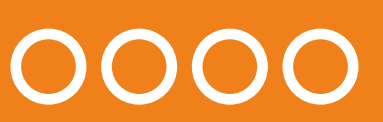

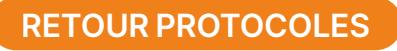

#### **Illustration cartographique du relevé**

Voici un exemple de positionnement de stations et de leurs transects de relevé en fonction des classes de végétation sur la zone d'étude du site de Cagire. Se reporter au programme de suivi de la mesure 3.4.2 du projet GALLIPYR pour les détails de positionnement des stations de relevé.

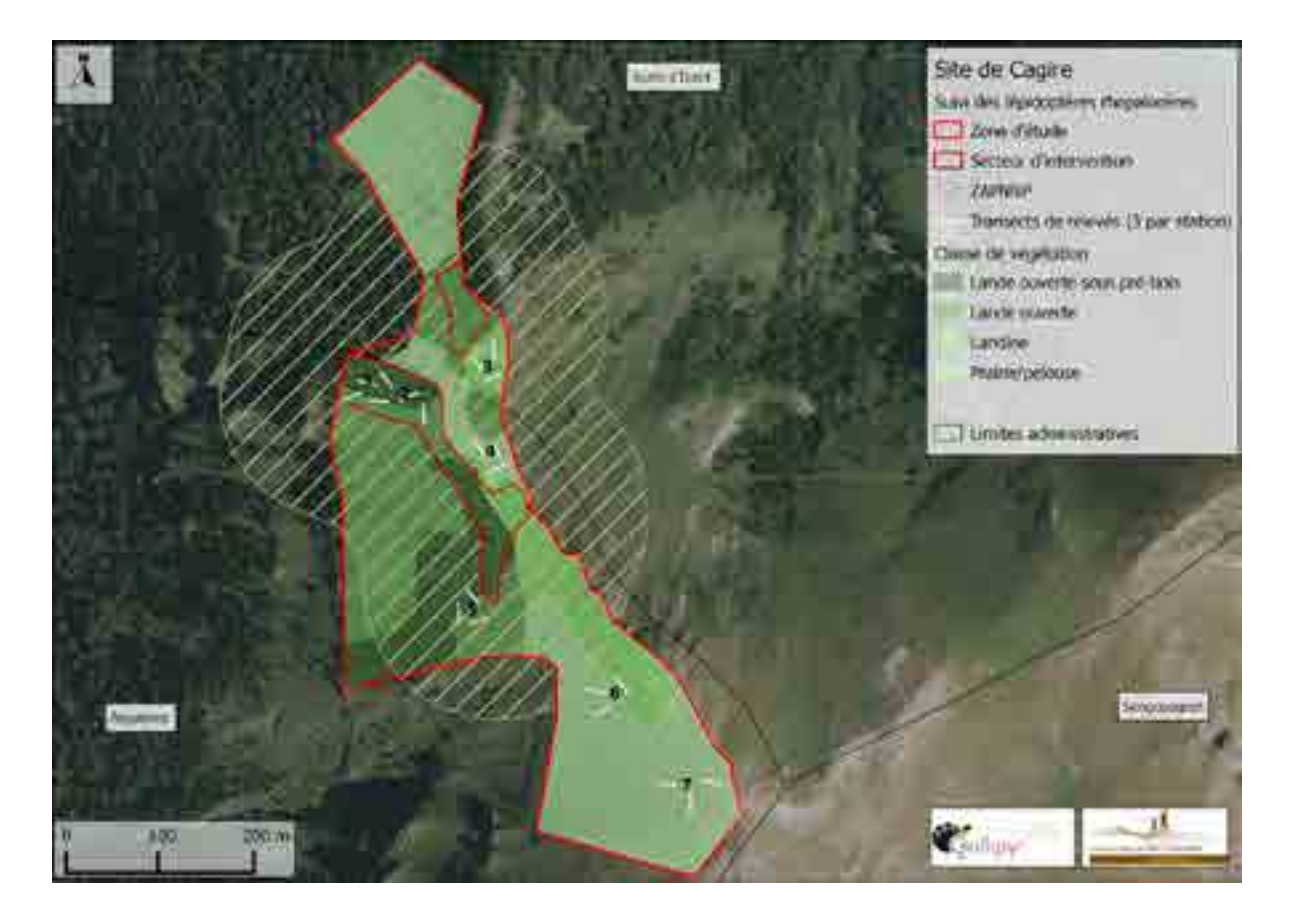

### **Traitements des données**

- $\bullet$   $n_i$  = Nombre d'individus de l'espèce i comptés sur le transect de 20 mètres.
- $N_t$  = Abondance des orthoptères sur le transect de 20 m. Nombre total d'individus (toutes espèces confondues) comptés sur le transect.

 $N_t = \sum_{i=1}^{St} n_i$  (où St = le nombre d'espèces sur le transect).

Les traitements de données qui seront réalisés sont des traitements intra-site et non inter-sites car nous avons jugé que les différents facteurs écologiques auxquels chaque site est soumis sont potentiellement trop différents entre les différents sites pour permettre une comparaison pertinente, ceci notamment en raison du fait qu'il s'agit de milieux de montagne (étage subalpin).

•  $N_{\text{Stat}}$  = Abondance des orthoptères sur la station. Nombre total d'individus comptés sur la station.

 $N_{\text{stat}} = \sum_{T=1}^{N_{\text{stat}}} Nt$  (où T = le nombre de transects de la station).  $N_{\text{stat}} = \sum_{T=1}^{T} Nt$ 

### 00000000000  $\leftrightarrow$

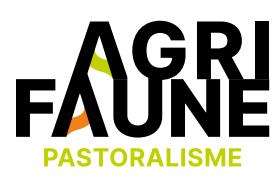

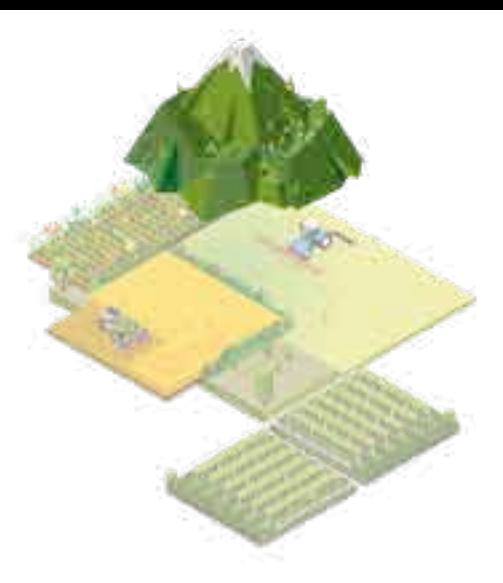

- 
- 

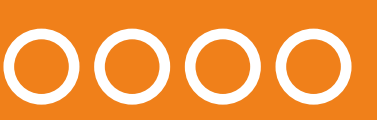

### **Nombre d'individus et richesse spécifique par transect et par station**

## **OUTIL 4 La prise en compte de la faune sauvage dans les pratiques pastorales**

•  $N_{\text{Stat}}$  = Abondance spécifique de l'espèce i sur la station.

 $N_{\text{stat-i}} = \sum_{T=1}^{T} n i$ 

•  $S_{\text{Stat}}$  = Richesse spécifique de la station. Correspond au nombre total d'espèces rencontrées sur la station tous transects confondus.

### **Indice Linéaire d'Abondance (ILA) et ILAg**

Pour les suivis d'abondance des orthoptères (ou d'abondance spécifique), c'est l'ILAg des stations qui est la donnée principale.<sup>1</sup>

Lors des trajets linéaires, toutes les espèces sont comptabilisées. L'ILA d'un transect correspond au Nt de ce même transect. Il ne faut pas oublier de le rapporter toujours à la longueur du transect (20 m).

Ainsi, pour une station donnée, on peut distinguer un Indice Linéaire d'Abondance globale (ILAg) correspondant à la moyenne des nombres d'individus par trajet :

ILA $_{\sf g}$  = N $_{\sf stat}$  / T  $\;$  (T : le nombre de transects de la station)

### **Densité**

La densité totale en individus<sup>2</sup> (d) pour une station est estimée à partir de l'ILAg de la station pour 100 m<sup>2</sup> (un transect : 20 m x 1 m = 20 m<sup>2</sup>) :

d = 5.IL ${\sf A_g}$ 

### **Fréquence**

La fréquence représente le pourcentage de présence d'une espèce donnée sur l'ensemble des stations. P désigne le nombre de stations où l'espèce étudiée a été observée et Q le nombre total de stations :

f = 100.  $\frac{P}{Q}$ 

 $\leftrightarrow$ 

#### 1 • On pourra également fournir un ILAg-i correspondant à un ILAg pour une espèce donnée. 2 • On pourra également fournir un di correspondant à une densité d pour une espèce donnée.

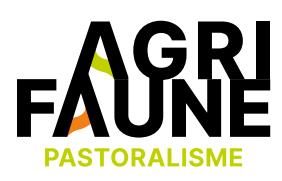

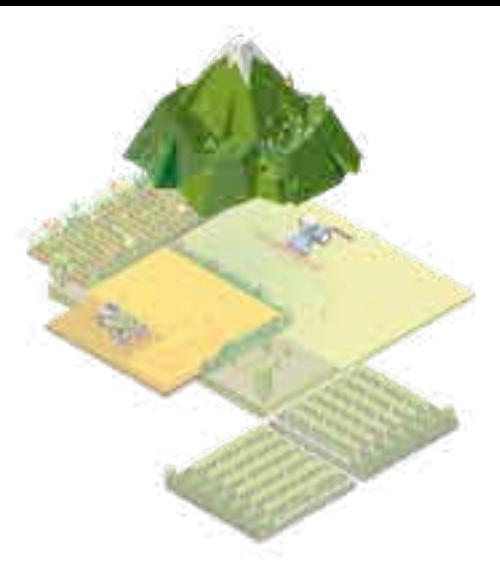

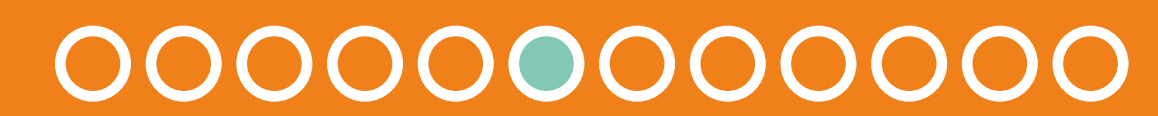

## **OUTIL 4 La prise en compte de la faune sauvage dans les pratiques pastorales**

### **Analyse des données**

#### **Les indicateurs classiques**

Qualité des données

- Nombre d'années de suivi : …
	- Période : année … / année …
- Nombre de stations de la zone d'étude : …
- Nombre de transects par station : …
- Nombre de comptages sur la période : …
	- Nombre moyen de passages par an : ...
- Barycentre du suivi : …
	- Visite la plus précoce : jour/mois de l'année …
	- Visite la plus tardive : jour/mois de l'année …
	- Durée moyenne annuelle du suivi : … jours
- Périodicité moyenne entre deux passages : … jours
	- Période maximale entre deux passages : … jours

Il pourra être présenté le tableau synthétisant le nombre d'individus comptés chaque année pour chaque taxon.

### Analyse descriptive sommaire

- Richesse spécifique (nombre de taxons contactés) : …
	- Richesse spécifique moyenne annuelle : ...
	- Nombre min/max de taxons contactés annuellement : … (année…)/…(année…)
- Nombre total d'individus contactés sur la période : …
	- Moyenne annuelle : ...
	- Min/max annuels : …
	- Nombre moyen/20 m/session
- Diversité spécifique (indice Shannon sur total période) : …
	- Equitabilité : …
- ILAg annuel moyen : …
- Densité annuelle moyenne : …
- ILAg journalier moyen : …
- Densité journalière moyenne : …

# 00000000

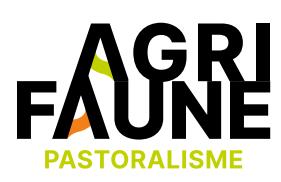

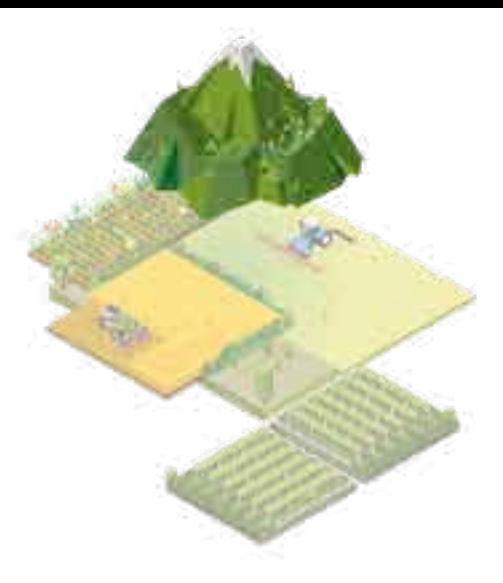

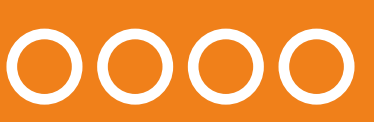

## **OUTIL 4 La prise en compte de la faune sauvage dans les pratiques pastorales**

#### **Les tendances**

Le même calcul des tendances pourra être réalisé sur les densités d (et également sur les densités d<sub>i</sub>).

Les tendances d'évolution des populations d'orthoptères sont évaluées à partir du coefficient de corrélation entre les ILA<sub>g</sub> mensuels<sup>3</sup> (selon nos objectifs, il sera présenté les tendances du mois de juillet et les tendances du mois d'août) et les années de comptage. Il s'agit de comparer les résultats obtenus avec ceux d'une régression linéaire. Cela permet d'indiquer si, pour une station donnée, l'évolution positive ou négative de l'ILA<sub>g</sub> est significative ou pas au cours des années (en fonction d'un seuil d'erreur choisi).

Le même calcul pourra être réalisé sur les densités d (et sur les densités d<sub><sub>i</sub>).</sub>

*NB : plus la durée de suivi est longue, plus les tendances sont fiables.*

### **Les abondances préférentielles d'une station**

Pour chaque station de transect, on recherche si la moyenne des ILA <sup>g</sup> sur l'ensemble de la période (X années) est significativement différente de la moyenne des ILA<sub>s</sub> des autres stations (ou groupe de section). On pourra ainsi voir si les abondances spécifique sont significativement différentes (ou non) entre les stations des zones témoins, de la ZAPNP (*Cf. notice*) et du secteur d'intervention.

Ce calcul statistique est réalisé par un test paramétrique *t*-test et un *F*-test.

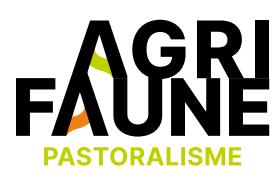

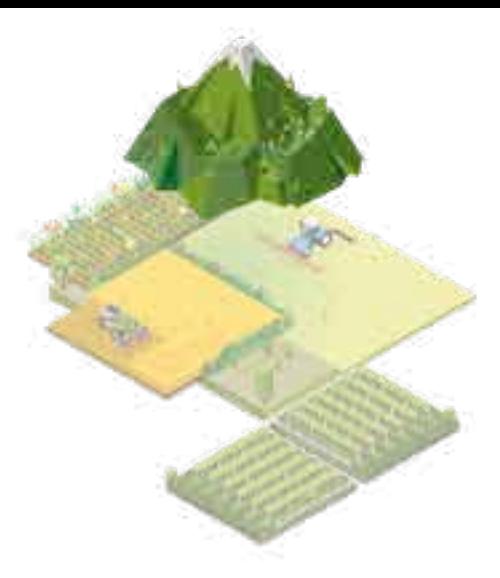

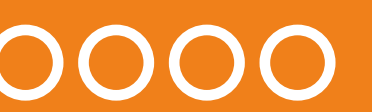

### **Bibliographie**

- PUISSANT S., Février 2003. *Les orthoptères comme outils d'aide à la gestion des sites de reproduction du grand tétras ; première contribution.* Rapport préliminaire pour l'OPIE-LR, 16 p.
- JAULIN S., 2004. *Inventaire des orthoptères des estives du massif des Albères (66) – Inventaire et orientations de gestion.*  Rapport d'étude de l'OPIE-LR et de l'ONF, 37 p.
- BOITIER E., Décembre 2005. *Inventaire et caractérisation écologique des peuplements d'orthoptères des zones sommitales de la Réserves naturelle de la Hautes Chaîne du Jura.* Société d'Histoire naturelle Alcide-d'Orbigny, 31 p.
- JAULIN S. & BAILLET Y., 2007. *Identification et suivi des peuplements de Lépidoptères et d'Orthoptères sur l'ENS du Col du Coq - Pravouta.* Rapport d'étude de l'OPIE-LR, Perpignan, 107 p.

# 0000000000

## **OUTIL 4 La prise en compte de la faune sauvage dans les pratiques pastorales**

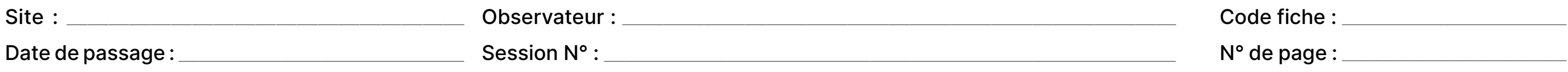

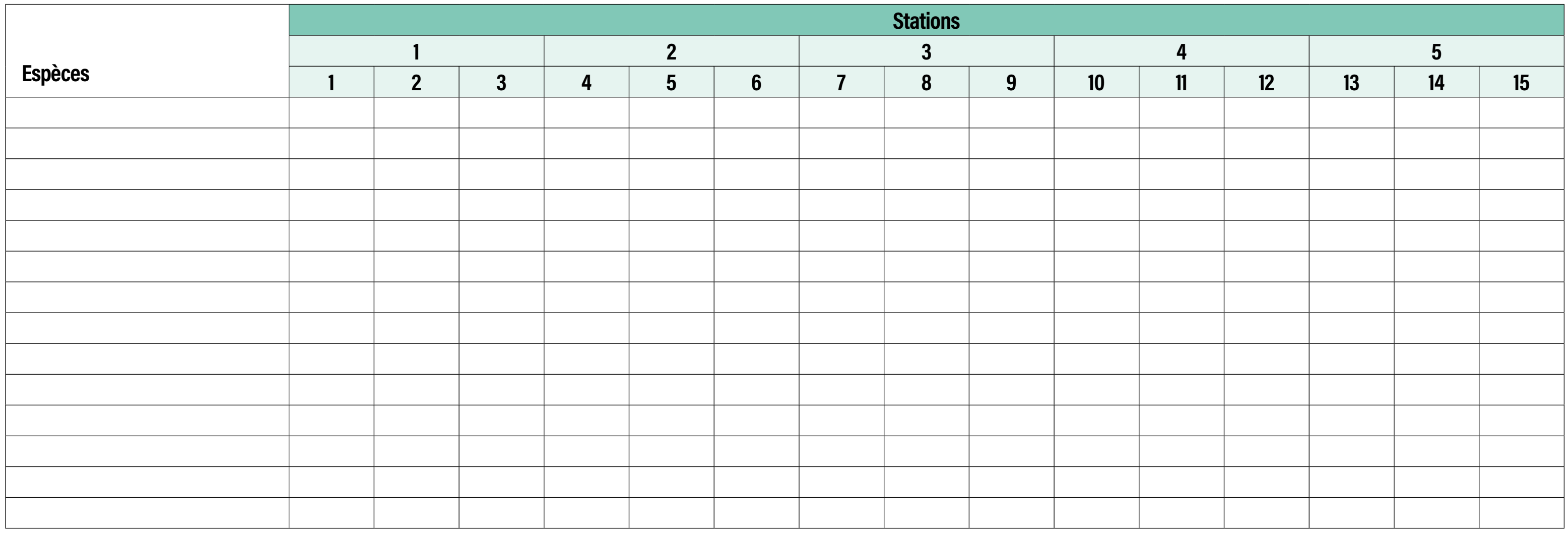

# GO OOOOOOOOOOOO

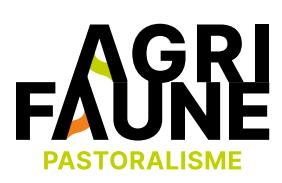

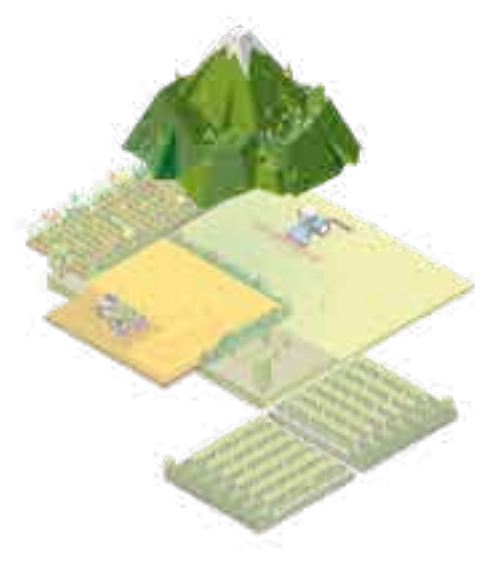

### Fiche de terrain / Suivi des orthoptères : richesse spécifique (1)

### **OUTIL 4 La prise en compte de la faune sauvage dans les pratiques pastorales**

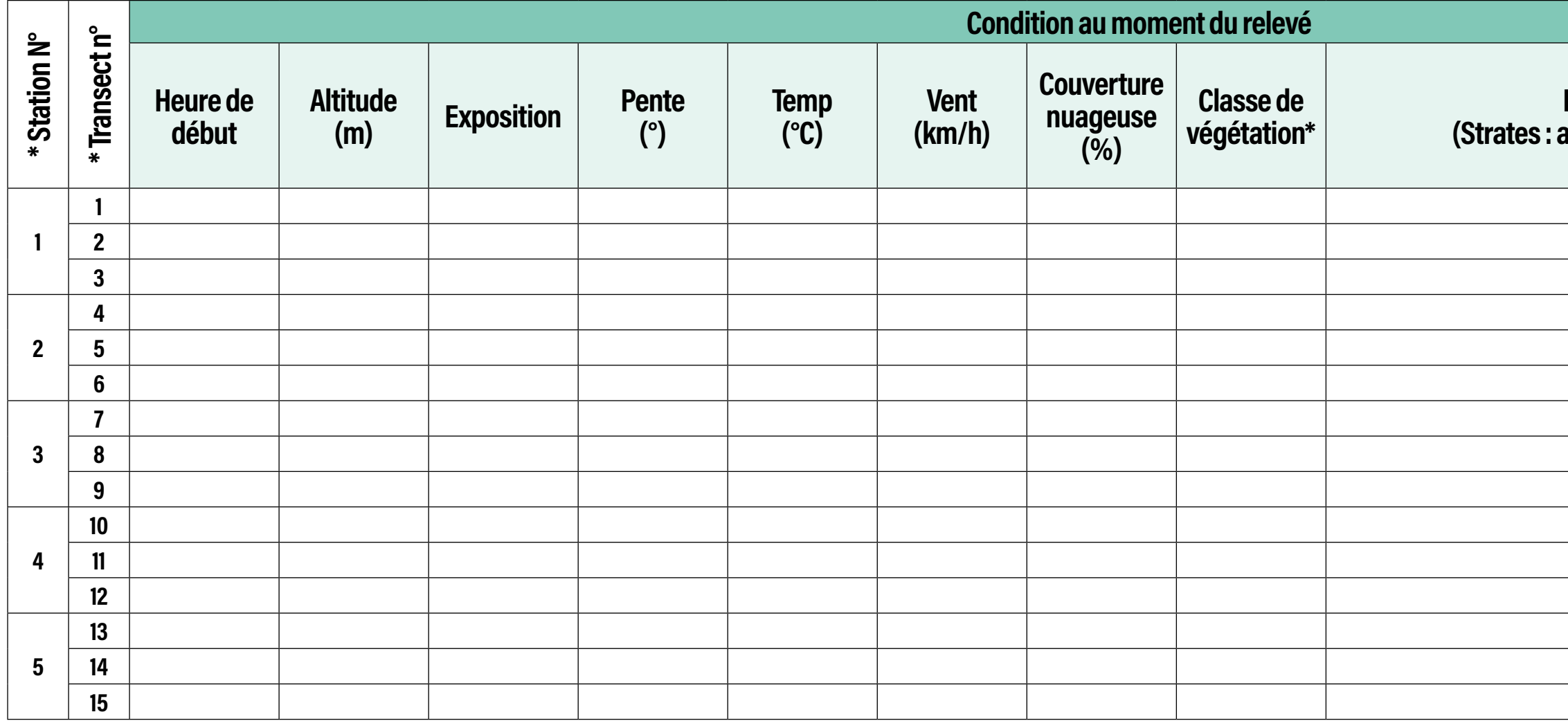

### **Recouvrements des strates (%) (Strates : arborescente, arbustive, herbacée, sol nu)**

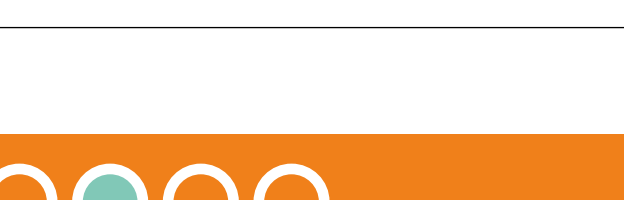

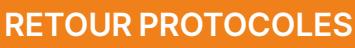

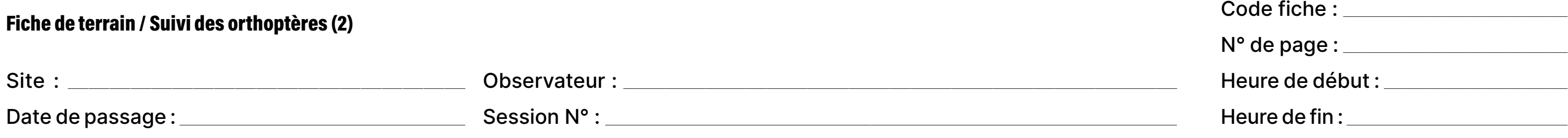

## **OUTIL 4 La prise en compte de la faune sauvage dans les pratiques pastorales**

\* N° de station : correspond au numéro attribué à l'emplacement du relevé. \* N° de transect : il y a 25 transects de 25 mètres par station.

# **GE OOOOOOOOOOOO** CRETOUR PROTOCOLES

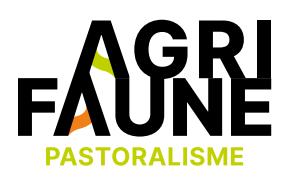

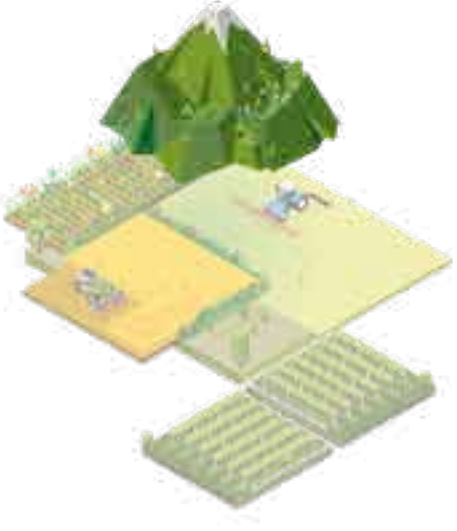

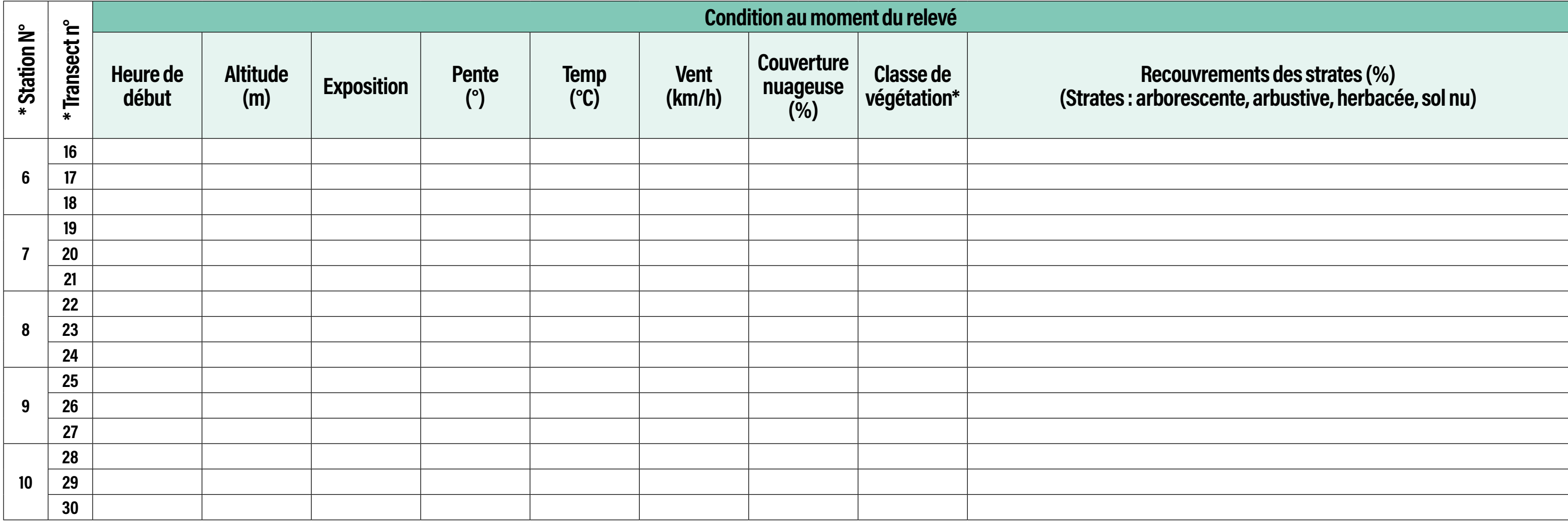

\* Classe de végétation :

**1 • Pelouse** : recouvrement des ligneux < 20 % ; hauteur < 0,5 m - **2 • Landine rase** : recouvrement des ligneux 20 à 40 % ; hauteur < 0,5 m

**3 • Landine haute** : recouvrement des ligneux 20 à 40 % ; hauteur 0,5 à 2 m - **4 • Landine rase ouverte** : recouvrement des ligneux 40 à 60 % ; hauteur < 0,5 m

**5 • Landine haute ouverte** : recouvrement des ligneux 40 à 60 % ; hauteur 0,5 à 2 m - **6 • Landine rase fermée** : recouvrement des ligneux > 60 % ; hauteur < 0,5 m

**7 • Landine haute fermée** : recouvrement des ligneux > 60 % ; hauteur 0,5 à 2 m - **8 • Bois** : recouvrement des ligneux > 40 % ; hauteur < 2 m

# **GE OOOOOOOOOOO** CRETOUR PROTOCOLES

## **OUTIL 4 La prise en compte de la faune sauvage dans les pratiques pastorales**

\* N° de station : correspond au numéro attribué à l'emplacement du relevé. \* N° de transect : il y a 25 transects de 25 mètres par station.

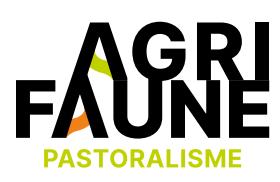

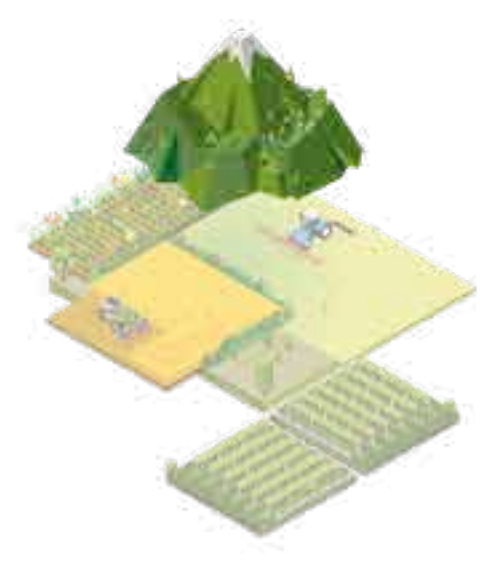

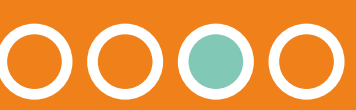

#### Fiche de terrain / Suivi des orthoptères : Abondance (1)

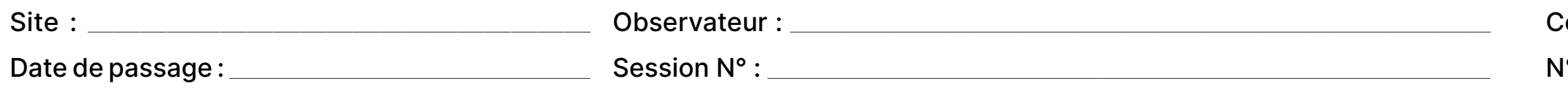

Code fiche : ——————————— N° de page : ———————————

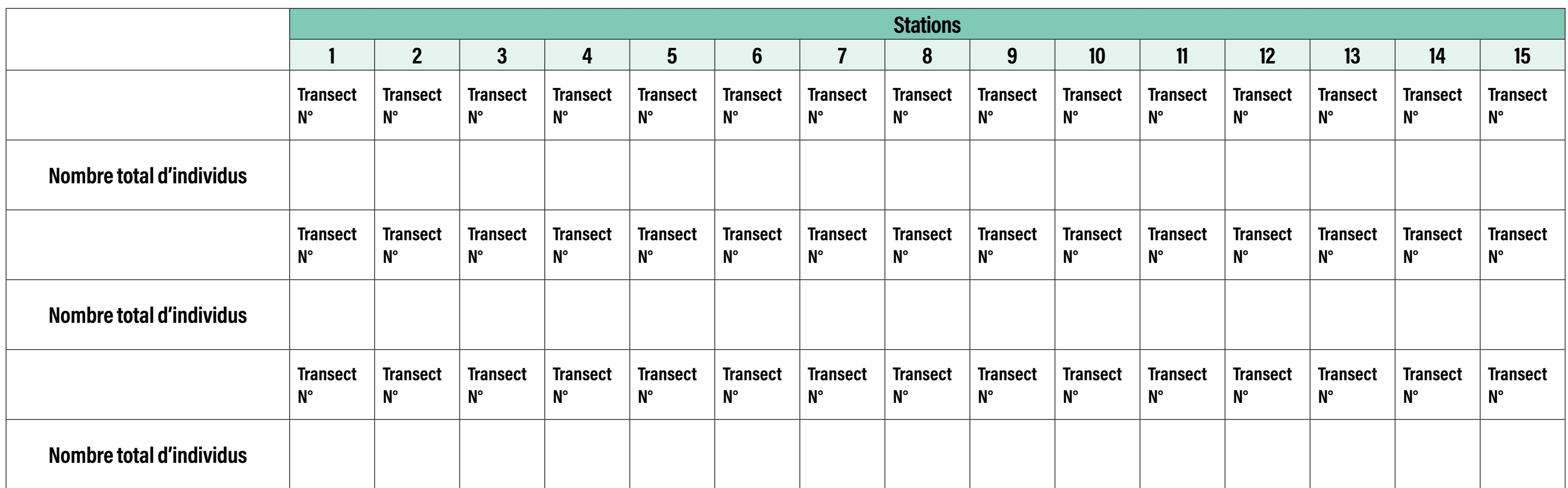

\* Transect : Chaque station comporte 3 transects représentés sur 3 lignes dans ce tableau pour faciliter les relevés terrain. « Transect n° : » correspond au numéro du transect pour le site, il ne doit pas être modifié d'une année sur l'autre (Le nombre total de transects par site est égal à 3 fois le nombre de stations).

# **G** OOOOOOOOOOO (RETOUR PROTOCOLES

### **OUTIL 4 La prise en compte de la faune sauvage dans les pratiques pastorales**

\* N° de station : correspond au numéro attribué à l'emplacement du relevé. \* N° de transect : il y a 25 transects de 25 mètres par station.

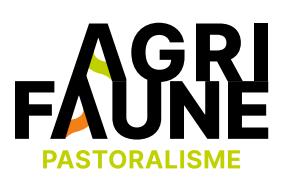

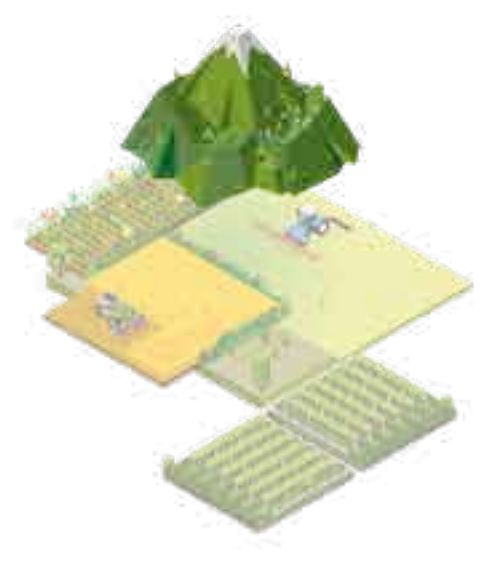

### **Programme de suivi GALLIPYR GALLIPLUS Protocole d'évaluation des effectifs ornithologiques - Indice Ponctuel d'Abondance**

### **Introduction**

La méthode des Indices Ponctuels d'Abondance (I.P.A.) a été élaborée et décrite par Blondel, Ferry et Frochot en 1970. Cette méthode est dans son principe analogue à celle des I.K.A., à la différence près qu'au lieu de parcourir un itinéraire donné sur une distance connue, l'observateur reste immobile sur une station durant 20 min exactement. L'objectif était de pallier certaines restrictions de la méthode des I.K.A., en particulier en supprimant les contraintes liées à la linéarité du parcours et à l'homogénéité du milieu prospecté.

C'est une méthode couramment utilisée pour un suivi annuel de l'abondance relative ou absolue d'oiseaux dans un milieu. Elle peut, de plus, permettre de voir l'influence du milieu sur la structure et la densité de l'avifaune.

### **Principes généraux**

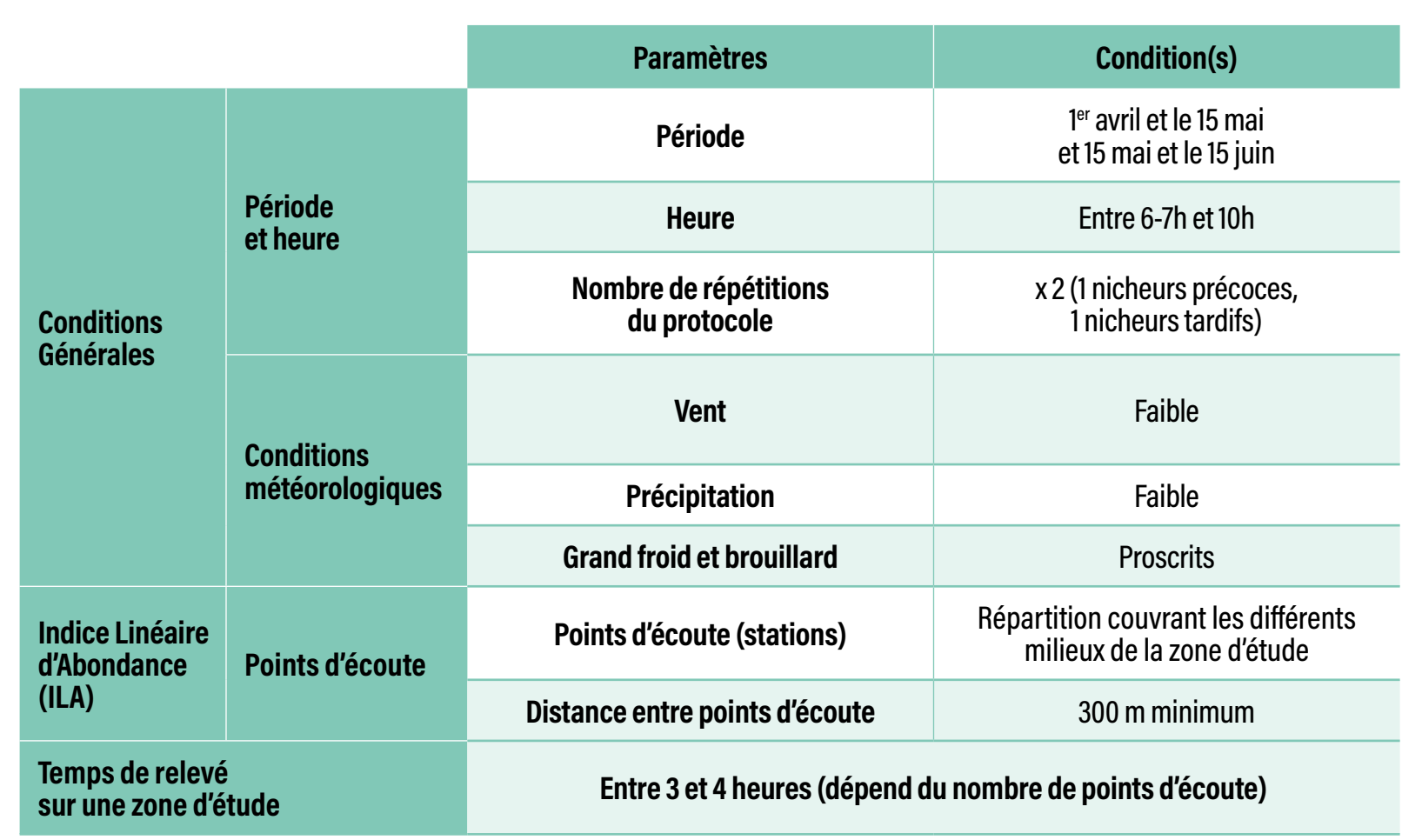

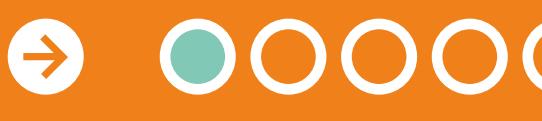

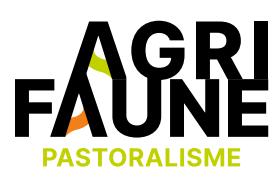

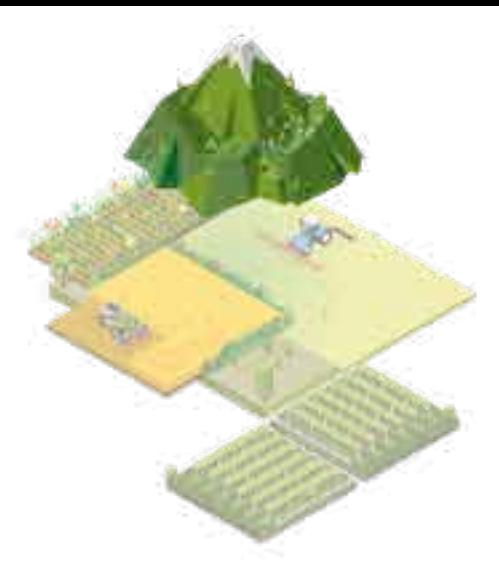

## **OUTIL 4 La prise en compte de la faune sauvage dans les pratiques pastorales**

#### **Période et dates**

Les relevés d'IPA se font, pendant la période de reproduction, par points d'écoute de 15 à 20 minutes découpés en périodes de 5 minutes. Deux passages sont effectués, le premier (entre le 1er avril et le 15 mai) sert à détecter les nicheurs précoces et le second (entre le 15 mai et le 15 juin) les nicheurs tardifs. Il est préférable que les deux sessions d'écoute soient espacées de 4 à 6 semaines.

L'inventaire doit se faire aux heures les plus propices de la journée, lorsque les oiseaux ont l'intensité vocale la plus forte : 1h à 4h après le lever du soleil (c.à.d. entre 6-7h et 10h du matin).

Pour qu'un suivi dans le temps permette une comparaison interannuelle des données issues de l'IPA, il est nécessaire de réaliser d'année en année les mêmes points d'écoute dans le même ordre et, autant que faire se peut, aux même dates et conditions météorologiques.

### **Conditions météorologiques**

Les inventaires doivent être réalisés sous de bonnes conditions météorologiques devant proscrire : vents forts, grand froid, forte pluie et brouillard.

#### **Points d'écoute**

Un certain nombre de points d'écoute, ou stations, doivent être placés sur la zone d'étude en respectant les consignes suivantes :

- Une distance minimale de 300 m entre chaque point.
- Les milieux où sont placés les points d'écoute doivent être homogènes.
- Essayer de représenter l'ensemble des types de milieu dans des proportions similaires.
- Les points d'écoute seront matérialisés sur une carte à l'aide d'un point GPS.

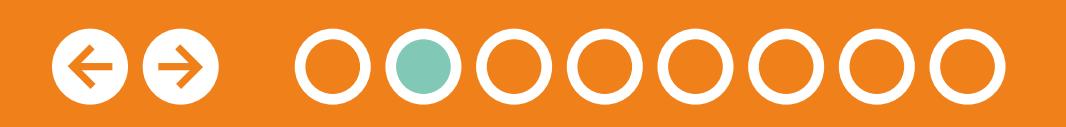

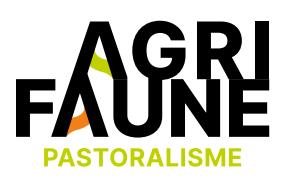

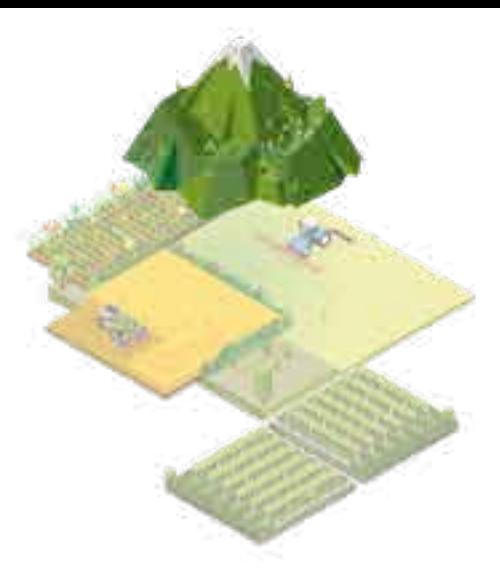

## **OUTIL 4 La prise en compte de la faune sauvage dans les pratiques pastorales**

### **Réalisation des comptages**

#### **Matériel** : Jumelles

### **Méthodologie**

**Relevé des IPA :** L'observateur se place au niveau du point d'écoute durant 20 minutes en relevant, par tranches de 5 minutes, tous les individus vus ou entendus en renseignant leur espèce, et le type de contact (simple contact, mâle chantant, couple, nid, vol direct). Tous les individus sont notés sans distinction de distance ou de direction.

L'IPA permet de d'obtenir le nombre de couples, ainsi le dénombrement se fera de la manière suivante :

- Oiseau vu ou entendu criant : 0.5 couple
- Mâle chantant : 1 couple
- Oiseau bâtissant : 1 couple
- Groupe familial, nid occupé : 1 couple

Lorsque les deux passages IPA de la saison sont réalisés, on conserve la valeur d'IPA la plus élevée pour chaque espèce de chaque point d'écoute.

Pour éviter les doubles comptages, on peut utiliser une feuille avec une croix permettant à l'observateur de se situer au milieu et ainsi de noter la localisation des individus vu et entendus.

## **OUTIL 4 La prise en compte de la faune sauvage dans les pratiques pastorales**

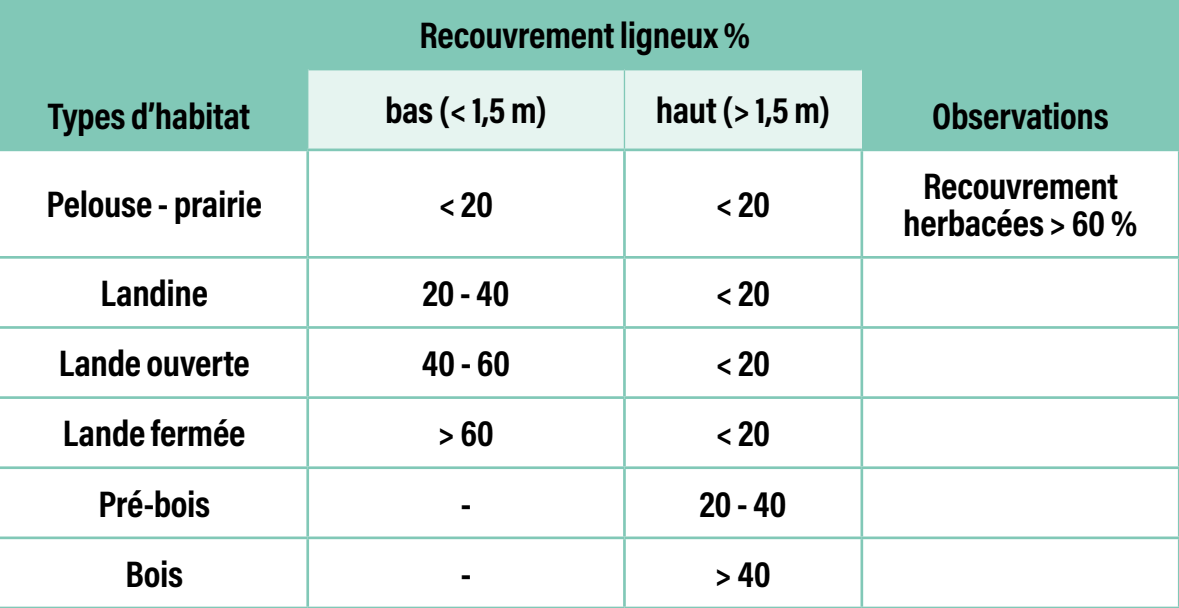

0000000

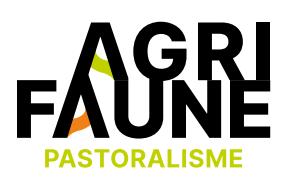

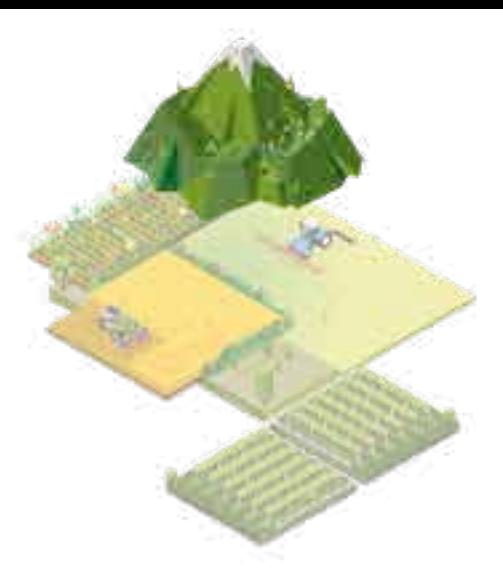

#### **Caractéristiques du milieu du relevé :**

Le cadre écologique d'un prélèvement est défini par 6 classes de végétation (ou formations végétales). Ces 6 classes représentent chacune une entité physionomique et structurale homogène caractéristique de l'habitat de reproduction de la Perdrix grise des Pyrénées.

Les 6 classes de végétation sont les suivantes :

### Typologie utilisée pour décrire la structure des habitats de reproduction de la Perdrix grise des Pyrénées

Cependant, en raison des patchs souvent de petite taille des différents types d'habitats, il a été préféré à la notation de ces classes de végétation lors des relevés de noter les habitats principaux et secondaires selon la méthode et les codes du protocole du programme STOC-EPS (se reporter à ce document pour les détails).

Seront aussi notées l'exposition, la pente, l'altitude, la température, la vitesse du vent, la couverture nuageuse et l'heure du début des relevés des points d'écoute.

### **Illustration cartographique du relevé**

Voici un exemple de positionnement des points d'écoute (stations de relevé) en fonction des classes de végétation sur la zone d'étude du site de Cagire. Se reporter au programme de suivi de la mesure 3.4.2 du projet GALLIPYR pour les détails de positionnement des stations de relevé.

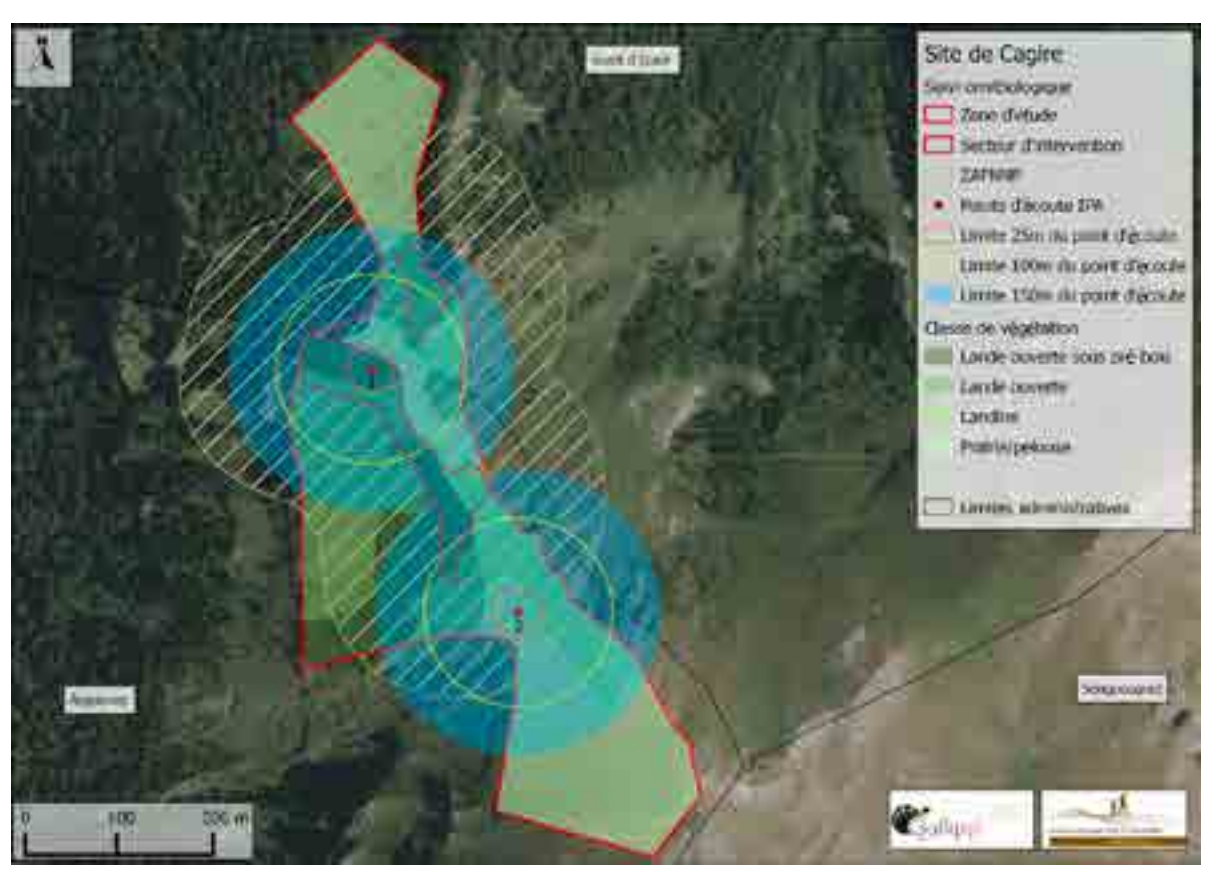

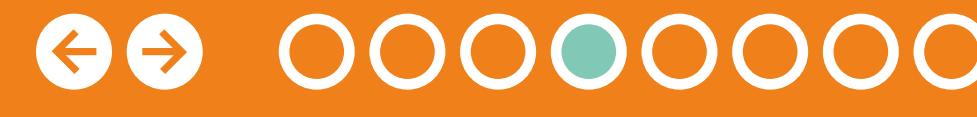

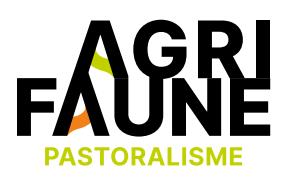

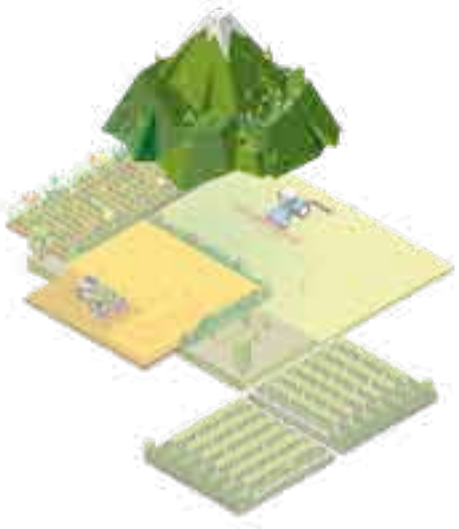

## **OUTIL 4 La prise en compte de la faune sauvage dans les pratiques pastorales**

## **OUTIL 4 La prise en compte de la faune sauvage dans les pratiques pastorales**

### **Traitements des données**

#### **Indice Ponctuel d'Abondance**

Les relevés au moyen d'I.P.A. consistent en des inventaires semiquantitatifs : les espèces se voient attribuer un indice d'abondance traduisant le nombre de contacts enregistrés entre l'observateur et chaque espèce, au niveau de points d'écoute fixes et le plus souvent représentatifs de la diversité des habitats présents sur le site étudié. Ces indices, s'ils ne permettent pas de connaître les effectifs des populations présentes sur les sites, permettent de déterminer les abondances relatives des différentes espèces contactées, de réaliser des comparaisons d'abondance entre sites, et également de déceler d'éventuelles tendances évolutives des peuplements aviaires. La méthode des I.P.A. est préconisée pour la connaissance globale et le suivi sur le moyen terme du peuplement aviaire d'un site ou d'un ensemble de sites. (Fédération des Conservatoires d'espaces naturels, 2004 – Démarche d'harmonisation des protocoles de suivi scientifique des sites du programme Loire nature. Programme Loire nature, mission scientifique, 15 pages)

La valeur retenue pour l'I.P.A. de chaque espèce, au point d'écoute et pour la saison de reproduction donnée, est la plus élevée des deux relevés printaniers.

L'ensemble des valeurs relevées pour toutes les espèces au point d'écoute constitue la «liste des I.P.A.» du point d'écoute et de l'année. Cette liste des I.P.A. doit être intégrée aux listes des autres points d'écoute pour constituer l'échantillon d'I.P.A. du site. Ainsi, on obtient pour chaque espèce l'I.P.A. moyen de l'espèce sur le site, avec son écart-type.

Diverses analyses pourront être effectuées au sein du site ou par comparaison avec d'autres sites, en particulier par l'utilisation d'indices biocénotiques (richesse spécifique, fréquence relative des espèces, diversité…). (Fédération des Conservatoires d'espaces naturels, 2004 – Démarche d'harmonisation des protocoles de suivi scientifique des sites du programme Loire nature. Programme Loire nature, mission scientifique, 15 pages)

0000000

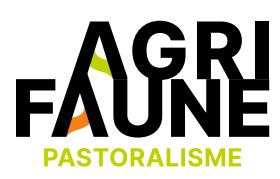

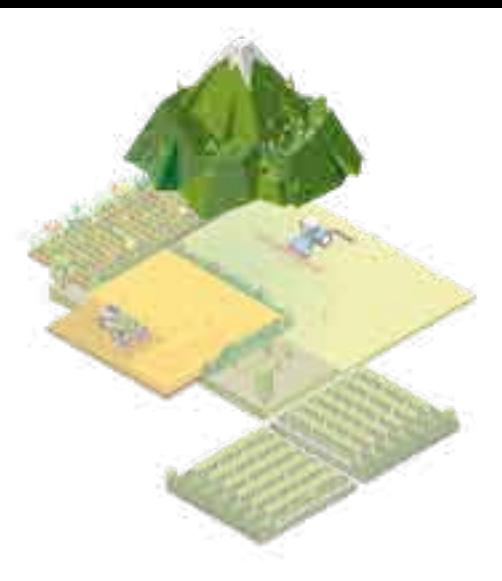

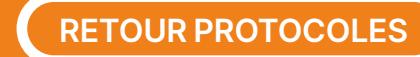

### **OUTIL 4 La prise en compte de la faune sauvage dans les pratiques pastorales**

### **Analyse des données : tendances**

Les données obtenues correspondent à une valeur moyenne d'IPA sur un site pour chaque année et pour chaque espèce d'oiseau. L'objectif étant de visualiser une évolution des populations de chaque espèce sur le site suite aux travaux effectués et ainsi déterminer les espèces qui sont impactées par ces derniers (positivement ou négativement).

Les données de chaque espèce pourront être visualisées sur un graphique où est représentée l'abondance relative d'une espèce en fonction des années (voir ci-contre).

Le coefficient de détermination R<sup>2</sup> va vérifier que la droite de régression est bien ajustée aux données, si R² est proche de 1 la corrélation est bonne, dans le cas contraire, le modèle de régression n'explique pas bien les données.

Une droite de régression linéaire tracée sur ce graphique va permettre de déterminer s'il y a tendance à augmentation ou diminution de l'abondance de l'espèce au fil des années. La pente de la droite de régression va confirmer ce que l'on voit visuellement : si la pente est positive, la tendance est à l'augmentation ; si elle est négative, la tendance est à la diminution et si la pente est nulle, la tendance est à la stabilité.

Chaque espèce va être traitée séparément, on va ainsi pouvoir voir les évolutions de populations au fil des ans pour chacune.

### **Bibliographie**

• BLONDEL J., FERRY C. et FROCHOT B., 1970 – *La méthode des Indices Ponctuels d'Abondance(I.P.A) ou des relevés d'avifaune par « stations d'écoute* ». Alauda, 38 : 55-71.

• FERRY C., 1976 – *Un test facile pour savoir si la richesse mesurée d'un peuplement se rapproche de sa richesse réelle.* 8 p.

• Réserves Naturelles de France, 2003 – *Introductions pour le programme STOC-EPS*. Cahiers RNF, 18 p.

• Fédération des Conservatoires d'espaces naturels., 2004 – *Démarche d'harmonisation des protocoles de suivi scientifique des sites du programme Loire nature*. Programme Loire nature, mission scientifique, 15 p.

Graphique représentant l'IPA en fonction des années (points verts) pour une espèce et la droite de régression (en orange) décrivant au mieux la répartition des points et donc l'évolution de la population de cette espèce.

00000

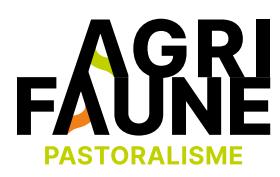

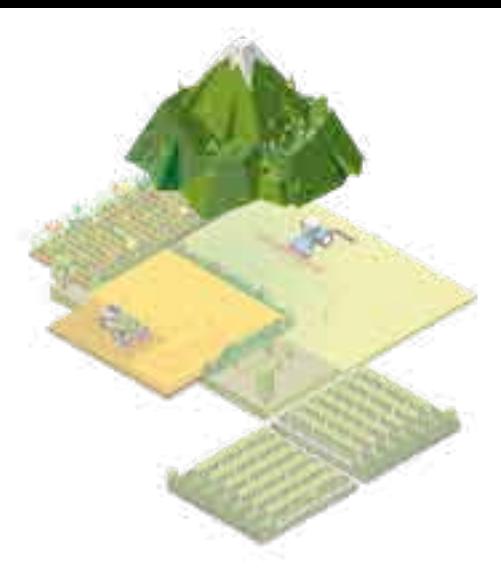

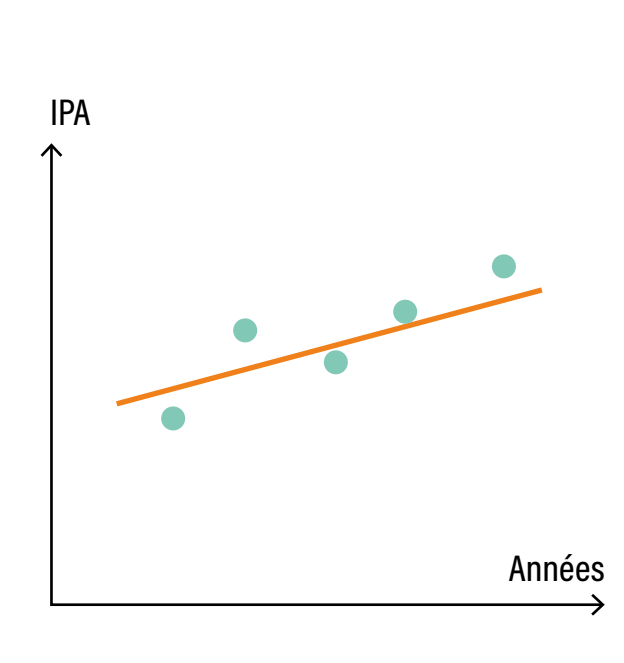

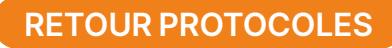

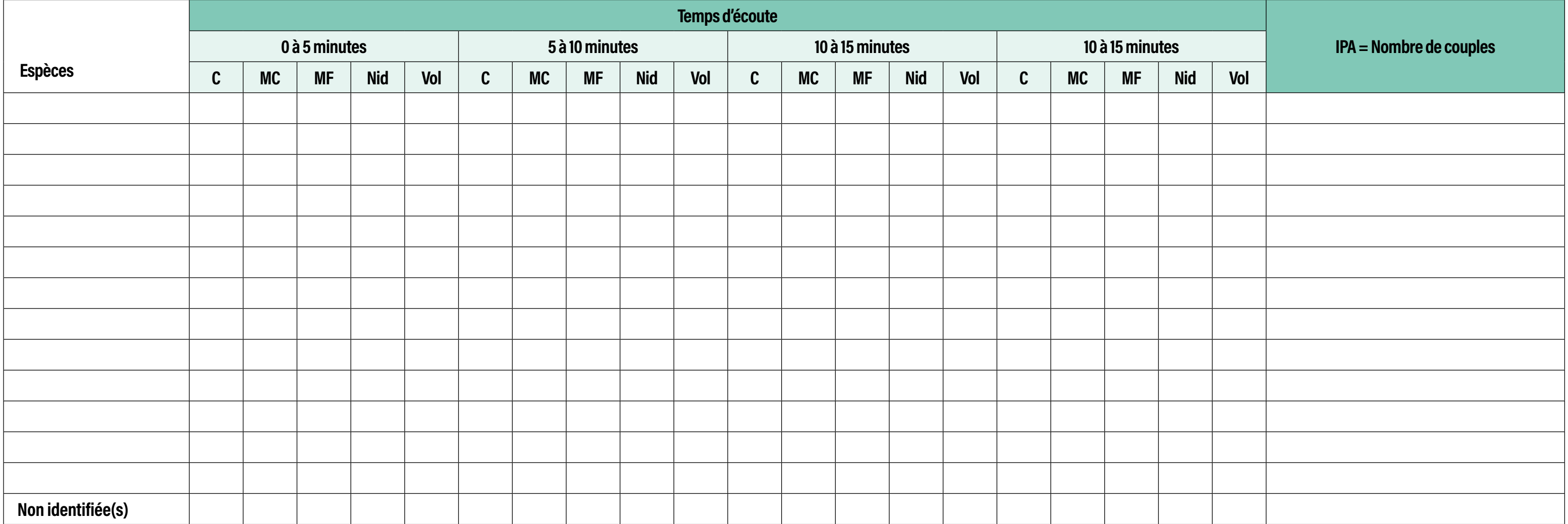

### Fiche de terrain / Suivi ornithologique (1)

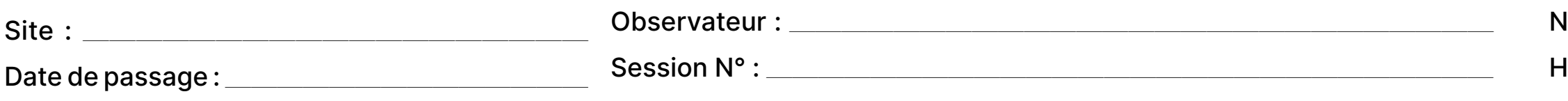

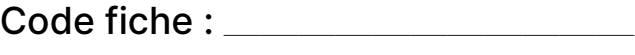

N° du point d'observation : ————

Heure du début : —————————

## **OUTIL 4 La prise en compte de la faune sauvage dans les pratiques pastorales**

C : Simple contact - MC : Mâle chantant - MF : Couple

# GO OOOOOOOO

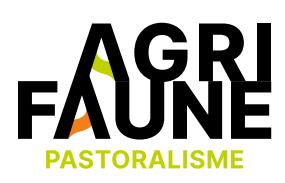

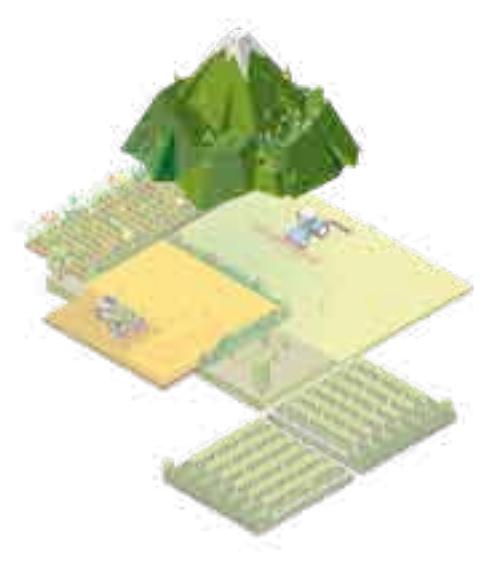

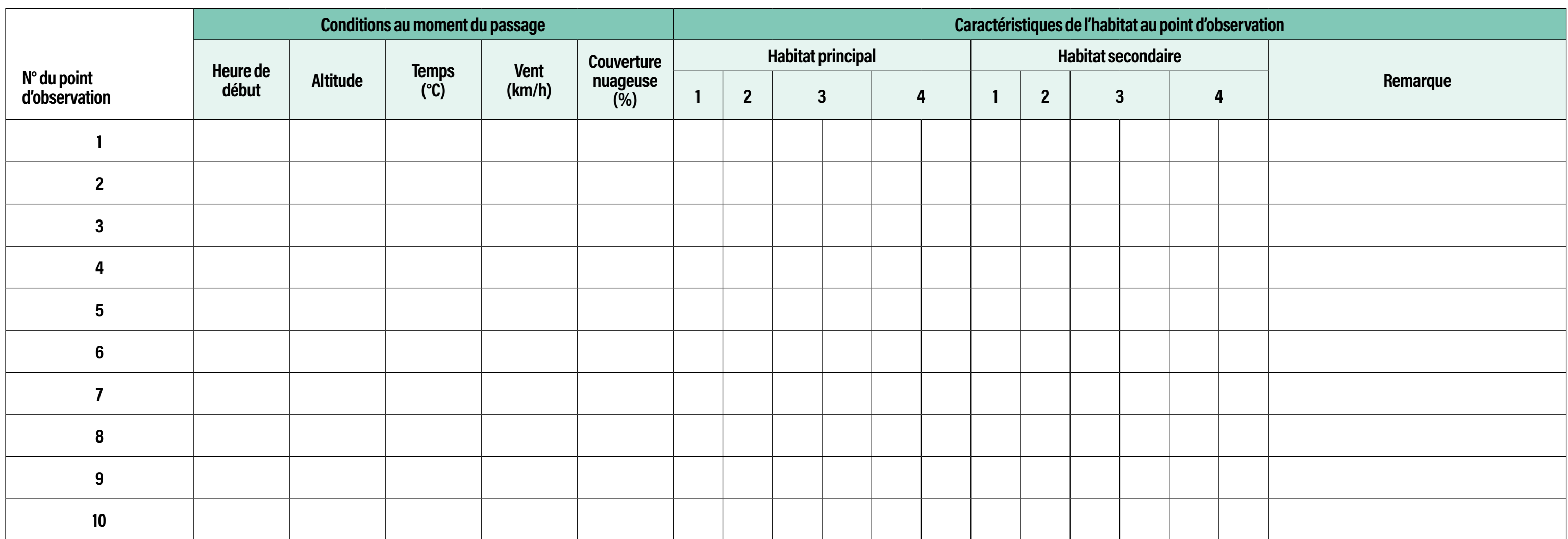

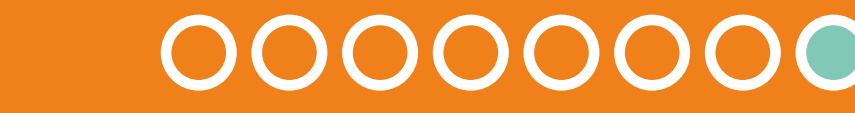

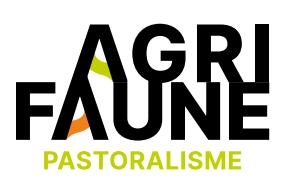

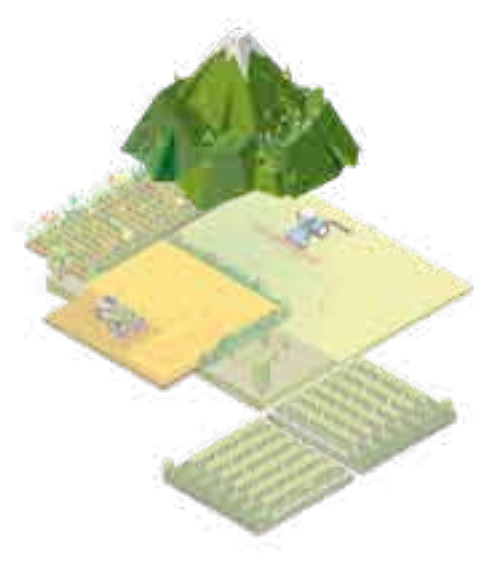

### Fiche de terrain / Suivi ornithologique (2)

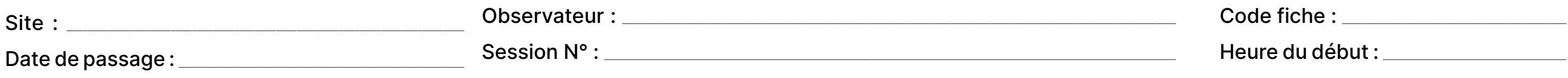

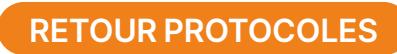

### **Programme de suivi GALLIPYR GALLIPLUS Protocole pour le suivi des lépidoptères rhopalocères**

### **Introduction**

Ce protocole est issu de la *Méthode de suivi des milieux ouvert par les Rhopalocères dans les Réserves Naturelles de France* rédigée par RNF (Réserves Naturelles de France) en 2007.

L'objectif est de pouvoir évaluer l'évolution dans le temps de la richesse spécifique des lépidoptères rhopalocères, ainsi que l'abondance spécifique dans le but de voir l'influence des travaux de réouverture de landes sur la diversité de cet ordre et de pouvoir potentiellement observer, au travers de la diversité spécifique, des phénomènes de fermeture/ouverture des milieux en complément de suivis de végétation.

### **Principes généraux**

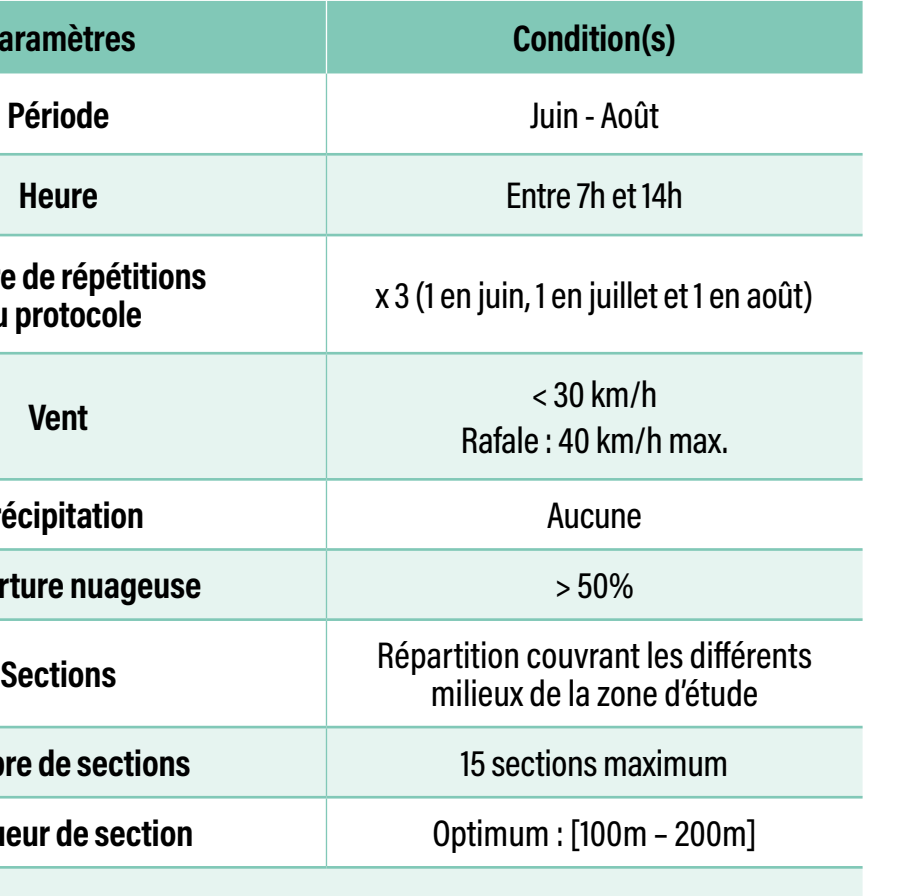

00000000

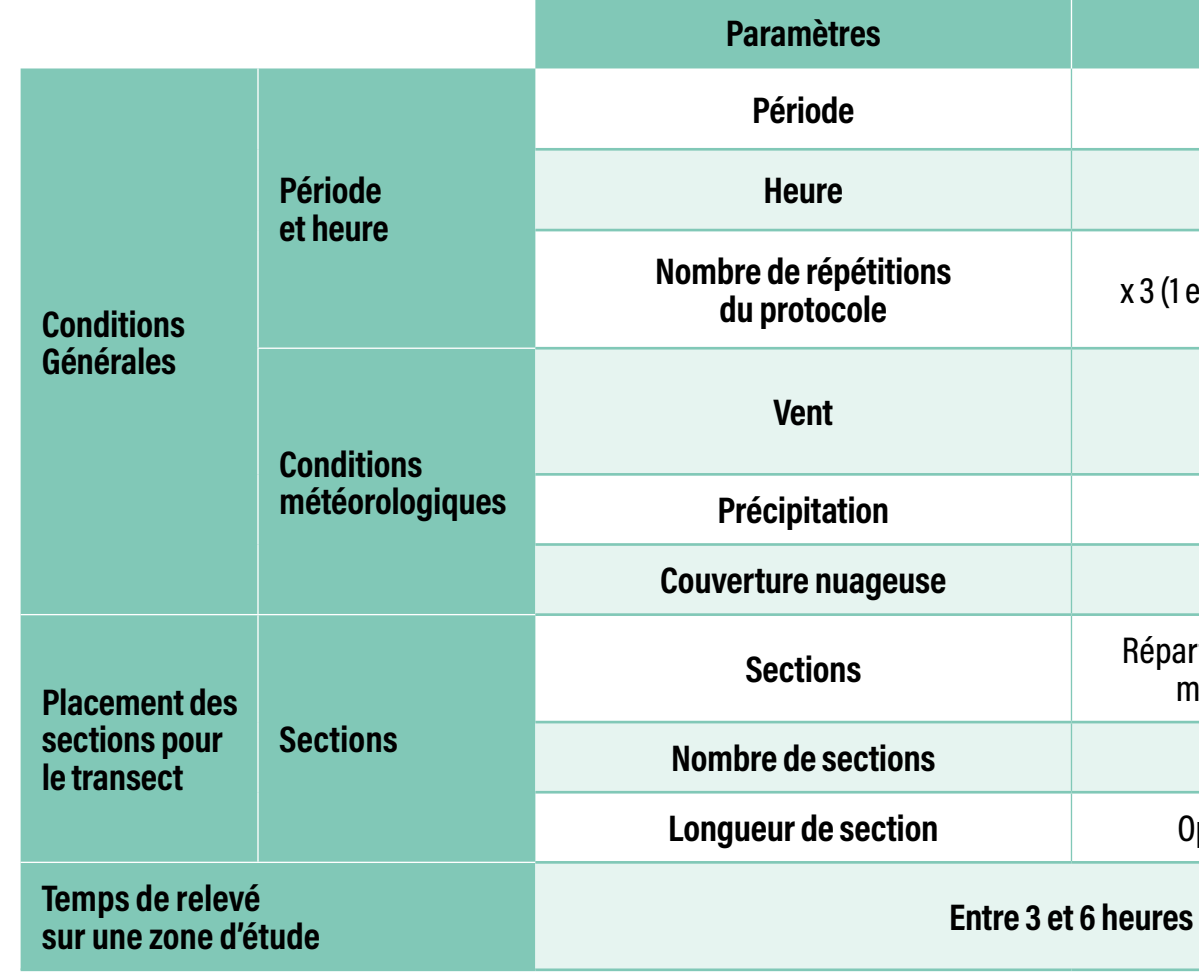

 $\Rightarrow$ 

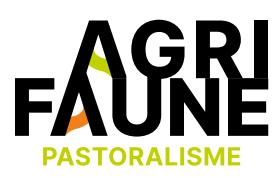

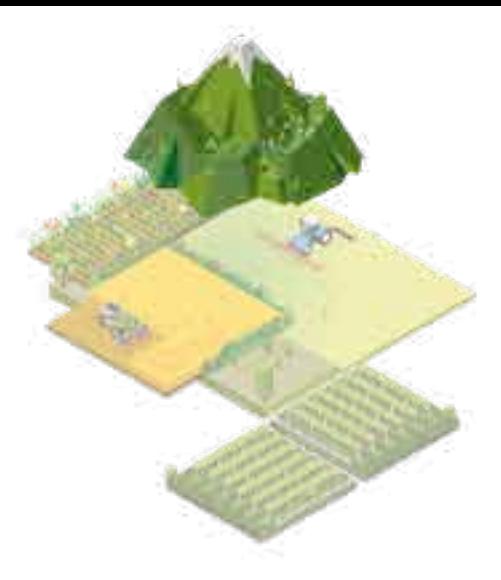

## **OUTIL 4 La prise en compte de la faune sauvage dans les pratiques pastorales**

## **OUTIL 4 La prise en compte de la faune sauvage dans les pratiques pastorales**

### **Période et dates**

En milieu de montagne, la période de prospection peut s'étirer du 15 mai à fin août.

Un minimum de trois dates devra être réalisé. En accord avec nos objectifs, une date en juin, une date en juillet et une troisième date début/mi-août.

NB : Plus le nombre de relevés est important plus les résultats des relevés sont pertinents, cependant cela peut augmenter considérablement le temps de terrain. Le choix de trois dates de relevé a été retenu après consultation d'experts de l'OPIE (S. Jaulin) et au regard du choix du CREN Midi-Pyrénées pour leur étude sur le Causse de la Loubière.

L'inventaire doit se faire aux heures les plus propices de la journée, période où les insectes sont le plus actifs, entre 07h et 14h.

### **Conditions météorologiques**

Les inventaires doivent être réalisés sous de bonnes conditions météorologiques :

- Ciel dégagé à plus de 50%.
- Vent faible, ne dépassant pas 30 km/h et rafales n'atteignant pas 40 km/h.
- Températures supérieures à 12°C si le temps est ensoleillé ou faiblement nuageux (couverture nuageuse inférieure à 20%). Températures supérieures à 15°C si le temps est nuageux (couverture nuageuse supérieure à 50%).

Quand les conditions météorologiques deviennent défavorables au cours de la prospection (le vent se lève, un nuage cache le soleil), l'observateur interrompt son relevé pour le reprendre dès que les conditions redeviennent propices, quelques secondes ou minutes plus tard. Si la dégradation se maintient, seuls les relevés des sections couvertes selon les bonnes conditions météorologiques seront conservés. Les autres sections peuvent être couvertes le lendemain (il faudra veiller à ce que les sections du transect faisant l'objet d'une analyse comparée soient prospectées le même jour). Dans l'impossibilité de revenir le lendemain, l'ensemble du relevé doit être refait.

### 0000000  $\bigodot$

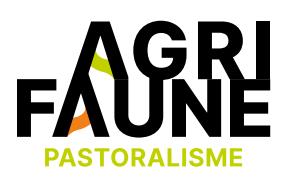

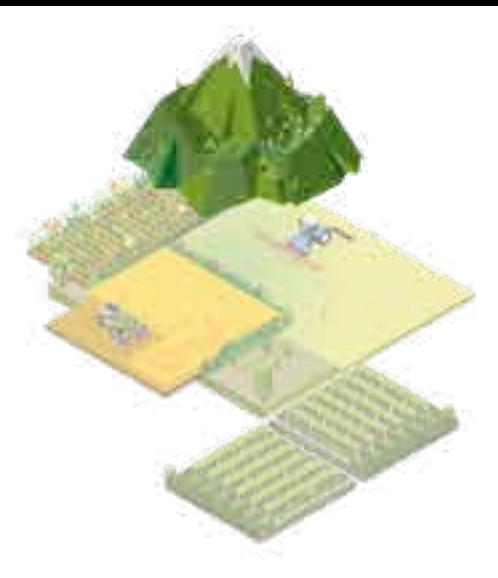

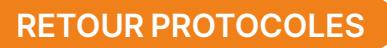

## **OUTIL 4 La prise en compte de la faune sauvage dans les pratiques pastorales**

#### **Transect et sections**

Le transect doit couvrir l'ensemble des milieux du site d'étude. Cet itinéraire est constitué d'un ensemble de lignes plus ou moins droites, espacées d'un minimum de 50 mètres entre elles afin d'éviter les doubles comptages. Il est découpé en un maximum de 15 sections, correspondant à un habitat homogène (pelouse, prairie, lande ouverte, lande fermée), certaines sections devront correspondre aux habitats hétérogènes créés par les trouées de lande par broyage mécanique. Des tronçons de 100 à 200 m semblent optimum, ni trop courts afin de pouvoir observer suffisamment d'individus dans des milieux pauvres, ni trop longs afin d'optimiser le temps de travail. Le transect peut faire l'objet d'interruptions afin de couvrir plusieurs secteurs du site.

Informations pratiques :

- Il est intéressant de réaliser une boucle pour ne pas perdre de temps en cheminements inutiles.
- Limiter le temps de parcours du transect à 2 ou 3 heures.
- Afin de maintenir la concentration de l'observateur, une longueur de transect inférieure à 2 km est conseillée.
- Le transect devrait être balisé afin d'être parcouru de manière identique l'année suivante.

Le transect est cartographié à l'aide d'un SIG, les différentes sections sont mesurées précisément. Ces distances sont indispensables au calcul des indices d'abondance.

### **Réalisation des comptages**

**Matériel** : Un filet à papillon

### **Méthodologie**

 $\leftrightarrow$ 

### **Relevé des lépidoptères rhopalocères :**

Les comptages s'appliquent exclusivement aux imagos. Seuls sont comptés les papillons qui sont présents sur une distance de 2,5 m de part et d'autre de l'observateur (soit sur une largeur de 5 mètres), et dans les 5 mètres devant l'observateur. L'observateur est libre de se déplacer à l'intérieur de la bande de 5 mètres.

Le transect doit être effectué à une vitesse constante de 2 km/h. Il s'agit d'aller suffisamment doucement pour prendre le temps de compter correctement mais suffisamment vite pour ne pas trop se faire dépasser par des individus et limiter ainsi les risques de double comptage. Cette vitesse constante n'est pas facile à mettre en oeuvre car les terrains parcourus sont souvent hétérogènes et la progression plus ou moins facile. Dans la pratique, il faudra accélérer en terrain difficile et ralentir sur les parcours aisés. De même, l'observateur veillera à ne pas accélérer sa vitesse lors des périodes de faible présence de rhopalocères.

000000000

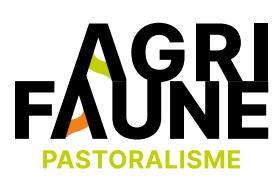

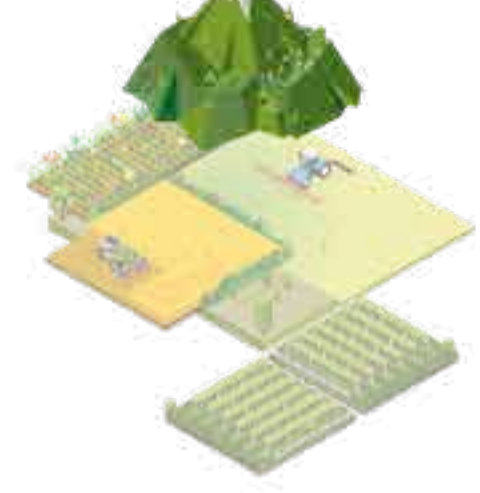

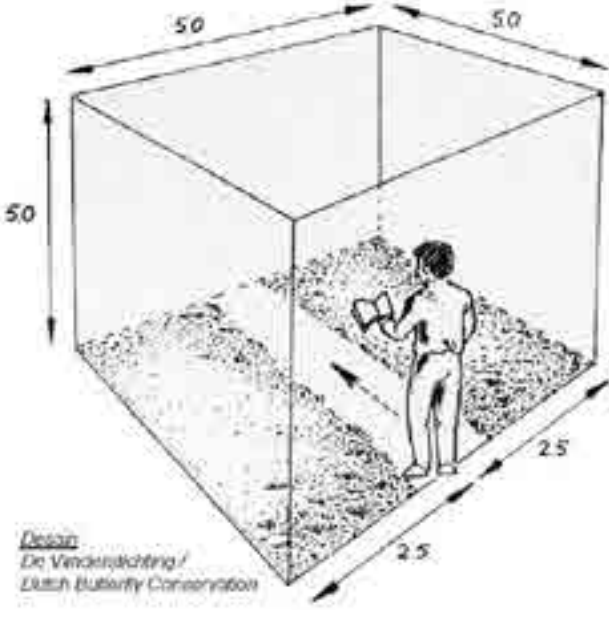

## **OUTIL 4 La prise en compte de la faune sauvage dans les pratiques pastorales**

Bien que la détermination se fasse essentiellement à vue, avec l'appui d'une paire de jumelles, certains individus nécessitent une capture temporaire afin de vérifier un critère. Les papillons capturés au filet seront déterminés soit directement dans la poche du filet, soit dans une pochette plastique transparente en veillant à ne pas pincer l'individu. L'observateur devra parfois courir après un individu pour le capturer. Dans ce cas, le transect est interrompu le temps de la détermination (qui doit être réduit au minimum) et repris à l'endroit précis de son interruption. La prise de photos numériques peut être utile pour confirmer une détermination douteuse. Les individus aberrants et très abimés ne seront pas comptés pour éviter des difficultés supplémentaires et les risques d'erreur.

#### **Caractéristiques du milieu du relevé :**

Le cadre écologique d'un prélèvement est défini par 6 classes de végétation (ou formations végétales). Ces 6 classes représentent chacune une entité physionomique et structurale homogène caractéristique de l'habitat de reproduction de la Perdrix grise des Pyrénées.

Les 6 classes de végétation sont les suivantes :

Il sera également noté les caractéristiques physionomiques de la végétation en précisant le pourcentage d'occupation du sol des différentes strates : strate arborescente, arbustive (il pourra être précisé le pourcentage de certaines espèces. Ex : 80% rhododendron, 5% myrtilles), herbacée et sol nu (en précisant s'il s'agit de terre ou de roche).

Seront aussi notées l'exposition, la pente, l'altitude moyenne, la température, la vitesse du vent, la couverture nuageuse et l'heure du début du parcours de la section.

# 00000000

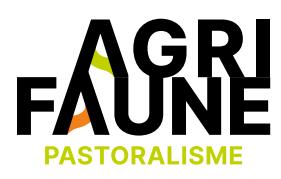

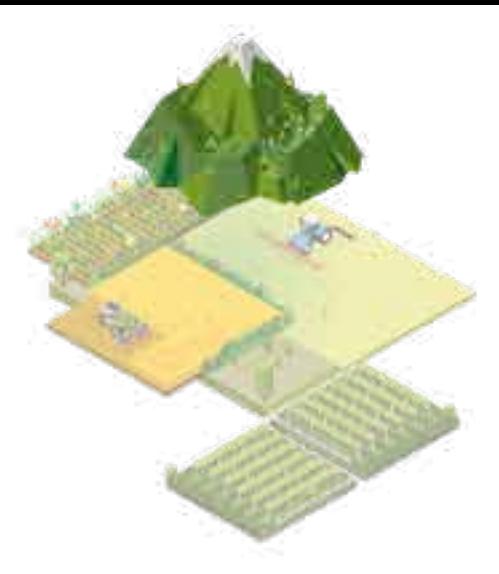

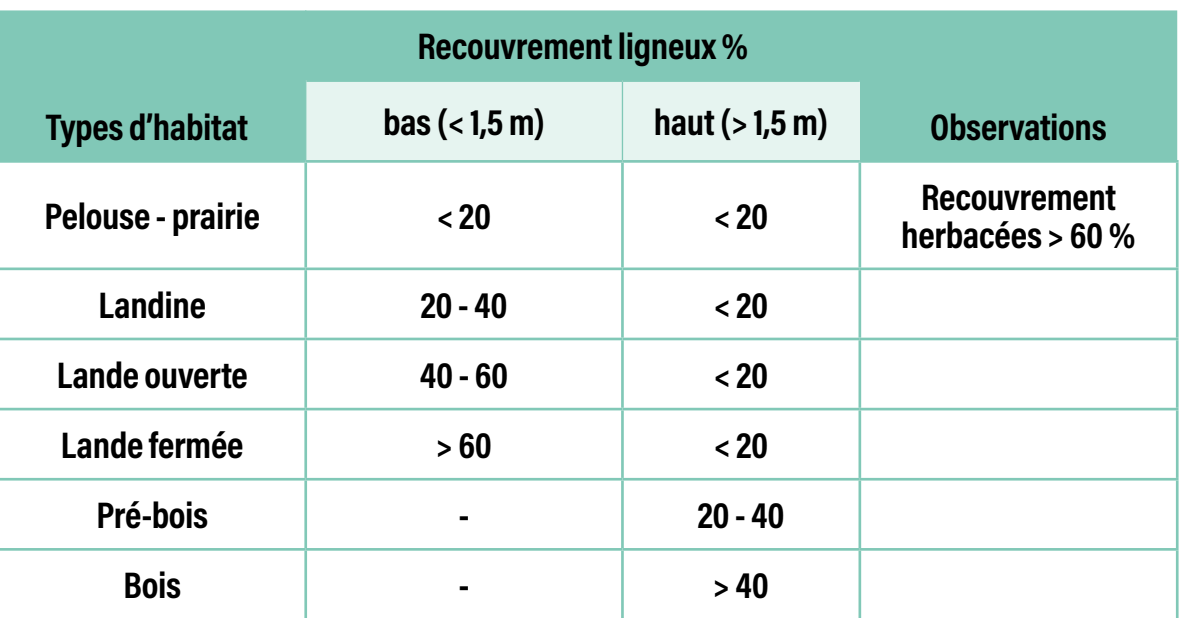

### Typologie utilisée pour décrire la structure des habitats de reproduction de la Perdrix grise des Pyrénées

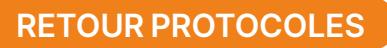

## **OUTIL 4 La prise en compte de la faune sauvage dans les pratiques pastorales**

#### **Illustration cartographique du relevé**

Voici un exemple de positionnement de sections d'un transect de relevé en fonction des classes de végétation sur la zone d'étude du site de Cagire. Se reporter au programme de suivi de la mesure 3.4.2 du projet GALLIPYR pour les détails de positionnement des stations de relevé.

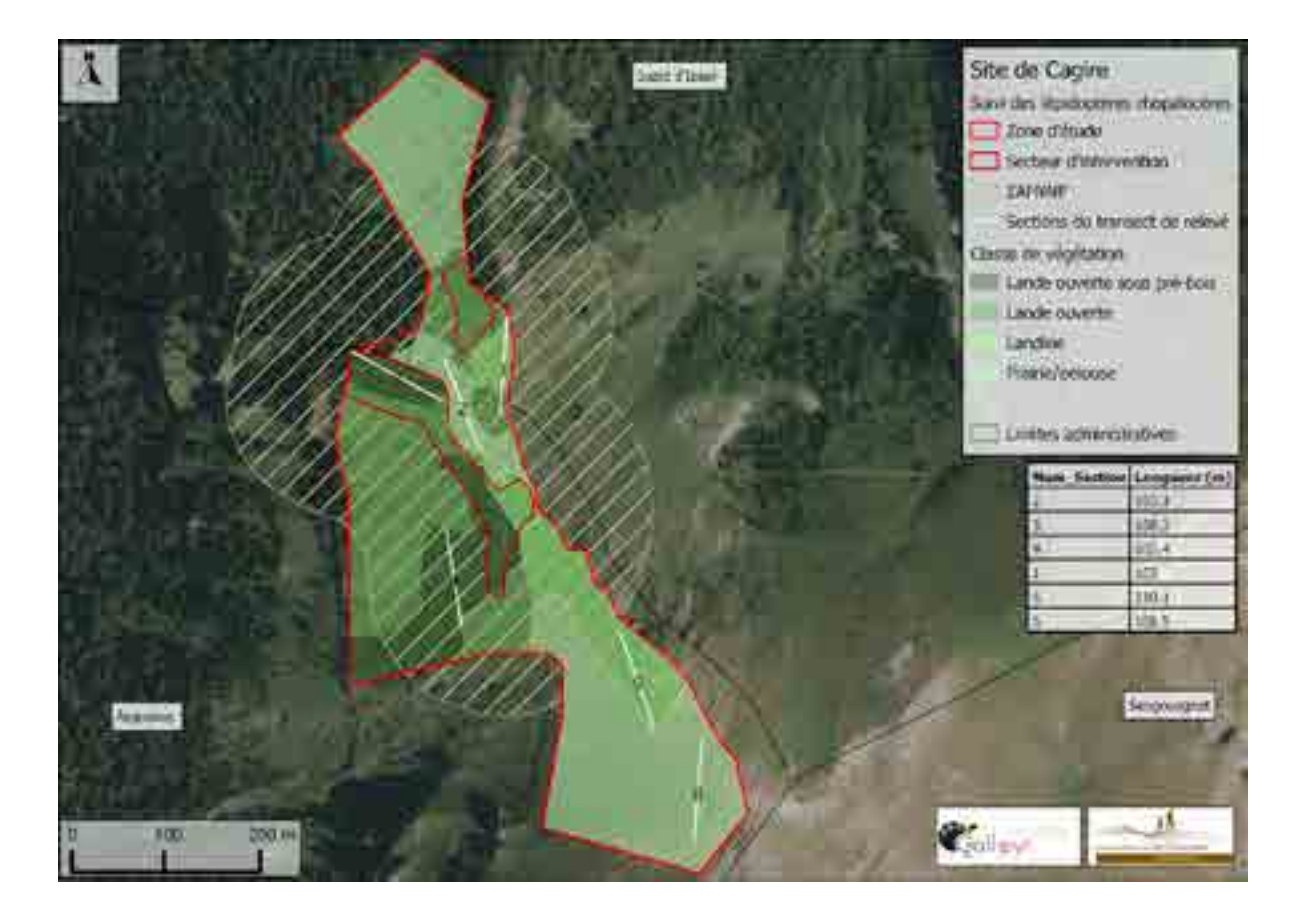

### **Traitements des données**

Les traitements de données qui seront réalisés sont des traitements intra-site et non inter-sites car nous avons jugé que les différents facteurs écologiques auxquels chaque site est soumis sont potentiellement trop différents entre les différents sites pour permettre une comparaison pertinente, ceci notamment en raison du fait qu'il s'agit de milieux de montagne (étage subalpin).

NB : Le texte qui suit présente, avec une explication rapide des points importants, une suite de traitements qu'il faudra réaliser et dont les détails sont pleinement décrits et expliqués dans le protocole RNF sur la méthode de suivi des milieux ouvert par les Rhopalocères dans les Réserves Naturelles de France à partir du titre 4., Exploitation des données, page 12 jusqu'à la page 28.

#### **Pondération des longueurs de section**

Le fait de réduire chaque comptage à une « densité relative pour 100 m » équivaut à donner le même « poids » à chaque section de transect. Ceci a pour avantage de pouvoir comparer les sections entre elles (permet par exemple de comparer l'impact de divers modes de gestion sur un même habitat ou les différences qualitative et quantitative entre communautés de divers habitats). La pondération est réalisée pour chaque espèce.

Attention : l'agrégation de plusieurs Indices d'Abondance (cf. étape 2) obtenus sur différentes sections n'a par contre aucune pertinence. De la même manière, évaluer l'abondance relative des espèces à l'échelle globale de la zone d'étude ne parait pas intéressant et nécessiterait un travail supplémentaire de traitement.

0000000000  $\leftrightarrow$ 

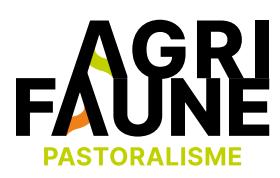

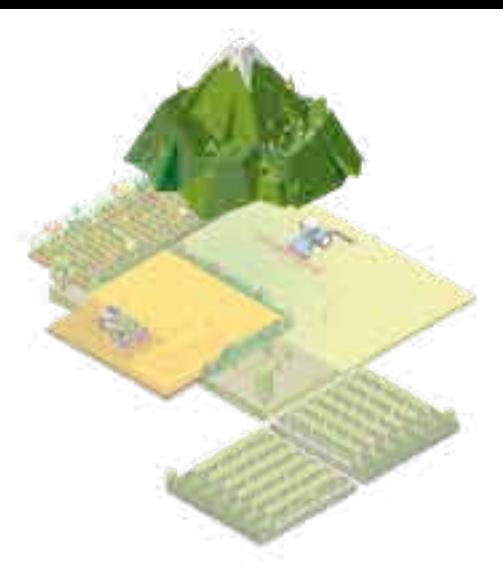

## **OUTIL 4 La prise en compte de la faune sauvage dans les pratiques pastorales**

### **Calcul de l'indice annuel d'abondance (IA)**

C'est à partir du chiffre pondéré du nombre d'individus de chaque section de transect (Nb\_ind/100m) qu'est calculé l'indice d'abondance de chaque espèce (= approximation de l'abondance relative de l'espèce sur toute la saison), pour chaque section, selon la formule suivante :

$$
j = \sum_{i=a}^{i=b-1} \frac{1}{2} (t_{i+1} - t_i)(N_i + N_{i+1})
$$

### **Analyse des données**

#### **Les indicateurs classiques**

### Qualité des données

- Nombre d'années de suivi : …
	- Période : année … / année …
- Nombre de sections du transect : …
- Longueur moyenne des sections (en m) : …
	- Min/Max : …/…
- Nombre de comptages sur la période : …
	- Nombre moyen de passages par an : …
- Barycentre du suivi : …
	- Visite la plus précoce : jour/mois de l'année …
	- Visite la plus tardive : jour/mois de l'année …
	- Durée moyenne annuelle du suivi : … jours
- Périodicité moyenne entre deux passages : … jours
	- Période maximale entre deux passages : … jours

Il pourra être présenté le tableau synthétisant le nombre d'individus comptés chaque année pour chaque taxon.

0000000

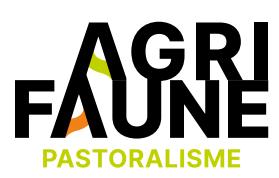

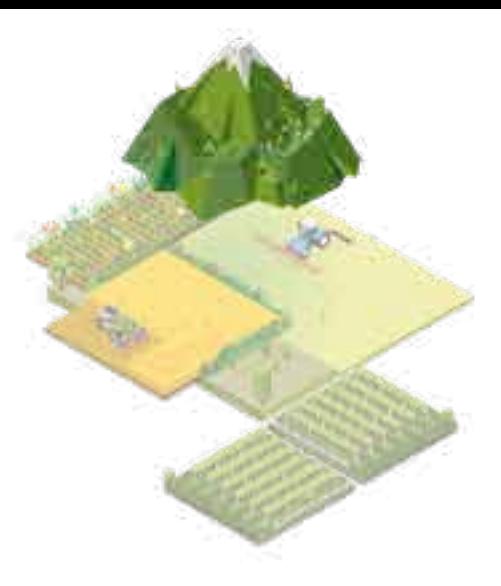

Avec :

- j = indice d'abondance annuel pour la section donnée
- i = numéro des visites
- a = première visite
- b = dernière visite
- $t = date$
- (ti + 1-ti) = temps (en jours) écoulé entre 2 visites
- N = nombre d'individus par visite

NB : pour le premier et le dernier relevé, l'absence de relevé précédant et suivant implique une sous-estimation de l'IA à ces dates. Il est préconisé de rajouter deux comptages virtuels et nuls (0 individus observés), 7 jours avant le premier et après le dernier comptage.

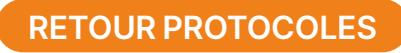

## **OUTIL 4 La prise en compte de la faune sauvage dans les pratiques pastorales**

### Analyse descriptive sommaire

- Richesse spécifique (nombre de taxons contactés) : …
	- Richesse spécifique moyenne annuelle : …
	- Nombre min/max de taxons contactés annuellement : … (année…)/…(année…)
- Nombre total d'individus contactés sur la période : …
	- Moyenne annuelle : ...
	- Min/max annuels : …
	- Nombre moyen/100m/session
- Diversité spécifique (indice Shannon sur total période) : …
	- Equitabilité : …
- Indice d'abondance annuel moyen (IA/an/100m) : …
	- Indice d'abondance journalier moyen (IA/j/100m)

#### **Les tendances**

Les tendances d'évolution des populations sont évaluées à partir du coefficient de corrélation entre les IA annuels de chaque espèce et les années de comptage. Il s'agit de comparer les résultats obtenus avec ceux d'une régression linéaire. Cela permet d'indiquer si, pour une espèce sur une section donnée, l'évolution positive ou négative de l'IA est significative ou pas au cours des années (en fonction d'un seuil d'erreur choisi).

NB : plus la durée de suivi est longue, plus les tendances sont fiables.

#### **Les espèces structurantes**

Le suivi des variations d'effectifs des espèces structurantes (dominantes) permet d'avoir une évaluation globale de la stabilité de la communauté. Cela consiste dans le classement des espèces les plus abondantes chaque année et l'affectation d'un rang en fonction de leur classement sur l'ensemble de la période de comptage. Les premières espèces du classement (les espèces des 5 premiers rangs) permettent de faire ressortir les espèces structurantes/dominantes.

# 0000000

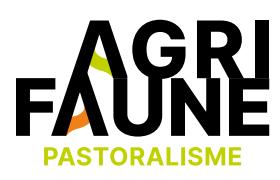

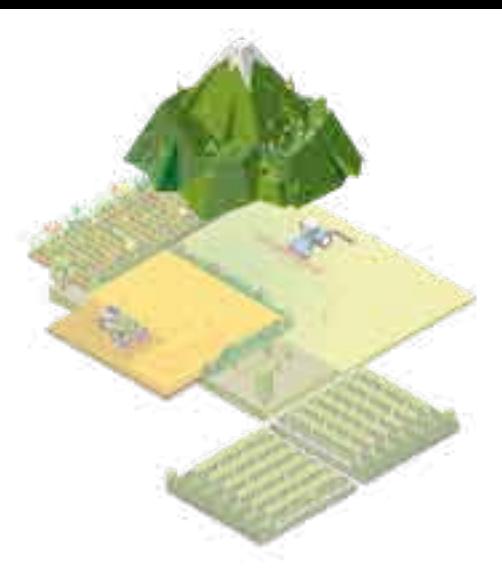

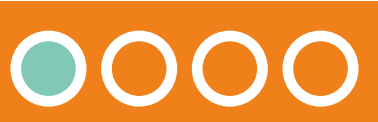

### **OUTIL 4 La prise en compte de la faune sauvage dans les pratiques pastorales**

### **Les espèces préférentielles d'une section de transect**

Pour chaque taxon et chaque section de transect, on recherche si la moyenne des IA sur l'ensemble de la période (X années) est significativement différente de la moyenne des IA des autres sections (ou groupe de sections). On pourra ainsi voir si les abondances spécifiques sont significativement différentes (ou non) entre les sections des zones témoins, de la ZAPNP (cf. notice) et du secteur d'intervention.

En exploitant ces résultats on pourra fournir un tableau présentant les différentes espèces préférentielles (et non-préférentielles) de chaque section, en indiquant le nombre de taxons et la somme des coefficients (positifs et négatifs) pour cette section dans le but de faciliter l'interprétation des effets des gestions des milieux des zones d'étude.

### **Richesse spécifique**

On pourra effectuer les mêmes évaluations de tendance d'évolution (4.3.2) pour voir si l'évolution de la richesse spécifique de chaque section est significative ou pas.

On pourra, selon les mêmes tests statistiques que pour les espèces préférentielles, voir si la richesse spécifique moyenne sur l'ensemble de la période (X années) est significativement différente de la moyenne de richesse spécifique des autres sections. On pourra ainsi voir si les richesses spécifiques sont significativement différentes (ou non) entre les sections des zones témoins, de la ZAPNP (Cf. notice) et le secteur d'intervention.

On pourra donner la fréquence de chaque espèce en fonction de l'ensemble des transects (ou de certains transects).

### 000000000  $\leftrightarrow$

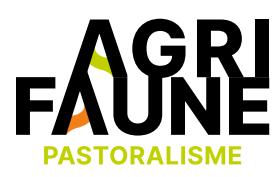

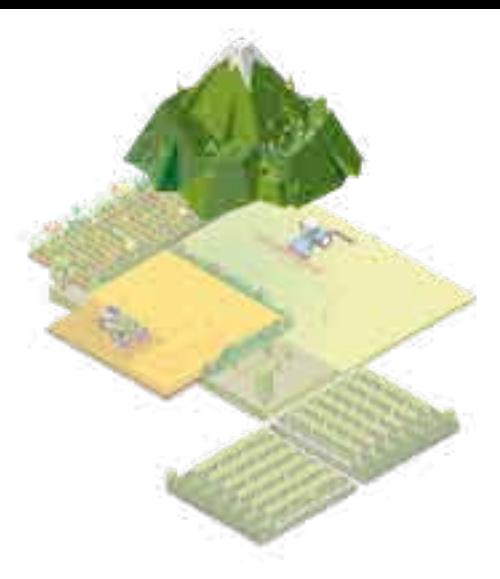

### **Bibliographie**

• DEMERGES D., 2002 - *Le peuplement des Lépidoptères Rhopalocères et Zygaenidae de la Réserve Naturelle du Bagnas (34)*. RNF et OPIE-LR, 17 p.

• LANGLOIS D. et GILG O., décembre 2007 - *Méthode de suivi des milieux ouvert par les Rhopalocères dans les Réserves Naturelles de France.* Réserves Naturelles de France, 34 p.

• JAULIN S. & BAILLET Y., 2007. – *Identification et suivi des peuplements de Lépidoptères et d'Orthoptères sur l'ENS du Col du Coq - Pravouta.* Rapport d'étude de l'OPIE-LR, Perpignan, 107 p.

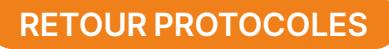
### **Protocoles de suivi de la faune et de la végétation des milieux à galliformes de Montagne**

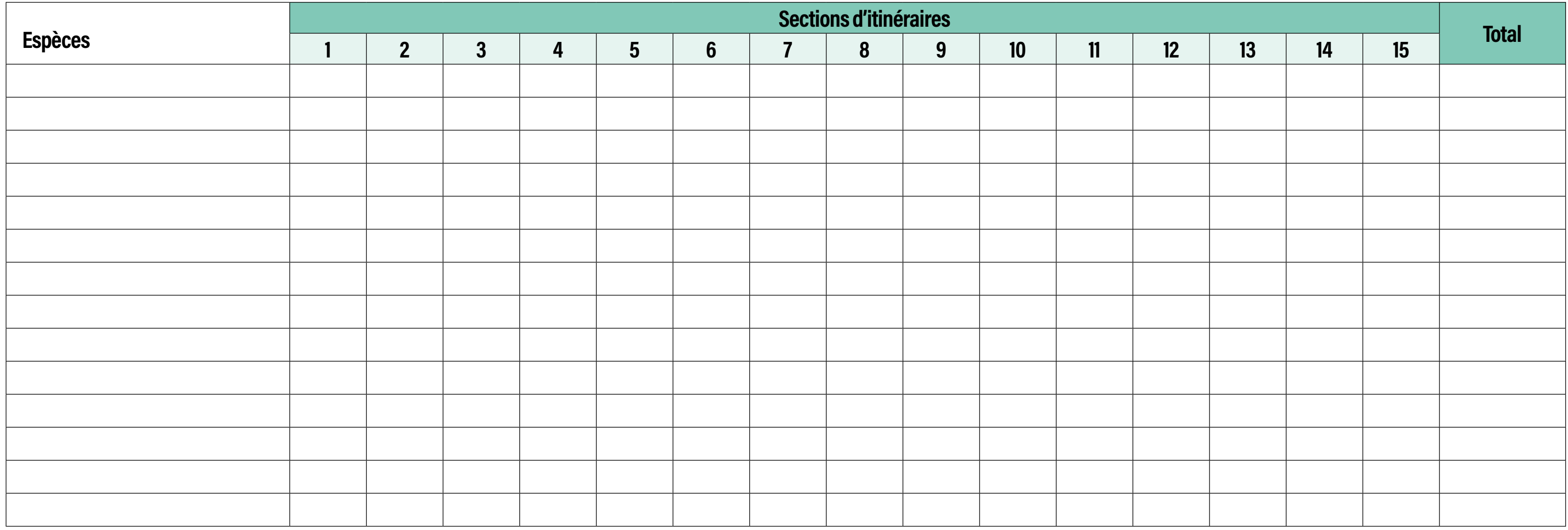

# GO 000000000

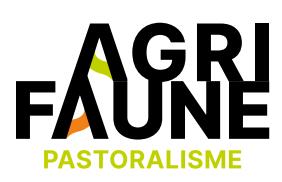

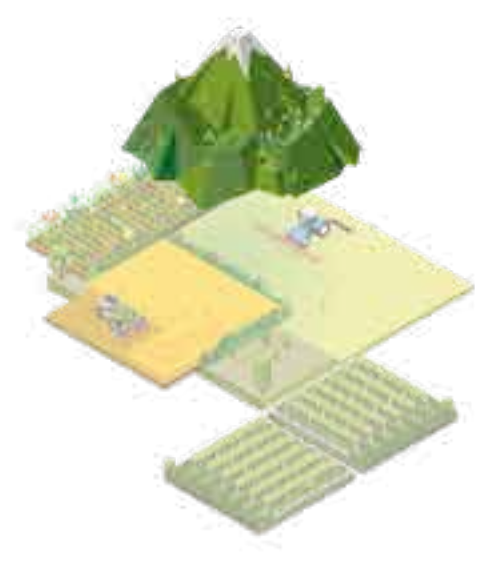

#### Fiche de terrain / Suivi des Lépidoptères rhopalocères (1)

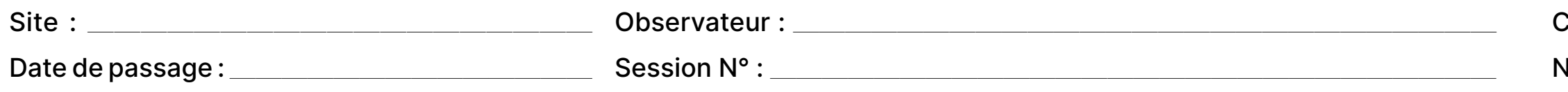

Code fiche : ———————————

N° de page : ———————————

## **OUTIL 4 La prise en compte de la faune sauvage dans les pratiques pastorales**

**RETOUR PROTOCOLES**

### **Protocoles de suivi de la faune et de la végétation des milieux à galliformes de Montagne**

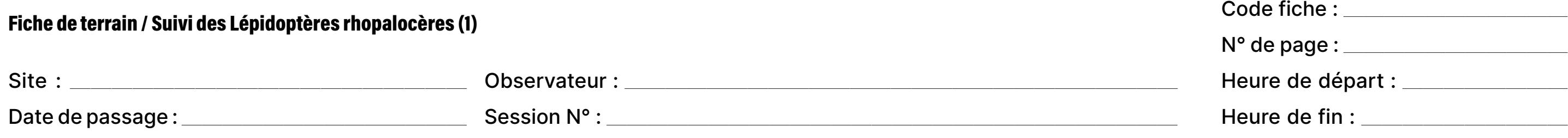

## **OUTIL 4 La prise en compte de la faune sauvage dans les pratiques pastorales**

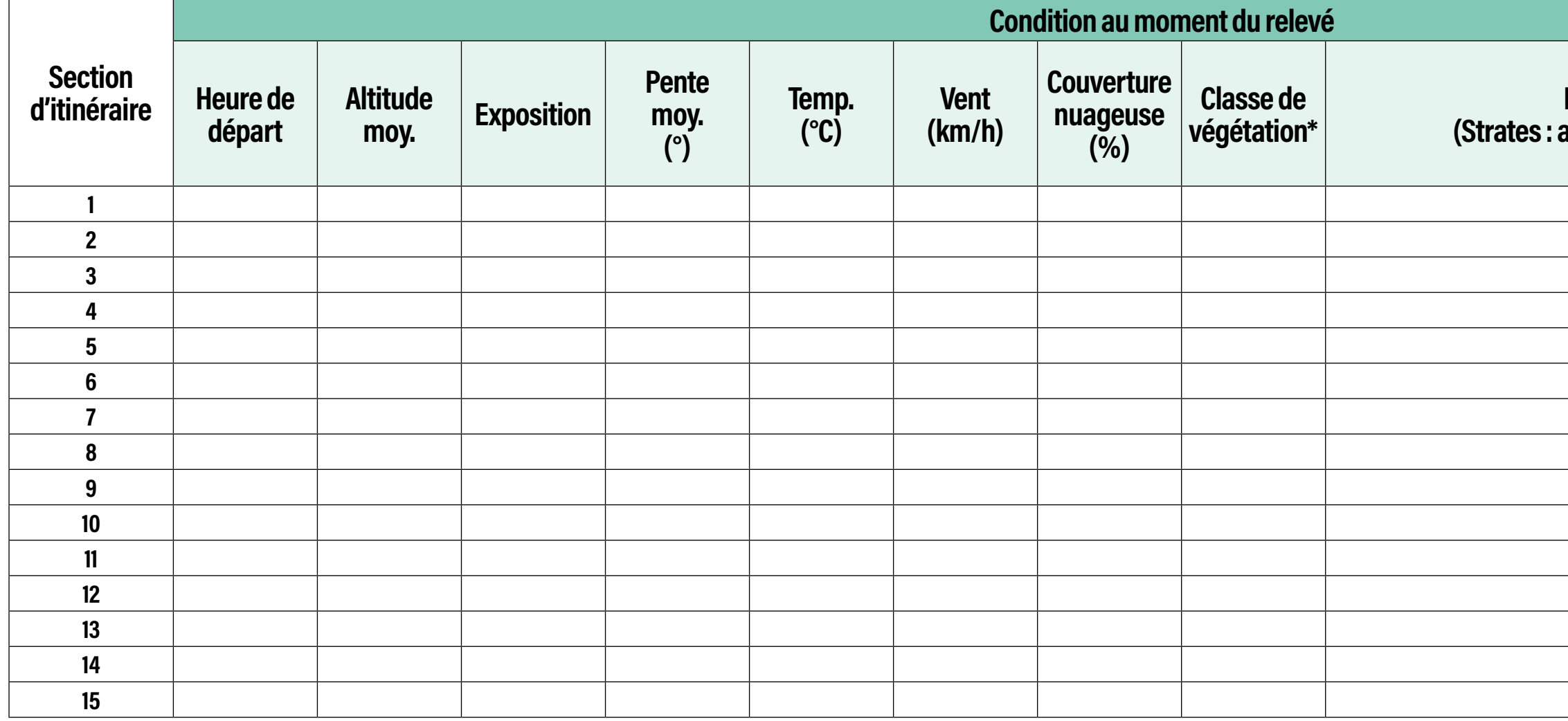

# GO OOOOOOOOOO

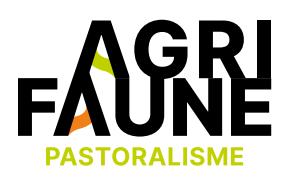

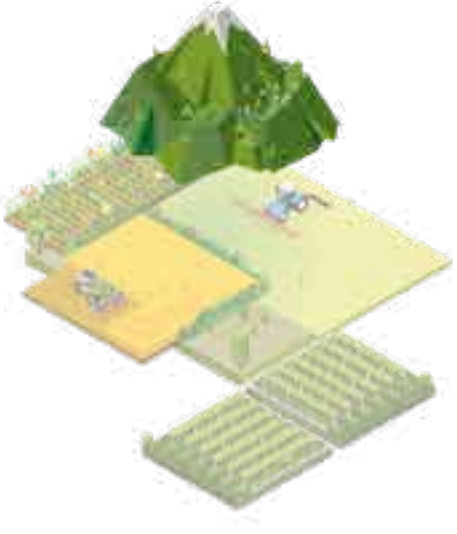

### **Recouvrements des strates (%) (Strates : arborescente, arbustive, herbacée, sol nu)**

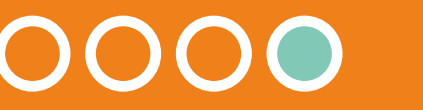

**RETOUR PROTOCOLES**

### **Clôtures et galliformes de montagne**

# **La prise en compte de la faune sauvage dans les pratiques pastorales**

### **Clôtures et galliformes de montagne**

Les clôtures mises en place notamment pour la gestion pastorale et forestière sont à l'origine d'une mortalité importante des galliformes de montagne, particulièrement sensibles aux collisions. En France, les Réserves Naturelles de Py et de Prats de Mollo (Pyrénées Orientales) ont étudié l'impact d'une clôture en crête sur l'avifaune en général. De 2012 à 2018, 71 passages le long de la clôture ont permis de détecter 29 cas de collisions d'oiseaux sur cette clôture.

La mise en place de dispositifs de visualisation des clôtures est apparue comme un moyen efficace pour réduire les collisions.

Dans le cadre du projet européen Gallipyr (2009-2012), l'Observatoire des Galliformes de Montagne (OGM) et ses partenaires ont répertorié et cartographié à dires d'expert les clôtures jugées dangereuses. Ce travail a débouché sur une campagne d'équipement de visualisation de ces clôtures, financé par le programme européen HABIOS (2016-2019). La poursuite de cette initiative est accompagnée financièrement dans les Pyrénées par le programme Agrifaune qui a permis de construire un partenariat avec les services pastoraux. La cartographie des clôtures problématiques est mise à jour tous les deux ans par l'OGM à partir des données fournies par ses membres et par les services pastoraux …

Plusieurs dispositifs de visualisation ont été testés :

- Plaquette plastique (0,20€ la plaquette soit 20€/100 m de fil),
- Filet de chantier orange,
- Scotch de chantier (30€/100 m de fil),
- Ruban plastique (25€/100 m de fil),
- Plaquette avec épingle d'accroche (FDC11) en phase de test.

Le dernier matériel préconisé à ce jour par l'OGM pour une meilleure durabilité dans le temps est :

• La plaquette métallique (environ 0,90€ HT/pièce) à fixer sur la clôture tous les 1 m-1,5 m.

Plaquettes métalliques de visualisation des clôtures *(source OGM)* Mode opératoire et disposition :

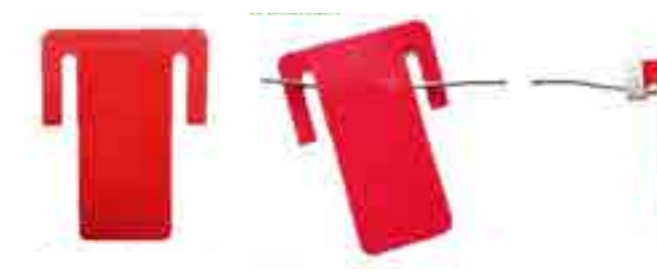

1 • Pour faciliter la pose préformer les languettes

2 • Positionner la plaquette sur le fil

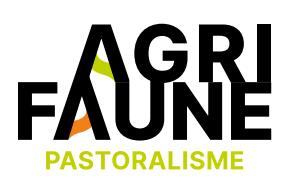

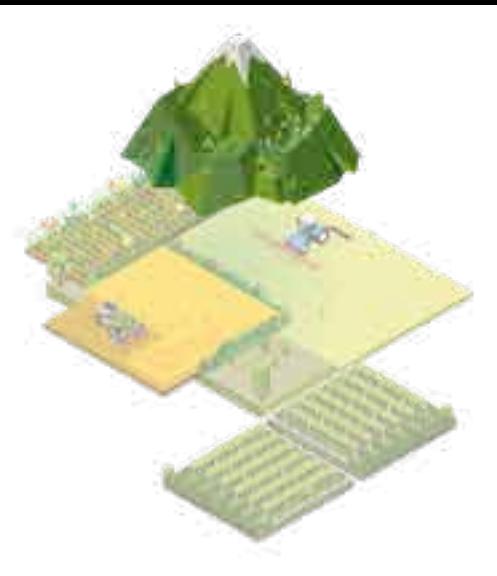

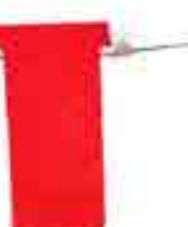

4 • Positionner les plaquettes en alternant les faces (rouge/métal)

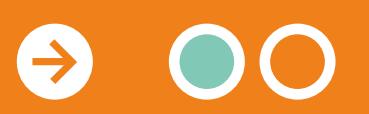

3 • Resserrer les languettes à l'aide d'une pince de façon à ce que la plaquette ne glisse pas sur le fil

**RETOUR THÉMATIQUES**

### **Clôtures et galliformes de montagne**

# **La prise en compte de la faune sauvage dans les pratiques pastorales**

Ces dispositifs, leurs avantages et inconvénients, ainsi que des photographies, sont davantage détaillés dans la note synthétique réalisée par l'Observatoire des Galliformes de Montagne accessible ci-dessous.

飞

La position et la typologie des clôtures influencent aussi la mortalité des galliformes. Les clôtures de type Ursus parfois surmontées d'un fil barbelé ou de type fil lisse hight tensil (très tendu) sont particulièrement dangereuses surtout si elles sont hautes, en crête ou en lisière de forêt. Au contraire, certaines clôtures sont potentiellement moins dangereuses comme les clôtures girondines ou les clôtures en fils électriques souples. C'est pourquoi les projets de nouvelles clôtures sont analysés en amont par les partenaires Agrifaune pour limiter leur impact dans les zones à enjeux.

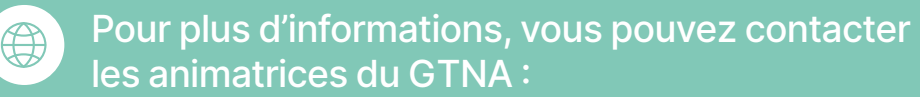

- **• Estelle Lauer** Fédération Départementale des Chasseurs de l'Isère [estelle.lauer@chasse38.com](mailto:estelle.lauer@chasse38.com)
- **• Margot Petit Dit Dariel** Association Française de Pastoralisme [margot.petitditdariel@alpages38.org](mailto:margot.petitditdariel@alpages38.org)

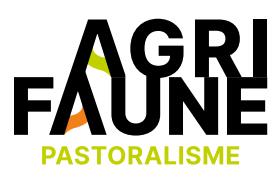

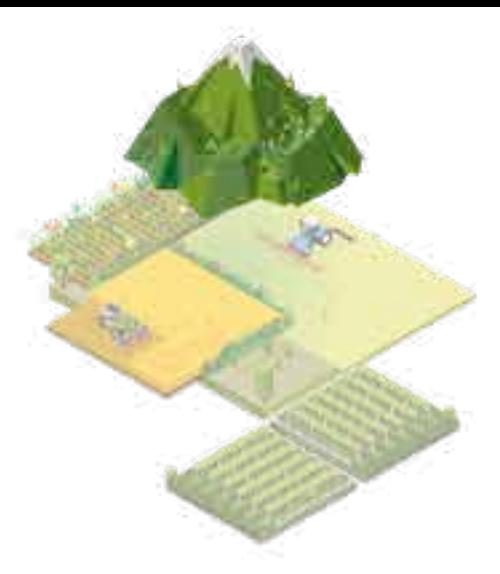

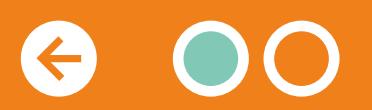

Note synthétique réalisée par l'Observatoire des Galliformes de Montagne

**RETOUR THÉMATIQUES**